Issue 64 September 1993 £3.25 Overseas price £3.50 • Hfl 15.95

COMPUTING

# RED HOT GRAPHICS

AUUTA

They're easier than ever with Caligari 24

CUPPRESS

# SAVE £150. Top level graphics engine

eatured

image

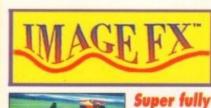

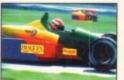

Now you can create stunning graphic effects easily =GVP

SAVE DISABLED (2Mb RAM recommen

PLUS: Bobby Handy and cute Workbench friend View Great stand alone anim player Triktrak Backgammon style game Ouisk/Great

AMIGA

QuickGrab & ScreenX Two excellent screen grabbers

The new Amiga CD 32 console – all is revealed

**REVIEWED:** V Lab Y/C 

Office shareware
Phone Pak

Colour scanner
Survival guide to hard drives
Printer roundup

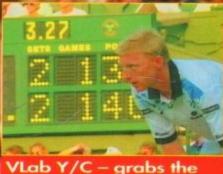

VLab Y/C – grabs the headlines and the video

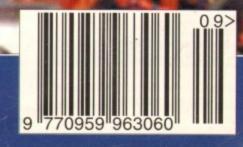

The BBC Radio 1's TV and Radio presenter

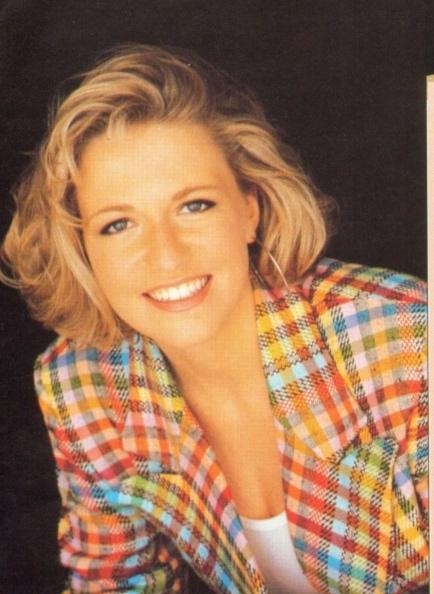

#### A4000 / 030 EXCLUSIVE INDI PACK

The new Amiga 4000 / 030 is back in stock and even better value with the new Indi Added Value Pack.

Amiga 4000 / 030 80 Mb HD (2Mb of 32 - bit RAM, 1Mb chip and 1Mb fast)

FREE INDI GRAPHICS PACK PD C - light, Graphic Utilities, Ray Tracing and Rendering package **pre loaded** on to your Hard Drive.

FREE WORDWORTH The ultimate word / document processor. Normal RRP\_£129.99 inc VAT.

INDI PRICE £979.99

Amiga 4000 / 030 120 MB HD.(2 MB OF 32 - Bit RAM 1 Mb chip and 1 Mb fast)

FREE INDI GRAPHICS PACK

PD C - light, Graphic Utilities, Ray Tracing and Rendering package **pre loaded** on to your Hard Drive.

FREE WORDWORTH The ultimate word / document processor. Normal RRP\_£129.99 inc VAT.

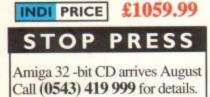

#### INDI LAUNCH NEW MULTI MEDIA CLUB

Last month saw the launch of the Indi Multi Media Club and what a response there has been.Early indications show that without a doubt it is destined to be the largest of it's kind. Apart from all the obvious club benefits the Indi operation offers a true 'One Stop Shop' for all members.On offer each month with an ever increasing product range, members can obtain software to cover every application, including Morphing Rendering Ray Tracing and Video. There's a vast range of accessories and peripherals again encompassing members every need and a PD Library second to none. The Club also offers a very comprehensive range of videos including the Cult Manga Titles, Music Features and Special Interest. There really is something to suit everyones taste.

For those members with CD ROM players (including CDTV, PC and SEGA) there's plenty on offer. Not only does the 'Club' cover CD ROM titles, there are also some great audio titles available.

With so much happening on the **Multi Media** scene it's hardly surprising that Indi are there to provide a competitive single source of product supply.

Membership costs only  $\pm 10$  and each member receives a quality gift on joining, even though there is absolutely no commitment to purchase at any time. If you would like to be a part of this exciting club then call **Indi** on **0543 419 999.** 

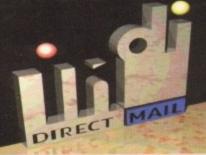

#### DMA ENSURES HIGHEST PRACTICE

As with most industries, the UK's personal computer industry has its share of cowboys operating in the mail order sector and at the receiving end a line up of despairing consumers who have suffered at their hands.

A personal computer is a sophisticated and expensive item and provided the purchaser is dealing with a reputable and accredited supplier, buying a computer by mail order can be a perfectly safe and cost effective exercise. The Direct Marketing Association (DMA) was set up in April 92 to set and maintain high standards for the sake of the industry and society at large, and to ensure that we can continue to regulate our own activities on the basis of proper professional responsibility.

Membership of the DMA is not conferred lightly - it is a privilege which entails responsibilities, to the consumer as well as to the industry. The foundation for this must be good practice. DMA members are required to abide by the highest standards as laid down in the DMA's code, enforced on members by The Authority of the DMA a separate body with an independent Chairman, and which is an assurance of vigorous self - regulation and professional responsibility.

DMA members also agree, as a condition of membership, to abide by The British Code of Advertising Practice and The British Code of Sales Promotion Practice: to apply the Mailing Preference Service file when appropriate: and to subscribe to the Advertising Standards Board of Finance (ASBOF) and to the Mailing Standards Levy as applicable.

The DMA symbol can only be used by members. Printed on stationary, advertising and other promotional material it demonstrates that these companies conform to the Association's high standards and are subject to the DMA's Code of Practice, thus enhancing the companies credibility with customers, suppliers and of greatest importance, the consumer.

Since the symbol was introduced last June, it has become synonymous with quality, professionalism and and responsibility. While it cannot be shown in any way which will become a sign of best industry practice and of strict adherence to DMA codes of conduct. The symbol represents authority for members and reassurance for consumers. It has been a high valued mark of confidence signifying to the consumer the truly professional edge of the industry.

to (ison

Alison Slan (Director of Public Relations,DMA)

# INDI DIRECT MAIL Proudly Presents THE JAKKI BRAMBLES COLUMN

Hi,

It seems that every month I'm able to report some exciting news from Commodore. This month is no exception but probably the most exciting to date.... A1200 PRICE CRASH!!! That's right

Commodore have announced that the **RRP** of the **A1200 is now £299.99**. At this price there cannot be a better computer anywhere based on a Power to the Pound ratio. Armed with this news, Indi have got some pretty exciting A1200 offers, just take a look in the following Indi pages!! Do you like the new Indi Logo?

I'm told that a certain person in the Indi Marketing Team has made it clear that when it comes to the Amiga 4000/030 he is the *main man*.

So equipped with an **Opalvision 24** - bit graphics card he was set loose.

The image was converted to an IBM compatible file using Art Department Professional, ported over to a **1.4 gigabyte graphics PC Workstation**, then using the A4000 workbench file transferred and finally slotted into the Indi Advert. I'm sure that you will agree that the end product is superb and a real demonstration of the Amigas Graphic Capabilities. Still on the subject of the Amiga the winner of this months 'Hints and Tips' competition is Peter Shelley of Stafford. Peter shows how you can save memory when using your Amiga.

Edit the startup sequence which can be found in the workbench partition in the 'S' directory. Delete the last line of the sequence: "END CLI". This will enable you to quit workbench (once loaded) and drop into shell (Amiga DOS) saving over 100 K that would normally be taken up by the multi tasking windows environment. All commands are still resident including DIR, DELETE etc... Of course I can only recommend this for those users who wish to work outside the Amigas graphical environment and who are conversant with the Amigas command line interface.

Thankyou Peter, your prize is on its way, many thanks to all those who have written to me, keep those letters coming.

Buying a printer to go alongside your Amiga is a big decision and one that every serious Amiga owner has to face.

Everyone knows that Indi fully researched the printer market before choosing Panasonic printers and believe that Panasonic Quiet Printers are the best on the market, but they would say that wouldn't they!

Now I'm told that Romtec the computer Industry analysts have announced that the **Panasonic KX-P 2123 has become the UK's top selling colour matrix printer.** Well done Panasonic (and Indi) Indi have just sent me details of their new **Multi Media Club**, it's a very interesting idea offering all home entertainment products under one roof not just computer games. It's well worth a look. Kind Regards,

2 Kanth

Apologies from Indi that we ran out of signed Jakki Brambles photographs. Jakki has now signed more copies and they are on their way.

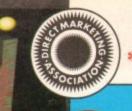

ALL NEW

# **DEFERRED CREDIT ON ALL ORDERS OVER £200. \*PAY 10% NOW AND NOTHING MORE FOR 3 MONTHS**

AMIGA AI 200

COMIC RELIEF PACK

another £10 for Comic Relief.

AI200 STANDARD FEATURES.

FREE Sleepwalker and £10 donation to Comic Relief

£289.99 or from £11.04\* per month

A1200 80 MEG HD INDI PRICE £499.99

A1200 120 MEG HD INDI PRICE £589.99

\*(Credit price based on 36 monthly payments APR 29.8%. Total repayment £397.92 and 90 day deferred payments.

INDI A1200 ADDED VALUE PACKS

International Games Challenge. \* The Cool Croc.

12 Months at home maintenance.

INDI PRICE

Pack Contains:

The event may be over but the fund raising still goes on. If you're looking for the latest

Amiga technology then this is the starter pack for you. Based around the outstandin A1200, this pack also gives you sleepwalker, a most addictive platform game from ocea software. You'll be pleased to know that every one of these packs purchased raise

68020 Processor \* PCMCIA Slot. \* 2MB Chip RAM. \* 3.5" Intern Drive \* AA Chipset. \* Built in TV modulator. \* Alpha numeric keypad.

#### CUSTOMER CHARTER

DIREC

INDI Direct Mail is original and very exciting. Before you buy mail order you must first be confident that you will receive the product you've ordered and that the supplier will be still be there in the future, should you need them.

A mail order purchase from INDI is a safe and secure decision, and here's why. INDI is a wholly owned subsidiary of a public

company now in it's tenth year of trading and specialising in the supply of computer products.

With a turnover approaching £30 million per annum, we have the resources and the purchasing power to offer you the best deals, deliver them next day nationwide and always be around when you need us.

## ALES AND SUPPORT

The INDI sales team have been trained to take your order with the utmost care and ef ciency. All stock offered for sake is held in stock, centrally at our group ware house complex and is available for next day delivery, direct to your home or business. If at any time we are out of stock your money will not be banked until the product is available (a point worth checking should you be tempted to purchase elsewhere)

General information regarding product is available from our sales team, however technical support is always on hand should you need assistance.

#### All prices quoted are inclusive of VAT. INDI TELESALES TEL 0543 419999 FAX 0543 418079

# CREDIT FACILITIES

INDI are now able to offer competitive credit facilities on all orders over £200. All credit facilities are subject to status and applicants must be over the age of 18.

If you would like a quote simply call our our sales line where acceptance can normally be notified within the hour. We are also able to offer Credit Insurance to cover repayments in the event of sickness or unemployment.

| AMOUNT    | 12 MONTHS |          | 24 MC              | ONTHS    | 36 MONTHS |          |  |
|-----------|-----------|----------|--------------------|----------|-----------|----------|--|
| OF CREDIT | PYMNTS    |          | MONTHLY<br>PYHINTS |          | MONTHLY   |          |  |
| 200       | 622.00    | \$264.00 | £12.00             | £298.32  | £9.31     | £335.6   |  |
| 500       | £54.99    | £659.88  | £31.06             | £745.44  | 623.27    | £837.7   |  |
| 1000      | £109.98   | £1319.76 | 662.13             | £1491.12 | £46.54    | £1675.44 |  |

AVAILABLE ON REQUEST \*After deposit paid

#### AFTER SALES AND SPECIALIST SERVICE

All products are guaranteed for 12 months. An products are guaranteed for 12 months. Some products carry a 12 months at home ser-vice and repair guarantee (where indicated). In the unlikely event that any product purchased from INDI arrives at your home faulty, we will collect from your home and replace the prod-uct completely free of charge.

As part of our policy of continual product development and refinement, we reserve the right to change specifications of products advertised. Please confirm current specifica-tions at the time of ordering.

Prices are valid for month of publication only.

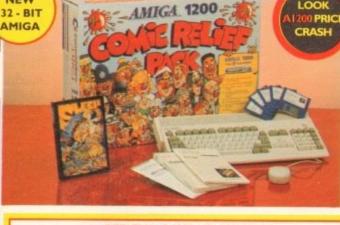

#### **OFFICIAL A1200 HD SYSTEMS**

The Amiga 1200 supplied by Indi Direct Mail now includes the offic (legal) Commodore installation disk and hard drive utility manual. Ind are proud to be an official supplier of Amiga 1200 Hard Drive systems that include the official software, documentation and on - site warranty.

# **STOP PRESS**

HARD DRIVE SYSTEMS

It's here - The new Amiga 4000/030

The NEW Amiga 4000/030 features a EC68030 processor

running at an incredible 25Mhz, and upgradable at a later

date to a faster processor. The 4000/030 has a powerful 2 Mb of 32 - bit RAM (I Mb chip & I Mb fast) expandable to

18 Mb using industry standard 32 - bit Simms module. In line

with the Amiga Flagship 4000/040 the 4000/030 features the

new AGA graphics chipset, giving you a massive pallet of

16.8 million colours. A range of hard drive options are avail-

4000/030 80 Mb HD INDI PRICE £979.99

Other Drive Options 4000/030 120 Mb HD INDI PRICE £1059.99

A full range of approved upgrades are available for the 4000/030, including additional memory modules, hard drives, PC bridge boards, FPU's (68881 &68882)and the 24 -

able from 80 - 240 Mb and includes a SCSI option.

4000/030 120 Mb SCSI HD (exclusive to IND()

4000/030 240 Mb HD (exclusive to INDI)

bit Opal Vision graphics and video system

Paradroid 90. 🛊 Zapsac Rucksack and Zappo T - shirt. ALL A1200 PRICES CRASHED INCLUDING ALL

#### 80 Mb Hard Disk upgrades available on any A1200. Upgrade does not invalidate your Wang warranty on A1200 and Hard Disks. Phone for a quote. **AMIGA A4000**

THE NEW DUAL SYNC1942 Monitors speakers.

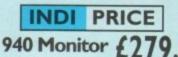

INDI PRICE

1942 Monitor £379.99 14 inch screen size - 0.28 mm dot matrix

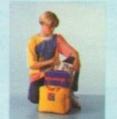

**ZAPSAC AND T - SHIRT** INDI PRICE £17.99

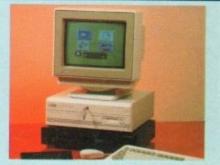

INDI PRICE £19.99

#### Parnet Adaptor for CDTV

Connect a CDTV player to any Amiga, and access the worl of CD - ROM software. The Parnet interface and softwar will allow the Amiga CDTV to be used as a CD - ROM drive withe any Amiga and will give any Amiga owner acces to the vast range of CDTV software currently available. The CDTV player offers excellent value for money whe a standard CD - ROM drive and interface Most CD - ROM drives will set you back over £400 whill CDTV will cost you less than £300 and will play audio CD in addition to CD - ROM / CDTV disks your Amiga, inter face cable a and PD disk with driver software for your CDT player. (The Parnet adapter can be used to link any Amigas together)

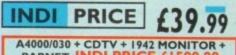

PARNET. INDI PRICE £1599.9 CDTV + PARNET. INDI PRICE £329.99

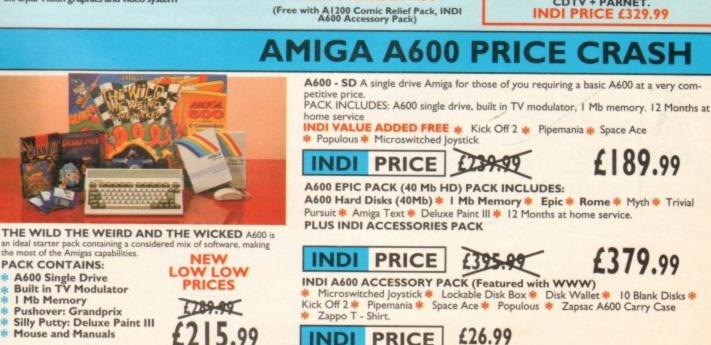

INDI PRICE

# NEW MONITOR RANGE

have been specially designed for the New Amiga 1200 and 4000 computers. Both monitors feature built - in stereo

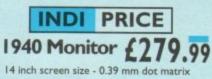

WANT THE BEST IN PROFESSIONAL AMIGA. WHY NOT TAKE ADVANTAGE OF THE CREDIT DEALS AVAILABLE (SUBJECT TO STATUS). CREDIT AVAILABLE ON 6,12, 18, 24, 36 MONTHS. WHY NOT RING NOW FOR A QUOTE. SAME DAY RESPONSE.

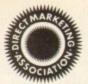

# **AMIGA RECOMMENDED PERIPHERALS & ACCESSORIES**

#### **NEW FROM MICROBOTICS!!!.** M1230XA ACCELERATOR LAUNCH!!

Microbotics beats the competition in price/ performance/ features and configurations. INDI is very pleased to announce the availability of the new 68030 accelerator product for the A1200: the microbotics M1230 XA (call it the "XA" for short). 50 Mhz as standard! Huge 128 MB memory design is stan-dard (the biggest memory space in any A1200 peripheral) just look at these specifications and prices!

M1230 XA W/40 MHZ EC 030 OMB INDI PRICE £299.99 M1230 XA W/40 MHZ EC 030 4MB INDI PRICE £399.99 M1230 XA W/40 MHZ EC 030 8MB INDI PRICE £499.99 MI230 XA W/50 MHZ MMU 030 0MB INDI PRICE £399.99 MI230 XA W/50 MHZ MMU 030 4MB INDI PRICE £499.99 M1230 XA W/50 MHZ MMU 030 8MB INDI PRICE £599.99

#### AUDIO VISUAL

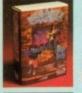

MEGAMIX. Low cost, hi spec digital effects cartridge plugs into the printer port of the Amiga. Allows stereo sampling from almost any musical source

TAKE 2. Animation package is a must foe comput-

er artists and enthusiasts of all ages. As used in Rolf

INDI PRICE £29.99

Harris Cartoon Club. INDI PRICE £37.99

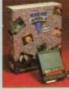

VIDI AMIGA 12. The ultimate low cost colour digitiser for the Amiga. "The best value full colour digitiser on the market" AMIGA FORMAT.

INDI PRICE £75.99

ROMBO VIDI AMIGA 24(RT). For the more serious user, this 24 - bit version will again capture from from any video source with true photo realistic images! A staggering 16.7 million colours can be utilised with incredible results. Full AGA chipset support. INDI PRICE £239.99

#### AMIGA PERIPHERALS

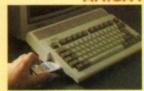

2MB SMARTCARD. The original and still the only fully PCMCIA compatible memory card for A600/ A1200.Comes with lifetime NDI PRICE (129.99 4MB SMARTCARD. Same as above but INDI PRICE (199.99

ZAPPO 601. rapdoor upgrade for the A600. IMB with RTC. INDI PRICE £49.99 ZAPPO 601 INC.As above only

512K no clock INDI PRICE £29.99

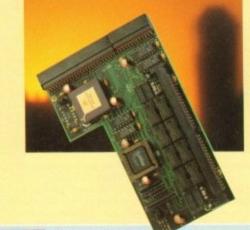

#### ROCTEC ROCGEN

Entry level Genlock for all Amigas. Record stunning Amiga Graphics into standard video or overlay text and graphics onto a video signal.

#### **INDI PRICE £69.99**

ROCTEC ROCGEN PLUS. ROCTEC ROCKEY. The ultimate accessory for Amiga

/ Video fans. Separate RGB controls to chroma key on any colour. INDI PRICE£249.99

INDI PRICE £133.99

ROMBO VIDI AMIGA 12 (RT). Based on the best selling Vidi Amiga 12. This all new version offers real time colour capture from any video source. Full AGA chipset support as standard for all A1200 / 4000 users.

#### **INDI PRICE £139.99**

As above but with extra features

Allows for real time editing of

such as tinting and signal inversion.

graphics. Compatible with all Amigas.

#### **DISK DRIVES**

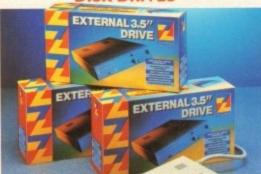

ZAPPO EXTERNAL FLOPPY You've seen all the reviews on this popular and affordable second Amiga drive. Compatible with all Amigas. £59.99 INDI PRICE

Quality: 9 out of10. " Exceptional value for money. AMIGA COMPUTING JAN 93

The NEW OPAL VISION system (Rev.2) The amazing Opalvision 24 - bit graphics board and software suite has been updated and is now even better value for money. The software suite now includes:

Opal Paint V2.0 - Now includes full magic wand implementation and Alpha Channel that allows photo compositing with selectable levels on a pixel by pixel basis. The new Chrominance effect allows absolute, real time control of image contrast, brilliance and re - mapping of colours Opal AnimMATE V2.0 - ofering real time play back of animations creat-

ed by ray tracers, landscape generators, morphers and all other 24 - Bit Opal Hotkey V2.0 - Display OpalVision graphics anytime with key

Opal Presents - Comprehensive, icon - driven presentation package. Special Limited off er

IMAGINE V2.0 for only £59.99 when purchased with OPALVISION Imagine 3D is the most popular 3D rendering software, that now supports OpalVision. This is a full version that would cost £300 if purchaed separately. "Quite simply, it's a spectacular product - Amiga Computing

"Undoubtedly the finest, most professional paint program to arrive on the Amiga" Amiga Format

"Professonal quality at this Price can't be turned away" - Amiga User International "The verdict was unanimous - brilliant" - Amiga Shopper

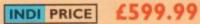

#### MBX1200.

The original and best floating point unit and memory upgrade for the Amiga A1200. Available with 0,4 or 8 MB of 32 bit Fast RAM and a choice of floating point units.Now complete with real time clock (RTC)

IMBX1200Z 6881 14 MHZ 0MB INDI PRICE £149.00 MBX1200Z 6881 14 MHZ 4MB INDI PRICE £299.00 MBX1200Z 6881 14 MHZ 8MB INDI PRICE £399.00 MBX1200Z 6882 25 MHZ 0MB INDI PRICE £199.00 MBX1200Z 6882 25 MHZ 4MB INDI PRICE £349.00 MBX1200Z 6882 25 MHZ 8MB INDI PRICE £429.00 MBX1200Z 6882 50 MHZ 0 MB INDI PRICE £399.00 MBX1200Z 6882 50 MHZ 4MB INDI PRICE £499.00 MBX1200Z 6882 50 MHZ 8MB INDI PRICE £599.00

#### MEMORY UPGRADES AND ACCESSORIES

M501 The original 0.5MB battery backed upgrade for the A500.

INDI PRICE £29.99

M502 The original H1 MB battery backed upgrade for the A500.

#### INDI PRICE £49.99

8 Up memory board. Designed for the A1500/ A2000. Memory upgradeable to 2/ 4 or 8MB

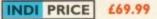

Hard frame suitable for A1500/ A2000. Allows for the interface of a SCSI hard drive.

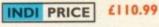

#### MONITOR

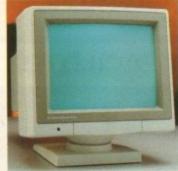

#### **1084ST MONITOR.**

Commodores original and best selling colour stereo monitor. Now includes swivel and tilt stand for total ease of use.

INDI PRICE £189.99 (£179.99 if purchased with A600 / A1200 / A1500)

#### **OpalVision NEWS FLASH**

At Last - OpalVision Upgrade Modules! OpalVision Video Processor - Plugs into the OpalVision mainboard and adds a waelth of additional features \* 24 Bit real - time frame grabber from composite or S - Video. \* Professional quality genlocking \*VLSI microcode processor "Roaster Cip" for Digital Video Effects. \*Luninance & Chroma Keying \* 256 - level "Alpha Channel" (transparency) key.Management Software Full specification available on request

OpalVision Video Suite - An advanced external rack mounted video and audio switching device with it's own internal computer. Includes 9 video and 10 audio inputs, 24 - Bit frame store and a host of special effects triggered manually or automatically.Full specification vailable on request

OpalVision Scan - Rate Convertor - For 31 Khz non - interlaced output of Amiga graphics, OpalVision images and any Pal or NTSC source. Time Base Correction adds to the list of professional features of a unit that simply plugs into the OpalVisionmain board.Full specification available on request

Amiga 4000 OpalVision Systems

Complete Amiga 4000 / OpalVision systems are available for a range of applications

Graphics/ Fine Artists \* Multimedia \* Videographers \* Animators Desktop Publishing \* Designers

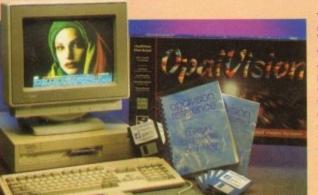

Third Party OpalVision Software

(Available now or coming soon) Aladdin 4D, Amilink Video Editing Products, Art Department Professional, Caligari 24, Cine Morph, Fractal Pro, Image FX, Imagemaster, Imagine, Michtron Entertainment Products Morph Plus, Real 3D, Scala Multi media 200, Texture City Image Libraries, 3D Professional, Transporter, Tv Paint, Vista Pro, Video Visions and more!!!

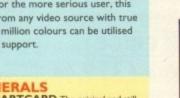

# TERMS AVAILABLE OVER 6, 12, 24, & 36 MONTHS SUBJECT TO STATUS. WHY NOT RING FOR A QUOTE. SAMEDAY RESPONSE. (SEE EXAMPLE)

uiet Colour Printing

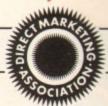

We researched the colour printer market at great depth to find a colour printer good enough to cope with Amiga's powerful output, yet at an affordable price. We found the perfect printer in the KX - P2180 and KX - P2123 quiet printers. We then considered that if you were going to buy a Panasonic printer you would probably need a quality word processing package to use with it. We found that too, with 'Wordworth' yet at a

Panasonic

retail price of £129.99 we thought that might be a little too expensive on top of your printer purchase! So together with Panasonic we decided to give a copy of 'Wordworth' free with every Panasonic printer. How's that for added value?

#### KX - P2180 KX - P2123 Panasonic anasonic **VORDWORTH COMPLETELY FREE! WITH PANASONIC** QUIET PRINTERS. The writers choice. The ultimate word processor for AMIGA computers. Wordworth is undoubtedly the ultimate word / document processor for the full range of AMIGA computers. The graphical nature of WORDWORTH makes producing documents faster and easier, with the enhanced printing fonts (including full Panasonic KX - P2180 and KX - P2123 colour printing support), Collins spell checker and thesaurus, no other word processor comes close. "Without doubt this is one of the best document processors for the AMIGA, Today" (Amiga Format) NORMAL RRP £129.99 inc. VAT INDI PRICE INDI PRICE The new Panasonic KX - P2180 9 -pin quiet printer. The new high performance Panasonic KX - P2123 Produces crisp clear text in mono or in 7 glorious colours with new quiet technology. THe new KX - P2180 is typically 15dBa £189.99 £239.99 24 pin. Quiet colour printer offers leading edge quiet printing technology at an affordable price quieter in operation, than the competition. Fast Printing Speeds 192 CPS NLQ Fast Printing Speeds 192 CPS draft, 64 CPS LQ and 32 SLQ. Colour Printing 7 colour palette (blue, red, green, yellow, violet, magenta, black) Colour Printing 7 colour palette (blue, red, green, yellow, violet, magenta, black) Quiet printing Super quiet 45 - 48 dBa sound level (most matrix printers are typi Quiet Printing Super quiet 43.5 - 46 dBa sound level (most matrix printers are typically cally in excess of 60 dBa) in excess of 60 dBa) # 6 Resident Fonts Over 6,100 type styles using Courier Prestige, Bold PS, Roman, \* 7 Resident Fonts Over 152,000 type styles using Super LQ, Courier Prestige, Bold Script and Sans Serif Fonts. PS, Roman, Script, and Sans Serif Fonts. \* 3 Paper Paths Paper handling from bottom, top and rear for total flexibility 24PIN Diamond Printhead High performance and high quality output # I Year Warranty for total peace of mind # I Year Warranty for total peace of mind. **Panasonic** LASER PRINTER KX - P4410 LASER PRINTER **KX - P4430 LASER PRINTER** WORDWORTH COMPLETELY FREEWITH PANASONIC LASER PRINTERS. e writers choice. The ultimate word processor for AMIGA computers NORMAL RRP £129.99 inc VAT The

Once again INDI have joined together with Panasonic to offer all Amiga owners the most outstanding Laser Printer offer ever. We are now able to offer high quality, professional laser printing at affordable prices. We are also giving away a copy of Wordworth with every Panasonic Laser Printer purchased (RRP £129.99). Whether you are looking for a laser printer to handle word processing, DTP, presentation or complex graphic applications - the Panasonic range offers you the power to meet your requirements.

# KXP - 4410 \* 5 pages per minute

- 28 resident fonts Optional 2nd input bin(total printer
- capacity 2 x 200 sheets)
- Low running costs
- Parallel interface
- Optional memory expansion to 4.5 Mb (0.5 as standard)
- HP laserjet II Emulation

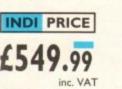

Imminent price increase. This price while stocks last. WORDWORTH COMPLETELY FREE WITH LASER PRINTERS

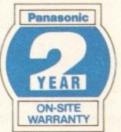

#### KXP - 4430

- Satinprint (optimum resolution technology)\*
- # 5 Pages per minute
- # HP Laserjet III Emulation, PCL 5 # 8 Scalable fonts & 28 bitmap
- functions
- Optional 2nd input bin (total print er capacity 2 x 200 sheets
- Optional memory expansion to 5.0 Mb (1 Mb as standard)

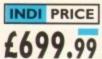

Imminent price increase. This price while stocks last. ters use optim roduce truly o m reso to pro ЧX.

This software technique smoot nal jagged edges on curved ch by varying the printed dot size WORDWORTH COMPLETELY FREE WITH LASER PRINTERS

#### Panasonic **NTER ACCESSORIES**

1) PANASONIC AUTOMATIC SHEET FEEDER Automatic sheet feeder for KXP 2180/ KXP 2123 holds 80 A4 sheets. INDI PRICE £89.99

2) PRINT DUST COVER

Specially tailored quality dust cover for Panasonic KXP 2180/ KXP 2123 printer. INDI PRICE £8.99 3) PRINTER STAND 2 piece printer stand. INDI PRICE £9.99

4) PAPER PACK 500 sheets quality A4 paper. INDI PRICE £9.99

5) CONTINUOUS PAPER 2000 sheets 1 part listing paper. INDI PRICE £19.99

6) PARALLEL PRINTER CABLE To be used when connecting Amiga to Panasonic printers. INDI PRICE £8.99 (£5.99 if purchased with a printer)

7) PANASONIC COLOUR RIBBON Colour ribbon for KXP 2180/ KXP 2123. INDI PRICE£18.99

8) PANASONIC BLACK RIBBON Black ribbon for KXP2180/ KXP2123. INDI PRICE £9.99

#### SAVE ###SON THE FOLLOWING ACCESSORY PACKS

PANASONIC COLOUR RIBBON PACK Contains 6 colour ribbons for the KXP 2123 RRP £119.99

INDI PRICE £34.99 SAVE £30!!!

#### PACK 2

PANASONIC RIBBON PACK Contains 2 black and 4 colour ribbons for KXP 2180/ KXP 2123.RRP £99.99. INDI PRICE££69.99 SAVE £30!!!

#### PACK 3

PANASONIC DELUXE ACCESSORY PACK Contains automatic sheet feeder, 2 black ribbons, 2 colour ribbons, 1 dust cover, 2 piece printer stand. RRP £169.99 INDI PRICE £139.99 SAVE £30

Add £2.50 carriage to all printer accessories or combinations thereof

12 MONTHS INTEREST FREE CREDIT AVAILABLE ON CDTV EXTERNAL HARD DISK SUBJECT TO STATUS. LOW INTEREST CREDIT **AVAILABLE ON ALL ORDERS OVER £200** 

#### MIGA CDTV THE MULTIMEDIA COMPUTER TOTAL HOME

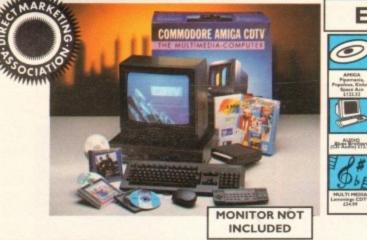

ENTERTAINMENT SYSTEM

The problem with any new product is that it always takes time for everyone to realise its full potential.

CDTV is no exception and in our opinion everything we have read does a pretty poor job of explaining just what CDTV can do and why it is so exciting.

## THE INDI GUIDE TO CDTV

IT'S A CDTV PLAYER - Yes, it will play all your Primal Scream, Paverotti, Pink Floyd and any other CD you care to mention in superb high quality stereo, with infra red remote control.

IT' AN AMIGA - Plug in the keyboard, switch on the external disk drive and the colossal range of inexpensive Amiga Software can be used on CDTV.

'S A MULTIMEDIA SYSTEM - Just imagine, stereo sound, images and text all on screen. It asks a question, you respond, it responds - truly interive! Each CD disk holds hundreds of megabytes of data with instant optical access. The whole of Hutchinsons encyclopeadia fits on to one disk. This interive system is a unique aid for Education, Business or Leisure. The future is here!

CK CONTENTS AS STANDARD \* Amiga CDTV Player \* CDTV Keyboard \* CDTV 1411 3.5" Disk Drive \* CDTV Infra Red Remote ntroller \* CDTV Wired Mouse \* CDTV Welcome Disk \* Manuals \* Fred Fish CDTV Disk

DI VALUE ADDED FREE \* Lemmings CDTV (£34.99)

THE BRICK - ETTE

lust plug in the brick - ette and use any wired Amiga

MIGA CDTV SOFTWARE

Blues Brothers (£12.99) \* Pipemania- Populous, Kickoff 2, Space Ace.

PRICE CRASH £399.99

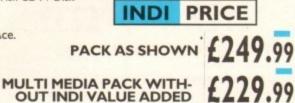

CDTV CONNECTS DIRECTLY TO YOUR TV SET

# AMIGA CDTV ACCESSORIES

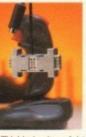

and use any wired Amiga compatible joystick, mouse of trackball device on the Commodore CDTCV. The built - in 8 - bit Micro Processor gives the Brick -Processor gives the Brick -ette big smarts in a tiny pack-age and makes it easy to use just plug into the remote port and it is ready to go with real time mouse or joy-stick movement on your TV. No loading of driver programs or software. No taches for mouse or joystick. Special settings (with use) allow you to blast away with with three rapid modes & dual fire buttons. Comes complete with hon Micro switched joystick.

hon Micro switched joystick. DI EXCLUSIVE £49.99 th two joysticks £59.99

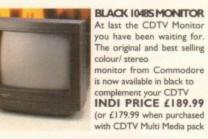

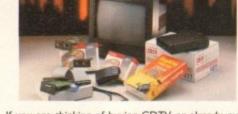

If you are thinking of buying CDTV or already own one you'll be pleased to know that INDI stock all CDTV accessories and software that are available from manufactures. We believe in CDTV and we therefore continue to support this exciting product. You will always have a source of product for your CDTV from INDI.

#### L to R CDTV Encore SCSI Controller + Internal Mount £109.99 £ 149.99 CDTV Internal Genlock Black 1084S Colour Stereo Monitor £189.99 (When purchased with CDTV Multi - Media Pack) £179.99 CDTV Remote Mouse Scart TV / Monitor Lead £49.99 £14.99

(inc Stereo Phono Lead) Megachip - IMb Upgrade Chip RAM Upgrade for CDTV £159.99 CDTV Trackball £69.99

#### disk drive. The CDTV - HD unit boasts a massive **85 Mb** of hard disk storage with lightning fast access times through its SCSI interface. The unit comes complete with Workbench 1.3 and all necessary

AMIGA CDTV EXTERNAL

HARD DISK DRIVE

You've got the CDTV, you've got the keyboard and the floppy disk drive - for a total computer solution all that's needed is an ultra fast hard

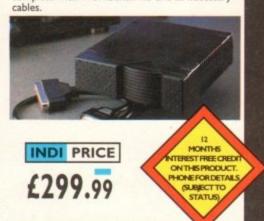

#### SEE THE JAKKI BRAMBLES PAGE FOR DETAILS OF THE INDI SOFTWARE CLUB

| TS AND LEISURE               |        | LTV - English as a 2nd Language | £34.99 | All Dogs Go To Heaven:Bectric Crayon | £34.99 | Case of the Cautious Condor   | £34.99  |
|------------------------------|--------|---------------------------------|--------|--------------------------------------|--------|-------------------------------|---------|
|                              |        | Mind Run                        | £29.99 | Classic Board Games                  | £34.99 | Super Games Pack              | £24.99  |
| vanced Military Systems      | £29.99 | Mud Puddle                      | £34.99 | Dinosaurs for Hire                   | £14.99 | Tiebrake Tennis               | £19.99  |
| omen in Motion               | £29.99 | My Paint                        | £29.99 | Hounds of the Baskevilles            | £29.99 |                               |         |
| inness Disc of Records       | £34.99 | Paper Bag Princess              | £34.99 | Psycho Killer                        | £29.99 | MUSIC                         |         |
| mals in Motion               | £29.99 | Scary Poems for Rotten Kids     | £39.99 | Sim City                             | £29.99 |                               |         |
| nnoisseur Fine Arts          | £34.99 | Tale of Benjamin Bunny          | £39.99 | Trivial Pursuit (PAL)                | £49.99 | Music Maker                   | £34.99  |
| its & Vegetables             | £34.99 | Tale of Peter Rabbit            | £39.99 | Wrath of the Demon                   | £29.99 | Remix                         | £29.99  |
| es & Shrubs                  | £34.99 | Thomas 's Snowsuit              | £34.99 | Raffles                              | £34.99 | Karaoke Fun Hits I            | £14.99  |
| oor Plants                   | £34.99 | Moving Gives me Stomach Ache    | £34.99 | Prehistorik                          | £34.99 | Voicemaster + Microphone      | (39.99  |
|                              |        | Barney Bear Goes Camping        | £29.99 | Snoopy                               | £34.99 | Music Maker                   | £26.24  |
| UCATION                      |        | Asterix English for French I    | £34.99 | Town with No Name                    | £29.99 | Blues Brothers (Audio CD only | )£10.99 |
|                              |        | Japan World (PAL)               | £49.99 | European Space Simulator             | £34.99 |                               |         |
| School - Under 5's           | £24.99 | Fractal Universe                | £34.99 | Fantastic Voyage                     | £34.99 | REFERENCE                     |         |
| ong Hard Day at the Ranch    | £34.99 | Read with Asterix               | £19.99 | Global Chaos                         | £29.99 |                               |         |
| un for Barney                | £29.99 |                                 |        | Turrican II                          | £29.99 | American Heritage Dictionary  | £49.99  |
| derella                      | £39.99 | ENTERTAINMENT                   |        | Guy Spy                              | £29.99 | Complete Works of Shakespeare | £29.99  |
| School for 6 to 7            | 624.99 |                                 |        | Curse of Ra                          | £24.99 | Illustrated Holy Bible        | £29.99  |
| School for Over 7's          | £24.99 | Battlechess                     | £39.99 | Space Wars                           | £29.99 | New Basic Electronic Cookbook | (39.99  |
| ther Hits her First Home Run | £34.99 | Battle Storm                    | £29.99 | Defender of the Crown                | £29.99 | Timetable of Business         | 639.99  |
| ther Hits her Hirst Home Kun | 234.99 |                                 |        |                                      |        | Dr Wellman                    | (54.99  |

# DIRECT MAIL

# DESPATCH

All orders received by 6pm Monday to Friday are despatched sameday for delivery using our national courier - Securicor. (UK Mainland only). Saturday deliveries are available at a small sur-charge. If you are out when we deliver, a card will be left at your home siving you a contact tele be left at your home giving you a contact tele-phone number to arrange a convenient re - deliv-

Delivery queries can be resolved immediately

using our on - line computer. Cheque orders are despatched immediately on cheque clearance, usually 10 working days from receipt. A delivery charge of £5.00 is made per

item unless otherwise stated. WE ALSO ACCEPT B.F.P.O. ORDERS (DUTY FREE) CARRIAGE CHARGE AT UK POSTAL

RATES.

# **HOW TO ORDER**

BY POST - Simply fill in the coupon below. BY PHONE - phone lines open9.00am - 7.00pm Mon - Fri. 9.00am - 4.30pm Sat. - where your call will be answered by one of our INDI sales team. After 7.00pm each day your call will be answered by answerphone. If you would like to place an order have all the details at hand including credit card. All offers subject to availability. Prices cor-rect at time of going to press. May we suggest you call before ordering.

#### SEND YOUR ORDER TO:

INDI DIRECT MAIL I RINGWAY INDUSTRIAL ESTATE, EASTERN AVENUE, LICHFIELD AC0993 STAFFS. WS13 7SF

| Please send                             |
|-----------------------------------------|
| l)                                      |
| 2)                                      |
| 3)                                      |
| 4)                                      |
| Price+ Delivery.                        |
| 1 1 1 1 1 1 1 1 1 1 1 1 1 1 1 1 1 1 1 1 |
| enclose cheque/ PO for £                |
| or charge my Access/ Visa No            |
| ••••••••••••••••••••••••••••••••••••••• |
| Franking ( )                            |
| Expiry/                                 |
| 51                                      |
| Signature                               |
| Name                                    |
| Name                                    |
|                                         |
| Address                                 |
| Address                                 |
|                                         |
|                                         |
|                                         |
| Deliver to if different                 |
| Senver to il different                  |
| ••••••••••••••••••••••••••••••••••••••• |
| ******                                  |
|                                         |
| Davtime Tel                             |
|                                         |

Postcode..

TEL 0543 419999 FAX 0543 418079

# WE PUT YOUR **PIECES TOGETHER**

#### Puzzled about music and the Amiga? Look to us for the answers!

At The Blue Ribbon SoundWorks, we've developed a strong lineup of talent. Each of our products receives the special care it takes to produce a winner. That's why you'll find a Blue Ribbon on every box!

Take SuperJAM! With this

automatic copyrightfree composer, you'll

be writing the next hit song or creating the perfect soundtrack for your video production in no time. SuperJAM! comes with over 30 different musical styles and a backup band that performs beautifully, whether it's Mozart or Motown. And with the Extras Disks for SuperJAM!, you can instantly increase your repertoire with styles like Fusionist, FunkJungle, Rachmaninoff and Rockapeggio.

Our One-Stop Music Shop turns your Amiga into a powerful music machine! This hardware-software combination includes all you need to get 16-bit stereo multi-timbral audio for an incredible price!

When you're ready for multi-track recording, automated mixing, notation printing and

state-of-theart MIDI sequencing, vou're ready

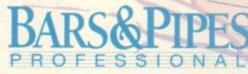

for BARS&PIPES PROFESSIONAL. Special effects, multi-media sync, sophisticated

TO ORDER, CONTACT YOUR AUTHORIZED MERIDIAN DEALER OR CALL 081-543-3500 FAX 081-543-2255 TECHNICAL SUPPORT 081-322-6959

> MERIDIAN S/W DISTRIBUTION LTD EAST HOUSE EAST RQAD TRADING ESTATE LONDON SW19 1AH

harmonies, non-destructive editing, and an unlimited number of tracks for recording only begin to describe it. Plus, you can integrate it seamlessly with SuperIAM!

If you're into MIDI but don't need full power, check out BARS&PIPES, music software made simple. BARS&PIPES features multi-track recording, graphical editing, tempo mapping and more. BARS&PIPES is expandable, so it grows as you do.

Once the music is flow ing, pick and choose from the BARS&PIPES ADD-ON SERIES. These packages make

BARS&PIPES OF BARS&PIPES PROFESSIONAL even more fun to own.

Use the Creativity Kit to invent fresh musical ideas, or the Pro Studio Kit for complete control of your MIDI studio. The Internal Sounds Kit eliminates the need for MIDI altogether. Imagine, multi-track recording inside your computer! To round it off, we present Rules for Tools, documentation and C source code for writing your own musical features.

### Can't find it nearby? Call us!

To get organized, grab The PatchMeister, our graphical, universally-configurable MIDI patch librarian. It

comes with dozens of MIDI drivers and templates. Don't

see what you want? Make it yourself with the special driver creation feature. And, The PatchMeister integrates easily into BARS&PIPES PROFESSIONAL for the ultimate compo-

sition environment. Want to triple the capacity of your

MIDI studio? Use Triple Play Plus, our MIDI interface that

includes 3 separately-addressable **MIDI outs for 48** simultaneous MIDI channels. Of course, we designed it especial-

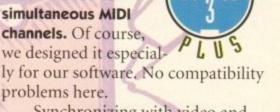

Synchronizing with video and audio tape is simple with SyncPro, our

universal SMPTE synchronization box for audio. video and multimedia production. Yes, it comes with SyncPro special Blue

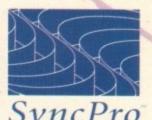

Ribbon software and works with any Amiga application that supports MIDI Time Code.

The Blue Ribbon SoundWorks. When it comes to quality, we don't miss a beat!

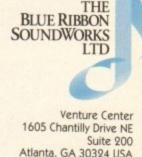

Atlanta, GA 30324 USA (404) 315-0212 Fax (404) 315-0213 UK Support (081) 332 6959

The Blue Ribbon SoundWorks, Bars&Pipes, Bars&Pipes Professional, Bars&Pipes Add-on Series, Creativity Kit, Internal Sounds Kit, One-Stop Music Shop, Pro Studio Kit, Rules for Tools, Multi-Media Kit, MusicBox A, MusicBox B, SuperJAM!, The PatchMeister, Triple Play Plus and SyncPro are trademarks of The Blue Ribbon SoundWorks, Ltd. All other product and brand names are trademarks and/or servicemarks of their respective holders.

# CONTENTS

# insight

# Nine pages for enquiring minds

The most authoritative monthly columns in the business, covering all areas of specialised Amiga activity

#### ARexx

Alex Gian tells bow to use your Amiga by remote control. It's all down to the ARexx language, of course...

128

131

133

135

137

139

141

### Video

Paul Austin attempts to lead the chronically confused through the minefield of renders and ray-tracers

### Programming

Margaret Stanger belps you to get to the beart of your Amiga in ber final programming column

## Music

What does the latest generation of Amiga equipment offer the musician? Paul Austin finds out

### Comms

Phil South reports on recent improvements and service enhancements at The Direct Connection

#### Amos

Take a look at drawing techniques with Phil South, and read the latest on the Amos mailing list

## Publishing

Ben Pointer belps to brush up your publishing skills by showing how to create a stationery pack

| FEATURES                                                                                                    |                |
|----------------------------------------------------------------------------------------------------|----------------|
| <b>Printers round-up</b><br>A selection of the best dot matrix, bubblejet, and laser printers tested and c                                                                                                    | 34<br>ompared  |
| Survival guide to hard drives<br>Take a guided tour inside one of the most complex peripherals money can                                                                                                    | 47             |
| Bars&Pipes jr support<br>A last helping of valuable hints on using our July CoverDisk freebie                                                                                                    | 69             |
| Business on a shoestring<br>You needn't spend a fortune on making an Amiga work for you                                                                                                    | 73             |
| <b>Cine Morph jr support</b><br>Take a warping a step forward with our top tips tutorial                                                                                                    | 85             |
| Updates<br>Superb point and click batch processing for ADPro                                                                                                    | 88             |
| REVIEWS                                                                                                    |                |
| Caligari 24<br>The latest Amiga 3D modeller is the ideal animation tool                                                                                                    | 29             |
|                                                                                                    | 1              |
| Phone Pak<br>A fax, answering machine and information system on one card? Yes indeed                                                                                                    | 43             |
| PhonePak Scheduler         1978           January         1978           Sun Mon Tue Hed Thu Fri Sat         1           1         2         3         4         5         6           8         9         10         11         12         13         14           15         16         17         19         20         21         22         23         24         25         26         27         28 | Provide series |
| VLab Y/C                                                                                                    | 63             |

Truly amazing video digitising with the latest MakroSystems release

Alfa Colour hand scanner

Bring those documents to life without breaking the bank

# GAMER

Relax into a frenzy of dogfighting and alien blasting with the only kickin' games section

| Gamer Globe<br>Sneak peaks at the goings-on in softw | <b>104</b> |
|------------------------------------------------------|------------|
| Drawing Board                                        | 119        |
| See how two games are shaping up                     | 119        |

Cheap Seats Budget releases given a second look

Cheat Mode 122 Concluding our investigation into Ishar

# GAME REVIEWS

| Goal              | 106 |
|-------------------|-----|
| Lost Vikings      | 108 |
| Robocod (A1200)   | 110 |
| Ishar 2           | 112 |
| Dune 2            | 114 |
| Scrabble          | 116 |
| Global Gladiators | 118 |
| Global Gladiators | 119 |

# Amiga Market

The monthly round-up of the latest hardware and software on the market, buying advice, classified ads, and much more ...

| Shop Window                                                                   | 145                          |
|-------------------------------------------------------------------------------|------------------------------|
| <ul> <li>X-Copy Pro</li> <li>Invoice Pro</li> <li>Wild West Movies</li> </ul> |                              |
|                                                                               |                              |
| Spotlight                                                                     | 149                          |
| Classifieds                                                                   | 150                          |
| Product locator                                                               | 153                          |
|                                                                               | and the second second second |

Amiga Computing September 1993

79

9

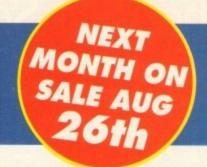

Competition

Page

Win yourself £1300 worth

of ultimate edit control in the form of the videopilot

**V330 Computer Controlled** 

Editing System - the key to achieving professional

results for all budding

video enthusiassts

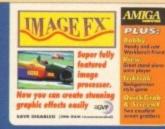

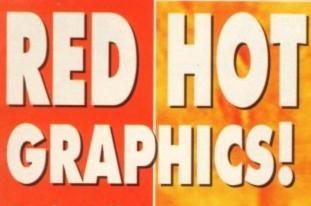

For fast effective animation with solid 3D modelling and stunning output, can Caligari 24 be matched? Find out on

page 29

The cover image, Cybernetic Assassin, is reproduced by kind permission of Caligari Corporation and is an original work by Amiga artist Paul Safr

11

16

18

25

55

59

91

102

136

# REGULARS

## News

Hot news on the Amiga CD32 console. Is it a Sega beater?

# **USA** News

Find out if the Amiga is faring any better across the Atlantic

# Comment

What will a CD-based console Amiga mean to the rest of us?

# **Beginners'** Disk

How our CoverDisk works and how can you get the most from it

| FSP |  |
|-----|--|
|     |  |
| 201 |  |

Take a swipe, take a bow, or take liberties in the pages written by readers

# AmigaDOS

A brand new series of tutorials designed to explore and explain AmigaDOS

ACAS

Placate your printer and soothe your CPU with concise technical advice

# **Public Sector**

Can you afford to miss the best PD and shareware bargains of the month?

# **Disk Offers**

Make the most of the latest CoverDisk giveaways by cashing in on our upgrade offers

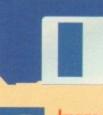

# Image FX

Try some truly amazing graphic effects with our demo of one of the most powerful processing packages around

## Quickgrab & ScreenX

Two superb screen grabbing utilities, one for Kickstart 2/3, the other for 1.3 owners

## Bobby

E

Let your Workbench do the walking with this unbearably silly hack

#### View

Examine any image file or animation with the latest IFF viewer

## TrikTrak

Backgammon with a difference to challenge your old grey matter

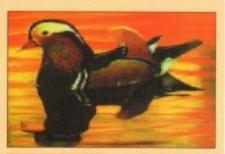

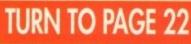

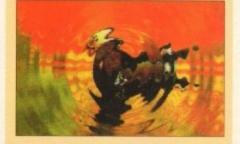

# Money back on subscriptions!

Amiga Computing has teamed up with top high street retailers to provide you with cash vouchers when you subscribe. PLUS every tenth subscriber gets additional vouchers free! For details see page 100.

| gell.      | , nus                  | Dr. Dia                                 | - |
|------------|------------------------|-----------------------------------------|---|
| EL SI      | RVIC                   | ES<br>RVATIONS                          |   |
| Ewecter    | a consentier pr        | Book Date                               |   |
|            |                        |                                         |   |
|            | Departun<br>Hospitalit | b Dete/Time                             |   |
| parts . 94 |                        |                                         |   |
| inst       | Room*                  | Commenta                                |   |
|            |                        |                                         |   |
|            |                        |                                         |   |
|            | DAYZ                   |                                         |   |
|            |                        | Contraction of the second second second |   |

#### The Bicycle onl Emplish Project

very long his distances it can reach The cheetah's

70 mph)-

like those of other

gazelie and other small

nocking it down with a

bling the throat in its

uso called the hunting tricated and trained

The

running shoes.

# The Best Selling Word Processor and Database just became even better... VALUE

# Since its launch. Pen Pal has become the most popular package of its type

Not surprising when you consider the extensive features at your fingertips, combined with user friendly simplicity, it was bound to be a winner! In a comprehensive Word Processor test, Amiga Format commented "There is little to fault Pen Pal, it deserves to do well" - quite a prediction it seems! Format have since said that it's "Still the best value for money..." If you're not a Pen Pal user yet, we hope you soon will be, because at just £49.95... the best just became better, even better value!

A superb package, with immense power, to fulfil all your Word Processing needs, and... with an integrated Database too! It's all so easy to use, you'll rarely need to refer to the extensive 250 page layflat spiral bound manual. Users frequently tell us that they've never found a program they get on with so well.

> THE WORD PROCESSOR: You can... Open multiple documents simultaneously; search and replace; cut, copy and paste; check your spelling with a 110,000+ word dictionary; import your favourite IFF/HAM graphics, from programs such as DPaint, or Clip Art files in various sizes and colours; automatically flow text around graphics in any Workbench compatible font (there are over 200 available styles) in different sizes and colours to suit your design ... Even as you type!

Full Page View with position, edit and creation of graphic objects and extremely useful forms designer. All this from a word processor and... Much, Much, More! As you can see from the documents shown on the left, this is no ordinary program!

Pen Pal

Pen Pal

Pen Pal

en

With 32 fields per record, 32,000 records per database and a fast sort of 1000 records in less than 5 seconds, this is a real database. Mail merging into the Word processor couldn't be simpler, with easy creation of templates for letters or reports, into which information can be merged.

SoftWood Products Europe AND... Remember, Pen Pal comes with full support for the new or experienced user completely free! Friendly help for all registered owners is just a phone call away.

SoftWood - Quality software for your Amiga With Pen Pal you're not just getting a one off product! SoftWood are acknowledged as the World's leading software company who develop just for Amiga and no other system. Once you're a registered SoftWood product owner your investment is protected as you'll have access to unlimited free technical support [others charge you] and Pen Pal is available from all good Amiga software preferential upgrades to other SoftWood titles, both existing and future. Exciting new products are being Dealers or from SoftWood. Call for developed right now. Pen Pal - your first step on the SoftWood ladder of Amiga software

Derbyshire DE55 TRW England Tel: 0773 836781 Fax: 0773 831040 Pen Pal is compatible with any Amiga from A500 to the Latest A1200/A4000 ranges with a minimum

# NEWS

by John Butters

# Amiga to grab

A 32-BIT CD games system based on A1200 technology will push Commodore to the forefront of the console market when it goes on sale at the end of August for £299.

Amiga CD32 will be Britain's most powerful and cheapest CD-based console, making Commodore believe they can sell around 250,000 of the machines by the end of January.

It will come with two games, a multifunction joypad and, as Amiga Computing exclusively revealed in January, the top-loading machine will use a 68020 processor and 2Mb of memory.

Up to 256,000 colours will be available on-screen from a palette of 16.8 million and the Workbench operating system will be resident in ROM.

A keyboard connector and full expansion bus have been included but Commodore refuse to say whether they are developing add-ons needed to build the console into a computer.

But they say a full motion video (FMV) module based on the MPEG standard will be available from around September. It will cost about £199 and be supplied with a disc.

Already most large software publishers have given the console a vote of confidence, pledging their immediate support by detailing a line up of planned titles.

"The global interactive industry is convinced that CD represents the future storage media for games," said Ocean Software's David Ward.

"Commodore have developed the first low price CD video games machine and have stolen a lead over the competition."

David's comments were echoed by other key industry figures at Gremlin Graphics, Mindscape, Millennium, Thalion and Grandslam.

Eighteen games promised in time for the launch include Diggers, Zool 2, James Pond 2, Chaos Engine and Jurassic Park. Disc prices will average £29.99.

Commodore's David Pleasance said: "The Amiga CD32 simply wipes out the opposition. It's considerably more powerful, has better software support and, best of all, costs less.

"With this machine Commodore have once again proved themselves to be the true pioneers of the games business." top console role abie connoise

Amiga CD32: Britain's most powerful console

# **Prices tumble in surprise cuts**

COMMODORE have just announced surprise price cuts for two 32-bit Amigas, including the flagship A1200, less than a year after their launch.

The A1200 sees a £100 cut, with its new £299 tag aimed at helping the manufacturer reach their targeted 250,000 sales this year.

"Pricing is a key issue in the home computer field," said Commodore boss David Pleasance.

"Following the huge sales of the A600 at £199 and the great success of the A1200/A500 trade-in we decided to look again at the A1200 price point."

David says that the firm want the machine to become a mass market product, and at its new price he expects that process to speed up.

Meanwhile, the powerful A4000/040 with a massive 120Mb hard disk and 6Mb of memory has had its price slashed to £2,099, a saving of more than £360.

Commodore say that since the machine's launch last summer, it has established itself as a favourite with business users in the presentation sector.

The firm claim that high demand even caused a temporary

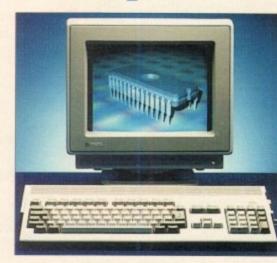

A1200: Surprise price cut to £299

shortage of the computers earlier this year.

Prices for A4000/030s remain unchanged at £999 for a machine with an 80Mb hard drive and £1,099 for a 120Mb hard disk model. Both have 2Mb of memory.

# Who says Final Copy II is the Best Word Publishing Program?

# Not *just* thousands of satisfied Amiga owners, but Amiga Format too!

We call it a Word Processor, but if both experts and satisfied users alike insist on calling *Final CopyII* a 'Word Publisher' [once they have discovered its unique blend of powerful features], we're not about to argue with them.

Final Copy coined the phrase "Perfect Printing" on any printer, and we mean it... the document shown

below proves it! We hope you too will find that *Final CopyII* is Perfect for *your* printing!

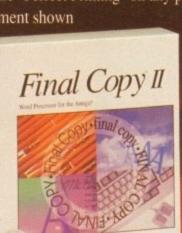

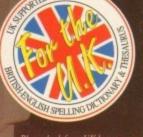

Please look for a UK logo on the box as your guarantee of technical support and future upgrade offers. British-English, French and German versions available worldwide

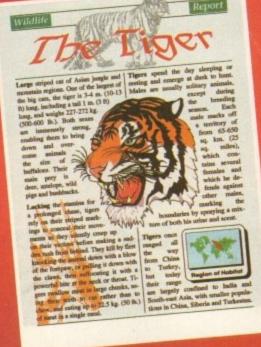

Final Copy coined the phrase "Perfect Printing on any Printer". We mean it - this document proves it! Created in Final Copy II and printed on a standard 24-pin Citizen is done a

Created in Final Copy II and printed on a standard 24-pin Citzen, it shows a small number of Final Copy II's features: Smooth Scaleable Outline Fonts, Multiple Columns, Drawing Tools for Boxes, Borders, Shadows, Lines and strows, White-Out Text, Text Printed over Graphics, Text Obliquing, Auto-Flow ext around Graphics and of course, Import of Colour/Mono Graphics Pictures

# Final Copyli

Word Publishers go beyond simply producing normal letters and documents (at which *Final CopyII* naturally excels) and progress into a world where how the whole document looks is just as important as what it says. Admittedly, this can be achieved with Desk Top Publishers, but they can't easily be used as Word Processors, especially when a good looking letter needs creating quicklythey're far too cumbersome. This is where *Final CopyII* offers the perfect balance between the two requirements. Ease and speed of use, combined with complete control and perfect final printed presentation. Complete control over how documents look, now YOU have it at your finger tips on your Amiga! Features include:

Release 2.0 (AGA)

On-Screen Drawing Tools for generating boxes, borders, and lines or arrows at any angle, Multiple Newspaper Style snaking columns, combined with the unique ability to use the same PostScript outline fonts - on absolutely any printer in portrait or landscape. Text Auto-Flows around graphic objects and imported pictures, which can be placed anywhere, scaled and cropped, with no loss of printing quality. Text can also be printed actually over graphics (refer to "The Tiger" heading on our document). All these features mean that no matter what you may have thought, no other Amiga Word Processor has all the capabilities that *Final CopyII* users now simply take for granted!

We don't have room to list EVERY feature that Final CopyII can boast, so please call for your free DETAILED information pack now.

#### SoftWood - Quality software for your Amiga

With Final Copy II you're not just getting a one off product! SoftWood are acknowledged as the World's leading software comp ny who develop for the Amiga, and no other system. Once you're a registered SoftWood product owner, you'll be gaining access to unlimited free technical support (others charge), and preferential upgrades to new versions of this and other exciting products being developed right now!

Comparible with all Amigas from A500 to latest A1200/A4000 ranges with either second floppy or hard drive. Minimum 1Mb, available free RAM required (Afr hard drive - 1.5Mb). As with all advanced graphical programs, extra memory (eg. 1.5/2Mb, - more the better) is required to exploit all features.

#### Available from all good Amiga Software Dealers,

or contact your nearest SoftWood Agent for a list of stockists in your country...

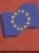

PO Box 19 Alfreton Derbyshire DE55 7BP Tel: 0773 836781 Fax: 0773 831040 VEM (Essonne Mailing) - France

SoftWood Products Europe - UK

VEM (Essonne Mailing) - France 14 nue de Bois Sauvage 91055 EVRY Cedex Tel: (1) 64.97.96.54 Fax: (1) 69.91.19.25

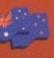

TupSoft - Australia/New Zealand 9 Miller Avenue Hornsby NSW 2077 Tel: (02) 477 5353 Fax: (02) 476 5736

Amiga Oberland - Germany In der Schneithohl 5 W-6242 Kronberg 2 Frankfun Tel: 06173 65001 Fax: 06173 63385

All registered trademarks acknowledged, other product names are the property of their respective owner

# News Briefs

## Showing in VGA...

TWO VGA monitors are now available from dealer Silica Systems (081-309 1111) for Amigas running AGA graphics – the Commodore 1940 and 1942.

Both feature stereo sound and sit on a swivel and tilt base. The £299 Commodore 1940 has a .39mm pitch and the 1942 with a pitch of .28mm costs £399.

## Blue Ribbon support

A CUSTOMER support service has just been set up by Blue Ribbon Soundworks, makers of music packages Bars and Pipes Professional and SuperJAM.

It is available to anybody in need of information about Amiga music software as well as existing owners of Blue Ribbon programs who require technical advice. Telephone 081-332 6959.

# CD plan for A1200

A1200 owners will be given the chance to use compact discs with their machines when Commodore launch a CD-ROM drive for the computer around Christmas time.

Details remain sketchy but the manufacturer's joint general manager David Pleasance has confirmed it will have full motion video capability.

## Music comes in a kit

SOUND samplers, Midi interfaces, an audio mixer, and sound enhancements units will soon be sold in kit form by Lancashire-based Omega Projects (0942 682203).

All will be fully documented for the novice and the firm will be offering advice for those people who find that things won't work as expected.

The first product is Sound Trap 3, a sampler which it is claimed gives superb sound reproduction and costs £19.99 plus postage and packing.

# Recognition for scanner

POWER OCR, a recent addition to Power Computing's (0234 843388) range of Amiga software, is claimed to use latest technology to recognise characters quickly and accurately.

It features automatic typeface identification to read more than 20 typefaces, and can be trained to remember others.

Context-sensitive dictionaries in four European languages take timesaving decisions about unusual, defaced or questionable characters or words.

Text can be read in 10 to 18 point proportional and monospaced fonts from typeset, typewritten, laser-printed and NLQ dot matrix-printed sources. The package is compatible with the

firm's Power Scanner and costs £49.

## **CBM say goodbye to PCs**

AMIGA users can expect more support from Commodore as the firm prepare to quit the cut-throat PC-compatible market to concentrate on the Amiga range.

The move is part of the massive restructuring programme detailed last month after the manufacturer announced a third quarter loss of more than \$177 million.

Commodore's David Pleasance says that by dropping PC products his firm will be able to focus on 32-bit Amiga technology, with all resources going on the machines.

In countries where they are a major PC player – such as Germany – the firm will sell third-party manufactured machines badged with the Commodore name.

> PC: Commodore quit to put effort Into Amiga

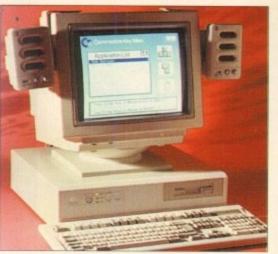

# From Amigas grow trees

ORIGINS is a dedicated database for Amiga users who want to keep track of genealogical information. It can store information on over six million people, but according to the program's developer its interface is easy to use by anyone wanting to record their own family history.

The software will handle multiple marriages, step children and unmarried parents, and can report on Persons, Family Group sheets, Pedigree Charts, Descendants Charts and Tiny-Tafels. Its manual contains illustrations and tutorials and within the program there is a word-indexed Hypertext help system to give "online" information.

Two floppy drives are required, although hard drive installation is supported. Price, £75 from The Puzzle Factory (0623 554828).

# **Police call for porn education**

A MANCHESTER police officer has called for Britain's schools to teach computer ethics following a steady rise in the amount of pornography spreading across playgrounds on computer disks.

A range of images can be found, spanning the board from soft core pornography to the most degrading and perverse material featuring children or animals.

In August's issue of Atari ST User magazine, Sergeant John Ashley of Greater Manchester Police's Obscene Publications Division says the problem is widespread.

"I'd be surprised if the number of teenagers who have access to pornography isn't a lot greater than teachers and parents realise," he said. "Children owning computers in any school soon get to know each other and swap disks among themselves to the extent that most of them will have copies of each others' disks."

According to Sgt Ashley, education should be a vital weapon in combating computer pornography. "All schools should teach computer ethics," he says. "They're all for teaching children how wonderful computers are, but they should also teach them about the harm they can cause."

Journalist Phil Morse says that pornography comes to Britain as computer signals over telephone lines from countries as far away as Thailand. He says that the way porn is being transmitted and distributed is practically unpoliceable, and the problem is currently spiralling out of control.

# Greater graphics

A NEW cut-down paint program and an improved graphics package are due for imminent release by specialists Amiga Centre Scotland (0896 87583).

TV Paint Junior is a 32-bit paint software for users of graphics boards Harlequin and Retina.

According to ACS boss Martin Lowe the package is a "fully-fledged paint system with some of the more advanced features missing."

He said that it works in a similar way to the higher priced version already on sale, although users will find that some of the options have been taken from menus.

And owners of 24-bit graphics board Retina will soon be able to upgrade to version 1.3 of its accompanying software.

Benefits include the 256-colour Workbench support even on non-AGA computers and the addition of 8, 16 and 24-bit animation programs.

Upgrades cost £5, while the complete package sells for between £345 and £499 depending on specification. The price for TV Paint Junior remains to be fixed.

# Answer to the memory trap

FOUR megabytes of memory can be added to A1200s using Manchester-based Siren Software's (061-724 7572) new Turbotech A41200 expansion.

The board fits into the trapdoor underneath the computer, and in addition to extra memory is claimed to double the Amiga's speed.

A battery-backed clock is featured and the upgrade is being sold at a special introductory offer of £159.99 until the end of September. Thereafter it will cost £249.99.

> Expansion: An extra 4Mb of memory for £159

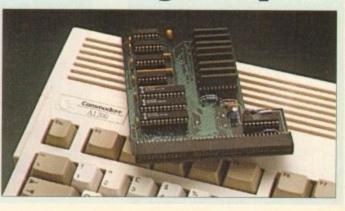

# DIARY

#### 5 to 7 September 1993

European Computer Trade Show Organiser: Blenheim (081-742 2828) Venue: Business Design Centre, London A trade-only event where new games will be unveiled.

16 to 20 September 1993 Live '93 Organiser: News International (071-782 6000) Venue: Olympia, London A public consumer electronics show. Commodore plan to attend.

11 to 14 November 1993 Future Entertainment Show (0225 442244) Venue: Olympia, London A multi-format computer and console show.

19 to 21 November 1993 International Computer Show Organiser: Westminster Exhibitions (081-549 3444) Venue: Wembley, London Discounted software and hardware plus product releases.

 If your company is organising a show relevant to the Amiga and it's not listed, let us know so we can include the information in the diary.

## Easy digging for dinosaur facts

AS the blockbuster movie Jurassic Park thrusts dinosaurs into the spotlight, online information system CompuServe have just set up a forum for fans of the prehistoric reptiles.

By logging on to the conference, enthusiasts all over the world can find updates on scientific reports, museum events and schedules, current information and conversation.

Graphic images can be viewed on screen and experts – including Matt Smith, the creator of the Snake River dig site for Jurassic Park – will answer questions online.

It costs about £6 per month for unlimited access to 37 basic services during off-peak hours.

Joining 1,700 other areas, including the Dinosaur Forum, with a 1,200 or 2,400 bits per second modem costs about £5.40 per hour extra. CompuServe can be telephoned on 0800 289378.

# Citizen find a printing pal

WORDPROCESSOR Pen Pal is being given away with every Citizen Swift 240 dot matrix printer sold to Amiga users before the end of September.

The free package is worth £60 and is part of a summer promotion to celebrate the first anniversary of the machine.

It is a 24-pin model and can print at up to 215 characters per second in draft mode and 66cps in letter quality. It sells for £398, or £421.82 with a colour kit.

"The Swift 240C has established itself as a favourite of both users and the media alike in the field of dot matrix printing," claimed Citizen's Richard Pook.

"With this promotion Citizen are offering users of Amiga home computers an even greater opportunity than before to take advantage of high quality, low cost colour printing."

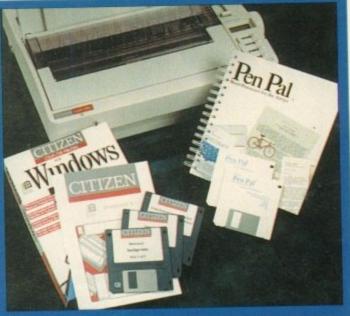

Offer: Citizen give Pen Pal with Swift 240 printer

# **MicroProse turbulence clears**

FLIGHT simulator specialists MicroProse have merged with Spectrum Holobyte, with the later now owning a majority stake of 60 per cent in the firm. The move gives MicroProse funding of \$10 million just months after the company announced a net loss of \$5.3 million for the year ended March 31.

The loss has been blamed on a late entry into the booming console market, an unsuccessful venture into arcades, delayed product launches and increased overheads dragged the firm down.

The company's spokesman Jason Dutton said: "Spectrum Holobyte have long been respected in the flight sim market, and this merger broadens our range of quality products."

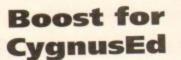

TEXT editor CygnusEd Professional has just been upgraded to version three, offering latest Workbench compatibility, support for several languages and new features.

They include the inclusion of a macro editor, a system clipboard to enable blocks to be shared with other programs and a better search and replace facility.

Outside the software, the package's manual has been enhanced and its pages re-typeset for better quality.

Existing owners can upgrade for \$45 if they live outside the United States, or \$35 within the US. The price for newcomers is \$119.95 from ASDG (010 1 68 273 6585).

## HB Marketing collapse

LONGTIME distributor of serious Amiga software HB Marketing have gone into liquidation following the collapse of their parent company, Direct Marketing International plc.

The company's former managing director Keith Howells blames the failure on an accounting problem in the firm's leisure development area.

He says DMI were in a shrinking market, and faced increased competition when MicroPACE entered the Amiga peripheral and software distribution market.

Anybody with outstanding orders should contact the liquidators, Begbie Norton on 071-430 2321.

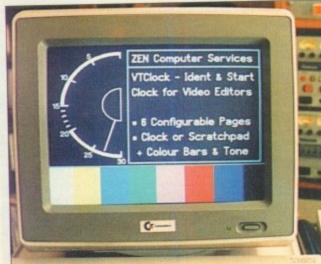

CCCCCCCCC.

#### BEDFORD-based HiSoft (0525 718181) have extended their commitment to the Amiga market with the recent take-over of Microdeal. The move comes just weeks after

The move comes just weeks after the firm bought AVR, the makers of several hardware gadgets previously marketed by Microdeal.

Now

**HiSoft buy** 

Microdeal

"This a logical step for HiSoft," said the firm's boss David Link. "Since as a publisher as well as a software house it is natural for us to produce the complete AVR product line in house."

"From Microdeal's point of view it was an inevitable move to consolidate their products under our umbrella since we controlled the AVR hardware, a major part of Microdeal's range."

Products will be produced and distributed from HiSoft's office and existing software contracts have been transferred to the firm. The Microdeal brand name will continue.

# Editors to start clock watching

VIDEO editors are targeted for Zen Computer Service's (061-793 1931) latest Amiga program, an ident clock featuring a 30-second analogue clock and seven lines of text on screen.

VTClock can count down from 10, 15, 20 or 30 seconds and generates a tone between 25 and 20 seconds. A white flash-frame appears at ten seconds.

The screen will go black at a user-definable time between 9 and 0 seconds, and remain so for a further three seconds after zero is reached.

Ident text can be edited using a simple wysiwyg editor and any Amiga font can be displayed. Cost: £35.25.

VTClock: Video editors do it with clocks

ANNOUNCEMENT

# **KCS POWER PC BOARD For The Amiga**

# MAKE YOUR AMIGA IBM COMPATIBLE

KCS announce that due to COMMODORE having discontinued manufacture of the Amiga A500 and A500 Plus, the price of the Power PC Boards has been DRAMATICALLY REDUCED!

> KCS Power PC Board for A500 £89.95 incl VAT. Postage £3.60 extra KCS Power PC Board for A500P £89.95 incl VAT. Postage £3.60 extra MS-Dos 4.01 can be supplied at the special low price of £29.95 plus £6.60 postage

"PC emulation is a contentious issue - but the KCS Power PC board is the only one to carry my personal recommendation. It is an excellent product that does all it claims and does it well." comments Mark Smiddy, co-author of Mastering AmigaDOS 2.

The above offer is subject to availability, and can only be obtained direct from Bitcon Devices. Prices subject to change without notice. At these low low prices a Help-line service will not be available from Bitcon Devices Ltd. However, should advice be needed, you can contact KCS direct for help (details below). Alternatively, you could join the KCS INDEPENDENT USERS GROUP (details below). This club has no connections with KCS or their agents whatsoever.

All KCS products carry a full 12 month guarantee (through Bitcon Devices Ltd). Refunds only possible on faulty products and within 30 days from purchase. After 30 days, we will repair or replace at our discretion. No refunds under any circumstances on MS-DOS. Reluctantly due to the low mark-up, all credit card transactions will carry a 2.2% surcharge. (Please allow up to 28 days for delivery).

Compatibility is excellent but no-one can guarantee every single program available, therefore if your purchase depends on a particular program, please ask us first or send in a copy of the program. If using a hard drive, check first if it is supported.

KCS......Tel: 010 31 78 146803 (3-5pm) Kuipershaven 22 .....Fax: 010 31 78 312650 Dordrecht 3311 AL Holland

(CS Independent Users Group...Tel: 091 460 7814 (Between 10-4)

#### KCS DUAL HD-DRIVE In Amiga mode: (due shortly)

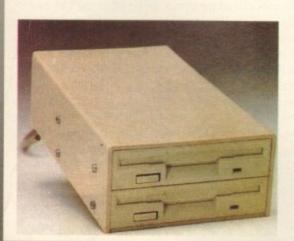

(no PC Board necessary) Suitable for all AMIGA models: 500/500P/600/1200/1500/2000/3000/4000 Capacity: 880Kb/1.76Mb/appr. 2Mb 4Mb by means of realtime compression. Read and write in High Density mode runs two times faster than a standard disk drive. Compatible with the software of Synchro Express, Cyclone and Blitz. Highspeed copy in appr. 25 seconds in Low as well as High Density format. KCS Backup program for hard disk backup of Amiga as well as PC partition (up to 4Mb on 1 disk).

Hardware NO CLICK.

KCS File system for read/write of MS-Dos diskettes in both Low and High Density format, and also read/write of PC partition(s) in Amiga mode.

### In PC/MS-Dos mode:

Suitable for all Amiga models in combination with the KCS Power PC Board. Capacity: 720Kb/800Kb/1.44Mb and 1.6Mb. Read/Write in High Density mode runs two times faster than a standard disk drive. Track display.

## Approx £199.99

KCS DUAL HD-DRIVE HAS AN ON/OFF SWITCH AND LOW POWER CMOS TECHNOLOGY.

Supplied by BDL Pa VISA **Bitcon Devices Ltd** 88 Bewick Road, Gateshead, Tyne & Wear, NE8 1RS, England Tel: 091 490 1919 Fax: 091 490 1918

| Cut out this coupon if you want more information. Remember to write your address clearly in BLOCK CAPITALS.<br>Please inform me when the High Density floppy drive is available |
|----------------------------------------------------------------------------------------------------|
| NAME                                                                                                    |
| ADDRESS                                                                                                    |
|                                                                                                    |
|                                                                                                    |
| POSTCODE                                                                                                    |
|                                                                                                    |

lack Friday hit Commodore again in June, when a large portion of the West Chester, Pennsylvania development staff was laid off, including a number of old-timers and folks who were vital to the development of Workbench 2 and 3.

Some staffers actually asked to be included in this latest round of layoffs, because they were concerned about losing accumulated vacation time credit or because they had already lined up other opportunities.

Among those who left the company were Lauren Brown, who has long been one of Commodore Applications and Technical Support's (CATS) Amiga evangelists; Mike Sinz, the man responsible for recent updates of Workbench and for Enforcer; and Brian Jackson, who had been working on networking software for the Amiga.

Sinz has moved on to do development for SCALA Inc. Although many other programmers and engineers were given their walking papers, Commodore development hasn't shut down completely - many other talented people are still left, including Dave Haynie, Martin Taileffer, Spencer Shansson, and Peter Cherna.

Still, when a company is having financial troubles, cutting the people who help make your products some of the best on the market doesn't seem like the logical solution.

Meanwhile, Commodore's stock value has plunged after their recent huge loss. The

# Cull at/ Commodo

# Denny Atkin reports from the States on Commodore's latest difficulties

company is banking on a big turnaround after they announce the CDGS system (also called Amiga CD32). This could indeed happen - Atari's stock value has risen greatly here in the States after they announced a \$500 million deal with IBM to manufacture the 64-bit Jaguar games console.

But the Jaguar is a cartridge system, and industry pundits are placing the future on CD-ROM, something CDGS has and Jaguar doesn't.

# **Another dimension**

Do you spend most of your time with your favourite 3D program not rendering, but trying to create basic objects? Why do all that work when there are many great freely-distributable objects out there already?

The Syndesis 3D-ROM is a CD-ROM that contains more than 500 freely distributable 3D models stored in a number of different formats for Amigas and other computers. Created using Syndesis' InterChange Plus program, the 3D-ROM contains versions of each object in NewTek LightWave 3D, Impulse Imagine, Wavefront, 3D Studio, and AutoCAD formats.

If you own InterChange Plus, you can also port the objects over to Sculpt 3D, VideoScape, CAD-3D, PAGErender, and VistaPro DEM formats.

These aren't cheesy, boxy objects either. Many are from well-known commercial modelling companies such as Viewpoint, VRS Media, Mira Imaging, and Noumenon Labs.

Also included on the disk are more than 400 tileable, wrappable texture maps and a fully-indexed, cross-referenced object catalogue. Because the disk is ISO9660 format, it can be read by an Amiga with a SCSI CD-ROM drive or A570, a CDTV unit, or a Mac or PC.

For more information, contact Syndesis, P.O. Box 65, 235 South Main Street, Jefferson, WI 53549; phone (414) 674-5200; fax (414) 674-6363.

# Landscape generators get updates

Hot on the heels of VistaPro 3.0 are updates of two other landscape generator programs, proving once again that if you want to create your own universes, you just can't beat the

| Poject Picture | Bain Hode     | or Dist Lons |
|----------------|---------------|--------------|
|                | A "1"         | ****         |
|                | FRANKLE FRANK |              |

#### **Scenery Animator 3**

Amiga. VistaPro's closest competitor, Scenery Animator, is now at v3.0. The biggest change in the update is support for AGA graphics modes, including 256 colour and Ham8, for both pictures and animation.

Seeing a Scenery Animator animation play in Super hires Ham8 with moving clouds and shadows is just mindboggling.

But developer Brent Casebolt didn't stop there. The new version will also load VideoScape .obj files and let you place them in your scenes - see the illustration with F-117 Stealth Fighters for an example.

No more having to load a paint program to composite your 3D landscapes and objects. You'll find tonnes of VideoScape objects in the public domain, and most objectediting programs will create them as well.

Along with the new graphics modes and object rendering, the program has a number of other minor tweaks and enhancements. You can now place trees either manually or automatically, and the preview mode has been significantly

sped up. Night scenes cna be rendered, complete with accurate constellations. And it now loads VistaPro-format

DEM landscape files. Although it doesn't have an ARexx port,

the built-in animation

interface is so easy to use that the majority of users will never find the lack of scripting a problem.

The program requires 3Mb of RAM and retails for \$99.95. It's available from Natural Graphics, P.O. Box 1963, Rocklin, CA 95677; phone (916) 624-1436; fax (916) 624-1406.

Also new on the market is Panorama v3.0. What, you say, v3.0? But I never heard of versions 1 and 2! Well, you may have.

In an earlier life, the program was the original landscape generator for the Amiga, MicroIllusions' Genesis, the Third Day. Although the program has grown in capability dramatically since its first release, it doesn't quite match VistaPro or Scenery Animator in the output quality department.

It doesn't render into AGA modes, but you can create pictures in AGA screen sizes, save them as 24-bit IFF files, and use a program like ADPro or the shareware Rend24 to render the pictures in AGA modes.

Although the package isn't quite as up-to-date as its

competitors, it does have some nice features. It will render pictures in up to 8,000 x 8,000 resolution (memory permitting), and offers really neat control over water in the picture - the waterfalls are just amazing.

And while Panorama's landscapes might seem a bit more artificial than the others, its fog effect can't be beaten - this program lets you simulate ground fog and haze, instead of just hazing out the entire picture.

It doesn't directly load DEM files, but includes a utility called GeoRama which will load and combine DEM them. There's plenty to play with here, too - the package includes three disks packed with DEM files and example pictures.

An ARexx port can be used to automate rendering to other boards such as the Video Toaster or FireCracker 24,

or to create animated passes over the landscapes. Panorama is avail-

able from Push-Button Publishing/ Inventure, 114 Market St. Morrison, Colorado, 80465; phone (303) 697-5270; fax (303) 697-5260.

Vista Pro 3.0

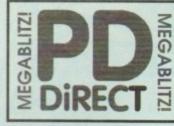

#### UTILITIES

PDU 16 AIR TUNNEL SIMULATOR (P) PDU 32 FISH#144 ANALYTIC 3/SHEET (P) PDU 99 HAM RADIO UTILITIES (P)- 5 DISC PDU 101 MENU MAKER PDU 101 LABEL DESIGNER (P) PDU 103 ICON MAKER (P) PDU 104 ICON MAKER (P) U 105 CROSSWORD CREATOR (P) U 151 FOLDISK (P U 366 IEM - PC VARE DEMO DU 367 ATARI ST EMULATOR - ENGLISH DU 368 ZX SPECTRUM EMULATOR POU 346 ZX SPECTRUM EMULATOR POU 347 CA4 EMULATOR POU 370 FLEXIBASE - DATABASE (P) POU 375 MED 3.20 - MUSIC ED WITH MIDI (P) POU 377 M-CAD - DESIGN (PACO (P) POU 378 TRANSFORMER v3.3 - IBM EMULATOR POU 382 MESSYSID II - READ/WRITE PC DISKS (P) POU 383 EMESTRA PAINT v3.2 (P) POU 384 DISK MASTER v3.2 (P) POU 385 ELECTROCAD v1.4 - SHAREWARE DESIGN POOCRAM (P) PDU 386 AMIGAFOX - DTP PROGRAM (P) PDU 386 AMIGAROX - DIP PROGRAM (P) PDU386 400 BUSINESS LETTERS (P) PDU389 B-BASE II - EXCELLINI, TAST DATABASE (P) PDU391 FORMS REALLY UNLIMITED (P) PDU391 FORMS REALLY UNLIMITED (P) PDU391 AO INARSE PROFESSIONAL 2 (P) PDU390 D-COPY V2.0 (P) PDU403 NORTH C - 2 DISKS (P) PDU403 NORTH C - 2 DISKS (P) PDU403 OPTI UTLS 42 - EVEN BETTER (P) PDU409 GELIGHTE FONTS 41

#### HOME BUSINESS PACK

DISK PACK CONTAINS TEXT ENGINE (3.4 POCESSOR, B-BASE II DATABASE, VISICAL ISHEET, DTP PROGRAM, 409 BUSINESS LETTER SS CARD MAKER, BANKING UTILS AND A FORM

#### A MUST FOR HOME BUSINESS USERS I

£12.00

PDU 410 SUPERSOUND II - THIS IS THE LICENCEWA VERSION NOW RELEASED AS PD. THE BEST SAMP UATI IMPLODER 4. 0. EXC COMPRESSION LITER

POU 412 HARD DRIVE VILO - IAX COMPARESSON UTIL (P) POU 412 HARD RRIVE UTILS (P) POU 413 PROFESSIONAL 0.COPY v3.0- EXCELLENTI POU 414 SID v2.00 - NEW VERSION OF THE BEST DRICCIORY UTILITY (P) SHAREWARE

PDU 416 NIB COPIER v2.0 - VERY POWERFUL PARAM

PSU 413 HIB COFILERY, O' VENT YOUR PROTECTIONED UL PARADAN ETER DISK COFIER, BACKS UP YOUR PROTECTIO DISKS PDU 419 SUPERNILLERS V2.5 - BEST VIRUS KILLER PJ PDU 421 OCTAMED 41,000 - FULL VESION OF THE 8 DIAANNEE MUSIC EDITIOR PJ PDU 423 BOOT INTRO CONSTRUCTION SET - CRE-ALE DUSTION BOOT ILADRES FOR YOUR DISKS TP

PDU 415 AMOS UPDATER VL34 (P) PDU 427 PRINTER DRIVERS - STAR LCI0, HP DESKJET NY OTHERS IP

POU 429 KING JAMES BIBLE - COMPLETE TEXT WITH IN FOUR DISKS (

POUAST DRAINT FONTS - EXCELENT CUTINEASTE

FONTS ON 2 DEAS IP POU 433 PC-TASK - SHAREWARE PC EMULATOR IP) POU 435 TEXT ENGINE v3.4 BRILLIANT WORD PROC-

#### CLIP ART PACK

CHARACTERS PROBABLY TH ALLABLE AT ANY PRICEI (ASOO+

#### KS FOR ONLY £15.00

ALL 13 DI PDU 436 TYPING TUTOR - INC

PDU 437 WORD POWER - 5/W/ WE SPELL CHECKER IP PDU 437 WORD POWER - SWAME SHELCHCOKE (\*) PDU 436 STAR PRINTER OR VIEWS - 92 & PENNONO AND COLOUR DRIVERS DIRECT FROM STAR (\*) PDU 442 FREECOPY VI.8 - RENOWNED COPIER (\*) PDU 444 FREECOPY VI.8 - RENOWNED COPIER (\*) PDU 445 DOC DUMP CREATES SMALL BOOKIETS FROM TOXT FILES, THE ULTIMATE PRINT UTULTY (\*)

#### EDUCATIONAL

| PDE 1 | LEARNS | PLAY | 41 - | A | 9.0 | TE. | c |
|-------|--------|------|------|---|-----|-----|---|
|       | UNG CH |      |      | 2 |     |     |   |

|   | LOW LOOPED CLIFFARE LL                       |
|---|----------------------------------------------|
|   | PDE 2 LEARN & PLAY #2 (P)                    |
|   | PDE 3 STORYLAND 2 - SAVE TOYLAND FROM THE    |
|   | WITCH #9                                     |
|   | PDE 4 TOTAL CONCEPTS ASTRONOMY               |
|   | INTERACTIVE BOOK (P)                         |
|   | PDE & TOTAL CONCEPTS DINOSOARS (P)           |
|   | PDE 6 KIDSPAINT (P)                          |
|   | PDE 7 MR MEN STORIES - GOOD READING AID      |
|   | PDE & SIMON SAYS & SPACE MATHS -V.GOOD IP    |
|   | PDE 9 HOORAY FOR HENRIETTA DEMO FROM         |
|   | LANDER SOFTWARE (P)                          |
|   | PDE 10 SPELLBOUND - ANOTHER DEMID (P)        |
|   | PDE 11 HENRIETTA'S BOOK OF SPELLS - DEMO IPI |
|   |                                              |
| 1 | DED OFOTOD INO                               |
|   | RED SECTOR INC.                              |

PDU 401 RED SECTOR DEMO MAKER - WITH PDU 344 RSI EXTRAS #1 PDU 392 RSI EXTRAS #2 PDU 393 RSI VECTOR OBJECT EDITOR PDU 394 RSI VECTOR OBJECT EDITOR PDU 395/6/7 RSI MUSIC MODULES DISKS PDU 372 RSI VECTORRALIS EDITOR PDU 345 TSB VECTOR DESIGNER WITH DOCS

# THE ONE STOP SHOP FOR AMIGA® PUBLIC DOMAIN SOFTWARE

#### GAMES

1 STAR TREK-T. RICHTERS VERSION 2 DISKS (P) 2 STAR TREK - BY ERIC GUSTAVSON, 3 DISKS, PDG 2: STAR TREK - IN FRIC GUSTAVSON, 3 DISKS, FED 2 DRIVES, VERY GOOD (P) PDG 32 EGGEND OF FARGHAIL (P) PDG 33 FAIR IT - EDUCATIONAL GAME (P) PDG 44 FRUIT MACHINE, POOL & OTHERS PDG 40 FRUIT MACHINE, POOL & OTHERS PDG 40 FRUIT MACHINE, POOL & OTHERS PDG 40 ELECTRIC TRAIN SET (P) PDG 41 ELECTRIC TRAIN SET (P) PDG 42 ZX SPECTRUM GAMES (P) INC EMULATOR PDG 43 ZX SPECTRUM GAMES VOL 2 INC EMULATOR PDG 43 ZX SPECTRUM GAMES VOL 2 INC EMULATOR PDG 43 ZX SPECTRUM GAMES VOL 2 INC EMULATOR PDG 43 TX SPECTRUM GAMES VOL 2 INC EMULATOR PDG 70 DIRPI - VIEY OCOD INFE GAME (P) PDG 71 TUMARTION - BY JEFF MINTER PDG 73 TWINTEIS - THE BEST VERSION (P) PDG 75 TAKK THE GAME - ADDICTIVE GAME (P) PDG 77 TAK TREK THE NEXT OFMERATION - BY TERRY MICHNICSH HI-RES GRAPHICS (P)

- TERRY MCINIOSH HI-RES GRAPHICS (P) PDG 83 JEOPARDY-BISK TYPE GAME (P) PDG 86 CRAZY SUE PDG 87 AMIGA COLUMINS WILL REVIEWED (P) PDG 88 REVENCE OF THE MUTANT CAMELS BY
- PDG 89 NEW STAR TREK BY JIM BARBER, 2 DISKS PDG 91 LEGEND OF LOTHIAN ULTIMA TYPE

PDG 92 ASHIDO - ORIENTAL THE GAME. GOOD PDG 94 LEMMINGOIDS - LIKE ASTEROIDS III/NOT PDG 95 INTERNATIONAL CRICKET - GOOD SHAREWARE GAME, VERY PLAYABLE (P)

#### GAMES PACK

THIS NEW 12 DISK PACK HAS ALL OF THE LATEST NID BEST PD GAMES. THEY ARE EASY TO USE AND VERY GOOD QUALITY A MUST FOR ALL CAN LL ARE COM GAMERSI

E15.00 PDG 102 TOTAL WAR - STRATEGY GAME (P) PDG 104 E-TYPE - THE DEFINITIVE ASTERCIDS (P) PDG 105 MANIA SHOOT SADDAM & THE IRACIU RMY (P) PDG 106 AIRPORT - ATC SIMULATOR (P)

WE NOW STOCK ALL OF THE ASSASSING GAME DISKS THEY ARE WELL PRESENTED, EASY TO USE AND CONTAIN ALL OF THE LATEST AND BEST PD GAMES...GREAT VALUE ...TAKE A LOOK!

PDG 109 ASHI - TANX, ROLLERPEDE, AMIGOIDS,

POG 109 ASI/1 TANX, ROLLERPEDE, AMIGORDS, CAVE RUNNER, AVARIS POG 111 ASI/43 - MEGA BALL, DRIPI (P) POG 112 ASI/43 - MEGA BALL, DRIPI (P) POG 112 ASI/43 - MEGA BALL, DRIPI (P) POG 113 ASI/45 - OCIONAL, RETAILATOR, RAID 49 POG 113 ASI/45 - OCIVIN-HEL CHALLENGE, PACMAN '37, METAGAACITIC LLAMAS, WELLERIK POG 115 ASI/7 - DESI/INATION MOCINIASE, TRX, NIGHTWORKS, CLOUD RUNNER POD 116 ASI/45 - ARI ACE IL H-BALL, NUMBER FUM-HELS, SAME DT

PDG 118 ASI#10 - PICKOUT, ESCAPE, SYS, PIPELINE (P) PDG 119 ASI#11 - DAD, CONNEX, TOWERS OF HANOL

REVERSI, TRIPPIN' (P) PDG 120 ASI#12 - CAR, LLAMATRON, POWER PONG,

ANT PDG-121ASI#13 - BALL ASTERCIDS, TWINTRIS, BLOCK-IT, SOUAMBLE, AMIGATRATION BY PDG-122 ASI#14 - CHINA CHALLENGE I, AMIGA COLUMNS IP)

#### ASSASSINS PACK

HIS IS A NEW COLLECTION OF THE RIST 35 ASIG AMES SKS. THERE ARE OVER 100 GAMES. ALL MENU RIVEN....VERY EASY TO USE.... IDEAL FOR THE KIDS ALL 35 DISKS FOR ONLY.......

E34.95 PDG 123 ASI415 - BATTLE CARS, MAMBA MOVE PDG 124 ASI416 - PACMAN, WASTELANDS, DI-LEMMA, MISSION-X (P) PDG 125 ASI417 - JETMAN, DEFENDA, TOMCAT, BURGHASTER (P)

OG 126 ASI#18 - OMEGA RACE, SKY FLYER, HENRY

PDG 146 ASI#38 - ONE ON ONE, SKYFLYER 2, BALDY,

10 - 19 .....

Europe add 25p per disk

Rest of World add 50p per disk.

20+

PDG 128 ASHRIB - CMIGGA KACE, SKY ATER, HERKY IN PANIC, MCBGATRON PDG 128 ASHRID - AMOS COIN DROP, MICROBES, HOLLYWOOD TRIVIA, MATCH PATCH (P) PDG 129 ASHRID - CMIGGA SATE ANTIHANIS PDG 130 ASHRID - LEMMINGOIDS, DUEL, MOUTH MAN, WIZY'S GUIET (P) PDG 132 ASHRID - LEMMINGOIDS, DUEL, MOUTH MAN, WIZY'S GUIET (P) PDG 133 ASHRID - EYRY, ASTRONOS, HOMACOS, COPPER, MK WOBELY, MR BRICK (P) PDG 134 ASHRID - SUPER PACMAN '92, SMASH TV, ASHIDO, BALLY IL, SYSTEM IV PDG 144 ASHRID - SUPER PACMAN '92, SMASH TV, ASHIDO, BALLY IL, SYSTEM IV PDG 144 ASHRID - SUPER PACMAN '92, SMASH TV, ASHIDO, BALLY IL, SYSTEM IV PDG 144 ASHRID - KUNDERLAND, SUB ATTACK, MOTHER (IOG, TACIUS, DONKTY KONS (P) PDG 144 ASHRID - KLAKTRIS, PACCER, POD, GHOST SINF (P)

PDD 16 ROBOCOP DEMO (P) PDD 31 ANRCHY "OOHI IT'S OBSCENE 3" PDD 72 RED SECTOR DEMO 44 PDD 76 SCOOPEX MEGA DEMO (P) PDD 97 PREDATORS MEGADEMO (P) 2 DISKS PDD 98 SAFE SEX DEMO (P) PDD 107 BUDBRAIN 41 - 2 DISKS (P) PDD 107 BUDBRAIN 41 - 2 DISKS (P) PDD 130 CHUBBY BROWN DEMO (P) PDD 130 CHUBBY BROWN DEMO (P) PDD 130 CHUBBY BROWN DEMO (P) PDD 130 CHUBBY BROWN DEMO (P) PDD 130 CHUBBY BROWN DEMO (P) PDD 140 HATRICK -"RAVE ON" PDD 157 BUDBRAIN 2 PDD 285 PHENOMENA ENGMA P) PDD 285 PHENOMENA TERMINATOR PDD 311 ODDESSEY (P) ALCARAZ ... NEARLY AN HOUR OF BUSTBENK VECTOR MOVIE WITH BRILLIANT SOUND 15 DISKS PDD 16 ROBOCOP DEMO (P

GAMES CONTINUED

VERSION (P)

PDD 1 ANARCHY DEMO

PDD 7 ELVIRA DEMO

PDG 136 ASI#28 - DOODY, DI

FLAG CATCHER, MAD BOMBER #1 PDG 137 A5I#29 - DOG, ROME, NOVA, BRIDGE BALL,

ATTACKS, QUADRIX (P) PDG 138 ASI#30 - CHROME, TANK ATTACK, TOTAL

THE DOLLAR CHEMICS IN CHEMINE TANK ATTACK, TOTAL PDG 139 ASIR31 - ISHID-O-MATIC, CRAZY PIPES, ARAZMAX, REVOLUTION (P) PDG 140 ASIR33 - TOTAL WAR, HYSTREALL (P) PDG 141 ASIR33 - TOTAL WAR, HYSTREALL (P) PDG 143 ASIR34 - TRAIL BLAZER, G. BUX, RUSH HR (P) PDG 143 ASIR35 - PONG, SNAKE PIT, JUMP AROLL CYBERNETUK (P)

ORDALL CREATER IN 197 PDG 147 ASI439 - NEW CARD GAMES (P) PDG 148 ASI440 - PUZZLE COLLECTION (P) PDG 149 MINE SWEEPER - SIMLAR TO WINDOWS

DEMOS

- SOUND IS DERSE PDD 312 HARDWIRED BY CRIONICS/SILINI'S (2015K5) PDD 313 HARDWIRED BY CRIONICS/SILINI'S (2015K5) PDD 314 RED SECTOR "TIME ZOME" (P) PDD 315 EVIDO'THE SILINI'S (P) PDD 316 DIGITALINNOVATION 26 MINS (CHG 1(P) PDD 316 DIGITALINNOVATION 26 MINS (CHG 1(P) PDD 316 JESUS ON FIG. SUPERBILLI'S (2015) PDD 316 JESUS ON FIG. SUPERBILLI'S (2015) PDD 319 ANARCHY "IN THE KITCHEN...." (P)

### ANIMATIONS

PDA 12 STAR TREK - AGATRON #2 PDA 13 STAR TREK - AGATRON #17 PDA 5 MOONWALKER

PDA 54 NASA GRAP HICS PDA 80 WALKER II - 2 DISKS, 2MB REOD (P) PDA 82 AGATRON "ENTERPRISE LEAVING DOCK" (P) PDA 123 STEALTHY MANOEUVERS - BY ERIC

SCHWARTZ (P) PDA 305 ANTI LEMMIN' DEMO - 2 DISKS 2MB (P) PDA 334 THE DATING GAME - 2 DISKS 3MB (P) PDA 338 BUZZED - RAY TRACED, 3 DISKS, 5MB (P) PDA 136 AT THE MOVIES II - IBRULIANTI 4 DISKS, WORKS WITH MA BUT MODE MEMORY THE BETTER (P) PDA 138 UNEY MEMORY - SCHWARIZ 3MB, 2 DISK (P) PDA 138 UNEY MEMORY - SCHWARIZ 3MB, 2 DISK (P) PDA 142 GULF CONFLICT - SUPERBI 2MB(P) PDA 143 SWEET REVENGE - WILE E COVOIE GITS THE DOOP ON ROAD RUNNIE, I. SMB REGO IP) B REOD IP PDA 144 HOW TO RUN / COYOTE 2 -50 PDA 145 AMY WALKS/ AMY JOGS/ BIG SNEEZE @ PDA 147 CHARLEYTHE CAT - 2008, 2 DSK, V, GOOD (P) PDA 147 CHARLEYTHE CAT I: 2018, 2 DSK, V, GOOD (P) PDA 148 CHARLEYTHE CAT II: 2018, 2 DLSKS(P) PDA 149 LINUS - BRILLIANT ANIM (P)

#### CLIP ART

PDU 453 WEDDINGS - 2 DISKS (P) PDU 454 HOUSIS - 2 DISKS (P) PDU 455 FANCY BORDERS 2 DISKS (P) PDU 455 FANCY BORDERS 2 DISKS (P) PDU 456 COLOURING BOOK - IDEAL FOR KIDSI (P) PDU 457 MEN AT WORK - 2 DISKS (P) PDU 458 WOMEN AT WORK - 2 DISKS (P) PDU 450 ANIMALS (P) PDU 460 ANIMALS (P) PDU 461 CATS (P) PDU 463 WORLD WAR II AIRCRAFT (P) PDU 464 WYTHOLOGY (P) PDU 465 CHURCH & PASTORAL - 3 DISKS (P) PDU 465 CHURCH & PASTORAL - 3 DISKS (P) PDU 465 CHURCH & PASTORAL - 3 DISKS (P) PDU 466 AFRICAN WOODCUTS (P) PDU 467 WOODCUT CATS (P) PDU 468 WOODCUT DOGS (P) PDU 470 ARCTIC WOODCUTS (P) PDU 470 ARCTIC WOODCUTS (P) PDU 472 ARCHA WOODCUTS (P) PDU 473 BIRD WOODCUTS (P) PDU 473 BIRD WOODCUTS (P) PDU 473 BANNER ART (P) PDU 476 VEGETARIAN CLIPS (P) PDU 478 BUSINESS (P) PDU 478 BUSINESS (P) PDU 479 SAILORS, FISHERMEN, SEA LIFE (P)

ALL OF THE ABOVE ARE HUGE, HIGH QUALITY IM-AGES. THE DISKS ARE AUTO BOOTING WITH SUDESHOW VIEWERS. MULTIPLE SETS ARE AVAIL-ARLE AS SINGLE DISKS.

MUSIC DISKS

LATEST DISKS Cont

PDU 446 AMOS COMPILER UPDATE VI.34 (P) PDU 447 NUKEVI.5B - SADDAM KILLER (W82.00R/Y) PDU 448 SCALEABLE FONTS - 5 DISK SIT (P) PDU 450 OCIND TRACKER V 2.6 (P) PDU 451 NOISE PLAYTER V 4.0 (P) PDU 458 MAZE MAPPER - A MUST FOR ALL OF YOU UNDER TRACKER VI.

PDU 481 NUCLEAR FONTS - CUT N PASTE FONTS.

PDU 482 GELIGNITE FONTS II - MORE IFF FONTS.

PDU 483 GELIGNITE FONTS III - BRILLIANT AGAIN! PI PDU 483 GELIGNITE FONTS III - BRILLIANT AGAIN! PI PDU 484 LAND BUILD v3.2 - LANDSCAPE GENERAION PROGRAM SHAREWARE, VERY GOOD! PI

KICK 1.3 ...

THIS SUPERB DISK IS THE ANSWER TO COMPATIBILITY PROBLEMS FOR AFOOL-MAGOOVATEODOWNERS, IT WILL MARE MANY OF YOUR UNUSABLE DISKS WORK ON THESE MACHINES, AN ABSORUTE MUST FOR ANY WILLO OR 3.0 USER...RECOMMENDED 1 IN 2005 DIE SAME LIDE AS A PUN SHARER (MISING IN 2005 DIE SAME LIDE AS A PUN SHARER (MISING

ONLY ..... £1.75

THIS HAS GOT TO BE ONE OF THE BEST DISKS THIS YEAR!....

PDD 320 XPOSE DEMO - BY SILENTS 2 DISKS (P) PDD 321 WILDFIRE MEGADEMO PDD 322 MAXIMUM VELOCITY DEMO PDU 465 CLI HELPER (P) PDU 465 ACK 1.2 - ANIMATION CONSTR. KIT (P) PDU 467 TEXT ENGINE 4.0 - LATEST VERSION OF THIS GERAT WORD PROCESSOR MOW WITH EXC.

PDU 488 ASOO PLUS EMULATOR LOADS

PDU 491 QMJ v5.31 - THE QUARTERNION

VERY GOOD ! IP

POU 493 PERM CHECK PLUS -GOOD (P)

POU 492 WHOM III -DATABASE ON STAR TERM

PDU 493 PERM CHECK PLUS-GOOD (P) PDU 494 DATABASES - BUASE 5.3, DATAFILER, ADDRESSER & VIDEOMAXE (P) PDG 150 ASIA41 PACMAR DELUXE, LEAP IL, TRACTOR BEAM, HELIZOPE BS2 (P) PDG 151 ASIA42 GALAGA '92, DOGS IN SPACE, INTRUDER ALERT, ASI CATALOGUE (P) PDG 152 ASIA43 OCTOTHELIG, INTERDOCK, LEAPTROG, GAMIBOY TETRIS, ROULETTE & CROSS MAZE (P)

PDG 153 ASIA44 GALAXY'R9, ROLL ON, NIRRIFE

PDG 153 ASIM4 GALAXY 19, KOLLON, NIBELE, MOUSE WPOSSIE (P) PDG 154 ASIM45 KASILE KUMQUAT, D-TRIS, THE BRANK 2.2. 6-CASILE PARCHESE, TESERAE (P) PDG 155 E-TYPE II CLASSIC ASTEROIDS (P) PDG 156 HIGHTING WARRIORS CRIAT AMOS BEAT-EM-UP. RECOMMENDED (P)

MORE NEW CLIPART

DU 495 TEAVEL 2 DIKS (\*) DU 496 GOLE HUMOUR (2 DIKS) (\*) DU 497 SPACE (\*) DU 498 US NAVY (\*) DU 499 FANILY SCHES (\*) DU 501 SPORTING / BASEBALL (\*) DU 501 SPORTING / BASEBALL (\*) DU 502 SOFT SCINE - LANDSCAPES (\*)

PDD 323 HALFBRAIN SUNSTONE DEMO (2 DSK)P) PDD 324 ANARCHY 3D DEMO II (7) PDD 325 JOYRIDE BY PHENOMENA (7) PDD 326 STATE OF THE ART SPACEBALLS (7) PDU SOO TRIONI CAD VIO-BRILIANT DESIGN PROGRAM, WELL REVIEWED (7)

PD0 157 CRA2Y SUE (1 (F) PDU 503 TV & VIDEO GRAPHICS - 1 DISKS, A SUPERE SET FOR THE VIDEO TITUNG ENTHUSIAS PDU 506 HARLEQUIN VIDEO FONTS #1 (F) PDU 507 HARLEQUIN VIDEO FONTS #2 (F) PDU 506 HARLEQUIN VIDEO CLIPART (F)

POU 504 GOLF SCORE VI.84 (P) POU 505 PICTURE CONVERTOR VIa -AU

POU SOS PICTURE CONVERTOR VIA - ANOTHE POU SOS SLIDESHOW GENERATOR V3.2 (P) POU SOS SLIDESHOW GENERATOR V3.2 (P) POU SIT ASSASSINS PRINTER UTILS (P) - LABLI POU SIT ASSASSINS PRINTER UTILS (P) - LABLI POU SIT ASDARSS PRINT V3.0 - ADDRESS LABI

POU \$13 ASSASSINS AUDIO MAGIC vol 3.0 LOADS OF PLAYERS, TRACKERS & MUSIC RIPPER

PDG 158 TEXAS CHAINSAW MASSACRE - A LIANT GAME IPOSSIBLY CREATED WITH THE IN-RM-UP-CONSTRUCTION KITH NOT FOR KIDSIPP 159 CLASH OF THE EMPIRES -NAPOLEONIC 1 SIMULATOR - 2 DISKS (P)

24 HOUR ANSWERING SERVICE

YOU CAN NOW SEND FAXES OR LEAVE YOUR ORDER ON OUR ANSWERING MACHINE - 24 HOURS & DAY 7 DAYS & WEEK

ST IPI

DU 495 TRAVEL?

PDG 157 CRAZY SUE II (P)

P

RICKSTART 2.0 INTO MEMORY ...BRILLIANT + PDU 489 PROTRACKER v3.0 - GOOD MUSIC DU 490 GRINDER - GRAPHICS CONVERSIONS

PDM 9 RIDE ON TIME/ BAT DANCE PDM 19 BAD - MICHAEL JACKSON PDM 20 BAT DANCE (P) PDM 27 D-MOB MEGAMUSIC III PDM 225 DIGITAL DISCO PDM 226 PROTON MUSIC PI PDM 227 HARDCORE III - YOU KNOW THE PDM 228 JESTERDAY - BY SANITY PL PDM 212 GARFIELD SINGS PDM 161 NASP v3.2 - 2 DISKS, WELL REVIEWED (NOW

PDM 131 PET SHOP BOYS #1 --HIT MUS PDM 132 PET SHOP BOYS #2 - MANX PDM 38 MIAMI VICE THEME - 4 DISKS PDM 40 MRI VANGELIS DEMO (P)

#### MUSIC MAKERS PACK

A MUST FOR H

£12.00 ELIZ.COC PDM 30 DIGITAL CONCERT II PDM 31 DIGITAL CONCERT III PDM 45 DIGITAL CONCERT III PDM 45 DIGITAL CONCERT IV PDM 95 MIANI VICE "CROCKET'S THEME" (P) PDM 95 MIANI VICE "CROCKET'S THEME" (P) PDM 95 HI FI DEMO (P) PDM 106 BETTY BOO (P) PDM 106 BETTY BOO (P) PDM 120 TRIPPIN" -BY THE BLACK JACKSON, SU-DIGNI

PERM

#### SUPER SOUND 4

THIS IS THE LATEST VERSION OF THE BRI SAMPLING SOFTWARE BYK. B.E. IT WILL ADD I AND LOADS OF OTHER REAL-TIME FX TO SAMPLES. COMPATIBLE WITH MOST SAMPLING HARDWARE. IT IS NOT PD AND ROYALTIES ARE PAID TO THE AUTHOR (P) POSITIVELY THE BEST. AT ANY PRICE I

£4.99

E4.99 PDM 116 HACKTRICK "LOADSAMONEY" (P) PDM 120 LAUREL & HARDY - 2 DISKS (P) PDM 128 PARASITES KLF PDM 72 POPEYE MEETS THE BEACHBOYS (P) PDM 82 FKEDDY KRUEGER PDM 83 KLFRENS JUKE BOX PDM 106 BASS X #6 SIDNEY YOUNGBLOOD (P) PDM 229 NASP IV - 2 DISKS, LATEST VERSION (P)

CATALOGUE DISK

OUR NEW DATA BASE CATALOGUE CON-TAINS DETAILS OF OUR COMPLETE DISK COLLECTION. TO RECEIVE YOUR COPY SEND 3 FIRST CLASS STAMPS. ALTERNA-TIVELY, YOU CAN HAVE ONE FREE WITH YOUR FIRST ORDER ON REQUEST

#### **ASSASSINS PACK 2**

THIS ALL NEW PACK OF 35 DISKSCONTAINS THE LATEST ASI GAMES DISKS (36 TO 70 L ONCE AGAIN THEY ASE CRAMMED WITH ALL OF THE LATEST AND BEST PD GAMES. FULLY MINU DRIVEN AND SIMPLE TO USE: A GREAT SEQUEL TO OUR ORIGINAL ALL 35 £34.95

LICENCEWARE PROGRAMMERS LICENCEWAHE PHOGRAMMERS AS YOU MAY BE AWARE THE DEJA YU LIBRARY HAS NOW CLOSED, WE ARE PUTTING TOGETHER PROPOSALS FOR A BETTER LICENSING SYSTEM. WE ARE CURRENTLY LOOKING FOR GOOD QUALITY PRODUCTS TO CONSIDER FOR INCLUSION IN OUR LIBRARY. IT IS LIKELY THAT THE COST OF THIS LICENCEWARE WILL BE SLIGHTLY HIGHER, AS WILL THE ROYALTIES PAID TO PROGRAMMERS. IF YOU WOULD LIKE FURTHER DETAILS EITHER CALL OR WRITE TO US AT THE ADDRESS BELOW

PDU 514 V-MORPH v2.21 LATES GREAT PD MORPHING PROGRAM PDA 158 ALIENS SPECIAL EDITION SLIDESH PDU \$15 GAME TAMER v2.3 (P)

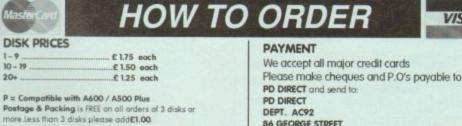

0782 7152:

DEPT. AC92 86 GEORGE STREET NEWCASTLE STAFFORDSHIRE ST5 1DN

PERSONAL CALLERS WELCOME ...... WE ARE OPEN FROM 9.30 - 6.00 MONDAY TO SATURDAY TELEPHONE OR FAX

# ANY ORDER OVER £12.00 RECEIVED DURING THE AUGUST WILL AUTOWATICALLY OLIALIFY FOR A 3.5" DISK DRIVE CLEANING KIT (WORTH £3.99) ABSOLUTELY FREE

AUGUST SPECIAL OFFER

OFFER ENDS 31ST AUGUST 1993 E&OE

NEW FOR AMIGA A1200 & A4000 DA 150 WIERD SCIENCE AGA SEDESHOW AT DA 151 WIERD SCIENCE AGA SEDESHOW & DA 152 WIERD SCIENCE AGA SEDESHOW & DA 152 WIERD SCIENCE AGA SEDESHOW & DA 157 WIERD SCIENCE AGA SEDESHOW & DA 153 JUPER HAM SEDESHOW #2 -AGA IDESHEM. WERP GOOD LATEST DISKS SIDESHOW... VIEW GOOD PDA 154 SUPER HAM SLIDESHOW 44 - AGA PDA 155 SUPER HAM SLIDESHOW 46 - AGA PDA 155 SUPER HAM SLIDESHOW 46 - AGA PDD 327 PLANET GROOVE DEMO - THE VEW HIST AGA ONLY DEMO...GERAT IX & MUSIC PDD 326 MINDWARP ANOTHER TEAM HOT DEM V.GOOD 2 DISKS (P)

VISA

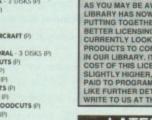

press release landed in the *AC* offices today describing a game that until now would have been impossible to produce on the Amiga. Full 256-colour backdrops, megabytes of digital stereo music, acres of animations, and all on one disc.

The CD32 release of Diggers from Millennium is important in two ways. First, it is one of an initial wave of about 20 titles which will be released for the new Amiga (see this month's news for full details of this spectacular new machine) to take full advantage of the potential offered by an AGA chipset married to a CD drive.

Secondly, it is released one full month ahead of the A1200 version despite the fact that there will be many more A1200s in circulation than CD32s on the game's launch day.

It is obvious from the enthusiasm with which games houses have greeted the new machine that it cannot help but be successful, and it is this sheer enthusiasm which will drag CD32 past the chicken-and-egg barrier.

On the launch of any new hardware platform, the most important question is always going to be "how much software support does it have"? and only games companies can provide the answer.

If there is no software support a machine will fail, and if the machine doesn't sell, no software company will put money into developing software for it.

This is the chicken-and-egg barrier, and it is one which Commodore seem to have successfully negotiated. Several major software houses have been working in secret with prototypes for almost a year to develop real CD titles which take advantage of the machine, such that on its July 16 launch the proud parent company was able to show off a range of 16 brand new games.

Taken in combination, CD32's AGA capabilities, fast 300k/s CD drive, and imminent MPEG add-on should make existing Sega and Nintendo consoles look very old indeed.

The world's first 32-bit CD console is streets ahead (for the moment) in hardware, and with the huge base of Amiga-literate software houses out there, many of whom have already started to write their company's second CD32 release, the software will quickly make Mega CD owners green with envy.

New consoles, such as 3DO, will close the gap somewhat, but it is unlikely that there will for a few years be any development past this sort of technology level in the console war. There is nothing like establishing a large user base

addock

well

# With arrival of the Amiga CD32, that hedgehog better get outta town while the going's good

Sonic?

and milking it dry to make those balance sheets look rosy, and constantly changing your hardware is no way to build up a user base.

High noon fo

The one dark cloud on Commodore's horizon is the spectre of Japanese marketing muscle. With the best will in the world, it is difficult to sell a product to compete with Sega and Nintendo if the two giants have marketing budgets many times in excess of your own, even if your technology is superior.

Remember Betamax video recorders, that classic case of superior hardware losing out to viciously marketed but inferior competition?

#### AMIGA GAME FANS

Commodore, realistically accepting that they will not be able to out-advertise their oriental competitors, are putting their faith in the legions of Amiga game fans and the brand name of what is still the most popular home computer in the world.

If high street dealers and the independent shops – which are the life blood of the Amiga industry – pick up CD32 and simply demonstrate it to the public, say Commodore, sales are guaranteed.

So confident are the Maidenhead crew that they predict sales in the hundreds of thousands world wide after only a matter of months, and are putting great efforts into MPEG and CD32-compatible drives for the rest of the Amiga range.

If Commodore can be believed, the drive for the A1200 will appear before or around Christmas, though if the A570 saga is anything to go by "Christmas" might stretch to next Easter.

Commodore's sales predictions are probably a bit overoptimistic, designed perhaps to add to press hype and launch day excitement than anything else. However, it takes only a second or so to work out that the latest Amiga has one priceless advantage over every one of its predecessors. It is virtually pirate-proof.

E MARKER AND

Though large scale piracy will always be a threat, such criminal rackets are identifiable and can be policed. It is the computer club and the school dinner time which will cease to pose a commercial threat once CD becomes the norm for games.

The inevitable, and marked, superiority of CD games over those restricted to a few floppies will force game lovers to migrate to CD32, and as every game they buy is unpiratable, the games companies will be able to recoup their development costs without worrying about every game sold ending up in dozens of Jolly Roger disk boxes.

In theory, therefore, CD will be better for the punter, offering much better games, and better for the industry.

We might even see some of the US companies who have abandoned the Amiga come back into the fold now that they needn't worry about piracy.

How much improved would the Amiga leisure scene be if the majority of games sold were full AGA 256colour titles with massive scenarios, superb stereo music, and graphics to stop a bus load of bored school kids at 100 paces?

If all else fails, we should see the end of a long running issue within the piracy debate. Many representatives of the software industry have, over the years, stated that piracy was the main reason for software prices soaring to their present ridiculous levels.

With the advent of CD32, this excuse will have disappeared, yet predicted prices for the first batch of games point to a price range of  $\pounds 20$  to  $\pounds 40$ , more or less exactly the same as floppy-based games. What is wrong with this picture?

# The AC team

| EDITOR              | Stevie Kenn  |
|---------------------|--------------|
| ASSOCIATE EDITOR    | Paul Austin  |
| TECHNICAL EDITOR    | Colin Yarna  |
| ART EDITORS         | Tym Lecky    |
|                     | Terry Thield |
| NEWS EDITOR         | John Butter  |
| PRODUCTION EDITOR   | Phil Morse   |
| STAFF WRITERS       | Jonathon Ma  |
|                     | Simon Clay   |
|                     | David Cusic  |
| ADVERTISING MANAGER | Simon Lees   |
| AD SALES            | Andy Simpl   |
| AD PRODUCTION       | Barbara Ne   |
| MARKETING MANAGER   | Lucy Oliver  |
| PRODUCTION MANAGER  | Sandra Chi   |
| SYSTEMS MANAGER     | David Stew   |
|                     |              |

DISTRIBUTION COMAG (0895) 444055

SUBSCRIPTION 051-357 2961

Member of the Audit Bureau of Circulations

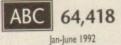

CIRCULATION DIRECTOR David Wren

Published by Europress Enterprise Ltd. Europa House, Adlington Park, Macclesfield SK10 4NP Tel: 0625 878888 Fax: 0625 850652 CHAIRMAN Derek Meakin MANAGING DIRECTOR lan Bloomfield

> CoverDisk Hotline 0625 859766 Thursday, 2-5pm only

We regret Amiga Computing cannot offer technical help on a personal basis either by telephone or in writing. All reader enquries should be submitted to the address in this panel for possible publication.

Arriga Computing is an independent publication and Commodore Business Machines Ltd are not responsible for any of the articles in this issue of for any of the opinions expressed.

©1993 Europress Enterprise Ltd. No material may be reproduced in whole or in part without written permission. While every care is taken, the publishers cannot be held legally reportsible for any errors in articles, listings or advertisements

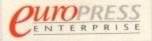

For five years Amige Computing has been the leading magazine for Amiga enthusiasts. As a key member of the Europress magazine group, Amige Computing promises to inform, educate and entertain its readers each month with the most dedicated coverage of the Amiga available.

Amige Computing \* Atari ST User \* Atari ST Review \*PC Today Acom Computing \* GB Action \* Amiga Action \* ST Action \* Commodore Force \* Sega Force \* N-Force \* Amiga Force \* Bad Influence \* Super Action \* PC Home

> Printed in the United Kingdom by BPCC Ltd, Carlisle

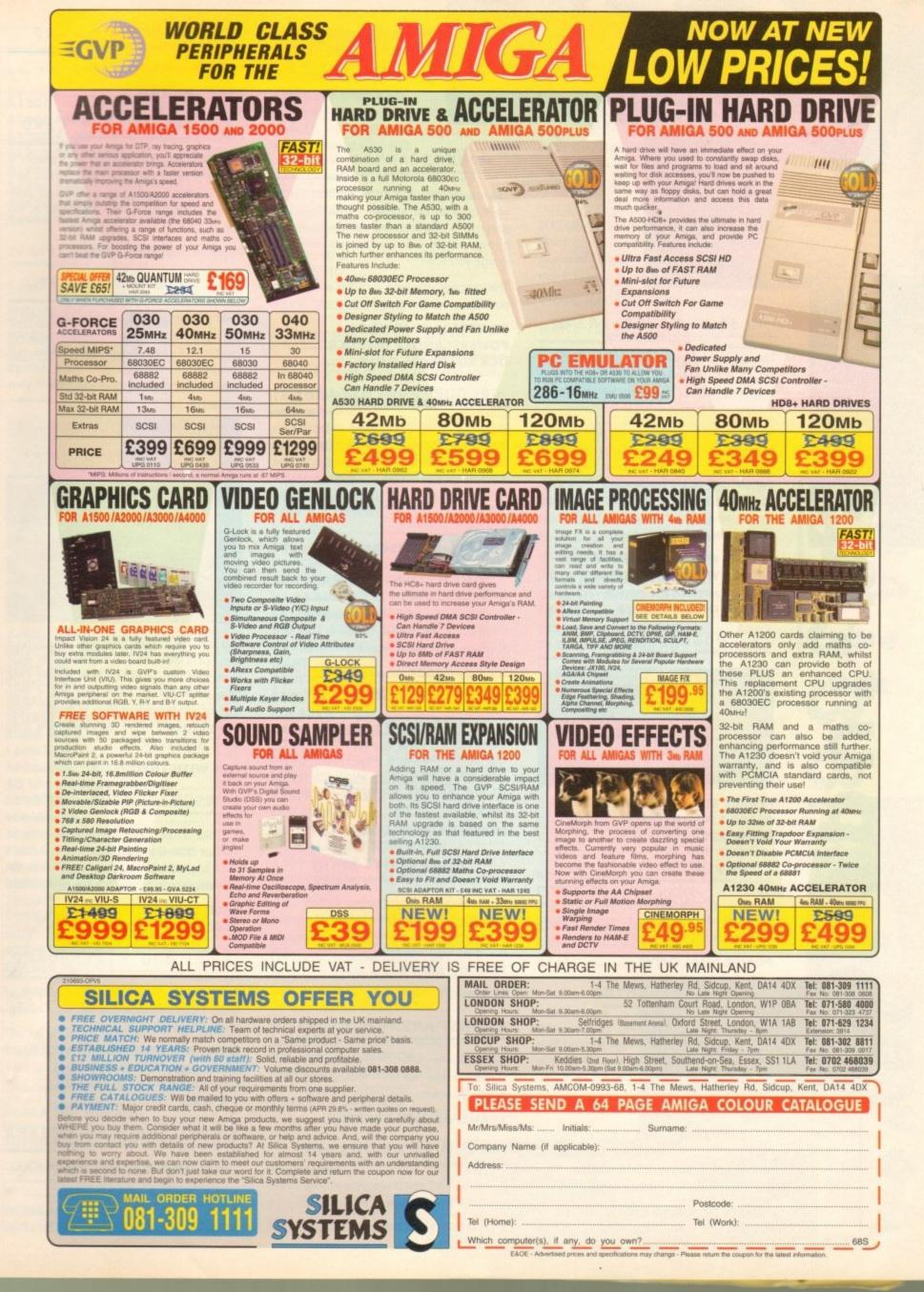

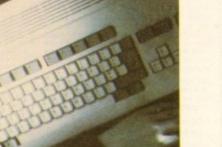

#### PCAADB POWER DRIVE

The award winning external disk drive which includes Anti-Click (cures that annoying click), Virus Blocker (prevents viruses) and built-in Backup hardware.

The PC880B is available with Blitz Amiga, Blitz and X-Copy or Cyclone compatible (this drive is only available to registered owners of X-Copy Professional. You must provide proof of purchase of X-Copy Professional). The drive comes in a choice of two colours, black or cream.

PC880B WITH BLITZ AMIGA .... £60 PC880B WITH BLITZ, X-COPY .. £75 PC880B (CYCLONE COMPATIBLE) ...... £65 PC880B IN BLACK CASE ........... £65

#### POWER DRIVES

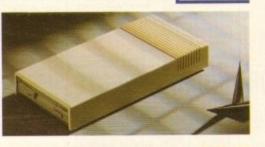

D

E O B

PC880E ECONOMY DRIVE ...£49.95 PC881 A500 INTERNAL ......£45 PC882 A2000 INTERNAL .......£45

#### POWER DUAL DRIVE

Two high quality disk drives built into one compact unit, the drive includes the same features as the PC880B disk drive.

#### BLITZ AMIGA

Backup disks at lightning speeds, and stop all external drives from clicking.Blitz does not let viruses from being written into the bootblocker.(The 1988 Copyright act applies)

BLITZ AMIGA ..... £15

#### FLOPTICAL DISK DRIVE

The Floptical stores 20MB of data on a 3.5" disk (a SCSI interface is required).

#### technical hotline 0234 841882

#### POWERSCANNER V3.0

The awarding winning PowerScanner is able to scan from 100 - 400DPI in 64 greyscales. The scanning software included allows you to edit and manipulate any image you scan.

The scanner interface includes a through port for a printer.

#### 

#### COLOUR POWERSCANNER

Scan 100 - 400 DPI in 4096 colours, with the Colour PowerScanner. The scanning software included allows you to edit and manipulate any image you scan.

The scanner interface includes a through port for a printer.

#### COLOUR POWERSCANNER .... £239

#### POWERSCAN UPGRADES

If you consider your scanner system to be inferior to the Power Scanner, we will upgrade your software and interface.

V3.0 UPGRADE (INC INTERFACE) ... £49.95 V3.0 UPGRADE (SOFTWARE, SEND SAE) £15

#### EPSON GT-6500

High resolution 24-bit colour flatbed scanning from Epson. Scan up to A4 in size on this 600 DPI scanner. Comes with PowerScan software.

#### EPSON GT-6500 (INC SOFTWARE) .... 2799

#### EPSON GT-8000

High resolution 24-bit colour flatbed scanning from Epson. Scan up to A4 in size on this 800 DPI scanner. This is the ultimate in desktop scanning. Comes with PowerScan software.

#### EPSON GT-8000 (INC SOFTWARE) . £1199

#### TRANSPARENCY ADAPTOR

Scan up to 5"x 4" transparencies. Available for the GT - 6500 and GT -8000 scanners.

#### TRANSPARENCY ADAPTOR...... £589

#### DOCUMENT FEEDER

Automatic 50-sheet document feeder for the GT-6500 and GT-8000 scanners.

#### ALOO MEMORY CARD

1MB RAM with battery backed clock

#### PC501+ MEMORY CARD

Our RAM board is designed especially for the A500+ computer and comes with 1MB of RAM on-board to expand your memory to 2MB of chip RAM (fits in the trap-door).

#### PC501+ MEMORY CARD ..... £35.95

#### 1.5MB RAM BOARD

Fully supports 1MB of chip RAM and is fully compatible with Fatter Agnus (requires Kickstart 1.3 and above, not compatible with A500+. Your Amiga needs to be opened, this may effect your warranty).

#### 1MB WITH THRU'PORT

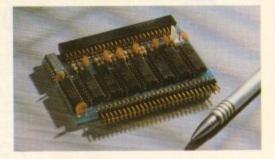

Expand your A500's memory up to a total of 2MB without disposing of your existing 512K upgrade (works with 1MB chip RAM, 512K RAM must be 4 chip type or not exceeding 9cm in length. Your Amiga needs to be opened, this may effect your warranty).

#### 

#### A500 MEMORY CARD

4 Chip 512K RAM expansion with or without battery backed clock.

Free software included (A500+ compatible)

#### A500 AMB POWERBOARD

Expand your Amiga from 2MB to 8MB of RAM. Plugs into side slot, full auto config. and full through port.

| A500  | <b>2MB POWERBOARD</b> | £129   |
|-------|-----------------------|--------|
| A500  | <b>4MB POWERBOARD</b> | £189   |
| A500  | <b>8MB POWERBOARD</b> | £289   |
| 1 X 4 | ZIP                   | £14.95 |

#### A2000 AMB POWERBOARD

2MB to 8MB RAM expansion for the A2000

A2000 2MB POWERBOARD .....£99 A2000 4MB POWERBOARD ....£149 A2000 8MB POWERBOARD ....£239

#### COMMODORE AMIGA

A wide range of Amiga's are available.

| A1200 | £389                     |
|-------|--------------------------|
| A1200 | 60MB HD£569              |
| A1200 | 80MB HD£599              |
| A1200 | 170MB HD£754             |
| A1200 | 212MB HD£819             |
| A4000 | 68040 120MB HD 6MB. 2329 |
| A4000 | 68030 80MB HD 4MB £1129  |
| A4000 | 68030 80MB HD 2MB \$979  |

#### MONITORS

A wide range of monitors are available.

| PHILIPS CM8833 MK2                    |
|---------------------------------------|
| INCLUDES LOTUS 2, ON-SITE MAINTENANCE |
| COMMODORE 10845                       |
| MULTISYNC MONITOR                     |

#### ICD PRODUCTS

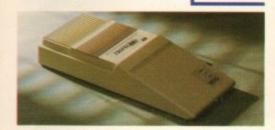

ICD sole distributor. Trifecta is SCSI 2 or IDE compatible. (Trifecta EC is only IDE)

| TRIFECTA 2000 LX BARE£139    |
|------------------------------|
| 80MB HD£239                  |
| 160MB HD£329                 |
| 200MB HD£399                 |
| TRIFECTA 500 LX BARE£195     |
| 80MB HD£295                  |
| 160MB HD£359                 |
| 200MB£459                    |
| TRIFECTA 500 EC BARE£145     |
| 80MB HD£279                  |
| 160MB HD£339                 |
| 200MB HD£419                 |
| AD IDE 2 PRIMA BARE          |
| 80MB HD£245                  |
| 160MB HD£309                 |
| 200MB HD£399                 |
| PRIMA 3.5" MOUNTING KIT £29  |
| AD IDE 2 NOVIA 60MB HD \$259 |
| 80MB HD£299                  |
| 130MB HD£379                 |
| 212MB HD£499                 |
| NOVIA 2.5" MOUNTING KIT 19   |
| ADSPEED AMIGA£119            |
| FLICKER FREE VIDEO 2£185     |
|                              |

#### ELECTRIC FINGERS CLUB

The Power BBS is a bulletin board service. Phone 0234 841503. Speeds up to 16.8K

#### SUPRA MODEMS

SUPRA FAX MODEM+ .....£119 (INCLUDING PSU, CABLE AND SOFTWARE) SUPRA FAX MODEM 32BIS ....£249

| HOME | MUSIC | KIT |
|------|-------|-----|
|------|-------|-----|

| HOME   | MUSIC  | KIT  | <br> | <br>3 | 6 | 9 | .9 | 5 |
|--------|--------|------|------|-------|---|---|----|---|
| MIDI I | NTERFA | CE . | <br> | <br>3 | 1 | 5 | .9 | 5 |

#### GVP A530 TURBO HD

A 40 MHz 68030 EC accelerator.

| 80MB HD 0MB RAM       |
|-----------------------|
| 160MB HD 0MB RAM      |
| 200MB HD 0MB RAM      |
| 68882 UPGRADE KIT£224 |

#### GVP SERIES 2 HD

External hard drive for the Amiga 500. Expand up to 8MB on-board.

| 80MB HD  |          | £339 |
|----------|----------|------|
| 160MB HD |          | £409 |
| 200MB HD |          | £599 |
| EACH 1MB | X 8 SIMM | £30  |

#### CHIPS AND SPARES

We stock a wide range of parts and spares.

#### MISCELLANEOUS

| POWERMOUSE£15                  |
|--------------------------------|
| OPTICAL MOUSE                  |
| REPLACEMENT OPTICAL MOUSE MAT  |
| 100 BRANDED DISKS + BOX £69.99 |
| 10 BRANDED DISKS               |
| A1200 DUSTCOVER£5              |
| AVIATOR 1 JOYSTICK£35          |
| INTRUDER 1 JOYSTICK            |
| MAVERICK 1 JOYSTICK£15.99      |
| PYTHON 1 JOYSTICK              |
| APACHE 1 JOYSTICK              |

delivery 24hr £4.50 48hr £2.50 parcel post £1 (UK mainland only orders under £50)

#### POWER OPTICAL DRIVE

Fit 128MB on one Optical disk.

#### 128MB OPTICAL INTERNAL ....£849 128MB OPTICAL EXTERNAL ....£999 128MB 3.5" OPTICAL DISK .£39.95 SCSI CONTROLLER A2000 ......£129

#### VIDEO BACKUP SYSTEM

Use a VCR as a backup storage device, 200 Amiga floppy disks fit on to a 4Hr tape which can be used for an alternative hard disk backup system. Whats more, you can watch television on your 1084S monitor.

#### VIDEO BACKUP SYSTEM ..... £59.95

#### BARE SCSI HARD DRIVES

We can supply SCSI or IDE 3.5" drives in many sizes. These hard drives are suitable for GVP G-Force, GVP or ICD.

| 80MB . | £179 |  |
|--------|------|--|
| 160MB  | £249 |  |
| 200MB  | £349 |  |

#### 2.5" IDE INTERNAL HD

Miniature hard drives for the A600/A1200 these drives come complete with a cable and installation software.

#### 60MB INTERNAL HD......£179 80MB INTERNAL HD......£210 130MB INTERNAL HD......£299 170MB INTERNAL HD.....£365 212MB INTERNAL HD.....£430

#### GVP A2000 HARD CARD

High quality SCSI hard card.

| BARE  | £129 |
|-------|------|
| 80MB  | £279 |
| 160MB | £349 |
| 200MB | £419 |

#### AUTO ROM SHARER

One of the most advanced Rom sharers.

| ROM | SHARE | £19.95             |
|-----|-------|--------------------|
| ROM | SHARE | INC. V2.04£50      |
| ROM | SHARE | INC. V1.3£39       |
| ROM | SHARE | A600£29            |
| ROM | SHARE | A600 INC. V1.3 £55 |

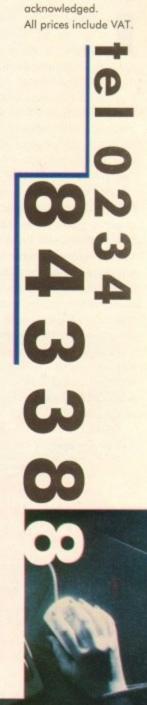

Power Computing Ltd Unit 8 Railton Road Woburn Road Ind. Est.

Kempston Beds

MK42 7PN

Tel 0234 843388

Fax 0234840234

Cheques payable to Power Computing Ltd.

Goods are sold subject

to our standard terms

and conditions of sale

and are available on

Specifications and

prices are subject to

change without notice.

All trademarks are

request.

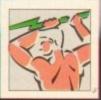

#### COVERDISK

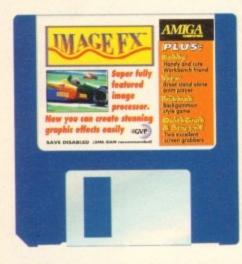

mageFX is one of the very latest image manipulation packages to be produced by those inventive chaps at GVP. Obviously, we couldn't get hold of a fully working version for the CoverDisk so a save and print disabled version, with a limited number of load modules, will have to do. Even so, it should be sufficient to whet the appetite of even the most technologically shy Amiga owner.

Once the program is up and running, the first thing we need to do is load a picture to process. Clicking on the Load button, located under the histogram, brings up a window showing all the files and directories on the CoverDisk.

Select the Pix directory using the mouse or enter the word Pix into the requester. There is only one file in this drawer so select it and click on OK.

After a few moments a requester will appear asking whether to enable cross block smoothing. This is a technique which will enhance the appearance of the image so click on the Yes button.

When the picture loads, the bottom half is obscured by the control panel. To preview the

#### ImageFX memory requirements

Please note that the ImageFX Demo requires at least two megabytes of RAM in order to run. Hard drive owners with this amount of memory should disable their drives before trying to execute

the demo.

Using Image FX, you can take any Amiga image and add a plethora of creative strokes in an instant

# DISK Creative

the

picture, move the mouse pointer over the water hen and press the right mouse button. Although it is displayed in mono, the

picture is stored in a 24-bit buffer in colour. To see what it looks like, press the right mouse button again to return to the control panel then click on the Prefs button (directly under Load). Select Preview Options from the list of options, then HAM. Click on OK followed by Use, and the picture will be redrawn in colour.

Above the progress chart are four small square buttons. The group of three are used for zooming while the other is used to flip to the Workbench screen. Click on the plus sign to zoom in, minus to zoom out and 1:1 to restore the picture to its original state with a single click.

pictures

Right, let's get down to generating some startling effects using the facilities available to us. Select Effect from the toolbox then Wave Distort. For the time being, ignore the set of parameters that appear and click on OK. After a short delay, a

Ripples are generated with Wave Distortion

requester appears for the amount of distortion. It is preset at 32 percent which should do nicely so click on OK and sit back and let your Amiga go to work.

Hopefully, the picture should now look as though a stone has been thrown directly onto a reflection of a water hen.

Restore the picture by clicking on Undo then click on Effect again. Select Roughen and set the slider to 255 then click on OK.

# Bobby

entire

#### **Author: Martin Round**

Although this is an old Workbench hack, written way back in 1990, we feel that the majority of our readers are unlikely to have seen it before.

Bobby is a cute character who wanders aimlessly around the screen clambering over text and anything that has been drawn with an odd numbered colour. His existence is hampered by two decidedly deadly things: long falls and sprites.

Since the mouse pointer is a sprite, it is extremely lethal. If Bobby is inadvertently killed off, he spends a short spell in Sprite Heaven before being reincarnated in his window. The time span between lives is random but tends to be no longer than one minute.

By default, Bobby is controlled by the computer but it is also possible to control him using a joystick. To do this, click in his window then select the joystick option from the menubar at the top of the screen.

When run on a Workbench 3 machine, Bobby is not displayed properly if the CoverDisk is used to boot the system. However, the program does work correctly if the Amiga is initialised with the Workbench disk.

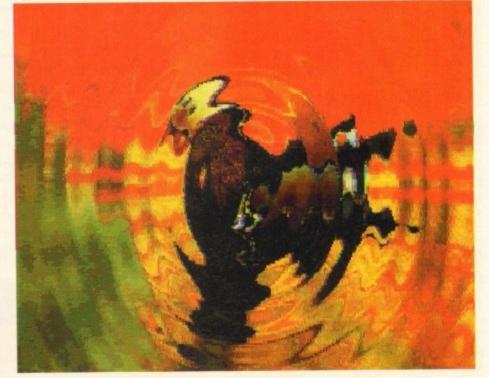

#### COVERDISK

# QuickGrab

#### **Author: Steve Hines**

This is a neat little utility that can capture the screen display and store it as an IFF picture. Part of the design specification was to make it a Workbench 2 (and upwards) program. As Amiga Computing still supports Workbench 1.3 Amigas whenever possible, we have included ScreenX on the CoverDisk which is a

Quickgrab resides as a background task with no visible window. The control panel may be accessed at any time simply by clicking on the program's icon.

Grabbed pictures are usually saved to Ram: but they can be saved to any device by clicking on the Save Directory field and entering a path. For example, hard drive owners may have a directory set up called Piccys, so entering:

#### DHD:Piccys

in the box will result in pictures being saved to that directory.

Alternatively, clicking on the disk gadget at the end of the Save Directory field will allow you to chose a directory using the mouse

Using this method has the advantage that details about volumes are displayed. To view this information, click on the bottom right corner of the window and drag it to the full width of the screen.

If you have just tried this, you will have noticed that the CoverDisk is very full so save the IFF files to somewhere else! Although the RAM: device is listed as being 100 per cent full there should be plenty of space available.

Memory is shared between programs, so it would be silly to allocate a large, fixed amount of memory exclusively for the Ram: device and not use much of it. Therefore, the operating system adjusts the size of RAM:, so that it is just large enough to hold the files that are stored there. Consequently, it is always

The result is reminiscent of a Swap Shop screen saver so let's try that again and choose a smaller roughness value - say 110. This time, quite an interesting mosaic effect is created.

Now use Undo to return to the original picture, or if you have made more than one change, simply load the demo picture again. If you have just reloaded the image, follow the steps described earlier and ensure that the screen mode is set to HAM.

Let's crop the image so that we have a close up of the hen and its reflection. Click on the size button and select Crop from the options provided. Click in the box closest to the word Size and enter 200 as the x dimension. Similarly, enter 175 for the y dimension.

To view the position of the crop lines, move the mouse pointer over the picture

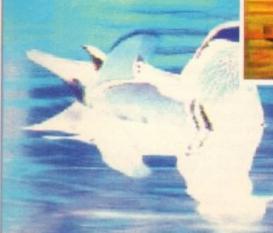

100 per cent full.

Each grab is stored using the same base filename but with the number of the grab appended as a filename extension. For example, a series of three grabs, would be stored as:

QuickGrab.000 QuickGrab.001 QuickGrab.002

The base filename can be changed by activating the field and entering a new one.

A hotkey is used to tell QuickGrab to capture a screen and this is usually the key combination: Ctrl, Left Amiga and S. Again, it is possible to configure this to another combination. For example, entering:

#### Shift rcommand g

changes the hotkey to Shift, Right Amiga and G.

A time delay can be set between pressing the hotkey and QuickGrab capturing a screen. This is particularly useful for grabbing screens from games that require both hands to be used at the same time. And why should you want screen grabs of a game? Well how about printing them out and creating an incredibly accurate map?

Quickgrab displays an irritating message when it grabs a screen and this shows up on the IFF picture. Fortunately the author was kind enough to include an option to disable this feature.

Finally, there are two other options on the control window, Hide and Quit. Hide is used to remove the control window, leaving QuickGrab activated, while Quit completely kills the process.

and press the right mouse button. Don't worry about the messy lines that appear over the picture, they are not permanent and are only a side effect of using HAM mode.

As you will see, the box size is all right but it is not over the area that we want. The offset values are used to move the box around the screen, so let's enter some values. Ninety and 25 should do nicely, so

enter these values and click on the crop button

Now for something really interesting. Click the Convolve button on the Toolbox then Relief Map from the Convolutions list. However it is achieved, this is certainly a stunning effect!

At the moment, the water hen is looking to the left of the screen but what if we wanted it facing the other way? Well that's

> no problem at all, because ImageFX has a facility for that too.

Next to the Convolve button is one labelled Transform. There are five options under this heading and in our case we need Flip Horizontal.

The flip and mirror

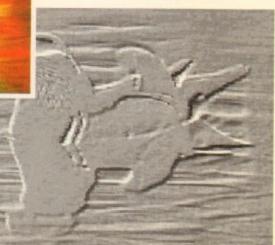

# CoverDisk Hotline

Amiga Computing operate a CoverDisk hotline on 0625 859766 to help anyone experiencing problems. It is ONLY available on Thursdays between 2-5pm so please do not try to call us at any other time as you won't get an answer

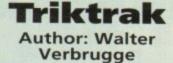

Triktrak is a variant of the ancient game of Backgammon but has slightly more relaxed rules. Each player has fifteen counters that they must move around the board. They must all be taken to the compartment that their opponent started from, before removing them from the board. The player who has no counters remaining wins the game.

There are a few simple rules and instructions which are explained in the accompanying document file. By far the best way to learn how to play is to watch a demo of the computer playing itself. Once familiar with the concepts, the game may be played against either a human or computer opponent.

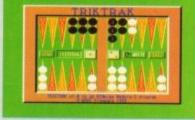

Can you beat the computer?

options should be self explanatory but Roll needs a little explanation. Imagine that you have been given an image against a plain background but that the object is too far over to the left for your liking.

Roll can rectify this by shifting the picture across the screen and wrapping it around on itself. ImageFX is also capable of performing this operation vertically, or both horizontally and vertically at the same time.

OK, we haven't got an image with a plain background but that's no excuse for not playing around with this function.

> Click on transform again and select Roll. Move the horizontal distance slider to 130 and click on OK.

When the vertical distance requester appears, it should already be set to zero so just click on OK. The result is that the picture scrolls to the left with the truncated piece wrapping around as though it were looped over two rollers.

To restore the picture,

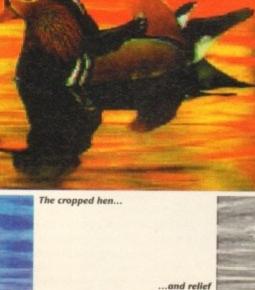

mapped

in negative

### COVERDISK

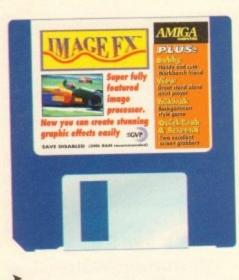

repeat the procedure but set the vertical slider to -130. When these sliders are dragged, they change the roll offset by adding (or subtracting) two. If more accutacy is required, click to one side of the slider and the change will be an increment or decrement.

Finally, we'll take a look at a couple of instant colour effects. Having played around with the demo image, we need to load a fresh picture in again. By now, you should be familiar with how to do this so we won't bore you with step by step instructions.

Once it has loaded, click on the Colour button and select Negative. Pretty isn't it? Now select Undo followed by Solarize. False Colour is quite nice too, so give it a whirl with the Use Standard option. There are plenty of other

effects to try but we'll leave these for you to explore on your own. Have fun!

> Sunny Solarization

# ScreenX

#### Author: Steve Tibbett

This is another screen grabber that has been included for the benefit of Workbench 1.3 users. It opens a title bar which displays the current system time together with information about available memory. To access the options, click on this bar then press the right mouse button.

The title and dimension of each open screen is displayed on the left-hand side of the window while the operations that may be applied to them are on the right side. Before selecting an option, a screen must be chosen by clicking on its title.

Pop to Front and Push to Back are used to change the order of screens in much the same way as the gadget in the top right of most screens. At first glance these may seem to be redundant features, but not all programmers implement this facility in their programs so it is actually quite useful.

Rather than waste valuable processor time by automatically looking for freshly opened screens, the author has elected to include a user option to update the screen list.

There is also a facility to close screens. Programmers should find this invaluable when working on bug-ridden code that fails to clean up the system properly. Some caution is needed though, as any program that tries to use a closed screen is likely to crash the Amiga

The main purpose of ScreenX is to grab a screen and save it as an IFF file. Unlike QuickGrab, it does not automatically generate file names so these must be entered before making each grab. To do this, click in the filename field at the bottom of the operations list then enter a meaningful name.

Exiting ScreenX is achieved by clicking on the close gadget, at the top left of either the main screen or the menustrip.

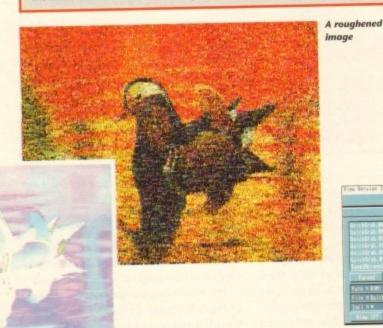

etter?

Faulty **CoverDisk**?

If you subscribe to Amiga Computing and your disk has been damaged in the post, please return it to:

Amiga CoverDisk, Europress Direct, FREEPOST, Ellesmere Port L65 3ED

If you bought your magazine from a shop and found that the CoverDisk was damaged, please return it to:

Mr Les Bare Pro-Soft, 5 River Gardens Business Centre, Spur Road, Feltham **TW14 0SN** Tel: 081-890 8290

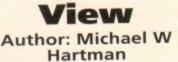

View can be used to display both IFF pictures and animations. For those readers who do not own DPaint III it is an ideal way to see the results of using CineMorph Junior, which we gave away last month.

Use either Quickgrab or ScreenX to generate an IFF file stored in RAM: then load up view.

In the centre of the control panel, there is a list of physical and logical devices. Click on the word RAM:, to see a directory listing, then on the name of the file you want to see. Now select View IFF, at the bottom left of the panel, and

View control

the file will be displayed.

To return to the main screen, press either the space bar, left mouse button, or the escape key (Esc).

| See. H | <br>- | <br>do | h |
|--------|-------|--------|---|

Think you can do Want to be famous? We are always on the look-out for quality Amiga programs for the CoverDisk. If you think you have written something good enough for others to share and

enjoy, please send it in and we'll have a look The Amiga Computing CoverDisk is used by thousands of Amiga owners every month in

places all over the world from New Zealand to the USA, so if your submission finds its way onto the disk, you could be famous.

Please make sure that you list ALL library and other files necessary for the program to work. Feel free to design your own icons for programs that run from Workbench, but please don't make them too big.

If you ensure your program is as compatible as possible with a wide variety of Amigas, it will also stand a better chance of publication. We are especially interested in small programs whether they be games, utilities or whatever.

We are prepared to pay our current rates for original work which has not been distributed in any other way and which has not been put in the public domain.

If you wish your program to be released as shareware or freeware we will be happy to publish it, but would, of course, be happier if we had been given it first!

Your submission MUST be accompanied by the submissions form, a copy of it, or a signed declaration to the same effect. Please supply your full name, address and phone number.

Unfortunately we cannot undertake to return disks sent to us as the volume of submissions makes this an impractical exercise.

Post your submissions WITH A COPY OF THIS FORM to: Colin Yarnall, Amiga Computing, CoverDisk Submissions, Europa House, Adlington Park, Macclesfield SK10 4NP.

| Name                  | Age             |
|-----------------------|-----------------|
| Address               |                 |
| Daytime phone         | Evening phone   |
| Submission name       | Submission size |
| Type of program: Game | Utility Other   |

File Inforcetion

You must sign this declaration:

The material on this disk is mine. I didn't steal it from someone else. It hasn't been published before and I haven't submitted it elsewhere because I want Amiga Computing to publish it. I understand that by submitting my work to Amiga Computing, and signing the declaration, I am giving full copyright control to Europress Enterprise Ltd.

I understand that if my submission is bought by Amiga Computing I will be paid the current applicable rate. I know what copyright means and I will be responsible for any possible litigation arising by breach of it by Europress Publications Ltd as a result of using my submission.

> Date ..... Signed ..... \_\_\_\_\_

Amiga Computing September 1993

The Amiga Computing CoverDisk is designed to be as simple to use as possible. Follow these instructions and you'll be up and running in no time!

New readers may have difficulties using our CoverDisk, so we have included this page to help you out.

Below we explain how to copy files from one disk to another, how to copy the entire CoverDisk and how to de-archive programs. none of the first things you must do when get your CoverDisk is make a backup copy, then put the original CoverDisk away for safe keeping. As a rule you should also do this with the majority of your software collection.

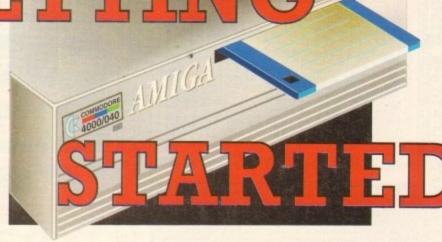

# How to make a backup

To copy the entire CoverDisk, load up your Workbench disk, then either click once on the CoverDisk icon and select Duplicate, or select Copy from the Workbench menu, or open CLI/Shell and type:

DISKCOPY FROM DED: TO DED:

When prompted, put your CoverDisk (the source disk) in df0: and be ready to replace it with your blank disk (the destination disk). Follow the Amiga's on-screen prompts until the disk copy is completed. Now put the original away in a safe place and use your backup.

| Disk<br>migaShell<br>rkbench2.0;> Diskcop<br>e SDURCE disk ( FROM | v from df8: to df8:<br>us |  |
|-------------------------------------------------------------------|---------------------------|--|
| s ≪RETURN> to contin                                              | ur                        |  |
|                                                                   |                           |  |
|                                                                   |                           |  |

# **Copying individual files**

You might at some point want to copy a single program from a CoverDisk to your compilation, Workbench disk or even your hard drive.

To do this you'll need the COPY command. As most CoverDisk programs are stashed away in their own directories, the quickest way to copy a program is to copy the whole directory at once. Use the command:

#### COPY (directory) TO (newdisk) ALL

where {directory} is the full pathname of the directory you wish to copy, and {newdisk} is the name of the disk and directory into which it will be copied.

For example, if you wanted to copy a utility called FRED from CoverDisk 27's Utilities drawer to a directory called FRED on your Workbench disk, you'd type:

COPY COVERDISK27:UTILITIES/FRED TO WORKBENCH1.3/FRED ALL

Alternatively, you can click once on the FRED directory icon and drag it across to the new disk's window. This has the advantage of creating a new directory for you and copying the icon as well.

Once you have moved a particular program to where you require it you could experience some problems running the program. This is sometimes caused by the program not being able to find files which it needs to run.

A good example is the text files on the CoverDisk. These have been crunched using PowerPacker, so when you try to copy them to another disk and then try to read them you can't unless you have also copied the Powerpacker library into your LIBS drawer.

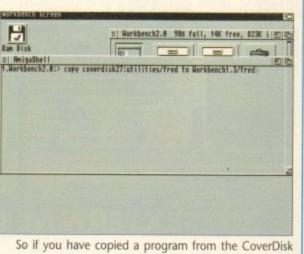

So if you have copied a program from the CoverDisk to your Work disk or hard drive make sure you also copy any other files the program requires, ie fonts, libraries, device drivers and Ccommands.

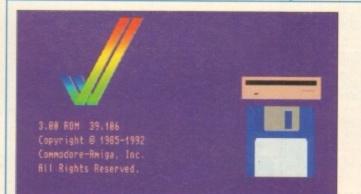

# **De-archiving**

Occasionally we have so many programs to fit onto the CoverDisk that we have to archive them. Archiving is where we take the entire contents of a disk and compress them into one file which is much smaller, giving us space to fit more programs onto the disk.

Dearchiving programs which are on the CoverDisk is a very simple task. If a program has been archived then you will need a blank disk to dearchive it onto.

Say we have archived a program called FRED. You simply double click on FRED's icon, and will be asked if you have a blank disk ready to dearchive to. Type "y" or "n" accordingly.

Your computer will then copy the archived file into its memory and ask you to insert your blank disk. It will proceed to format the disk, and will then de-crunch the archived file onto your blank disk.

Once this has been done you can simply reboot your machine with the disk which contains the dearchived program on it and then use the program as instructed in the CoverDisk pages.

Note that if you have a Workbench 2 or upward machine you must boot with the CoverDisk writeenabled to perform the dearchiving process.

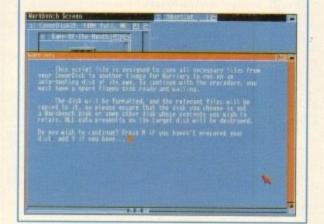

# Workbench 3

If you have a Workbench 3 machine, don't worry – most if not all of the programs on the CoverDisk will work on your machines.

If the program is specifically designed to work with Workbench 3 then you may have to copy the program to your hard drive or Workbench disk using the process described earlier on this page. NEW LATE NIGHT SHOWROOM OPENING UNTIL 7PM, WEDNESDAY TO FRIDAY .

**Evesham Micros** 

765500 •

(0386)

0

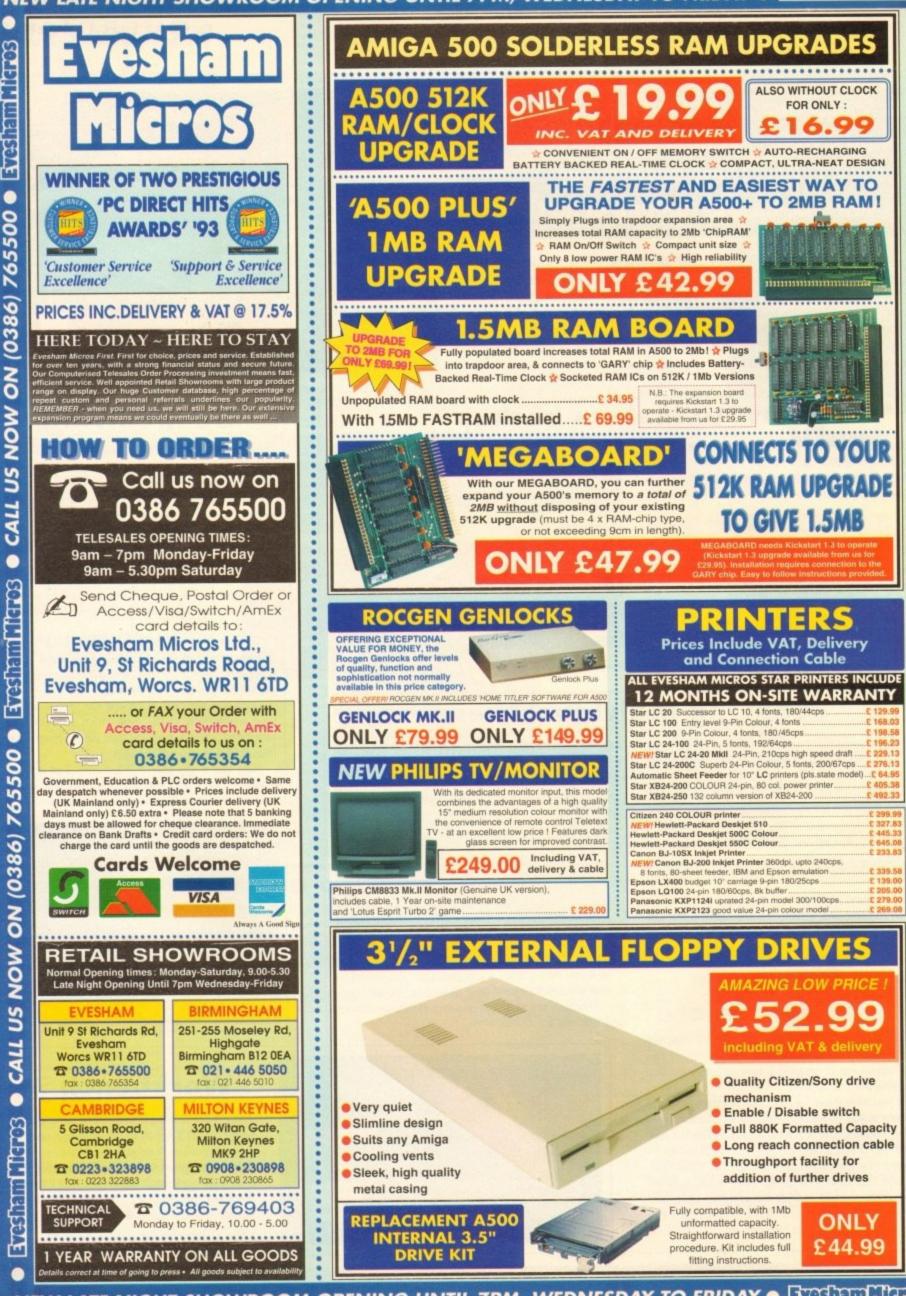

NEW LATE NIGHT SHOWROOM OPENING UNTIL 7PM, WEDNESDAY TO FRIDAY . TO STATISTIC TO STATE OF THE STATE OF THE ST

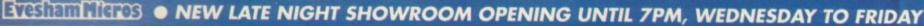

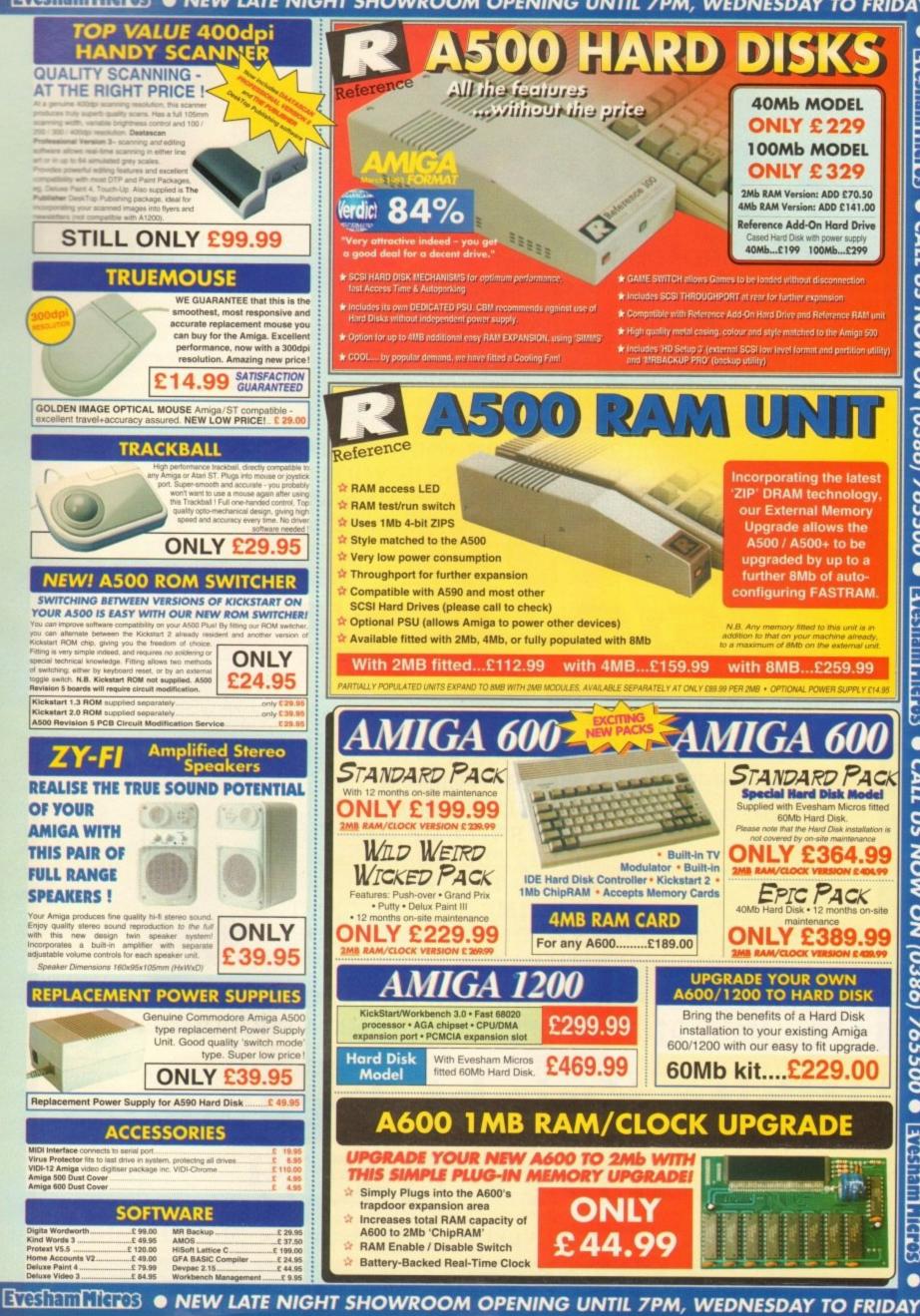

# DIGITAL BROADCASTER

**From Digital Micronics** 

TRUE BROADCAST QUALITY, FULL SCREEN, REAL-TIME, NON-LINEAR, VIDEO EDITING SYSTEM

> ELIMINATE FRAME BY FRAME RECORDING ROTOSCOPING ASSEMBLE & PLAYBACK AT 25 FPS COMBINE GRAPHICS & VIDEO FULL MOTION JPEG TECHNOLOGY INCLUDE VIDEO IN YOUR ANIMATIONS INCLUDE ANIMATIONS IN YOUR VIDEOS SMPTE TIME CODE READ & WRITE 720 x 486 DIGITAL RESOLUTION COMBINES WITH AD516 / STUDIO 16

# AD516 / STUDIO 16

From Sunrize Industries

# 8 TRACK, CD QUALITY, DIGITAL RECORDING SYSTEM

RECORD & PLAYBACK SIMULTANEOUSLY 64 TIMES OVERSAMPLING MULTI-TASKING SAMPLE RATES UP TO 48KHz 15Hz - 22KHz Response REAL - TIME EFFECTS SMPTE TIME CODE SUPPORT COMBINES WITH DIGITAL BROADCASTER COMBINES WITH BARS & PIPES PROFESSIONAL 2

PLEASE CALL FOR FURTHER INFORMATION ON THESE AND MANY OTHER PROFESSIONAL AMIGA PRODUCTS.

# White Knight Technology 0992 - 714539

Please See Our Other Advert In This Issue For More Products

#### ANIMATION

hough overshadowed in much of the Amiga world by the twin colossus that is Real 3D and Imagine, Caligari has since its release been widely regarded as one of the most elegant modelling programs with an interface which is at the same time easy to use and very intuitive.

Overtaken in terms of power and features by the dynamic duo, Caligari sank from sight outside America for a while, and it is with this latest release that its authors hope to recapture some of the lost ground.

In earlier versions, Caligari offered no 24-bit support, no real texture mapping, and no ray tracing. Caligari 24 does, of course, offer full 24-bit output, but it also has full texture and brush mapping, though ray tracing is still excluded.

The reason for this is that Caligari has always been a solid modeller as opposed to a ray tracer. In effect, this means that instead of going through the very maths intensive process of tracing each ray of

Cubic mapping in action as we eyeball an X-wing

Neat Itte

light, deciding how it reacts to materials, and calculating refraction, reflection, and so on, Caligari adds artificial shadows when needed and utilises a range of other techniques such as phong shading to achieve realistic effects.

Though the results will never quite match a full-blooded ray tracing for realism, Caligari is capable of excellent output without the speed penalties imposed by its slower cousins. Animators with no need for mind-bending light bending will therefore find in this package a useful and productive tool.

Opening on a perspective view of a flat surface, the program immediately offers a very different prospect of the 3D world than that which both Real 3D and Imagine take as standard. It is easy to switch to side, front, and top views for a more traditional

#### A flat plane organically deformed and brush mapped with a DPaint 4 file

view of the modelling space, but the essence of Caligari is that it concentrates on working in real time 3D.

Models are created in 3D, edited in 3D, rotated, sized, and moved in 3D, and all as the user looks on, the effect being that once this unusual approach is mastered it becomes natural and easy.

I say unusual only in regard to those who have used one of the other major modellers. For new users with no prejudices to carry on from other packages, the learning curve could hardly be more smooth.

All functions within the program itself are driven by gadget strips across the bottom of the screen which build up in layers as each set of tools is accessed.

When, for instance, the user selects the Tools option from the main menu strip, a second layer containing its own buttons is Stevie Kennedy examines Caligari 24, possibly the Amiga's best broadcast animation system

mover

added. The same goes for most of the access buttons, such as Anim and Scene, but to avoid unnecessary clutter, each strip can be individually shut down.

Given enough use, the system of gadget strips works very well, and the option to keep as many or as few open as needed makes the whole workspace very flexible and responsive to each user's way of working.

#### LESS COMPLEX

This is hardly the same level of configurability as offered by Real 3D v2, but Caligari has a much less complex interface and so doesn't depend to such an extent on how much it can be altered from its default setup.

As each gadget is rather thin and the program operates only in hi-res interlace, a decent monitor is an essential for use, and I would have liked to have seen some sort of concession to those who might want to make the menus more readable.

Text is black on a grey background, a combination which reduces flicker but which can be difficult to read on smaller Organic deformation brings the wooden head a step closer

screens. Fortunately, models appearing in the modelling space are clear and well represented, the currently active object highlighted in bright grey while the others are a toned down mid grey.

To avoid confusion when dealing with complex object groups in a hierarchy, Caligari displays the top level of any hierarchy in bright blue when it is the active object.

Hierarchies are formed when two or more objects are joined together to form a group. Just about every finished 3D model ever produced on the Amiga has had an hierarchical structure because using such an approach makes keeping track of all the component parts much simpler.

In addition, the ability to go the topmost level of an object's structure and apply a texture or effect to every object in the hierarchy makes for very fast and efficient editing.

To take an analogy, a leg hierarchy might contain thigh, knee, calf, ankle, and foot objects. How much easier to tell the Amiga to give the leg hierarchy as a whole

29

#### ANIMATION

a set of skin attributes than to assign them to each individual object in turn?

Real time editing is made much simpler by the program's use of the camera as the eye through which the user peers into the virtual world, ensuring that what you see on your editing screen is what you get upon rendering.

Other packages enable the user to see the camera's viewpoint, of course, but only Caligari makes it possible to change the camera's position and see in real time how this affects picture composition.

The camera, or "eye" as the program calls it, can be positioned anywhere and scaled to produce pseudo-telephoto and fish eye effects, so there is as much control as available in other programs.

What makes Caligari stand out from the crowd in this respect is the ease with which the camera-eye combination can be thrown around from place to place without the user ever becoming disorientated.

#### PRIMITIVE

When it comes to actual object modelling, the program takes a primitive-based approach. At a stroke, any one of 18 primitives can be added to the modelling space, offering a fair degree of extra choice over the usual cube, sphere, pyramid, and so on.

This isn't the only way to create objects, and the extremely easy-to-use extruder will no doubt see a lot of hard service. Selecting this from the Tools strip brings up a flat grid on which the user draws a polygon, then chooses to either create it as a flat object, extrude it to length as a 3D object, or use the lathe on it, which is just another way of saying the object is swept around on an axis or edge chosen by the user.

My only gripe concerning this section is that to change settings for, say, the angle around which a polygon is swept, one must go through two other sub-strips, even though a small redesign would see the relevant settings options fit snugly onto the main extruder control menu.

Other than this, though, extruder is a powerful, easy to use tool which adds greatly to the program's productivity.

In combination, Caligari's range of primi-

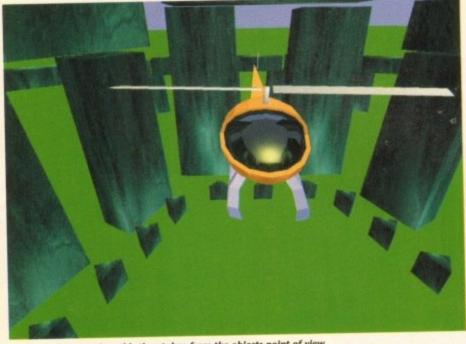

Another cubic mapping, this time taken from the objects point of view

tives and its well implemented extruder can supply sound foundations and the building blocks for a scene, but without its point editing and new organic deformation features, the program could not have produced the stunning imagery we've used to illustrate this article.

Probably the biggest talking point for this release is the organic deformation feature, so-called because it enables the creation of more natural objects through taking rough objects and changing their shape to whatever form the user requires. Its inclusion boosts the program's object creation facilities to a new plane, and does so with remarkable ease of use.

Located on the point editing strip, deform can be used on whole objects or, if the user wishes, individual faces. By simply selecting an object or entering point edit mode to activate a single face, a quick stab at the deform button throws a bright yellow grid box around the area to be deformed.

Dragging the left or right mouse buttons while the grid is on screen increases and decreases the number of slices through the three axes, and each point of intersection thus created can then be selected for use as a control point.

# What you see on screen is what you get on rendering

Multiple selection of points or the quick selection of a complete slice is possible, so the user should find it easy to choose exactly the deform to suit his or her needs.

Once a control point or points is selected, all normal move, scale and rotation tools can be brought to bear on the surface of the object, resulting in superb flexibility of control over the final shape.

If more facets are required to ensure that the more organic result is smoother, the QuadDiv button instantly divides the selected face or object to create more faces.

The one downside with such operations is that speed can be crippled, even on the A4000, but turning off real time helps greatly, if only by sacrificing real time 3D

# Virtual competition

There are no other major solid modelling packages available on the Amiga, unless Real 3D, which can perform solid modelling but is most

usually employed as a ray tracer, is admitted in evidence.

Caligari's main rivals are therefore packages which mostly work on different principals, but the market in which they operate is the same so the comparison is valid.

#### Real 3D v2

Now offering just about every effect and facility under the sun, Real 3D is an incredibly complex, powerful package capable of stunning results. It is, however, unwieldy with a fairly steep learning curve, and certainly fails in the user-friendliness and ease of use categories.

For superb and realistic results, Real 3D v2 is a good bet, but is perhaps better suited to dedicated full-time

> Phone: 0533 440041 Price: £350

Supplier: Alternative Image

Imagine 2.0

Now overtaken by Real 3D in terms of power features, Imagine is still a strong contender if only because it offers its own unique animation facilities. The Action Editor is much more flexible than Caligari's timeline system, even though clunkier in use and bereft of control over object hierarchies.

In terms of the power of Imagine to animate, its special effects, animated texture maps, and so on give it a distinct edge. Caligari wins on ease of use, but there is less of a gap

between these two products as that between Real 3D and Caligari.

Supplier: First Computer Centre. Phone: 0532 319444 Price: £120

#### editing.

Instead of a representation of the object, a ghosted box appears whenever an editing option is used, enabling the quick sizing or positioning of complex objects without the hassle of screen refreshes. A compromise, perhaps, but one which works well.

Other useful editing tools include the slice option, which uses a real-time representation of a cross section through an object to make the cutting up of objects easier.

By selecting points on opposite faces of any object, the user creates the cross section, highlighted as usual in blue, then moves it through the object using the mouse button. The section changes shape and size as it moves to reflect the cut of an invisible razor.

When satisfied, clicking on separate will take the slice out of the parent for use as an object on its own, and the original object itself can be split along the slice using the decompose function.

This is a fairly well implemented feature, but I would have been much happier to have seen the sort of Boolean cutting tools available through Real 3D or the Imagine Slice feature which enables the use of one object as cutter and another as the target.

Caligari can offer no equivalent to these more powerful slicing and cutting tools, a fact which lends it a handicap in the object creation stakes.

However, the main meal on any Caligari menu must be the scene creator, from where the Broadcast Render module and the redesigned anim section can be accessed. It is here that lights, textures, and animations start to come into their own and where the real power lies.

#### TEXTURES

A strange fact about Caligari is that it does not allow the user to assign textures and other advanced attributes until entering the Broadcast Render menu.

This is annoying at first having used other packages, but it makes sense to leave factors which affect only the final rendered appearance until after modelling is complete, and quickly becomes accepted.

Another weird method is that by which lights are positioned. Unlike most other packages, Caligari does not represent lights in the modelling space using symbols or small objects, preferring instead to give them their own menu strip and creation screen.

By accessing the appropriate menu, the user can put lights anywhere and jump to the viewpoint from that light to judge at first hand how well it illuminates the scene and at what angle it strikes an object.

This is very handy, but the method's advantage is wiped out by the placement technique, which is simply to type the X-Y-Z co-ordinates in at three string gadgets, then check to see if the light is in the correct place. Very clumsy.

No other part of the Caligari environment suffers from this awkwardness, however, a fact which is especially evident in the main Broadcast Render screen. Here one can change just about every factor governing the final appearance of an object, from its diffusive properties (tendency to show shiny highlights) to its transparency and any tex-

users and artists

than those in need

of quick results.

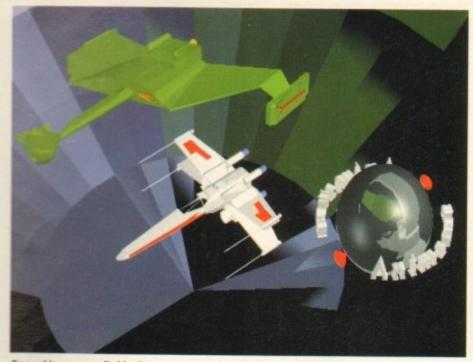

Two cubic maps applied in the same scene makes rendering a bit of a drag

#### tures it may use.

Most of this is presented through the Attributes requester. Shading techniques are controllable from here, with a choice of faceted, gourad, or phong shading on offer combined with textures, environment mapping, and more.

Environment maps can be a pain to use if the simple horizon simulating 1D maps are discarded in favour of the more realistic "cubic" type. These are either loaded from the short list of pre-supplied examples or built up from within a scene and are designed to form an all-round view of a scene itself to be reflected in shiny materials such as glass or chrome.

By selecting an object in a scene as the viewpoint - usually the shiny object on which the map will be reflected - the user chooses to create a new cubic environment and the Amiga toddles off to render six views taken from that viewpoint. The process is a very clever but time-consuming one, and the results can sometimes be unpredictable, but when successful the final image is worth the wait.

#### SHINY OBJECTS

One disadvantage is that if there are two or more shiny objects in a scene, an environment map must be created specifically for each one unless they are all to reflect the scene from the wrong viewpoint. This restriction makes it impractical to create such scenes, a restriction which some users might find irksome.

Having raised the point, no review would be complete without a note on the speed at which complex scenes are rendered once the preliminary messing about with environments and other scene-setters is accomplished.

As no ray tracing is taking place, images appear at a very respectable pace, much faster than one of the dedicated ray tracers could manage, so although rather clumsy for single image generation, Caligari's method of using environment maps to simulate reflections saves a great deal of time when many frames are generated.

An important downside is that a Cubic

environment is a snapshot of a scene taken while all objects are in a certain position, so animations involving shiny objects will have to either forego Cubic environments or keep their limitations well in mind.

Speaking of animations, we seem to have arrived at the meat and drink of Caligari's existence.

Everything in this package aims the user at the target of producing animations quickly, easily, and effectively, but until this release the program was less than replete with animation tools.

The new Anim menu takes Caligari forward a huge leap in terms of animation facilities and gives it a distinct advantage over many other packages. Simply speaking, it all comes down to a matter of timing.

By selecting the Time gadget, the user can summon a graphical timeline of all objects in the scene, a method which seems to have borrowed a few tricks from Imagine's Action Editor. All key frames are displayed on the timeline, making it possi-

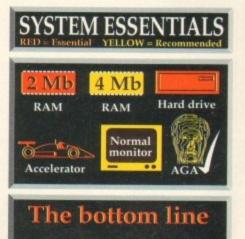

Ease of use 9 Implementation 9 Value for money 8 **Overall** 9

Supplier: Amiga Centre Scotland Phone: 0896 87583 Price: TBA (approx. £250)

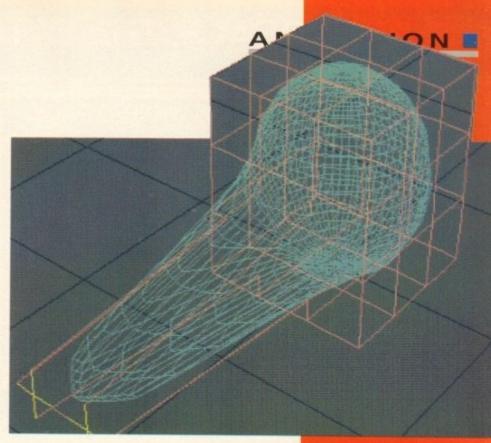

ble to simply click and drag to either completely re-schedule an event or dispose of it altogether.

To control objects, one need only move them to a new position, attitude, or whatever, and confirm the changes using the Set button, thus creating a new key frame. In addition, the program's unique "channel" approach means that each object can have as many channels of animation as the user requires, and the hierarchy support enables the animation of all individual components.

For example, a helicopter can be made to

fly apart in pieces while the rotor continues to spin simply by selecting each of the exploding objects in the chopper's hierarchy and assigning them their own movement paths.

All objects which are part of the hierarchy and do not have different paths assigned will carry on as normal, so it is easy to make a rotor spin and let the hierarchy worry about

it sticking to the top of the helicopter as it moves. In all, Caligari's hierarchical animation system, though lacking the special effects offered in other packages, is extremely easy to use and deceptively powerful. When used to produce quick and effective TV graphics it is unrivalled for the speed and ease with which a relatively inexperienced user can get things moving.

Not the best of programs for the most realistic results, and still lacking some of the

high quality effects found in its main ray tracing rivals, Caligari is nonetheless a much improved product and one which deserves to do well.

Once the joys of working within its very accommodating environment have been sampled, few will want to animate in any other way.

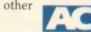

The superb new organic technique orks a treat and is easy to use

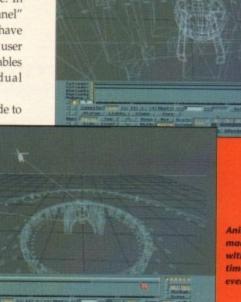

made easy with timelined events

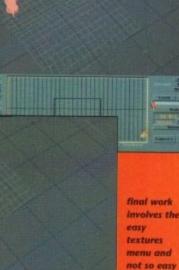

not so easy lights screen

# THE BEST DEALS, THE LATEST AMIGA TECHNOLOGY

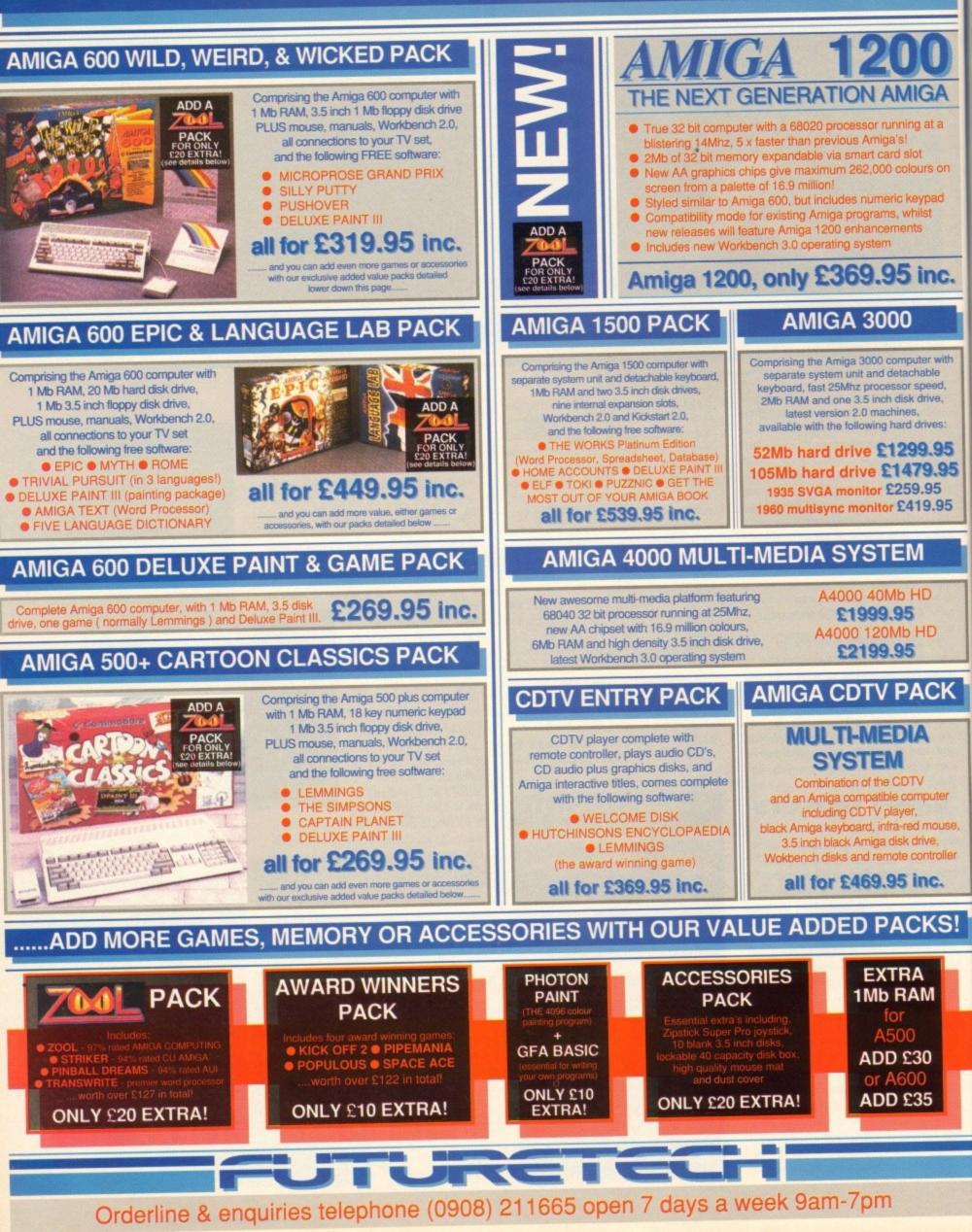

# .....AND WE DELIVER FREE, DIRECT TO YOUR DOOR!

0

# PHILIPS 8833 MKII

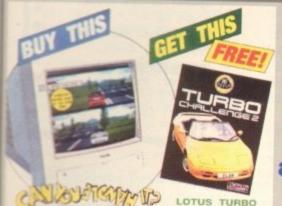

PRINTERS

|                                                                                                    |                                                             |                               | 10      |                                                                                                    |
|----------------------------------------------------------------------------------------------------|-------------------------------------------------------------|-------------------------------|---------|----------------------------------------------------------------------------------------------------|
| Cano<br>CITIZE                                                                                                    |                                                             | (hp)                          |         |                                                                                                    |
| All printers include                                                                                                    | e ribbo                                                     | ns & Ar                       | niga ca | blel                                                                                                    |
| Citizen 120D 9 pi<br>Citizen SWIFT 9 p<br>Citizen SWIFT 20<br>Citizen SWIFT 20<br>Citizen SWIFT 24<br>Citizen SWIFT 24                                                                                                    | 0 24 pi<br>0 24 pi<br>0 24 pi<br>0 24 pi                    | n mono                        | ŗ       | £109.95<br>£169.95<br>£194.95<br>£214.95<br>£244.95<br>£264.95                                             |
| Star LC20 9 pin m<br>NEWI Star LC100<br>Star LC200 9 pin 0<br>NEWI Star LC24-1<br>Star LC24-200 24<br>Star LC24-200 24<br>Star XB24-200 24<br>Star XB24-200 24<br>Star SJ48 inkjet<br>Star Laserjet 4 las<br>Star Laserjet 4 pos     | 9 pin o<br>colour<br>100 24<br>pin mo<br>pin col<br>pin col | pin mo<br>ono<br>lour<br>lour | no      | £119.95<br>£149.95<br>£169.95<br>£184.95<br>£199.95<br>£239.95<br>£359.95<br>£194.95<br>£699.95<br>£949.95 |
| Canon BJ10ex inkjet 2219.95<br>Canon BJ20ex inkjet inc. s-feeder 2309.95<br>Canon BJ300 inkjet 2369.95<br>Canon BJ330 wide carriage inkjet 2489.95<br>HP Deskjet 500 mono inkjet 2324.95<br>HP Deskjet 500 colour inkjet 2449.95     |                                                             |                               |         |                                                                                                    |
| Sheet Feeders                                                                                                    |                                                             |                               |         |                                                                                                    |
| Chizen SWIFT manual sheet feeder     227.99       Chizen SWIFT auto sheet feeder     274.99       Star LC20 auto sheet feeder     257.99       Star LC100 auto sheet feeder     259.99       Star LC200 auto sheet feeder     259.99 |                                                             |                               |         |                                                                                                    |
| Star LC24-100 auto sheet feeder     £62.99       Star LC24-200 auto sheet feeder     £62.99       Star SJ48 auto sheet feeder     £49.99       Canon BJ10ex auto sheet feeder     £49.99                                             |                                                             |                               |         |                                                                                                    |
| GENUINE                                                                                                    | GENUINE MONO COLOUR                                         |                               |         |                                                                                                    |
| RIBBONS                                                                                                    | one £                                                       | six £                         | one £   | Six E                                                                                                    |
| Stizen 120D                                                                                                    | 3.95 -                                                      | 20.95                         |         | the second second                                                                                          |
| tizen SWIFT series                                                                                                    | 4.45                                                        | 21.95                         | 15.95   | 92.95                                                                                                    |
| Bar LC10,LC20,LC100                                                                                                    | 4.25                                                        | 22.95                         | 5.45    | 30.95                                                                                                    |

12.45

67,95

Ir LC24-200

SJ48, Canon BJ

| COL                                                                                                    | OUR M                                               | IONIT                                                                                 | OR                                                                   |
|----------------------------------------------------------------------------------------------------|-----------------------------------------------------|---------------------------------------------------------------------------------------|----------------------------------------------------------------------|
|                                                                                                    | FREE LOTU<br>FREE AMIG<br>12 MONTHS<br>OFFICIAL U   | a crystal cle<br>r with fanta<br>sound!<br>IS TURBO<br>A CABLE<br>IN-HOME<br>K PRODUC | ear colour<br>istic stere<br>2 GAME<br>SERVICE<br>T<br>5 inc<br>0.95 |
| ŀ                                                                                                    | IARD I                                              | DRIVE                                                                                 | S                                                                    |
|                                                                                                    | D DRIVE 8 for<br>A 500 plus                         | 52Mb                                                                                  | 120Mb                                                                |
|                                                                                                    | o RAM fitted                                        | drive £<br>329.99                                                                     | drive £<br>429.99                                                    |
|                                                                                                    | Ib RAM fitted                                       | 369.99                                                                                | 429.99                                                               |
|                                                                                                    | Ib RAM fitted                                       | 409.99                                                                                | 509.99                                                               |
| with 8M                                                                                                    | Ib RAM fitted                                       | 489.99                                                                                | 589.99                                                               |
|                                                                                                    | 30 COMBO,                                           |                                                                                       |                                                                      |
| a hard                                                                                                    | drive and                                           |                                                                                       |                                                                      |
|                                                                                                    | celarator for<br>00 & plus                          | 52Mb<br>drive £                                                                       | 120Mb<br>drive £                                                     |
| with 1 Mit                                                                                                    | RAM fitted                                          | 659.99                                                                                | 759.99                                                               |
| and the second design of the second design of the s | RAM fitted                                          | 699.99                                                                                | 799.99                                                               |
|                                                                                                    | RAM fitted                                          | 799.99                                                                                | 899.99                                                               |
| with 8Mb                                                                                                    | RAM fitted                                          | 979.99                                                                                | 1039.99                                                              |
| 68882 ma                                                                                                    | ths co-pro for                                      | A530                                                                                  | £219.9                                                               |
| PC 286 er                                                                                                    | mulator for GV                                      | PHD 8                                                                                 | £189.9                                                               |
| GVP HAR                                                                                                    | D CARD 8, a                                         |                                                                                       |                                                                      |
|                                                                                                    | hard drive                                          |                                                                                       |                                                                      |
|                                                                                                    | 0 & A2000                                           | 52Mb<br>drive £                                                                       | 120Mb<br>drive £                                                     |
| with no                                                                                                    | RAM fitted                                          | 279.99                                                                                | 409.99                                                               |
| -                                                                                                    | RAM fitted                                          | 319.99                                                                                | 449.99                                                               |
| with 4Mb                                                                                                    | RAM fitted                                          | 359.99                                                                                | 489.99                                                               |
| with 8Mb                                                                                                    | RAM fitted                                          | 439.99                                                                                | 569.99                                                               |
| CD                                                                                                    | TV RO                                               | M DR                                                                                  | IVE                                                                  |
| CDTV title                                                                                                    | our Amiga to p<br>as and music C<br>or 500/+/600/1: | D's.                                                                                  | only<br>69.99                                                        |

# **FLOPPY DRIVES**

#### Cumana 3.5 inch 1Mb drive £49.95 Roctec Roclite 3.5 inch 1Mb drive Power PC880E 3.5 inch 1Mb drive £47.98 Power PC880B 3.5 plus BLITZ Power PC880B 3.5 plus X-Copy £72.9

# MEMORY

| 512K RAM exp. for A500 & plus  | £1  |
|--------------------------------|-----|
| 512K RAM & clock exp. for A500 | 22  |
| 1Mb RAM exp. for A500 plus     | 23  |
| 1Mb RAM exp. for A600          | 23  |
| 1Mb RAM & clock exp. A600      | 23  |
| 2Mb RAM smartcard A600 & 1200  | £11 |
| 4Mb RAM smartcard A600 & 1200  | £17 |
|                                |     |

CALL US NOW AND ASK FOR YOUR FREE AMIGA CATALOGUE!

# SIMM BOARDS

1Mb SIMM suitable for GVP HD8 etc £21.99 4Mb SIMM suitable for GVP HD8 etc 288.99 1Mb 32bit SIMM for GVP Combo etc £51.99 4Mb 32bit SIMM for GVP Combo etc £151.99

# ROMS & SHARER

Kickstart 1.3 ROM Kickstart 2.0 ROM Keyboard switchable ROM sharer A500 £16.99 New! A600 ROM sharer Official Commodore V2.0 upgrade kit, inc. V2 ROM, V2.0 disks & manuals £79.99

£28.99

£21.99

£30.99

# **CUSTOM CHIPS**

CIA 8520A I-O chip Super Denise custom chip Fatter Agnus 8372A custom chip

## SCANNERS

Power B&W scanner, 64 greyscales, up to 400 dpi, editing software inc £94.99 New! Power colour scanner, 4096 colours, up to 400 dpl, software inc. £229.99

#### MICE, TRACKBAL LS.

Naksha upgrade mouse inc. freebies £23.90 Squik quality replacement mouse £11.99 Golden Image mega mouse £12.99 Golden Image crystal trackball 236.99 Zvdec trackball High quality 8mm mouse mat

# 3.5 DISKS, BOXES

10 3.5 1Mb bulk 100% certified £4.95 25 3.5 1Mb bulk 100% certified £10.95 50 3.5 1Mb bulk 100% certified £19.95 100 3.5 1Mb bulk 100% certified £37.95 500 3.5 1Mb bulk 100% certified £174.95 Box of 10 branded TDK 3.5 1Mb £7.95 Box of 50 branded TDK 3.5 1Mb £37.25 Box of 100 branded TDK 3.5 1Mb £69.95 10 capacity 3.5 disk box £1.49 40 capacity 3.5 disk box - lockable £2.95 80 capacity 3.5 disk box - lockable \$4.95 500 3.5 disk labels 25.95 1000 3.5 disk labels £8.95

# JOYSTICKS

| Quickshot II Turbo                  | £8.  |
|-------------------------------------|------|
| Quickjoy Jetfighter                 | £10. |
| Quickjoy Topstar                    | £17. |
| Quickjoy Superboard                 | £16. |
| Zipstick Super Pro autofire         | £10. |
| Competition Pro autofire, burstfire | £12. |
| Voltmace Delta 3A analogue          | £7.  |
|                                     |      |

# CONTROL CENTRES

| View centre, monitor stand only:       |      |
|----------------------------------------|------|
| A500 & A500 plus version               | \$24 |
| A600 version                           | £20  |
| Control Centre, monitor stand & shelf: |      |
| A500 & A500 plus version               | £39  |
| A600 version                           | £34  |
| Super Control Centre, monitor stand &  | -    |
| two shelves:                           |      |
| A500 & A500 plus version               | \$54 |
| A600 version                           | 040  |

95

# We offer you

- ۲
- ٠
- ۲ ۲

# How to order

Call our orderline shown below if you have a credit or debit card, or if you have any queries before you purchase. Be ready to quote your card number, expiry date and your name, address and contact telephone number.

OR, send your order into us at the address shown below, together with your personal cheque or a bank or building society draft made payable to, Futuretech Consumer Electronics Ltd. Please state your requirements clearly, along with your name, address and telephone number.

# FUTURETECH

Unit 3, Frederica **Caldecote** Street **MILTON KEYNES** MK16 0DD

Telephone (0908) 211665

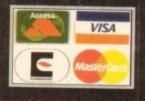

Orderline & enquiries telephone (0908) 211665 open 7 days a week 9am-7pm

7.95 2.95 4.95 2.95

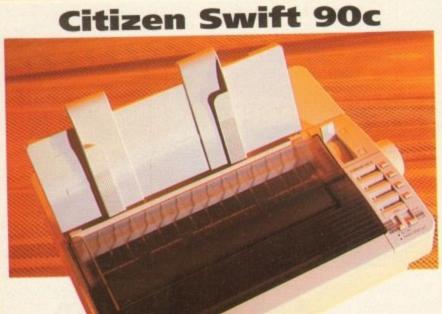

It was only a few years ago when Epson were wallowing along in mediocrity and

Citizen took a big lead with the excellent Swift range of printers. Epson have rebounded with a vengeance of late, leaving Citizen to do the catching up.

Right down at the bottom of the market, Citizen have tried to make it their own with the Swift 90 range of speedy 9-pin dot matrix printers,

| Type: 9-pin dot matrix  |
|-------------------------|
| RRP: £219               |
| Speed: 240cps draft,    |
| 45cps NLQ               |
| Emulations: Citizen 90, |
| Epson FX-850, IBM       |
| Proprinter III          |
| Fonts: Roman, Sanserif, |
| Orator, Prestige,       |
| Script, Courier plus    |
| Courier Draft and High  |
| Speed Draft             |
| Buffer: 8k              |

offering both standard and cheap colour options. For such a cheap effort, the Swift 90c has a surprisingly large footprint. Still the top notch sheet feeder has been enhanced again, though making it slightly less convincing if you ask me, but it never did jam, just gave the paper a hard time going round.

There's automatic sheet feeding which is a bit of a novelty at this end of the market, but a tasty feature nonetheless, and the traditional control panel has been given something of a going over. Instead of an LCD display like its more expensive predecessors, or cheap, tacky buttons and lights like everything else at this price, there's the sliding button and label menu system.

Two sliders move in two menu sockets, and as they do selectable options appear in four windows with buttons alongside. It's peculiar to say the least, but it works, even if does take a little while before you know how to get to everything on the menu.

For all that this is the Swift range, and that 9-pins have been traditionally fast, the 90c isn't the quickest 9-pin you'll ever see, with a top speed of only 240cps – and that's using the ropey High Speed Draft font.

Still, if you want to print out listings or something it'll do the job. What is really surprising is the quality of the 45cps NLQ fonts. While big images or curves invariably look jagged, standard text output is pretty neat, and is even better than the output of some 24-pin machines I could name.

There's bad news in the size of the printer buffer, which is a measly 8k, but good news in that Citizen supports all its printers with drivers for the Amiga – which saves you from having to go hunting for PD drivers as is usually the case.

The only difference between the standard 90 and 90c is that the latter has the colour ribbon option built-in, and with those drivers available direct from Citizen

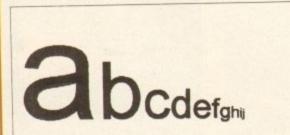

Gubbins, gubbins, Gubbins, gubbins, gubbins, Hello and welcome to Amiga Computing from Europress

you'll be able to make use of the colour option very easily.

The Swift 90 and 90c are sophisticated 9-pin printers, which may seem a contradiction in terms, but the features and output do belie the number of pins on the print head.

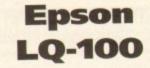

It won't be long before the 9-pin market has been completely crushed from existence by the weight of budget 24-pins. They don't cost much more and the print quality is miles better. Witness then the Epson entrant to this market.

Where traditionally the Epson numbers game had been headed upwards, an about turn has resulted in the LQ-100, and possibly the most normal, and dull, looking printer in their range.

Looks can however, be misleading, as

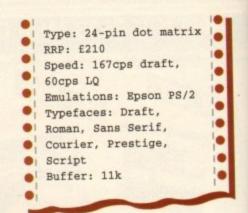

beneath that extremely minimalist – no confusion spared – front panel, you suddenly realise that you can't see into the machine at

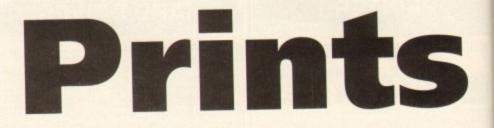

Duncan Evans courts a range of low cost dot matrix, inkjet and laser printers in search of the perfect partner for his Amiga

fter the initial computer purchase the most common item of expenditure on the shopping list is a printer. The trouble is which type – never mind model – do you go for? Will a 9-pin dot matrix suffice or do you need the speed and quality that a laser can offer? With prices of high-end machines falling there really is no need to look to a 9-pin dot matrix for your printing needs unless your budget really is restricted or you're looking to print lots of text, like listing for debugging programs. Twenty-four-pin printers are slower but much better quality and you get decent graphics albeit at a pedestrian pace.

much better quality and you get decent graphics albeit at a pedestrian pace. For anyone who is going to print predominantly graphics then an inkjet is a much better idea, and if quality, speed, and graphics are the three main areas of concern it's time to take a look at some of the inexpensive lasers now appearing on the market.

# **Citizen Swift 200**

Like its smaller relative the Citizen 90, the 200 sports the same command panel with its sliders and buttons, which work in exactly the same way. Adding the fact that the sheet

feeder is just as good, there's also that excellent automatic paper feed mechanism. Add a snap-off panel for font cartridges and you have a printer that's physically identical.

Where the difference comes is in the printer engine, where the 200 offers superb

Amiga Computing September 1993

MOUNT THOR OW OTHER TRAINING WORK ISTIC ON THE OWN

#### PRINTERS

Star LC-200

While your average Star printer

wouldn't win any beauty contest

awards, they are usually very competi-tively priced. Cheap in other words. The LC-200 is no exception, offering bland

looks, decent 24-pin performance, and

a cheap route into colour. Having become used to Star printers being particularly unpleasant looking,

the curved styling of the wide front area

of the LC-200 was slightly refreshing. It looks good for a Star, but then that isn't

The single sheet feeder slots neatly

over the tractor, and there is a choice of exit holes for paper, including, would you believe, the underside.

The actual feeder is pretty good, though there's a slight tendency for

paper to stick on a ridge inside, and not

hit the feed hole if you aren't careful. It isn't particularly bad, but it does occa-

You know when the paper is in, though, because when it prints the LC-200 makes a fair old racket, especially

printing graphics when it starts to

screech. Controlling the printer itself is easy

enough with the front panel being an

old-fashioned buttons and lights job.

There are four LQ typefaces, and quite decent ones they are too, as well as the draft typeface. If you're printing from

software that doesn't control the printer

fonts then this is worth bearing in mind.

Quality wise it ain't bad, but neither

sionally happen.

A BEE

saying much.

all, and that the sheet feeder is in fact located in the bottom of the front.

This slides out to reveal a 50-page single sheet feeder, which is something of a novelty on a dot matrix printer. It then accepts the paper and slides back in again.

#### CONFUSION

While the front panel does allow you to swap between the seven built-in fonts (two of which are scalable), it is also an exercise in confusion and requires guesswork or a trip to the manual before you are completely familiar with it.

Another bizarre feature of this model is that you can prop it up on its end, though just why you'd want to make your printer

unstable I really don't know.

As usual, for an Epson ES/P 2 printer the output quality is top notch with finely curved lines and delicate text. The LQ-100 may be more rough and ready than the others in the range but it shares the same printing quality mechanisms.

Speedwise it's still pretty average because while it was nippy at 60cps in LQ mode it was also slow at 167 cps in draft.

Expansion possibilities are limited, since there is no colour option, but considering the absurdly low price of this model it does

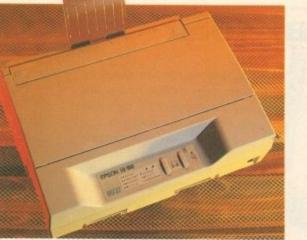

lend weight to the argument that the budget 24-pins have already killed the 9-pin market off.

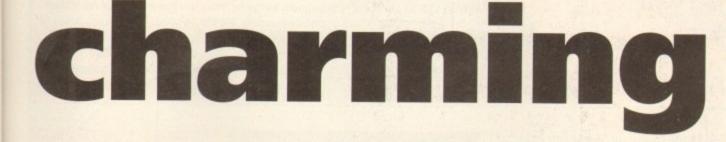

24-pin quality, and has a colour option, but at a higher LQ speed (60 cps) than that of the 9-pin version. That said there is no high speed draft option and what you do get isn't so much Swift as not slow.

OK, so the control panel is definitely much cheaper than the LCD panel on the original Swift series, but it's also more sophisticated than all the other printers in this price range, and while it may not be the quickest printer you'll ever see it gives some of the best output.

Large black areas are a bit greyish, but curves and jagged edges are well printed and standard characters come out very well.

The 200 also has the selling point that while it may sound like a dentist's operating theatre, it also sounds as if the torture is happening some way away. The noise is pretty horrible, but muted, especially if you use the quiet print function.

Quality wise you're talking better than either Star, and pretty much even with the Epson LQ-100 - although the larger characters are handled much better by the Swift.

If you're looking for a best buy in this article, the Swift 200 with its six LO fonts, cheap colour ribbon option and high quality output is it.

|   | Type: 24-pin dot matrix   | • |
|---|---------------------------|---|
|   | RRP: £259                 |   |
|   | Speed: 180cps draft,      | - |
|   | 60cps LQ                  | - |
| • | Emulations: Citizen 200,  | • |
| • | Epson LQ, IBM Proprinter, | • |
| • | NEC P20                   | • |
|   | Fonts: Roman, Sanserif,   |   |
| - | Orator, Prestige, Script, | - |
|   | Courier plus              | - |
| • | Courier Draft             | • |
| • | Buffer: 8k (32k and 128k  | • |
|   | options)                  | - |
| - |                           |   |

## **Fujitsu DL1150**

The first impression of this offering from Fujitsu is that it's a giant toaster. It's almost Epson-like in its protruding upright design, especially since bits of the light plastic casing snap off to reveal the angularly mounted print head.

Full marks for strangeness, unfortunately nil points for the sheet feeder which is tripe - it's poor quality and there are no guiding arms to aim the paper so expect misaligned paper unless you use the tractor feed.

Still, there are a number of nice looking LQ fonts built-in, which are easy to get at from the simplistic front panel.

| • | Type: 24-pin dot matrix     | 0 |
|---|-----------------------------|---|
|   | RRP: £365                   | 4 |
|   | Speed: 200cps draft, 60cps  |   |
|   | Emulations: Fujitsu DPL24C, | 2 |
|   | Epson LQ-2500/2550, IBM     |   |
| • | Proprinter XL24             | 6 |
| • | Fonts: Courier, Pica, OCR-  | 6 |
|   | B, Prestige Elite, Boldface | 6 |
|   | PS, Dutch PS, Swiss PS.     | - |
|   | Non-LQ: Correspondence,     |   |
|   | Compressed, Draft, High-    | • |
| • | speed Draft                 | 0 |
|   | Buffer: 24k                 |   |

Performance-wise it isn't particularly noisy, is medium pace at 60cps in LQ mode and has a decent size printer buffer for those longer text printing jobs. It also has a good range of emulations, though the Epson one is not the most common you could ever see.

Print quality is potentially pretty good since those curves and jagged lines are nicely smoothed, but larger areas of black tended to break up, and that's even accounting for the fact that the ribbon on the review machine had seen better days.

Throw in the colour option and you've got a large, lightish, easy to use printer that's good for dealing with larger amounts of text rather than graphics.

DL 1150

| ì | s it brilliant. If you're lookin<br>orkhorse printer, rather than<br>on, and want a bit more than 9<br>ity, then this could be the answ |
|---|----------------------------------------------------------------------------------------------------|
|   | Type: 24-pin dot matr                                                                                                    |
|   | RRP: £259                                                                                                    |
|   | Speed: 225cps draft,                                                                                                    |
|   | 56cps LQ                                                                                                    |
|   | Emulations: Epson                                                                                                    |
|   | FX850, IBm                                                                                                    |

- Fonts: Draft, Sans
- . Serif, Courier, Orator,
- . Script
- Buffer: 16k .

35

a stal-

oin cru-

.

• .

.

.

111111111111

# **Canon BJ-10ex**

Since they were first introduced the Canon range of inkjets have proved very popular and have expensive route into speedy graphics.

The Canon under test here is pretty much the bottom of the range model, and has recently been upgraded. Because of that you can expect to see some substantial discounting from dealers, taking the price right down to sub-£200.

The BJ-10ex is a smart-looking inkjet, being both portable since it runs off a battery, and slickly designed. What's odd about it is that the control buttons and

Epson Sylus 800

| • | Type: 360 dpi Inkjet   | • |
|---|------------------------|---|
| • | RRP: £379              | - |
| • | Speed: 240cps draft,   |   |
| • | 45cps LQ               | • |
|   | Emulations: Epson      | • |
|   | ESC/PS 2               | • |
|   | Fonts: Roman, Sans     |   |
|   | Serif, Prestige,       |   |
|   | Script, Courier, Roman |   |
| - | T (PS), Sans H (PS)    |   |
| - | RAM: 1Mb               | 1 |
|   |                        | - |

The problem with the new range of Epsons is that no two look remotely similar. Equally the control panel and operating mechanisms for each are completely different. Where the Stylus 800 got me initially was that there is no online button. Sacrilege!

However, there is a paper out light, and very usefully, an ink out button. As is usual with the new Epsons, it isn't immediately apparent where the paper goes, and as usual you have a choice.

#### EFFICIENT

You can either use the manual single sheet hole in the top, or you can fold out part of the 100 sheet tray feeder that feeds paper very efficiently into the bottom of this armchair-styled machine.

The printing takes place under cover of the back cushion part, which surprisingly can be lifted up to reveal not only the print head whizzing along with its 48 nozzles and 360dpi squirting, but also instructions for clearing paper jams, cleaning the head and other useful tasks.

Speedwise you aren't getting a competitor to a laser with a modest 225cps, but that's in top quality mode - the Stylus doesn't have any other. It's also much quicker than a dot matrix printer, and most of its competitors.

Compared to inkjets of old the output of the Stylus is very good, especially considering how fast it is. Graphics are quite solid but the characters do have a jagged rather than a spidery look. They aren't as smudgy as the HP Deskjet, and aren't as wavy as the Canon, merely not as rounded and more pointy than either.

It also sounded vaguely like an ambulance siren far off in the distance while printing, so you're unlikely to disturb anyone while doing so.

The only real similarities between this inkjet and other new Epson printers is that it shares the ESC/P 2 printing language, and of course, the quality of output.

labels are presented sideways on and down the front. Expect to keep twisting your neck until you memorise their functions.

Paper feeding is a bit weak, since you can either stick a sheet in the top and hope it doesn't become misaligned as it feeds, or use the underside feeder and have to balance your printer precariously on its end - not recommended.

Once in there though, it doesn't make much noise when printing, and it has to be said that 83cps in the LQ modes is quicker than a number of inkjets and

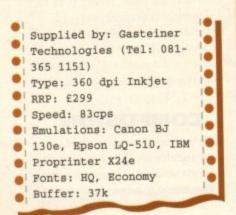

most 24-pins. The draft mode is disappointingly the same speed, so there's no point in

trying for a quick preview of a page. Quality -wise the results are impressive for such a cheap machine. Text has little of the traditional spidery quality associated with inkjets and instead is nicely rounded and formed, with just a little waviness giving the game away that this is an inkjet not a laser.

On larger character and graphics the results are still as good, though large areas of the same shade tend to be a bit wishy washy.

While not the sturdiest of machines, all the Canon series offer excellent value for money and pretty good quality of print, and if you go for a BJ-10ex you can expect to pick up a real bargain.

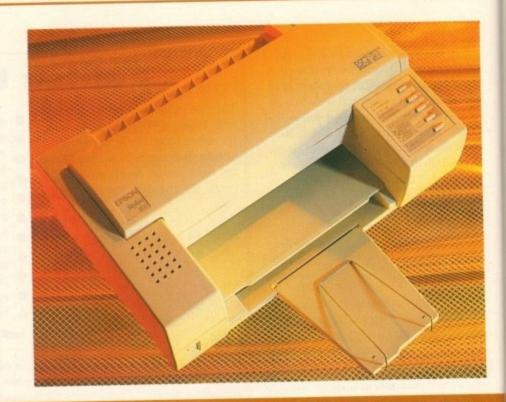

#### **HighPrint 730** Mannesmann Tally

e

.

.

When is an inkjet a laser? When it's a heat transfer-based ink-sheet printer, of course. I have to admit that I'd never seen anything like this portable printer as far as printing method goes. Under the bonnet

there are two rollers, passing an ink covered sheet

Type: Heat transfer . RRP: £799 . . Speed: 6ppm text, 4ppm . . graphics . Emulations: HP Laserjet . II, HP Deskjet Plus, IBm PRoprinter, Epson . . LQ-850 Fonts: Corpora, Swiss, . . Timor, maths RAM: 1Mb .

from one to the other. Using a heat transfer technique the ink is fused onto the paper passing underneath. Basically it's like

a laser but with the ink already in place. As a page printer though it's good to see that it comes with 1mb of RAM as standard, which should be capable of most printing jobs. The HighPrint 730 is a portable printer, one that

you can actually use on the move, perhaps if you used a portable or notepad away from your Amiga. It contains a battery unit (150 pages worth) and a charger

(eight hours to recharge), and sports rather a strange single sheet feeder mechanism.

This is a bit too delicate for my liking, especially if you're going to be moving it around. The paper rests against the back support, is gripped at the entrance to the printer and is stopped from flopping around by a Hannibal Lecter-like metal restraint.

Speedwise it's quite quick. Surprisingly, it's HP Laserjet Il compatible too. The quality of output is somewhat strange, though. The characters are perfectly formed, but faded, as if someone had photocopied a photocopy of a laser printer output. And that's with the paper set as close to the roller as possible.

Still, it's easy to set up and use, has standard emulations, is quick and gives reasonable results so if you are short on space or need to print in different locations the HighPrint 730 is certainly worth considering.

#### PRINTERS

## **Hewlett-Packard Deskjet 510**

# abcdefghij

Gubbins, gubbins, Gubbins, gubbins, gubbins Hello and welcome to Amiga Computing from Europress

I must say that you get value for money from the Deskjet, if only from the amount of space it takes up. Design-wise we aren't talking clean cut lines

here either. It's very boxy, which is all the more mystifying considering how light and empty it really is.

The sheet feeder can take up to 100 sheets, or 20 envelopes, at one time, but has a slight tendency to grab all the sheets and feed them through in one go. Pity really because it's built in to the front of the box, and when the paper is fed through and printed there's an internal "out" tray that each sheet is deposited into. The Deskjet certainly has that professional look, right down to the square, sensible buttons on the easy-to-use control

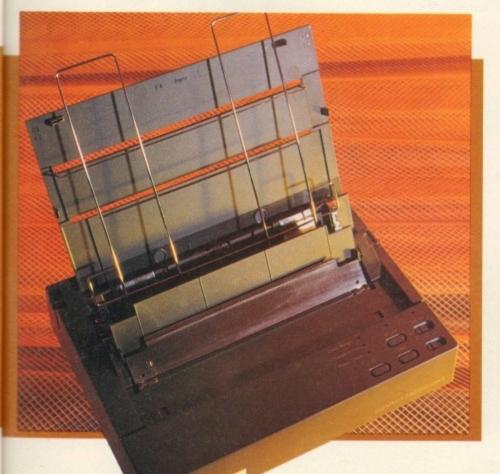

| Type: 300 dpi Inkjet   |    |
|------------------------|----|
| RRP: £329              |    |
| Speed: 240cps draft,   |    |
| 167cps LQ              |    |
| Emulations: HP Deskjet |    |
| 510, IBM Proprinter 1  |    |
| Fonts: Courier, CG     | 10 |
| Times, Letter Gothic,  |    |
| Univers                | 10 |
| Buffer: 16k            |    |
|                        | 1  |

.

panel. While the Deskjet is quite quick, and is miles faster than the Canon, it can't quite catch the Stylus for pace, though it isn't far off. What's good about it is that it's virtually silent, and the quality of output is chunky, but good.

#### **GOOD GRAPHICS**

If anything, this was the one inkjet that had that tell-tale spidery aspect, which tended to fudge some of the characters, especially when printing small and close together. It's good for graphics though, since it is quick, and the curves and jagged edges on objects are curved and smoothed quite well.

The Deskjet 510 is a bit of a box, but it's an industry standard box, so getting drivers for it is hardly a problem. Now that it's also at a very low price, really not much more than the Canon, this is definitely worth looking at if you have plenty of desk space.

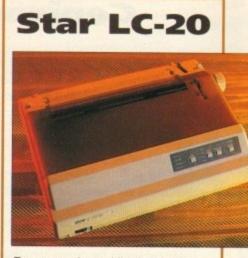

Every once in a while there's a commercial success story that has little or nothing to do with the merits of the product involved.

Take the Nintendo Entertainment System for example. A piece of tat that sold by the bucketload.

The Star LC-10 was a similar case in point. It was a dismal 9-pin printer that was a best seller simply for the reason that it was just about the cheapest thing you could buy that printed this side of a piece of potato and a bottle of ink.

The LC-20 is a direct replacement, offering this time three built-in typefaces, plus 24-pin quality, as well as ease of use thanks to a cheap looking front panel and simple internal mechanics.

You can even add a colour ribbon at minimal cost, but you'll need a printer driver from the PD market that are openly advertised in mags like AC to make use of it on the Amiga.

Basically you're looking at the budget end of the 24-pin market with this effort, since the quality is OK. A bit fuzzy maybe, but it's thankfully quieter than its big brother the LC-200, while offering only one less typeface.

Aesthetically the LC-20 is almost East European in its stark functionality, but if you're short of cash and need a 24-pin machine it is at least dirt cheap.

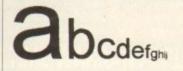

Gubbins, gubbins, Gubbins, gubbins, g Helio and welcome to Amiga Computing from Eur

| • | Type: 24-pin dot                                                                                                    |
|---|----------------------------------------------------------------------------------------------------|
| • | matrix                                                                                                    |
| • | RRP: £189                                                                                                    |
| • | Speed: 185cps draft,                                                                                                    |
| • | 45cps LQ                                                                                                    |
|   | Emulations: Epson                                                                                                    |
|   | FX85, IBM Proprinter                                                                                                    |
| • | Fonts: Draft,                                                                                                    |
|   | SanSerif, Orator,                                                                                                    |
|   | Courier                                                                                                    |
|   | Buffer: 4k                                                                                                    |
|   | Contraction of the Association of the Association o |

#### PRINTERS

## Genicom

You probably haven't heard of Genicom, much less the anonymous sounding 7040EC. If you ever saw this printer on sale in a shop you probably wouldn't look twice at it either, and that would be a pity, because this is one of the best laser printers under £1,000 that money can buy.

Bold claims indeed, and really from looking at the thing it's quite a surprise to find out how good it actually is. The 100-page sheet feeder on the front isn't particularly good, but it's good enough, and as far as styling goes, the Genicom is immediately reminiscent of the genuine Hewlett Packard Laserjets. It isn't as boxy, being set lower, and the control panel with its eight buttons, four indicator lights and LCD info panel is easier to use.

Inside the casing the drum (10,000 page life) and toner slot together but can be replaced independently, saving quite a lot in the long run. The toner dispenser can also be refilled when necessary.

Emulation-wise this is a Laserjet III-compatible with the addition of edge enhancement technology builtin, and boy does that make a difference!

The quality is superb, even better than that of the low cost Epsons, and while it is rated as a 4ppm printer it pro-

| • | Type: 300dpi laser      | • |
|---|-------------------------|---|
|   | RRP: £745               |   |
|   | Speed: 6ppm             | • |
|   | Emulations: HP Laserjet |   |
|   | IIP, Epson LQ & FX      |   |
|   | Typefaces: Courier,     |   |
|   | Lineprinter             |   |
| - | RAM: 512k               | - |

There are times when you begin to wonder whether Epson have employed a style consultant. The EPL-5000 is another in range of Epson machines that bear no resemblance to each other, or indeed any other printer.

A general opinion of lasers is that they are large, heavy and expensive machines – you can see where you're money's gone. The Epson machine eschews a few of those standards by offering a very lightweight printer that's also compact and relatively inexpensive.

Designed like a sports car, the EPL-5000 slopes down at the front where underneath the bonnet lurks the paper feed and storage bay. If you've every fallen over, banged a knee or otherwise cursed at the sheer clumsiness of most lasers, you'll love this.

All the options are available on the front-mounted LCD control panel, with not only the standard selection of features being available, but also useful utilities like how much toner is left and how many pages has the machine printed (useful for knowing when the duces pages quickly enough for any home user.

Whether you need to produce piles of top notch text, or just lots of fabulous graphics and can't be bothered with the slowness and poorer

| Type: 300dpi Laser      | • |
|-------------------------|---|
| RRP: £998               | • |
| Speed: 4ppm             |   |
| Emulations: HP Laserjet | P |
| IIIP, Epson FX-850, IBM | 1 |
| Proprinter XL24e        | 9 |
| Fonts: Bitmap -         | 1 |
| Courier, Lineprinter.   | • |
| Outline - CG Times,     | i |
| Univers                 | - |
| RAM: 1Mb                | - |

quality of inkjets, this machine certainly does the business. When your bank balance has recovered from the initial outlay there are a number of upgrade options that are very tempting. The first is a PostScript cartridge, next is a Hewlett Packard font cartridge slot, and lastly you can add extra memory by simply inserting SIMMs onto the internal tray (which is much cheaper than buying RAM upgrade kits for most printers). While it weighs a tonne, it ···· fitte packs great features and quality into a small footprint. Also, it has great expansion possibilities if you ever need to go to professional printing level. Look for it at around £700-£750 from dealers, at which price you could do no better.

## **Epson EPL-5000**

drum is past its best).

Internally, getting at the all-in-one toner-drum combo is simple, and the toner cartridge side will last for around 6,000 pages before packing up. A replacement imaging drum costs £117.

For a cheap printer it's also quite speedy at 6ppm and yet the print quality under HP Laserjet IIP emulation is pretty darned good. This is due to Epson's own curve resolution technology that's built in to anti-aliase jagged edges. The result is a quick laser who's only real drawback is the modest 512k RAM inside – you really need 1Mb if you intend to print a lot of graphics.

Still with only a RRP of £749 you can expect to see the EPL-5000 on streets at around £500, at which price I'd heartily recommend it.

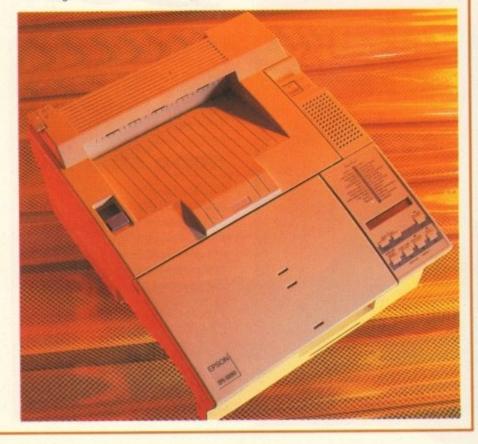

## JARGON BUSTING

#### emulation

Most printers, rather than being an odd man out, offer compatibility with the industry standards of Epson on the impact front and Hewlett Packard on the inkjet and laser front. Put simply, your printer will pretend be a more standard variety so that you can use it with the maximum amount of software.

#### typefaces v fonts

Often confused, a typeface is a unique set of self consistent characters. When you get bold, italic or a variety of sizes of typeface it's known as font. A printer offering 14 fonts may have only four different typefaces.

#### printer buffer

A term particularly important in dot matrix printers. This is an area of memory where the information to be printed is stored in the printer while it is currently printing. The bigger the buffer the sooner you get control of your computer back, though many software packages will use computer memory as a buffer so it isn't as vital as it once was.

#### bitmapped v scalable

Bitmapped or raster fonts are represented by individual dots, which means that if you expand their size then they get blockier. An outline or scalable font is a described font in that it doesn't matter what size it is because it is drawn from an internal description.

#### dpi

Dots per inch. The more the better as finer text and graphics can be achieved. Generally lasers offer 300dpi while many new inkjets go up to 360dpi to try and circumvent the inherent sloppiness of their operation.

#### cps

Speed of text output in impact and inkjet printers in terms of characters per second. All the speed ratings listed here are for output at 10cps. Characters per inch (cpi) is how closely printed characters are on a page. Fifteen cpi is a squash.

#### printer driver

A piece of software that translates information coming from the host software into a language that your printer will understand and so print properly..

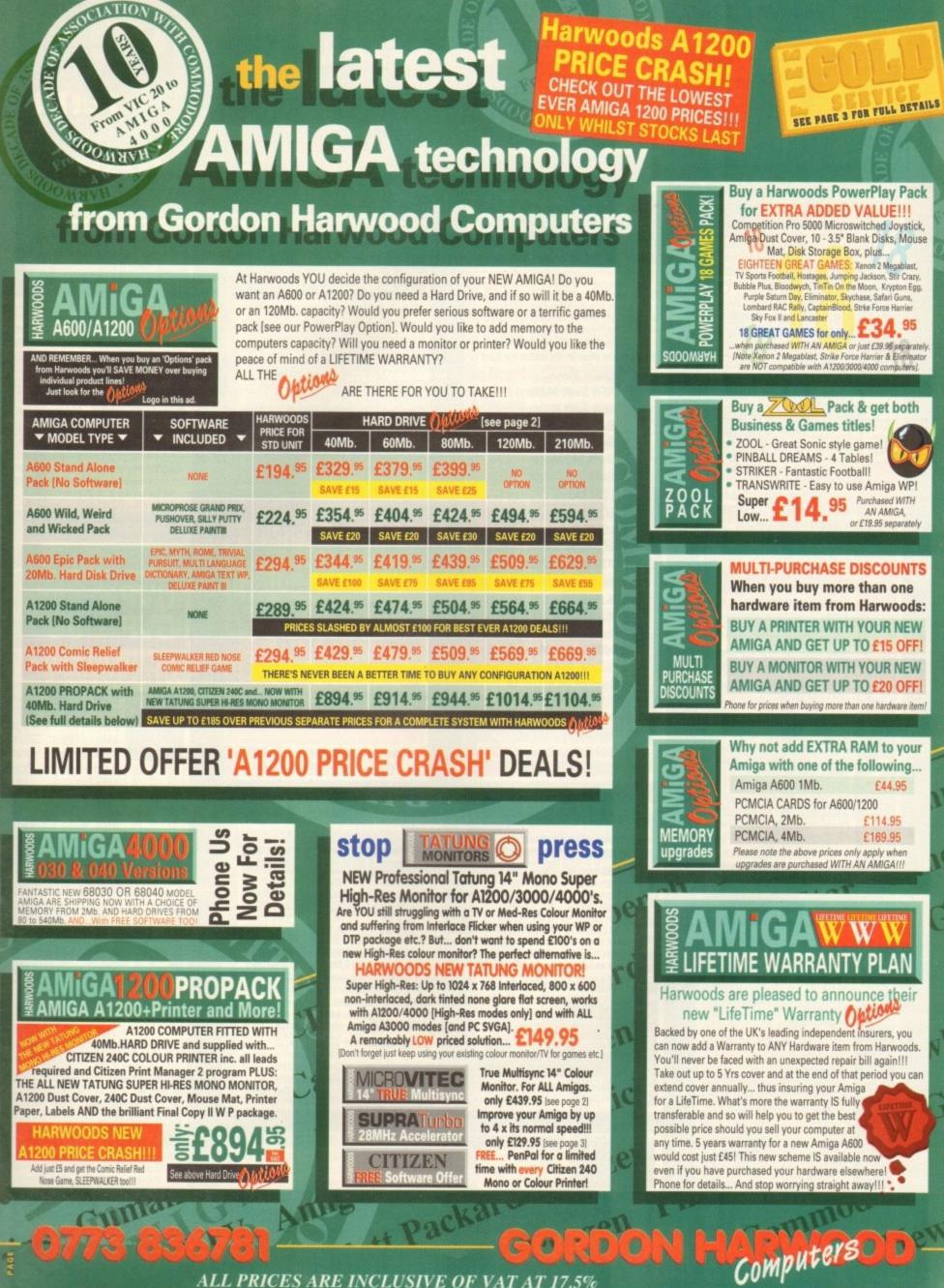

ALL PRICES ARE INCLUSIVE OF VAT AT 17.5%

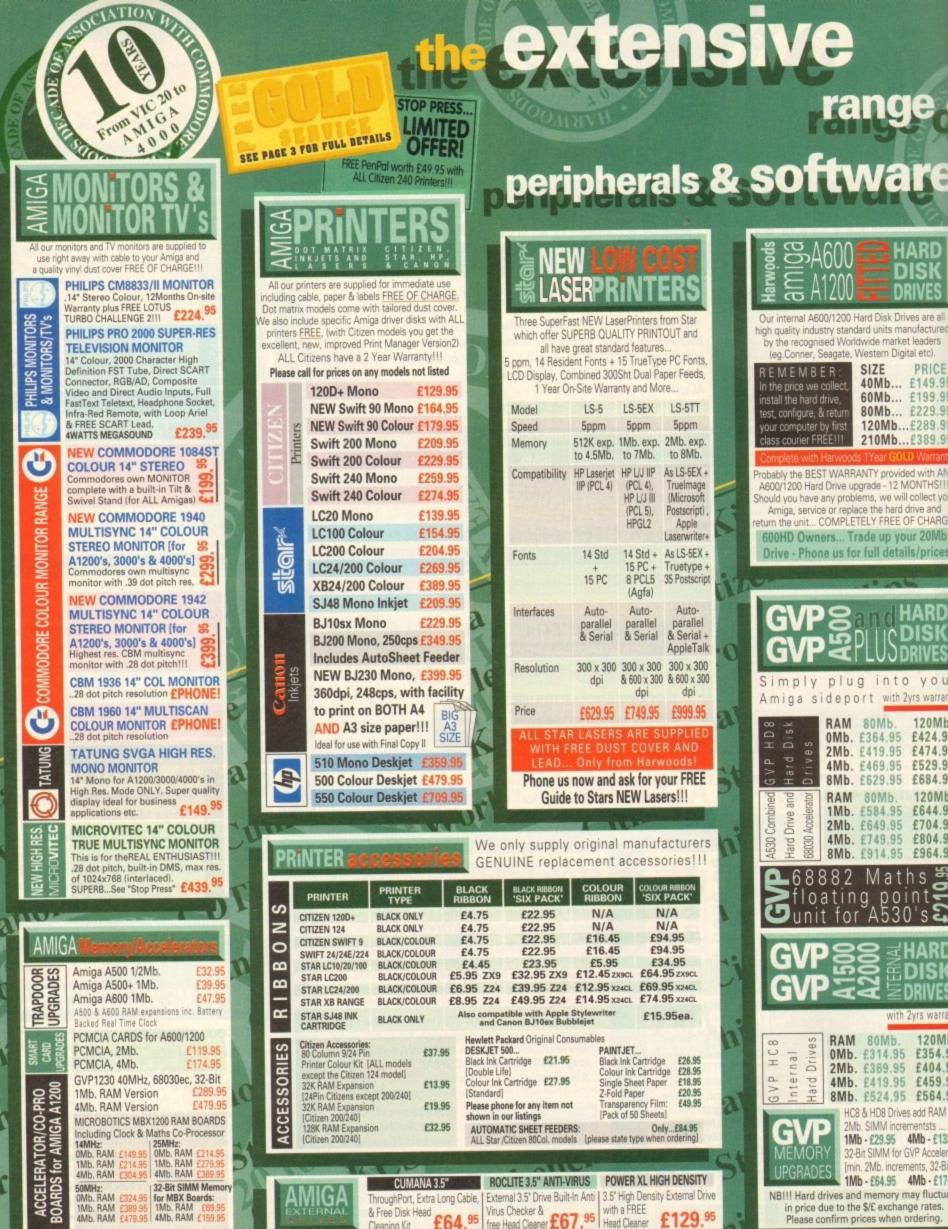

13

| high quality industry stan<br>by the recognised Wor<br>(eg.Conner, Seagate,                                                                              | Idwide market leaders                                                                                                    |
|----------------------------------------------------------------------------------------------------|----------------------------------------------------------------------------------------------------|
| R E M E M B E R :<br>In the price we collect,<br>install the hard drive,<br>test, configure, & return<br>your computer by first<br>class courier FREE!!! | SIZE PRICE<br>40Mb £149.95<br>60Mb £199.95<br>80Mb £229.95<br>120Mb£289.95<br>210Mb£389.95                                                                                          |
| Complete with Harwoo                                                                                                    | ds 1Year GOLD Warranty                                                                                                    |
| A600/1200 Hard Drive u<br>Should you have any prot<br>Amiga, service or rep<br>eturn the unit COMPLI<br>600HD Owners T                                   | RANTY provided with ANY<br>pgrade - 12 MONTHS111<br>plems, we will collect your<br>lace the hard drive and<br>ETELY FREE OF CHARGE1<br>rade up your 20Mb.<br>or full details/prices |
|                                                                                                    | - Contraction                                                                                                    |
| GVP<br>GVP<br>GVP                                                                                                    | and HARD<br>PLUS DISK                                                                                                    |
| Simply plu<br>Amiga sidep                                                                                                    | g into your<br>ort with 2yrs warranty                                                                                                    |
| ∞ -× RAM                                                                                                    | 80Mb. 120Mb.                                                                                                    |
| QF SOMb.                                                                                                    | £364.95 £424.95                                                                                                    |
| d p 2Mb.                                                                                                    |                                                                                                    |
| G V B H B                                                                                                    | £629.95 £684.95                                                                                                    |
| bined<br>e and<br>IMP                                                                                                    |                                                                                                    |
| Accem Priv                                                                                                    | £649.95 £704.95                                                                                                    |
| 4Mp 4530 44530 44530 44530                                                                                                    |                                                                                                    |
| Sfloatir<br>unit fo                                                                                                    | Maths 🚝                                                                                                    |
| GVP 8<br>GVP 4                                                                                                    | HARD<br>BUILDISK<br>AND DISK                                                                                                    |
|                                                                                                    | with 2yrs warranty                                                                                                    |
| G V P H C 8<br>Internal<br>Hard Drives<br>W00<br>BW0                                                                                                    | £314.95 £354.95<br>£369.95 £404.95<br>£419.95 £459.95                                                                                                    |
|                                                                                                    | 28 & HD8 Drives add RAM in<br>Mb. SIMM incrementsts                                                                                                    |
| GVP IN                                                                                                    | Ab - £29.95 4Mb - £132.95                                                                                                    |
| LIPGRADES I                                                                                                    | -Bit SIMM for GVP Accelerator<br>in. 2Mb. increments, 32-Bit]                                                                                                    |
| NB!!! Hard drives an<br>in price due to th                                                                                                    | Mb - £64.95 4Mb - £174.9<br>ad memory may fluctuate<br>the \$/£ exchange rates.<br>prices when ordering.                                                                            |
| Com                                                                                                    | III III                                                                                                    |
|                                                                                                    | A                                                                                                    |

PAGE

range (

HARD

DIS

DRIVES

A6

Our internal A600/1200 Hard Disk Drives are all

တ

\*Finance Facilities Available, please contact us for your personal information pack.

ogen

# AMIGA 0773 • 8 3678

#### AMIGA

0

Colour Pic Plus £679.95 Super Pic £579.95 and and Rombo Vidi 12, V2.00 £79.95 Vidi 12 & Sound & Vision Ъш MegaMix Master 20 003 S Amas 2 Sound Sampler & Midi BH Interface inc.Microphone £74.95 Audio Engineer Plus 50 Sound Sampler £179.95 Sol Technosound Turbo Sampler £32.95 Miracle keyboard £299.95 0 Music X full version 1.1 £24.95 Midi interface 5port c/w cable £24.95 Super JAM 3 £79.95 Bars & Pipes Professional £209.95 ZYFI Stereo Speakers with £39.95 separate power supply Clarity 16 £109.95 Stereo Master £31.95 Power Mono NEW V3.0 Hand Ě Held Scanner £109.95 Power Colour Hand Held Scanner £239.95 Sharp JX 100 Colour S Flatbed [A6 Paper size] £549.95 locking evices ProGen - Perfect high quality entry level true video signal genlock £64.95 evi Rocgen Plus £139.95 Rendale 8802 inc switch £179.95 and fader controls, A1200 HQ Microswitched MEGA MOUSE excellent magazine reviews .. NEW LOWER PRICE ... £12.50 HQ Microswitched mouse inc. Mouse Mat & Holder £19.95 High Quality micro-25 switched Optical mouse £28.95 HQ Microswitched Trackball £29.95 Automatic Mouse and Joystick -Switcher £17.95 GVP 286 PC Emulator for lator your GVP A500 HD8/530 ... Simply plugs into GVP drive mini slot [no DOS]. Tap into a wealth of em PC compatible software for the new low price of just ... £149.95 Premier Control Centre & Monitor Plinth with shelf: For Amiga A500 £39.95 For Amiga A600 £34.95 For Amiga A1200 £39.95 ٤ Zipstick autofire £11.95 stick Competition Pro-Star autofire, burstfire & slow motion £13.95 Python 1M £10.95 Full range of Quickjoy and other makes stocked - please call us for prices 10 Sony 3.5" DS DD £8.95 BLANK £34.95 50 Sony 3.5" DS DD Certified Bulk Disks with labels: 10 with library case £6.95 50 Disks - only ... £24.95 250 Disks - only ... £94.95 3.5" Disk Head Cleaner essential for reliable loading £2.95

Cuntar

#### **SUPRA**Turbo MHz Accelerato

Compatible with ALL Amiga A500 and A500 Plus computers. [Amiga A1500 and A2000 versions also available Please phone and ask for details]. - alde Simply plugs into sidecar slot of 500/ Plus or internal slot of 1500/2000's. SPEEDS YOUR AMIGA BY A FACTOR OF UP TO 4 x NORMAL SPEED. Complete with throughport for RAM or Hard Drive expansions. Ideal for improving print output speeds when using your DTP, graphical or business programs like Final Copyll, Wordworth2, DPaint etc. Note!... in order to gain full speed benefits, your Amiga must have some FAST RAM [only Standard A500 Plus models DON"T]. Any Sidecar or GVP H.D. RAM Expansion you've already fitted is FAST RAM. Please ask for more details if you are unsure.

Raw Power x 4

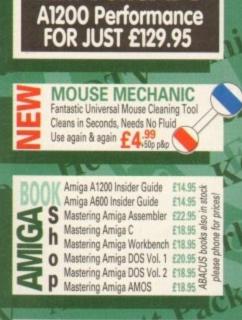

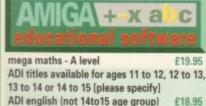

ADI english (not 14to15 age group) £18.95 ADI maths [specify from ages above] £18.95 ADI french [specify from ages above] £18.95 micro science - to GCSE standards £18 95 micro maths - to GCSE standards £18.95 micro english - to GCSE standards £18.95 micro french - to GCSE standards £18.95 micro german - to GCSE standards £18.95 primary maths - 3 to 12's £18.95 compendium six [6 great programs] £27.95 reading and writing course - over 3's £18.95 fun school 2 - Ages 2 to 6, 6 to 8, over 8's £6.45 fun school 4 software: [choose from - £18.95 under 5's, 5 to 7's or 7 to 11's, please specify] noddy's playtime [3yrs and over] £19.95 NEW...Childs Play Activity Centre and £24.95 Word Processor with SPEECH, 2 to 12yrs

| SUBJUCTPen Pal V1.5£49.3Final Copy II Release 2£99.3THE BEST WORD PUBLISHERKindwords 3£37.3The Publisher£39.3Professional Page V4.0£129.3Pagesetter III£49.3Pagesetter III£49.3Pagesetter III£49.3Pagesetter III£49.3Pagesetter III£49.3Pagesetter III£49.3Pagesetter III£49.3Pagesetter III£49.3Pagesetter III£49.3Superbase 2 Personal£29.3Gallery Pictorial Slide£39.3Show/DBX-CAD 2000£109.3X-CAD 3000£269.3Art Expression£149.3Expert Draw£49.3Video Master£59.3Scala 500£79.3Scala 500£79.3Scala 500£79.3Scala 500£79.3Scala 500£79.3Scala 500£79.3Scala 500£79.3Scala 500£79.3Scala 500£79.3Scala 500£79.3Scala 500£79.3Scala 500£79.3Scala Professional£189.3Broadcast Titler 2£169.3Mavis BeaconTeaches TypingTeaches Typing£24.3Voyager£4.3Softclips 1 to 4£29.3Softwood Proper Grammar: £49.3Grammar checker, for ALLL thostAmiga Word ProcessorsDeluxe Paint 4.1£64.3Deluxe P                                                                                                    |
|----------------------------------------------------------------------------------------------------|
| OUNDProfessional Page V4.0£129.3Pagesetter III£49.3Pagesetter III£49.3Mini Office£42.3FEATURINGWord Processor, Spreadsheet,<br>Database and Disk Manager<br>FULLY INTEGRATED!BUDYHomebase£19.3Superbase 2 Personal£29.3Gallery Pictorial Slide£39.3Show/DBX-CAD 2000£109.9X-CAD 2000£109.9X-CAD 3000£269.9Art Expression£149.9Expert Draw£49.3Scala 500£79.9Scala 500£79.9Scala 500£79.9Scala 500£79.9Scala 500£79.9Scala 500£79.9Scala 500£79.9Scala 500£79.9Scala 500£79.9Scala 500£79.9Scala Frofessional£189.9Broadcast Titler 2£169.9Mavis BeaconTeaches TypingTeaches Typing£24.9Voyager£54.9Softclips 1 to 4£29.9Softwood Proper Grammar:£49.9Softwood Proper Grammar:£49.9Softwood Proper Grammar:£49.9Softwood Proper Grammar:£49.9Softwood Proper Grammar:£49.9Softwood Proper Grammar:£49.9Softwood ProcessorsSoftwood ProcessorsNOLIWINNNotra Pro 2£44.9Vista Pro 2£44.9Vista Pro 3£99.9Art Department Prof. V2£14.9                                                                                                    |
| Mini Office       £42.5         FEATURING       Word Processor, Spreadsheet, Database and Disk Manager         FULLY INTEGRATED!       Homebase         Superbase 2 Personal       £29.5         Gallery Pictorial Slide       £39.5         Show/DB       X-CAD 2000       £109.5         X-CAD 2000       £109.5         X-CAD 3000       £269.5         Art Expression       £149.5         Expert Draw       £49.3         Scala 500       £79.3         Scala 500       £79.3         Scala 500       £79.3         Scala 500       £79.3         Scala Frofessional       £189.3         Broadcast Titler 2       £169.3         Mavis Beacon       Teaches Typing         Teaches Typing       £24.3         Workbench Upgrade Kit       £79.3         Softclips 1 to 4       £29.3         Softwood Proper Grammar:       £49.3         Softwood Proper Grammar:       £49.3         Softwood Proper Grammar:       £49.3         Softwood Proper Grammar:       £49.3         Softwood Proper Grammar:       £49.3         Softwood Proper Grammar:       £49.3         Softwood Proper Grammar:       £49.3<                                                                                                    |
| Database and Disk Manager<br>FULLY INTEGRATED!FULLY INTEGRATED!Superbase 2 Personal<br>Gallery Pictorial Slide<br>Show/DBShow/DBX-CAD 2000<br>X-CAD 3000<br>Art Expression<br>Expert DrawVideo Master<br>Scala 500Scala Professional<br>Broadcast Titler 2GB Route Plus<br>Voyager<br>Turboprint 2.0<br>Softfaces 1 to 4<br>Softfaces 1 to 4<br>Softfaces 1 to 4<br>Eages<br>Softwood Proper Grammar:<br>EdgaSOUNNULY<br>NOLLYNW<br>WOLLYNW<br>WOLLYNN<br>WOLLYNW<br>WOLLYNW<br>WOLLYNN<br>WOLLYNN<br>WOLLYNNY<br>WOLLYNNY<br>WOLLYNNY<br>WOLLYNNY<br>WOLLYNNY<br>WOLLYNNY<br>                                                                                                    |
| View NumberSuperbase 2 Personal<br>Gallery Pictorial Slide<br>E39:3<br>Show/DB£29:3<br>                                                                                                    |
| NOLLWWINGX-CAD 2000£109.0X-CAD 3000£269.0X-CAD 3000£269.0Art Expression£149.0Expert Draw£49.0Scala 500£79.0Scala 500£79.0Scala Professional£189.0Broadcast Titler 2£169.0GB Route Plus£37.0Voyager£54.0Turboprint 2.0£34.0Mavis BeaconTeaches TypingTeaches Typing£24.0Workbench Upgrade Kit£79.0Softkood Proper Grammar:£49.0Softclips 1 to 4£29.0Softclips 1 to 4£29.0Softwood Proper Grammar:£49.0Grammar checker, for ALL thoseAmiga Word ProcessorsNOLIVENINGVista Pro 2Vista Pro 2£4.0Vista Pro 3£99.0Art Department Prof. V2£149.0                                                                                                    |
| Image: State of the state of the state |
| NULLYNU       Scala Professional       £189.9         Broadcast Titler 2       £169.9         Broadcast Titler 2       £169.9         GB Route Plus       £37.9         Voyager       £54.9         Turboprint 2.0       £34.9         Mavis Beacon       Teaches Typing         Teaches Typing       £24.9         Workbench Upgrade Kit       £79.9         Action Replay III       £54.9         Softfaces 1 to 4       £39.9         Softfaces 1 to 4       £29.9         Softwood Proper Grammar:       £49.9         Grammar checker, for ALLL thos       Amiga Word Processors         Deluxe Paint 4.1       £64.9         Deluxe Paint 4.1       £64.9         Vista Pro 2       £54.9         Vista Pro 2       £54.9         Vista Pro 3       £99.9         Art Department Prof. V2       £149.9                                                                                                    |
| SOOJUTION         Voyager         £54.3           Turboprint 2.0         £34.9           Mavis Beacon         Teaches Typing         £24.9           Workbench Upgrade Kit         £79.9           Action Replay III         £54.9           Softfaces 1 to 4         £39.9           Softfaces 1 to 4         £29.9           Softfaces 1 to 4         £29.9           Softwood Proper Grammar:         £49.9           Grammar checker, for ALLL those         Amiga Word Processors           Deluxe Paint 4.1         £64.9           Deluxe Paint 4.1         £64.9           Vista Pro 2         £54.9           Vista Pro 2         £54.9           Vista Pro 3         £99.9           Art Department Prof. V2         £149.9                                                                                                    |
| Teaches Typing       £24.3         Workbench Upgrade Kit       £79.3         Action Replay III       £54.3         Softfaces 1 to 4       £39.3         Softfaces 1 to 4       £29.3         Softwood Proper Grammar:       £49.3         Grammar checker, for ALLL those       Amiga Word Processors         Deluxe Paint 4.1       £64.3         Deluxe Paint 4.1       £64.3         Deluxe Paint 4.1       £64.3         Deluxe Paint 4.1       £64.3         Vista Pro 2       £54.3         Vista Pro 2       £54.3         Vista Pro 3       £99.3         Art Department Prof. V2       £149.3                                                                                                    |
| Softfaces 1 to 4       £39.3         Softclips 1 to 4       £29.3         Softwood Proper Grammar:       £49.3         Grammar checker, for ALL thos       Amiga Word Processors         Deluxe Paint 4.1       £64.3         Deluxe Paint 4 (AGA)       £79.3         3D Construction Kit       £49.3         Adorage       £54.3         Vista Pro 2       £54.3         Vista Pro 3       £99.3         Art Department Prof. V2       £149.3                                                                                                    |
| Grammar checker, for ALL thos<br>Amiga Word Processors           Deluxe Paint 4.1         £64.3           Deluxe Paint 4 (AGA)         £79.3           3D Construction Kit         £49.3           Adorage         £54.3           Vista Pro 2         £54.3           Vista Pro 3         £99.3           Art Department Prof. V2         £149.3                                                                                                    |
| Deluxe Paint 4 (AGA)£79.03D Construction Kit£49.0Adorage£54.0Vista Pro 2£54.0Vista Pro 3£99.0Art Department Prof. V2£149.0                                                                                                    |
| Vista Pro 2 E943<br>Vista Pro 3 E995<br>Art Department Prof. V2 £149.5                                                                                                    |
| Art Department Prof. V2 £149.5                                                                                                    |
| DCTV Composite Video £529.3<br>24-Bit Graphics System (PAL Versio                                                                                                    |
| Morph Plus £149.5<br>Quarterback V5 £44.5                                                                                                    |
| Quarterback Tools £54.3<br>Cross DOS £29.3<br>Easy Amos £24.3                                                                                                    |
| Amos The Creator £36.5<br>Amos Compiler £23.5<br>Amos 3D £25.5                                                                                                    |
| Amos Professional £49.3<br>New SAS Lattice C V6 £239.9<br>Devpac 3 £54.3                                                                                                    |
| Directory Opus V4 £54.3<br>Can Do 2 £99.3<br>Charts & Graphs £49.5                                                                                                    |
| By Building         Phone for access to our massive competitively priced range of Amiga Software Titles now and pick up a great deal!!!                                                                                                    |
|                                                                                                    |

SEGA the full range of Macintosh computers from a Classic\* to a The complete range of SEGA hardware, Quadra\* for personal accessories and ... Telephone: software including 0773 521606 now! the new MEGA Phone us now!!! Authorized Reseller®

allers.

-

 $\boxtimes$ 

e YOU P

COMPARE OUR

**GOLD SERVICE** 

imum 12 Month Hardware Warranty.

492

#### VISIT OUR SPACIOUS SHOWROOM

not take a trip out to visit us and see our full advert more, available at the SAME COMPETITIVE PRIC

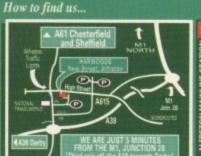

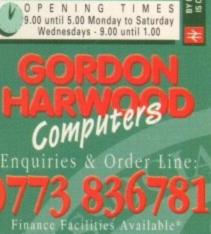

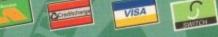

GORDON HARWOOD COMPUTERS DEPARTMENTAMC/H9, NEW STREET, ALFRETON, DERBYSHIRE. DE5 7BP TEL: 0773 836781 FAX: 0773 831040 Closer you look, The Better we loo

ALL PRICES ARE INCLUSIVE OF VAT AT 17.5%

Pac

MILLES

 $\mathbf{n}$ 

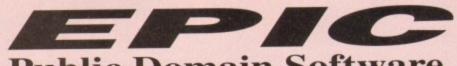

## Order hotline. 0793 512073

## **Public Domain Software**

C467

C468

C470

DC 8  LATEST

VISA

|         |      | - | - | - |
|---------|------|---|---|---|
|         | 1000 |   | - | - |
| Sec. 1. |      |   |   |   |
|         | _    |   | _ |   |

|                         | and the second second second second second second second second second second second second second second second |
|-------------------------|----------------------------------------------------------------------------------------------------|
| C286.                   | HOIS AGA DEMO                                                                                                    |
| C288.                   | A1200 VIRUS KILLERS                                                                                              |
| C289.                   | A1200 UTILS                                                                                                    |
| 1C290                   | NEW AMOS GAMES                                                                                                   |
| C291.                   | EGG BLASTERS                                                                                                    |
| C292.<br>C293,          | Ultimate cheats and solutions                                                                                    |
| C293,                   | PCX. DATATYPE AGA                                                                                                |
| ] C294.                 | MAGIC MENU                                                                                                    |
| ] C295.                 | SYSINFO 3.11                                                                                                    |
| C296.                   | OUTERIM                                                                                                    |
| C297,                   | A.C.E.S. DATABASE V2                                                                                             |
| C298.                   | GRAMMER CHECKER                                                                                                  |
| C299.                   | CLUB MIX 3                                                                                                    |
|                         | ACTION REPLAY FOR A600                                                                                           |
| C301.                   | BETTER BENCH                                                                                                    |
| C302.<br>C303.<br>C304. | GIF SLIDESHOW 2                                                                                                  |
| C303.                   | SLAM BALL (management)                                                                                           |
| ]C304.                  | WB3 HACKS                                                                                                    |
| PC306                   | KIDS DISK 1                                                                                                    |
| C307.                   | RAGING HORMONE                                                                                                   |
|                         | commercial animation?                                                                                            |
| ]C308.                  | AMOS FRUIT MACHINE II                                                                                            |
|                         | Great new fruit machine simulator                                                                                |
| ]C309.                  | ASI MULTIVISION                                                                                                  |
| C310.                   | CLUDEO                                                                                                    |
| C311.                   | FILE-O-FAX                                                                                                    |
| C322.                   | TOP OF THE LEAGUE Great                                                                                          |
|                         | football management game                                                                                         |
|                         | ASTEROIDS '92                                                                                                    |
| C325                    | DIZZY DIAMONDS                                                                                                   |
| C326.                   | CHINESE CHECKERS                                                                                                 |
| _C327.                  | ALIEN HUNT                                                                                                    |
| C328.                   | SPECTRA PAINT 3.2                                                                                                |
|                         |                                                                                                    |
|                         | TO RECEIPTION OF                                                                                                 |

| C240        | FIREWORK ALPHABET                  |
|-------------|------------------------------------|
| C072        | MATHS REFLEX TEST Answer as        |
| Transie III | many questions right as you can as |
|             | quick as you can                   |
| C065        | DIVISION                           |
| C026        | FOUR STROKE ENGINE                 |
| H B931      | MATHS CALCULATOR                   |
| 8915        | HENRYETTA'S BOOK OF SPELLS         |
| A420        | LEARN AND PLAY                     |
| B016        | MATHS TALK                         |
| B065        | ALGEBRA II                         |
| B068        | MATHS WIZARD                       |
| CD2262      | World War 2 hyperbook.             |
| T B135      | STORY LAND                         |
| H B303      | KIDS PAINT                         |
| CD2226.     | Pictures & Letters                 |
|             |                                    |

NEW WB3 SUPER KILLERS A collection of virus killers DOS DRIVERS Should give every Amiga owner full compatability SYS INFO V3.11 FOR A1200 Latest version of Sys Info which now can test and compare the A1200/A4000 VIEW TEK 1.03 The first and most impressive AGA graphics displayer WB3 RAINBOW A Spectacular new look for your workbench, allows you took for your workbench, allows you took for your workbench, allows you took for your workbench, allows you to put a snazzy user changeable rainbow effect behind your workbench

| 1/ICT IN                                                                                                    | UTILITIE                                                                                                    |                                                                                                    | UTILITIES                                                                                                    |                                                                                                    | LATEST                                                                                                    |                                                                                                    | LATEST                                                                                                    |
|----------------------------------------------------------------------------------------------------|----------------------------------------------------------------------------------------------------|----------------------------------------------------------------------------------------------------|----------------------------------------------------------------------------------------------------|----------------------------------------------------------------------------------------------------|----------------------------------------------------------------------------------------------------|----------------------------------------------------------------------------------------------------|----------------------------------------------------------------------------------------------------|
| C465.2. SPECTRUM EMULATOR<br>Latest version of the speccy em, now on 2<br>disks, it runs a treat on A1200, comes<br>supplied with a few speccy games on disk,<br>but can load up your own software from<br>cassene. (ver 7.06) Interface available for<br>640.00 if you require it. can use a standard<br>sampler.<br>C467. PPSHOW 3.0A can display crunched<br>power packed pictures<br>C468. AIRPORT new game<br>C469. THE RIGHT WAY Brilliant new<br>Lemmings game. Just as addictive as<br>the original.<br>C470. DECENDER GAME<br>C471. GRAND PRIX MANAGER<br>new management game<br>C472. HYBRID INSTRUMENTS<br>Extensive collection of instruments<br>C473. INTERDER ALERT<br>fabulus new shooten up<br>C474. FORECASTER/MINISPREAD<br>Horse race predictor and a speedsheet.<br>C475. CONTINENTAL TECH dance<br>Outrageous new raw demo<br>C476. FAST INTRO MAKER 2<br>powerful new demo maker, different<br>graphical effects etc.<br>C477. SAMPLE FACTORY 2<br>more sampled sound effects.<br>C478. KLAW GAMES 3<br>C479. KLAW UTLITIES 2<br>Includes Amiga Dary plus more.<br>IC476. BAST INTRO MAKER 2<br>powerful new demo maker, different<br>graphical effects etc.<br>C478. KLAW GAMES 3<br>C479. KLAW UTLITIES 2<br>Includes Amiga Dary plus more.<br>IC480. BOX THE ADVENTURE<br>INSTRUMENTS 6-10 (5 Disks)<br>INSTRUMENTS 6-10 (5 Disks)<br>INSTRUMENTS 6-10 (5 Disks)<br>INSTRUMENTS 6-10 (5 Disks)<br>INSTRUMENTS 6-10 (5 Disks)<br>INSTRUMENTS 6-10 (5 Disks)<br>INSTRUMENTS 6-10 (5 Disks)<br>INSTRUMENTS 6-10 (5 Disks)<br>INSTRUMENTS 1-5 (5 Disks)<br>INSTRUMENTS 1-5 (5 Disk | □     C329     ABASE V1.33 Very Plexible database, pe from a video collecti relatives site       □     B934     FREECOPY V1.8 R protection from a au       □     B937     TEXTPLUS V4.00E weedprocessor pack       □     B937     TEXTPLUS V4.00E weedprocessor pack       □     B841     ANTI FLICKER G       □     C347     EXTERMINS Virus       □     C344     POLY-ED 3D Object       □     B844     ANTI FLICKER G       □     C344     POLY-ED 3D Object       □     C344     AUTO GRAPH Pie       □     C347     RFG ADVENTURI       □     C348     AUTO GRAPH Pie       □     C347     RFG ADVENTURI       □     B873     WORD POWER 1: solver package       □     C337     RFG ADVENTURI       □     B997     DE-GRADER Degr       □     C004     AMORO POWER 1: solver package       □     B971     DOILER PLATE A hundreds of pre-weit       □     B971     DOILER PLATE A hundreds of pre-writ       □     B989     CAPTIONATOR A powerful video title       □     B992     SLIDESHOW GEE       □     B989     CAPTIONATOR A powerful video title       □     B992     SLIDESHOW GEE       □     C004     AMIGA TUTOR              | r powerful and<br>erfect for anything<br>ion to friends &       C204         c C151       C151         amber of games<br>EN Powerful<br>age       C151         EN Powerful<br>age       C154         EN Powerful<br>age       C154         c C154       C096         KILLERS       C0991         c C123       C096         c clarts etc       C091         TE 1.12       C096         3 Crossword       C112         E MAKER       C121         rade your       C123         RIVERS A large<br>rdrivers       C148         Son allow you to<br>set atters       C149         NetRATOR       C199         NetRATOR       C199         is full of<br>thow to use your       B314         chow to use your       B314         chow to use your       B314         chow to use your       B314         clow to use your       B314         clow to use oth of<br>mmads, and shows<br>en in property       B314         clow to use oth of<br>mmads, and shows       C155         me in poperty       C161         becongin tec computer draw       B057         BBELLER A<br>med disk, that will       C170 | PROTRACKER 3 Total re-vamp of<br>this great music sequencer. Popular<br>FAKEMEM FOR A1200 Runs all<br>older Amiga games on<br>TEXT ENGINE V4 We class this as<br>cur all inne best PD wordproc<br>SPECCY EMULATOR V1.4<br>Emulate the Spectrum 48, requires<br>specy for a one off initial setup<br>ADAX UTILITY DISKS<br>SPECTRA PAINT 3.2<br>VIEW 3.2 (ANIM VIEWER) Can<br>display animations done in AGA<br>LY APUNOV A fuscinating new<br>space generator<br>ADDRESS PRINT V2 A sort of<br>database for name and address<br>printing<br>NUMPAD FOR A600 Enables your<br>computer to think it's got a numeric<br>keypad, very clever<br>PAY ADVICE ANALYSER<br>TOGGLE CLICK FOR A1200 Can<br>disable that anonying click made<br>from the drive, clickclick<br>NEW DIR V1.0<br>ABACKUP New HD backup tool<br>NTSC/PAL SWITCHER (WB2)<br>PRINTER UTILITIES A collection<br>of useful tools for printing<br>OCTAMED 4.00b<br>ARESTAURE UNDELETE' A<br>handy utility to have on your<br>workbench, will undelete deleted files<br>USEFUL TOOLS A load of great<br>utils on one disk?<br>X-KOPIA he hest PD disk copier<br>available, new to PD<br>ASSASSINS MEGA BOOT | C 411.<br>C 4124<br>C 4124<br>C 4124<br>C 4124<br>C 4125<br>C 422.<br>C 423.<br>C 423. | TETRIS PRO polished terris<br>DIGITAL TETRIS<br>HP PRINTER DRIVERS<br>ADOBE FONTS 1<br>CG FONTS 1<br>CG FONTS 1<br>CG FONTS 1<br>CG FONTS 1<br>CG FONTS 1<br>CG FONTS 1<br>CG FONTS 1<br>CG FONTS 1<br>CG FONTS 1<br>CG FONTS 1<br>CG FONTS 1<br>CG FONTS 1<br>CG FONTS 1<br>CG FONTS 1<br>CG FONTS 1<br>CG FONTS 1<br>CG FONTS 1<br>CG FONTS 1<br>COMPLEX TERDAY<br>FEED CH CK 1<br>COMPLEX TO ELERIUM"<br>PEICE O MIND<br>ANDROMEDA TOINT BREAK"<br>MORE WB3 HACKS<br>Children's. FAVORITES<br>WINBLENDER<br>EXCEL DATABASE<br>HP550C PRINTER DRIVER<br>Seikosha printer drivers<br>LOCKPICK 2 removes password<br>protection from over 400 aniga<br>games.an essential purchase.<br>TTTANC CHEATS<br>QUALITY TIME 5MEG<br>KILL AGA V2 for A1200<br>BAD FORMAT can format disks<br>with hard errors so you can still use<br>them.<br>NFA A1200 TOOLS<br>FTT CHICKS DISK AGA<br>Professional Printer drivers<br>RETINA BUEN RAVE new A1200<br>version of a great rave demo<br>AGA SLIDESHOY BIOS<br>FREAKS BODY SHOP AGA<br>BAT MASKING comical animation<br>from Erk Swatz<br>HARD DISK UTILITIES<br>ANDYS WB3 UTILITYS<br>PLASMA CLOUDS 256<br>RUSSIAN ADDBE FONTS<br>Technoligical DEATH RAVE<br>ACTION REPLAY IV (A1200)<br>PC TASK V2 ran VGA software on<br>your A1200<br>NCOMM V3<br>DEVWARE JPEG UTILS aga<br>JPEG UTILS aga | C240<br>C072<br>C065<br>C026<br>B931<br>B915<br>A420<br>B016<br>B068<br>CD228                                                                                                    | HOIS AGA DEMO<br>A1200 VIRUS KILLERS<br>A1200 UTILS<br>NEW AMOS GAMES<br>EGG BLASTERS<br>Ultimate cheats and solutions<br>PCX. DATATYPE AGA<br>MAGIC MENU<br>SYSINFO 3.11<br>OUTERIM<br>A.C.E.S. DATABASE V2<br>GRAMMER CHECKER<br>CLUB MIX 3<br>ACTION REPLAY FOR A600<br>BETTER BENCH<br>GIF SLIDESHOW 2<br>SLAM BALL (management)<br>WB3 HACKS<br>KIDS DISK 1<br>RAGING HORMONE<br>commercial animation<br>AMOS FRUIT MACHINE II<br>Great new fruit machine simulator<br>ASI MULTIVISION<br>CLUDEO<br>FILE-0-FAX<br>TOP OF THE LEAGUE Great<br>football management game<br>ASTEROIDS '92<br>DIZY DIAMONDS<br>CHINESE CHECKDRS<br>ALEN HUNT<br>SPECTRA PAINT 3.2<br>EDECECEDED<br>FILE OF THE LEAGUE Great<br>football management game<br>ASTEROIDS '92<br>DIZY DIAMONDS<br>CHINESE CHECKDRS<br>ALEN HUNT<br>SPECTRA PAINT 3.2<br>EDECECEDED<br>FILE OF THE LEAGUE GREAT<br>football management game<br>ASTEROIDS '92<br>DIZY DIAMONDS<br>CHINESE CHECKDRS<br>ALEN HUNT<br>SPECTRA PAINT 3.2                                                                                                    |
| C380 MED INSTRUMENTS<br>HOUSE SAMPLES 1-3 (3 Disks)<br>C329 OCTAMED PRO Sample disk                                                                                                    | B153 PIC BASE A nifty<br>cataloguing your a                                                                                                    | fittle database for<br>at files                                                                                                    | you'll ever need to do a complete<br>system check of your Amiga A1200                                                                                                    | □.C463.<br>□.C.464.                                                                                                    | THE DISK MAG ISSUE 1*<br>UNDER COVER* BRILL!<br>Excellant music collection                                                                                                    | B135<br>B303<br>CCD22                                                                                                    | STORY LAND<br>KIDS PAINT                                                                                                    |
| HOUSE SAMPLES 1-3 (3 Disks)<br>C379 OCTAMED PRO Sample disk<br>C381 IFF INSTRUMENTS 1                                                                                                    | B153 PIC BASE A nifty<br>cataloguing your a<br>C034 SCREEN BLANK                                                                                                    | Title database for<br>et files<br>CERS                                                                                                    | you'll ever need to do a complete<br>system check of your Amiga A1200<br>RSI DEMO MAKER for A5004                                                                                                    | crified durin                                                                                                    | UNDER COVER* BRILL!<br>Excellant music collection<br>mg duplication * All th<br>within 24hrs * All ac                                                                                                    | e latest PD                                                                                                    | story LAND<br>KIDS PAINT<br>26. Pictures & Letters<br>titles available<br>le's work on all Amiga's                                                                                                    |
| HOUSE SAMPLES 1-3 (3 Disks)<br>C379 OCTAMED PRO Sample disk<br>C381 IFF INSTRUMENTS 1                                                                                                    | B153<br>C034 PIC BASE A nifty<br>cataloguing your a<br>SCREEN BLANK<br>MAZING OFFER!<br>GET A BOX OF TE                                                                                                    | Title database for<br>at files<br>EERS<br>EN BLANK DISKS                                                                                                    | you'll ever need to do a complete<br>system check of your Amiga A1200<br>RSI DEMO MAKER for A5004<br>* Every disk is ve<br>* All orders are di<br>* Free software su                                                                                                    | crified durin                                                                                                    | UNDER COVER* BRILL!<br>Excellant music collection<br>mg duplication                                                                                                    | e latest PD                                                                                                    | story LAND<br>KIDS PAINT<br>26. Pictures & Letters<br>titles available<br>le's work on all Amiga's<br>est range of A1200 titles                                                                                                    |
| HOUSE SAMPLES 1-3 (3 Disks)<br>C379 OCTAMED PRO Sample disk<br>C381 IFF INSTRUMENTS 1                                                                                                    | B153 PIC BASE A nifty<br>cataloguing your a<br>C034 SCREEN BLANK                                                                                                    | Title database for<br>at files<br>EERS<br>EN BLANK DISKS                                                                                                    | you'll ever need to do a complete<br>system check of your Amiga A1200<br>RSI DEMO MAKER for A5004                                                                                                    | crified durin                                                                                                    | UNDER COVER* BRILL!<br>Excellant music collection<br>mg duplication * All th<br>within 24hrs * All ac                                                                                                    | e latest PD<br>lyertised tit<br>bly the larg                                                                                                    | story LAND<br>KIDS PAINT<br>26. Pictures & Letters<br>titles available<br>le's work on all Amiga's<br>est range of A1200 titles<br>A1200 ONLY                                                                                                    |
| HOUSE SAMPLES 1-3 (3 Disks)<br>C379 OCTAMED PRO Sample disk<br>C381 DFINSTRUMENTS 1<br>Al<br>ORDER 15 TITLES AND                                                                                                    | □ B153       PIC BASEA nifty cataloguing your B cataloguing your B scales BLANK         ■ C034       SCREEN BLANK         MAZING OFFER!       GET A BOX OF TE         BITS 'n' PI       □ AS0WA500+ DUST COVER         □ AS0WA500+ DUST COVER       □ AS0WA500+ DUST COVER         □ AS0WA500+ DUST COVER       □ A00WA600HD DUST COVER         □ AS0WA500+ DUST COVER       □ A00WA600HD DUST COVER         □ AS0WA500+ DUST COVER       □ A00WA600HD DUST COVER         □ AS0WA500+ DUST COVER       □ A00WA600HD DUST COVER         □ BOX OF TEN Pre-Formattes       □ CAPACITY BOX         □ DX OF TEN Pre-Formattes       □ CAPACITY BOX         □ DX OF TEN Pre-Formattes       □ CAPACITY BOX         □ PAK1       VIDEO PRODUC         □ CAPACITY BOX       □ S.5' HEAD CLEANER         ■ DX OF TEN Pre-Formattes       □ PAK1         □ PAK1       VIDEO PRODUC         □ DAK7       IBM EMULATO         want to run PC so       Amiga? If the and Includes the IBM only and a corpy         □ PAK7       IBM EMULATO         want to run PC so       SANTY INTER         M C464       UNDER COVER         □ C35'-2       KEPRENS DESI | Title durabase for at files       C360         ERS       C360         III       CN BLANK DISKS         IECES       C455         EX       £3.95         EX       £3.95         EX       £3.95         C455       C455         S       C455         C459       C456         Disks       £5.95         C459       C457         S       C459         C1000 Kor titling, hics, inscript, si a selection of x only £5.95       C460         Disks for £5.95       C460         Offware on your swer is yes, get this.       Emulator (A800+ of MS Dos, Only         EMOS       C359         R MUSIC       C359         ERT DREAMS This to appear for a long       C359                                                                                                    | you'll ever need to do a complete<br>system check of your Amiga A1200<br>RSI DEMO MAKER for A500+<br>RSI DEMO MAKER for A500+                                                                                                    | C 464.                                                                                                    | UNDER COVER* BRILL!<br>Excellant music collection  ng duplication  * All th  within 24hrs all purchases  • All th  * All ac  * Possil  CATEST  4. KING JAMES BIBLE DISK The bible on disk FRACSCAPE V1.0 fractal generations software, great RPG ADVENTURE creator create your own adventure. SILVER BLADE acw shoctem AMGA BEGINNERS GUIDE you' re a complete beginner get this disk. CASH FRUIT fruit machine sim. DAVY'S DINGBATS(CG) compagnable Dingbats Escape from a very large cave A cave runner clone but good 2. OLEEMPAD Somilar to Decathalon but you control Lemmings? 3. CASTLE NOMIS excellant new glatform gathe AMOS PRO UPDATE 1.12 MOS PRO UPDATE 1.12 SPACEBALLS MOBILE new spaceball denso 0. SOLITAIRE Lanest and best solitaire game by Tower software 8. AIBB V5 Amiga benchmark test, for testing your computers speed. 9.3. OCTAMED PRO SAMPLES 2. LSD LEGAL TOOLS #89 Large collection of useful atilities 3.3. GRAPEVINE #15                                                                                                    | e latest PD<br>ivertised tit<br>bly the larg<br>NEW<br>As p<br>bring<br>Softw<br>fiest<br>C 432<br>C 432<br>C 433<br>C 433 | STORY LAND<br>KIDS PAINT<br>26. Pictures & Letters<br>titles available<br>le's work on all Amigu's<br>est range of A1200 titles<br><b>CLOOD CATALOGUE DISK</b><br><b>A 1200 CATALOGUE DISK</b><br>wat of Epic's continuing commitment to<br>ging A1200/A000 PD catalogue disk. It<br>are we are proad to bring you the worlds<br>tree A1200/A000 PD catalogue disk. It<br>ains detailed information of all our AGA<br>specific PD disk.<br>30 separate or only £1.00 with any order<br>ACTION REPLAY IV A1200<br>A version of Action replay that you can<br>catalogy uso in the graphics, music,<br>arms, give, yourself more lives and, more<br>5. FAKE MEM Is an essential new<br>A1200 thm it's got 512. chip memory &<br>1.5mg fast. So this will allow you so run a<br>huge anount of older Amiga 1200, It<br>allows 55 colour mode, MSdos is<br>required to use this program. and is<br>available from us for just £3.50<br>6. HOIS A1200 MEGA DEMO This is<br>the worlds first A1200 demo<br>5. UCHESS (4 meg) The first ever<br>A1200 specific game, run pet<br>CVGA soltware on your amiga in<br>glorions 256 colour mode, MSdos is<br>required to use this program. and is<br>available from us for just £3.50<br>6. HOIS A1200 MEGA DEMO This is<br>the worlds first A1200 demo<br>5. UCHESS (4 meg) The first ever<br>A1200 specific game, run pet<br>Workbench 3 backdorps. Impressive<br>5. NEW WB3 SUPPER KILLERS A<br>collection of vins killers |

#### TOP TEN

|                | KICK 1.3 Degrader for         |
|----------------|-------------------------------|
| -              | A500+/A600/A1200              |
| 2              | X-KOPIA Most powerful copier  |
| -              | available                     |
| □3             | NUMPAD FOR A600 Essential for |
| -              | A600 users                    |
| 14             | SPACEBALLS (IMEG CHIP) The    |
|                | best ever rave demo           |
|                | ENGINEERS KIT                 |
| 05<br>06<br>07 | IBM EMULATOR (A500+ only)     |
| 07             | NEW PRINTER DRIVERS           |
| 08             | ASTEROIDS '92                 |
| 09             | FAKE MEM FOR A1200            |
| 10             | TEXT ENGINE 4 Easy to use     |
| 1000           | wordprocessor                 |

| PAK4 BUSINESS KIT Includes Text Engine 4, A-Z Spell, A-Base, Auto graph and Addresser all for £5.95                                                                                             | LATEST                                                                                                    | Diatform gattie<br>C346. AMOS PRO UPDATE 1.12<br>Up date your Amos Pro to version 1.12                                                                                                    |
|----------------------------------------------------------------------------------------------------|----------------------------------------------------------------------------------------------------|----------------------------------------------------------------------------------------------------|
| PAK7 IBM EMULATOR PACK Do you<br>want to run PC software on your<br>Amiga? If the answer is yes, get this.<br>Includes the IBM Emulator (A500+<br>only) and a copy of MS Dos. Only<br>£5.95     | C351. PANASONIC Printer drivers large<br>collection of printer drivers for use<br>with panasonic printers     C352. CANON & CITIZEN drivers     C354. POLVED pretty good 3D object<br>offior.     C355. NEW WB3 SUPERKILLERS     A collection of virus Killers for the A1200                                                                                                    | C347. EXTREMINE Essential collect<br>Virus Köllers.     C349. SPACEBALLS MOBILE<br>new spaceball denso<br>C350. SOLITAIRE Linest and best so<br>game by Tower software<br>C378. AlBB V5<br>Anniga benchmark test, for test |
| LETEST DEMOS                                                                                                    | C356. A1200 Degraders (fakement)<br>Large collection of Degraders for the<br>A1200, easy to use, no docs.                                                                                                    | your computers speed.<br>C379-3. OCTAMED PRO SAMPLES<br>C382. LSD LEGAL TOOLS #89<br>Large collection of useful utilit                                                                                                    |
| C 359 SANTY INTERFERENCE     M CC426 BAIT MASKING. Swatz     C357-2 KEFRENS DESERT DREAMS This     is the best demo to appear for a long     time. A collectors item     C361     THE GATHERING | C357-2. KEFRENS DESERT dreams<br>Possibly the best 2disk megademo to<br>arrive on the scene for a good few month.<br>C359. SANITY INTERFERANCE<br>Excellent new mega demo by Sanity<br>C360. RSI Demo maker 3004/a1200 The                                                                                                    | C363-3. GRAPEVINE #15     C366. RELAYER GAME     C367. AMIGA E V2.1 new programm     Inguage foe the Amiga better     BOP N PLOP kids game, with                                                                           |
| M C431. TECHNOLOGICAL DEATH<br>Very impressive new Mega demo<br>C162 SANITY World of Commodore<br>C067-2 JESUS ON Ex (2 Disks)                                                                  | Cool best demo Maker available can now<br>be used on the A500+ and A1200     Cool THE GATHERING GFX<br>ace handrawn pictures     BETTER BENCH 1.2                                                                                                    | graphics                                                                                                    |
| A1200 version of brilliant rave demo<br>C090-8 THE HAUNTED (8 Disks) The best<br>ever Antiga animation. 2 meg<br>C094-2 ROAD HOG (2 Disks)<br>C054 SIMPLY STATE OF THE ART The                  | Containing the second second sec | ALSO AVAILABLE BY NAM<br>ASSASSINS GAMES DISKS 1<br>(The most popular collection of PD games<br>FISH DISKS 1-800+<br>(Over 800 disks full of utils, games etc                                                              |
| Ultimate rave treat, WOW Credit Card Details                                                                                                    | friends names & addresses OVEI                                                                                                    | RSEAS ORDERS                                                                                                    |
| Credit card no:                                                                                                    | each disk ordered,                                                                                                    | and a minimum of 5 disks apply. EPI                                                                                                    |

Exp. date: .....

PD Prices per disk

1 Single disk .......£3.00 each 2-5 disks ...... 6-10 disks .......£1.75 each 11 or more .....

DERS All foreign orders are sent by first class Air Mail.

AVAILABLE BY NAME INS GAMES DISKS 1-954

#### COLLECTING DISKS

You are welcome to collect your PD order, but you are advised to phone it through prior to collection. Office hours: 9.30am-5.30pm Mon - Sat.

ORDERING BY POST Simply mark off the titles you wish to order, and send this page to: EPIC MARKETING, 1st Floor Offices, 31a Faringdon Rd, Swindon, Wilts SN1 5AR, enclosing full payment either by Cheque, Postal Order, Money order, or simply your Credit Card details. ORDERING BY PHONE

WB3 HACKS

C375 C295 C255 C209

C304

## To place an order over the phone simply call any time between 9.30 & 5.30pm Monday to Saturday with your credit card details and the disks you would like to order.

Payment method . All titles listed should work on any Amiga unless stated.

Amiga

Total disks:

**ORDER FORM** Name.

Total order value: £.

Address.

Tel...

Epic Marketing, First Floor Offices, 31a Faringdon Rd., Swindon, Wiltshire, SN1 5AR

£2.00 each

£1.50 each

#### COMMS

t wasn't long ago that one could call an American company and either leave a message on the answering machine or hear a tape of someone rattling through the office hours if no-one was around.

Recently, however, a sinister development has seen the gradual take over of answer phones and human telephonic interface units (receptionists) by computerdriven voice mail systems.

With a voice mail system someone is always in, even if that someone is a stupid, inflexible, impassionate CPU. In addition, everyone's mailbox is available for messages, faxes can be sent, mail checked up on, and – a hundred and one other things you can't do with a simple answer phone are possible.

Over the last six months, our colonial cousins have gone for voice mail like a pack of hungry estate agents, so much so that it is possible, even in office hours, to phone an office, go through three different desks, leave your name and message, and try a couple of extensions without ever speaking to a human being. One notori-

computers? Stevie

Kennedy

gives it

a try

ously bad example is a certain leading US Amiga third-party manufacturer, whose first system seemed dedicated to keeping annoying phone calls at a minimum.

So what is voice mail? Simply put, by controlling a phone system through a computer, it is possible to use the dial tones on a modern telephone as coded instructions, making possible a huge number of actions, controlled by the micro and prompted by someone dialing the appropriate command number at the other end of the phone line.

#### **VOICE MAIL**

Anyone who has ever phoned a game company help line will probably have experienced voice mail. A system which gives the user information then asks for a choice, whether through vocal answers or by keying a number, is a voice mail system, and can range from simple information desks (such as the typical hotline) to full company mailbox/fax operations.

GVP's PhonePak VFX is an attempt to bring a fully functioning corporate voice mail system to any Amiga with a spare Zorro slot, and is a combination of a card

| Mailbox:                       | (Master)                                                 | States in the second | State of the local division in which the local division in the local division in the loc | And Distances in the owner. | Property Color Pro       | S COLUMN TWO | -     |
|--------------------------------|----------------------------------------------------------|----------------------|----------------------------------------------------------------------------------------------------|-----------------------------|--------------------------|--------------|-------|
| Grump                          | y.greeting                                               | Î                    | ALL NONE                                                                                                    | PLAY<br>NOVE                |                          | STOP<br>SEHD | RECE  |
|                                | Mailbox or                                               |                      | O_                                                                                                    | ×                           |                          | SAPLOPE_     | APP   |
| PREFIX<br>Std<br>Fast<br>Pulse | Name<br>Title<br>Company<br>Rddress1<br>Rddress2<br>City | *                    |                                                                                                    | New/Upo                     | Deno<br>late Mai<br>PATH | lbox         | SUFF3 |
|                                | entral control<br>ed with buttons                        |                      |                                                                                                    |                             | PhonePa<br>BOX NAM       |              |       |

for the A1500 and upwards and a couple of floppy disks.

At first, it is difficult to associate this crammed little board with the seemingly labyrinthine systems one has encountered at the other end of the phone, but a little use is all it takes to dispel the impression.

Once the hardware is installed and the user's phone connected according to the reasonably clear instructions in PhonePak's manual, the user need only boot the software and follow the step by step guide to producing a first system.

The manual, though foggy and badly

organised in places (the fax section is a nightmare), is solidly biased in favour of beginners and includes several selfexplanatory tutorials which work from the setting up of a simple dumb answering machine to full-blown voice and fax mail

PASSWORD

RANSFE

Creating new mallboxes using a simple requester

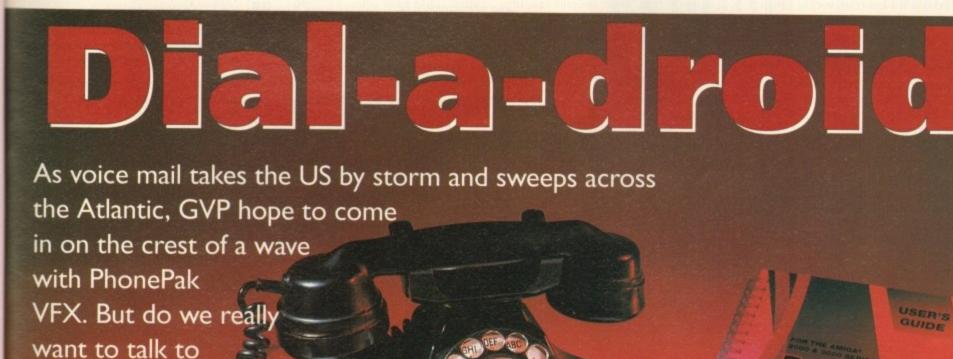

#### >

systems. Considering the often tetchy nature of telephones in general, and computer communications in particular, I was half prepared to spend an entire day struggling with baud rates, phone line initialisation, voltage disparities, and so on, but PhonePak provided a pleasant surprise by way of its smooth, trouble-free installation.

After only half an hour or so, the first time user should be well on his or her way to setting up their first infuriatingly nice computer receptionist.

This is achieved via the VFX control panel and its built-in Operator script language. The user creates mailboxes (in reality these are sub-directories on hard drive), then proceeds to the Switchboard screen to form the links between them and group them into systems.

Each mailbox has its own particular characteristics, its own greeting and other system messages, and its own status. Mailboxes can be either message receiving (in which case the user specifies a maximum message length when creating the mailbox) or the information-only variety, which do not record a caller's messages (message length set to zero).

#### SWITCHBOARD

Routes from one mailbox to another are also set in the Switchboard screen, and as there are up to four digits to play with, each mailbox can theoretically have as many as 9,999 links to other boxes.

The user need only specify which number is to be keyed in and click on the mailbox to which the caller will be transferred, making it easy to quickly set up the links for a complex chain.

Each mailbox can be set as IN or OUT at any time, so that during busy periods it is possible to shut certain boxes off or, if PhonePak is controlling an internal phone system, close down certain extensions.

In this case it is possible to set a default

**Hello?** Operator?

PhonePak's built in power comes in the shape of the Operator script language which can be used for just about every operation one might want to carry out with a telephone, with the obvious exception of the 3am phone call. I mean, try getting an Amiga to throw the phone across the room and out the window.

Operator scripts are called from the transfer function which can either be set when a mailbox is created or when the user updates the box.

Typing a string of commands might sound an old-fashioned and clumsy way to control a modern piece of telephonic electronics, and it is, but the flexibility which

route which a call will take if a mailbox is closed, so that the caller hears a "sorry, too busy to bother with you" recording instead of the usual answering message.

All system messages, assuming the user doesn't want to use the pre-recorded American voice, can be recorded (sampled) directly from the phone attached to PhonePak into any mailbox list of system messages, so any and all sorts of customisation is possible.

Samples from other sources can, of course, be used, so the prospect of Bogey answering the phone with the line "Spit it out, wise guy" is all too terrifyingly real.

Music, either as background or for hold tunes, can be incorpo-

The script

language is

tedious, but flexible

rated as long as it is in standard IFF 8SVX format, so no two PhonePak systems should ever sound the same.

A drawback with such messages is that when a system uses many different samples the strain on a

small hard drive can begin to show. The default messages supplied with PhonePak won't leave much change out of 1.5Mb storage, but some of these will never be

PhonePak SwitchBoard: Click to tougle in/out, Shift+Click to open (Haster) Clownal Samer Transfer Switchboard enables the creation and management of whole systems

## **Fax needs fixing**

The way PhonePak handles faxes is probably its weakest link, in software terms at least. In common with Supra fax modems, it utilises either a straight import of Ascii text and IFF graphics or a faxprinter in the shape of the PPakFax printer driver, but the resemblance ends there.

When printing from any program which uses the faxprinter, a high definition image of the printed page is saved in a mailbox of the user's choice, but the awkward way of attaching a phone number to the fax when printing it causes frustration. Most fax users will create a fax then scribble the number on it before shoving it in

the fax machine rather than sit with an address book open in front of them all day. Finished faxes are sharp and detailed, but the software by which they are created

and despatched could do with some extra work. Given that faxes with voice messages attached are one of the supposedly hot new items for these systems, the clunky fax function is a bit of a disappointment, though not exactly catastrophic in extent. used and can be deleted. Storage space really begins to bulge when more than one mailbox in a system contains long sampled messages. Using the control panel, owners can move samples across from mailbox to mailbox, but it would have been better if this sort of duplication could have been avoided.

A simple assign to order the Amiga to look in a set directory for all samples would have been a more

economical solution to the problem.

Setting up an answering phone system which would enable the owner to phone and listen to his or her messages, record the voices of anyone who phones, and have a separate sub-system for busi-

ness calls would be a simple matter.

From the initial mailbox, a sample offering two choices (business or private) filters off the messages into their relevant mailboxes, while a third option leads to a box with no message facility and a simple message giving more information about the user's business.

#### SAMPLES

So long as the user ensures all samples match the routes he or she has created in the Switchboard screen (pressing "1" really does take you to the business mailbox) there should be few problems.

In many ways, the advantages of putting messages into the correct mailbox is a godsend. Password protection – a four-digit dial tone can be assigned to each mailbox – makes it impossible for one family member to listen to the other's calls, and the business messages can be kept separate from everything else. No more playing through interminable messages from the kids' friends in search of that important call from the boss!

In terms of flexibility and power to handle the user's demands, PhonePak is hard to beat, but there are drawbacks. A hard drive is an essential, and setting up the more complex or advanced features can be a pain.

The manual section covering faxes is, as

Operator brings to PhonePak makes this exercise in tedium worthwhile. Commands cover everything from making a line off or on-hook, waiting for dial tones, dialling numbers, playing messages, and so on, and the manual is full of examples of how this power can be utilised.

Paging a person who isn't at his or her desk is one excellent example. Using a script which plays a ring tone to the caller while playing a sample along the lines of "Call for you!" from the Amiga's monitor or TV speakers, then waiting for a certain length of time before playing an apologetic sample and hanging up should demonstrate how much flexibility there is in this system.

| PhonePak Scheduler |       |     |         |                |     |    |  |
|--------------------|-------|-----|---------|----------------|-----|----|--|
| 6:51 AM            |       |     |         |                |     |    |  |
|                    |       |     |         |                |     |    |  |
|                    |       |     |         |                |     |    |  |
|                    |       |     |         |                |     |    |  |
|                    | Janua | ary | See See | 1              | 978 |    |  |
| Sun                | Mon   | Tue | Wed     | led Thu Fri Sa |     |    |  |
| 1                  | 2     | 3   | 4       | 5              | 6   | 7  |  |
| 8                  | 9     | 10  | 11      | 12             | 13  | 14 |  |
| 15                 | 16    | 17  |         | 19             | 20  | 21 |  |
| 22                 | 23    | 24  | 25      | 26             | 27  | 28 |  |
| 29                 | 30    | 31  |         |                |     |    |  |

Faxes can be sent immediately or scheduled to arrive in the early hours (he! he!)

mentioned, well nigh incomprehensible and split over three different chapters, though this will hopefully be fixed when the planned manual rewrite takes place.

When the price of £399 is taken into account and weighed against the cost of a fax and answering machine, PhonePak becomes a realistic option for businesses or those who work at home.

Bringing with it as it does the power to automate information systems, answering services, paging, faxes, and call transfers, there is precious little else for it to do except perhaps put its human counterpart (the receptionist – less efficient but friendlier and more flexible) out to seed.

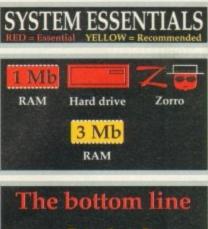

Ease of use 7 Implementation 7 Value for money 8 Overall 7

Supplier: Silica Systems Phone: 081-309 1111 Price: £399

#### THE GENETIC PLAYGROUND

"Superbly designed,

## THERE ARE TWO VERSIONS AVAILABLE: STANDARD - FOR ALL AMIGAS. ENHANCED - FOR A1200/A4000 ONLY

As you take the SimLife disks out of their pack you hear strange celestial music. Load them up and a deep rumbling sound is heard in the distance; the cosmos twitches. You are about to become a major player in the game of life.

Until now you thought gene splicing involved ripped trousers... a balanced ecosystem was a new washing powder - and that genomes lived at the bottom of the garden? Now you'll find out different.

In SimLife, take the challenge of our inbuilt scenarios or create your own unique world where your imagination can run riot. Design plants and animals, then decide how they act, how (even who) they eat - even how they reproduce!

Now watch this world evolve in front of your very eyes, as a completely new environment takes shape under your command. Will you be responsible for producing a tropical paradise, an arctic wasteland - or a planet inhabited by even stranger creatures than in this one?

More than a game. It's evolutionary.

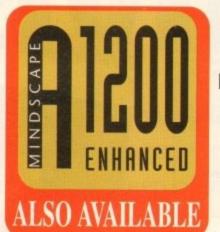

flawlessly executed ... " 93% CU Amiga

> "It is an entertaining piece of software and has years of enjoyment ... " 85% MacFormat

> > "Intriguing, very deep and absorbing, easy to use, great fun..." 85% PC Home

PUBLISHED BY

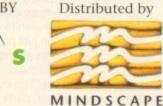

Mindscape International. Priority House, Charles Avenue, Maltings Park, Burgess Hill, West Sussex RH15 9PQ Tel: 0444 246333 Fax: 0444 248996

## auproke exordine

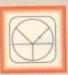

33 Ormskirk Rd, Preston, Lancs,

PR1 2QP Computing Ladbroke

International are one of the longest established home computer dealers in the U.K. We have developed an extensive customer service policy which involves testing of all hardware prior to despatch to ensure that goods arrive in working order, offering free advice and support over the phone and keeping customers informed. Although our prices are not always the cheapest we do endeavour to offer consistently good service and backup.

All prices are correct at copy date 7/7/93 (while stocks last), and are subject to change without prior notice. All prices include VAT but exclude

#### How to Pay

You can order by mail Cheques/Postal Orders made payable to Ladbroke Computing. Or give your credit card details over the phone.

#### Delivery

Postal delivery is available on small items under £40 (Normally £3, phone for details). Add £7 for courier delivery. Next working day delivery on mainland UK subject to stock (£11 for Saturday delivery).

Open Mon-Sat 9.30am to 5.00pm. Ladbroke Computing Ltd trading as Ladbroke Computing International.

#### Fax: (0772) 561071 Tel: 9am-5.30pm (5 Lines)

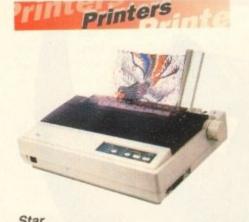

| Juli                   |         |
|------------------------|---------|
| Star LC100 Colour      | £165.00 |
| Star LC20              | £124.00 |
| Star LC24/100 Mono     | £179.00 |
| Starjet SJ48 Bubblejet | £210.00 |
| SJ48 Sheet Feeder      | £55.00  |
| SJ48 Ink Cartridge     | £19.00  |
|                        |         |

Citizen Citizen Swift 240 Colour £270.00

| Hewlett Packard       |         |
|-----------------------|---------|
| HP Deskjet 510        | £329.00 |
| HP Deskjet 550 Colour | £669.99 |
|                       |         |

#### Lasers

£549.00 Seikosha OP104

- 512K RAM (Exp to 2.5Mb)
- HP Laserjet IIP emulation .
- 14 resident fonts .
- Centronics/RS232C/RS422 .

12 months on-site warranty . Seikosha 512k RAM upgrade £69.00 £19.00 Seikosha Toner (2 units) £79.00 Seikosha Drum unit Ricoh LP1200 £759.00

Add £3 for Centronics cable and £7 for next working day courier delivery.

Floppy Drives

- 880K formatted capacity .
- Double sided, Double density .
- Through port
- Enable & Disable Switch .
- Anti Click .
- Anti Virus Mode

£64.99 Roclite external drive Amiga 500 internal drive £49.99

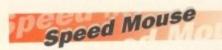

- 290dpi resolution .
- 2 Microswitched buttons .
- Opto/Mechanical mechanism
- Switchable between Amiga/ST .
- **Direct Mouse Replacement**

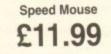

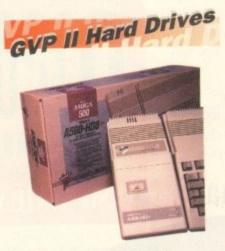

- Quantum SCSI Hard drive
- Ultra fast 11ms access .
- Up to 8Mb RAM on board .
- 2 year warranty .

| 42Mb No RAM      | £249.00 |
|------------------|---------|
| 80Mb No RAM      | £349.00 |
| 120Mb No RAM     | £399.00 |
| 213Mb No RAM     | £564.00 |
| 2Mb SIMM Upgrade | £59.00  |
| 4Mb SIMM Upgrade | £115.00 |
| 8Mb SIMM Upgrade | £230.00 |
|                  |         |

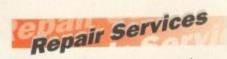

Our Service department can repair Amiga's in minimum time at competitive rates. We can arrange for courier pickup and return delivery of your machine to ensure it's safety. We even have a same day service which will ensure your machine is given priority and subject to fault, completed the same day. We can fit memory upgrades, ROM upgrades. We offer a Quotation service for £15 for which we will examine your machine and report back with an exact price for repair. If you do not wish to go ahead with the repairs then just pay the £15. However if you do go ahead then the charge is included in the minimum charge. Please note: The minimum charge covers labour, parts are extra.

| Quotation service | £15.00 |
|-------------------|--------|
| Min repair charge | £35.25 |
| Courier Pickup    | £11.00 |
| Courier Return    | £7.00  |
| Same day service  | £15.00 |

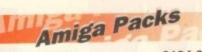

#### Amiga A600

£194.99 Includes: The new reduced size keyboard, internal modulator, 1Mb on board RAM, Workbench 2.05. Will take smart cards. Also includes 12 months on site Warranty

Amiga 600 Wild, Weird and Wicked Pack £229.99 Includes A600 with Pushover, Microprose Grand Prix, Putty and \* Deluxe Paint III

A500 Plus **Cartoon Classics** £199.99 Includes A500+ with Simpsons, Lemmings, Captain Planet and Deluxe Paint III

£194.99 A500+ No Software Includes A500+, mouse, modulator, PSU, workbench

Amiga 1200 £289.99 **Comic Relief Pack** Includes A1200 with 2Mb RAM, Sleepwalker game

£429.99 Accounts Pack

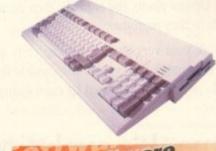

## Software

#### Mini Office

A1500 Home

Wordprocessor, Database, Spreadsheet, Disc Utilities and Graphics

£39.99

£34.99

£69.99

#### Pen Pal

Powerful wordprocessor with text wrap around graphics, Forms manager, Database manager, calculated fields etc. 100,000 word spelling dictionary, Mail Merge

#### Final Copy II

Amiga wordprocessor, 110,000 word spell checker, 826,000 word thesaurus, Automatic hyphenation, multiple columns, HAM & 24 bit graphic support, Built in Postscript support

**Deluxe Paint IV AGA** £69.99 Paint and animate in 262,000 colours. Developed specifically for the Commodore A1200 and A4000, takes full advantage of the new AGA chip set. Metamorphosis, instantly transform the shape and image of one brush into any other brush, HAM support, Paint stencil mode, Translucency and tinting features for special effects. Requires 2Mb RAM, kickstart 2.04 or greater

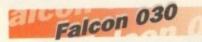

- 16MHz 32 bit 68030 Central Processor, 16MHz Blitter, 32MHz 56001 Digital Signal Processor
- 1.44Mb 3.5" Floppy, up to 14Mb RAM. Displays 65536 colours from 262144 palette at 768 x 480 resolution
- 8 Channel, 16 bit higher than CD quality, Stereo sound sampling FALCON 4Mb 65Mb HD £959.00 FALCON 4Mb No HD £779.00

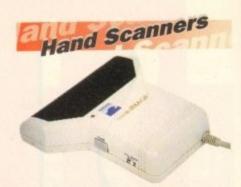

#### Golden Image Hand Scanner

- 100, 200, 300, 400dpi resolutions
- 1 letter mode, 3 photo modes
- Includes two of the most respected graphics packages, MIGRAPH'S TOUCH UP and **DELUXE PAINT III**

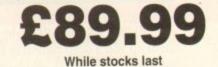

RAM Upgrades

A500 512K upgrade £14.99

A500+ 1Mb upgrade

£19.99

#### A600 1Mb with clock

#### £44.99

Plugs straight into A600 trap door, compatible with A600, A600HD

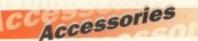

| 50 3.5" Disks            | £23.50 |
|--------------------------|--------|
| 100 3.5" Disks           | £44.65 |
| 3.5" Disk head cleaner   | £4.00  |
| 50 Disk Box              | £5.00  |
| 100 Disk Box             | £8.00  |
| A500 Dustcover           | £4.00  |
| Mouse/Joystick extension | £5.00  |
| PRO 500 Joystick         | £7.00  |
|                          |        |

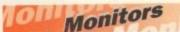

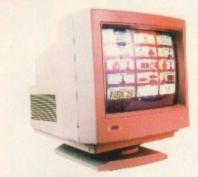

Philips 8833 MKII £199.99 Includes 12 Months on site warranty (Mainland UK) and free Lotus Turbo Challenge 2 game

Commodore 1084S Colour £189.99 Amiga Colour, stereo monitor including cable

£259.99 Philips 15" FSTTXT TV Fully remote control, 60 channel, Fast text TV with scart input for near monitor quality display

Colour SVGA Monitor £239.99 High quality Colour SVGA Monitor, .28 dot pitch. Includes Falcon Adaptor

| Falcon VGA Adaptor     | £9.99 |
|------------------------|-------|
| Philips SCART to Amiga | £9.99 |
| 8833 MKII to Amiga     | £9.99 |

#### HARD DRIVES

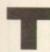

he day I first used a computer that had a hard drive fitted, my world changed.

For years I had been using floppies, inventing ways to cut down the number of disks required to boot the computer and run various software packages. Hard drives were so expensive back then that I simply couldn't afford one.

But now I had this filthy dirty PC-clone plonked on my desk because my colleague had been given a bigger and better machine. It had a hard drive the size of the planet - 10Mb no less! - and it was a billion times faster than a floppy drive. Or so it seemed to me at the time. On went the com-

Sate

| DISK SETUP PARTITIONING<br>Partition 1 is currently selected |      | Go to C  | omplex M | and a second second sec |
|--------------------------------------------------------------|------|----------|----------|----------------------------------------------------------------------------------------------------|
| Jnit 000 - FUJITSU M26238-512 0304                           |      |          |          |                                                                                                    |
| TOUTION HEDEOS OTE OUD                                       |      | nud Part | It ton D | el Partit                                                                                                    |
| 8                                                            |      | 2        |          | 3                                                                                                    |
| Nr. Partition Name                                           | Cyls | Size     | LoCyl    | HICVI                                                                                                    |
| 8 FDH8                                                       | 73   | 20.10M   | 2        | 74                                                                                                    |
| 2 FDH2                                                       | 600  | 65.2M    | 675      | 1979                                                                                                    |
| 1 FDH1                                                       | 600  | 1        | 010      | 1414                                                                                                    |
| TO PARTITION THE DISK:                                       |      |          |          |                                                                                                    |

crivinc

If you are struggling with understanding about hard drives, contact a PD library and get hold of the freely usable RDPrep which contains a veritable encyclopaedia of on-line help

puter's operating system. On went the various bits of software I used. And that was it. I didn't know, or want to know, how or why it worked. OK, so it made a continual high-pitched whining noise, but I didn't care.

It worked. That was good enough for me. It shouldn't have been, because understanding how something works is often the biggest aid to getting the best out of it, but I "didn't have the time"

Truth is I was frightened of the hard drive because it was something new, and as nobody had the time to hold my hand and show me the ropes, I thought it wisest to let it be rather than risk making a mistake.

I had seen the look on the face of my boss when he had been told by a cringing colleague that his hard drive had "gone down", and while I didn't know exactly where "down" was, it was obviously somewhere pretty close to, if not exactly, Hell. The main difference being that, had it actu-

ally gone to Hell, it apparently would have been easier to "recover" it. Nope. Best not touch it. Safest just to use it. Bad mistake! Within a week my hard

drive had joined my colleague's, and I was ordered to recover it PDQ or I could forget about applying for that promotion.

So circumstances forced me to learn about my hard drive anyway, only I learned the hard way.

#### SEALED DRIVES

I learned from a book that inside the hard drive there were some metal disks, which, because they were thick and made of metal, were stiff as opposed to floppy. I learned that the hard drive was sealed so that no dust could enter the mechanism. And I learned that this enabled the read/write heads to travel closer to the disks, thus enabling the hard disks to be accessed much more quickly than floppy disks. This information didn't help me

#### .

| drawer                | When you are using icons you call them drawers, when                                                                                                    |
|-----------------------|----------------------------------------------------------------------------------------------------|
|                       | you are using a command line you call them directories.                                                                                                    |
| IDE                   | Integrated Drive Electronics.                                                                                                    |
| megabyte (Mb)         | 1,000 kilobytes or 1,024 kilobytes depending on whether you are selling a hard drive or using one.                                                                                                    |
| operating system (OS) | The programs, on disk and in ROM, that make the computer work.                                                                                                    |
| partition             | A section of a big hard disk that is treated as a separate, smaller hard disk.                                                                                                    |
| project               | One or more files that comprise a job on which you are<br>working. A text file may be a project of Final Copy, a<br>picture that goes with it may be a project of DPaint;<br>together they are the nut and the bolt you need to do the<br>job so they belong in one drawer. |
| SYS:                  | The root directory of the partition or disk from which the machine has booted.                                                                                                    |

Ignorance is far from bliss when your hard drive refuses to work. Ben Pointer advises how to keep on the right side of your HARD DRIVES

recover my hard drive. But now I understood why it had gone down. While the read/write heads were accessing a part of one of the metal disks I had tried to move the monitor. I had slipped and let it drop a couple of inches on to the top of the computer case.

This had either caused the read/write head to actually touch the metal disk, which the book told me was a Very Bad Thing, or had jogged the head a bit so that it had written important data in the wrong place and consequently confused the system, which was only a Bad Thing.

I would have to use a Special Utility to

transfer as much data as possible from the hard drive on to floppy disks, reformat the hard

drive, and then transfer the data from the floppies back on to the hard drive. This, the book said, took For Ever and Didn't Always Work, although it didn't explain why. In the end it was a piece of cake. I was lucky, I recovered my hard drive PDQ, my boss was well impressed, I got the promotion and overnight became the office's hard

VES

HARD DRIVES

HARD DRIVES

HARD DRIVES

HARD DRIVES

HARD DRIVES

HAR

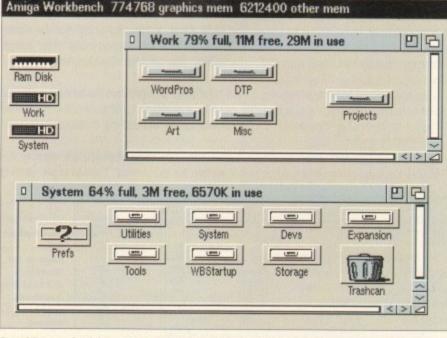

Organising your hard drive neatly will enable windows to open more quickly

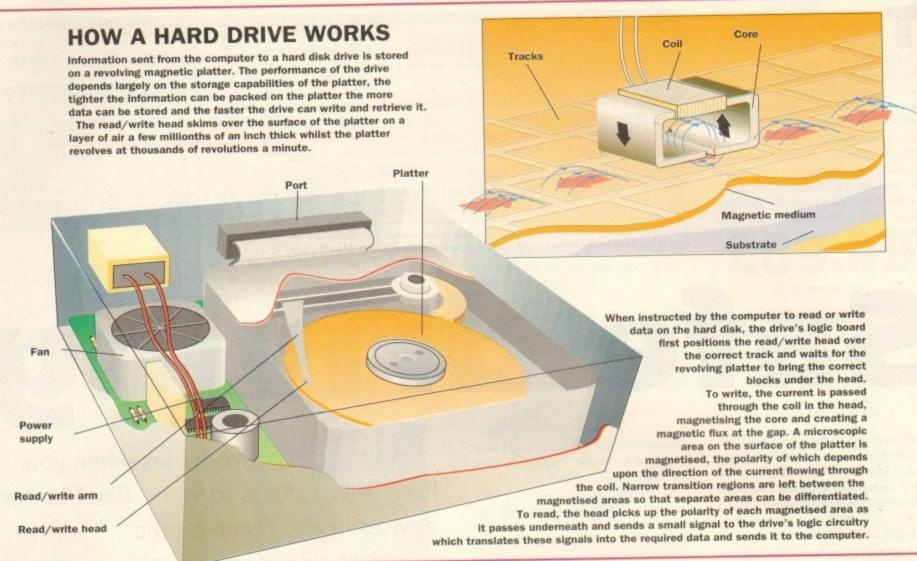

drive expert. The hard drive you have fitted to your Amiga will probably be one of two types, AT-IDE or SCSI, and these terms refer to the hardware and software that is controlling the hard drive - the hard drive "controller" - as well as the hard drive itself.

>

In use there are no differences between the two systems. In other words, the type of the hard drive is not a consideration when deciding how to set up and organise your hard drive. SCSI drives are not faster

than AT-I more com expensive. plug in a ch and these c hle devices AT-IDE controllers currently allow just one more hard drive to be chained.

SCSI and AT-IDE are the two most common standards for transferring (or "porting") data from the computer's memory to another device. Printers get their data sent to them eight "bits" at a time via the paral-

one bit at a time rives receive their SCSI or AT-IDE

has now been n on the new and at long last available Commodore 4091 hard drive controller, and this supports data transferred 32 bits at a time.

The Commodore A590 hard drive uses the predecessor to the AT-IDE controller, the XT-IDE, which transfers data eight bits at a time, explaining that hard drive's lack of

speed. On the back of the A590 is a SCSI port into which you can plug another SCSI device, including another hard drive, which will work faster than the one inside the case

But no matter how fast the hard drive or hard drive controller, if you partition and organise your hard drive badly you can slow its operation down to a snail's pace.

Similarly, efficient partitioning and organisation can improve the speed of a "slow" hard drive so that in operation it appears to work faster than a poorly pre-

There are quite a few programs, may of them PD or shareware, that can help you organise, use and maintain your hard drive.

If working with icons isn't your scene, and even if it is, a "directory utility" like the shareware SID and DirWork or the commercial Directory Opus will, among many other things, help you to quickly and easily copy files, rename files, play sounds, view pictures, that sort of thing

One of the worst aspects of keeping a neat hard drive, with drawers inside drawers inside drawers, is that getting to any one program can take a dozen clicks of the mouse. Hard drive owners who are using Workbench 2 or 3 should not be without the shareware program called ToolManager

If you haven't got this wonderful piece of work, you don't know what you are missing; it is arguably the best shareware program ever written for the Amiga. ToolManager, among

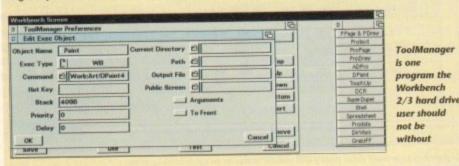

many other things, enables you to put any program into a window on the Workbench, from where a single click on its button will run it. You can even have icons animate themselves and play a sound samples when clicked.

There are shareware hard drive back-up programs as well, the most popular these days being A-Backup, which seems to get be getting updated and improved almost monthly.

Of the commercial hard drive back-up utilities, Ami-Back and QuarterBack are the most popular, and both of these have associated packages, Ami-Back Tools and QuarterBack Tools, which can help you rescue data when your hard drive goes down.

DiskSulv Version 2 Copyright = 1991-1993 by Dave Ha **Device** For Scen PI FFS Intl. C Undelete FOH Bet Filter... Device Info... link Scan Filter Options Eile Pattern Don't Care Des't Care Don't Care Den't Care Don't Care Don't Care Don't Care Concel

DiskSalv 2 is the least painful way to salvage data or recover accidentally deleted files from your hard drive

On the shareware scene, Dave Haynie has at long last released DiskSalv 2, which is a superb utility, arguably better than anything of this type available commercially.

It requires Workbench 2 or later though, so 1.3 owners will have to use the old version that has far fewer features and runs only from the command line. If you can't be bothered to back-

| which                              | To read, the head<br>It passes underneath and<br>translates these signals int |
|------------------------------------|-------------------------------------------------------------------------------|
| DE drives, although they are       | lel port, modems get data                                                     |
| olex and are consequently more     | via the serial port hard du                                                   |
| SCSI controllers allow you to      | data 16 bits at a time via a                                                  |
| hain of up to eight SCSI devices – | port.                                                                         |
| can be any kind of SCSI compati-   | The SCSI standard                                                             |
| to, not just hard drives – whereas | upgraded to SCSI-2, as see                                                    |

Tools of the trade

#### pared "fast" hard drive.

In effect, by partitioning a hard drive you turn that single hard drive into a number of smaller hard drives. For hard drives of 52Mb or smaller there's not much point in having more than two partitions – one to hold the operating system files, one for everything else.

I like to give the operating system – Workbench, I mean – about 10Mb, which is twice as much as it needs. This enables me (or hard drive installation programs) to add more commands to the C: directory, more libraries to LIBS:, more preferences setting to Prefs, and so and so forth, without having to worry about running out of space on my SYS: partition – which, to remind me what it is, I name System.

#### **TIDY FILES**

I call it System rather than the obvious Workbench because my main partition I call "Work". This partition takes up what is left of the hard drive. I have many different types of programs in Work, and I put these neatly into drawers so that I don't have a zillion program and data icons appear on the screen when I open the Work window.

I have a WordPros drawer, for instance, and inside here are two more drawers that contain the two wordprocessors I use, plus whatever support files and tools that come with those programs.

This pattern is repeated for all the various bits of software I use, and although there's a lot of software and data in there, my Work partition window has just five icons in it – drawers for WordPros, DTP and Art, which is because this type of software is what I use most, plus a

Misc drawer for all those extra little bits and pieces I need from time to time. Inside the Misc drawer are a few more drawers, and inside those drawers are the miscellaneous programs themselves.

Data saved from all the programs I use goes into the fifth icon in the Work partition, a drawer called Projects. I have further

up to floppy and you can't stretch to a tape-streamer or second hard drive dedicated to the back-up, the next best alternative is Video Backup System (VBS), which will back up hard drives to standard videotapes using a standard video recorder.

There are two type of utility you should steer clear of unless you have made a back up of the hard disk before you use them – disk editors and disk optimisers. Disk editors give you a view of the disk at the bytes level, and unless you know what you are doing you can very quickly corrupt your hard disk with them.

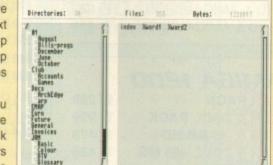

Video Backup System Bniga VI.t - 8 1992 Luppens Software Productions

If backing up to floppy sounds like too much hard work, consider getting hold of Video Backup System

Disk optimisers attempt to reorganise the data on a partition so that it can be read more quickly; performance increases on hard drives are usually quite small and there's always the danger that at the end of the operation you'll be left with an unreadable partition. If the Amiga crashes during an optimisation session, the air will be blue if you have not got a recent back-up.

Finally, the temptation for owners of small hard drives is to "crunch" everything in sight with a program like Powerpacker or Imploder. These programs, like all other programs, are not perfect, and if you find that your system is crashing a lot I would suggest that it is because files are not de-crunching correctly, particularly if you are using Powerpacked files.

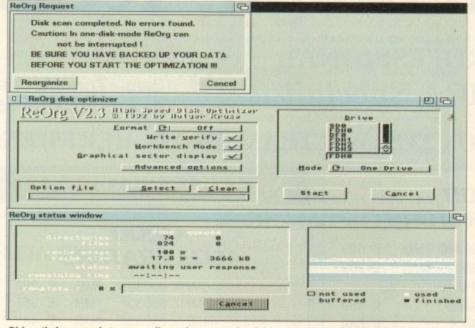

Disk optimisers can destroy as well as enhance your hard drive. Ignore warnings like this at your peril

10

drawers inside here to categorise the projects so that they are easy to find.

If I'm doing some work on a single project for my mate Fred that involves some text files, some pictures, a DTP'd document and a sound file, all these data files go in the one drawer named Job\_for\_Fred in the Work:Projects drawer.

I don't have separate drawers for work saved from a particular art program, work saved from a particular wordprocessor, and so on and so forth, I keep all the files that comprise a single project in a suitably named drawer in Work:Projects.

For hard drives larger than 52Mb you might want to add an extra partition, making three partitions in all. This will speed up disk access times slightly because the read/write heads will never have to travel from one end of the hard drive to the other in order to access files. I've seen some large hard drives that have been partitioned into ten partitions, and while there's nothing to stop you doing this, I would advise against it because it can be counter-productive. That said, there are some good reasons to create more partitions. Say your favourite pastime on the Amiga is 3D modelling and ray-tracing, and that you own several modelling packages and have created lots of pictures and animations or whatever.

Then it could make sense to have a partition called Modelling and keep all the programs and data that relate to this subject in drawers on that partition. But you'd still have a System partition for the OS, and a Work partition in which you'd keep everything bar 3D modellers and ray-tracers.

Another popular idea is to have a System partition for Workbench, a Work partition for all your programs and a Data or Projects partition for all the data saved from the programs you use. Why is this a popular idea? Because as you'll have on floppy the originals of all the programs that are on your hard drive, you've no need to back-up this partition, you can always re-install everything from the originals if this partition gets corrupted.

#### PARTITIONS

But if the Work partition is corrupted, won't the whole hard drive become unusable? No, it is partitions that go down, rarely complete hard drives, and this fact is the strongest argument for having lots of smaller partitions because the more partitions you have, and the smaller they are, the less data is at risk from a hard drive crash.

But, as I pointed out earlier, the manypartitions route is often counter productive. Each partition you mount will grab at least 30k of memory from the system. If you went overboard and created 20 partitions you would lose more than half a megabyte of memory.

The most important truth relating to how many partitions you set up is that the more you have, the slower the Amiga itself will run because each of those partitions will have its own "task" multitasking in the background.

With two or three partitions you won't notice any difference in computing speed. After that things tend to get slower and slower, especially on the 68000 and 68020 based Amigas.

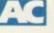

## **Frequent** questions

When I boot from my hard drive the Amiga tells me that one of my partitions is not validated. I can read from that partition and run programs from it, but it won't let me save anything. What do I do now?

Transfer all the data on the partition that is not validated on to floppy disks, re-format the hard drive (you can use the Workbench Format Disk menu item or the Format command in a Shell), and then transfer the contents of the floppies back on to the newly formatted partition. A hard drive backup utility will make this job easier.

This hard drive error occurs most frequently because the Amiga has crashed while some program was still writing to the hard drive. The same error will occur if you reboot the Amiga manually while the hard drive is still being written to.

I am getting dozens of read/write errors on my hard drive. It's only six months old. What do I do?

Back-up the entire contents of your hard drive, re-format all the partitions, then restore the back-up. If you still get lots of read/write errors contact your dealer and ask for a replacement. Hard drives should never develop this number of read/write errors after such a short period of use.

You should check that you are not exposing your drive to extreme temperatures. If the disk is in the drive gets very warm they will expand very slightly. If you write data to the drive while the disk

If you write data to the drive while the disk is expanded, when the temperature lowers and the disks contract the computer will not be able to read that newly-written data because it will be in an ever-so slightly different physical position on the disk than it was when it was written.

How comes a program that says it needs 2.5Mb in order to run won't run on my 52Mb hard drive?

In the days when memory was measured in kilobytes, this confusion never arose. But with the Amiga now coming with 1Mb or more of memory as standard, it's easy for a new hard drive owner to assume that the megabytes of the hard drive are the same thing as the megabytes of memory.

Alas, they are not. Programs will be stored on the hard drive, but when you want to run them they need to be transferred from the storage device (the hard drive) into the computer's memory. If you don't have 2.5Mb of memory, then a program that says it needs that much won't be able to load and run.

Q I have a hard drive plugged into the expansion port of my Amiga 500 Plus. I am going to upgrade to an Amiga 1200. Will I be able to use my hard drive with the 1200?

A No. The expansion bus on the 500 Plus is incompatible with the 1200.

| White Kni                                                                                                    | aht Tech                                                                   | n              | ology                                           |
|----------------------------------------------------------------------------------------------------|----------------------------------------------------------------------------|----------------|-------------------------------------------------|
|                                                                                                    | -                                                                          |                |                                                 |
| PROFESSION.                                                                                                    | AL (0992)<br>10am - 7pm M                                                  | 714            | 539                                             |
| VISA                                                                                                    | Lista To 10am - 7pm                                                        | Monday         | - Friday                                        |
| AMIGA Specie                                                                                                    | IIISIS And 11am -                                                          | 4pm Sa         | turday                                          |
| DO DOY 2205 WAL                                                                                                    | THAM CROSS, HERTS                                                          |                |                                                 |
| 2.9% Sancharge on Cooli<br>Cards, Not Switch<br>or Visa. Defa                                                                     | THAM CROSS, HERIS                                                          | , 1110         |                                                 |
| A500                                                                                                    | ALL PRICES INCLUDE                                                         | VAT            | HARD DRIVES                                     |
| ACCELERATORS                                                                                                    |                                                                            |                | A500                                            |
|                                                                                                    | A1200                                                                      |                | GVP HD8+ 40MB £ 245                             |
| PP&S 040/500         28MHZ         68040, 4MB         £ 599           PP&S 040/500         33MHZ         68040, 4MB         £ 799 | ACCELERATORS                                                               |                | GVP HD8+ 80MB £ 345                             |
| GVP A530 TURBO 40MHZ 68030,1MB                                                                                                    | GVP AT200, TOTAL 2000001, CITE                                             | £ 289          | GVP HD8+ 120MB £ 389<br>GVP HD8+ 213MB £ 489    |
| WITH 42 MB HARD DRIVE £ 489                                                                                                    | GVF A1200, 4010112 000000, 1112                                            | £ 355<br>£ 485 | C= A590, 20 MB £ 195                            |
| WITH 85 MB HARD DRIVE £ 589                                                                                                    | GVT ATEGO, TOTALE COOLOCE,                                                 | 2 405          | ALFA, 40MB IDE £ 219                            |
| WITH 120 MB HARD DRIVE         £ 685           WITH 210 MB HARD DRIVE         £ 779                                               | MICROBOTICS M1230XA<br>WITH 33MHZ 68030, 0MB RAM                           | £ 289          | A600 / 1200                                     |
|                                                                                                    | WITH 33MHZ 68030, 1MB RAM                                                  | £ 335          | 40 MB & CABLE £ 149                             |
|                                                                                                    | WITH SOME 2 GOODO, END I WANT                                              | £ 385<br>£ 435 | 60 MB & CABLE £ 185                             |
| A500 / 1500 / 2000                                                                                                    | WITH OOM IL COOCO, THE THAT                                                | £ 549          | 80 MB & CABLE £ 215                             |
| ACCELERATOR5                                                                                                    | WITH 50MHZ 68030, 0MB RAM                                                  | £ 345          | 120 MB & CABLE £ 275                            |
|                                                                                                    | WITH 50MHZ 68030, 1MB RAM                                                  | £ 389<br>£ 439 | 210 MB & CABLE £ 389                            |
| SUPRA 28MHZ TURBO (68000)         £ 139           SSL A5000, 16MHZ 020/881 FROM         £ 189                                     | WITH 50MHZ 68030, 2MB RAM<br>WITH 50MHZ 68030, 4MB RAM                     | £ 489          | and a second the second                         |
| SSL 85000, 25MHZ 030/882 FROM £ 329                                                                                               | WITH 50MHZ 68030, 8MB RAM                                                  | £ 595          | A1500 / 2000                                    |
| CSA DERRINGER, 25MHZ 68030/881                                                                                                    |                                                                            |                | & A3000                                         |
| WITH 0MB 32-BIT RAM         £ 329           WITH 1MB 32-BIT RAM         £ 369                                                     | AMIGA 4000                                                                 |                | 85 MB SCSI 3.5" £ 209<br>127 MB SCSI 3.5" £ 245 |
| WITH 1MB 32-BIT RAM         £ 369           WITH 2MB 32-BIT RAM         £ 399                                                     | A4000/030, 2MB RAM, 80 MB                                                  | £ 949          | 240 MB SCSI 3.5" £ 365                          |
| WITH 4MB 32-BIT RAM £ 449                                                                                                    | A4000/030, 2MB RAM, 120 MB                                                 | £1049          | 345 MB SCSI 3.5" £ 509<br>425 MB SCSI -2 £ 729  |
| WITH 8MB 32-BIT RAM £ 599                                                                                                    | A4000/030, 4MB RAM, 80 MB<br>A4000/030, 4MB RAM, 120 MB                    | £1049<br>£1149 | 425 MB SCSI -2 £ 729<br>525 MB SCSI -2 £ 799    |
|                                                                                                    | A4000/030, 6MB RAM, 80 MB                                                  | £1049          | 850 MB SCSI -2 CALL                             |
| A1500 / 2000                                                                                                    | ATOOUTOO, OTTO THAT I HAVE                                                 | £1149<br>£1899 | 1.0 GB SCSI -2 £ 939<br>1.5 GB SCSI -2 £1249    |
| ACCELERATORS                                                                                                    | A4000/030, 6MB RAM, 80 MB<br>A4000/030, 6MB RAM, 120 MB                    | £2019          | 2.0 GB SCSI -2 £1499                            |
|                                                                                                    |                                                                            |                | 2.8 GB SCSI -2 CALL                             |
| COMMODORE 2630, 25MHZ 68030/882<br>WITH 2MB 32-BIT RAM £ 369                                                                      | AMIGA 3000                                                                 |                | A4000                                           |
| WITH 4MB 32-BIT RAM £ 459                                                                                                    | 25MHZ 68030 NOT EC & 68882, 2M                                             | IB RAM         | 85 MB IDE 3.5" £ 169                            |
| IVS VECTOR, 25MHZ 68030/882 £ 509                                                                                                 | WITH 52MB HD & AMIGAVISION                                                 | £ 829          | 170 MB IDE 3.5" £ 229<br>210 MB IDE 3.5" £ 259  |
| GVP G-FORCE 25MHZ 030/882 +1 £ 389                                                                                                | WITH 105MB HD & AMIGAVISION                                                | £ 959          | 210 MB IDE 3.5" £ 259<br>256 MB IDE 3.5" £ 289  |
| GVP G-FORCE 40MHZ 030/882 +4 £ 685<br>GVP G-FORCE 40MHZ 030/882 +4 £ 979                                                          |                                                                            |                | 340 MB IDE 3.5" £ 349                           |
| GVP G-FORCE 33MHZ 040 +4MB £1279                                                                                                  | AMIGA 1200                                                                 |                | 420 MB IDE 3.5" £ 459                           |
| PP&S 040/2000, 28MHZ 68040, +0         £ 599           PP&S 040/2000, 33MHZ 68040, +0         £ 799                               | SLEEPWALKER PACK                                                           | £ 289<br>£ 299 | HARD DRIVE                                      |
| PP&S 240/2000, 33MHZ 68040, +0 £ 733<br>PP&S ZEUS, 28MHZ 68040/SCSI-2 £ 749                                                       | SLEEPWALKER & ZOOL PACK<br>SLEEPWALKER & 85 MB HD                          | £ 479          | CONTROLLERS                                     |
| PP&S ZEUS, .33MHZ 68040/SCSI-2 £ 949                                                                                              | SLEEPWALKER & ZOOL +85 MB                                                  | £ 489          | A500                                            |
|                                                                                                    |                                                                            |                | GVP HD8+ £ 185                                  |
|                                                                                                    |                                                                            | 001/           | ICD TRIFECTA EC £ 159<br>ICD TRIFECTA LX £ 215  |
| A3000 ACCELERATORS                                                                                                    | A3000/4000 MEM                                                             |                | ALFA POWER IDE £ 119                            |
|                                                                                                    | 4MB SIMM £150         2MB SIMM           1MB SIMM £ 45         4MB SC ZIPS | £ 85<br>£ 180  | A1500 / 2000                                    |
| PP&S 030/3000,         25MHZ 68040         £ 599           PP&S MERCURY         28MHZ 68040         £ 699                         |                                                                            |                | ICD ADSCSI 2000 £ 85                            |
| TT do maite entri a entre esta                                                                                                    |                                                                            |                | BSC AT+BUS 2008 £ 99                            |
| PP&S MERCURY, 35MHZ 68040         £ 999           GVP G-FORCE,         28MHZ 040, 2MB         £1279                               | GVP PHONEPAK                                                               |                | GVP HC8+ £ 129                                  |
| GVF GFONGE, ZOWINZ 040, ZWD 21270                                                                                                 | AVAILABLE NOW CALL FOR DETAILS                                             | £ 349          | ICD TRIFECTA LX £ 149                           |
|                                                                                                    |                                                                            |                |                                                 |

littionet to tol aladiar a had are han tilling at the

#### **REMOVABLE DRIVES**

| £ 299 |
|-------|
| £ 415 |
| £ 375 |
| £ 490 |
| £ 75  |
| £ 100 |
|       |

#### **OPTICAL DRIVES**

| FUJITSU 128MB SCSI INTERNAL | £ 779 |
|-----------------------------|-------|
| FUJITSU 128MB SCSI EXTERNAL | £ 899 |
| 128 MB OPTICAL DISK         | £ 40  |

#### TAPE BACKUP

| TANBERG 250 MB STREAMER   | £ 429 |
|---------------------------|-------|
| TANBERG 525 MB STREAMER   | £ 539 |
| TANBERG 1.2 GB STREAMER   | £ 759 |
| EXABYTE 4200 SCSI DAT 2GB | £ 899 |
| FOR EXTERNAL VERSIONS ADD | £ 120 |

#### VIDEO BACKUP SYSTEM E59

Backup 120mb of Hard Drive Data or 200 Floppy Disks on one 3 Hour video Tape!

#### **IBM PC EMULATORS**

| COMMODORE 386SX-25, DOS5, 1MB   | 2 | 189 |
|---------------------------------|---|-----|
| COMMODORE 486SLC-25, DOS5, 1MB  | £ | 289 |
| COMMODORE PC-AT 286, 1.2MB FDD  | 3 | 99  |
| COMMODORE PC-AT, with 360K, FDD | £ | 59  |

#### 68881 / 68882 FPU'S

| 68881 12 MHz PGA £ 35 68881 20MHz PGA  | £ | 45  |
|----------------------------------------|---|-----|
| 68882 25 MHz PGA £ 99 68882 33MHz PGA  | £ | 129 |
| 68882 50 MHz PGA £159 Crystals         | £ | 8   |
| 68882 25 MHz PLCC - For A4000/030 etc. | £ | 89  |
| 68882 33 MHz PLCC - For A4000/030 etc. | £ | 119 |
| 68882 40 MHz PLCC - For A4000/030 etc. | £ | 139 |

#### A1200 MEMORY BOARDS MICROBOTICS MBX1200-Z

| WITH 0 MB RAM, NO FPU        | £ 109 |
|------------------------------|-------|
|                              | 2 105 |
| WITH 1 MB RAM, NO FPU        | £ 149 |
| WITH 2 MB RAM, NO FPU        | £ 195 |
| WITH 4 MB RAM, NO FPU        | £ 259 |
| WITH 8 MB RAM, NO FPU        | £ 369 |
| FOR 12 MHz 68881, PLEASE ADD | £ 30  |
| FOR 20 MHz 68881, PLEASE ADD | £ 50  |
| FOR 25 MHz 68882, PLEASE ADD | £ 109 |
| FOR 33 MHz 68882, PLEASE ADD | £ 129 |
| FOR 50 MHz 68882, PLEASE ADD | £ 159 |
|                              |       |

#### **GVP SCSI / RAM PLUS**

| WITH 0 MB RAM, NO FPU      | 3 | 195 |
|----------------------------|---|-----|
| WITH 1 MB RAM, NO FPU      | 3 | 259 |
| WITH 4 MB RAM, 33MHz 68882 | 3 | 389 |
| EXTERNAL SCSI ADAPTOR KIT  | 3 | 40  |

#### VIDEO PRODUCTS DIGITAL BROADCASTER (DIGITAL EDITMASTER) £1889

This card performs the major functions of a full, broadcast quality, digital video editor. It provides REAL-TIME, FULL MOTION JPEG (25 fps) Capture & Compression, direct to disk. The captured video can then be edited and subsequently Decompressed and played back in REAL-TIME, at 25 fps in broadcast quality, direct to video, laser<sup>\*</sup> disk recorder etc.. Also included on the board is full SMPTE timecoding,read & write. The card also interfaces with the AD516 Studio 16, 8 track stereo audio card from Sunrize, and the VIVID 24 Image Rendering Engine.

FOR FURTHER DETAILS, PLEASE CALL.

## OPALVISION

| MAIN BOARD (V.2)                            | £ 599      |
|---------------------------------------------|------------|
| 24-BIT Professional Graphics board with Pa  | aint,      |
| Animation & Presentation software.          |            |
| VIDEO PROCESSOR                             | £ 849      |
| Real-Time frame grabber, professional gen   | lock,      |
| Digital Video Effects (DVE) etc.            |            |
| VIDEO SUITE                                 | £ 849      |
| 19" Rack Mount Audio & Video switcher,      |            |
| 9 Video & 10 Audio inputs, Frame store      |            |
| SCAN RATE CONVERTOR                         | £ 849      |
| A flickor-fixer outing 31KHz non-interlaced | signal for |
| a multisync monitor. Also includes an infir |            |

a multisync monitor. Also includes an infinite window RGB Time Base Corrector (TBC).

FOR FURTHER DETAILS , PLEASE CALL.

#### **GVP IMPACT VISION 24**

| 24-Bit Professional Graphics board with Frame        |   |
|------------------------------------------------------|---|
| Grabber/Digitiser, Flicker -Fixer, Genlock & Picture | - |
| In - Picture etc. With Caligari 24, Macro Paint 2,   |   |
| Mylad & Desktop Darkroom software.                   |   |
| IV24 With VUI-S (RGB/Comp) £ 969                     |   |
| IV24 With VUI- CT (RGB/ S-VHS) £1259                 | 1 |
| Adaptor For Amiga 1500/2000 £ 45                     |   |

#### AUDIO PRODUCTS SUNRIZE AD516 / STUDIO 16

8 Track Stereo, 16- Bit , Better than CD Quality - Direct to Disk Recording, Editing & Playback. Can be used in conjunction with the Broadcast Editor via SMPTE. FOR FURTHER DETAILS , PLEASE CALL

£1350.

#### MODEMS

| SUPRA FAXMODEM 2400+ (With GPFax &   | ATalk  |     |
|--------------------------------------|--------|-----|
| Software and Serial lead)            | 3      | 149 |
| SUPRA FAXMODEM V.32 (NO S/W)         | 3      | 219 |
| SUPRA FAXMODEM V32 BIS (With GPFax   | & ATal | lk  |
| Software and Serial lead)            | 3      | 299 |
| US Robotics Sportster V.32 bis / Fax | 3      | 299 |
| US Robotics Courier Dual Std. 16 8   | 3      | 539 |

#### **MONITORS**

| COMMODORE 1084S           | £ 199 |
|---------------------------|-------|
| COMMODORE 1940            | £ 289 |
| COMMODORE 1942            | £ 385 |
| MICROVITEC CUB-SCAN 14-40 | £ 459 |

STOP PRESS.. NEW COMMODORE 4091 SCSI-2 CARD FOR THE A4000 IS NOW AVAILABLE £219

#### BARGAINS!

COMMODORE A2091 CARD WITH 40 MB SCSI DRIVE £175 COMMODORE A2058 CARD WITH 2MB (EXP. 8MB) £79 COMMODORE A2058 CARD WITH FULL 8MB RAM £149 COMMODORE 1802 COLOUR COMP / SVHS MONITOR £99

## SYSTEM

WE HAVE THE EXPERTISE TO BUILD A COMPLETE SYSTEM FOR YOUR APPLICATION-CALL TO DISCUSS YOUR REQUIREMENTS

#### SPECIALISTS?

WE KNOW ABOUT THE PRODUCTS THAT WE SELL, AND ARE HAPPY TO ADVISE YOU. SERVICE

FOR A PERSONAL

SERVICE, AND AFTER-SALES BACKUP THAT IS SECOND TO NONE, LOOK NO FURTHER

## DELIVERY

| Orders under £50 -       | Free  |
|--------------------------|-------|
| Small items - Express    | £5    |
| Large items - Express    | 83    |
| Any Items - Economy      | £5    |
| for timed deliveries, or | heavy |
| orders, please call.     |       |

#### SURCHARGE

if you order using ACCESS or VISA, There will be a 2.5% surcharge. No surcharge for VISA-DELTA or SWITCH

#### **HOW TO ORDER**

HAVE YOUR DEBIT OR CREDIT CARD DETAILS AT HAND , AND CALL:-

0992 - 714539 10-7 .Monday- Friday

11 -4 Sat, Closed Sun. OR BY POST, SEND YOUR ORDER TO: -

| <b>"WHITE KNIGHT</b> |
|----------------------|
| TECHNOLOGY",         |
| P.O. BOX 2395,       |
| WALTHAM CROSS,       |
| HERTS, EN8 7HQ       |

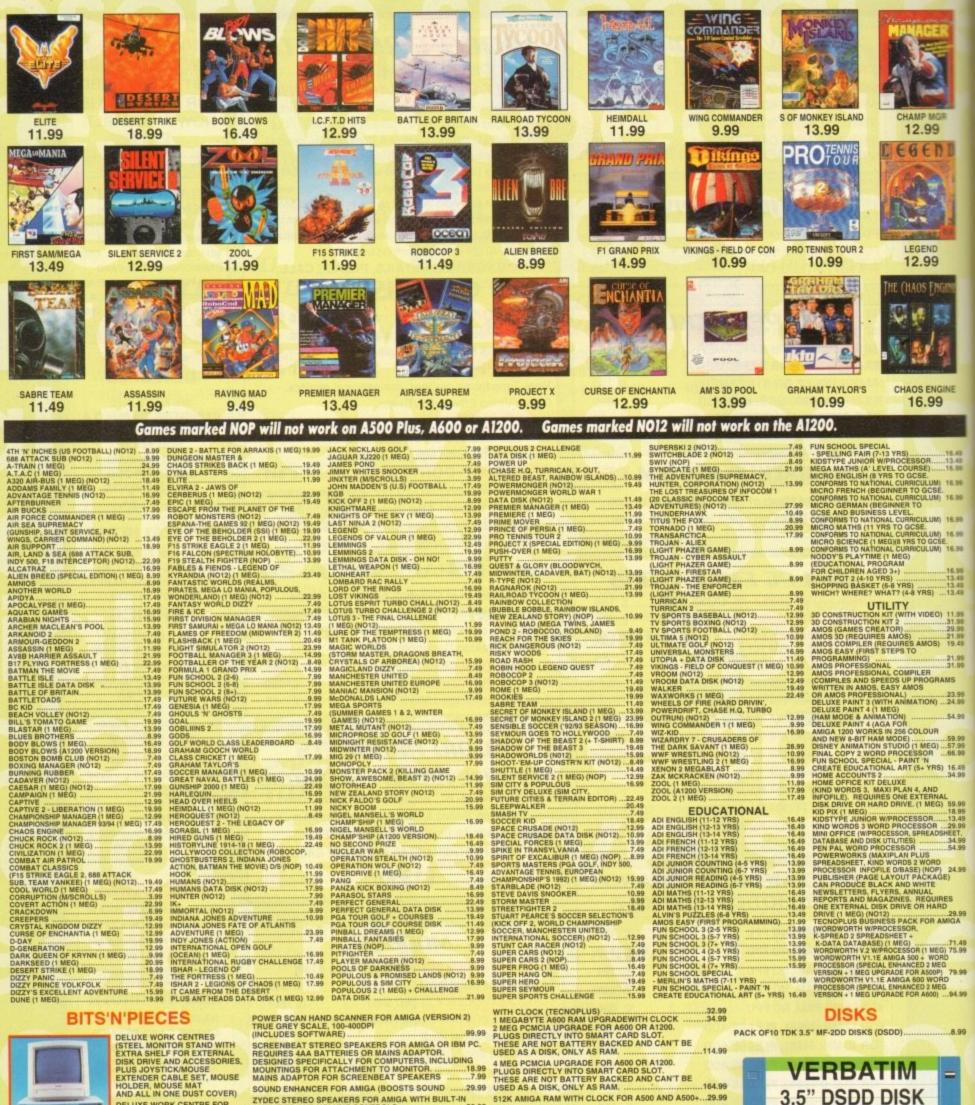

Vida"

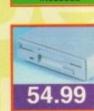

RIVE AND ACCESSORIES. USTOM FIT FOR THE A600) 

PREMIER CONTROL CENTRE

FOR AMIGA A600(STEEL MONITOR STAND WITH EXTRA SHELF FOR EXTERNAL DISK

LEADS DELUXE WORK CENTRE FOR AMIGA A500 OR A500 PLUS 44.99

MONITOR LEAD FOR AMIGA TO PHILIPS CM8833 MK2 MONITOR SCART LEAD FOR AMIGA TO SONY TV (GIVES MONITOR QUALITY PICTURE) SCART LEAD FOR AMIGA TO TV WITH SCART INPUT (GIVES MONITOR QUALITY PICTURE) 

SCART LEAD FOR TV TO VIDEO (GIVES EXCEPTIONAL ENHANCED QUALITY PICTURE) 8.99 

MEMORY UPGRADES

 
 ING
 4 MEG PCMCIA UPGRADE FOR A600 OR A1200.

 -18.99
 PLUGS DIRECTLY INTO SMART CARD SLOT.

 -7.99
 THESE ARE NOT BATTERY BACKED AND CAN'T BE

 -29.99
 USED AS A DISK, ONLY AS RAM.
 512K AMIGA RAM WITH CLOCK FOR A500 AND A500+ ... 29.99 512K AMIGA RAM WITHOUT CLOCK FOR A500 AND A500+ DUST COVERS 4.99

DUST COVER FOR AMIGA 500 OR ATARI ST (CLEAR PVC) 4.99 

#### **MUSIC & VIDEO EQUIPMENT**

VIDI AMIGA 12 (CAPTURES COLOUR IMAGES FROM VIDEO MACHINE OR CAMCORDER. COMPATIBLE WIT TAKE 2, DELUXE PAINT 4 AND MOST ART PACKAGES)

FOUR PLAYER JOYSTICK ADAPTOR

JOYSTICK EXTENDER CABLE FOR AMIGA (3 METRES) ....5.99

TH 72.99 VERBATIM

3.5" DSDD DISK

WITH LABEL

10 Pack £7.99

27.99 FOR 50

# NEW MEMBERS DISCOUNT - EXTRA £2.00 OFF

New members deduct £2.00 from any one item ordered as you join.

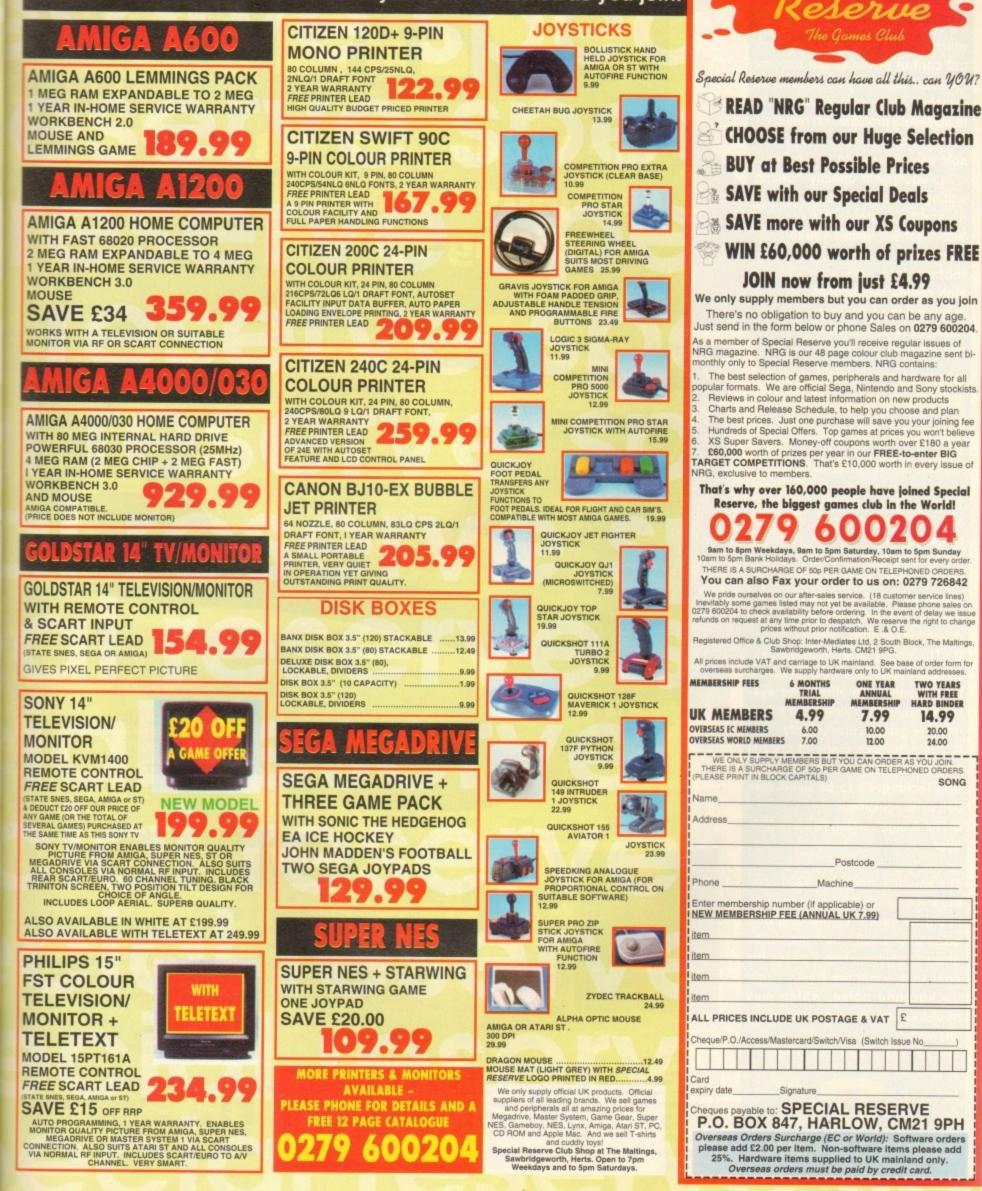

Amiga Computing and V3i brings all you budding video enthusiasts the chance to win Videopilot V330, which with its broadcast-type central control console, can become the focal point of your production system, now recognised as the key to achieving professional results.

This professionally-styled console can be used to control your video equipment directly, turning editing into a creative, easy-todo and pleasurable activity. Videopilot will enable you to transform raw video footage into precision, high quality productions in a fraction of the time required with alternative systems.

## More advantages of **Videopilot:**

VIDEOPEOT NI

••

P

Up to three players and one recorder can be used at once

The easy-to-use screen based edit commands enable up to 300 shots to be moved, copied, inserted or deleted in seconds

The ability to perform large, complex edits in a fraction of the time needed with alternative systems means that Videopilot offers massive gains in productivity

The extensive range of special effects enables advanced production techniques to be used with domestic equipment

The Amiga version has a built-in titler

The amazing Videopilot V330 computer-controlled editing system could be yours for the cost of a quick phone call which should be under £1 at cheap rate. To keep the cost to a minimum try to avoid background noise, which may necessitate the repetition of answers.

Videopilot V330 requires 1Mb of RAM

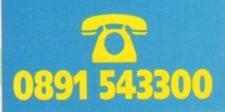

the Videopilot V330 computer controlled editing system

£1,300 worth of ultimate edit control!

L'IMAGE VIDEO INFORMATIQUE INTERACTIVE

The closing date is September 10, 1993. The prize winner will be drawn from all the correct entries received and will be informed in writ-ing within two months of the closing date. Result information may be obtained by writing to our offices. No cash alternative to the prize is The editor's decision is final. No correspondence will be entered into

Calls are charged at 36p per minute cheap rate and 48p per minute at all other time

## HOW TO ENTER

You can enter by phone as many times as you wish. All you have to do is answer the very simple

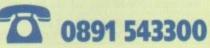

questions below. Please try to avoid background noise. You will be asked to leave your answers together with your name and full postal address including postcode. Please speak clearly, spelling out any difficult words.

How many shots can the screenbased edit commands move, copy, insert or delete in seconds?

a. 100 b. 260 c. 300

How much does Videopilot retail at?

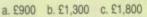

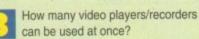

a. two b. three c. four

Amiga Computing September 1993

54

Ezra Surf's Postbaa

# Where's the support?

I feel the urge to write to you regarding the Amiga 4000 and how angry I am with Commodore in not encouraging big companies to write serious software for this excellent machine.

I bought my A4000/030 only a couple of months ago and during that time I have only seen a couple of serious new titles for the machine.

All the rest have been new versions of software like Wordworth 2.0 AGA, which I have used to write this letter, or even more games software.

I feel I have been misled by Commodore to think that a flood of new business software will appear for the machine, and I'm very disappointed with the hardware being released, most of which is out of date when compared to peripherals for the PC. Just flick through a recent PC magazine if you don't believe me.

Although the A4000/030 is quite a powerful machine I feel that Commodore should have fitted extra hardware such as a SCSI interface, CD-ROM drive, more memory, higher resolution graphics, and 32,000 register colours, as you can buy a 24-bit graphics card on the PC for only £51.

Why don't Commodore sell the machine with a monitor? The A4000/030 is overpriced because it doesn't come with a decent multiscan monitor, and at the very least should have some bundled software.

If Commodore are serious about CD-ROM multimedia, why have they done so little to promote CD on the A4000? You can buy a complete PC CD-ROM package including the drive, Corel Draw painting package on CD, sound card, speakers, SCSI interface, and software for £299.

Commodore had better hurry up and

do something as it seems the IBM has a positive lead over the Amiga in this area, especially at that sort of price.

DTV has improved considerably and the Amiga's advantage as the ultimate DTV station is slowly slipping away. Composite video cards on the PC have also fallen in price while their specification has improved. You will still need an A520 modulator or genlock to put animations or graphics to videotape on the Amiga.

So when can we expect to see powerful software in large quantities on the Amiga platform at reasonable prices, or will the image of the Amiga as a games machine never rub off?

Mark Bowles, Horsham

We agree and have always agreed that Commodore should sell machines with monitors at an aggressive price, encourage more serious software development, and market the Amiga in a more professional fashion, but we can't take the overly pessimistic stance which you seem to adopt.

The PC market has come a long way since the days of green screen-induced boredom, but the examples you quote are very selective and not particularly relevant.

Take, for example, the so-called multimedia explosion. This has become so ridiculous an exercise that a low quality CD-ROM drive, a couple of games, a sound card, and some dodgy speakers can be bundled together and sold as a "multimedia pack" despite the fact that the ensemble has as much to do with multimedia as Polly Peck has to do with good business practice.

Again, talk of composite video cards will probably sound strange to the ears of Amiga owners because the Amiga has its own built-in "composite video card" in the shape of its custom graphics chips which supply the best video

#### Protext fix

I just purchased an A1200 and an 80Mb hard drive, but upon installing Protext I got the "can't open screen" message reported by other readers.

The cure is simple. Just alter the config file so that screen mode is changed to NEW SCREEN/STAN-DARD DISPLAY.

To get the config program to run, load Protext from floppy, then from within Protext run the config file and change the above option, and save the config file to the Protext drawer on your hard drive. Mine loads every time now.

That's all there is to it and this fix also applies to Prodata. I am typing this using Protext on my A1200.

I McMahon, Lisburn, Co. Antrim

Thanks for the tip. Hope it helps a lot of you A1200HD owners out there who might be having Protext trouble.

signal of any computer in the home or desktop markets.

In addition, the Amiga's built in "sound card" – the Paula chip – is still superior to Soundblaster even though now long in the tooth.

Commodore have been slow to release the

A4000 internal CD-ROM drive, but it is now due for imminent release, and with the advent of the CDbased Amiga console, should benefit from the boost in CD software which will follow.

Finally, any talk of the Amiga's position in the video and multimedia markets should be tempered by a look at next month's review of the Video Toaster for the A4000.

It speaks volumes for the sheer quality of the Amiga platform that although its parent company has failed again and again to market it properly and support it in enough depth, it is still used in millions of homes worldwide and in many areas of the professional video and multimedia markets.

#### **Games tester**

I've just received my July issue of your fantastic magazine, and as usual I went to the contents page to see what would appeal to me the most. The first thing to catch my eye was "A1200 software" in the *Gamer* box.

"At last," I thought, "a list of what works and what doesn't." But how accurate is the list? F16, Test Drive 2, and Z-Out are listed as incompatible. Wrong! I've got all three and they work. XJ220 is listed as disable caches, yet I was told different. My other advice may be wrong, but I was told it works straight off. Monty

>

## Hard drive hassles

I recently had to call out Wang to repair my computer, but though the date and time was arranged no-one turned up. I phoned Wang's headquarters to ask what happened, arranged another day, and again nobody showed up. That was the second day I had taken off work!

Unfortunately it was a Friday with a two-day Easter bank holiday on the Monday and Tuesday, so when I finally got through to Wang on the Wednesday, it was nearly two weeks since my first phone call. Someone finally turned up the next afternoon to replace my motherboard, but I was told by the engineer that I didn't have a drive cradle for the internal hard drive.

Can I just say to Commodore UK to sort out all the

nitty-gritty and get something done about the four-day call out, or should I say the two-and-a-half week call out? Some people would claim compensation for taking two days off work, but I can forgive Wang for their own mistakes.

What I want to know is how am I going to get a hard drive when I haven't got a drive cradle? The warranty seals business is a farce as I can obtain a hard drive very cheaply, but if I try to install it into my machine my on-site warranty will be void.

Commodore should sort this out as the Amiga user only wants to put a hard drive into the machine. A user like myself could fit a drive and still retain the warranty as the drive fits outside the metal shielding well away from sensitive chips, so come on Commodore, sort something out or the Amiga is going to be left behind as just a hasbeen computer. Manprit Bains, Huddersfield

Yet another A1200 owner comes to the same conclusion -Commodore have made a mess of the A1200 hard drive market by launching the machine with no hard drive model, then allowing third-party distributors to strike their own deals with Wang for the supply of an A1200HD.

We at Amiga Computing think it outrageous that there exists no official upgrade path for the floppy-based A1200 user who wishes to fit an internal drive before the one year warranty runs out and we can only hope Commodore will listen to the genuine concerns of Amiga users.

#### LETTERS

Python is the opposite. It is listed as compatible, but you have to disable the caches or the graphics become corrupted.

I know this is only five games from the 334 listed, but I haven't got the other 329 to try out (unfortunately). To overcome this, how about compiling a list sent in by your readers? That way it's all first-hand experience of compatibilities not the word of another magazine, or whatever Computer Trade Weekly is.

Could you tell me if KGB, Lotus 3, and Elvira 2 are compatible, as they weren't listed. Finally, I noticed that a game exists called "Hitch Hiker's Guide". Is this the game of the series of the book of the travels of Arthur Dent? If so, what sort is it, is it worth getting, and where can I get it?

S Dolphin, Lossiemouth

Sorry you found that the list wasn't completely waterproof - I would have been interested to know which games you found were correctly listed.

As for your three games, they should all be fine as all are recent releases and I've heard nothing about A1200 problems on any of them. Check before you buy at the software shop, though.

Hitch Hiker's Guide To The Galaxy is an Infocom text-only adventure based on the Douglas Adams books and partly developed by the man himself.

If you can get your head around the idea of a game with no graphics (kids these days don't know they're born), you will find it in the Lost Treasures of Infocom pack sold by Eagle Software on 081-361 5730.

For a slice of hilarious, challenging, and utterly brilliant computer game history, this is highly recommended.

#### **No prize**

In your issue 62, I used my keen senses to spot that you only had one compo, the one on page 130. So come on, AC, how

My husband has just bought me an

A1200 with 40Mb hard drive to upgrade

me from my old clunker IBM-compatible

Hooray! I said and rushed out to buy

the only Amiga magazine at the

newsagents, your March issue. Trouble

is, I still haven't got the Amiga to run due

to lack of a 23-pin adaptor to hook up my

South Wales. Why can't Commodore sup-

ply them as standard inside the package?

Three weeks and eight long distance

phone calls later I finally got the promise

of a connector lead on receipt of a

I have read the March issue backwards

and forwards and inside out and now the

April issue has just arrived in the shops. I

managed to get a back order of February,

but no January issues are available in

None in Queensland. None in New

Commodore Colt.

1084S monitor.

cheque.

Got

something to say through the pages of AC? Ezra Surf is our mailman, dedicated to reading your letters and selecting the most interesting for publication. Drop him a line at:

Ezra Surf's Postbag, Amiga Computing Adlington Park, Macclesfield SK10 4NP

Please don't enclose saes as Ezra just hasn't got enough paper to reply personally. He might also have to shorten your letters, so don't be offended if you end up getting the chop

about more compos?

Do I get a prize for my clever, smug,

pedantic gem of info? Daryl Booth, Ramsgate

If the readers want more compos we'll run more, but you don't get a prize for page counting. Sorry, but life's a lottery after all.

#### **Music winner**

I entered the Miracle keyboard competition in the March issue of your journal and was amazed when one turned up on my doorstep. I was delighted to win as I have been looking for a suitable keyboard for some time.

It is simple to set up and the excellent software works perfectly with my Amiga 4000/030. Without wishing to do Mindscape's advertising, I would recommend it to anyone who, like myself, wishes to learn to play the piano.

Steven Dacre, Wolverhampton

#### Shareware glee

I thought I had to write in support of Pete Wiseman, the author of Klondike 1.3 on your May CoverDisk. I sent off my fiver and in little over a week I re ceived v2.0, which is a major rewrite including different sound effects, four different sets of card graphics, and another variation on the theme called Demon - all for £5.

I would urge anyone who enjoyed Klondike 1.3 to send Pete the shareware fee. It's worth it.

Name and address supplied

It's good to hear of a reader who not only supports the shareware principle governing so many of the non-commercial programs on our CoverDisk, and even better to hear that the author concerned responded quickly to your registration fee.

Just goes to show that shareware isn't dead.

### **Antipodean Amigan**

Australia according to the importers.

After dabbling in GW Basic, I'm wondering what language to learn as I am over 60 with plenty of time on my hands. It will need to be fairly simple and enable me to use graphics either from DPaint or animations. Will I have to purchase a book on AmigaDOS or is it similar to IBM's Commodore Colt DOS?

Finally, your tutorials for beginners lack one thing - a small type-in mini-program, one even a child could do. Such listings are a wonderful teaching medium and morale booster.

Beverley Johnston, Queensland

Glad to hear you've seen the light and bought yourself a good machine, and I hope you'll find the A1200 both fun and a very useful tool.

The situation in Australia seems to be fairly adverse for most Amiga users, and

we can only hope you receive satisfactory service from whichever UK mail order house you are using.

Anyone emigrating to Australia might be advised to think about setting up an Amiga mail order dealership over there, don't you think?

Sorry you seem to be having problems finding certain back issues, but the January issue went like hot cakes and we have very few left. Try our back order service on 051-357 1275, though I can't guarantee they'll have any either.

For ease of programming and the ability to quickly manipulate graphics, Easy Amos, from Europress Software, or Blitz Basic 2 from Acid Software of New Zealand will do very nicely.

Europress Software can be contacted on 0625 859333, but I don't have a number for Acid Software as their UK distributor recently ceased trading.

## Primitive printers

Having used computers at my workplace for many years, I have come to take for granted that when I press a button to print a document it will pop out of the laser printer around the corner quickly and efficiently.

This illusion was shattered, however, when I recently purchased a Hewlett Packard Deskjet 550 printer for use with my A1200.

Though the printer is capable of superb output, I found the whole process of connecting it to my Amiga, setting up the various programs which would use it, and finally making sure that I knew the difference between the various types of output I had to choose from a complete and nerve-destroying nightmare.

Why are printers so advanced these days yet the system by which they are controlled so primitive? The preferences section of my Workbench disk seems much more of an obstacle than an aid to my final document.

Surely someone should mention this to Commodore? I mean, there are so many different printer drivers, font standards, PostScript, and a million and one other stupid jargon phrases that my head has been in a constant whirl since buying the HP.

I'm thoroughly disappointed that the Amiga, even at Workbench 3.0, can't compare with the Macintosh machines we use at our office. These, though a bit slow and useless for multitasking, are very stable, easy to use, and all use the same print standard which I don't have to mess about with.

J Edgar, Barnsley

You are by no means the first user to suffer under the printers cosh and will not be the last. Our survival guide to printers last month was designed to take some of the mystery out of the process, but using printers on the Amiga can be so complex that to cover the subject entirely would take a special issue on its own.

The problem, I suspect, originates with the first Workbench preferences programs and printer drivers which were so poor that noone really accepted them as a professional standard.

As software manufacturers went their own way and developed their own printer drivers and so on, confusion seeped in and preferences never really improved.

With Workbench 3.0, the situation is much better, but we would all still benefit from some sort of automatic printer selection and installation method which negated the need for users to copy printer drivers from one disk to another.

## From COOMBE VALLEY SOFTWARE

Time in words

FULL ADVENTURE, TEACHING ALL POSSIBLE WAYS OF TELLING THE TIME On sale September 1st 1993

EDUCATIONAL SOFTWARE

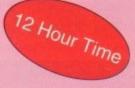

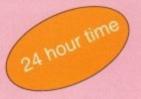

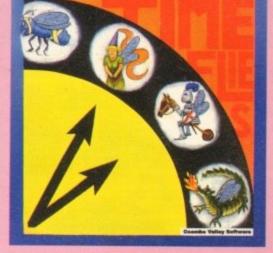

Time difference problems

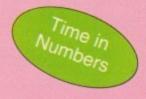

Father Time has gone out for the day, leaving you to dog sit and Watch Dog. He's easy to look after, just give him his food and water and take him for a walk and he'll be happy. It's a pity that the Time Files have got loose but if you are good at solving time problems, they shouldn't be too much trouble. "You set the type of problem and level of difficulty".

#### Other Titles still available from Coombe Valley Software Written by teachers, for ages 5-13 All are Educational Adventures designed to make learning fun.

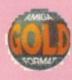

#### Maths Dragon. Ages 5-12+

Designed to give practice in the four rules of number. Sum type and degree of difficulty can be selected. Set in the caverns of the Maths Dragons, you must rescue the scattered pieces of your train set from the attentions of the baby dragons.

#### Tidy the House. Ages 5-9

A first adventure game, set in the familiar territory of an untidy house, where the player must get their younger brother and sister ready to go out and do a bit of tidying up at the same time. The game helps develop reading and keyboard skills, plus logical thought and planning.

#### Cave Maze. Ages 8-13

A first adventure for a slighty older age range. You have befriended a lost, hungry and slighty awkward, baby dragon. All you have to do now is find his lunchbox, feed him and then guide him home past the obstacles in a maze of caverns. The game helps develop reading and keyboard skills plus logical thought and planning.

#### Reasoning with Trolls. Ages 5-12

You play the part of the Smallest Billy Goat Gruff, who wants to get to the other side of the river where the grass is greener. In order to get there you must cross a number of bridges, each with a resident troll. Safe passage will depend on your answers to a set of graded, reasoning questions.

#### Fraction Goblins. Ages 8-13+

A game which gives practice in fractions. Any or all of the rules of number can be selected, as can the difficulty level and type of fraction. The simplest level will allow the most hesitant novice to succeed while the hardest will probably require pencil and paper no matter how good you are.

#### Picture Fractions. Ages 7-10

This game is designed for those who have just started fraction work and who are not yet ready to deal with them in purely numerical form. Questions are presented in the form of pictures from which the player must work out a fraction and then answer in either word or number form.

If you have any difficulty getting hold of these products, please ring 0626 779695 or write to CVS, 18 Nelson Close, Teignmouth, Devon, TQ14 9NH. Trade enquiries welcome.

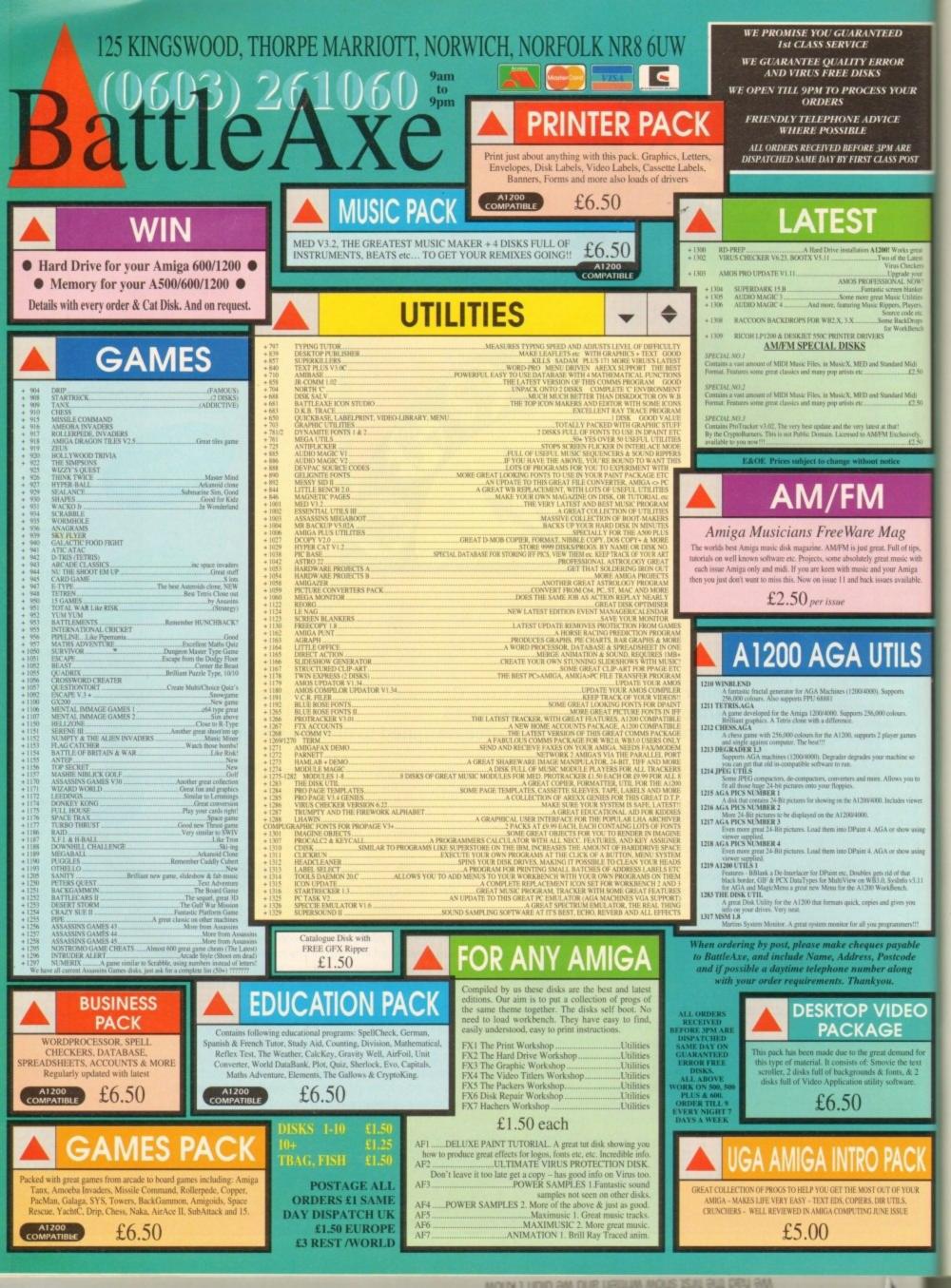

#### TUTORIAL

f you had two apparently blank disks and examined their contents from AmigaDOS, you would see they look exactly the same. So what makes a boot disk bootable?

Think back to what happens when you format a disk. The formatting process has two stages: during stage one, AmigaDOS marks out the sectors on each of the 80 cylinders (double-sided tracks). In the second, much shorter stage, AmigaDOS initialises the disk by adding the root track and boot sector information. We'll come back to the root track shortly, but what about the boot sectors?

The boot sectors are the first two sectors on any AmigaDOS disk and account for 1k of disk space. When the machine is first switched on and a disk is inserted, AmigaDOS loads the contents of these sectors and looks for a boot program. If one is found it is executed and the machine starts up.

The so-called "limpet" viruses, still prevalent on the Amiga, "live" here by attaching themselves to the bootblocks: replacing the legitimate code with their own.

Upon first initialisation, AmigaDOS writes just disk type information to the bootblocks. The standard boot code required to make the machine start up must to be added later. First though, some preparation. You will need your working AmigaDOS disk.

Boot your working disk and open the Shell. Now enter this:

#### 1>RESIDENT C:INSTALL

The command "RESIDENT" is used a lot in AmigaDOS – so it is worthwhile taking a few moments to study it. RESIDENT is mainly used to pre-load disk-based AmigaDOS commands into memory where they can be accessed easily and quickly.

Many AmigaDOS commands are located on your Workbench disk and have to be loaded every time you use them. That's one reason single-drive users are constantly being asked to replace the Workbench disk: you can find more information on RESIDENT in the panel.

To create a bootable disk, you will need:

The blank, formatted disk from earlier
 Your working AmigaDOS disk

Reset your machine and place the blank, formatted disk in the internal drive. Notice how the initial startup screen yan-

ishes briefly and reappears? That's because although AmigaDOS can recognise the disk, it does not have a valid bootblock.

Remove the blank disk and insert the Working AmigaDOS disk. When the Workbench screen appears, open the Shell. Make sure your formatted disk is write-enabled: the blank write protect

# Delving into disks

shutter is closed. Now, pop your formatted disk in the internal drive and enter:

#### 1>INSTALL DFO:

This command automatically writes the correct information to the disk's bootblocks – you will see the drive light come on momentarily. It has another function though, which we'll come back to shortly...

Leave everything as it is and reset the machine. This time the boot screen does not appear: you have been taken directly to AmigaDOS instead. Remove the disk from the drive and enter the following:

1>FORMAT DRIVE DF4: NAME EMPTY

A requester will appear asking you to replace volume "BootDisk" in any drive; your disk is now the default system disk! Pop your disk in the drive and OK the request. AmigaDOS now responds:

FORMAT: Unknown command

Oh dear! AmigaDOS expects to find its commands located on the boot disk and they are not there. In fact, all the main commands live in a drawer (directory) called C. Incidentally, you can view this from Workbench using the Window -> Show... All Files option.

DF4, in case you were wondering, is a deliberate mistake - you wouldn't want to accidentally format your Workbench disk, If you thought all disks were the same, Mark Smiddy has some news for you in the fourth instalment of his AmigaDOS tutorial...

now would you?

Not all AmigaDOS commands are disabled; some of the smaller ones are built in to the ROM. You can check which, like this:

#### 1>RESIDENT

The list produced shows all the commands which are available at any time from any shell. RESIDENT is itself an internal ROM command. You can check where any command is quickly using WHICH like this:

> 1>WHICH RESIDENT Internal RESIDENT

The INSTALL

command has another useful feature you might like to try out – it can check disks for their bootability suitability (tee hee) and for certain viruses too. You'll need the installed disk from earlier, your working AmigaDOS disks and a selection of other disks for this demonstration.

Reboot your machine with the Working AmigaDOS disk and make the command

Part 3

#### TUTORIAL

resident. Now enter the following from the Shell:

#### 1>Install DFD: CHECK

AmigaDOS should respond with a message like this:

Appears to be a normal 2.0 OFS bootblock

AmigaDOS is telling you the disk can be used to start the machine as we saw earlier This disk should be your bootable Working AmigaDOS disk, so you would not expect any less.

Replace the Working AmigaDOS disk with a disk chosen at random from your collection and repeat the last step. You will get one of the following messages:

Appears to be a normal 2.0 OFS bootblock Appears to be a normal 1.2/1.3 bootblock No bootblock installed May not be a standard bootblock

The last one may indicate something to worry about. It suggests there could be something on the disk that should not be there. Typically this message is returned by games and many PD demo disks, which have their own customised bootblocks.

However, whenever you get this message, you should check the disk with a good virus checker since it may indicate the presence of a "limpet" virus. You may like to take some time out to check the rest of your collection. Illegally "pirated" disks are a good place to start, but of course, you don't have any, do you?

In the protected environment we call Workbench, we never think twice about

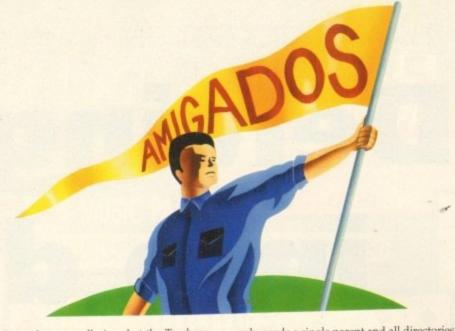

what a drawer really is, what the Trashcan does, or what tools have to do within the universal scheme of things.

When we leave Workbench and progress along those dark, dusty corridors of AmigaDOS, it becomes necessary to learn more about what goes on under the hood.

Probably the most basic part of all this is the hierarchical system of directories; and to understand what this means it helps to understand what the words mean! The base of "hierarchy" and "hierarchical" is heir. Most people understand Prince Charles is heir to the throne of England, but what has this got to do with computers?

An heir is the child of a couple, and each parent has two parents (the child's grandparents) and so on. We can show this diagramatically as what's commonly called a family tree or hierarchy: Figure I (it looks more like the roots than the tree itself though). Brothers and sisters in this scheme are called "siblings".

Computers base a system of directories on this system. However, any directory

only needs a single parent and all directories are tied back through a series of branches to a common seed.

We call this the "root" directory and it is always located on the root track of a disk (the root track on 880k floppies is located at disk block 880 and this explains why, when block 880 fails, things go horribly wrong).

The children of any directory are called its sub-directories and they are all siblings belonging to the same common parent. So what is a directory then? Remember drawers from Workbench? Same thing!

The only difference between a directory at AmigaDOS level and a drawer on the Workbench is that the drawer has an icon tied to it - a so-called "dot-info" file. Hidden drawers viewed using Show ... All Files are normal AmigaDOS directories. Let's take a look at that now. Boot your machine with your Working AmigaDOS disk. Open the Workbench disk as normal - don't bother with the Shell yet. Now select Show ... All Files from the window menu - just to make sure you can see everything.

You are currently looking at the main

#### (root) directory of your AmigaDOS disk; which, among other things, contains several child drawers (directories) such as S, C, Libs, L and Devs.

Open the Devs drawer and study its contents. You will be able to see some files marked "nnnn.device" plus more child drawers like Printers and Keymaps.

We call these children "sub-directories" of the Devs directory; the Devs directory is a sub-directory of the root directory; Printer and Keymaps and grandchildren of root or sub-sub-directories. These latter analogies are never used in the real world: the blanket term "user-directory" is used instead.

The reason is simple - the AmigaDOS hierarchy is infinitely extensible and although it rarely gets more than a four or five levels deep, a depth of over 870 subdirectories is theoretically possible on a floppy disk!

As a parting gesture for this month, here is how to view the AmigaDOS structure from the Shell. Several commands are in charge of directories: their creation, removal and view - but we'll use a simple one here -DIR.

The name comes from DIRectory. In order to get the best from this command and use it at its simplest level, we'll make it available directly from the Shell with RESI-DENT. Here's how:

#### 1>RESIDENT C:DIR

We are loading the command DIR from the directory "C" in this example - more of which next issue.

Make sure your Working AmigaDOS disk is in some drive (it doesn't have to be in the internal one) and enter this:

#### 1>DIR

AmigaDOS responds by displaying the contents of the current disk. Don't worry what all that means for now - all will become clear soon. At this stage, you will be able to see which names are directories because they are displayed with (dir) after their name.

Now, place any disk in the internal drive (you can leave the working AmigaDOS disk in there if you wish) and enter this:

#### 1>DIR

AmigaDOS asks for the Working AmigaDOS disk back again! It thinks you mean the current disk - which is actually your Working AmigaDOS disk. Don't pull your hair out just yet ...

One way to get a listing of any disk in the internal drive, is to specify the drive by name - just as we did with INSTALL. Here's how:

#### 1>DIR DFO:

That's fine so far, but you can do that from Workbench with less hassle. Here's a variation on DIR - without description - that will keep you thinking until next time:

1>DIR DFO: ALL DIRS

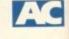

The ins and outs new idea and it is really rather involved. This explanation is meant to serve as a brief introduction - you can get more detailed descriptions in AmigaDOS reference books (such as

Mastering AmigaDOS 2 vol 2).

Deep back in the mists of time, all of AmigaDOS was diskbased. The reasons behind this are not worth discussing here, but as Amiga software has progressed, much of the language has been improved.

With the release of AmigaDOS 2, a large amount was moved into permanent ROM storage. You can make most commands resident like this:

#### 1>RESIDENT C:nnnn

where "nnnn" is replaced by the name of the command in question. Some commands cannot be made resident for a number of reasons, but these will be explained when we encounter them.

In the meantime, you can use RESIDENT to discover which commands are built-in by calling the command without arguments - like this:

#### 1>RESIDENT

You will see a long list of the commands under the headings Name and Use Count. Name is just the command name (advanced users can set their own names).

Use Count defines how many times the external code is being shared OR if a command is internally available in the ROM. But hang on - what is external code? And what's sharing got to do with it? You don't need to know this yet and can return to the main text now - the insatiably curious should read on

Making a section of machine code resident in RAM is not a

 It is loaded into the machine's ROM or RAM memory. It can be used any number of times and always behave in the same manner; such code is said to be re-entrant. It can be used by many processes at the same time (shared)

A program (command) is said to be resident when

without falling over: this code is re-executable.

The last requirement is paramount for any command which may be called on to work in a multitasking environment, because two or more processes (Shells) might try to use it at any moment. Any code which complies to the last two conditions is referred to as "pure" and will be loaded by RESIDENT. The command knows if some code is pure because its "P" (pure) bit will be set - you can check this using:

#### 1>LIST C:nnnn

where "nnnn" is the name of the command. A set of eight "flags" appear usually (----RWED); if this contains "P" then the code may be made resident; if not, leave it alone.

The RESIDENT command includes a Use Count figure which shows how many processes are sharing a command at any time, although few people ever bother to check this. A Use Count of 0 shows the command is idle and one showing INTERNAL means the command is part of the ROM operating system.

of resident code

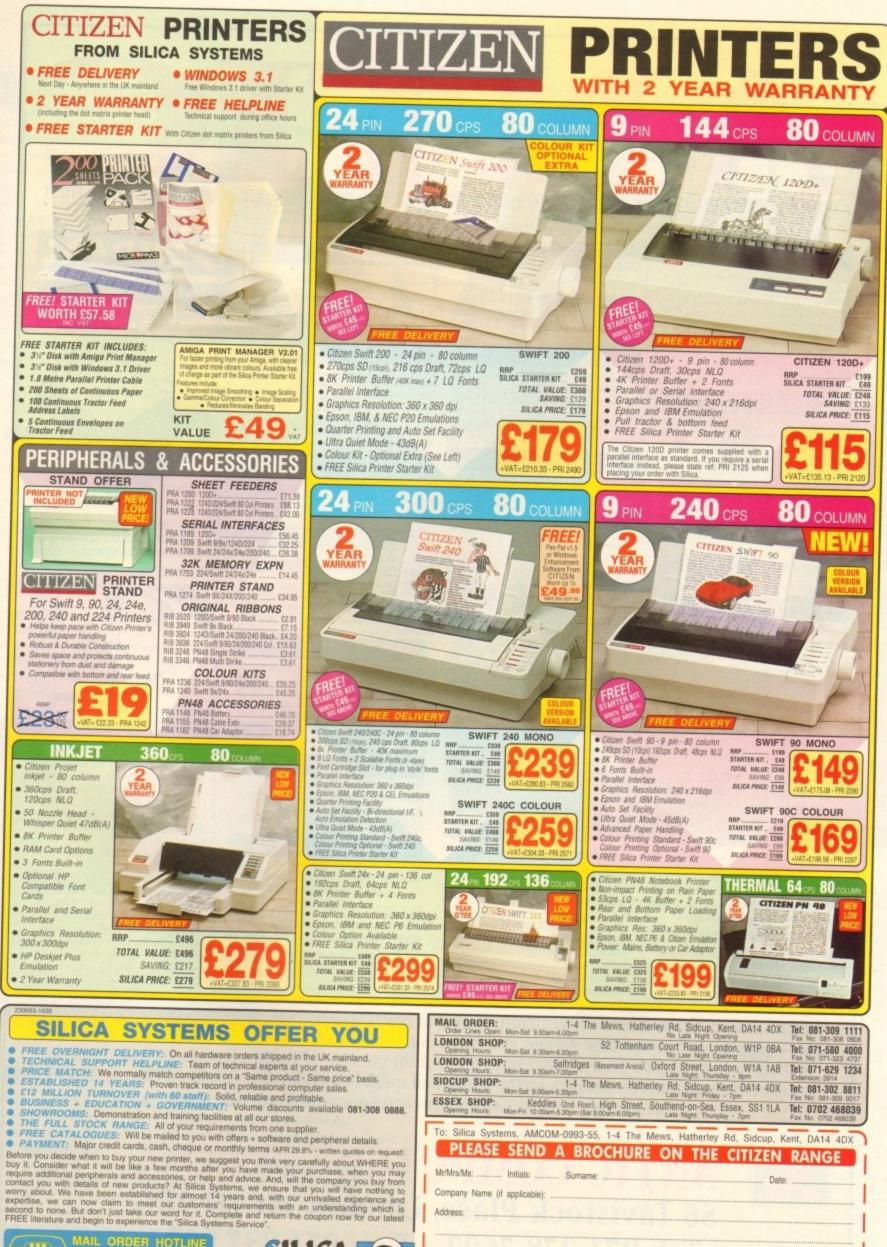

MAIL ORDER HOTLINE SILICA SYSTEMS

| a rest a source a source augm                              | Late Night: Friday - 7pm Fax No: 081-309.0017 |
|------------------------------------------------------------|-----------------------------------------------|
| Opening Hours: Mon-Fit 10.00iim-6.30pm (Sat 9.00am-6.00pm) | Southand on Con Enney CC4 the T-L BTOD topper |
| To: Silica Systems, AMCOM-0993-55, 1-4 The                 | Mews, Hatherley Rd, Sidcup, Kent, DA14 4DX    |
| Mr/Mrs/Ms; Initials: Sumame:                               |                                               |
| Company Name (if applicable):                              |                                               |
| Address:                                                   |                                               |
|                                                            |                                               |
|                                                            | Postcode:                                     |
| el (Home):                                                 |                                               |
| Which computer(s), if any, do you own?                     | 557                                           |
| E&OE - Advertised prices and read                          |                                               |

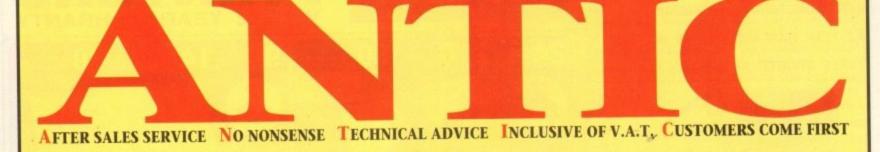

| Amiga A500 Cartoon Classics Pac | k       |
|---------------------------------|---------|
| (1Mb + Games Pack)              | £199.00 |
| A600                            | £269.00 |
| Amiga A1200                     | POA     |
| Amiga A1400                     | POA     |
| A1500 (Home Accounts Pack)      | £549.00 |
| A2000                           | POA     |
| A3000                           | POA     |
| A4000                           |         |
|                                 |         |

| PRINTERS                   |          |  |  |
|----------------------------|----------|--|--|
| Citizen 120+D              | £119.00  |  |  |
| Citizen Swift 9 Colour     | .£179.00 |  |  |
| Citizen Swift 24E Colour   | .£239.00 |  |  |
| Citizen Swift 9 136 Column | POA      |  |  |
| Citizen Swift 240 Colour   | .£279.00 |  |  |
| Canon BI10 ex              | £205.00  |  |  |
| Canon BJ20                 | .£315.00 |  |  |
| Canon BJ330                | .£499.00 |  |  |
| Canon BJ200 (New)          | POA      |  |  |
| HP Deskjet Colour          | £499.00  |  |  |
| HP LaserJet III & IIIP     |          |  |  |

PLEASE PHONE FOR ANY PRINTERS NOT LISTED

| MEMORY                          |       |
|---------------------------------|-------|
| A500                            |       |
| 512k 4 chip with clock          | £23.9 |
| 512k 4 chip no clock            | £18.9 |
| Up to 8Mb plugs into side port. |       |

| A500+ |          |       |    |     |       |
|-------|----------|-------|----|-----|-------|
| 1Mb   | upgrades | A500+ | to | 2Mb | £39.9 |
|       |          | 44    | 1  | 0   |       |

| AUUU |       |        |    |       |
|------|-------|--------|----|-------|
| 1Mb  | with  | clock. | £4 | 19.00 |
| 1Mb  | no cl | ock    | £4 | 15.00 |

#### A1500, A2000

| ed best<br>n. |
|---------------|
| £129.00       |
| £189.00       |
| £249.00       |
| £319.00       |
| £119.00       |
|               |

| ZMDL.                               |        |
|-------------------------------------|--------|
| 4Mb£                                | 189.00 |
| Microbotics Internal Ram with FPU & |        |
| Clock                               | PO/    |

All prices include VAT and are subject to change. Specifications are subject to change without notice. Please enquire about p&p with your order.

#### ...£29 SUPERBASE 2 ..... PERSONAL WRITE ......£29

SAXON PUBLISHER (LATEST VERSION) .....£59

| ICD                          | 國際國家     |
|------------------------------|----------|
| Novia 60i internal hard disk | £349.00  |
| Novia 85i                    | £449.00  |
| AdSpeed                      | £149.00  |
| Flicker Free Video 2         | £169.00  |
| Please phone for other ICD   | products |

| SOFTWARE                                                                                                    |         |  |
|----------------------------------------------------------------------------------------------------|---------|--|
| Control of the Control of the Contro |         |  |
| DESIGN                                                                                                    |         |  |
| Caligari 4                                                                                                    | POA     |  |
| Imagine V2.0                                                                                                    | £129.00 |  |
| Morph Plus                                                                                                    | POA     |  |
| Deluxe Paint AA                                                                                                    | POA     |  |
| Personal Paint                                                                                                    | £49.00  |  |
| Vista Pro 3.0                                                                                                    |         |  |

| reisonal rann ann ann ann ann ann ann ann ann an |         |
|--------------------------------------------------|---------|
| Vista Pro 3.0                                    | £54.00  |
| Deluxe Paint 4                                   | £59.00  |
| X-Cad 2000                                       | £89.00  |
| X-Cad 3000                                       | £229.00 |
| Vidi Amiga Colour Solution                       | £99.00  |
| Pro Draw 3                                       | £89.00  |
|                                                  |         |
| WP/DTP                                           |         |
|                                                  |         |

| Comic Setter    | £39.0  |
|-----------------|--------|
| Pagestream      | £144.0 |
| Saxon           | £99.0  |
| Mini Office     | £39.0  |
| Kindwords 3     | £34.0  |
| Pen Pal         | £44.0  |
| Wordsworth      | £79.0  |
| Pro Page 3      | £139.0 |
| Pagesetter      | £129.0 |
| Final Copy 2    | PO     |
| Home Accounts 2 | £34.0  |
|                 |        |

#### PROGRAMMING

| Amos 3D       | £29.00  |
|---------------|---------|
| Dev Pack 3    | £49.00  |
| System 3      | £39.00  |
| Lattice C 5.1 | £159.00 |
| Quarter Back  | £34.00  |
| Superbase Pro | POA     |
| Pascal        | £69.00  |

#### EDUCATIONAL

| English, French, German & Spanish |        |
|-----------------------------------|--------|
| Vocabulary and Grammareach        | £21.95 |
| History 1 & 2each                 | £21.95 |
| British Politics                  | £24.95 |
| Comparative Politics              | £24.95 |

| VIDEO                  |        |
|------------------------|--------|
| Adorage<br>Animagic    | £59.0  |
| Animagic               | £39.0  |
| Deluxe Video III       | PO     |
| Eigiview Media Station | PO.    |
| Scala 500 Titler       | PO.    |
| Scala Video Studio     | PO.    |
| Scala Professional     | £150.0 |
| Pro Video Plus         | £137.0 |
| Onal Vision            | PO     |
| Pal Genlock            | PO     |
| Rocgen Plus Pal        | £139.0 |
| Sirius Genlock         | PO     |
| V/C Genlock            |        |

| SOUND & SAMP                                        | PLERS   |
|-----------------------------------------------------|---------|
| Audio Master IV                                     | £44.00  |
| Bars & Pipes Pro                                    | POA     |
| Bars & Pipes Pro<br>Super Jam<br>Pro Midi Interface | POA     |
| Pro Midi Interface                                  | £17.99  |
| Audio Engineer Plus 2                               | £149.00 |
| Mega Mix Master                                     | £27.99  |
| Mega Mix Master<br>Amas 2                           | POA     |
| POINTING DEV                                        |         |
| Infra Red Mouse                                     | £45.00  |
| Bionic Mouse                                        | £12.95  |
| 3 Button track ball                                 | £29.95  |
| 290dpi Replacement Mouse                            |         |
| 300dpi Optical Mouse                                | £29.95  |
| Ontical Ban Mouse                                   | £34.95  |

| MONITORS                        |           |
|---------------------------------|-----------|
| Philips 8833 Mk2                | £229.00   |
| Multisync Monitor               | £349.00   |
| Cub/Scan 1440 14"               |           |
| 15/40Khz for A1200              | POA       |
| STORAGE                         |           |
| HARD DRIVES                     |           |
| Alfa Power HD Systems IDE Contr | oller for |
| A500/A500+/A1500/A2000          |           |
| 0/9Mh Dam                       |           |

Budget Replacement Mouse .....

#### Controller. £99.00

| OMD + CONTIONET                 |         |
|---------------------------------|---------|
| OMb + Controller                | £279.00 |
| 5Mb + Controller                | £299.00 |
| 20Mb + Controller               | £329.00 |
| ach 2Mb Ram                     | £60.00  |
| acti 2000 National Planny Drive | £49.00  |

## Top quality 400 dpi scanner ideal for

scanning photos and line art for use in DTP newsletters, reports and brochures.

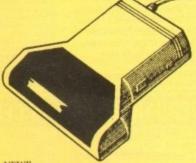

NEW! V3.0 COLOUR SOFTWARE Supplied with the latest version of the DaataScan Professional software.

#### HAL 65 VE CO (C) 1991/92 Pe **Q**. 뮵 춘 8

FEATURES

69.99

- Real-time scanning display.
- Image size limited only by memory.
- Save in the popular IFF file format.
- Crop, rotate, flip, resize, lighten, darken.
- 16 colour palette from 4096 colours.
- Variable zoom & edit facility.
- Full drawing tools box, line, circle, text. COMPLETE PACKAGE ......£99.00 .£20 Version 3 software upgrade. Pandaal Interface/software upgrade ......£40

#### BEAT STUDIO

#### Record and mix sounds from a Walkman, CD player, or extract samples from games.

- True stereo sound sampling cartridge. Sound recording and mixing software.
- Stunning real-time effects.
- Song and MIDI sample sequencers.
- FREE STEREO LEAD .. .ONLY £29.95

The UK's newest Amiga store is conveniently located in central London sandwiched between London Kings Cross, Euston main line and tube stations and Russell Sq, Holborn and Tottenham Court Road tube stations, making us easy to reach from almost every corner of the country. Alternatively you can order from the comfort of your armchair, just pick up the phone and speak to our experienced sales/technical staff for satisfaction guaranteed. Government and Educational orders welcome.

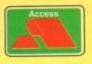

ANTIC COMPUTER SYSTEMS 56 Tavistock Place, London WC1H 9RG Tel: 071-278 7602 Fax: 071-837 9024

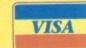

VIDEO

BLUE CHIP.

AWARD

s far as grabbing live video is concerned, VLabY/C has been the product to beat for well over a year. Only recently has its dominance been challenged by 24-bit boards such as the new IV24 v2, which although basic does match VLabY/C when it comes to pure image quality.

One of the reasons for the IV24's new found success is its support for Y/C or S-VHS – a format which is now on offer within the all-new VLabY/C.

Leaving prices aside, the obvious question is: If both systems offer great image quality, why not ignore VLabY/C and opt for the IV24 with its 24-bit paint package, Caligari, and assortment of multimedia tools?

In short, the answer is flexibility. Although fine for importing grabs into the paint package, that's about as far as the IV can take its digital captives. For VLabY/C, however, that's just the beginning.

#### INNOVATION

Contributing greatly to VLab's flexibility is an amazing new innovation – interleaved frame recording, or IFR. To say this feature is revolutionary would probably gain me a place in the understatement hall of fame.

With the assistance of IFR, VLabY/C brings the Amiga its first frame-by-frame digital video recorder. Courtesy of some truly amazing coding, IFR allows you to capture every frame from a video sequence without the need for timecode of any kind.

To initiate the process you simply set up the tape just prior to the sequence you want, press play on the VCR, open the IFR window and instruct the software to choose a key frame. When an appropriate frame is found,

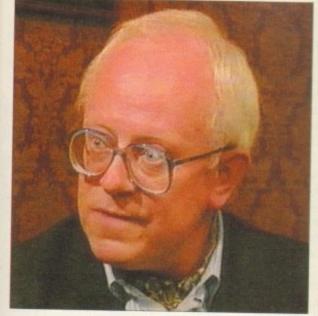

If you're up for grabs and fancy full screen digital video, read on as Paul Austin puts the amazing VLabY/C through its paces

2-22

the software asks you to select a starting point. Once chosen you simply hit start. The program will ask you to rewind a few seconds prior to the key frame.

The tape is then played, the key frame located and once the start frame is found the grabbing begins. At this point the software grabs as many images as it can storing them in a predefined directory.

Once your particular combination of CPU, memory and storage medium has captured all it can, you're again prompted to rewind the tape and the process begins again with the software locating the key and start frames and then grabbing frantically until full.

The really amazing part is the accuracy of the system. By simply using these two frames as a reference the software can remember which frames have already been captured. As a result it then

Reg stunned as VLab Y/C sells out at Alf's Mini Mart (Ham8)

## **Instant 24-bit display**

As existing users will be well aware, VLabY/C has always offered direct 24-bit display. However in the past this has been restricted solely to the Harlequin.

Now, however, the program's 24-bit repertoire has been expanded to include the impressive bargain basement Retina 24-bit board.

Thanks to the program's Output pull-down, the captured image can be displayed in a variety of ways, Harlequin and Retina included. Rather than saving the captured file and loading it back onto the display device later, they can be previewed directly in all their 24-bit beauty.

In the case of Retina, there's even the added bonus of support for the monitor window directly on the Retina.

Racquel looks on as Jack explains the benefits of a Y/C signal

skips them in preference for the frames which were missed in subsequent passes, thereby slowly building up the complete sequence.

I must admit that prior to using the IFR I had my doubts about the system making good on its claim to accurate frame-by-frame importation, but a difficult as it is to believe, it never faltered – even on hi-res, full colour, full frame imports.

Admittedly the process can take a long time – especially big sections. For example to capture just four seconds, approximately 100 frames will be needed, requiring between 15 to 35 passes – and maybe more depending upon RAM, the access time of your hard disk, CPU speed and the chosen image quality – which can vary between full frame, hi or lo-res, colour or greyscale.

Obviously with such vast amounts of data storage can be a real problem, especially in the case of full-frame images which can reach half a meg each in the case of hires colour.

To speed up the grabbing process and in

turn maximise storage, VLabY/C can make extensive use of its ARexx compatibility by adding scripts to the IFR which will grab directly into RAM and then automatically move the files to a predefined hard disk destination when RAM is full.

Better still, a selection of ARexx scripts can be easily tailored to your needs, thereby converting the stored 24-bit YUV data into the Amiga format of your choice.

#### **FAST CPUs**

Obviously with the vast storage and RAM required for full-screen playback, true digital video will only be available to those lucky few who have huge hard disks, buckets of RAM and blisteringly fast CPUs.

And even then, the only way to achieve respectable playback speed is convert the files into three bit plane DCTV animations. Even on an A4000/040 it's impossible to exploit the higher quality AGA modes at full screen without noticeable stuttering and unacceptably slow playback. However,

### ARexx capabilities

Like any self-respecting power product, VLabY/C boasts an impressive range of ARexx commands that cover all of the system's major functions, with perhaps the biggest impact being made by the ARexx control of the sequential and IFR grabbing options.

The software has a complete pulldown dedicated to ARexx macros, a number of which come as standard and can be appended to software as a permanent feature listed in the Macro pulldown menu.

My only complaint concerning the implementation of ARexx is the need for the user to edit scripts in order to define specific file formats and resolutions for converted images. Although not a difficult task, it would better if sequential file conversion was a little more intuitive.

>

when these vast files are scaled, edited and processed with the assistance of programs such as ADPro or ImageFX, even mere mortals have the opportunity to help usher in a new era in Amiga animation.

Now the pseudo DVEs or digital video effects mentioned in this month's Updates column - courtesy of ProControl - seem less pseudo by the second, as animated animation can at last consist of "apparently" live video rather than standard Amiga anims.

Even more good news awaits the arrival of Airlink. As mentioned earlier, capturing a complete sequence can take quite a while, with the user acting a slave to the machine, waiting for prompts, rewinding and playing the tape time and again until all the frames are safely stored.

Fortunately there is a solution, in the form of the AirLink programmable infa red controller which can be connected to the Amiga and controlled by a selection of autorewind ARexx scripts that can be added to the IFR options.

Once in place, automation is complete with AirLink responding to the needs of the software, rewinding and playing the tape on request leaving the user free for other more productive endeavours.

Like the original VLab, VLabY/C comes on a hard card, offering two composite inputs plus a single Y/C. The lack of Y/C was the only real fault with the original and

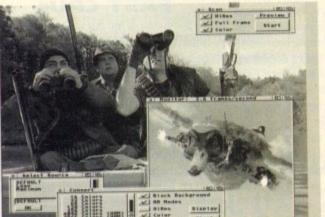

its inclusion on the new board should make it a "must have" for the enthusiast/professional who work ssolely in S-VHS and above.

As you can hopefully see from the screen shots, the quality offered by S-VHS is superb - although it's likely you'll find it difficult to tell between S-VHS and composite due to the massive reduction in scale necessary for printing. Nevertheless there is a very marked improvement, which in turn is reflected in the pictures - honest ...

All three inputs can be toggled via the software, providing the ideal setup for the professional. In fact, you can have two cards in a single machine, offering six source machines all controlled by the software simultaneously.

Aside from pure grabbing power, the most important aspect of any system is its interface. In this area VLabY/C performs extremely well. The program can appear in two forms, either as a full screen interface in the screen mode of your choice - or as a dormant pull-down menu on the Workbench.

Once activated, the first job is to open the monitor which appears as a small, independent Workbench window or PIP, housing a constantly updating display of the incoming video signal. The window can appear in anything from four to 16 levels of greyscale, in either interlace or med-res.

The beauty of the window system is that when in Menu Bar mode the window sits quietly alongside the assorted Workbench

clutter, happily displaying the signal. When an appropriate grab appears, a simple click on a small accompanying con- and VLab Y/C trol window instantly captures the image.

Actually capturing images is literally that

simple - you merely sit back watching your miniature TV, patiently waiting for the optimum moment to click on the control panel.

As many a videophile will be all too aware, interlace flicker can be a problem with any frame grabbing system - especially when grabbing fast moving images. In the case of VLabY/C the problem is still there, although to a lesser extent than most.

Nevertheless, interlace flicker can still be a problem - more so in a Y/C rather than composite grab as importation takes longer due to the additional information in the Y/C signal. However, if the unthinkable happens

and you capture a flickery but nevertheless impressive image, a de-interlace option can be applied to remove the offending field - instantly transforming a migraineinducing grab into a perfect if slightly lower quality picture.

Once grabbed, the captive image can be con-

A display device is handy, but full screen back drops and live on-screen monitoring still do a good job

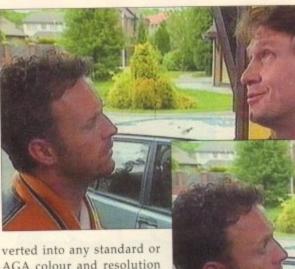

AGA colour and resolution combination - either with or without Floyd Steinburg dithering - the only exceptions being HAM and Ham8 which for some reason do not support dithering within VLabY/C. The importation

process can also have a variety of filters applied to produce the optimum image.

#### GRABBING

Although static and IFR movies are impressive, they're not the limit of the system's capabilities. With the assistance of the pull-downs, you can access the programs sequential grabbing option which allows you to grab a maximum of 9,999 frames from a live video source with the time delay of your choice.

Thanks to the sequential option stop frame and time lapse

tion - especially during sequential or IFR

grabbing. Even on an A4000/40 there was a

significant slowing of additional software -

despite the program's image buffers being

To be fair, the program itself performs

VLabY/C is to the best of my knowledge

the only serious application to employ the

impressive YUV file format. All captured

images are stored in it and then converted to

a particular display medium, whether that

be 24-bit or two-colour bitmap - the choice is

The beauty of YUV is primarily its size,

with the average file being one-third that of

an identical 24-bit IFF, and they still retain

all the relevant colour data. The only prob-

lem - as with any proprietary format - is its

out a standard Amiga/24-bit IFF in addition

to any AGA or standard Amiga file format.

To combat this, VLabY/C can also save

However the image must be converted,

either internally or processed after saving

with the sequence to Amiga ARexx script

provided. As you've probably guessed, I'm

incompatibility with existing software.

faultlessly, but I'd say it's not a particularly

good idea to employ the VLabY/C in the

midst of a busy multitasking environment.

copious amounts of

memory and accelera-

It's hard to argue animation is just as easy as making IFR with an ADPro movies or grabbing single frames. If there's a chink in VLabY/C's armour, it's combination the program's love of

clear.

vours.

Alright Barry, calm down, calm down.

as impressed with the combination of hardware and software as I'm sure you are with the images it provides.

"Listen Maxie, I'm tellin' ve,

this one's the Y/C, it's the

other that's composite"

VLabY/C appears to be the system that the professionals have been waiting for. With support for the YUV file format and a dedicated VLabY/C loader for ADPro provided as part of the support software, it's fairly clear where MicroSystem's see your creations ending up.

To be honest, it's hard to argue with an ADPro and VLabY/C combination. With both packages working in harmony, DVEs are a breeze, with ADPro's Sentry program automatically picking up the files from VLabY/C, passing them on to ProControl for processing into a DVE effect, while AirLink controls the transport of the VCR.

All you have to do is set up the software play the tape and put the kettle on. It's that simple ...

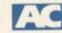

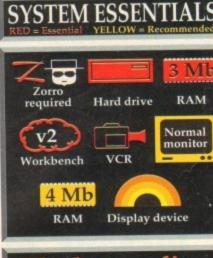

The bottom line

Ease of use = 10 Implementation = 8 Value for money = 10 Overall = 9 duct: VLabY/C Amiga Centre Scotlar

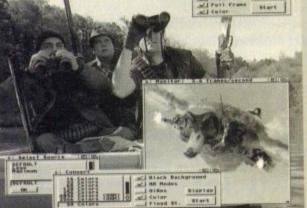

## CUT, TICK & POST...CUT, TICK & POST...CUT, TICK & POST TEL OR FAX HOTLINE (0702) 466933 PD SOFT (ACII) 1 BRYANT AVE, SOUTHEND-ON-SEA, ESSEX, SS1 2YD

[2]

V546 KIDS PAINT V584 FASTFACTS

system, WORLD MAP ent Maps, PLANETS V792 KIDS GAMES (

V824 ELEMENT v3.0 V825 WORLD DATA BA V843 DESERT STORM

V849 LANGUAGE TUTOR v1.0 V881 SECOND WORLD WAR

V908 DPAINT TUTOR V927 CU TUTOR

933 GCSE MATHS V940 MATHSAD V941 AMIGA FIRST START V944 AMIGAWORLD

1015 JAPANESE

FULL RD GISTERED VER SIONS £44.9

GS1 FORMULA ONE is a £4.99 G52 POWERBASE G53 EARLY LEARNING MATHS

GS4 SPELLIE COPTER One of E4.99 SS6 SUPER SOUND v4.0 A

£4.99 or £14.99 w VARIOUS UTILITIES

V109 PRINT STUDIO V215 DISKMASTER v3.2 V262 DUPLICATION & BACKUP V277 FORTRAN-77 v1.3c V298 NORTHC v1.3 V301 EYE OF THE BEHOLDER V323 ANALTICALC SPREAD 132 PUNT PRO V350 BUSINESS CARD MAKES V366 600 BUSINESS LETTERS V390 DESK TOP PUBLISHING V392 AMICASH BANKIN V394 CHEMESTETICS v2.14 V401 WINDOWBENCH (2)

V424 ANTI-FUCKER Sold to

V444 PRINTER DRIVER DISK II

V479 CHESS & UTILITIES A V489 AMIBASE PRO v2.0

DICE C COMPILER (2)

V536 CATALOGUE UTILITIES IS (2) V567 P INTER DRIVER

+ V569 DUNGEON MAPPER v1.1

V573 FILE & HD FIDCI V575 HOME BUSINESS PACK

ng. (6) PD-Soft Foot Disk 01

AachenBold AachenLight AARCOVER Adjutant Agaie Albams Alexandria The americanancial during words & Ada . . . . andesiteplain AlexAntiqua

ents:- Our all NEW Fe

V587 GELIGNITE FONTS (2) A V610 GOLF SCORES v1.84 If

E MANAGER

V624 NIB COPIER v2.0

V686 MULTIDOS v1 12

+ V698 AGRAPH v2.0

V705 MED v3.21

V710 AREXX TUTOR

V727 ART OF MED 2

732 WB v2.04+ UTILITIES

V733 SOFTWARE LISTER VI.6

742 ONLINE v1.4

F691 PROFESSIONAL C

V757 AMIGADEX v1.61

V758 TEXTPLUS v4.0e

V759 TEXT ENGINE V4.

770 ACCOUNT MASTER

V773 WB v2.04 WINDO

V777 VOICE CLI v5.5

V778 RAYSHADE v4.0

V783 PROGRAMMING TOOLBO

V787 PROGRAMMER TOOLS

V790 ANIMATION LITER

PD-Soft Font Disk 02

+V791 DIRECTORY ULTS

Benjamin TEN

V782 FORMS

V784 AREXX (2

+ V786 PASCAL

AZSPELL, Excellent sp V761 A-GENE v4,18

V811 ELECTROCAD v1.42 & PRO 812 CANON JATOR VI.S

V797 EASY AMOS PROGS

V799 ADVENCED UTILS

801 100 PRO PAGE 3 FONTS

806 WB v2.04 UTILITIES (2)

V815 FILE & HD 2 V817 A500 PLUS EMULATOR As VAIA INSCRIDT

Y V3.1 PRO W MAP v4.1 (2) V821 SNOOPDOS v1 MER V2.2 G 822 BACKUP v3 V684 FONT EDITOR VI.0 RO ASTROLOGY v3.0

/826 AHDM v3.4 V827 REPAIR-IT 2: NewZop v3.3,

DISKSALVE v1.42 841 MODULA-693 HARLEQUIN VIDEO AR V842 SID v2.01 844 DELITRACKER

/845 Q.M.J v5.31 V846 SCOPIOUS MAPPER V847 MONEY MANAGEMENT

V848 SLIDESHOW GENERATO V850 FRAC v11 V856 PICTURE TOOLS V857 POSTSCRIPTERS

859 AUDIO TOOLS (2) Set V861 3d DESIGNER

GE PROCESSORS ANDEL EXPLORER (2)

V869 ANIMATION ASST (2) 871 3d HELPER ICON TOOL KIT JUS

V873 UGFC v1.1 V876 SYSTEM TEST 1879 BEAT DIS MODULES P

> V882 MAGNUM v1 888 TRONI CAD v1.0

DLMANAGER v2 0

V901 FIM v2.2 V921 COMPUGRAPHIC FONTS

V924 PLOT MAP VO.85

Arctic2 childen total duther Aylan BILLBRASS BINER PIZARO hardnol AvantGarde Baskerville BashassBold BlackForrest BLADES Blippolleory sicht BauhausThin BeckertMedium ROACIONS Bodily Bold BEDROCKLIGHT BEE/WAX BEFFLE BorzoikeaderBoldBorzoikeaderitalic BenguiatBold BenguiatLight Hillitten BorzoikeaderPlain: F. F. BUBBLE Cartour CAVEMAN Characery CharleChan ninizeligi hikizelekin EurtObli Gairo Dicargo

V925 SLAUGHTER CHEATS V928 THE LITTLE OFFICE OF 1936 LETTERS & BOILERPLATE

**V942 SCREEN BLANKERS** 

V943 LYADUNOWIA v1 5 M

1945 PROPAGE 3 ENHANCER

V946 SYSTEM OPTIMIZER

V947 GNUPLO

V948 INTUITION BASED **V949 TESTS** 

950 GAME CONSTRUCTION **V951 PROTECTION** 

V952 x-BENCH v1.0

957 TACKS v1.2 V958 CLUB LEAGU

V962 SUPER KILLERS v3.0.02

976 WB v2.04 UTILITIES 6 v977 FILE & HD No 5-6 No V977 FILE & HD voiities (2) V979 NCOMM v3.0

V980 KICK v1.3 V983 MEGA CHEATS v3.0c

V984 PROTRACKER v3.0g The V988 ZIPBENCH v4.0

V1000 GRAPHPRO v1.0

+ V1002 RAMOS PRO FOR

VIOO3 NICKPEEC

TURBO TEXT VI.1 Ex V1013 POOLS PREDICTION

OCTAMED v2.0 //

V1021 WB 3 SCREENS V1022 UTTLE TRAVELLER V

+ V1023 QUIZ V1024 MANDELSQUARE VI.6

PD-Soft Font Disk 04

Caligula Comberic Conoith Cescudelight CarawauBold #+08+ CantalPerren Calle a Called a Carleri - Chilown I CHICE

VI088 WORKBENCH 2.0 AND 89 STATRAM VI.5 V1025 TERM v3 (3) V1034 ADM v1.01 1420 0 V1035 FES BASIO /1037 (AGA) A1200 WB 1749 SCRAMBLE VI038 AMOS PRO UPDATER VI.1 1820 DATIENCES

V1084 SPECTRUM EMULAT

VI087 STOCK ANALYST

3A GAMES

ATRON GAME 2001 Fu

1977 POM POM GUNNER

2162 BATTLE OF BRITIAN WAR G

2164 DUNGEON ON NADROL T

2221 MIND GAMES 21 of the best

2272 BLACK JACK LAB Play of th

2279 SUB ATTACK VLD CO

2313 REVENCE OF THE MUTAN

2396 PETERS QUEST

2436 DRAGON THES M

2482 DESCENDER

485 RON CLADS ITANI

2534 BATTLE CARS II

2617 GOLDEN OLDIES 2

2535 SUPER PACK MAN 92

ID OF LC

N v1.02 A

2401100

2404 14 84

2613 0414

2721 E-TYPE #

2614 TE

1480 FRUIT MACHINE 2 As nett to

2411 TOTAL WAR

TEGIC GAMES P

2022 SEA LANCE

2054 ATIC ATAC

2278 CARD SH

1039 (AGA) W83.0 INSTALL V1040 bBASE III v1.3 An

V1041 DIGITAIL BREADBOARD 1043 SUPER DARK VL5

7044 FANCY PRINTING DISK

UDRAW VI.0 Pr V1048 HAM-8 VISTAS (2)

ADVANCED UTLS 2

1055 PARBENCH 1056 DEVELOPER C

1057 EDPLAYER V1058 3D GRAPHICS 059 GRAPHICS

RCUIT BOARD DESIGN 1061 DISK UTLS V1062 DESKTOP PU

V1063 RIPPERS, STRIPPERS &

+ VI067 3D OBJECTS 3 V1069 PRINTER DRIVERS 5

VIOTO (AGA) UTLS 2 Co V1071 (AGA) MSM v1.8 M

072 (AGA) WINBLENDER

VI073 FT-X ACCOUNTS v2.01 V1074 (AGA) UTLS 3

V1077 GENEALOGIST v3.04

V1078 PC TASK v2.01

V1083 CR055 v5.1

Your Name

Address

Post Code

Signature

Card Card No

DERING BY POST COLLECTING DISKS

EEC NON UK TERNATION ORDER PRICES ARE PER DEN

2723 SOLITAIRE 2724 NEGHBOLI 2732 CYBERNS

> ACCESSORES E4.49 E4.99 DISK BOXES - 40 £5.49 - 80 £8.99

CATALOGUE 1Mb 2Mb+ DISKS (3) £2.50 2-5 DBKS £2.75 IS £1.75 51+

D.E3.49

£3.49

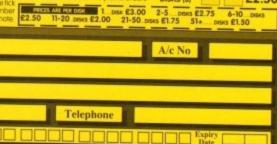

I enclose cheque/PO for

2802 CARD-O-RAMA 2808 LADY BUD C 2811 WIZZ WAR S 2814 BULL RUN v1 3 2825 ALL POLINDER 2842 CRAZY SUE II 2854 SPACE INVAIDERS # 2863 FIGHTING WARRIOR 2876 ESCARACI 2932 NUMERO 2941 EXTREME VIOLENCE 2949 OBLMON 2987 BOMB MCK 2988 BALDERS 023 UCHESS (A 3037 554 3039 ASTEROIDS II v0 AS 3075 18 HOLE GOLF 12 3162 SON OF BLAGOER

2775 ROULETE RO

2778 SOCCER CA

IS BATTLE STA

STAR TREK + SI-FI

CHING VESSELS BK FLEET MANEU AT23 STAR THEN FLEET MANHEOFER T33 THE PROBE & Anim. & BRID OF AT34 LEAVING SPACE OFFICE DO 060 STAR TREK \* TNG By Terry J 1061 UTLTIMATE STAR TREK (2)

2222 STAR TREK THE

2879 CULT TVILD

3108 STAR TREK, DEEP SPACE 9 SL

## VOTED CU

#### FIRST COMPUTER CENTRE OPEN 7 DAYS A WEEK

.....II.00AM-3.00PM SUNDAY OPENING ..... THURSDAY NIGHT LATE ... 9.30AM-7.30PM **CLOSED BANK HOLIDAYS** 

AUTHORISED DEALERS FOR ACORN,CITIZEN, COMMODORE,DIGITA PACE, PRIMA, SEGA, ROMBO, STAR, SUPRA,

## FREE DELIVERY! HOW TO ORDER

Order by telephone quoting your credit card number. If paying by cheque please make payable to the:

"FIRST COMPUTER CENTRE." In any correspondence please quote a phone number & post code. Allow 5 working days for cheque clearance interest credit available!

### Please phone for details

All prices include VAT & **UK** mainland Delivery All hardware/computers are genuine UK spec. Standard Delivery......£1.00 Guaranteed 2 to 3 day (week days) Delivery.....£2.50 Guaranteed Next Day (week days) Delivery ...... £4.90 Open seven days a week 1200 sq. ft. showroom •Free large car park Overseas orders welcome Full repair service Educational orders welcome SALES & TECHNICAL 24 HOUR MAIL ORDER SERVICE 6 LINES! 0532 319444 FAX: 0532 319191

FOR DESPATCH & RETURNS ENQUIRES TEL. 0532 637988

## SHOWROOM ADDRESS: DEPT. AC, UNIT 3,

ARMLEY PARK COURT, OFF CECIL STREET, STANNINGLEY ROAD, LEEDS, LS12 2AE.

Prices are subject to change without notice. E&OE.

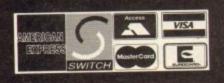

## FIRST COMPUTER CENTRE (LEEDS) Tel: 0532 319444

AMIGA 1200 £294.99!!! now with SLEEPWALKER GAME

nz, AGA custom chipset. The 1200 repr are of the Amiga. Buy it!! Comes with WI

The New Amiga 4000/030 Based on the 68030 processor. Complete with hard drive & 2Mb of RAM (or 4Mb RAM for 120Mb versions) & WB3

only £949.99 for 80Mb version or £1169.99 for 120Mb version

## Amiga 4000/040 from £1859.99

Cartoon Classics Pack.....£194.99 th Lemmings, Captain Planet, The Simpsons & D-Paint 3 AMIGA 500 Deluxe only £239.99 with built in ROM sharer 2.04/1.3

AMIGA 600 Basepack now with X OUT game (LIMITED OFFER)

only £194.99!

AMIGA 600 20HD The Epic pack20 Mb Hard drive, Epic, Rome, Myth, & Trivial Pursuit, Dictionary, Language Lab & D. Paint 3 only £289.99 (Inc On Site Maintenance)

The A600 Wild, Weird & Wicked nc Micro Prose Grand Prix, Deluxe Paint 3, Putty & Pushover Plus "X OUT" shoot em up

only £219.99

A600 DELUXE .....ONLY £245.99 A600 20HD DELUXE .... ONLY £339.99 inc. ROM sharer with 1.3 & 2.04 ROM's making incompatibility a thing of the past. The A600 HD Deluxe comes with a Built in 20 Mb hard drive Just add 32.99 for a 2 Mb 600 Deluxe!!

PRIMA AI 200 REAL TIME CLOCK at last now you can date and time stamp your files Fits directly onto the motherboard with no soldering

now only £14.99!

#### check for compatibility A600 & 1200's with built in Hard Drive plus HD kits for A600/1200's

Add £14.99 for Real Time Clock!

|        | HDKIT     | A600             | A1200   |
|--------|-----------|------------------|---------|
| 20Mb   | £89.99    | £289.99          | £394.99 |
| 60Mb   | *£179.99. | £379.99          | £484.99 |
| ROMb   | #£195.99. | £399.99          | £499.99 |
| 177Mb  | £269.99   | £469.99          | £569.99 |
| ZIOME. | *£369.99. | £574.99          | £674.99 |
|        |           | 10.00 for fittin |         |

All Amiga's come with Workbench, mouse & 12 month warranty. The A600's, A1200 & A4000 come with 12 months on site warranty All 1200/600's also come with a built is integral bard disk ontion.

THE AMAZING ZOOL PACK! •ZOOL (97% Amiga Computing, Nov 92) • STRIKER (94% CU Amiga, June 92), • PINBALL DREAMS (94% AUI, Sept 92) TRANSWRITE word processor

only £29.99 only £19.99 with any AMIGA!

## CDTV MULTI MEDIA PACK

Complete with CDTV, Keyboard, Mouse, disc drive Fred Fish & Workbench 1.3

CD Rom Amiga A570 Turns your Amiga 500 into a CDTV. Includes Fred Fish, CDPD disk & Sim City

| now only £147.99!                   |
|-------------------------------------|
| CDTV 65 Mb Hard Drive£339.99        |
| CDTV keyboard£49.99                 |
| CDTV mouse/joystick interface£45.99 |

| PRIN<br>All our printer                                                                                                    |                                                                                                    |
|----------------------------------------------------------------------------------------------------|----------------------------------------------------------------------------------------------------|
|                                                                                                    |                                                                                                    |
| and the second second se | STATISTICS IN CONTRACTOR OF A DESCRIPTION OF A DESCRIPTION OF A DESCRIPTIO |

All our printers come with ribbon/toner, printer drivers (if available), paper & cables!! CANON

NEW! Canon BJ10sx......£224.99 NEW! Canon BJ200......£329.99 wide carriage version of above NEW! Canon BJ230......£379.99 3 page a min speed, 360 dpi, small footprint & 80 page sheetfeeder Canon BJ300.....£419.99

Desktop bubble jet with laser quality Canon BJ330.....£464.99 Wide carriage version of the BJ300 BJ10 Autosheetfeeder...£52.99

| CITIZEN NEW LOW PRICES!                                                                                                    |
|----------------------------------------------------------------------------------------------------|
| Citizen printers have a 2 year guarantee                                                                                           |
| Citizen Swift 90 Colour£169.99<br>Excellent value 9 pin colour. Highly recommended<br>Swift 200 Colour£219.99                      |
| Same out put as the 240 but with less facilities<br>Swift 240 Colour£269.99<br>24 pin, 240cps draft, 10 fonts, quiet mode, 240cps. |

Swift Auto Sheet feeder..£79.99 FUIITSU

12 month onsite included except DL-1150 (12 month B T Base) Fujitsu DL-1150 Colour.£274.99 24 pin, 10 fonts, 200 CPS Fujitsu Breeze 100......£219.99 ink jet, draft & LQ mode, BJI0EX beater Fujitsu Breeze 200 ink jet.....£309.99

HEWLETT PACKARD

HP Deskjet Portable..only £369.99 New! HP510 mono.now £319.99 HP 500 Colour ..... now £439.99 HP 550 Colour.....now £644.99 4 times faster than the HP500C!!

HP500 mono cartridges.....£14.99 Double life 500 cartridges.....£24.99 All HP printers come with a 3 year warranty STAR

StarLC20.....£132.99 180 cps draft, 45 cps NLQ, quiet mode and multi fonts, push button operation.

Star LC100 colour.....£155.99 9 pin colour, 8 fonts, 180 cps draft, 45 cps NLQ Star LC200 colour ...... £195.99 9 pin colour, 8 fonts, 225 cps draft, 45 cps NLQ, A4 landscape printing

NEW! Star LC24-20 MKII.....£224.99 24 pin quality, 210 cps draft, 67 cps LQ, 39K buffer expandible to 48K, 10 fonts and quiet mode. Star LC24-200 colour.£264.99 Colour version with 30K buffer expandable to 62K Star SJ48 Bubble jet ..... £217.99 Laser quality, ultra quiet, Epson compatible & portable Star SJ48 Autosheet feeder...£49.99

#### Laser Printers

| on-site warranty standard                            |
|------------------------------------------------------|
| Fujitsu VM600 Laser£679.99                           |
| 6 pages per minute, HP emulation, multi font, 300Dpi |
| HP Laserjet 4L£609.99                                |
| LMb RAM, 4 ppm, small footprint                      |
| OKI 400e£514.99                                      |
| 4 page laser, mult font, 512k memory, HP emulation   |
| Ricoh PCL5£809.99                                    |
| 400 Dpi, 2Mb RAM, 5Page per minute                   |
| add just £114.99 for 2 Mb of extra RAM               |
| Star Laserjet LC5£589.99                             |
| 5 page laser, HP emulation, multi font, 300Dpi       |
|                                                      |

MONITO All our monitors are UK spec. All monitors come complete with a free Amiga lead

PHILIPS CM8833 MK2 Colour Colour stereo monitor. 600\*285 line resolution, gree creen facility, one years on site maintenance.

now with Lotus Turbo Esprit!! now only £199.99 UK Spec.

PHILIPS TV Tuner for the 8833.£64.99

Commodore 1084ST Colour eatures built in tilt & swivel stand this new cold nonitor from Commodore is outstanding value

MITAC SVGA .28 dp Colour monitor with overscan High quality Super VGA resolution. Includes over facility, .28 dot pitch.& tilt/swivel stand. only £249.99

**NEW! COMMODORE 1940** Dualsync, .39 dpi only £284.99 NEW! COMMODORE 1942 Dualsync, .28 dpi only £379.99 COMMODORE 1960 multisync .28 dpi only £379.99 MICROVITEC MULTISYNCS A 3 year warranty comes as standard 14".....£409.99 20".....£1099.99

Goldstar TV/Monitor only £189.99

TILT & SWIVEL STANDS ...... 14" MONITOR COVERS

## SUPRA MODEMS

#### The Supra-Fax Modem V.32 bis (14400 baud !!!)

vs you to send and receive fax messages. T em from Supra has full 14400 baud cap includes V.32bis, V.32, V.22bis, V22, V21, 42, V42bis, Class 1 & 2 commands, 9600 p 3 Fax. Includes free comms software & r

only £259.99

#### including heavy duty PSU

#### Supra Fax Plus

With the ability to send faxes! Even faster than th tandard 2400 from Supra with auto dial & auto receiv Hayes comp. V22b, V42 Bis, MNP 2-5 & auto adjust t maximise transmission speeds. Includes free moder

only £139.99

GP FAX SOFTWARE only £39.99 if bought with modem

#### Supra 2400

Set on line using this great value fast modem with auto lial & receive. 2400 baud Hayes comp, V22 BIS. Inc nodem cable & comms s/w!! only £74.99

All Supra Modems come with a 5 year warranty Supra modems have not been tested by BT but th ve been given between 80 and 90% ratings (depen upon model) by many national magazine review

## **US ROBOTICS**

Sportster 14400 FAX Modem ...... £339.95 Courier HST 16.8k Dual Standard..... £503.91 If you thought ¥32bis was fast try this on

## PACE MODEMS

MicroLin MicroLin V32b FAX 5 year warranty and FULLY BABT Approved !!

| PRIMA A500 & A600 RAM                                                                                           | SPECIAL OFFERS!                                                                                                    | <b>ROMBO DIGITISERS</b>                                                                                     |
|----------------------------------------------------------------------------------------------------|----------------------------------------------------------------------------------------------------|----------------------------------------------------------------------------------------------------|
| 3 YEAR<br>WARRANTY!!                                                                                            | DATALUX CLEAR MOUSE                                                                                                    | New! VIDI 12 Real Time. £138.99                                                                             |
| A500P A600                                                                                                    | High quality clear 2 button mouse                                                                                                    | Real time colour digitizing from any video source.                                                          |
| Unpopulatedonly £16.99£23.99                                                                                    | £19.99                                                                                                    | full AGA support                                                                                            |
| Populated to 512Konly £19.99£28.99                                                                              | •                                                                                                    | New! VIDI 24 Real Time.£229.99                                                                              |
| Populated to I Mbonly £28.99£33.99                                                                              | PAGESTREAM 2.2 PLUS                                                                                                    | 24 bit quality real time colour digitizing from any<br>video source. Full AGA support                       |
| 2 Mb A600 OR AI 200 RAM card                                                                                    | only £59.99                                                                                                    | New! VIDI 12 AGA£74.99                                                                                      |
| 4 Mb A600 OR A1200 RAM card.£169.99                                                                             | XCOPY PRO                                                                                                    | Fully support for AGA chipsetColour images captured<br>in less than a second, mono images in real time with |
| AMIGA A500 512K RAM by PRIMA                                                                                    | PLUS HARDWARE£25.99                                                                                                    | any video source. Multitasking s/w, cut & paste.                                                            |
| for the original 1.2/1.3 AMIGAonly £13.99                                                                       | 1 LOS HARD WARE 223.77                                                                                                    | VIDI 12 ACA with he that                                                                                    |
| 22 BIT DAM                                                                                                    | TECHNOSOUND TURBO                                                                                                    | VIDI 12 AGA with built in                                                                                   |
| 32 BIT RAM (for A4000 etc)                                                                                      | only £25.99                                                                                                    | Megamix Masteronly £98.99                                                                                   |
| I Mb SIMM£51.99                                                                                                 | •                                                                                                    | TAKE 2£37.99                                                                                                |
| 2 Mb SIMM£84.99                                                                                                 | ROCHARD DRIVES for the                                                                                                    | Features include load and save from D. Paint<br>animations and IFF files. Supports HAM graphics.            |
| 4 Mb SIMM£129.99<br>8 Mb SIMM (only for Microbotics)£274.99                                                     | A500/A500+ from £219.99                                                                                                    | Megamix Master£29.99                                                                                        |
|                                                                                                    | POWER SCANNER V3                                                                                                    | 8 bit, high spec, sampler, Special effects include echo                                                     |
| RAM & CUSTOM CHIPS                                                                                              | With the latest version 3 sofware for bright & sharp grey                                                                                                    | that can be added in real time, fully multitasking & easy to use.                                           |
| Co processors for the A4000                                                                                     | scale performance. Flexible scanned image display                                                                                                    |                                                                                                    |
| Motorola 68882 PLCC(25Mhz)£69.99                                                                                | manipulation options, plus Clean up, embolden, resize & flip.                                                                                                    | ACCELERATORS                                                                                                |
| Motorola 68882 PLCC (33Mhz)£79.99                                                                               | only £114.99 on demo                                                                                                    |                                                                                                    |
| Co processors for Microbotics                                                                                   | Colour version only £229.99<br>EPSON GS6500 COLOUR FLATBED                                                                                                    | MICROBOTICS                                                                                                 |
| Motorola 68882 PGA (33Mhz)£79.99<br>Motorola 68882 PGA (40Mhz)£POA                                              |                                                                                                    | New M1230 for A1200 withup to 128 Mb fast RAM!                                                              |
| Motorola 68882 PGA (50Mhz)£157.99                                                                               | only £799.99 phone for details & demo                                                                                                    | MI 230 XA 33Mhz, 0Mb£245.99                                                                                 |
| (for Microbotics boards inc crystal chip)                                                                       | MICE & TRACKERBALLS                                                                                                    | M1230 XA 40Mhz, 0Mb£264.99                                                                                  |
| 1 mb by 8/9 SIMMSper 1 Mb £31.99                                                                                | A REAL PROPERTY AND A REAL PROPERTY AND A REAL | M1230 XA 50Mhz, 0Mb                                                                                         |
| 4 Mb by 9 SIMMSper 4 Mb £134.99                                                                                 | GOLDEN IMAGE MEGA MOUSE                                                                                                    | See "RAM & CUSTOM CHIPS"                                                                                    |
| I Mb by 4 DRAMSper I Mb £42.99<br>I Mb by 4 ZIPSper I Mb £39.99                                                 | 90% rating by reviewers. Our best selling mouse                                                                                                    | section for prices on Co-pro's and 32                                                                       |
| 256 by 4 DRAM (DILs)                                                                                            | £12.99                                                                                                    | bit RAM. Call for prices on upgrades                                                                        |
| 4+ (512K)now only £3.99                                                                                         | DATALUX CLEAR MOUSE                                                                                                    | from MBX1200Z to MBX1200XA                                                                                  |
| 8+ (1Mb)now only £3.94                                                                                          | High quality clear 2 button mouse                                                                                                    | GVP                                                                                                    |
| 16+ (2Mb)now only £3.89                                                                                         | f 19 99                                                                                                    | A1230/0Mb RAM for A1200 only £284.99                                                                        |
| Kickstart 1.3£17.99                                                                                             | Zydec Trackball£29.99                                                                                                    | A1230/IMb RAM for A1200 only £384.99                                                                        |
| Kickstart 2.04£24.99                                                                                            | Golden Image Trackbail£37.99                                                                                                    | 1500/2000 G-FORCE 030-25MHz with 4Mb                                                                        |
| Fatter Agnes 8372A£25.99<br>Super Denise£16.99                                                                  | Zydec Trackball£29.99                                                                                                    | 32 bit RAMonly £479.99                                                                                      |
| 6571-0326 Keyboard controller£13.99                                                                             | Ljuce Hackballinink 27.77                                                                                                    | G-Force 030-40MHz with 4Mb 32 bit RAM<br>only £729.99                                                       |
| CIA 8520A I/O controller£7.99                                                                                   | DISK DRIVES                                                                                                    | NEW! SUPRA ACCELERATOR                                                                                      |
| MICROBOTICS RAM                                                                                                 |                                                                                                    | for the AFOO/AFOOL                                                                                          |
| The second second second second second second second second second second second second second second second se | Prima 3.5" only £56.99                                                                                                    | for the A500/A500+                                                                                          |
| The MBX1200Z                                                                                                    | I meg high quality external drive at a great low price.                                                                                                    | & A1500/2000                                                                                                |
| CO-PROCESSOR & RAM                                                                                              | Roclite 3.5" only £62.99                                                                                                    | 28 Mhz, uses A500 side port so                                                                              |
| BOARD for the AI200                                                                                             | super slim Roclite. Best review for disk drives in                                                                                                    | there is no internal fitting                                                                                |
| Realise the full potential of your A1200 with this trapdoor expansion, inc real time clock                      | Amiga Format. Now with built in virus checker and                                                                                                    | only £149.99!                                                                                               |
| 68881 14MHZ£119.99                                                                                              | anti click device!                                                                                                    |                                                                                                    |
|                                                                                                    |                                                                                                    | ACCESSORIES                                                                                                 |
| 6888125MHZ£129.99<br>6888233MHZ£139.99                                                                          | Cumana 3.5" only £57.99                                                                                                    | ACCESSORIES                                                                                                 |

I meg external drive. The best i now at a great price.

**OPALVISION** 

GENLOCKS

only £619.99 with Imag

GVP Genlock.....only £

udes dual control for overlay and l a RGB pass thru

Rendale 8802 FMC...only £

**ROCGEN ROCKEY** 

For creating special effects in video production

with genlocks.....only £269.9

PRIMA ROM SHARERS

now only £19.99 or £27.99

for keyboard switchable version

EMULATORS

COMMODORE 386 255X.. £159.9

EMPLANT SYSTEM NEW!

Multi-System emulation. Shipped with MAC II/II IIcx. (MAC IIsi/ci/Quadra, PC 386/486, Mega S Falcon, C64, Sega, Nintendo to follow) A1500, 200 3000, 4000 (1200 soon).....from £249.9

Rocgen Plus.....only

68882 33MHZ.....£139.99 68882 50MHZ.....£209.99 The RAM boards can only work with the use of the Co-Pro board

#### SUPRA RAM

| Simply the best! Fits onto the side e | expansion port |
|---------------------------------------|----------------|
| Auto configures with no software pat  |                |
| 8Mb pop to 2 Mb                       | £159.99        |
| 8Mb pop to 4 Mb                       |                |
| 8Mb pop to 8 Mb                       | £319.99        |
| 8Mb pop to 2 Mb for 2000/1500 r       | ange£149.99    |

#### **GVP HARD DRIVES** /P

**AMIGA A500 HARD DRIVES** from only £247.99

#### A500 GVP Combo's

A530 Combo 40MHz from only £475.99

68882 Co-Processor Kit for A530..only £214.99 32 bit 60ns I Mb SIMM for Accelerator..only £64.99 32 bit 60ns 4Mb SIMM for Accelerator.only £179.99 1500/2000 Hard Drives

Impact Series II HC8+ from only £289.99

All GVP products come with a full 2 year warranty

#### **ROCHARD DRIVES**

ROCTEC A500 CONTROLLER CARD Very similar in style to the GVP HD8+ but without

| a nard urive so you can fit your own. Expands to |
|--------------------------------------------------|
| BMb of RAM using SIMMS £149.99                   |
| ROCTEC 42Mb£219.99                               |
| ROCTEC 80Mb                                      |
| ROCTEC 120Mb                                     |
| ROCTEC ROCMATE                                   |

| TRED                                                                                                    | The no bottes                                                                                                    |
|----------------------------------------------------------------------------------------------------|----------------------------------------------------------------------------------------------------|
| TBED                                                                                                    | New M1230 for A1200 withup to 128 Mb fast RAM!                                                                                                    |
| & demo                                                                                                  | M1230 XA 33Mhz, 0Mb                                                                                                    |
|                                                                                                    | M1230 XA 40Mhz, 0Mb£264.99                                                                                                    |
| ALLS                                                                                                    | M1230 XA 50Mhz, 0Mb                                                                                                    |
| OUSE                                                                                                    | See "RAM & CUSTOM CHIPS"                                                                                                    |
| best                                                                                                    | section for prices on Co-pro's and 32                                                                                                    |
|                                                                                                    | bit RAM. Call for prices on upgrades                                                                                                    |
|                                                                                                    | from MBX1200Z to MBX1200XA                                                                                                    |
| USE                                                                                                    | GVP                                                                                                    |
| ouse                                                                                                    | THE TRANSPORT OF THE PARTY OF THE PARTY OF |
| louse                                                                                                   | A1230/0Mb RAM for A1200 only £284.99                                                                                                    |
| £29.99                                                                                                  | A1230/IMb RAM for A1200 only £384.99                                                                                                    |
|                                                                                                    | 1500/2000 G-FORCE 030-25MHz with 4Mb                                                                                                    |
| £37.99                                                                                                  | 32 bit RAMonly £479.99                                                                                                    |
| £29.99                                                                                                  | G-Force 030-40MHz with 4Mb 32 bit RAM                                                                                                    |
| THE OWNER WHEN                                                                                          | only £729.99                                                                                                    |
| A Ballo                                                                                                 | <b>NEW! SUPRA ACCELERATOR</b>                                                                                                    |
| 99                                                                                                    | for the A500/A500+                                                                                                    |
|                                                                                                    | & A1500/2000                                                                                                    |
| low price.                                                                                              |                                                                                                    |
|                                                                                                    | 20 14                                                                                                    |
| 00                                                                                                    | 28 Mhz, uses A500 side port so                                                                                                    |
| 99                                                                                                    | there is no internal fitting                                                                                                    |
| 99<br>c drives in<br>becker and                                                                         |                                                                                                    |
| drives in                                                                                               | there is no internal fitting<br>only £149.99!                                                                                                    |
| ( drives in<br>hecker and                                                                               | there is no internal fitting<br>only £149.99!                                                                                                    |
| drives in<br>hecker and                                                                                 | there is no internal fitting<br>only £149.99!<br>ACCESSORIES                                                                                                    |
| drives in<br>becker and                                                                                 | there is no internal fitting<br>only £149.99!<br>ACCESSORIES<br>Real Time A1200 internal clock moduleonly £14.99                                                                                                    |
| drives in<br>tecker and<br>.99<br>disc drives                                                           | there is no internal fitting<br>only £149.99!<br>ACCESSORIES<br>Real Time A1200 internal clock moduleonly £14.99<br>Mouse/joystick manual port switcheronly £14.99                                                                                                    |
| drives in<br>tecker and<br>.99<br>disc drives                                                           | there is no internal fitting<br>only £149.99!<br>ACCESSORIES<br>Real Time A1200 internal clock moduleonly £14.99<br>Mouse/joystick manual port switcheronly £14.99<br>Computer Video Scart Switchonly £19.99<br>2/3/4 way Parallel port sharers £POA                                                                                                    |
| drives in<br>hecker and<br>.99<br>disc drives                                                           | there is no internal fitting<br>only £149.99!<br>ACCEESSORIES<br>Real Time A1200 internal clock moduleonly £14.99<br>Mouse/joystick manual port switcheronly £14.99<br>Computer Video Scart Switchonly £19.99<br>2/3/4 way Parallel port sharers £POA<br>Amiga Sound Enhancer Plus by Omega Projects. Hear the Amiga's                                                                                                    |
| c drives in<br>becker and<br>.99<br>disc drives                                                         | there is no internal fitting<br>only £149.99!<br>ACCESSSORIES<br>Real Time A1200 internal clock moduleonly £14.99<br>Mouse/joystick manual port switcheronly £13.99<br>Computer Video Scart Switchonly £19.99<br>2/3/4 way Parallel port sharers £POA<br>Amiga Sound Enhancer Plus by Omega Projects. Hear the Amiga's<br>sound like you're never heard it before!only £36.99                                                                                                    |
| c drives in<br>hecker and<br>.99<br>disc drives<br>                                                     | there is no internal fitting<br>only £149.99!<br>ACCESSSORIES<br>Real Time A1200 internal clock module only £14.99<br>Mouse/joystick manual port switcher only £13.99<br>Computer Video Scart Switch only £19.99<br>2/3/4 way Parallel port sharers £POA<br>Amiga Sound Enhancer Plus by Omega Projects. Hear the Amiga's<br>sound like you've never heard it before! only £36.99<br>QUALITY MOUSE MATS                                                                                                    |
| c drives in<br>becker and<br>.99<br>disc drives<br>                                                     | there is no internal fitting<br>only £149.99!<br>ACCESSORIES<br>Real Time A1200 internal clock moduleonly £14.99<br>Mouse/joystick manual port switcheronly £14.99<br>Mouse/joystick manual port switcheronly £14.99<br>20 computer Video Scart Switchonly £19.99<br>2/3/4 way Parallel port sharers £POA<br>Amiga Sound Enhancer Plus by Omega Projects. Hear the Amiga's<br>sound like you've never heard it before!only £36.99<br>QUALITY MOUSE MATS                                                                                                    |
| c drives in<br>becker and<br>.99<br>disc drives<br>                                                     | there is no internal fitting<br>only £149.99!<br>ACCESSORIES<br>Real Time A1200 internal clock moduleonly £14.99<br>Mouse/joystick manual port switcheronly £14.99<br>Mouse/joystick manual port switcheronly £13.99<br>Computer Video Scart Switchonly £13.99<br>2/3/4 way Parallel port sharers £POA<br>Amiga Sound Enhancer Plus by Omega Projects. Hear the Amiga's<br>sound like you've never heard it before!only £36.99<br>QUALITY MOUSE MATS                                                                                                    |
| c drives in<br>hecker and<br>.99<br>disc drives<br>June 1500                                            | there is no internal fitting<br>only £149.99!<br>ACCEESSORIES<br>Real Time A1200 internal clock moduleonly £14.99<br>Mouse/joystick manual port switcheronly £13.99<br>Computer Video Scart Switchonly £19.99<br>2/3/4 way Parallel port sharers £POA<br>Amiga Sound Enhancer Plus by Omega Projects. Hear the Amiga's<br>sound like you've never heard it before!only £36.99<br>QUALITY MOUSE MATS                                                                                                    |
| disc drives in<br>ecker and<br>.99<br>disc drives<br>the 1500<br>ndle<br>in e 2!                        | there is no internal fitting<br>only £149.99!<br>ACCEESSORIES<br>Real Time A1200 internal clock moduleonly £14.99<br>Mouse/joystick manual port switcheronly £13.99<br>Computer Video Scart Switchonly £13.99<br>2/3/4 way Parallel port sharers £POA<br>Amiga Sound Enhancer Plus by Omega Projects. Hear the Amiga's<br>sound like you've never heard it before!only £36.99<br>QUALITY MOUSE MATS                                                                                                    |
| c drives in<br>hecker and<br>.99<br>disc drives<br>Unthel 500<br>ndle<br>ine 2!<br>297.99               | there is no internal fitting<br>only £149.99!<br>ACCEESSORIES<br>Real Time A1200 internal clock module only £14.99<br>Mouse/joystick manual port switcher only £13.99<br>Computer Video Scart Switch only £19.99<br>2/3/4 way Parallel port sharers £POA<br>Amiga Sound Enhancer Plus by Omega Projects. Hear the Amiga's<br>sound like you've never heard it before! only £36.99<br>QUALITY MOUSE MATS. (3.99<br>20 CAPACITY DISK BOX (2.99<br>40 CAP LOCKABLE DISK BOX (4.99<br>100 CAP LOCKABLE DISK BOX (6.99<br>990 CAP STACKABLE POSSO BOX (6.99<br>9150 CAP STACKABLE POSSO BOX (6.99<br>*3004 Cap StackABLE POSSO BOX (6.99                                                                                                    |
| c drives in<br>hecker and<br>.99<br>disc drives<br>the 1500<br>ndle<br>in e 2!<br>297.99<br>at          | there is no internal fitting<br>only £149.99!<br>ACCESSSORIES<br>Real Time A 1200 internal clock module only £14.99<br>Mouse/joystick manual port switcher only £14.99<br>Mouse/joystick manual port switcher only £13.99<br>Computer Video Scart Switch only £19.99<br>2/3/4 way Parallel port sharers £POA<br>Amiga Sound Enhancer Plus by Omega Projects. Hear the Amiga's<br>sound like you've never heard it before! only £36.99<br>20 CAPACITY DISK BOX                                                                                                    |
| c drives in<br>hecker and<br>.99<br>disc drives<br>the 1500<br>ndle<br>ine 2!<br>297.99<br>rt<br>134.99 | there is no internal fitting<br>only £149.99!<br>ACCESSOORIES<br>Real Time A 1200 internal clock module only £14.99<br>Mouse/joystick manual port switcher only £14.99<br>Mouse/joystick manual port switcher only £13.99<br>Computer Video Scart Switch only £19.99<br>2/3/4 way Parallel port sharers £POA<br>Amiga Sound Enhancer Plus by Omega Projects. Hear the Amiga's<br>sound like you've never heard it beforel only £36.99<br>QUALITY MOUSE MATS. £3.99<br>20 CAPACITY DISK BOX £4.99<br>100 CAP LOCKABLE DISK BOX £4.99<br>100 CAP LOCKABLE DISK BOX £6.99<br>*90 CAP STACKABLE DISK BOX £6.99<br>*150 CAP STACKABLE POSSO BOX £16.99<br>*1303.00 delivery ifpurchasingustone Posso or Bancbox. Free delivery<br>when purchased with other product or when buying 1 or more.<br>AMIGA A500 DUST COVER. £3.99<br>AMIGA 600 COVER £2.99                                                                                                    |
| c drives in<br>hecker and<br>.99<br>disc drives<br>the 1500<br>ndle<br>ine 2!<br>297.99<br>rt<br>134.99 | there is no internal fitting<br>only £149.99!<br>ACCESSSORIES<br>Real Time A 1200 internal clock module only £14.99<br>Mouse/joystick manual port switcher only £14.99<br>Mouse/joystick manual port switcher only £13.99<br>Computer Video Scart Switch only £19.99<br>2/3/4 way Parallel port sharers £POA<br>Amiga Sound Enhancer Plus by Omega Projects. Hear the Amiga's<br>sound like you've never heard it before! only £36.99<br>20 CAPACITY DISK BOX                                                                                                    |

£6.95 65.99 AMIGA TO SCART CABLES .. £9.9 STD 1.8 METRE AMIGA PRINTER LEAD ..... £4.99 MODEM AND NULL MODEM CABLES AMIGA CONTROL STATIONS A500 or I 200 VERSION ... A600 VERSION PRINTER STATION ..... 139.9 £31.99 £28.99

## DISKS

All disks are 100% error free guaranteed New High density 3.5 inch bulk and Fuji branded Please phone for best prices!

| QTY     | 3.5" DD/DS<br>Bulk | OR      | FUJI DDIDS<br>BRANDED |
|---------|--------------------|---------|-----------------------|
|         |                    |         | £6.99                 |
|         |                    |         | £17.99                |
|         |                    |         | £28.99                |
|         |                    |         | £54.99                |
| 200     | £73.99             |         | £99.99                |
|         |                    |         | £POA                  |
| 1000.   | £339.99            |         | £POA                  |
| Branded | disks come         | complet | te with labels        |
|         |                    |         | only £6.99            |
| Disk La | bels 1000.         | now     | only £9.99            |

| BUSINESS                                                                                       |          |
|------------------------------------------------------------------------------------------------|----------|
| iold Disk Office U.K.spec                                                                      | £45.99   |
| old Disk Office U.K.spec<br>Iome Accounts 2                                                    | £37.99   |
| 1axi Plan 4                                                                                    | 636.99   |
| lini Office<br>PERSONAL FINANCE MANAGER                                                        | £38.99   |
| PERSONAL FINANCE MANAGER                                                                       | Plus     |
| only £29.99<br>PLATINUM WORKSonly £29                                                          |          |
| scellent integrated businessoffice park with                                                   | DOWERS!  |
| xcellent integrated business/office pack, with<br>23 comp spreadsheet, word processor & databa | se       |
| MISCELLANEOUS                                                                                  |          |
| Talk comms Software                                                                            | £9.99    |
| listant Suns new version!                                                                      | .£49.99  |
| B Route Plus                                                                                   | .£45.99  |
| P FAX Software                                                                                 | £39.99   |
| MUSIC/SOUND                                                                                    |          |
| udio Engineer<br>udio Engineer Plus V2                                                         |          |
| ars & Pipes Professional                                                                       |          |
| larity   6 sampler                                                                             | £105.99  |
| eluxe Music Construction Set                                                                   | £49.99   |
| ro Midi Interface by Microdeal                                                                 | 624.99   |
| tereo Master                                                                                   | £29.99   |
| UPER JAM                                                                                       | £79.99   |
| echno Sound Turbo                                                                              | £25.99   |
| PROGRAMMING                                                                                    |          |
| mos Creator                                                                                    |          |
| mos Compiler<br>mos 3D                                                                         |          |
| mos Professional                                                                               | 647 00   |
| mos Professional Compiler now only                                                             | £24.99   |
| EVPAC3                                                                                         | .£50.99  |
| isy AMOS                                                                                       | £74.99   |
| AŚCLanguageVersion 6<br>UTILITIES                                                              | £219.99  |
| UTILITIES                                                                                      |          |
| MIBACK<br>MIBACK TOOLS <u>NEW!</u>                                                             | £44.99   |
|                                                                                                |          |
| MIBACK PLUS TOOLS BUNDLE NEW!.                                                                 |          |
| MIGA RELEASE 2.04 UPGRAD                                                                       |          |
| omplete with: Kickstart 2.04 CHIP, Wo<br>04, Install, Fonts & Extras disks full manual s       | rkbench  |
| 14, Install, Fonts & Extras disks full manual s<br>limited offer! only £49.99                  | et       |
| MIGA Release 2.1 software upgrade                                                              | £40 00   |
| ross Dos V5                                                                                    | 632.99   |
| rectory Opus 4                                                                                 | £49.99   |
| ga Mem                                                                                         |          |
| UARTERBACK V5now only t                                                                        |          |
| test version of this Fast & Famous hard disk backup                                            |          |
| arterback Toolsnow only                                                                        | v£45.99  |
| copy Pro inc. hardwarenow only                                                                 | £25.99   |
| VIDEO AND GRAPHIC                                                                              |          |
| Compugraphic fonts Vol 1, 2, or 3 by GT.onl                                                    | ly £9.99 |
| orage (creates special video effects)                                                          |          |
| t Department Pro 2.23only &                                                                    | 145.99   |
| the second scanner software only (                                                             |          |

SOFT

XPR

0

| ArtDepartmentPro 2.23only £145.99                 |
|---------------------------------------------------|
| Art Department Scanner softwareonly £114.99       |
| ART EXPRESSIONS By Soft Logic £145.99             |
| BRILLIANCE NEW! Pro. paint and Ammathin. £144,99  |
| CALIGARI 24 NEW! 3D Design and animation, £239.99 |
| Deluxe Paint 3£12.99                              |
| Deluxe Paint 4 AGA NEW!                           |
| EXPERT DRAWonly £49.99                            |
| EXPERT 4D JRonly £37.99                           |
| Flexidump printer utility                         |
| Imagine V2                                        |
| Make Path for Vista                               |
| Morph Plus£147.99                                 |
| Personal Paint NEW!£45.99                         |
| Real 3D Classic£77.99                             |
| Real 3D V2£365.99                                 |
| Scala 1.3£72.99                                   |
| TRUE PRINT/24                                     |
| VIDEO DIRECTOR£115.99                             |
| VIDEO MASTER                                      |
| Vista Pro 3 (2 Mb required) NEW!                  |
| WORD PROCESSING/DTP                               |
| FINAL COPY 2///K) PELEASEA andu/77.00             |

ilt in outline fonts, full graphics import (IFF and HAM), UK esaurus, spelling checker & much more. KINDWORDS V3.....only £36.99 PENPAL 1.4....only £38.99 Best selling feature packed word publisher with database.

PAGESTREAM 2.2 U.K. version only £59.99 AGESTREAM 2.2 U.K

| Contraction of the |  |      |      |      |
|--------------------|--|------|------|------|
| ESSION             |  | .onl | y£17 | 9.99 |
|                    |  |      |      |      |

| PAGESTREAM 3 U.K. version                      |
|------------------------------------------------|
| The NEW standard in DTP only £249.99           |
| PAGESETTER 3 NEW!£42.99                        |
| Personal Write NEW!Postscript compatible£17.99 |
| Hot Links£48.99                                |
| PROPAGE PROFESSIONAL V4NEW!£109.99             |
| Protext 4.3 W/Pnow only £39.99                 |
| Prowrite 3.3 NEW!                              |
| THE PUBLISHER DTP NEW PRICEI                   |
| TYPESMITH, FONTEDITOR NEW!                     |
| WORDWORTH 2 AGA                                |

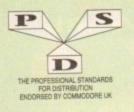

## **DISKOVERY P.D.** EL: 0274 880066

(No.) = HOW MANY DISKS TO ORDER, EG (2) = 2 DISK PACK

GAMES

#### UTILITIES

DEMOS D1....Mental Hangover D2...Intercepter Demo D4....Vild Copper D10...17Bit Music Demos D11...World Demos 21 D13...Total Remix Demo D14/15...Predators(2) D20/21...Red Sector(2) D20/21...Red Sector(2) Sector(2) Sector(2) Secto DEMOS U1. U41 D38...TFF Demo Voyage D40...Safy Demo D59...Video Effects 3D D64...Cult Vector Dance 2 D68...Phenomena Demo D70...Amos 3D Demo D70...Amos 3D Demo D74...A Trip To Mars D76...A2D00 GenlockDem D81/82...Budbrain 1 (2) D83...Budbrain 2 D85...Crionics Neverwhere D87...pirhana demo Des., Soubrain 4 D85., Crionics Neverwhere D87., pirhana demo D101., Alcatraz M/Demo 3 D102., A Chaplin Demo D103., Total Destruction D105., Mr B Demo Comp 4 D106. Waher S.T. Demos D111., Defcon 1 D117., Aurora M/Demo D118., Cult M/Demo 2 D125., Precise Demo D133., Fasination D136., Goldfire Megademo D136., Goldfire Megademo D137,138., So What (2) D139., Devils "No Reality" D144., The Silents "Ice" D145., Crystal Symphonies D148., Ray Of Hope 2 D149., No Brain, No Pain D158/159. Cyborg Demo(2) D155., Coxial Comp D197., MC Disk 1 Coma D199., End Of Century 1999 D206., Dreamers 3 D208. Avenesers M/Demo D199.End Of Century 1999 D206.Dreamers 3 D208.Avengers M/Detro D216/217.Bass o Matic (2) D218.Disorder Demo D219.Tuff Enuff D225.Cool Fridge Demo D226.Hardcrack M/Demo D226.Hardcrack M/Demo D225.Six Of One Demo D238.Hypnautic Hantmer D238.Lemmings Revenge D240.Total Respray D243.Budmain 3 D244.Phenomena Inerspace D247.Pulling The Trigger D247, Pulling The Trigger D253. CES Demos D256. Total Recount D257\_Total Rebate D262..Spasmolytic D264..D-Mob M/Der D267. Sun Connection 2 D270. Kefrons The Wall D271. Timex Hydra D272. Electric Demos 1 D274\_Defective Denios 1 D276\_Deckers Demo D276\_Cave La Weird D279\_Iraqui Demo D280/281\_Dekerious (2) D290\_Popeye Demo D298\_Excalibur Demo D298\_Elents+Anarchy D301\_Subway Demo D302\_Tarot Demo D302\_Tarot Demo D303\_Despair Demo D303\_Despair Demo D307\_L\_S.D. Demo D307\_L\_S.D. Demo D307\_L\_S.D. Demo D307\_L\_S.D. Demo D307\_L\_S.D. Demo D314\_Tarot No D315\_The Groove Ramjam D322/\$23\_Star Wars (2) D325/\$23\_C. Real Empathy(2) D325/\$23\_C. Real Empathy(2) D328/\$29\_Red Dwarf (2) D330\_Darkness M/Deeno D332\_Melted Expirience D333\_33\_7\_Odyssey (5) D338\_Beatsie Boys Demo D340\_Watchman Demo D341\_Anarchy Smoker Co D342\_Ed 209 The Revenge D343/344\_Hardwired (2) D346\_Wildfure M/Demo D347\_Mindwarp M/Demo D347\_Mindwarp M/Demo D347\_Mindwarp M/Demo D347\_Mindwarp M/Demo D347\_Mindwarp M/Demo D347\_Mindwarp M/Demo D345\_State Of The Art D358\_Mr Men Stories D359\_Seeing Is Believing D360\_Mind Riot D365\_Optimum Pressure D366\_Mind Riot D366\_Piece Of Mind D370\_JD Demo 2 D371\_Lethal Exit

1283.

GAMES G1...Return To Earth G2...Garnes comp 5 G3...Dizzy Lizzy G4...Scum Haters G5...Pranchute Joust G6...Frantic Freddie G8...Twintris G9...Psuedo Cop G10...Drip G11...Bug Bash G12...Asteroids G13...Li.amatron G14...Escape From Jovi G15...Moria Adventure G16...Ground Attack G17...Megaball G18...Insiders Club G19...Virious Adventures G20...Battleforce G22...Dragon Cave G24...Rings Of Zon G25...Mayhem G26...Mechtflight G27...The Tennis Game G28...Flaschbier G30...Greyslayer G31...7.Tiles G32...Mega Comp 1 G33.34...Star Trek 1 (2) G35.37...Star Trek 2 (3) G38-39...Mechforce (2) G40...Kiondyke G42...Car G43...Games Comp 2 G43...Games Comp 2 G43...Games Comp 2 Games Music Crea The Comms Disk Modem Utils Red Devils Utils 1 Soundtracker Special Paint, Music, Media G40...Klondyke G42...Car G43...Games Comp 2 G44...S.E.U.C.K. Games G45...Sacc Games Comp 3 G46...Games Comp 4 G50...Games Comp 4 G50...Games Comp 4 G51.52...Trucking (2) G53...Jetpuc G55...Miniblast G55...Miniblast G55...Lamer Game G58...Games comp 7 G59...Games comp 8 G60...Pom Poen Gunner G61...Caverunner G63...Intact G64...Eternal Rome G65...Iemmingoids G64. Eternal Rome G65. Lemmingoids G66. DownHill Challenge G67. Lame ST Ports G68. Paranoid G69. Puggles G70. Chainsaw Death G71. Prinze Pete's Treasure G72...Serene 2 G73...Castles G74...Dynamite Dick G75...Card Games 1 G76...Wizzy's Quest G75...Card Games 1 G76...Wizzy's Quest G77...Growth G78...Skate G79...Atic Atae G80...Napoleonic Simi G81...Project 1 G82...Lazer Zone G83...Lensmings Pack G84...Star Trek S.E.UP G85...Lettrix G80. G81. G82. G83. G84. G84. G85. G87. G85...Lettrix G87...Matched Pairs G88...Raphaels Revenge G89...Snake Pit G88...Rupbacls Revenge G89...Snake Pit G90...Zeus G91...Merv The Mercilless G92...Bizzard G93...The Maze Game G94...Subculture G95...Hollywood Trivia G95...Hollywood Trivia G97...Shootout G99...Holy Grail Adventure G100...Arnos Coindrop G101...Classic Comp 1 G102...Card Games 2 G103...Super Skoda Chall G104...Grand Prix Sim G105...Games Comp 9 G106...Compater Conflict 2 G107...Mission X Raid 2 G108...NU Game G109...Antep + Slot Cars G110...Tricky + The Turn G111...Mabie Slide G112...Games Comp 10 G113...Black Jack Lab G114...Dangeon Of Madroj G115...Aniga Columns G118...Games Comp 11 G12...Card Sharp 1 G124...Card Sharp 1 G124...Dang Of Doridian G89. G90. G91. G92. G93. G94. G95. G97. G97. 600 Business letters Invoice Printer Woman V2.02D Headline Fonts 1283...Headline Fents 1289...Amos Updater 1290...Kickstart 2.04 1292...Black Tiger Uils 1 1293...Black Tiger Uils 2 1294...Text Engine V4.0 1295...Game Tamer 1296...Ultimate Disk Crea 1295...Protracker V3.0 .Pipeline .Dung Of Doridian G132...Peters Quest G133...Star Trek 3 G134...Piperider G139...Door To Door G143...Solid Quad G144...Omega Race

G145...Mission X Raid 3 G146...Trek 73 G147...Wack In Wonderlar G148...Squats Revenge G149...Sky Fight G150...Wet Beaver G151 Airmenia G151...Airmania G152...Wizard World G154...Totally Frantic Quiz G155...Chess V2.0 G156...Smash Telly G159...Billy The Dragon G160...I-Ching G161...E-Type G162...TomCat G163...Sea Lance G164...Dizzy Diamonds G165...No Mans Land G166...Word Square Solver G167...Cross Fire G168...Wastelands G152 ... Wizard World G168...Wastelands G170...Space Blitz G171...Crazy Sue G172...Make A Break G173...Squamble G174...F-1 Challenge G174...F-1 Challenge G175...Qchello G178...Evil Dead Game G179...Trainset G180.-181...P Comps 1+2 G182...Diplomacy G183...Tractor Beam G184...Motor Duel G185...Game Boy Tetris 2 G186...Water Works G187...Act Of War G188...Mutants Games G189-193...Timelordis 1-5 G194...Nirvana G194...Nirvana G195-196...Neighbours (2) G195-35...Ameeba Invaders G197...Ameeba Invaders G198...Game Boy Tetris 1 G200...Battlecars 2 G201...Dr Mario G204...Ashido G205...Cheats Disk 2 G206...Cheats Disk 3 G207...Next Generation G208...Airport G209...F.R.A.C. G210...The Golden Fleece G211...Legend of Lothian G212.214...Timelonds 6-8 G215...Amos Games 1 G197...Ameoba Invaders G215...Amos Games 1 SLIDES SLUDES S1...Ham Pics Show 1 S4...Madonna slides S5...Moviestar slides S6...Party Disaster S8...Immaculate Collection S9...Simpsons Slides S10-11...Channel 42 (2) S12...Bruce Lee Slides S14...Adams Family S15...Viz Mag Slides S16...Boris 13 S17...Docklands Jarre S18...Dt Who Demo S19...Napaim Death S20...Nasa Slides S21...Exodus 3D Slides S21...Exodus 3D Slides S22...Zakas Slides S22...Demons Slides S22...Demons Slides S22...Demons Slides S28...Total Recall S29...Joe's Slides S30...Ham Pics Show 2 S31...D-Paint Slides S33...Roger Dean slides S33...Roger Dean slides S33...Joe Tris Slides S33...Joe Tris Slides S33...Joe Tris Slides S33...Joe Tris Slides S34...Iron Maiden Slides S35...Joe Tris Slides S38...Basket case 2 S39...Eces Slides S40...Fraxion Devine 1 S42...Colesms Gate Slides S43...Chainsaw Slippers S44...Cry For Dawn S45...Forgotton Realams (2) S47...Kick Off 3 Slides S48...PD Slideshow S49...S27...Terminator (4) S53...Robocop 2 Slides S55...Forgotton Realams 2 S56...Garfield Slides S57...Pawnbroker Slides S58...Heltraiser Slides S58...Heltraiser Slides S58...Heltraiser Slides S58...Heltraiser Slides S59...Night Breed Slides S50...Raytracing S61...Hortor Slides

\$77...Cher Slides \$79...Freddies Dead S80...Wendy James Slides S81...The Invisible World S82-83...Terminator 2 (2) \$84. Fantasy Pics \$85...Gulf War Slides S86...Magical Pics S88...Gulf War Tribute 589-90...S/Thing Fishy (2) \$91...Eldorado Slides ANIMS A1...Probe Sequence A2...Ghost Pool A3...Jogger + Magician 1 A4...Gymnist Demo A5...Fractal Flight A6...Basketball Demo A8...Walker Demo A8...Walker Demo A9...Magician 2 A10...Pugs In Space A11...Luxor Teenager A13...Juggler Demo A16...Cool Cougar A17...Mono Cycle Anim A18...Robocop Anim A20...Mayhem On Wheels A21...Jugglet 2 A22...Shattlecock Anim A23...T-Pot Anim A23...Fleet Manouvre A28...Billiard Anim A29...Fleet Manouvre ANIMS A23...1-Poit Anim A27...Fleet Manouvre A28...Billiard Anim A29...E/Prise Leaves Dock A30...Starwars 2 Anim A31...Star Trek Anim A30... Starwars 2 Anim
A31... Star Trek Anim
A32... Fraxion revenge
A34... Madonna Anim
A35... Stealthy Anims 2
A36... Raiders Of The L/Ark
A37... Bags Bunny Show
A38... Iraqi V's UK Anim
A39... Mike Tyson anim
A40... Knight Anim
A42... Walker 2
A43... Walker 3
A45.446... Light Cycle (2)
A47... Exploding Head
A48... Police Car Chase
A49... Top Gun Demo
A50... Animators Deroo
A51... 5 Ways To Kill a Mole
A52... Another 5 Ways
A53... Baitman The movie
A54... Baitman The movie
A55... MP Potato Head
A59... Low Level Flight
A63... Any V's Walker
A64... Real Pinball Anim
A65... Franklin The Fly
A66... Porky Pig Anim
A65... Adventures Of Chack.
A69... Bunsen Burner
A70... Tim Max Overdrive (2)
A32... Sanochutte Anim
A74... Ghostbusters + Horse.
A76... Alarm Anim
A78... Plano Anim
A78... Plano Anim
A79... Durt Anim
A78... Plano Anim
A79... Durt Anim A79. Dart Anin ASO ... Bad Bird Anim

S76...Belinda Carlisle

A80...Bad Bird Anim A81...Holiday Anim A82...Fillet The Fish A83...The Boings A84...Clothes Peg A85...Miners Anim A86...Pocket Watch Anim A90-93...The Movies 2 (4) A95...My TinToy A96...T-Pox 2 Anim A99...Terminator 3 A99...Terminator 3 A100...Dolphin Dreams A101/102...Thunderbirds (2) A103...History of Amy A104...Pogo Anim (2 Meg)

## CLR LICENCEWARE CLE01...DINOSAURS (Learn all about certain types of Dinosaurs ie Jurassic, Triassic and Creataceous, on 2 disks £4.50). CLE02...GEDLOGY (Want to know all about the volcanoes and their substances then try this, 2 disks volcanoes and their substances then try this. 2 d £4.50). CLE03...SOLAR SYSTEM for to know more about the solar system with information

E4.50).
CLE03...SOLAR SYSTEM rGs to know more about the solar system with information on planets etc and with pictures to look at. 3 disks £4.99).
CLE04...COLOURING PAD (A unique colouring book to keep the kids amused for hours. 1 disk £3.50).
CLE05...A-CHORD (Learn to play the guitar by lintening to nearly every single chord available on the instrument. 1 disk £3.50).
CLE06...MATHS INSTRUCTOR (Help yourself get through the GCSE's with this superh maths instructor – Trig. Quadratic Simulation, Volumes, Area etc etc. 1 disk £3.50).
CLE07...FRESHWATER FISHING (Think you know all about fishing? Try this! 2 disks £4.50).
CLE08...NIGHT SKY (Look at the stars, planets, etc. from anywhere on the face of the earth and click in a displayed object for info. 2 disks £4.50).
CLE09...WORDS + LADDERS (A word spelling game for 1 or 2 players. 1 disk £3.50).
CLE10...BASICALLY AMIGA (Get to know your Amiga to the full. 3 disks £4.99).
CLE11...LETS LEARN VI.1 (Learn sums, tunes codes ene on the screen. 1 disk £3.50).
CLE12...ALPHABET TEACH (Try to spell what you see on the screen. 1 disk £3.50).
CLE14...HOME BREW (With recipes to instructions on fermenting etc. Learn how to make home made wine. 1 disk £3.50).
CLE14...LONDE ORFW (With recipes to instructions on fermenting etc. Learn how to make home made wine. 1 disk £3.50).
CLE14...LOOLOY (Learn tome about ecology with this brill program. 3 disks. £4.99).
CLU02...PISH INDEXER (Make your video look professional. Scroilers etc. 1 disk £3.50).
CLE15...SAS MENU WAKER (Make menus to with figures. 1 disk £3.50).
CLU02...SAS MENU WAKER (Make menus to with figures. 1 disk £3.50).

etc. with figures. 1 disk £3.50). CLU05...SAS MENU MAKER (Make menus to CLU05...3rd isk £3.50). CLU06...SUPER SOUND 3 (Create your own tunes with this music utility. 2 disks £4.50). CLU10. POWER ACCOUNTS (Keep accounts of your expenditure with password function. 1 disk

tunes with this masic utility. 2 disks £4:50).
CLU10...POWER ACCOUNTS (Keep accounts of your expenditure with password function. 1 disk £3:50).
CLU11...CALC V1.3 (An excellent spreadsheet for those cross calculations. 1 disk £3:50).
CLU12... VIRTUAL WINDOWS 1 (A collection of useful utilities like address book, note pad, software cats etc. 1 disk £3:50).
CLU13...DATOS (Easy to use yet very powerful database. 1 disk £3:50).
CLG01...NORRIS (A very addictive game set in the Medieaval era. 1 disk £3:50).
CLG01...NORRIS (A very addictive game set in the Medieaval era. 1 disk £3:50).
CLG03...PHASE 2 (An excellent sideways scroll shoot em up game. 1 disk £3:50).
CLG05...TRUCKING ON (Try and manage your own truck fleet. Excellent. 2 disk £4:50).
CLG06...OBLITERATION (Another fast shoot em up type game. 1 disk £3:50).
CLG09...MOTOR DUEL (Drive a 3D car shooting and racing with exponent. 1 disk £3:50).
CLG09...HOTOR DUEL (Drive a 3D car shooting and racing with exponent. 1 disk £3:50).
CLG10...FUTURE SHOCK (A case of getting the ball through the mast. I disk £3:50).
CLG11...ALL GUNS BLAZING (Car game for 2 players with the overhead view them. 1 disk £3:50).
CLG11...ALL GUNS RLAZING (Car game for 2 players with the overhead size them. 1 disk £3:50).
CLG13...PARADOX (A parzele game to nest those powers of solving. 1 disk £3:50).
CLG13...PARADOX (A parzele game to nest those powers of solving. 1 disk £3:50).
CLG14...SONIC SMARTTEHEAD (Another platform style game. 1 disk £3:50).
CLG15...SPL0DCE THE REVENGE (Another platform style game. 1 disk £3:50).

platform style game. 1 disk £3.50). CLG15...SPL/ODGE THE REVENGE (Another platform game with puzzles to solve. 1 disk £3.50) CLG17...IMBRIUM DAY OF RECKONING (Om CLG17...IMBRIUM DAY OF RECKONING (Om of those graphic advent disk £3.50).

#### ASSASSINS PACKS £1.50 EACH 50+080 10 DISKS ...£10.50+p&p 30 DISKS ...£28.50+p&p 40 DISKS ...£34.50+p&p 54 DISKS \_ £43.50+p8 ALL 70

HOW TO ORDER ACCESSORIES ALL YOU NEED TO DO IS PUT £1.99 MOUSE HOUSE. THE NUMBERS OF THE DISKS £2.80 MOUSE MAT. £19.99 SQUICK MOUSE ...£1.99 10 CAP BOX. .£6.99 100 CAP BOX. .£3.99 A500 DUST COVER. .£3.99 A600 DUST COVER ... £0.69 3.5" BLANK DISKS ... £4.99 PRINTER STAND ... £10.99 MONITOR STAND ...£4.99 MONITOR COVER .... PRICES PUBLIC DOMAIN 1-9 disks

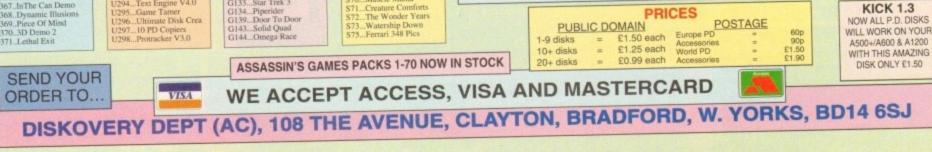

Horror Subes Tate Gallery 2 Rock Star Manager Images Slides Muscle Mania

\$65.

#### WHY NOT USE OUR TELEPHONE HOTLINE FOR SAME DAY DESPATCH. CREDIT CARDS WELCOME EST SPECIAL OFFERS 1. FOR EVERY 10 P.D. DISKS YOU BUY, WE WILL GIVE

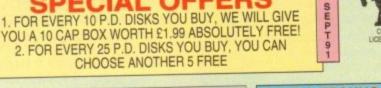

## **RAVE & TECHNO PACK**

## **BUSINESS PACK**

## EDUCATIONAL PACK

## **ROCKFORD PACK**

#### C64 EMULATOR PACK

## **CLIP ART PACK**

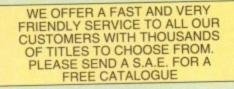

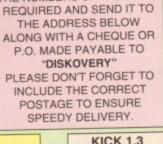

NOW ALL P.D. DISKS

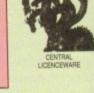

#### TUTORIAL

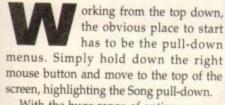

With the huge range of options – some of which are disabled – it's only possible to cover the high points, and in the case of the Song menu one of the real shining stars has to be the Revert option.

In a nutshell, it simply allows you to

| Song mentioned sectors       | Cost of the set |
|------------------------------|-----------------|
| Neu                          |                 |
| Load<br>Revert               |                 |
| Save As<br>Save              | -               |
| Print                        | 23 S            |
| Title/Author<br>Disable MIDI |                 |
| Propagate                    |                 |
| About                        | -               |

automatically re-load the original version of the song already loaded – particularly useful if things have gone rather astray since the last save.

At little lower down you'll see an option which toggles between enable and disable Midi. For those using internal sounds it's rather redundant but for anyone employing Midi equipment it can be invaluable.

If for some reason your synth or module decides to hang up leaving a note dangling indefinitely, you can use the option to terminate the Midi link thereby sending a Midi Off to all the equipment connected to the system. If you then toggle the option back to Enable Midi the link is restored and the glitch removed.

Moving on to the track pull-down, the highlights include Time-shift and Toolise, the first of which allows you to move any track or group of tracks either forward or back in time. This may sound a rather strange concept but in practice it means that either subtle or dramatic adjustments

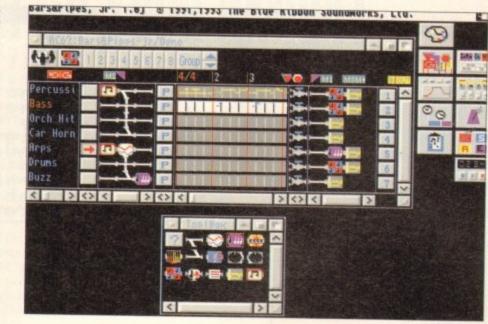

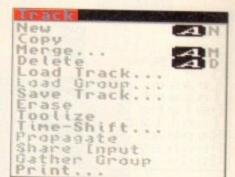

until the new voice fits perfectly. Toolise is yet another time saver. By applying the option, whatever tool is present in the Toolise window – next to solo in the group panel – will be applied to the selected track while ignoring the others.

When used with the program's Quantise tool hours of re-recording can be

# Tool talk

As promised, AC concludes its tutorial to Bars&PipesJr with an in-depth look at pull-down menus and that all-important tour of the tools

can be made to the relative timing of the various tracks. A perfect example of its power is the ability to easily adjust for the variation in attack between different voices.

For example a track may feature a piano voice. If this is then swapped for a choir, the timing could well sound very off-beat due to the difference in attack between the two.

As a result, time-shift can save a lot of heartache and re-recording by simply allowing you to compensate by moving the entire track either forward or back avoided while tools such as echo produce effects which would take hours to add manually.

Moving on to the edit pull-down we enter the world of multitrack handling as opposed to the individual track editing supported by the previous pull-down. It's from here where the edit techniques learned in last month's tour of the flags can be applied.

As mentioned, all of the functions in this pull-down work on all tracks and rely heavily on the edit markers for their application – twin purple triangles used to sandwich a section of the sequence for

≻

## tour of the tool

As mentioned earlier, the assorted tools aren't simply a collection of click and drop icons, and in fact there's an entire pull-down dedicated to advanced application of these miniature miracle workers.

Some of you may have already spotted that at least some of the tools don't directly modify sound. In fact the sharing of either incoming or outgoing information can often lead to even more dramatic results than just tools alone.

If you open the tool window you'll spot a couple of the most important of these non-modifiers in the form of the merge and branch tools – each resembling a small section of pipe complete with a miniature branch protruding from the side.

Although rather bland, the aforesaid duet are arguably the most important tools in the entire collection. To use either of the two you simply drop them in the pipeline but unlike the majority of their counterparts they're only useful when combined with others.

If you take a close look at the remaining tools you'll notice that transpose, key split and counterpoint all offer an extra connection point at the bottom. As you've probably guessed this allows direct connection to a merge tool on another track.

Once connected the new connection will automatically filter off the new data generated by the chosen effect -

instantly passing it directly to your chosen track. Although probably the most dramatic trick it doesn't mean that the rest are redundant. In fact merge and branch connection can be made to the pipeline directly – avoiding tri-connecting completely. To actually join two pipelines simply drop a branch tool in one pipeline

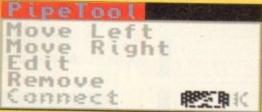

and a merge in another – they can be alongside or separated by several tracks, the choice is yours. Once each tool is safely entrenched, select one of them and move to the Pipetool pull-down.

Now highlight and release the connect option, move to the second tool and click once. At this point a branching pipe should join the two. If they're alongside the connection may not be obvious – however it will have been made.

If you now select either a Midi or internal sound source – following the usual setup procedure for each track – playing the instrument/sound assigned to the track containing the branch tool should produce identical playback on both, but with the second track using a different voice.

> If this output is then further processed by another tool in either the input or output of the track, startling effects can be produced. However internal sound users should be careful as multiple effects can eat all four channels very quickly.

> Now before you go mad adding tools, a quick lesson in tool management might be in order. As you may have already discovered, getting a tools into the correct order can be an essential and sometimes tricky business.

To achieve proper positioning you can either use the pull-down options or alternatively their keyboard equivalents. In the case of keyboard control simply highlight the tool and use the arrow keys move it left or right, to the Del key to delete and Amiga–K to make connections.

#### TUTORIAL

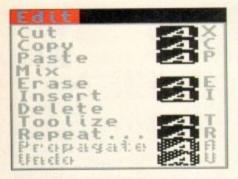

editing. When the aforementioned flags are in position, it's from this pull down that the edits are applied - whether they be simple cut and paste, multitrack toolising or even multiple insertions courtesy of the pull-down's repeat option.

To save confusion we'll look at the Pipetool pull-down in the tools section and for the moment move on to the Timing menu which as you may have already discovered holds a rather daunting array of options

For the vast majority of users it would be wise to leave the various settings in

|   | I IN ING THE REPORT OF THE REPORT OF THE REPORT |
|---|----------------------------------------------------------------------------------------------------|
| 1 | Source                                                                                                    |
|   | Send MIDI Clocks                                                                                                    |
|   | SMPTE Format                                                                                                    |
|   | SMPTE Offset                                                                                                    |
|   | Disalau with CMDTE Officat                                                                                                    |
|   | Display with SMPTE Offset<br>Synchronize to Tempo Map                                                                                                    |
|   | V Synchronize to Tempo map                                                                                                    |

their default state as SMPTE and Midi timecode options are only of use to those with dedicated Midi or videographic hardware which can either send or receive the chosen timecode information.

Moving on, we arrive at the penultimate Windows pull-down which as the name suggests provides alternative access to the various control windows.

Personally I don't find double clicking

| Hindows                      |
|------------------------------|
| Accessories                  |
| ClipBoard                    |
| Edit PadTool Controls        |
| Information                  |
| Master Parameters            |
| Metronome                    |
| Mix Maestro<br>Set Flags     |
| Song Construction            |
| Tempo Map                    |
| Tempo Palette                |
| Time-Line Scoring<br>TeolBox |
| Tracks                       |
| Transport                    |

on a window icon a particular hardship, but if you prefer the pull-down approach here's where it can be applied. Finally we've arrived at the preferences pulldown which allows you to customise the

B&Pjr environment to your own particular taste. Notable options include Align With ... which provides the user with the option to define how the flags will snap into position during editing.

By varying the options you can

define whether flags will jump to complete measures or individual beats within those measures. Although there is a third option to snap to anywhere you'd be well advised to avoid it as it's easy to make mistakes by accidentally removing or copying over information. In addition it's danger-

ously simple to knock your complete composition out of time by pasting

or recording at the wrong point. Much of the remaining options deal primarily with aesthetics and as a result it's very much a case of personal preference combined with available memory. If you're lucky enough to own a machine with extra memory, feel free to experiment with the various display

modes. In addition, those with extra RAM should always enable the Undo option in the memory savers - this can save a lot of time in constant re-loading - whether it be through the Revert option or via the load requester.

Alongside display variations there's also one very useful option entitled Clean cuts. When active it simple means that notes which hang over from one bar to the

|    | Preferences me    |
|----|-------------------|
|    | Align with        |
|    | netgn weener      |
|    | Interlaced        |
|    | Multiple In       |
| ./ | Clean Cuts        |
| ~  | Remote Control    |
|    | Menore Concrotter |
|    | Memory Savers     |
|    | Use ClipBoard     |
|    | Akign Clips       |
|    | Window To Front   |
|    | Euplading Hindous |
|    | Exploding Windows |
|    | Workbench Pointer |
|    | Combine TimeLine  |
| 1  |                   |
| 1  | Auto Scroll       |

next are cleanly editing during cut and paste operations. As a result the program will be much less prone to leaving Midi notes hanging during playback - which then require the Midi enable/disable process mentioned earlier.

Unfortunately hanging notes can never be totally eradicated thanks to a bug in Midi, but at least with the assistance of clean cuts their occurrence can be kept to a minimum.

Alas that's all that space will allow. We hope you've enjoyed, and will continue to enjoy our amazing giveaway in the future. If you have any burning questions concerning B&PJr don't hesitate to write to ACAS and we'll do our best to put your sequencing problems to the sword.

**Bars&Pipes** Professional 2.0 is without doubt the hottest item in both the sequencer and multimedia markets... **Amiga Computing** 

#### Drder form

Please send me the Bars&Pipes Professional 2.0 Upgrade (Order No 9547) I enclose either:

- This original order form, or
- My original CoverDisk together with a photocopied form.
- I wish to pay £199 (incl VAT and p&p) by:
- Cheque / postal order payable to Europress Direct
- Credit card expiry date

| Card | No | 1 |
|------|----|---|
|      |    |   |

| Deliver my order to:       |                               |                                                                |
|----------------------------|-------------------------------|----------------------------------------------------------------|
| Name                       |                               |                                                                |
| Address                    |                               |                                                                |
| Postcode                   | Daytime phone ——              | Allow 28 days for delivery                                     |
| Tick this box if you do no | ot wish to receive promotions | Allow 28 days for delivery<br>al material from other companies |

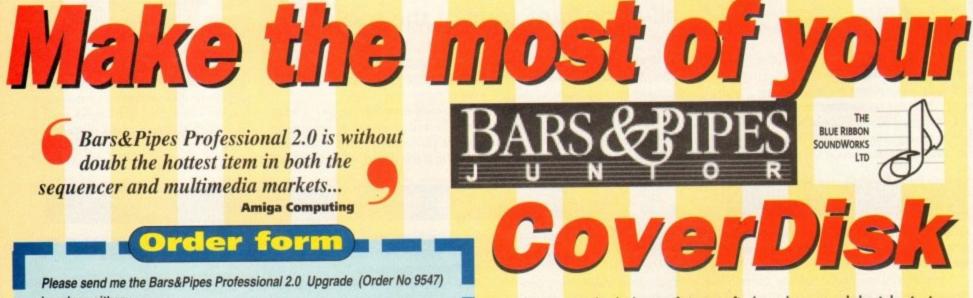

Now that you've had plenty of time to find out how good the july Amiga Computing CoverDisk program Bars&Pipes Professional 2 jr really is, perhaps you're wishing you had taken up our special upgrade offer.

Well here's another opportunity to move up to Bars&Pipes Professional 2 ir for just £199, including VAT and p&p. That's a £100 saving - so don't miss out again!

The upgrade kit includes two disks, an excellent 384-page manual in a binder, UK technical support and a registration card that qualifies you for upgrades and new product information.

To upgrade to the best Amiga music and multimedia package, Bars&Pipes Professional 2.0, send this order form to Europress Direct, PO Box 2, Ellesmere Port, South Wirral L65 3EA If you don't want to cut up your magazine you can send your original CoverDisk together with a photocopy of the form.

# **POWER UP YOUR AMIGA!**

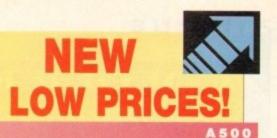

70

649 540

40 30

20

A500 USERS

Don't let anyone tell you that your A500 is obsolete!

Adding a GVP A500-HD8+™ or an A530-Turbo+™ will make your A500 feel like a totally new machine. Our A530-Turbo+ will make your A500 fly 4 times faster than an A1200 and many applications will run almost as fast as on an A4000! All this for much less than buying a new A1200 with a hard drive!

Both the A500-HD8+ and the A530-Turbo+ feature beautifully styled cases, fast DMA SCSI controller with external SCSI "pass through", SIMM sockets for adding up to 8MB of FAST RAM expansion, built-in high-speed SCSI hard drive (choose from 42MB to 213MB!), "Game

Switch" to disable the whole unit for compatibility wit older games, and GVP's internal mi slot expansion connector for addi our optional 16MHz PC286 (PC Emulator) module!

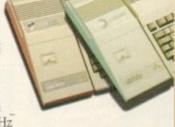

The A530-Turbo+ also features a 40MHz 68EC030 CPU (accelerator), optional 40MHz 68882 FPU (Floating Point math co-processor, and 60ns, 32-bit wide FAST RAM.

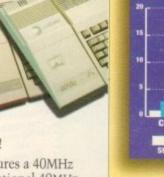

0 Stock A1200 A530-Tur 42мв 80мв 120мв 213мв £249 # £349 # £399 # £599 # HD8 A530 9部 £599 # £699 # £799 #

The A1200's AGA graphics USERS are great, but they eat up memory and can be slow

with the built-in 68EC020 processor and no FAST RAM. GVP now offers two exciting Power-Up solutions.

GVP's A1200 SCSI/RAM+™ (a.k.a. "FANG") features SIMM sockets for up to 8MB of 60ns, 32-bit wide FAST RAM expansion, a high performance DMA SCSI controller allowing installation of an internal 2.5" SCSI hard drive, and an optional 33MHz 68882 FPU. The optional external SCSI connector kit allows you to attach large SCSI hard drives, CD-ROM drives, SyQuest drives, tape backup drives, or any other external SCSI device. Although the

A1200 SCSI/RAM+ supports faster FPU's our tests show that the A1200's 14MHz 68EC020 cannot really take advantage of a 68882 running faster than 33MHz.

If you want your A1200 to fly past the A3000 and approach the A4000's performance, our A1230 Turbo+™ accelerator (a.k.a. "JAWS") is for you. The A1230 Turbo+ features a blindingly fast 40MHz 68EC030 CPU, SIMM sockets for up to 32MB of fast 60ns, 32-bit wide memory expansion, and an optional 40MHz 68882 FPU.

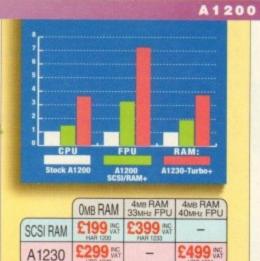

A1500

A 2 0 0 0 Breathe new life into your A1500 or USERS A12000! Adding a GVP G-Force 040/33MHz<sup>™</sup> Accelerator will make

your A1500 or A2000 outperform the fastest A4000/040 and you'll spend a lot less! If you are on an even tighter budget try our G-Force 030/40MHz or 75MHz™ Accelerator and you will zoom past both the A3000 and A4000/030.

All our G-Force Accelerators feature a highperformance DMA SCSI controller and 1MB / 4MB of fast 60ns, 32-bit wide RAM, expandable up to 16MB by using our 4MB SIMMs. The G-Force 040/33 also accommodates our new state-of-the-art 13MB/16MB SIMMs allowing expansion up to a massive 64MB of fast 60ns, 32-bit wide memory. Our optional SCSI hard-drive mounting bracket tums either model into the ultimate "Hard-Disk-Card"

without using a Zorro expansion slot or a peripheral bay.

The G-Force 030/40 is equipped with a 25MHz/40MHz 68EC030 CPU and 68882 FPU while the G-Force 040/33 features a 33MHz 68040 CPU [with built-in FPU and large cache memory] as well as a high-performance RS232 serial port backed up by two FIFO hardware buffers to prevent data loss - and a parallel port to give you more flexibility to add modems, multiple printers, digitizers, etc .....

Don't feel left behind by the A4000, power your A2000 beyond it with the awesome processing power, flexible SCSI interface, and unmatched expandability of a GVP accelerator.

GVP didn't become the largest Amiga developer by accident - it took hard work, dedication, and engineering excellence. Don't take a chance. Choose GVP - the winner of numerous Amiga Format Gold Awards &

## SILICA SYSTEMS OFFER YOU

 

 FREE
 OVERNIGHT
 DELIVERY:
 On all hardware orders shipped in the UK mainland.

 TECHNICAL
 SUPPORT
 HELPLINE:
 Team of technical experts at your service.

 PRICE
 MATCH:
 We normally match competitors on a "Same product - Same price" basis.

 ESTABLISHED
 14
 YEARS:
 Proven track record in professional computer sales.

 E12
 MILLION
 TURNOVER (with 60 staff):
 Solid, reliable and profitable.

 BUSINESS + EDUCATION + GOVERNMENT:
 Volume discounts available 061-308 0888.

 SHOWROOMS:
 Demonstration and training facilities at all our stores.

 THE
 FULL
 STOCK

 FREE
 CATALOGUES:
 Will be mailed to you with offers + software and peripheral details.

 PAYMENT:
 Major credit cards, cash, cheque or monthly terms IAPR 29 8% - written quotes on reque

 effore you decide when to buy your new Aminga products, we surgest you think year, carefully all

 Before you decide when to buy your new Amiga products, we suggest you think very carefully abo WHERE you buy them. Consider what it will be like a few months after you have made your purchas when you may require additional peripherals and software, or help and advice. And, will the compa you buy from contact you with details of new products? At Silica Systems, we ensure that you will have nothing to worry about. We have been established for almost 14 years and, with our unrivalled expe-ence and expertise, we can now claim to meet our customers' requirements with an understanding whi is second to none. But don't just take our word for it. Complete and return the coupon now for our law FREE literature and begin to experience the "Silica Systems Service".

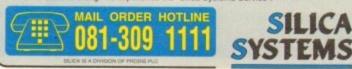

| Amiga Computing Aw <mark>ards — for you</mark>                                                                | ir storage and acceleration needs.                                                               |
|----------------------------------------------------------------------------------------------------|--------------------------------------------------------------------------------------------------|
| MAIL ORDER: 1-4 The Mews, Hatherle<br>Order Lines Open: Mon-Sat 9.00am-6.00pm                                 | Rid, Sidcup, Kent, DA14 4DX Tel: 081-309 1111                                                    |
|                                                                                                    | Court Road, London, W1P 0BA Tel: 071-580 4000<br>No Late Night Opening Fax No: 071-323 4737      |
| Dening Hours: Mon-Sat 9.30am-7.00pm (Basement Arena), O.                                                      | xford Street, London, W1A 1AB Tel: 071-629 1234                                                  |
| SIDCUP SHOP: 1-4 The Mews, Hatherle<br>Opening Hours: Mon-Sat 8.00am-5.30pm                                   | ry Rd, Sidcup, Kent, DA14 4DX Tel: 081-302 8811<br>Late Night: Finday - 7pm Fax No: 081-309 0017 |
| ESSEX SHOP: Keddles (2nd Floor), High Street, So<br>Opening Hours: Mon-Fri 10.00am-5.30pm (Sat 9.00am-6.00pm) | outhend-on-Sea, Essex, SS1 1LA Tel: 0702 468039                                                  |
| To: Silica Systems, AMCOM-0993-113, 1-4 The M                                                                 | ews, Hatherley Rd, Sidcup, Kent, DA14 4DX                                                        |
| PLEASE SEND A BROCHUR                                                                                         |                                                                                                  |
| Mr/Mrs/Ms: Initials: Surname:                                                                                 | Date:                                                                                            |
| Company Name (if applicable):                                                                                 |                                                                                                  |
| Address:                                                                                                    |                                                                                                  |
|                                                                                                    |                                                                                                  |
|                                                                                                    | Postcode:                                                                                        |
| Tel (Home):                                                                                                   | Tel (Work):                                                                                      |
| Which computer(s), if any, do you own?                                                                        |                                                                                                  |
| E&OE - Advertised prices and specifications may change -                                                      | Please return the coupon for the latest information.                                             |

68030ec 40mHz

£699 ::

68030 50мнz

68040 ЗЗмнг

A2000

## **COLOUR KITS for MONO PRINTERS**

Ever wished you'd bought a colour printer instead of a mono one? Wouldn't it be nice to print out pictures in colour? Now you can with Amiga "Flexicolor Kit". Each Amiga Flexicolor kit comes complete with everything you need to print in colour, including superb software. The colour kit is simple to use, the ribbons fit exactly the same way as your black ribbons so it will not affect your guarantee. Also on all models listed below paper alignment is automatic, you do not have to manually align. PRINTS AS GOOD AS COLOUR PRINTER. If your printer is not listed below please phone. Amiga Flexicolor kits for Star LC10, LC20, all Star 24 Pin. Panasonic 1080/81/1123/1124. Epson FX80, FX100, LQ800 etc. Citizen 120D+, NEC P6, P6+. Please note colour kits come complete with coloured ribbons. COMPLETE KIT £39.95

> (CU A Nov 92)

| T-SHI    | RT PI | RINTI   | NG I   | RIBBON    |
|----------|-------|---------|--------|-----------|
| PRINT OF | NORM  | AL PAPE | R IRON | ON T-SHIR |

- ★ Total COLOUR CONTROL
- \* Select area to print
- ★ Select size to be printed
- mm ★ Balance control for enhancing dark pics IFF or HAM ★ Now includes new feature to insert colour pics into word processor documents. \* Page control. \* Colour sieve
- \* Ink correction. \* Pattern rotate. \* Dot pattern control
- ★ Automatic poster mode for larger than A4
- ★ Production Graphic/Text Labels/Letterheads
- ★ Multiple copies control
- ★ PRINT FULL COLOUR ON YOUR BUBBLE JET PRINTER
- ★ Colour separation for B Jets. ★ Laser quality colour graphics
- ★ Import larger than screen size files and use Flexidump to reduce (produces superb letterheads).
- \* Gamma correction (fully adjustable and savable)
- ★ Colour/Mono catalogue function. Will print a mini picture (size selectable) of a complete disc (sorted alphabetically) including titles
- ★ Ideal for T-Shirt printing. Drives a wide range of Colour and Mono printers. Star LC10, LC20, LC200, Citizen Swift, Nec, Panasonic KXP2180/2123, Canon etc.

#### £39.95

UPGRADE FROM FLEXIDUMP TO FLEXIDUMP 2 £11.75 inc. RETURN MASTER

| 4 Colour Citizen Swift                           | £29.95       |
|--------------------------------------------------|--------------|
| 4 Colour Citizen Swift (Reload)                  | £14.95       |
| 4 Colour Star LC10                               | £14.95       |
| 4 Colour Star LC200 9 Pin                        | £19.95       |
| 4 Colour Star LC200 9 Pin (Reload)               | £12.95       |
| 4 Colour Star LC200 24 Pin                       | £29.95       |
| 4 Colour Star 24 Pin (Reload)                    |              |
| 1 Colour Citizen 120D/Swift                      |              |
| 1 Colour Star LC10                               | £11.95       |
| 1 Colour Star LC200 9 Pin                        | £11.95       |
| 1 Colour all Star 24 Pin                         |              |
| 1 Colour Epson FX80/LQ400/MX80                   | £11.95       |
| 1 Colour Epson LX80                              | £11.95       |
| 1 Colour Epson FX100                             | £11.95       |
| 1 Colour Panasonic KXP 1080                      |              |
| 1 Colour Taxan/Canon 1080A                       | £11.95       |
| Heat transfer Pens 5 large red/orange/yellow/gre | een/         |
| blue, Large pens have a marker size nib          | £14.95 a set |
| Heat transfer Pens 5 small red/orange/yellow/gr  |              |
| blue, Small pens have a fine nib                 | £11.95 a set |
|                                                  |              |

T-SHIRT RIBBONS NOW AVAILABLE IN RED, BLUE, GREEN, BROWN, YELLOW and BLACK AND FOR A WIDE RANGE OF PRINTERS

#### ALL PRICES INCLUDE VAT AND CARRIAGE

## **COLOUR PRINTER RIBBONS**

Don't throw away your plastic printer ribbon cases when the ribbon wears out. Just take the top off, take out the old ribbon and reload it with a new one. It's simple. Full instructions supplied. Reloads for

| Star LC200 9 Pin 4 Colour (Normal Ink)                           | 1 Reload – £5.99                | 5 Reloads – £23.95       |
|------------------------------------------------------------------|---------------------------------|--------------------------|
| Star 24 Pin 4 Colour (Normal Ink)                                | 1 Reload - £6.99                | 5 Reloads - £29.95       |
| Citizen Swift 4 Colour (Normal Ink)                              | 1 Reload - £6.99                | 5 Reloads - £29.95       |
| Panasonic 4 Colour (Normal Ink)                                  | A LEGISLING MOTO PROTOCOLOGICA  |                          |
| Panasonic 4 Colour (Normal Ink)                                  | I Reload - 20.99                | or a wide range of print |
| Ink ribbons also available in Gold, Silver, Magenta, Orange, Pur | rple, brown, Green, blue, Red I | of a wide range of print |
| Special reink for Panasonic printers and Star LC200 9-pin black  | 59ml bottle                     | £14.95                   |
|                                                                  |                                 |                          |

## HP DESKJET/CANON BUBBLEJET REFILLS

#### "CARE THREE PACK"

will refill HP51608A Cartridge 3 times. The Canon BC-01/SJ48 Cartridge 3 times. Three Pack available in Yellow, Magenta, Cyan Red, Blue, Green, Brown, Purple, Black £14.98 each.

"TRI-COLOUR PACK" 1 Yellow, 1 Magenta, 1 Cyan refill £17.95 available for Bubblejet and Deskjet "CARE SIX PACK"

will refill HP51608A cartridge 6 times. The HP51626A High Capacity 3 times The Canon BC/01 Cartridge 6 times. Please state type when ordering

iters.

#### **6 BLACK REFILLS ONLY £24.95**

How to order: Enclose cheques/PO made payable to: CARE ELECTRONICS or use Access/Visa.

#### CARE ELECTRONICS

Dept AMC, 15 Holland Gardens, Garston, Watford, Herts, WD2 6JN. Fax: 0923 672102 VISA ORDER LINE ON 0923 894064

# BUSINESS

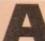

nesses have gone down in the last 18 months, and nobody denies that times have been extremely difficult. Yet many could have survived had they kept customer satisfaction and loyalty a little higher and overheads lower - and kept a tight and informed rein on the purse-strings at the same time.

record number of small busi-

In owning an Amiga, you have a tool powerful enough to help you immensely in all of these areas. Whether it's sorting customer information or visiting the bank manager, a computer can clue you up and keep you on top at all times. And all of the software listed is either free or shareware - no £300 all-singing, alldancing, business-breaking packages here.

But first, your equipment. Let's say you own an Amiga 500, 600 or 1200. Chances are you've already got a hard drive. If you haven't, it would be well worth your while considering one.

You can get away with floppies when you're predominantly playing games, but when a number of programs are involved and you wish to swap and change between them, it becomes tediously unproductive having to keep changing disks.

The bigger the better, but for £160odd, A600/1200 owners can get a slick 60Mb hard drive that fits inside the machine. Nice.

A monitor is better than a TV due to its picture quality (less strain on the eyes thanks to much improved clarity and a stiller image). One cost-cutting tip, though, is to see if your video and/or TV have Scart sockets.

#### CLARITY

These allow the direct inputting of things such as computer information, so all you may need is a lead in order to watch the computer, monitor-quality, through any TV

Finally, a printer is an essential purchase. For the small business nowadays, an inkjet is really the only choice. With output scarcely inferior to laser printer material, it will serve nicely churning out letters, flyers, instruction manuals, business cards.

From scratch and brand new this lot including the software about to be reviewed - will cost you around £700. This is an incredibly low price for the productivity available to you, and you get a state-of-the-art computer too.

The golden rule of small business is "keep your overheads low" - working at home on a computer you may even already own is the epitome of this philosophy.

People who realise this, and realise that to stay afloat, customer relations must be firmly balanced with behind-thescenes prowess, are much more likely to survive than the happy-go-luckies. The choice is yours, but the free and cheap software is waiting ...

**Text Engine v4.0** 

#### 17 Bit, 1541

A wordprocessor is pretty much an essential purchase. Business letters must be neat, concise and well written, and a wordprocessor will aid your chances of achieving these objectives considerably.

Basically a typewriter on-screen, a good wordprocessor will allow you to type out a document, set the page out how you feel it should go, run a spelling checker across it to highlight typing and spelling errors, choose a typeface and print the whole ball game out.

The beauty is that you can generate draft after draft, giving you the chance to get that all-important subtle wording exactly how you feel it should be, without rewriting the whole thing every time as would have been the case if the work were simply typed.

When I last saw Text Engine it was a very basic wordprocessor, resembling a stripped-down Protext. With v4 it has gained 3D appearance, more statistics regarding your document on permanent display across the bottom of the screen, and a few newer features.

While some wordprocessors offer a pile of complex options. Text Engine's strength is in its speed - a functional bias, and one which will appeal to the overworked.

The features you do get ensure that all the important bases are covered. It is possible to load and save Ascii (great for transferring files to and from other wordprocessors), run the program on an interlaced monitor for higher resolution should you be lucky

HIRA MUNIC - RENAMED IT to like don't you come and he a Bealing Edges all are tailing tion at the country one heads are feeling aroud day the narrow winds . see what they want to see day the narrow winds for is what they want to feel they fael they fael WHIRE MINES - GENESIDE ED the line way and the day and hear e Reali The judges a lank at the inpts heads I LDIE: DODBJ, PHEE/LCHC: Text Engine is They are the WARR FINES - SERIES IN THE a basic, nononsense, great value that they feel wordprocessor

> Even Text Engine's dictionary struggles with non-standard words

enough to have one, choose between a number of typefaces (and 13 different variants upon each face); there's even a palette so should the Workbench 2-style screen be not to your taste you can tweak the colours it uses.

A big improvement on earlier versions, Text Engine v4.0 represents tremendous value for the business person requiring a reliable and unflashy workhorse.

# Business o a shoestrin

# **Invoice Master v2** CLU 21

A professional stab at the handling of invoices, this program proves its serious intent right from the off by offering a special program to run first, which asks you questions and ascertains information on your business for incorporation into the main program.

Invoice Master keeps a data file on disk, and so always "knows" where you're up to - you don't start it blind every time you boot it up.

As far as actual invoice creation goes, Invoice Master literally guides you through the process, making it a truly painless one. First you are asked to confirm the invoice number and enter the name of the customer to be invoiced, along with his or her address.

Then you enter the quantity, price and description of the goods and services on offer, to which the computer will add (rate-variable) VAT and postage and packing if relevant, until the invoice is complete.

The option is available to print it out once, twice or any number of times. Being able to select "twice" is a good idea - unless you're a dab-hand at feeding two sheets of foolscap and some carbon paper into a printer in order to keep a copy of the invoice for yourself.

It would have been nice to have a small database of customer name and addresses to save the typing fingers, but as the author admits, for £3.50 this is simple, functional and friendly. Recommended.

business with a selection of software designed to boost your prospects without denting your wallet. Phil Morse keeps the overheads low...

Stay fit and lean in

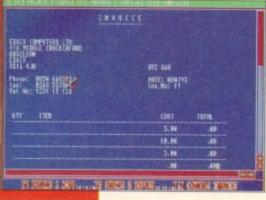

Bill your debtors the efficient way with Invoice Master

# BUSINESS

# EasyCalc Roberta Smith, BU108

A spreadsheet such as EasyCalc allows you to enter a set of data and process it to provide you with more meaningful information, only this time concerning numbers.

It can take a lot of the bread-and-butter number-crunching work out of sorting out your accounts and, more importantly, making predictions for your balance in the months ahead.

For example, you could have a financial year (April to March) set up across the top of the spreadsheet and details of bank income and expenditure down the side. Should car tax rise, changing the appropriate number in your yearly financial plan will have a "knock on" effect, adjusting all the other numbers accordingly. Try doing that on paper!

This spreadsheet claims to be fast, easy to use and to contain all of the basics (ie the features you're deemed likely to find yourself using every day) but without superfluous extras.

The author claims that he wrote EasyCalc because no other PD spreadsheet reached his expectations, and it must be said that in the claimed areas of functionality and ease of use, EasyCalc does indeed shine.

If you're planning on mastering a largescale, multi-scenarioed financial/strategic projection of some importance, you'll find it too primitive.

But if you have a rather more mundane set of predictions ("how much money will have left by the end of the month?" being a perennial) then you'll find EasyCalc both cheap and competent.

11

Load Save Print

A

# **Amibase Pro 2**

17 Bit, 1654

|                                                                                                    | AMIBASE                                                  | PROFE | SSION | AL II |  |
|----------------------------------------------------------------------------------------------------|----------------------------------------------------------|-------|-------|-------|--|
|                                                                                                    |                                                          |       |       |       |  |
| Jacord Holms: 1<br>Julie: Society<br>Age Raties: 10<br>Cet.: Jorner<br>Vic.Commun. 9900<br>Starring: Billy J<br>Bate Sees: 2014<br>For Justing: Solit<br>Commun.(12): Netl<br>Commun.(12): to be<br>Commun.(12): | na Plotares<br>Iminsk<br>agnst 1990<br>a diev, conjusiaj |       |       |       |  |

Amibase Pro 2 is clear, simple and undaunting in its presesentation What is a "database", and why should one be important to the small business? Well, information is one thing which can put you out of business or ahead of the field, depending upon the quality and relevance of the information you possess regarding your customers and their needs, and the ability with which you can process and thus make positive use of such information.

Basically an electronic card index, a database can store a number of pieces of information on each "card". Once entered, the informa-

tion can be manipulated in all sorts of ways – you can search through all of your "cards" for certain words (enter a specific town and it could tell you all of your customers in that area, for instance) or characteristics (say, all men over 35 on your books, should you be trying to sell a hair restoring compound!).

How you set up and use your database will vary depending upon the nature of your business and the information available to you, but whatever road you take, a database makes the updating of information easy and snowballs its value by allowing you to carry out a whole heap of processes with it which would be at best time-consuming and at worse impossible by hand.

A well-presented list of keyboard commands adorn the top of Amibase's screen. The mouse is utterly redundant – it may steepen the learning curve, but as users become more experienced at using programs, they tend to migrate towards the keyboard short-cuts anyway.

The program allows a respectable ten "fields" per entry. This means that for every item in the database, you can have ten parameters. So if I was keeping a track of my record shop's stocks, I could specify the artist, title, producer, format, genre, label and year of every record in the database, and still have room for three more entries per item!

Amibase Pro 2 has a full array of data manipulation commands – apart from the usual add and delete there are search options such as move, sort and jump, and a full printing set-up.

Should you feel that you have any list of information which would benefit from being computerised (after all, information is nothing if you're not able to fully understand what it's telling you), AmiBase Pro 2 is an extremely stable and honest workhorse.

Prec Lock Unlock Format

Searching for a particular entry in Amibase Pro 2

1.2

.8761511

9.3623518

68.75697

3.321117

9.1E22214

11.22544

5.235813

.9321351

-1

D.

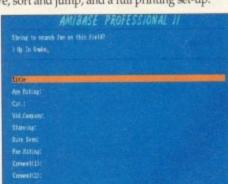

#### Type Description B/E Brought Forward FOOD Food CAR Petrol and Car Maintenance PAY Pay cheque CLTH Clothes COMP Computer goods / accessories BILL Bills STRJ Sports RENJ Accompdation cent CASH Cash deposit / withdravel ENTS Entertainment TOTAL

Any corner shop could benefit greatly from this system

# Stock Controller CLU14

Similar in appearance to Invoice Master, this is an attractive and useful program which would be a real boon to any business with a stock control problem.

From corner shops to service stations, stock control has always been as boring as it is necessary.

Many breweries, for instance, have realised the benefit of tight stock control (look at the itemised complexity of the till next time you're in a pub), and with programs such as this one, you can have the chance too.

# **Business Card Maker**

#### 17 Bit, 1546 • Not A1200 compatible

This large and involved program is basically an extremely simple customised DTP package designed to help you create and print business cards.

Which isn't a bad idea as soon as you look at the cost of having cards designed and made professionally! With Business Card Maker the user can design a logo, choose the right lettering and work on the layout without the worry of paying a professional print bureau for the design time.

Although it can sometimes appear a little tedious in use (user friendliness wasn't what it is now when this program was written way back in 1987) it is nevertheless highly useful.

Your first stop is the options screen, which allows you to choose one of seven supplied printer drivers, or your own if you have one. An involved screen permits full editing of printer codes and the ability to save such information once defined – never again will the computer's "italic" be misread by the printer as "bold strike-through", or something equally irrelevant.

The main screen contains a rectangular representation of a blank business card. Selecting Make Icon from the menus (if you have an icon already made which you wish to use, you can load one from disk) brings up a mini DPaint-style screen, with a small work area for designing your icon and some basic circle, line and fill-style tools.

Once an icon has been chosen and positioned, the user decides upon the

| 3  | large to work on:         |              | functions! |     |
|----|---------------------------|--------------|------------|-----|
| 4  | 5                         |              | abs(1.2)   |     |
| 5  | 6                         |              | atn(1.2)   | - 8 |
| 6  | 9                         |              | cint(1.2)  |     |
| 7  | 12.3                      |              | tos(1.2)   |     |
| 8  |                           |              | leg(1.2)   |     |
| 9  | Total:                    | 32.3         | exa(1.2)   |     |
| 18 | Avenage:                  | 1.175        | Fix(1.2)   |     |
| 11 | Mininum value:            | 5            | int(1.2)   |     |
| 12 | Maximum value:            | 12.3         | log(1.2)   |     |
| 12 |                           |              | rnd(158)   |     |
| 14 | All the standard maths of | peraters     | rad(389)   |     |
| 15 | 18 + 2                    | 12           | sign(-3) Ҡ |     |
| 16 | 18 - 2                    | 8            | sin(1.2)   |     |
|    |                           | File Loatet. |            |     |

EasyCalc Version 1.Ea (SHARE-ARE) - Copyright (c) 1992-3 Andrew Woods

CR

This worksheet damanstrates all the EasyCale functions available:

This worksheet demonstrates all the EasyCalc functions available:

8 / 1 P

OWN I HOLD AN OUR LIGHTLIN MOUST IS ALL ORLING

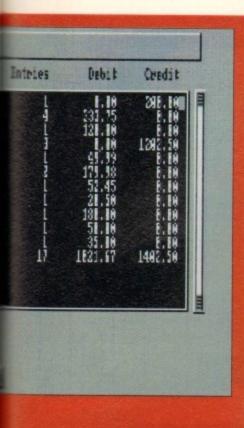

The user enters the product's name, stock code, price and up to two suppliers for it. There is the ability to run searches and find out how many items are in stock ,whether an item requires re-ordering... all you would expect.

Most parameters are variable; you can specify what level the stocks of a product drop to before re-ordering is necessary, and you can add stock codes to your descriptions and quantities – to tie in with codes on the till roll, for instance.

With a program like this running by the cash till, or updated at the end of every shift, professional-style stock control and all the benefits which that reaps for your customers and so pocket, can be yours. No small business can afford to turn its nose up at a lucrative sideline...

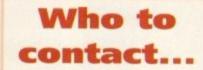

17 Bit Software, 1st Floor Offices, 2/8 Market Street, Wakefield WF1 1DH

Roberta Smith PD, 190 Falloden Way, Hampstead Garden Suburb, London NW11 6JE

 Central Licenceware Register disks (those marked CLU in the text) are available from many libraries including 17 Bit and the following:

Blitterchips, Cliffe House, Primrose Street, Keighley BD21 4NB

Deltrax PD, 36 Bodelwyddan Ave, Old Colwyn LL29 9NP

NBS, 1 Chain Lane, Newport PO30 5QA

Vally PD, PO Box 15, Peterlee, Co Durham SR8 1NZ

Virus Free PD, 31 Faringdon Road, Swindon, Wiltshire

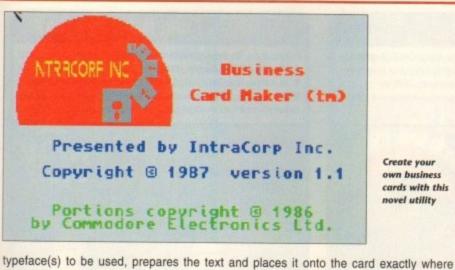

required.

Finished cards can be printed two-across onto good quality A4 paper or card, cut out with a guillotine or knife, and suddenly you've got business cards at a real fraction of the cost.

Of course, you could take the whole thing a stage further... instead of making just your own cards, why not offer a service to others? No small business can afford to turn its nose up at a lucrative sideline...

# **Power Accounts**

# CLU10/1Mb req'd

| Date                                                                             | Lype # Refere                                                                  | 103                                                              | 1                | Cheque         | t             | Anost                                                                                            | Balanse                                                                                                    |
|----------------------------------------------------------------------------------|--------------------------------------------------------------------------------|------------------------------------------------------------------|------------------|----------------|---------------|--------------------------------------------------------------------------------------------------|----------------------------------------------------------------------------------------------------|
|                                                                                  | COMP # Horest                                                                  | Den's Car                                                        | enter Store      | 10001          | -             | 45.39                                                                                            | 158.11                                                                                                    |
|                                                                                  | CAL * Bill's                                                                   | Garape                                                           |                  | 100002         |               | 121.10                                                                                           | 31.11                                                                                                    |
| AR 1848 45 B                                                                     |                                                                                | Lanour Car                                                       |                  |                | +             | 501.10                                                                                           | 531.11                                                                                                    |
|                                                                                  |                                                                                | Superman                                                         | le1              |                |               | 81.18                                                                                            | 451.11                                                                                                    |
|                                                                                  | JENI * 1 Lord                                                                  |                                                                  | 4 11.4           | 110103         |               | 18 . 16                                                                                          | 271.11                                                                                                    |
|                                                                                  | SPRI * Eastha                                                                  |                                                                  |                  | 116161         |               | 21.10                                                                                            | 295.11                                                                                                    |
| R/11/45                                                                          |                                                                                | lothes Har<br>rder Compu                                         |                  | 100005         |               | 53, 57                                                                                           | 131.12                                                                                                    |
| DOV 110 76                                                                       | This & Change                                                                  | LOSI, COMPL                                                      | TEL SUCE         | 100103         |               | 163.32                                                                                           | 65.13                                                                                                    |
| 1000112902                                                                       |                                                                                | CI CONTRACTOR                                                    | 10 T             |                |               |                                                                                                  |                                                                                                    |
| 12/11/92                                                                         | 1000 * Cheapo<br>747 * Horn II                                                 | Supervaria                                                       | et<br>s Ltd      |                | 1             | 121 19                                                                                           |                                                                                                    |
| 12/11/92                                                                         | PAC * Hounli                                                                   | aht kiceber                                                      | s Ltd            |                | +             | 231.10                                                                                           | 216.66                                                                                                    |
| 12/11/92                                                                         | 3A2 ★ Moonli<br>CASH ★ Cash w                                                  | aht kucker<br>Lindravel                                          | et<br>s Ltd      |                | + + 1 1       | 82.17<br>231.18<br>51.18<br>35.18                                                                | 216.66<br>166.66<br>131.66                                                                                                    |
| 12/11/92                                                                         | 747 * Hoonli<br>CASH * Cash w<br>IHIS Theate                                   | aht kiceber                                                      | s Gtð            | 168885         | + 1 1 1       | 82,97<br>131,18<br>51,18<br>35,18<br>52,45                                                       | 216.66<br>166.66<br>131.66<br>75.21                                                                                                    |
| 12/11/91<br>13/11/91<br>14/11/91<br>15/11/91<br>15/11/91<br>34/11/91             | 7A2 * Moonli<br>CASH * Cash w<br>INES Theate<br>ITEL * The Th<br>IOOD * Cheapo | aht Hoeber<br>Lindravel<br>E Joyale                              | s Gtð<br>V       | TEADOL         | 1 + 1 1 1 1   | 82.37<br>231.18<br>51.18<br>35.18<br>52.45<br>71.34                                              | 216.66<br>166.66<br>131.66<br>75.21                                                                                                    |
| 12/11/92<br>13/11/92<br>14/11/92<br>15/11/92                                     | 7A2 * Moonli<br>CASH * Cash w<br>INIS Theate<br>ITIL * The Th<br>IOOD * Cheavo | sht Hoeker<br>i tideavel<br>e Royale<br>ine Compan               | s Gtð<br>y<br>et | TEALAR         | + + 1 1 1 1 + | 82,17<br>231,10<br>51,10<br>35,10<br>52,45<br>71,34<br>472,50                                    | 216.66<br>166.66<br>131.61<br>75.11<br>8.17<br>472.77                                                                                                    |
| 12/11/92<br>13/11/92<br>14/11/92<br>15/11/92<br>15/11/92<br>24/11/92<br>25/11/92 | 7A2 * Moonli<br>CASH * Cash w<br>INIS Theate<br>ITIL * The Th<br>IOOD * Cheavo | sht Koeker<br>i tinbravel<br>e Boyale<br>ine Compan<br>Supermark | s Gtð<br>y<br>et | TEADAE         | + + 1 1 1 +   | 82, 17<br>231, 18<br>51, 18<br>35, 18<br>35, 18<br>52, 45<br>71, 54<br>472, 58                   | 216.66<br>166.66<br>131.66<br>75.21<br>8.37<br>472.77                                                                                                    |
| 12/11/91<br>13/11/91<br>14/11/91<br>15/11/91<br>15/11/91<br>34/11/91             | 7A2 * Moonli<br>CASH * Cash w<br>INIS Theate<br>ITIL * The Th<br>IOOD * Cheavo | sht Koeker<br>i tinbravel<br>e Boyale<br>ine Compan<br>Supermark | s Gtð<br>y<br>et | LEGIGS<br>Find | +1111+        | 82.37<br>231.38<br>51.38<br>35.38<br>52.45<br>71.34<br>472.58<br>Fint Next                       | 214.66<br>166.66<br>131.66<br>75.21<br>8.27<br>472.17                                                                                                    |
| 12/11/92<br>13/11/92<br>14/11/92<br>15/11/92<br>15/11/92<br>24/11/92<br>25/11/92 | 7A2 * Moonli<br>CASH * Cash w<br>INIS Theate<br>ITIL * The Th<br>IOOD * Cheavo | sht Koeker<br>i tinbravel<br>e Boyale<br>ine Compan<br>Supermark | s Gtð<br>et<br>e | Find           |               | 82.37<br>131.18<br>55.18<br>55.18<br>55.18<br>55.45<br>71.34<br>472.58<br>Fint Best<br>Loat file | and the second second se |

Keep a detailed tab on your "liquid" assets with Power Accounts

While a spreadsheet can take care of predictions and "what if?" scenarios, a program such as Power Accounts can really simplify and help the small business person to keep on top of the day-to-day cashflow situation.

One of the hardest things to do with a domestic bank account, let alone a business one, is reconcile your statements with what you reckon you've spend and received. Luckily, Power Accounts has been designed to make this, and other bank account management tasks, much easier.

Boasting clear and friendly work screens, the use of different transaction types for clarity, the ability to generate account statements and income/expenditure reports, and full encryption to stop the wrong eyes from finding out all such information, and you have a program of genuine use.

And from the excellent hard drive installer program to the tidy icons and well-written ReadMe, the program gives a really professional feel which inspires confidence.

Basically suited to a personal or small business account, Power Accounts allows easy entry of transactions as and when they occur.

When a statement arrives you can tell Power Accounts which items are listed and it will adjust itself and its information accordingly.

This is a fast, functional program which would benefit greatly any small business without a similar set-up.

| Lype L                                                                                                    | leseniption                                                                                                    | Intries | Debit                                                                                               | Quedit                                                                                                    |
|----------------------------------------------------------------------------------------------------|----------------------------------------------------------------------------------------------------|---------|----------------------------------------------------------------------------------------------------|----------------------------------------------------------------------------------------------------|
| FOOD E<br>CAP P<br>Pay P<br>Clih C<br>Comp C<br>Bill B<br>Siri S<br>Frij S<br>Frij S<br>F<br>Frij S<br>Frij S<br>Frij S<br>Frij S<br>Frij S<br>Frij S<br>Frij S<br>Frij S<br>Frij S<br>Frij S<br>Fr | bought Eurward<br>hold<br>helvol and Car Maintenance<br>ay cheque<br>lothes<br>huputer goods / accessories<br>tills<br>yorts<br>computation vent<br>ash deposit / withdravel<br>hertainment<br>OTAL |         | 8,18<br>231,15<br>128,18<br>9,99<br>175,38<br>52,45<br>28,58<br>188,18<br>58,18<br>35,18<br>1821,57 | 288, 80<br>8, 80<br>1282, 50<br>8, 80<br>8, 80<br>8 |

This bit only works if you're truthful about what you spent your money on ....

# READER OFFERS

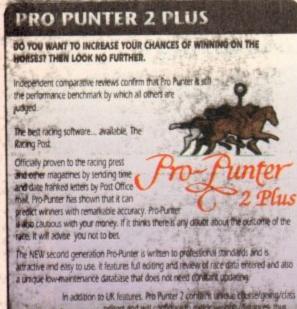

attractive and easy to use. It features full editing and review of race data entered and also a unique low-maintenance database that does not need conitant updating

> editory and will configure to metric will allowing configuration for the second istances thus

# VGA MONITOR ADAPTOR

The AMI.VGA Adaptor is a handy little. gadget which gives most Amiga owners Easy access to the higher resolution display of a VGA monitor.

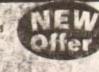

1000

Order N

It is very easy to use - just plug in and off you go

- Works with any standard VGA or
- Multisync monitor

NV

ONLY

£49

- Use screens of up to 640 pixels x 480 lines without interface and without flicker
- Compatible with Amiga 500, 500+, 600, 1200, 1500, 2000
- Operates with Kickstart 1.3, 2.045 and 3.0

Screen driver software supplied

Through-port allows the connection of a CGA display

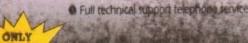

# X-COPY PROFESSIONAL

This superb package enables the Amiga user to back up their discs efficiently and effectively.

Film net include:

37

- The most comprehensive back-up utility
- Includes fleppy disk back-up, hard disk back-up and file back-up
   Also backs up ST, IBM etc disks
- Checks daks for errors
   Optimises data for faster loading
- · Fast formatting
- · Copies up to 4 disks in 48 seconds · Full update service available

ONLY

5

X-COPY PROFESSIONAL caters for all your needs, included in the package is a small hardwate Interface that plugs into the external disk drive port at rear of the Amiga and your external disk drive (if you have one) plugs into the back of the interface. This allows the Digital Bit Image Copy Mode to use the Adaptive Pulse Width Modulation routines to backup virtually all known dats.

1988 COPYRIGHT ACT Europress Direct neither condones nor authorises the use 1968 COPYRIGHT ACT Europress Direct netting conducts has automotes in case of this software for the reproduction of copyrighted software. The facilities oriered by X-Copy Pro are intended to backup user's own software. PD Software & other such programs where permission had been given. It is like all to there explose of copyrighted material without

Order M

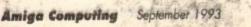

# FINAL COPY II

Final Copy II is not only the Amiga's most powerful word processor with every feature you would expect, plus many more normally found in DTP packages, but it also gives superb scalable outline fonts with any Amiga, even at your printer's highest resolution, with almost PostScript laser perfection – no matter what printer you may have. It includes a 110,000 word British-English Collins proximity spell checker, along with an 826,000 synonym Thesaurus. It is also easy to learn and to use

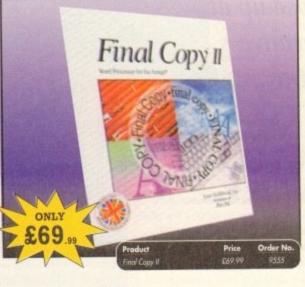

# ALFADATA HAND SCANNER

The scanning package comes with the excellent Touch Up and Merge It packages and the AlfaData scanning rule. By using the Merge It

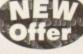

software you can scan A4 pages in several passes and paste all the scans together.

Other features include 100-400dpi scanning resolutions, 256 greyscale conversions, easy to learn & intuitive user interface, easy installation, with 1 text and 3 photo mode selector switches, and award winning package.

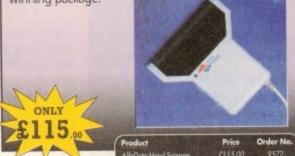

APUTING **READER OFFERS** 

# Order Hotline: 051-357 1275 Fax: 051-357 2813 General Enquiries: 051-357 2961

Order at any time of the day or night. Don't forget to give your name, address and credit card number

# **VIDI AMIGA 12**

The ultimate low-cost colour digitiser for the Amigal No RGB splitters or optical filters are required, and you can grab full-colour images in less than a second (mono are grabbed in real time). With an abundance of file formats, full multitasking and composite or S-video output, it's versatile and powerful.

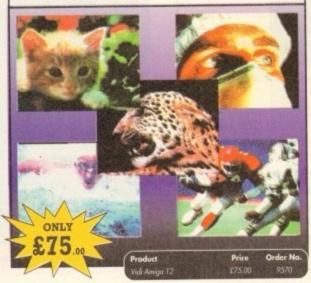

## **4MB MEMORY UPGRADE FOR A1200**

Features of the 4Mb Ram upgrade for the A1200 are as follows: 32bit wide FASTRAM Increases the speed of the A1200 by twofold Fits in the trapdoor for easy installation Real time battery backed up by clock Uses 1Mb x 4 ZIP rams for low power consumptionm 
Full instructions included 
12 month guarantee

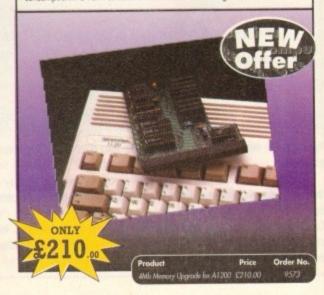

# READER OFFERS

Have you got the very latest Amiga? If so, you need the ultimate Workbench 2 accessory. Whether you have an A500 Plus, A600, A1500 or perhaps a Kickstart upgrade on a 1.3 machine, the time has come to take control thanks to the amazing WorkStation 2. It's the disk the Amiga world has been

WorkStation 2 has been designed specifically for the new breed of Amigas with the express purpose of simplifying the computing process while providing all the computing tools you'll ever need. This indispensable collection of utilities includes the very latest and best

shareware compiled within a smooth and simple user friendly interface. No

This is just a small selection of the tools and utilities on offer. Others include

For the artists out there Icon Edit awaits to produce customised icons, while

NickPrefs adds the option for a 16 colour designer backdrop,

animated pointers and non

clicking flopples. Screen blanker

Order N

provides a tailor made designer look to your system and

transforms the appearance of your Workbench screen forever.

more CLI or Shell, a simple point and click is all you'll ever need.

WORKSTATION 2

waiting for.

ScreenX and GFXMem.

ONLY

4

# AMOS PRO COMPILER, AMOS PRO, EASY AMOS & MASTERING AMIGA AMOS

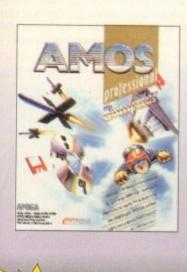

**POWERPACKER PROF** 

contains all you need to pack those disks.

PROFE

ONLY

POWERPACKER

Here's a winnerl Using this powerful utility, you can fit around 40%

more information on every disk you use - sometimes up to 70%. The

IONAL

WERPACKER.

SPECIAL OFFER:

**Buy Powerpacker** and Kill Da Virus

together at the

special price of

£25 and save

nearly £5

Order No

£14.95

powerful "crunching" routines actually shrink your programs, and

expand them on running. Along with the supplied utilities, this

ONLY

29

#### Amos Professional Compiler -

Following the phenomenal success of Amos Professional, Europress Software has announced the long awaited arrival of Amos Professional Compiler. This updated and considerably improved version of the original Amos Compiler contains 200 more commands than the original version. They are all designed to simplify the compiling of programs created with Amos, Easy Amos and Amos Professional. Amos Professional Compiler is very easy to use and is backed up with a comprehensive user guide and the help of Europress Software's technical team. It will work with any Amiga A500, A500+, A600, A1000, A1200, A1500, A2000, A3000 and A4000 and requires at least 1 meg of memory.

#### Also available -

Easy Amos - Even the complete beginner can learn how to master graphics, animation and games.

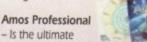

programming tool for the Amiga with easy to use and comprehensive manual.

Mastering Amiga Amos - Explains the fundamentals and skillful shortcuts to great

programs and covers Amos, Easy Amos and Amos Professional

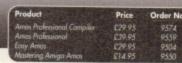

# **CLARITY 16**

At last from Microdeal comes the first ever low cost Stereo 16 Bit Sampler for the Amiga. Contains two 16 bit analog to digital/digital to analog convertors to allow stereo sound digitising. The system can record sound from suitable equipment such as CD players, cassette recorder or any 'AUX' or line level signal source via the stereo phone sockets provided. Stereo phono outputs are provided for connection

to an amplifier or mixer. The hardware plugs into the serial and printer ports and so can be used with the whole Amiga range of computers. As if this is not enough, Clarity 16 also contains a Midi interface for use with a Midi keyboard or similar, which is compatible with major commercial software.

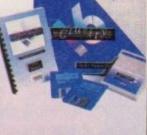

The Editor program provides the user with the ultimate in power and sophistication, packed with features which appear for the first time for any home computer. The fully multi-tasking, window styled editor allows individual samples to be loaded into the computer and edited separately.

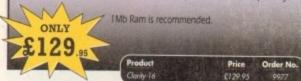

### **TROJAN LIGHT PEN**

Wouldn't it be good to really "draw" when using paint and graphics packages? Well now you can, by plugging the amazing Light Pen in instead of your cumbersome mouse. It comes with a specially designed drawing package, Kwikdraw, as well as compatibility software for most Workbench-run programs.

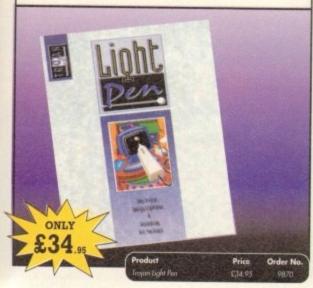

# TURBO TOUCH JOYPAD

This is a radical new style of hand held controller. Just pass your finger over the sensor - No more finger fatigue or blisters. And thanks to better diagonal and circular (360°) control, the newest and most challenging games are easier to control and more fun to play. The Turbo Touch 360 brings a new dimension of control and comfort to video game play.

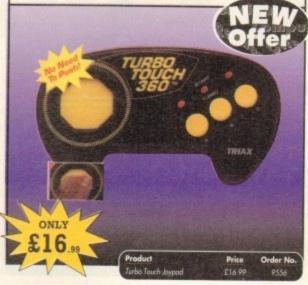

# COVERDISKS

Did you miss out on any Amiga Computing CoverDisks? If so, now is your chance to obtain our pack of 12 CoverDisks for 1991 and our pack of 6 cover disks from January to June 1992

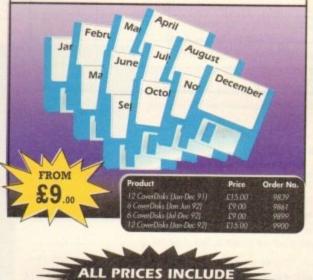

VAT & UK POSTAGE

# VIDEOMASTER

rate Multi Media System for your computer. Video home computer technology combining the complexity of a Video Digitiser with a Sound Sampler in a single easy to use low cost unit, to bring you the ultimate home multi media video/audio editing package.

Videomaster will allow you to record monochrome, quarter screen pictures at speeds of up to 25/30 frames per second (Europer/USA) providing ultra smooth playback at high speeds. These pictures can be recorded from the output of a video recorder or directly from a video camera or a camcorder and replayed on your computer screen

Videomaster can produce great 'grey' scale pictures from any video source with a pause or still frame facility. The colour fitters provided in this package will enable the users of video cametas or camcorsters to produce high quality still pictures in glorious colour.

Videomaster features a sound sampler as part of the hardware, though the software can be used external sound samplers. This is supported by a full feature sound recording and editing program within the videomaster software. The Videomaster system also features a video sequencer.

The complete package contains the Videomaster video digitising and sound sampling hardwi TRI-Colour filters for colour camera use, comprehensive user guide and full system software.

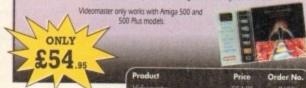

READER OFFERS

rder form and more reat offers over the pag

Amiga Computing September 1993

# READER OFFERS

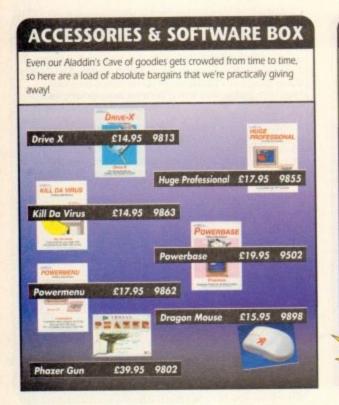

## GAME MAKER'S MANUAL

Author of several authoritative computer manuals, Stephen Hill is well placed to offer page after page of invaluable information covering every single aspect of writing games, from high-speed sprites to simulations, animation to assembler – all you need to know to design and create your masterpiecel

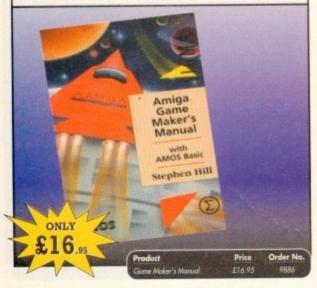

# **REAL-TIME 3D GRAPHICS**

Learn how to write programs with smooth flowing 3D effects and produce high speed animation in real time controlled by the Amiga joystick with this book. At the same time, learn about Amiga assembly language painlessly and enjoyably, (listings disk also available to avoid the effort of typing them all out).

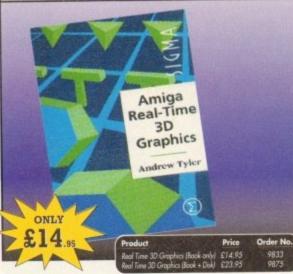

## **ALPHA DATA TRACK BALL**

- Features include:
- Supports auto-fire and key lock function
- Top quality construction with opto-mechanical encoder
- Exquisitely designed for easy one hand operation
- Effortless finger-tip operation with reliable microswitch buttons

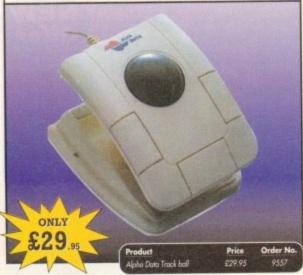

#### **RE-INK SPRAY**

Save money and the environment with Re-Ink Spray and bring back life to your exhausted printer ribbon. Simple and cost effective, it can save you up to 90% on ribbon costs and gives cleaner, blacker print with no blotches and it works for all fabric ribbons. Just open the ribbon case, spray Re-Ink onto the ribbon and hey prestol

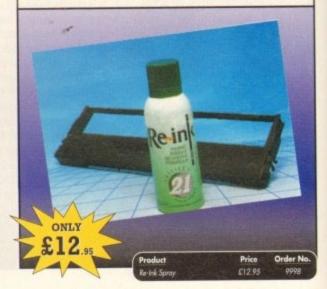

# **TECHNO SOUND TURBO**

A fun-to-use sampler and sequencing package all in onel Now you can take any sounds from anywhere – tape, CD, microphone – and arrange them into songs and creations which are entirely your own. There are loads of special effects to spice up your sound, tool Includes pre-recorded samples and sampler cartridge.

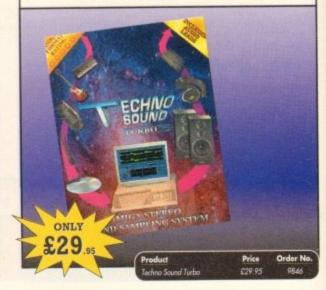

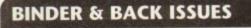

If you've missed any of these issues, now's your chance to put things right, by either buying an individual issue or a full six months' worth. But hurry – stocks are limited!

Keep all your back issues in pristine condition with the Amiga Computing binder, a must for any serious Amiga user.

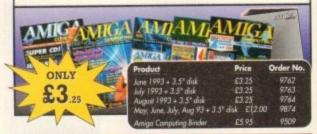

# Order Hotline: 051-357 1275

Fax: 051-357 2813 General Enquiries: 051-357 2961

Order at any time of the day or night. Don't forget to give your name, address and credit card number

| AMIGA                                                                                                    | PRODUCT              |                                                                    | ORDER NO.     | PRICE |
|----------------------------------------------------------------------------------------------------|----------------------|--------------------------------------------------------------------|---------------|-------|
| EADER OFFERS                                                                                                    |                      |                                                                    |               |       |
| ffers subject to availability,<br>prices include UK postage, packing                                                                      |                      |                                                                    |               |       |
| d VAT. For orders over £10 please<br>d £5 for Eire/EEC, £10 for overseas<br>less specified above. Overseas<br>ders despatched by Airmail. | Please add postage a | is detailed<br>wish to receive promotional material from other com | panies. TOTAL | £     |
| alid to September 30, 1993                                                                                                    |                      |                                                                    |               |       |
| wish to pay by:                                                                                                    |                      | Name                                                               | Signed        |       |
| Cheque/Eurocheque made payable                                                                                                    | to Europress Direct  | Address                                                            |               |       |
| Access/Mastercard/Eurocard/<br>Barclaycard/Visa/Connect                                                                                   | ate /                |                                                                    | Post Code     |       |
|                                                                                                    |                      | Daytime telephone number in case of que                            | eries         |       |
|                                                                                                    |                      |                                                                    |               |       |

-

. .....

Send to: Europress Direct, FREEPOST, Ellesmere Port, South Wirral L65 3EB (No stamp needed if posted in UK)
Products are normally despatched within 48 hours of receipt but delivery of certain items could take up to 28 days
AMC9

I

R

0

All an ad un or olour hand scanners, once an expensive dream, have become increasingly popular in the PC market and, with the release of Power Computing's ColourScan, are gaining ground on the Amiga. There are dozens of perfectly good greyscale scanners around, many of which offer superb sharp images, but there's no substitute for glorious

polychrome. Supplied as a slick black scanning head with a well finished interface box, the

AlfaColour is a smartly turned out piece of equipment and one which seems to have been solidly constructed. Similar to Power's offering in that it uses a virtually identical hand unit, this scanner soon shows that it does things differently.

The AlfaData unit is designed to work with all Amigas, though it is at its best on the AGA-equipped A1200 and A4000 range. Images are scanned in what distributors Gasteiner describe as 18-bit colour (there's no way of checking this at the moment) and saved out in bitmap IFF format.

In many ways this is an advantage as it keeps image file sizes below 1Mb for most scans, but it does have the disadvantage that without raw image data to work on, the user is stuck with the output unless a copy of ADPro is ready to hand.

#### **REAL TIME**

If AlfaData have ensured that the scanner works in 18-bit internally, they would be well advised to consider a colour 24-bit or 18-bit save option.

For the sake of those with AGA machines, it should be noted that SuperColour mode enables scanning directly in Ham8, a process which will even work in real time given a fast enough machine.

These AGA images, being virtual 24-bit in quality but very efficient on disk space, are ideal for those working with a small hard drive or a floppy-based A1200 machine.

Speed is, of course, a problem with images which are imported and processed at the same time, but by turning off the real-time option it is possible to scan a sizeable picture without it taking all day to appear on-screen.

The simple but effective control software will estimate the RAM required to scan and hold each image, so users with limited memory can ensure that their machines won't lock up because the scanner has gobbled it all up.

A problem most hand scanner users encounter is the difficulty of maintaining a steady scanning speed which, with the twin problem of keeping to a straight line, must ruin thousands of images every week.

In an attempt to make their scanner as easy to use as possible, AlfaData have included a warning beeper in the interface box which sounds whenever the scanning head is drawn too quickly across the target artwork.

This is at first an intensely irritating feature, and was almost responsible within five minutes for the violent end of the interface box, but after a while the user should adapt to the speed of the scanner and find the occasional complaint from the buzzer a useful judge of speed.

As long as real time scanning is disabled – and if it isn't the buzzer can drive one mad — the unit is generous enough to allow reasonably smooth operation.

Scan resolution is up to 400 dots per inch

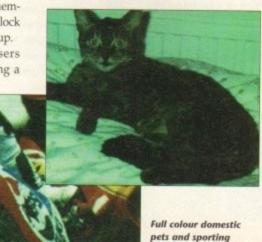

pets and sporting occasions, but what about the dithering?

# Alfadata's new 256,000 colour hand scanner displays its plumage to Stevie Kennedy

acalor VI.31

(dpi) in mono or dithered colour mode, or 200dpi for colour images, and scanning can take place in any of five modes.

e colour

abture

SuperColour is slowest of all, importing data as it does and converting it to Ham8 format for display and export, but it is easily the best for quality on AGA machines.

On older Amigas, the software supports HAM (colour grey mode) and 16 greyscales (mono grey mode), giving the unit few big advantages over some of its much cheaper mono competitors. With AGA machines, full Ham8 or 64 greyscales are available, the latter in up to 400dpi, resulting in superb mono quality.

Unfortunately, Ham8 quality isn't quite up to scratch at the moment. Although the scanner itself seems more than capable of importing the colour data, the way in which the data is processed before arriving on screen or on disk leaves a lot to be desired.

Colour images, even in the SuperColour Ham8 mode, seem always to be dithered and grainy, and are saved in exactly the same way. There is no option to save raw 24-bit image data, so the user has precious little control over how an image will finally appear, and a revamp of the software seems necessary.

The distributors inform us that software updates are on the way, but for the moment a very promising scanner with well thought out hardware is being hampered by unforgiving and inflexible software.

SCANNER 🔳

ALFA QCOR

This is a pity, as with better software I'm sure the AlfaColour could be a very attractive package, something that for the moment it just about fails to be.

# SPECIE ESSENTIALSRED = EssentialYELLOW = RecommendedYELOW = RecommendedImage: Second second sec

# Tel: 081 365 1151 GASTEINER Fax: 081 885 1953

# Unit 2, Millmead Business Centre, Millmead Road, Tottenham Hale, London N17 9QU

| THE FIRST 9MB 32 BI | INTERNAL RAM CARD | FOR AMIGA 1200 |
|---------------------|-------------------|----------------|
|---------------------|-------------------|----------------|

#### Features:

- Integrated 32 bit Ram conveniently expandable to 5Mb or 9Mb (comes with 1Mb installed). Giving a maximum capacity of up to 11Mb to your Amiga 1200.
- \* Option to conveniently install an FPU with up to 50MHz and oscillator to Increase performance.
- Real time battery backed-up clock, a must for hard drive users.
- \* Auto-config with zero wait states.
- More than twice as fast as the graphic RAM of the Amiga 1200 thanks to the double clock rates and shorter access cycles.
- 100% compatible with all Amiga 1200.
- Easy installation, just plug in and go.
  - Important:-

Please note:- To operate the Mathematic Co-Processor with clock rates over 14MHz you need a Quartz (Oscillator). The Quartz (Oscillator) must have the same clock rates as the Mathematic Co-Processor.

|                                                        | DDICE                                           |
|--------------------------------------------------------|-------------------------------------------------|
| ITEMS                                                  | PRICE                                           |
| AF1200 1Mb with clock, no Oscillator, no FPU Processor | £115.00                                         |
| AF1200 5Mb with clock, no Oscillator, no FPU Processor | £239.00                                         |
| AF1200 5Mb with clock, Oscillator, 16MHz 68882 FPU     | £285.00                                         |
| AF1200 5Mb with clock, Oscillator, 20MHz 68882 FPU     | £290.00                                         |
| AF1200 5Mb with clock, Oscillator, 25MHz 68882 FPU     | £295.00                                         |
| AF1200 5Mb with clock, Oscillator, 33MHz 68882 FPU     | £299.00                                         |
| AF1200 9Mb with clock, no Oscillator, no FPU Processor | £369.00                                         |
| AF1200 9Mb with clock. Oscillator, 16MHz 68882 FPU     | £415.00                                         |
| AF1200 9Mb with clock, Oscillator, 20MHz 68882 FPU     | £420.00                                         |
| AF1200 9Mb with clock, Oscillator, 25MHz 68882 FPU     | £429.00'                                        |
| AF1200 9Mb with clock, Oscillator, 33MHz 68882 FPU     | £439.00                                         |
| AT 1200 TTO MAT COOL COLLEGE TO THE STATE              | and the second state of the second state of the |

# THE NEW 256,000-COLOUR HAND SCANNER FOR AMIGA

# Powerful Colour Image Processing Tools for the Office or Home Environment. No longer a "Professional Task" to scan high quality images

#### Software features:-

- \* Easy to learn and use intuitive user interface.
- \* Real-Time Scanning display on screen.
- \* Supports 256.000 colours and 64 greys for Amiga 1200 and 4000 with new AGA chip sets.
- \* Supports 4.096 colours, 16 greys, dithered colour and black & white capabilities for all Amiga models. \* Image size is limited only by the amount of RAM
- available.
- \* Memory requested does not have to be Chip RAM.
- \* Full multi-tasking with all Amiga computers
- \* Intelligent maximum scanning length indication.
- \* Imports/Exports IFF file formats.

#### HARD DRIVES

- \* External IDE HDD for Amiga A500/A500+
- \* Internal IDE HDD for Amiga A1500/A2000.
- \* Memory conveniently expandable to
- 2/4/6/8Mb by using 1M x 4 Zips.
- \* 100% compatible.
- \* Easy installation, just plug in and go.
- \* Auto boot, Auto config and zero wait states.

| Controller for A500/A500+/A1500/A2000 | £99.00          |
|---------------------------------------|-----------------|
| Controller + 40Mb Hard Drive          | £249.00         |
| Controller + 65Mb Hard Drive          | £279.00         |
| Controller + 85Mb Hard Drive          | £299.00         |
| Controller + 120Mb Hard Drive         | £329.00         |
|                                       | A CONTRACTOR OF |

#### HARD DRIVES FOR A600/A1200

| 40Mb + IDE Cable               | £149.95 |
|--------------------------------|---------|
| 65Mb + IDE Cable               | £199.00 |
| 85Mb + IDE Cable               | £279.00 |
| 120Mb + IDE Cable              | £299.00 |
| Fitting for A600 or A1200      | £29.95  |
| i tuning for the or the second |         |

#### 256 GREYSCALE SCANNERS

| With latest Touch-up, Merge-It, compatil | ble with |
|------------------------------------------|----------|
| A1200 and A4000                          | £129.95  |
| With Scan & Save, Merge-It               | £99.95   |
| With latest Touch-up. Merge-It & Junior  |          |
| OCR                                      | £179.95  |
| With Scan & Save, Merge-It and Junior    |          |
| OCR                                      | £149.95  |

#### Sustem requirements:

- \* For all Amiga models with a Monitor or compatible TV set. 1 Megabyte of RAM and a floppy drive.
- nmended but not
- WB 3.0 also
- ns that load IFF l Page. Page

#### Hardware features:-

- ★ Easy installation, plug in and go in just minutes. \* 256.000 colours. 105mm (4 inch) scanning width.
- \* Built-in over-speed buzzer to prevent scanning too fast
- \* With SC (Super Colour). CG (Colour Grey). MG (Monochrome Grey), and D/T (Dithered/Text) modes selection switch.
- \* Selects 50/100/150/200 DPI by resolution selector switch for SC and CG modes
- \* Selects 100/200/300/400 DPI by resolution selector switch for MG and D/T modes
- \* Metal Interface Box with a printer through port.

#### IGPAPH PRODUCTS

| ColourBurst Scanner + OCR        | £399.00 |
|----------------------------------|---------|
| Full OCR Software                | £99.00  |
| Touch-Up Version 3.1x            | £49.00  |
| Scanning Tray                    | £49.00  |
| Touch-Up Upgrade & Junior OCR    | £79.00  |
| Touch-Up Upgrade V3.1x available | £29.95  |
|                                  |         |

#### MICE & TRACKERBALL

| Optical Pen Mouse with Mat           | £35.95 |
|--------------------------------------|--------|
| Three Button Trackball               | £29.95 |
| Crystal Trackball with two colour    |        |
| shining ball                         | £34.95 |
| Mega Mouse 290 DPI                   | £12.95 |
| Mega Mouse Mk II 260 DPI             | £11.95 |
| Mega Mouse with Mat & Holder         | £17.95 |
| 300 DPI Optical Mouse with Metal Mat |        |
| & Holder                             | £29.95 |
| 400 DPI Mouse                        | £14.95 |
| Cordless Infra Red Mouse with Mat    |        |
| & Holder                             | £49.95 |

|   | ACCESSORIES                         |        |  |
|---|-------------------------------------|--------|--|
| 1 | Hard/Soft Mouse Mats                | £3.00  |  |
|   | Auto Mouse/Joystick Switch          | £12.95 |  |
|   | Auto KickStart Switch for A500/2000 | £17.95 |  |
|   | Expansion Adaptor for 500+          | £17.95 |  |

# VIRTUAL MEMORY FOR AMIGA APPLICATION

Most recent powerful application for the Amiga (e.g. for graphics, music, animation, raytracing. DTP....) require more main memory than is available or possible to integrate. GigaMem is a program which simulates up to 1 GigaByte memory, which swaps onto any mass storage system (i.e. hard disk). Intelligent management accomplishes simultaneous use of several programs in a multitasking mode.

Sustem requirements:-

- \* GigaMem works with all AMIGA <R> computers with MMU (Memory Management Unit); i.e. Amiga's with 68020 or 68030 accelerator and
- MMU. \* No restriction on type of HD controller and
- hard disk. ★ GigaMem is compatible to Kickstart 1.2/1.3 and 2.x.

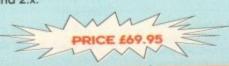

| G | IGA | M | E | M |
|---|-----|---|---|---|
|   |     |   |   |   |

| * More memory and hard disk are recon  |
|----------------------------------------|
| required.                              |
| * Compatible with Amiga WB 1.3 and hig |
| supported).                            |
| * Any painting, publishing, and OCR pr |
| files. Examples:- Deluxe Paint, Profes |
| Stroom Sayon Publishers Migraph O      |

| patible with Amiga WB 1.3 and higher ( |
|----------------------------------------|
| orted).                                |
| painting, publishing, and OCR program  |
| Examples:- Deluxe Paint, Professiona   |
| m, Saxon Publishers, Migraph OCR.      |
| -mi                                    |
|                                        |

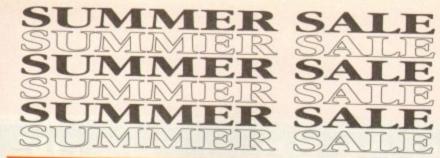

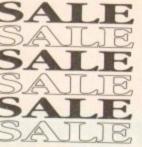

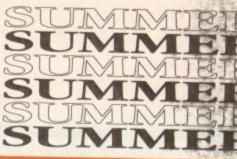

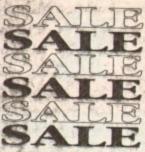

涼

40

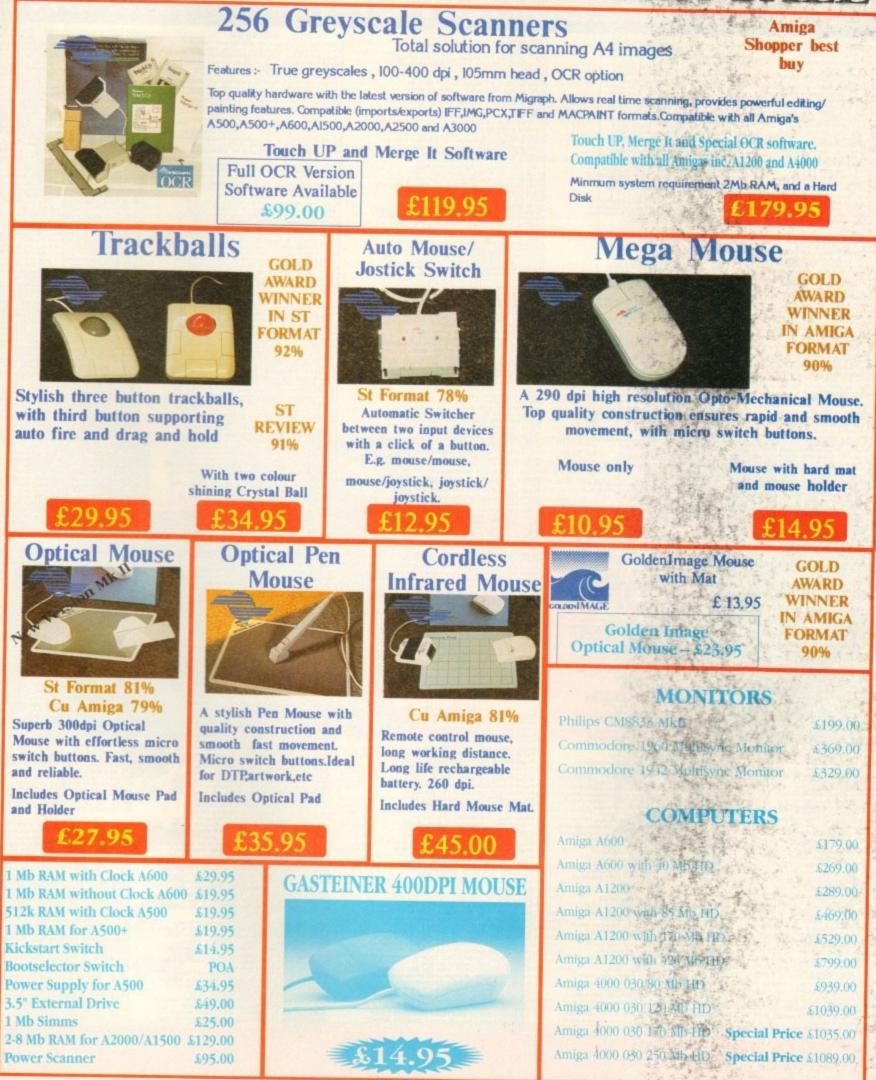

Please add £3.50 postage and packing to all orders under £100.00 and Orders over £100.00 add £5.00 postage and packing. COURIER CHARGE £10.00. All prices include VAT. Gastainer accepts payments by Visa, Access, Cheque or postal order,

E. S. O. E. Prices subject to change without notice, Goods subject to availability. Specification subject to change without notice,

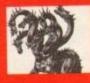

# United Public D 0

# THE BEST SELECTION OF PD IN THE UK ! AGATRON

#### GAMES

seuckie gy War games e D&D game+Y

ASSASSINS GAMES PACKS!

all autoboot on A12001 (th

kl +Y Rubik & Bagtmani

#### dy 34.95 inc P&P111 ACK 1-35 only 34.95 inc P&P11

FUNPACK GAMES Sor, Airace 8 Missile Commandl +Y ge & ATCI +Y na Weltrix,Sonyl +Y ine Ou be,Quattro excert toars, Backgammon +Y de,Tanx etcl +Y (regamel +Y grogamel +Y Eternal Rome Filp R+Y grove & Bally II +Y hanger, Trek trivia bbly, Deluxe Hambu Nebula & Pipel +Y Ito Protoco mble & System 41 + u.Batticears & Orbit 3d + Epacetrax1 + Y Freddy, Baldy, Othelio + phonorks, Superparaman, Bid III + Pacerian, Motheriods, MitMunk + Y Pacerian, Motheriods, MitMunk + Y EDUCATION

ALPHABET Good for kidal + Y ALPHABET Good for kidal + Y HENRIETTA Superb previe BOOK OF SPELLS Fab prev entirent little colouring pedit+Y BUSINESS Y+1

ank management program+Y ALC Superb spraadsheet+ (2)Y PRINTERS 3 of the best+Y troi your cheque book! +Y CARD MUCE the best+Y UTILITIES

an A12001) Good paneology program + Y Good paneology Program + Y MULATOR NEW VERSICO 2.0 (2) MULATOR NEW VERSICO 1.0 (2)

ackapit to the Files, Brilliam Inte PC Files, Brilliam Internation American American International Compiler & Ibs+ Y empiles Compiler & Ibs+ Y ENERATOR & new drivers+ Y House pics & test etc. Y R Veroboard designe of the BEST clipart +Y

essysk or & m (4) Packed with 1 virus killers & do generator+Y III MEGAI+Y & bobs+Y as Dpaint 3/4 +Y

1200 ONLYI O ONLY

or 1200V ANIMATIONS

ATIONS Juggier, Plane & Ma A basketball player 1 Megl re animation of a freaky bee

plus a great star w wates FightTER de WARS FIGHTER doing WARS, a great ani min WARS - Fighter fly by, TREK - Emerprise in dr - Tank v Deactivator. G ANIMATION - Not one POWERANIMS

1 244 4GS (2) This is Brillant! S Cute anim of Amy sqi LIGHT (4) Battlester gi Great anim of wasp cra D Tremendous a e swartzlike anim O DOO Nice nev M Very turnty 2th musing animation ( New Duncan a Chartie cat agai Sunash Sheartt gain! (2) 2mg ertz 5mg anim (4)! DEMOS

DEMOS MO Acid type video de Shows some greet effe RUSH Cuite a nice der de light show with fracta (GADEMO Huge, on 3 d 1 Similar to puggs + WATE FX Good megadi 3A Pelish Xcopy demol ademol + AYING PARADI E Good

aky I+

emo .... get it o Ad on TV +

MUSIC DISKS

Super graphics & s RKS Grieg & Bach SLIDESHOWS AM Really stunning I+ SLIDE Pics of lighter al V SLIDE very impress

MUSIC UTILS idi tunes

ED Excellent I+ Y EDITOR 250 patche TX81Z, DX27 AMOS PD

TER LATEST VER cellent kids game I LABELLER + MIXO RM II Latest version of gamel + CONSTRUCTION SET V2I + Y AYTIME Educational demol + Y UEACUE Footbal manager + Y UPDATER V1.12 Just inffl + Y NEW!

1 18TH HOLE A

VISA

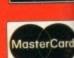

PACKING: UK - 50p + U

# nain Distributors

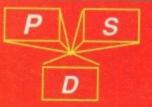

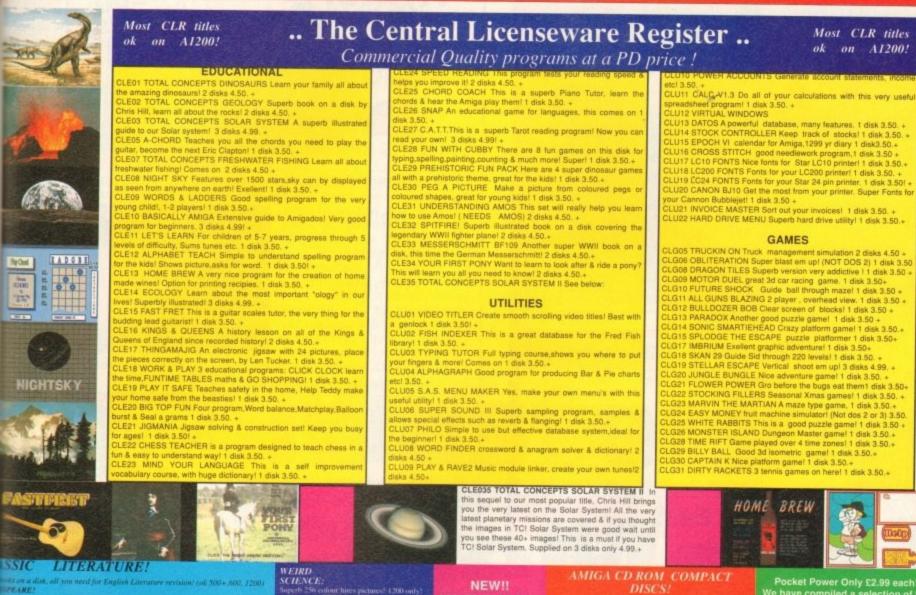

#### u need for English Lateran

s dream. Macheth, Julius Caeser, Anthony & Cleopatra mplaint, Cymbeline, Hamlet, me pilgrim,Phoenix & Turtle,Sonnets, Coriol has & Crossids, Love labours in a tale.Rape of Lucrece.Perceles Henry the Fifth

- hn, King Lea
- ext, Timon of Athens, Titus Andronic nt of Venice, Merry wives of Windse

# COLOURED CLIPART! NEW!

ction of coloured clipart, (4096 colours), though s I loaded into Deluxe Pain ackage accepting Ham pictu 500+, 600, 1200 & 4000!) eckoslovakia, autobo Grenada, hires map Alsosipi, autobootsi + New York, hires map one Iraq S Dakotal 

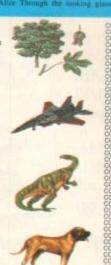

AGA press KEITH RHODIGS fantasy AGApics ? JPEG 24 BIT PICS? An amazing 12 disks full of brilliam 24 bit as its Michel Rigo? Remember you need as its Michel Rigo? Remember you need as the Michel Rigo? Remember you need as the Michel Rigo? Remember you need as t ood picturesi: autobootsi +Y 12. Siasvee acti.autobootsi +Y 3. Pioneer pictures.autobootsi (Small onder pick.autobootsi +Y Li niaeda 1-8, autobootsi +Y More pical autobootsi +Y More pical autobootsi +Y 1. Inventionsi 1-11 autobootsi +Y 1. Inventionsi 1-11 autobootsi +Y 2. Inventionsi 1-11 autobootsi +Y 28. More aminata pickuaanovootai +Y 28. More aminata pickuaanovootai +Y 28. Anon aminata pickuaanovootai +Y 29. More aminata pickuaanovootai +Y 29. More aminata pickuaanovootai +Y 29. More aminata pickuaanovootai +Y 29. More aminata pickuaanovootai +Y 29. More aminata +Y 20. More aminata +Y 29. More aminata +Y 20. Autobootai +Y 14.1 superti picturesi autobootai +Y 14.2 Superti picturesi autobootai +Y 29.3 Dinosauni autobootai +Y 20.3 Dinosauni autobootai +Y 21.1 Dinosauni autobootai +Y 21.1 Dinosauni autobootai +Y 21.1 Dinosauni autobootai +Y 21.9 Dinosauni autobootai +Y 21.9 Dinosauni autobootai +Y 21.9 Dinosauni autobootai +Y Aligination
 Augential autoboot
 Augential autoboot
 Second autoboot
 Second autoboot
 Second autoboot
 Second autoboot
 Second autoboot
 Second autoboot
 Y
 Second autoboot
 Y
 Second autoboot
 Y
 Second autoboot
 Y

Superior 256 colour hires pactanes? 1200 only order nos: WSAGAI - 5 WEIRD SCIENCE SUPER HAM: Fattation 26 form

order nos: SH1-15 ..... 15 Super

dises! WSAGA6 JPEG loader!! This disk contains 7 Jpeg pictures which unpack in rain to display as Superham 8 on a 1200/4000 machine!! Brilliant! CYNOSTIC SLIDESHOW V1,1 Fah

262000 colour hires raytraced pictures, hardly any different t minuls, show to PC rooming fris

NBS

# NEW!!

ASSASSING FIX DISK! This disk is a must for all rou 1200 owners out there & is also very useful for A500+& 600 owners. Contains Relocator, Fakememory & several other very useful programs which will help you get the maximum amount of old software vorking on your machine! This disk comes with structions to help you one

the most form your computer! Ask for disk number

#### CLASSIC CLIPART (Black & White)

CLASSIC CLIPART (Black & White) (Okay on A1200 / A4000.) The clipart in this collection is very high quality, huge bitmaps, many greater than an Amiga hires screen, for new in Dipoint or DTP packages, each dik autoboots is a rildeshow allowing you to view the entire bitmap by moving the meause? (Prices per disk?) ART01 WEDDINGS Super wedding clipart, 2 disks!+ ART02 HOUSES 2 disks, pictures of mansions etc!+ ART04 WWII AIRCRAFT World war II planes!+ ART08 WELIGIOUS 3 disks full of women clips!+ ART08 WENT 2 disks full of women clips!+ ART09 WWII AIRCRAFT World war II planes!+ ART09 WWII AIRCRAFT World war II planes!+ ART08 WWII AIRCRAFT World war II planes!+ ART09 USE 2 disks full of women clips!+ ART09 DIFTICE Another office (ipart)+ ART08 MUSINESS Disk full of women clips!+ ART09 OFFICE Another office type disk!+ ART19 STUDENTS Lots of student type pics!+ ART18 ALETIME Many useful logos etc!+ ART13 ALETIME Many useful logos etc!+ ART14 ANIMALS Famiastic quality pictures!+ ART15 CATS Only 12 pics but super quality!+ ART16 SILHOUETTES 18 super silhouettes!+ ART19 SPORT 2 disks full of sport pictures!+ ART18 BABIES Clipart on a baby theme!+ ART19 SPORT 2 disks full of sport pictures!+ ART19 SPORT 2 disks full of sport pictures!+ ART19 SPORT 2 disks full of sport pictures!+ ART19 SPORT 2 disks full of sport pictures!+ ART20 DUMPIC Another sport lype disk!+ ART21 DECORATIVE MONTHS 1 for every month-ART24 WACKY Funny comit type clipart!+ ART24 BANEES 2 disks full of banneers!+

# VALLY PD

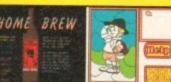

#### Pocket Power Only £2.99 each! /e have compiled a selection of th We have o BEST PP titles !

| The second second |
|----------------------------------------------------------------------------------------------------|
|                                                                                                    |
|                                                                                                    |
|                                                                                                    |
|                                                                                                    |
| POWDOE SLAVER Good mindles blast                                                                                                    |
|                                                                                                    |
|                                                                                                    |
|                                                                                                    |
|                                                                                                    |
|                                                                                                    |
|                                                                                                    |
|                                                                                                    |
|                                                                                                    |
|                                                                                                    |
|                                                                                                    |

ART27 ART NOUVEAU FLOWERS Floral art!+ ART28 BUTTERFLIES Nice pictures!+ ART39 FOOD 2 disks on a food/kitchen theme!+ ART39 FOOD 2 disks on a food/kitchen theme!+ ART30 FOOD 2 disks on a food/kitchen theme!+ ART30 FOOD 2 disks on a food/kitchen theme!+ ART30 RORDERS 2 disks, must load into DTP!+ ART30 RORDERS 2 disks, must load into DTP!+ ART31 BORDERS 2 disks, must load into DTP!+ ART30 KAC CLIP 2 disks fishion clipart!+ ART31 FOOD BEARS 2 disks fishion clipart!+ ART37 SHOWTIME Dancing, signing etcl-ART37 SHOWTIME Dancing, signing etcl-ART39 KEGRES Vegetarian clipart!+ ART39 KEGRES Vegetarian clipart!+ ART30 KEGRES Vegetarian clipart!+ ART30 KEGRES Vegetarian clipart!+ ART40 FLORAL 14 very detailed pictures!+ ART40 KEGRES Vegetarian clipart!+ ART40 FLORAL 14 very detailed pictures!+ ART40 KEGRES Vegetarian clipart!+ ART40 KEGRES Vegetarian clipart!+ ART40 KEGRES VEGETS Super Joluarian!+ ART40 KEGRES VEGETS A UNAL WOODCUTS Kore themals!+ ART40 KERES ANIMAL LINEART Varied selection of pics ART50 ANIMAL LINEART Varied selection of pics ART50 FOANICAL LINEART Varied selection of pics ART50 FOANICAL LINEART Varied selection of pics ART50 FOANICAL LINEART Varied selection of pics ART50 SPACE & TRANSPORT On a space theme!+ ART50 SPACE & TRANSPORT On a space theme!+ ART50 SPACE & TRANSPORT On a space theme!+ ART50 SPACE & TRANSPORT On a space theme!+ ART50 SPACE & TRANSPORT On a space theme!+ ART50 SPACE & TRANSPORT ON a space theme!+ ART50 SPACE & TRANSPORT ON a space theme!+ ART50

#### BLITTERCHIPS

| AMC4 CLI | TE HOUSE | . PRIM | IROSE |
|----------|----------|--------|-------|
| STREET K |          | BD21   |       |
| TEL:     | 0535     | 667    | 469   |
|          |          | 667    | 469   |

1

CDPD 1 Features Fred Fish 1-660, hundreds of music modules, & much much more! 19,95

CDTV DEMO DISK Over 600 megabytes of demos, samples, games, clipart, animations & 1000 modules to play! 19,95

CDPD 2 This CD contains Fred Fish 661-760, the Scope library 1-220, The AB20 archives & much more! 19.95

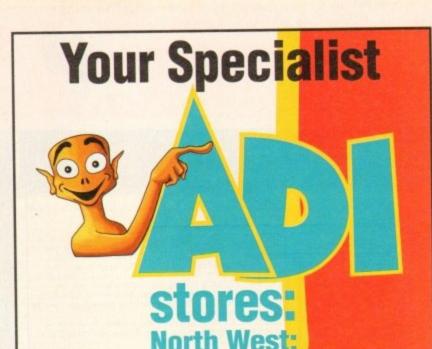

| Bolton Computer Centre | Bolton            | 0204 841937  |
|------------------------|-------------------|--------------|
| Castle Computers       | Lancaster         | 0524 61133   |
| Computer World UK      | Bolton            | 0204 495011  |
| VU Data                | Ashton Under Lyne | 061 339 0326 |
| VU Data                | Stockport         | 061 477 6739 |

# **Midland and Wales:**

| Comptazia             | Merryhill, Birmingham | 0922 614346 |
|-----------------------|-----------------------|-------------|
| Games World           | Bristol               | 0272 251533 |
| Long Eaton Software   | Long Eaton, Notts     | 0602 728555 |
| Miles Better Software | Cannock               | 0543 466577 |
| Mr Disk               | Queensway, Birmingham | 021 6161168 |
| North Notts Computers | Sutton in Ashfield    | 0623 556686 |
| ST Electronics        | Nottingham            | 0602 632467 |
| Soft Centre           | Cwmbran               | 0633 868131 |

# South East:

| Adams World<br>A & C<br>ACM<br>Barkmans<br>ADM Computing<br>Bits 'n' Bytes<br>Computer Cavern<br>Computer Cavern<br>Computer Cavern<br>Computer World<br>Database<br>Erol Computers<br>Faxminster<br>Gamer<br>GB Microland<br>Input<br>Invicta<br>J.C. Computers<br>Logic<br>Platinum<br>Spa Computers<br>Softly | Finchley<br>Farnborough<br>Alton<br>Kingston Upon Thames<br>Kent<br>Ipswich<br>Reading<br>Wallingford<br>Marlow<br>Canterbury<br>Thurrock<br>Walthamstow<br>Hatfield<br>Brighton<br>Waterlooville<br>Rathbone Place, W1<br>Tunbridge Wells<br>Hampshire<br>Cheshunt<br>Essex<br>Leamington Spa<br>Milton Keynes | 081 446 7170<br>0252 375088<br>0420 541167<br>081 546 5941<br>0227 762590<br>0473 219961<br>0734 583062<br>0491 834366<br>0628 891101<br>0227 766788<br>0708 890976<br>081 520 7763<br>0707 272919<br>0273 728681<br>0705 269333<br>071 6362666<br>0892 511542<br>0252 311766<br>0992 25323<br>0268 778909<br>0926 337648<br>0908 670620 |  |
|----------------------------------------------------------------------------------------------------|----------------------------------------------------------------------------------------------------|----------------------------------------------------------------------------------------------------|--|
| Sore Thumbs                                                                                                    | Billericay                                                                                                    | 0277 633003                                                                                                    |  |
|                                                                                                    | North Fast                                                                                                    |                                                                                                    |  |

# North East.

| Maughan Micros   | Gateshead      | 091 493 2308 |  |
|------------------|----------------|--------------|--|
| Chips            | Middlesborough | 0642 252509  |  |
| Tomorrow's World | Hull           | 0482 24887   |  |
| Topsoft          | Stockton       | 0642 670503  |  |

For your nearest Computer Store dealer telephone Head Office on: 0302 890000

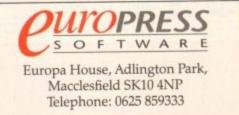

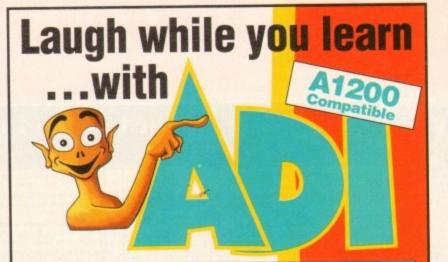

Explore English, Maths and French with ADI, the lovable extraterrestrial. As you learn, he'll entertain you with funny remarks,

whistly voice and weird faces. He'll congratulate you when you do well and cajole you if you make mistakes.

There's one package for each school year and the software closely follows the guidelines of the National Curriculum, drawing on the talents of some of the most gifted teachers in the country.

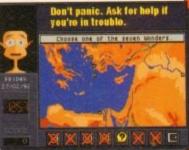

As a result ADI ideally complements what students are learning in school, and acts as a superb revision tool.

# Available NOW: English 🕕 🕮 🚳 4

Having problems with your nouns and adjectives? Can't sort out your suffixes and prefixes? You need ADI English, covering all the basic elements of English grammar required by the National Curriculum syllabus.

# Maths (112) (213) (314)

If your algebra and geometry are causing you grief, look no further than ADI Maths. These are just two of the topics covered by the packages whatever your maths problem, ADI's got the answer.

# French (112) (213) (314) (415)

Say bonjour to French with ADI! The ADI French 11/12 package introduces first year students and beginners to France and French, and older students will find the 14/15 package ideal as a revision aid.

...and each pack costs just £25.99!

# Join the ADI family today!

OFTWARE Europa House, Adlington Park, Macclesfield SK10 4NP Telephone: 0625 859333

ITOPRESS

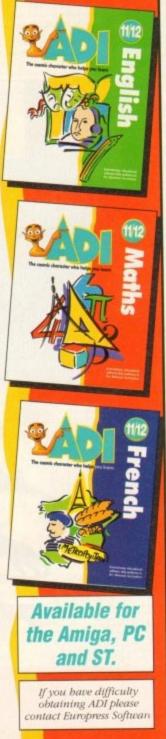

# TUTORIAL

ast month the essential information needed to create morphs was covered in the CoverDisk pages. This month we are going to take a look at some of the more advanced features facilitated by CineMorph, but before we dive in at the deep end, let's do a little recapping.

Before starting a new morph we need to decide whether to work on a single or dual image. Having done that we need to tell CineMorph, by choosing the appropriate mode from the Settings menu.

The difference is that single image loads the same picture into both the source and destination windows while dual image allows morphing from one picture into a completely different one.

Individual points can be moved in both the source and destination windows by clicking on them, using the left mouse button, and dragging them to new positions.

Multiple points are moved by holding down the Shift button, clicking on any number of points before dragging them and releasing the left mouse button.

During morphing, you may decide that it's time to start again and reset the points to their original positions using the Reset Points option from the Points Menu. To create detailed morphs it is advisable to zoom in to the picture and add more points. This is achieved by selecting an existing point then the Add Row and Add Column options.

#### Permanent

Once the points have been manipulated the results can be seen using the Preview Single option of the Morph menu which allows any of the 25 frames to be viewed. Once you are happy with the morph it is time to produce some more permanent pictures.

There are two methods of doing this and it is essential to note the difference. Generating images stores the resulting pictures as 24-bit images while rendering them uses the current screen resolution.

Morphed pictures can be saved as single images, as a sequence, or rendered as an animation. CineMorph does not have its own animation player, as the authors did not want to reinvent the wheel, so it is left for individuals to use their favourite PD viewer. Alternatively, you could load anims into an art package such as Deluxe Paint 3 which has a player built-in.

Well that's the summary over, now let's take a look at some more advanced features. As you may have discovered, the grid is great for positioning points but doesn't really give much idea of how the finished morph might look.

For this reason there is a Preview option in the Morph menu. However, previewing pictures can take quite a while, particularly on the A500 Plus and A600.

On the settings menu, you'll find an option called anti-alias which may be employed to remove or suppress what are commonly known as jaggies. These often occur when a curve is drawn on a pixelled display which is not of a sufficiently high resolution.

The result is an approximation to a curve that is comprised of a series of Following on from last month's CoverDisk, we delve deeper into this amazing program and provide a step-by-step guide to morphing

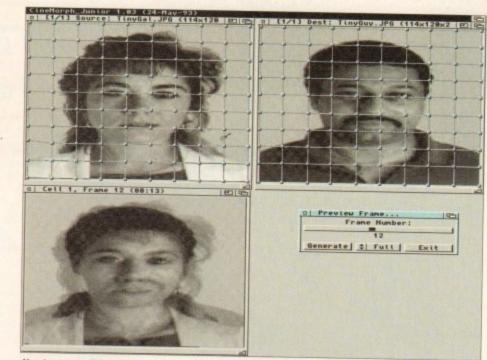

Here's one we did earlier

# Mastering CineMorph

stepped, jagged lines (jaggies). This is an inherent problem of all computer displays but it is less apparent when working in higher resolutions.

One solution is to apply the mathematical technique of anti-aliasing. Again, because of the calculations involved, rendering times will suffer at the expense of

0 Cell 1, Frame 12 (88:13)

Without warping, morphs can look untidy

accuracy. Sometimes the required effect is a fade from the source image into the destination one, rather than transforming them into each other with a morph. If this is the effect that you are looking for, choose the Dissolve Only option from the Morph Options.

Fading from one image into exactly the

1/1) Dest: TinyBuy.JPG (114x128x2 [11]

Generate : Full Exit

same picture is not a logical thing to do as this would result in a series of frames that are exactly the same. Therefore, this potential mistake has been programmed out of CineMorph and it is only possible to select the dissolve option in the dual image mode. If you discover that a morph is not

If you discover that a morph is not warping properly from one image to the other, check that the Dissolve Only option has not been selected by mistake. Although this may seem like an obvious statement now, it might not be so obvious when you are trying to work out where you are going wrong.

#### **Reduced mono**

Rendering times can be reduced by working on a project using mono copies of your images that have been reduced in size by at least a half. Once you have perfected the morph the original colour images can be loaded in. The morphing information will be retained so that it works with these images.

OK, so much for theory, how about a spot of practice? On last month's CoverDisk there were two pictures, one of a man, the other of a woman. Unfortunately, 1Mb users were unable work in dual image mode because these

>

# TUTORIAL

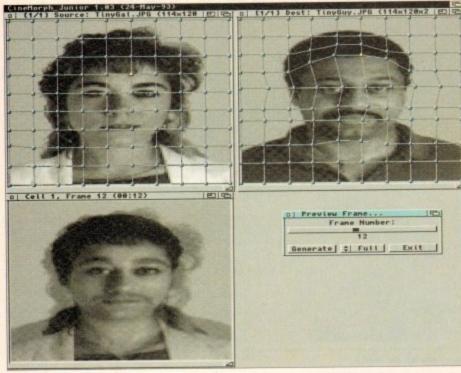

After tidying up the face, two key areas remain ...

images are too memory hungry.

To rectify this situation we have converted them to the IFF format and put them on this month's CoverDisk. Anyone experiencing memory problems should therefore use these pictures.

Once CineMorph has loaded, it is automatically in dual image mode so select Load Image from the Cell menu. Click on the samples directory and load in the tinygal image. Next we need to load the tinyguy image into the dest(ination) window by activating the window and selecting the appropriate image.

If we were to morph without moving any points the result would not be very smooth. To see what I mean, select Preview Single from the Morph menu and click on the Generate gadget. The first thing that you will notice is that the woman's hairline and shoulders do not match up with those of the man. The facial features do not match up either and the result is blurred.

#### Nose & mouth

During a morphing animation involving faces, attention is naturally drawn to the eyes, nose and mouth so let's tidy up those areas first.

Click on one of the two points directly below the man's chin then look at the position of the corresponding point on the woman's image. On the woman, both of these points lie on her chin whereas the corresponding points lie below the man's chin. On the man, move these two points so that they are on his chin.

Look at the line directly above these points on the man then at the corresponding line on the woman. When comparing two images in this way it is a good idea to look quickly at one image then quickly at the other and repeat this rapidly two or three times.

If you have just tried this technique you will have discovered how easy it is to spot differences between the images. Clearly,

this line on the man is too low as it passes below his bottom lip while the corresponding line passes across the top of the woman's bottom lip.

To rectify the situation, hold down the Alt key. Now select one of the dots on the offending line of the man picture. All the dots in this line should now have changed from grey to yellow. Keeping the Alt key pressed, move the line up so that it lies on the man's top lip then release both the left mouse button and the Alt key.

Having done that, examine the next line up around the area of the nose. On the woman the two dots by her nose lie either side of her nostrils so position the corresponding points either side of the man's nostrils.

The next line up, on the man, is too low and is offset to one side of his eyes. Using the Alt key again, re-position this line so that it lies on his bottom eyelid and there is a point at each corner of his eves

On the line above, there are four points on the man's forehead. Click on each of

view is required.

ines and

Mesh As Splines, the grid lines are replaced with curves.

however, the type of line is controlled independently.

ing more effective morphs that take longer to render.

Splines option of the Settings menu.

adding lines, as described in the resume, to provide more detail.

Again, CineMorph provides an effective way to judge how things are progress-

ing in the form of the Splines option (on the settings menu). By selecting Display

than lines due to the complex calculations that are required. Straight lines can

be positioned more accurately and only give way to splines when a quick pre-

Obviously, the number and position of points is mapped from the user's grid;

These are a far better indicator of the morph but are less easy to manipulate

The quality of morphing is controlled using a similar but conceptual grid.

By default, straight lines are used which leads to shorter rendering times at

Alternatively, the conceptual grid may be changed to splines thereby produc-

As these are conceptual lines, used only to specify the morphing method,

they do not have to be the same as the line type that is used in the input and out-

put windows. Choosing the internal mesh type is achieved by toggling the Use

the expense of output quality. Improving this type of morph may be achieved by

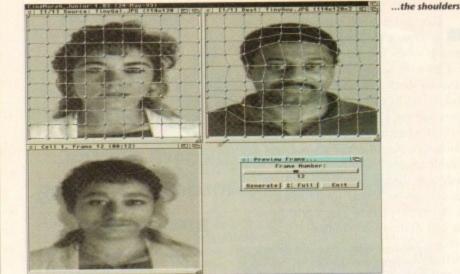

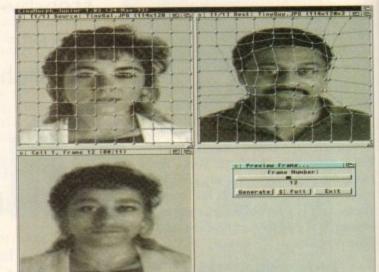

... and hair

these in turn and look at the position of the corresponding points on the woman. They all lie roughly on her fringe so these points on the man should be moved to his hairline

The final step for the face is to examine the four points directly above the ones you have just moved. On the woman, they all lie in the middle of her hair while on the man they are very close to his hairline. Obviously, this line should be moved up on the man so that it lies in the middle of his hair.

Having done this, click on the generate button and study the results of your

curves

efforts. If you are at all unhappy with them, make small adjustments to the dots on the man until you are satisfied with the results.

There are two key areas to be altered now, namely, the shoulders and the blur created by the woman's hair. First, let's take a look at those shoulders

Move the mouse pointer to the bottom left point on the woman image then click on the one directly above it. This lies on her shoulder, whereas the corresponding one on the man is lower down on his shoulder. Move this point so that it is actually on top of his shoulder then click on the point above it.

This one is too close to his body so move it up half a square. Follow the grid line diagonally to the right, click on the next point and move that up too. Now select the point below it and move it so that it touches the top of his shoulder then click on the generate gadget.

Follow the same procedure for the other shoulder then make any minor adjustments, to both shoulders, that you feel are necessary.

By now you should have a good understanding of how to successfully morph between the two images. There isn't enough space to explain in detail how to tackle the hair but, as the same technique is used, there should be few problems. Finally, when you are happy with the morph, save the project using the Save As option and render the animation.

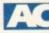

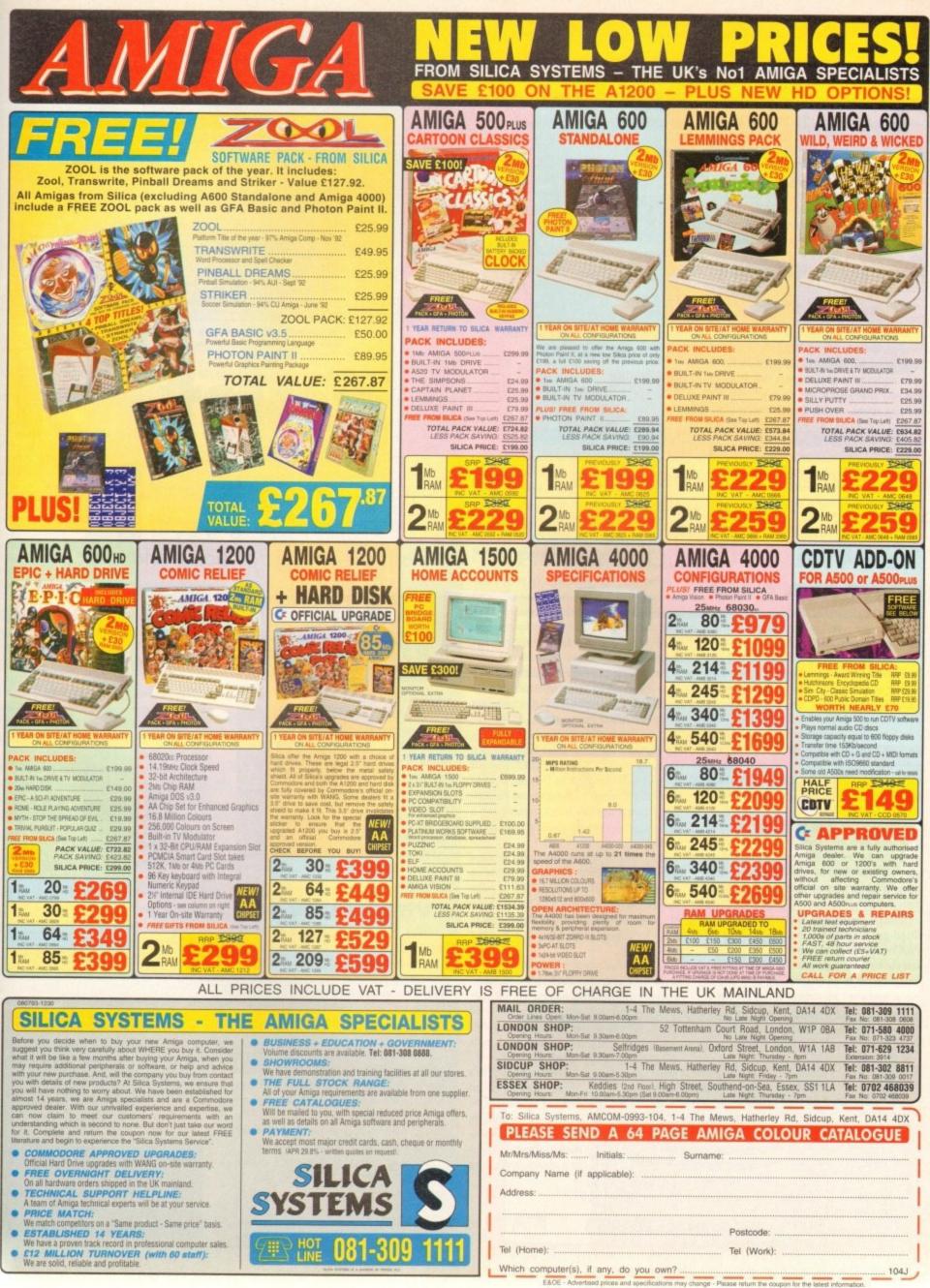

## **UPDATES**

Palette Balance

Orientation

indscape

CRIPT

100

FRST

Det Ln

rat

V1.0 Lo-Ros Hi-Ros

Lace

Reot

Drives

Range

Sin Ord

- END OF BATCH

EXECUTE

٥.

ICtear List

BENERY DONI

PROCESS SCRIPT

| imptBshTcay, imp/Ful Hove |

Files selected: 35

with the program's excellent range loader

THO OF LIST

o say ADPro is blessed when it comes to updates would be something of an understatement. However this the ADPro evolution doesn't directly involve the program itself - although the latest v2.3 of the software is essential.

In the past the main complaint concerning the program was automation, or batch editing as it's more often known. To give ASDG their due they have made valiant efforts of late, primarily in the form of Fred, the rather quaint acronym for ADPro's very own frame editor.

Although perfectly adequate - after a little practice - Fred nevertheless still received some flak due to the need for at least a rudimentary knowledge of ARexx in order to build your own designer scripts.

In addition, processing via the program was very much a cut and paste procedure building anims, compositing frames, file conversion and so on. All very handy, but not the sort of stuff to set the world on fire.

However even with its limitations it must be said that the inclusion of countless mini scripts which can be appended to build really huge multi-processing epics has certainly won the hearts of many - especially those who have a still frame recording facility ready to take advantage of the program's output.

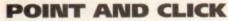

Still, even with the best efforts of Fred, flexibility was - and in fact still is - a problem. As a consequence, ASDG have now released ProControl, a spectacular point and click interface that makes even complex processing and DVEs - digital video effects - a doddle.

For the ADPro aficionados, the ProControl screen shot may well seem vaguely familiar, being very reminiscent of third-party ADPro utilities such as Macro Maker and Macro Studio, both of which have made various attempts at point and click automation in the past.

Alas, none of these third-party products have managed the power of ProControl and tend to suffer badly when attempting to keep pace with the flood of ADPro updates which seem to add a new range of features almost daily.

Ithough graphically similar to the various third-party efforts, the real power of ProControl isn't that obvious. At its most simple processing consists of loading an image or range of images applying one or more operators, rendering in the format of

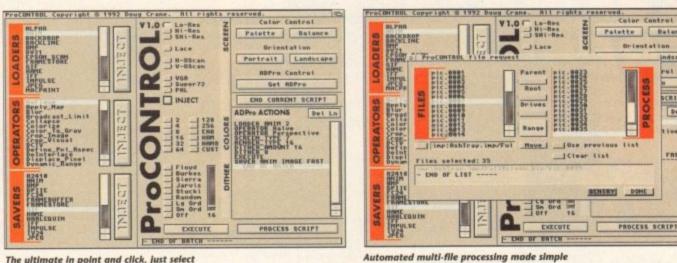

The ultimate in point and click, just select and inject - it couldn't be simpler

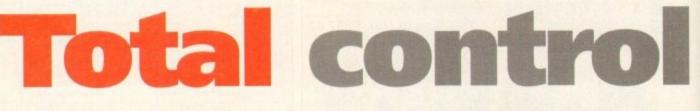

in the second

82110

AFA

your choice and saving-out as either individual frames or as part of an anim.

The next step up might be to composite two images together maybe employing the aforesaid operators to produce dissolves or maybe bizarre crossfades.

Better still, composition also allows animation between the two images - and thereby offers the first step to pseudo DVEs with one image sliding across its counterpart over a predefined distance and number of frames

It's at this level where the subtle power of the package starts to impress. In order to achieve the aforesaid DVEs the program uses two forms of incrementing variables.

In the first or F form, the software automatically calculates the increments between two points over a specified number of frames. In the second or D form, a fixed increment is added by the user and the software simply applies this amount from a starting point over the desired number of frames

Obviously to achieve movement across a backdrop some form of incrementation is essential. However in a stroke of pure genius the designers of ProControl have added the option for using increments in every ProControl requester requiring input from the user.

As a consequence, variables can be applied to operators such as perspective, sphere, refract, ripple, rotate... the list goes

on and on. The end result is swirling statics and better still, animated animation.

Courtesy of ADPro's anim loader, even existing anims can be processed to procure animation within animation - pseudo DVEs at a stroke, and better

#### DVEs at a touch

# At last a friendly face for ADPro that makes astounding special effects a simple matter of point and click ...

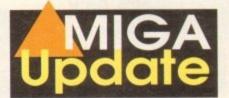

still it's really easy ...

As if that's not enough, various scripts can be strung together, so for example an anim or static could be loaded, scaled and transformed into a ball within one script and then zoomed out with the assistance of the perspective operator in the second script.

When life becomes more complex - as in the example listed above - ProControl offers a brilliant touch of forward thinking by allowing the user to select files that - as yet - do not exist.

#### VIRTUAL FILES

OK, I know that sounds a bit confusing, but in practice it simply means that the program keeps a record of all the files which will be produce by the script. As a result you can select these virtual files - which it knows will be created when the script is run - but as yet only exist in the program's "memory

In addition, the point at which an operator or composition increment is applied can also be defined. For example, to move an image across and then down a backdrop you would simply add two loaders. The first gives the horizontal variable increment and distance and the second the vertical.

To apply over 30 frames with a change in direction half way you simply click on the loader lines - within the script window - and set the frame in/out at 1/15 and 16/30 respectively. When processed the anim or files would show an image sliding over the defined distance with a direction change in the middle.

With this kind of power there's no reason why a combination of variables, operators and the frame in/out options couldn't emulate even the most complex DVEs, as seen on TV.

The real beauty of the package is that it can be as simple or as complex as you want it to be. At the most basic level you simply click on the loader, perhaps followed by some operators.

Next you define the screen format and dithering prior to rendering with the execute button. Lastly simply pick a saver and run the script. Whether it be one image or 1,000, the effect will be the same - a whole directory full of designer graphics.

Whether you want to add animation or composition is your choice but if you do there's relatively little effort involved on the part of the user.

As you've probably guessed I'm more than a little impressed with ProControl and in my opinion at least the impact of ADPro is increased tenfold by the presence of this spectacular add-on.

Don't miss next month for a look at ADPro2.3, the mysterious Sentry - plus the usual array of upgrades on both the firm and soft side of the Amiga scene.

Remember, ProControl requires ADPro 2.3 to operate, so make sure you're either upgraded or invested in the very latest version before you invest.

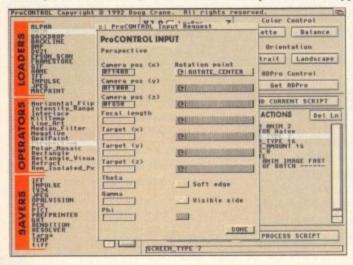

# SERIOUS SOFTWARE

# AT SENSIBLE PRICES

A small selection from the vast range of titles we stock. Shone for a complete price list containing over 600 titles including great value compilations

| 19       19       99       0       0-0AY       20.99       0       0.90 KIN BRUNNE       10.99         4.0 SPORTS DRIVING       8.99       0       0-SERT STRIKE       20.99       0.90 KRD SDRIVING       16.99         4.20 KNAMERICAN 22.90       0       0.212Y OLICIE OTI 10.99       9.90 FRI SDRIVING       9.99         ARADIANS FARLENT FLOOR       10.99       0.000 LE DRAGONS       5.99       PRUIES MANADETAV 2.7.99         ANDOS PRO       10.95       0.000 LE DRAGONS       5.99       PRUIES MANADETAV 2.7.99       9.90         ANDOS PRO       10.95       10.95       PROJECT SDRIVE       9.99         ANDUAT CAAMES 23.89       PROJECT SDRIVE       9.99       PROJECT SDRIVE       9.99         ANDOS PRO       10.95       PRAGENTARE 2000       15.99       PROJECT SDRIVE       9.99         ANDUAT CAAMES 23.89       FALCE OFF       7.99       PROJECT SDRIVE       15.99         ATAC       FALSHACK       21.99       PROJECT SDRIVE       15.99         ATAC       60.04, LINES       15.99       ROMELOD POOD T.5.99       ROMELOD POOD T.5.99         ATAC       10.99       CLICAL SLANDERS 10.90       SSRIPE TEAM       15.99         ATAC       10.99       CLICAL SLANDERS 10.90 <th>one for a complete</th> <th>e price list</th> <th>containing over 600</th> <th>titles Includ</th> <th>ding great value com</th> <th>pilation</th>                                                                                                    | one for a complete                                                                                                    | e price list   | containing over 600              | titles Includ                                                                                                   | ding great value com                                                                                                    | pilation                        |  |  |  |
|----------------------------------------------------------------------------------------------------|----------------------------------------------------------------------------------------------------|----------------|----------------------------------|----------------------------------------------------------------------------------------------------|----------------------------------------------------------------------------------------------------|---------------------------------|--|--|--|
| 40 SPORTS BOXING       8.99       D-CERVERATION       11.99       • OPEN GOLE       15.99         A3200 AMERICAN 22.99       DIZZY POLICETION       16.99       PRIATE SUBMOTSBURY 17.99       PRIATE SUBMOTSBURY 17.99         ANDOR DAMAS FAMILY       7.99       DOUBLE BUG       15.99       PROJECT XS       9.99         ALLEN REED 9       8.99       POLEXT PAINE       15.99       PROJECT XS       9.99         AMOS PRO       23.99       • DUNE 2 DARAGNIS 5.99       PROJECT XS       9.99         ANDOR TWAIN RUSES 23.99       FRALCON       19.99       PROJECT XS       9.99         AARDIANT GAMES 15.99       FALCON       19.99       PROJECT XS       9.99         AARDIANT DATE 15.99       GOAL (1 MEG)       19.99       PROJECT XS       9.99         AARSIAN MUR GEDDON       19.99       FRALRON CRICET 20.98       PROJECT XS       9.99         ATAC       23.99       • GRAMA GORARDET 21.99       PROJECT XS       9.99       PROJECT XS       9.99         ATAC       23.99       • GRAMA GORARDET 21.99       PROJECT XS       9.99       PROJECT XS       9.99         ATAC       23.99       • GRAMA GORARDET 21.99       PROJECT XS       9.99       PROJECT XS       9.99       9.90       9.90                                                                                                    |                                                                                                    |                |                                  | PRICE                                                                                                    | CONTRACTOR AND A DESCRIPTION OF A DESCRIPTION OF A DESCRI | PRICE                           |  |  |  |
| 40 SPORTS DRIVING     4.320 A MARCINA 22.99     4.22 A SUBJECT A STRIKE     20.99     4.22 A SUBJECT A STRIKE     20.99     5.29     5.29     5.29     5.29     5.29     5.29     5.29     5.29     5.29     5.29     5.29     5.29     5.29     5.29     5.29     5.29     5.29     5.29     5.29     5.29     5.29     5.29     5.29     5.29     5.29     5.29     5.29     5.29     5.29     5.29     5.29     5.29     5.29     5.29     5.29     5.29     5.29     5.29     5.29     5.29     5.29     5.29     5.29     5.29     5.29     5.29     5.29     5.29     5.29     5.29     5.29     5.29     5.29     5.29     5.29     5.29     5.29     5.29     5.29     5.29     5.29     5.29     5.29     5.29     5.29     5.                                                                                                    | 1869 (A1200)                                                                                                    |                |                                  |                                                                                                    | OH NO! MORE LEMMINGS S/A                                                                                                    | 10.99                           |  |  |  |
| A-320 A AMERICAN 22.99     ADDMAS FAMILY     AAMOOGE PLACE 20.99     DIZZY PCLICETION     FS9     PROFILES 20.99     PROFILES 20.99     PROFILES 20.99     PROFILES 20.99     PROFILES 20.99     PROFILES 20.99     PROJECT X     PROJECT X                                                                                                    | 4D SPORTS BOXING                                                                                                    |                | D-GENERATION                     |                                                                                                    | OPEN GOLF                                                                                                    | 16.99                           |  |  |  |
| ADDAMS FAILURY 7.89     ALLEN BREED 92     ALEN BREED 92     ALEN ALLEN 9     ALEN ALLEN 9     ALEN ALLEN 9     ALEN ALLEN 9     ALEN ALLEN 9     ALEN 9     ALEN 9                                                                                                    |                                                                                                    |                |                                  |                                                                                                    | OVERDRIVE                                                                                                    | 16.99                           |  |  |  |
| ADDAMS FAMILY     7.99     DODDLE BUG     15.99     PROJECT X     9.99       AMOS PG     23.99     • DUNE 2     19.99     • PROJECT X     9.99       AMOS PG     23.99     • DUNE 2     19.99     • PROJECT X     9.99       AND S PG     19.99     • DUNE 2     19.99     • PROJECT X     9.99       AND S PG     19.99     FALC DFF     7.99     • AURADA TYCON     7.99       AADUAT G GAMES     15.99     FALC DFF     7.99     • AURADA TYCON     7.99       AAHES OF EDDON     19.99     FIRE & ICE     19.99     FIRE & ICE </td <td>A-320 N AMERICAN</td> <td></td> <td></td> <td></td> <td></td> <td>2 17.99</td>                                                                                                    | A-320 N AMERICAN                                                                                                    |                |                                  |                                                                                                    |                                                                                                    | 2 17.99                         |  |  |  |
| ALLER BREED 92 AMMOS PRO AMMOS PRO A                                                                                                    |                                                                                                    |                | DIZZY PANIC                      |                                                                                                    |                                                                                                    | 9.99                            |  |  |  |
| AMOS FO. 23.99         # 0.0460VIS SREATH         7.99         POLICT X.M.C.I.         0.99           AMOS FO. 23.99         F10 STALTH FIGHTER         19.99         PAURAD TYCON T. 29.99           AMOLTIC GAMES         10.99         FALCON FT         7.99         PAURAD TYCON T. 29.99           AARDAN TO GAMES         10.99         FRE & ICE         15.99         PROVING MAD Sector T. 19.99         PROVING MAD Sector T. 19.99         PROVING MAD SECTOR T. 19.99         PRO                                                                                                    |                                                                                                    |                | DOODLE BUG                       |                                                                                                    |                                                                                                    |                                 |  |  |  |
| AMOS PRO       23.99       PULVE 2       19.99       PUTTY       9.99         AMOCALYPSE       19.99       FASTALTH FIGHTER       7.99       PRAVING MAD       9.99         AMOCALYPSE       19.99       FASE CON       17.99       PRAVING MAD       9.99         AMOLAN CERDON 10.99       FALSAN FIGHTES LISE       19.99       PRAVING MAD       9.99         AMOLAN CERDON 11.99       PRAVING MAD       PRAVING MAD       19.99       PROME ACK 21.99       PROME ACK 21.99       PROME ACK 21.99       PROME AD \$2.00       15.99         ATAMINO       19.99       PROME ACK 21.99       PROME AD \$2.00       15.99       PROME AD \$2.00       15.99       PROME AD \$2.00       PROME AD \$2.00       15.99 <td></td> <td></td> <td>* DOUBLE DRAGON 3</td> <td></td> <td></td> <td>16.99</td>                                                                                                    |                                                                                                    |                | * DOUBLE DRAGON 3                |                                                                                                    |                                                                                                    | 16.99                           |  |  |  |
| ANCIENT WAR IN SUES 23.99         FABLE OFF         7.99         FABLE OFF         7.99           ANDUATIC GAMES         19.99         FABLE OFF         7.99         FABLE OFF         7.99           ANDUATIC GAMES         19.99         FABLE OFF         7.99         FABLE OFF         7.99           ARBIAN MERTS         19.99         FABLE OFF         7.99         FABLE OFF         7.99           ARBIAN MERTS         19.99         FABLE OFF         7.99         FABLE OFF         7.99           ARBIAN MERTS         19.99         FABLE OFF         7.99         FABLE OFF         7.99           ARBIAN MERTS         19.99         FABLE OFF         7.99         FABLE OFF         7.99           ATAC         29.99         GOULST INES)         19.99         FABLE OFF         7.99           ATAC         19.99         FABLE OFF         7.99         SUBCE OF DOLES T         19.99           ATAC         19.99         HILL ST BLUES T         19.99         SIM CITY POPULOUS T         5.99           ATAC         19.99         HUMANS DATA DIK         13.99         SIM CITY POPULOUS T         5.99           BAT2         19.99         SIM CITY POPULOUS T         5.99         SIM CITY POPULOS T         5.99<                                                                                                    |                                                                                                    |                |                                  |                                                                                                    | PROJECT X                                                                                                    |                                 |  |  |  |
| APCOCALYPSE         19.99         FALCE OFF         7.99         FRAVING MAD         9.99           ARABUAN NIGHTS         15.99         FRALEON         15.99         FRALEON         15.99         FRAVING MAD         9.99           ARMOUR GEDON IN 19.99         FRALEON         15.99         FRAVING MAD         15.99         FRAVING MAD         15.99         FRAVING MAD         15.99         FRAVING MAD         15.99         FRAVING MAD         15.99         FRAVING MAD         15.99         FRAVING MAD         15.99         FRAVING MAD         15.99         FRAVING MAD         15.99         FRAVING MAD         15.99         FRAVING MAD         15.99         FRAVING MAD         15.99         SING CITY/POPULOES 2         17.99           A-TRAIN         23.99         HILLS TEBLEDS         19.99         SING CITY/POPULOES 2         17.99         SING CITY/POPULOES 2         17.99           BATLE ISLE 93         15.99         HUMANS DATA DIKK         13.99         STORM MASTER         6.99           BATLE ISLE 93         15.99         HUMANS MARS CITY POPULOUS         13.99         STORM MASTER         6.99           BLATLE TISLE 93         19.99         HUMANS MARC PARACE         19.99         STORM MASTER         6.99           BLATLE TISLE 93         19.99                                                                                                    | ANOISAT WAD IN OVICO                                                                                                    | 23.99          |                                  | 19.99                                                                                                    |                                                                                                    |                                 |  |  |  |
| AQUATIC GAMES       11.99       FALCON       11.99       FREACE       15.99         ARBIAN MULTI GEDON       11.99       FREACE       15.99       ROBOCOD       16.99         ASHES OF EMPIRE       19.99       #DRULLINE GUNOPHX       11.99       ROBOCOD       15.99         ATRO       22.99       GOAL (1 MEG)       19.99       ROBOCOD       15.99         ATRAIN       22.99       GUNSHIP 2000       22.99       SUNSHIP 2000       23.99         ATRAIN       23.99       GUNSHIP 2000       23.99       SUNCTY PELLUXE       25.99         ATRAIN       19.99       HEIS OLUBST 2       19.99       SUNCTY PELLUXE       25.99         ATRAIN CONS KIT       10.99       HUNANS DATA DISK.       13.99       SUNCTY PELLUXE       25.99         BAT2       10.99       HUNANS DATA DISK.       13.99       SUNCER KID       4.99         BAT2       10.99       SHALGON DATA DISK.       13.99       SUNCER KID       4.99         BLACE OF DESTIVE 77.99       HUNANS BATA DISK.       13.99       SUNCER KID       4.99         BLADE OF DESTIVE 77.99       HUNANS BATA DISK.       13.99       SUNCER KID       4.99         BLADE OF DESTIVE 77.99       HUNANS BATA DISK.       19.99                                                                                                    | ADOCAL VDCE                                                                                                    |                |                                  |                                                                                                    | * RAILROAD TYCOON                                                                                                    |                                 |  |  |  |
| ARABIAN NIGHTS       15.99       FIESK VWOODS       16.99         ARMOUR GEDON 10.99       FLASHBACK       7.99       R0BCOD 11.99         ASSASSIN       15.99       FLASHBACK       7.99       R0BCOD 11.99         ASSASSIN       15.99       FGMLA (MEG)       15.99       ROME AD 52       15.99         ATAC       22.99       GRALL (MEG)       15.99       SILE STERMUS (MEG)       15.99         ATRAIN       22.99       SHADWORLDS       15.99       SILE STERMUS (MEG)       15.99         ATRAIN CONS KIT       10.99       HILLSTERVING (MTRES)       21.99       SILE STERMUS (MEG)       15.99         BATLE ISLE 93       15.99       HUMANS DATA DIK       12.99       SIN CITY/POPULOUS       19.99         BATLE ISLE 93       15.99       HUMANS DATA DIK       25.90       SIN CITY/POPULOUS       19.99         BATLE ISLE 93       15.99       HUMANS DATA DIK       25.90       SIN CITY/POPULOUS       19.99         BATLE ISLE 93       15.99       HUMANS DATA DIK       12.99       STORM MASTER       6.99         BUSTONAND GAME       10.99       KINGHTMARE       19.99       SIN CITY/POPULOUS       19.99         BLASTAR       10.99       KINGHTMARE       19.99       SIN CITY                                                                                                    |                                                                                                    |                |                                  |                                                                                                    |                                                                                                    |                                 |  |  |  |
| ARMOUR GEDON         11.99         FLASHBACK         21.99         R0B0C0D         10.99           ASHES OF LEMPRE         12.99         FORMUND         12.99         R0BC0D         12.99           ATAC         23.99         GUINSHI 2000         12.99         SURFAIL         15.99           A-TRAIN         23.99         GUINSHI 2000         23.99         SURFAILSENCER         15.99           A-TRAIN CONS KIT         19.99         HEIN COUST 2         19.99         SIN CITY DELUXE         25.99           BARBARIAN 2         19.99         HUINSHI 2000         23.99         SIN CITY DELUXE         25.99           BARA 2         19.99         HUINANS TABK         13.99         SIN CITY DELUXE         25.90           BART 2         19.99         SHAEURANSCIERS         25.90         SIN CITY DELUXE         25.90           BART 2         19.99         SHAEURANSCIERS         10.99         SUPER RAIN         29.90           BART 10.99         SHAEURANSCIERS         10.99         SUPER RAIN         29.90         SUPER RAIN         29.90           BART 10.99         SHAEURANSCIERS         10.99         SUPER RAIN         29.90         SUPER RAIN         20.90         20.90         20.90         20.90         <                                                                                                    | AQUATIC GANES                                                                                                    |                | FALCON                           |                                                                                                    |                                                                                                    |                                 |  |  |  |
| ASHES OF EMPIRE<br>19.99<br>ASSASSIN<br>ATOMINO<br>ATOMINO<br>19.99<br>ATRAIN<br>ASSASSIN<br>ATOMINO<br>19.99<br>ATRAIN<br>ATOMINO<br>19.99<br>ATRAIN<br>ATOMINO<br>19.99<br>ATRAIN<br>ATOMINO<br>19.99<br>ATRAIN<br>ATOMINO<br>19.99<br>ATRAIN<br>ATOMINO<br>19.99<br>ATRAIN<br>ATOMINO<br>19.99<br>ATRAIN<br>ATOMINO<br>19.99<br>ATRAIN<br>ATOMINO<br>19.99<br>ATRAIN<br>19.99<br>ATRAIN<br>19.99<br>BARARAINAN<br>10.99<br>HILLS TERLES<br>19.99<br>BARARAINAN<br>19.99<br>BARARAINAN<br>19.99<br>10.90<br>10.90                                                                                                    | ARADIAN NIGHIS                                                                                                    | 10.99          | FIRE & ICE                       |                                                                                                    |                                                                                                    |                                 |  |  |  |
| ASSASSIN       15.99       GOAL (1 MEG)       19.90       Robite AD 92       15.99         ATTAC       23.99       GOAL (1 MEG)       19.90       SABRE TEAM       15.99         A-TRAIN CONS KIT       19.99       GOAL (1 MEG)       19.99       SMADE TEAM       15.99         A-TRAIN CONS KIT       19.99       GOAL (1 MEG)       15.99       SMADE TEAM       15.99         A-TRAIN CONS KIT       19.99       HERO QUEST 2       17.99       SIM CITY DELUXE       17.99         BARBARIAN 2       19.99       HERO DISC (1 MASS)       19.99       SIM CITY DELUXE       19.99         BAT2       19.99       HUMANS DATA DISK       13.99       HSTARLADE       4.99         BAT2       19.99       ISHAR 200 FINTESS       19.99       STARELADE       4.99         BAT3       19.99       ISHAR 200 FINTESS       19.99       SPACE HILLS 19.80       19.99         BLADE OF DETINY 27.99       ISHAR MERS 200 FINTESS       19.99       SUPER FAUE       5.99         BLADE OF DETINY 27.99       ISHAR MIRS SUBORY       19.99       SUPER FAUE       5.99         BLADE OF DETINY 27.99       ILEMAN MIRS SUBORY       19.99       SUPER FAUE       5.99         BLADE OF DEGENTNY 27.99       ILEMAN MIRS SUB                                                                                                    |                                                                                                    |                |                                  | 21.99                                                                                                    |                                                                                                    |                                 |  |  |  |
| ATAC         23.99         Contain coordinate         23.99         Contain coordinate                                                                                                    |                                                                                                    |                |                                  |                                                                                                    |                                                                                                    |                                 |  |  |  |
| ATTRAIN       23.99          • GLOBAL GLADATORS           Share I CAL           Share I CAL             Share I CAL             Share I CAL           Share I CAL                                                                                                    |                                                                                                    |                | GUAL (1 MEG)                     |                                                                                                    |                                                                                                    |                                 |  |  |  |
| A TRAIN CONS KIT 0.99 A TRAIN CONS KIT 0.99 A TRAIN CONS KIT 0.99 A TRAIN CONS KIT 0.99 A TRAIN CONS KIT 0.99 A TRAIN CONS KIT 0.99 A TRAIN CONS KIT 0.99 B ATA 2 2.99 B ATA 2 2.99 C ATA 2 2.99 C ATA 2 2.90 C ATA 2                                                                                                    |                                                                                                    |                | GRAMAM GUUCH CHICKET             | 20.99                                                                                                    |                                                                                                    |                                 |  |  |  |
| A-TRAIN CONS KIT     10.99     A-TRAIN CONS KIT     10.99     HILLST BILLES     7.99     SINC ITY DELUXE     Z.99     SINC ITY DELUXE     Z.99     SINC ITY                                                                                                    | A-TRAIN                                                                                                    |                | GLUBAL GLADIATORS                |                                                                                                    |                                                                                                    |                                 |  |  |  |
| Av88 HARRER         19.90         HILL ST BULES         7.90         SUBLEW SHOULS 21.99           BATE VIENTRESS         23.99         HISTORY LINE         21.99         SUB CITY DEUXON 22.3.99           BATA Z         19.99         HOWM RAUSSICIESS         15.99         SUB CITY DEUXON 23.99           BATA Z         19.99         HOWM RAUSSICIESS         15.99         SUB CITY DEUXON 23.99           BATA Z         19.99         HOWM RAUSSICIESS         15.99         SUB CITY DEUXON 23.99           BATA Z         19.99         HOW RAUSSICIESS         15.99         SUB CITY DEUXON 14.99         4.99           BATA Z         19.99         HOW RAUSSICIESS         19.99         SUB CITY DEUXON 15.99         SUPER RAU 2000 15.99         SUPER CAULDRON 15.99           BLAS TAR         19.99         HOW RAUSSICIESS         19.99         SVIVICATE         2.99           BOTON BOME DLUB         9.99         LEGRING 10.99         SVIVICATE         2.99           BURNIN RUBBER         11.99         LEMMINOS 2         19.99         THE PARTICIDAN         2.99           COMPARAM MISSIONOSSI 11.99         LEMMINOS 2         19.99         THE PARTICIDAN         2.99           COMPARAM MISSIONOSSI 11.99         LEMMINOS 2         19.99         THE PARTICIDAN                                                                                                    |                                                                                                    |                | GUNSHIP 2000                     |                                                                                                    |                                                                                                    |                                 |  |  |  |
| B-17.2 LYNG FORTRESS         23.96         # HISTORY LINE         7.96           BARBARIAN 2         10.99         # HISTORY LINE         7.96         SIM CITY/POLUCUS         18.99           BAT 2         21.96         # HUMANS DATA DISK         18.99         SIM CITY/POLUCUS         18.99           BAT 2         21.99         # HUMANS DATA DISK         19.99         STARBLADE         4.99           BAT 2         19.99         # HUMANS DATA DISK         19.99         STARBLADE         4.99           BEAST 2         10.99         BAT 2         19.99         SPACE HULK         19.99           BLAST 2         10.99         # JAGUAR X/220         9.99         SPACE HULK         19.90           BLADE OF DESTINV         7.99         # JUE A AAC         19.99         SWIV         7.99           BUDOK BLOWS         17.99         KIGHTMARE         19.99         SWIV         7.99           BUDOK BLOWS         19.99         LEGR ND         19.99         SWIV         7.99           BUDOK BLOWS         19.99         LONT WARE STOM         19.99         THE GREATEST         19.99           BUDOK BLOWS         19.99         LONT WARE STOM         19.99         THE GREATEST         19.99                                                                                                    |                                                                                                    |                |                                  |                                                                                                    |                                                                                                    |                                 |  |  |  |
| BARAPARIAN 2         10.90<br>21.99<br>BATLE ISLE '93<br>DATLE ISLE '93<br>DATLE ISLE '93<br>DE AST 2         10.90<br>16.99<br>DATLE ISLE '93<br>DATLE ISLE '93<br>DATLE ISLE '93<br>DE AST 2         10.90<br>DATLE ISLE '93<br>DATLE ISLE '93<br>DATLE                                                                                                    |                                                                                                    |                |                                  |                                                                                                    |                                                                                                    | 25.99                           |  |  |  |
| BAT 2         21.99         # HUMANS         22.90         # SOCCER KID         19.90           BATTLE ISLE *93         16.99         # HUMANS         13.99         # STARBLADE         4.99           BATTLE ISLE *93         16.99         BWALGED UNDES MILD AND KIN         13.99         # STARBLADE         4.99           BIG RUN         5.99         BWALGED UNDES MILD AND KINKS         19.99         * SUPER CALLUDRON         16.99           BLADE OF DESTINY 27.99         KID GLOVES 2         10.99         SUPER CALLUDRON         17.99           BLUES BROTHERS         10.99         * WIMWITES SNORMER         10.99         SWWU         7.99           BUDOKAN         9.99         LEMEMINSS 2         10.99         SWWU         7.99           BUDOKAN         9.99         LEMININSS 200 F 10.99         SWWU         7.99         THE GREATEST         19.99           BUDOKAN         9.99         LEMININSS 200 F 10.99         THE PATRICIAN         2.99         THE GREATEST         19.99           CAMPTIVE         10.99         LOOM         10.99         WINKES 20.99         THE PATRICIAN         2.99           COMBAG INSONDERS 11.99         UODEST VIKINSS         20.99         THE PATRICIAN 20.29.99         THE PATRICIAN 20.99         WINKENE                                                                                                    |                                                                                                    | 23.99          | # HISTORY LINE                   |                                                                                                    | SIM CITY/POPULOUS                                                                                                    |                                 |  |  |  |
| BATTLE ISLE '93         15.99         HUMANS DATA DISK<br>BC KID         13.99         SUBCENT NUMBER<br>16.99         4.99           BAST 2         10.99         ISIG RUN         5.99         ISIARB ALADE         4.99           BILS TOWANTO GARE         10.99         ISIARB ALADE         4.99         SPACE LEGENDS         20.99           BLASTAR         16.99         ISIARB ALADE         19.99         SPACE LEGENDS         20.99           BLASTAR         16.99         ISIARB ALADE         10.99         SPACE LEGENDS         20.99           BLOD OF DESTINY         27.99         IMMU WHTE SOUNCE         10.99         SVIV         7.99           BOTON BONDS CLUB         9.99         LEGEND         10.99         SVIV         7.99           BURNIN "RUBBER         16.99         LOCON MININGS 20.92         17.99         SVIV         7.99           CAPTIVE         10.99         LOON MININGS 20.99         10.99         THE GREATEST         19.99           CAPTIVE         10.99         LOON MININGS 20.99         10.99         THE RATINGE 70.99         10.99           CAPTIVE         10.99         MAINIAR CMANSIONS         9.99         10.99         THE RATINGE 70.99         10.99           CAPTIVE         16.99                                                                                                    |                                                                                                    | 10.99          |                                  |                                                                                                    | SIM LIFE (A1200)                                                                                                    |                                 |  |  |  |
| B C KID       16.99       MD/JBS / REPAILING       25.00       STORM MASTER       6.99         BIG RUN       5.99       SUPER SOLVER       10.99       SUPER SOLVER       4.99         BILLS TOMATO GAME       10.99       WARLEGND (FMRRES)       10.99       SUPER FAULUK       19.99         BLADE OF DESTINY       77.99       WINTES SNOKER       10.99       SUPER CAULDRON       5.99         BLUES BROTHERS       10.99       WARLEGND (FMRRES)       10.99       SUPER CAULDRON       5.99         BUDOKANA       9.99       KING GLOVES 2       10.99       SWIDICATE       2.99         BUDOKANA       9.99       LEGEND       10.99       SWIDICATE       2.99         BUDOKANA       9.99       LEMINISS 2016 2.000       17.99       TEST DRIVE 2       5.99         CAPTIVE       10.99       LEMINISS 2016 2.000       19.99       THE RATELICAN 21.99       THE RATELICAN 21.99         CAPTIVE       10.99       LOST VIKINSS 20.99       THE RATELICAN 21.99       THE RATELICAN 21.99       THE RATELICAN 21.99       THE RATELICAN 21.99       THE RATELICAN 21.99       THE RATELICAN 21.99       THE RATELICAN 21.99       THE RATELICAN 21.99       THE RATELICAN 21.99       THE RATELICAN 21.99       THE RATELICAN 21.99       THE RATELICAN 21.99       THE R                                                                                                    |                                                                                                    |                |                                  |                                                                                                    | SOCCER KID                                                                                                    |                                 |  |  |  |
| BEAST 2         10.99         SWALSEND OF FORTRES         10.99         S.99           BIG RUN         5.99         SIAA Z         19.99         SPACE LEGENDS         2.99           BLASTA         16.99         JAGARA XJ220         19.99         SUPER SKI2         4.99           BLASTA         16.99         JAGARA XJ220         10.99         SUPER FROG         17.99           BLASTA         16.99         KIO GLOVES 2         10.99         SWIV         7.99           BODY BLOWS         7.99         KNIGHTMARE         10.99         SWIV         7.99           BURNIN* RUBBET         6.99         LEGEND         10.99         TEST DRIVE 2         6.99           CAPTIVE         10.99         KNIGHTMARE         10.99         THE RATAL WEAPON 3         9.99         THE RATAL WEAPON 3         9.99         THE RATAL WEAPON 3         9.99         THE RATAL WEAPON 3         9.99         THE RATAL WEAPON 3         9.99         THE RATAL CALLERE         10.99         THOLS (KI200)         16.99         THOLS (KI200)         16.99         THOLS (KI200)         16.99         THOLS (KI200)         16.99         UNING COMMANDER         10.99         THOLS (KI200)         16.99         UNING COMMANDER 10.99         WALKER         20.99         WALKER                                                                                                    |                                                                                                    |                | NOW MANS DATA DISK               |                                                                                                    | * STARBLADE                                                                                                    |                                 |  |  |  |
| BIG RUN       5.99       ISHAR 2       19.99       SPACE LEGENDS       19.99         BILLS TOMATO GAME       10.99       UAGUAR XJ220       19.99       SPACE LEGENDS       20.99         BLADE OF DESTINV       27.99       UAGUAR XJ220       19.99       SUPER FACE LEGENDS       19.99         BLASE ATAR       16.99       UAGUAR XJ220       10.99       SUPER FACE LEGENDS       17.99         BUDOKAN       9.99       LEGEND       10.99       SWIV       7.99         BUDOKAN       9.99       LEGMINGS DUBLEPAX       19.99       THE FAITICIAN       27.99         BUDOKAN       9.99       LEMINGS DUBLEPAX       19.99       THE FAITICIAN       27.99         BUDOKANA       9.99       LION HEART       16.99       LION HEART       16.99         CAPTVE       10.99       LION HEART       16.99       THE FAITICIAN       21.99         CHUCK ROCK       16.99       LION HEART       23.99       THE FAITICIAN       21.99         CHUCK ROCK 2       16.99       MONKEY ISLAND 2       25.50       WAINCERS       19.99         COMBAT CLASSICS 19.99       MONKEY ISLAND 2       25.50       WAIN CREAT       15.99         COMBAT CLASSICS 19.99       MONKEY ISLAND 2 <t< td=""><td></td><td></td><td></td><td></td><td>STORM MASTER</td><td></td></t<>                                                                                                    |                                                                                                    |                |                                  |                                                                                                    | STORM MASTER                                                                                                    |                                 |  |  |  |
| Bill STOMATO GAME       10.99       #JAGUAR XJ220       9.99       9.99         BLADE OF DESTINY       27.99       #JAMUY WHITE SOUCKER       10.99       SUPER CAULDROM       15.99         BLASTAR       16.99       #JAMUY WHITE SOUCKER       10.99       SUPER FROG       17.99         BUDY BLOWS       17.99       KID GLOVES 2       10.99       SWIV       7.99         BODY BLOWS       17.99       LEMMINGS 2       17.99       TEST DRIVE 2       6.99         CMUCK NOK       19.99       LEMMINGS 2       17.99       TEST DRIVE 2       6.99         CAPTIVE       6.99       LOOM       10.99       THE GREATEST       19.99         CAPTIVE       6.99       LOOM       10.99       THE GREATEST       19.99         CHOCK ROCK 2       16.99       MANAC MANSION DS       23.99       WAR IN THE GULF 20.99       WAR IN THE GULF 20.99         CHUCK ROCK 2       16.99       MANAC MANSION D       23.99       WAR IN THE GULF 20.99       WAR IN THE GULF 20.99         COMBAT CLASSICS 19.99       MONKEY ISLAND 2       25.99       WAR IN THE GULF 20.99       WAR IN THE GULF 20.99         CHUCK ROCK 2       15.99       MONKEY ISLAND 2       25.99       WAR IN THE GULF 20.99       WAR IN THE GULF 20.99                                                                                                    | BIG BUN                                                                                                    |                |                                  |                                                                                                    | SUPERSKI 2                                                                                                    |                                 |  |  |  |
| BLADE OF DESTINY       27.99       # LMUY WHTE'S SNOKER       10.99       SUPER FAOG       17.99         BLASTAR       16.99       JOE & MAC       15.99       SUPER FAOG       17.99         BUDY BLOWS       17.99       KNIGHTMARE       10.99       SWIV       7.99         BUDKHAN       9.99       LEEMMINGS 2       17.99       SWIV       7.99         BUDKHAN       9.99       LEMMINGS 2       17.99       SWIDCATE       23.99         CAPTIVE       10.99       LEMMINGS 2       17.99       TEST DRIVE 2       6.99         CAPTIVE       10.99       LION HEART       16.99       LION HEART       16.99       THE GREATEST       10.99         CHUCK ROCK 2       16.99       LOOM       10.99       THEIGR FINES HOUR 15.99       10.99       THOLLS (ALUDRON       16.99         COMBAT CLASSICS 19.99       MANAC MANSIONS       9.99       MONKEY ISLAND 2       25.50       WAR IN THE GULF 20.99       WARKEN SLAND 1       15.99         COMBAT CLASSICS 19.99       MONKEY ISLAND 2       15.99       WORKEY ISLAND 1       15.99       WARKEY ISLAND 2       15.99         COMBAT CLASSICS 19.99       MONPOLY       17.99       MONKEY ISLAND 1       15.99       VOLO 16.9       9.99      <                                                                                                    | BILL'S TOMATO GAME                                                                                                    |                |                                  |                                                                                                    |                                                                                                    |                                 |  |  |  |
| BLASTAR       16.99       #JOE & MAC       15.99         BUUES BROTHERS       10.99       KID GLOVES 2       10.99         BODY BLOWS       17.99       KID GLOVES 2       10.99         BUDOKHAM       9.99       LEMMINGS 2000E PARK       19.99         BUDRIAN       9.99       LEMMINGS 2000E PARK       19.99         BURNIN' RUBBER       16.99       LEMMINGS 2000E PARK       19.99         CAPTIVE       10.99       LION HEART       16.99         CHADS ENSINE       16.99       LOOM       10.99         CHADS ENSINE       16.99       LOOM HEART       16.99         CHADS ENSINE       16.99       LOST VIKINGS       20.99       TROLLS (K1220)         CHUCK ROCK       8.99       MAILCMANSIONS       23.99       WAR INT HE GULF 22.09         COMBAT CLASSICS 19.99       MAN UTD EUROPE       7.99       WAR IN THE GULF 22.09       WAR IN THE GULF 22.09         COMBAT CLASSICS 19.99       MONKEY ISLAND 1       13.99       WWIN COMMANDERS 16.99       WAR IN THE GULF 22.00         COMBAT CLASSICS 19.99       MONKEY ISLAND 1       13.99       WORLD 00 FLEGEND       9.99         COLMART CLASSICS 19.99       MONKEY ISLAND 1       13.99       WORLD 00 FLEGEND       9.99                                                                                                    |                                                                                                    |                |                                  |                                                                                                    | SPACE LEGENDS                                                                                                    |                                 |  |  |  |
| BLUES BROTHERS       10.99       KID GLOVES 2       10.99       SWIV       7.99         BODY BLOWS       17.99       KINGHTMARE       10.99       SWIV       7.99         BUDOKHAN       9.99       LEEMMINGS 2       19.99       TENNIS CUP 2       7.99         BUDOKHAN       9.99       LEMMINGS 2008LEPAC       19.99       TEST DRIVE 2       6.99         CAMPAGN MISSION DGKS       11.99       ELETHAL WEAPON 3       9.99       THEIR RINEST HOUR 15.99       THEIR RINEST HOUR 15.99         CHADS ENGINE       16.99       LOST VIKINGS       20.99       THEIR RINEST HOUR 15.99       THEIR RINEST HOUR 15.99         CHUCK ROCK 8       9.99       MAINC MANSIONS       9.99       THOLLS (A1200)       16.99         COMBAT CLASSICS 19.99       MONKEY ISLAND 1       13.99       WINE CAMANDER 15.99       WONKEY ISLAND 2       15.99         COMBAT AIR PATROL       11.99       MONKEY ISLAND 2       15.99       WONKEY ISLAND 2       15.99         COMBAT CLASSICS 19.9.99       MONKEY ISLAND 1       13.99       WINE COMANADER 16.99       WUNE COMANADER 16.99         CUBE OF ELORANTIA 15.99       MONKEY ISLAND 2       15.99       WONKEY ISLAND 2       15.99         DALEK ATTACK       11.99       MORPH       15.99       WO                                                                                                    |                                                                                                    |                |                                  |                                                                                                    |                                                                                                    |                                 |  |  |  |
| BODY BLOWS       17.99       KNIGHTMARE       10.99       SYNDICATE       23.99         BOSTON BOMB CLUB       9.99       LEGEND       10.99       TENNIS CUP 2       7.99         BUDOKHAN       9.99       LEMMINGS 2       17.99       TENNIS CUP 2       7.99         BUDOKIAN       10.99       LEMMINGS 2004LEPACK       19.99       TEST DRIVE 2       6.99         CAMPAIGN MISSION DISKS       10.99       LION HEART       16.99       THE RENEET DRIVE 2       6.99         CAMPTORE MARKERS       16.99       LOST VIKINGS       20.99       THE RENEET DRIVE 2       9.99         CHAOS ENGINE       16.99       LOST VIKINGS       20.99       THUILS (A1200)       16.99         CHUCK ROCK       8.99       MALESTROM       23.99       MALESTROM       23.99       WALKER       20.99         COMBAT CLASSICS 19.99       MALE MUTANT       6.99       MONKEY ISLAND 2       13.99       WALKER       20.99         COMBAT CLASSICS 19.99       MORPH       15.99       MORPH       15.99       20.00       16.99         COLWORLD       9.99       MORPH       15.99       20.00       15.99       20.00       15.99         DALEK ATTACK       11.99       MORPH       15.99 </td <td>BLUES BROTHERS</td> <td></td> <td></td> <td></td> <td></td> <td></td>                                                                                                    | BLUES BROTHERS                                                                                                    |                |                                  |                                                                                                    |                                                                                                    |                                 |  |  |  |
| BUDOKHAN       9.99       LEGEND       10.99       TENNISCUP 2       7.99         BUDOKHAN       9.99       LEMMINGS 2008LFARK       19.99       TEST DRIVE 2       6.99         CAPTIVE       10.99       LON HEART       16.99       THE GREATEST       19.99         CAPTIVE       10.99       LON HEART       16.99       THE REATEST       19.99         CANDE SIGNE       16.99       LOST VIKINGS       20.99       TRODULES (A1200)       16.99         CHUCK ROCK       8.99       MALLSTROM       23.99       MANIAC MANSIONS       9.99       TROLLS (A1200)       16.99         COMBAT CLASSICS       19.99       MANIAC MANSIONS       23.99       WALKER       20.99       WALKER       20.99         COMBAT CLASSICS       19.99       MONKEY ISLAND 2       25.50       TRODULS OF LEGEND 16.99         COMBAT CLASSICS       19.99       MONKEY ISLAND 2       25.50       TR.99       YOU       16.99         COMISC OF ENDANTIA       15.99       MONEY ISLAND 2       25.50       TR.99       YOU       16.99         COMBAT CLASSICS       19.99       MONEY ISLAND 2       15.99       YOU       16.99       YOU       16.99         COMSTAC FENDRAND       19.99       MON                                                                                                    | BODY BLOWS                                                                                                    |                |                                  |                                                                                                    |                                                                                                    |                                 |  |  |  |
| BUDOKHAN       9.99       LEMMING S2       17.99         BURNIN RUBBER       16.99       LEMMING SUBJERAX       19.99         CAMPAGIN MISSION DISS       10.99       LEMMING SUBJERAX       19.99         CAMPAGIN MISSION DISS       10.99       LEMMING SUBJERAX       19.99         CENTREFOLD SQUARES       6.99       LON       16.99         CAMPAGIN MISSION DISS       16.99       LON       10.99         CENTREFOLD SQUARES       16.99       LOST VIKINGS       20.99         CHUCK ROCK       8.99       MALESTROM       23.99         CHUCK ROCK 2       16.99       MALESTROM       9.99         COMBAT CLASSICS 19.99       MALESTROM       23.99       WAR INT HE GULF       20.99         COMBAT CLASSICS 19.99       MONKEY ISLAND 1       13.99       WORLED 61.99       WORLED 7.99         COMBAT ALR PATROL       15.99       MONKEY ISLAND 2       25.50       9.90       200L       16.99         CYTRON       15.99       MONREY ISLAND 2       15.99       MONREY ISLAND 2       15.99       200L       16.99         CHARSTRES       19.99       NO SECOND PRIZE       15.99       200L       16.99       200L       16.99         CHER ATTACK       11.99                                                                                                    |                                                                                                    |                |                                  |                                                                                                    | SYNDIGATE TENNIC OUD O                                                                                                    |                                 |  |  |  |
| BURNIN: RUBBER<br>CAMPAGN MISSION DISS<br>THE PARTICLAN       16.99<br>(EMMINIGS 0008LE PACK<br>19.99<br>(EMMINER VILLANCE)<br>(CAPTIVE<br>10.99<br>(EMMINER VILLANCE)<br>(CAPTIVE<br>10.99<br>(CAPTIVE<br>10.99<br>(CAPTIVE<br>10.99<br>(CAPT |                                                                                                    |                |                                  |                                                                                                    | TENNIS CUP 2                                                                                                    |                                 |  |  |  |
| CAMPAIN MISSION DISKS 11.99<br>CAPTIVE 0109<br>CAPTIVE 0109<br>CAPTIVE 0109<br>CHORADS ENGINE 016.99<br>CHOS BEGINE 16.99<br>CHOCK 8.99<br>CHUCK ROCK 8.99<br>CHUCK ROCK 8.99<br>COMBAT CLASSICS 19.99<br>COMBAT CLASSICS 19.99<br>COMMAT CLASSICS 19.99<br>COMMAT CLASSICS 19.99<br>CHUCK ROL CASSICS 19.99<br>CHUCK ROL CASSICS 19.99<br>CHUCK                                                                                                    | BURNIN' RUBBER                                                                                                    |                | LEMMINGS DOURIE PACK             |                                                                                                    |                                                                                                    |                                 |  |  |  |
| CAPTIVE CENTREFOLD SOURCES COMBACT SOURCES CONTRECTORS CONTRECTORS                                                                                                    |                                                                                                    |                | # I FTHAL WEADON 2               |                                                                                                    |                                                                                                    |                                 |  |  |  |
| CENTREFOLD SQUARES       6.99       LOOM       10.99       THE PAILINGIAN       21.99         CHADOS ENGINE       16.99       LOST VIKINGS       20.99       TROLLS (A1200)       16.99         CHUCK ROCK       8.99       MARLSTROM       23.99       TROLLS (A1200)       16.99         CUILIZATION       23.99       MANUAC MANSIONS       9.99       WALKER       20.99         COMBAT AIR PATROL       19.99       MAN UTD EUROPE       7.99       WALKER       20.99         COMBAT CLASSICS 19.99       MAN UTD EUROPE       7.99       WALKER       20.99         COMBAT CLASSICS 19.99       MONKEY ISLAND 2       5.50       WORLDS OF LEGEND       16.99         COMBAT CLASSICS 19.99       MONKEY ISLAND 2       15.99       JOYSTICKS       9.99         COMBAT CLASSICS 0F ABOREA       4.99       MONKEY ISLAND 2       15.99       JOYSTICKS       9.99         CHECK ATTACK       11.99       MYTH       7.99       JOYSTICKS       15.99       OUICKSHOT PATHON       15.99       OUICKSHOT PATHON       16.99         DARKSEED       19.99       MORPH       15.99       OUICKSHOT PATHON       16.99       OUICKSHOT PATHON       16.99         DARKSEED       19.99       PHONE FOR A COMPERTE                                                                                                    |                                                                                                    |                |                                  |                                                                                                    | THE PATPICIAN                                                                                                    |                                 |  |  |  |
| CHAOS ENGINE<br>CHAOS ENGINE<br>CHAOS ENGINE<br>CHUCK ROCK 8.<br>99       16.99<br>10.99       LOST VIKINGS<br>13.99       20.99<br>13.99       TRODLERS<br>TROLLS (A1200)       10.99<br>16.99         CHUCK ROCK 2<br>CIVILIZATION<br>COMBAT CLASSICS<br>COMBAT CLASSICS<br>COMBAT CLASSICS<br>19.99       16.99<br>MARL UTD EUROPE<br>COMBAT CLASSICS<br>19.99       WWERTAL MUTANT<br>MIG 29       9.99<br>MIG 29       WWERTAL MUTANT<br>13.99       WWING COMMANDER<br>WWING COMMANDER<br>10.99         COMBAT CLASSICS<br>COMBAT CLASSICS<br>COMBAT CLASSICS<br>COMBAT CLASSICS<br>19.99       9.99<br>MIG 29       MONKEY ISLAND 1<br>13.99       WWING COMMANDER<br>9.99       16.99         COMBAT CLASSICS<br>COMBAT ARTACL<br>CLASS OF ENCHANTIA<br>15.99       MONKEY ISLAND 2<br>MONKEY ISLAND 2<br>25.00       9.99       WWING COMMANDER<br>9.99       16.99         CURSE OF ENCHANTIA<br>15.99       MONEY ISLAND 2<br>25.90       15.99       JOYSTICKS<br>MUSCH THERMISSIONE<br>00 SECOND PRIZE<br>15.99       JOYSTICKS<br>MUSCH THERMISSIONE<br>00 SECOND PRIZE<br>10.99       JOYSTICKS<br>MUSCH THERMISSIONE<br>00 UICKSHOT APACHE<br>5.99       5.99         All items are subject to availability. Prices can be subject to change. E & O E<br>Post and packing: UK = 75 per item 3 no be released at time of going to press. Please<br>Titles marked with a * may not be released at time of going to press. Please<br>Telephone for availability. Prices can be subject to change. E & O E<br>POSTCODE       PRICE<br>PRICE<br>PRICE         VISA       Card Expiry Date:       Make cheques payable to:<br>European Computer User<br>& send to :<br>Units A2/A3 Edison Rd,<br>St Ives,                                                                                                    |                                                                                                    | 6.99           |                                  |                                                                                                    | TITUS THE FOX                                                                                                    |                                 |  |  |  |
| CHAOS ENGINE       16.99         CHAOS ENGINE       16.99         CHUCK ROCK 2       8.99         CHUCK ROCK 2       16.99         COMBAT AR PATROL 19.99       MANIAC MANSIONS         COMBAT AR PATROL 19.99       MAN UTO EUROPE         COMBAT CLASSICS 19.99       MAN UTO EUROPE         COMBAT CLASSICS 19.99       MONKEY ISLAND 2         COMBAT CLASSICS 19.99       MONKEY ISLAND 1         COMBAT CLASSICS 19.99       MONKEY ISLAND 2         COMBAT CLASSICS 19.99       MONKEY ISLAND 2         COMBAT CLASSICS 19.99       MONKEY ISLAND 1         COMBAT CLASSICS 19.99       MONKEY ISLAND 2         COMBAT CLASSICS 19.99       MONKEY ISLAND 2         COMBAT CLASSICS 19.99       MONKEY ISLAND 2         COMBAT CLASSICS 19.99       MONKEY ISLAND 2         COMBAT CLASSICS 19.99       MONKEY ISLAND 2         CARE OF ENCHANTIA       15.99         CARE OF ENCHANTIA       15.99         OCHSE OF ENCHANTIA       15.99         DARKSEED       19.99         MALEK ATTACK       11.99         OA80 498889       PHONE FOR A COMPTIZE         POST CODE       PHONE         PHONE       PRICE         POSTCODE       PHONE                                                                                                    |                                                                                                    |                |                                  |                                                                                                    | TRODDIERS                                                                                                    |                                 |  |  |  |
| CHUCK ROCK       8.99         CHUCK ROCK 2       16.99         CHUCK ROCK 2       16.99         MARIAC MANSIONS       9.99         MANUAD EUROPE       7.99         COMBAT CLASSICS       19.99         MONKEY ISLAND 2       9.99         COMBAT CLASSICS       19.99         MONKEY ISLAND 2       7.99         COUL WORLD       9.99         MONKEY ISLAND 2       7.99         COUL WORLD       9.99         MONKEY ISLAND 2       7.99         WWR LDS OF LEGEND       16.99         WORLDS OF ABOREA       4.99         MONPACE ISLAND 2       7.99         CYTRON       10.99         DALEK ATTACK       11.99         DALEK ATTACK       11.99         DALEK ATTACK       11.99         DALEK ATTACK       11.99         DALEK ATTACK       11.99         DALEK ATTACK       11.99         DALEK ATTACK       11.99         DALEK ATTACK       11.99         DALEK ATTACK       11.99         DALEK ATTACK       11.99         DALEK ATTACK       11.99         DALEK ATTACK       11.99         DALEK ATTACK       11.                                                                                                    |                                                                                                    |                |                                  |                                                                                                    | TROLLS (A1200)                                                                                                    |                                 |  |  |  |
| CHUCK ROCK 2       16.99       MANIAC MANSIONS       9.99       WALKER       20.99         CIVILIZATION       23.99       MAN UTD EUROPE       7.99       WAR IN THE GULF       20.99         COMBAT CLASSICS       19.99       METAL MUTANT       6.99       # WIRG COMMANDER       10.99         COMBAT CLASSICS       19.99       MONKEY ISLAND 1       13.99       # WIRG COMMANDER       10.99         COMBAT CLASSICS       15.99       MONKEY ISLAND 2       25.50       # WIRE COMMANDER       16.99         COREATIRES       15.99       MONKEY ISLAND 2       25.50       # WWF 2       9.99         COREATIRES       19.99       MONRPH       15.99       200L       15.99         OARKSEED       19.99       NOS ECOND PRIZE       10.99       UICKSHOT APACHE       8.99         OARD APS889       PHONE FOR A COMPLETE       0480 49637       5.99       0UICKSHOT PAPACHE       8.99         OARD APS889       PHONE FOR A COMPLETE       0480 49637       8.90       0UICKSHOT PAPACHE       8.99         OARD APSE       EC pote + 62.75 per item, non-EC = 63.75 per item.       Cass Recorded.       EC       EC pote + 62.75 per item.       Moster Cord         VISA       Titles marked with a * are avaliability and a full copy of our terms and                                                                                                    |                                                                                                    |                | MAELSTROM                        |                                                                                                    | INIVERSAL MONSTERS                                                                                                    | 16.00                           |  |  |  |
| CIVILIZATION       23.99       MAN UTD EUROPE       7.99       WAR IN THE GULF       20.99         COMBAT AIR PATROL       19.99       MIG 29       9.99       MIG 29       9.99         COOL WORLD       9.99       MIG 29       9.99       WORLDS OF LEGEND       10.99         COREC CLASSICS       15.99       MONKEY ISLAND 2       25.50       WORLDS OF LEGEND       19.99         CORE CE CHCHANTIA       15.99       MONOPOLY       17.99       200L       16.99         CYTRON       10.99       MOTH       15.99       JOYSTICKS       15.99         OABO 498889       PHONE FOR A COMPLET       19.99       JOYSTICKS       5.99         OABO 498889       PHONE FOR A COMPLET       10.99       UICKSHOT APACHE       5.99         OABO 498889       PHONE FOR A COMPLET       0480 49637       8.99         All items are subject to availability. Prices can be subject to change. E & O E       0480 49637         All items are subject to availability. Prices can be subject to change. E & O E       0480 49637         Titles marked with a * may not be released at time of going to press. Please telephone for availability and a full copy of our terms and conditions.       Moster Cord         Titles marked with a * are available at price shown while stock last.       Moster Cord       Moster Cord                                                                                                    | CHUCK ROCK 2                                                                                                    |                |                                  |                                                                                                    | WALKER                                                                                                    |                                 |  |  |  |
| COMBAT AIR PATROL       19.99         COMBAT CLASSICS 19.99       METAL MUTANT         CONDUCT       9.99         CONDUCT       9.99         CORTON       9.99         CORTON       13.99         MONREY ISLAND 1       13.99         MONOPOLY       17.99         MORPH       15.99         MORPH       15.99         MORPH       15.99         MORPH       15.99         MORPH       15.99         MORPH       15.99         MORPH       15.99         MORPH       15.99         MORPH       15.99         MORPH       15.99         MORPH       15.99         MORPH       15.99         MORPH       15.99         MORPH       10.99         MORPH       10.99         MORPH       10.99         MORPH       10.99         MORPH       10.99         MORPH       10.99         MORPH       10.99         MORPH       10.99         MORPH       10.99         MORPH       10.99         MORPH       10.99         MOREPARENE </td <td>CIVILIZATION</td> <td>23.99</td> <td></td> <td></td> <td>WAR IN THE GUILE</td> <td></td>                                                                                                    | CIVILIZATION                                                                                                    | 23.99          |                                  |                                                                                                    | WAR IN THE GUILE                                                                                                    |                                 |  |  |  |
| COMBAT CLASSICS       19.99       MIG 29       9.99         COOL WORLD       9.99       MIG 29       9.99         COOL WORLD       9.99       MONKEY ISLAND 1       13.99         CARSTALS OF ARBOREA       4.99       MONKEY ISLAND 2       25.50         CWTRON       10.99       MORPH       15.99         CYTRON       10.99       MORPH       15.99         DALEK ATTACK       19.99       NO SECOND PRIZE       15.99         DALEK ATTACK       19.99       NO SECOND PRIZE       0.99         O480 498889       PHONE FOR A COMPUTE       0.99       OUICKSHOT PACHE       5.99         DAILK ATTACK       19.99       NO SECOND PRIZE       15.99       OUICKSHOT PACHE       5.99         DARKSEED       19.99       PHONE FOR A COMPUTE       0.99       OUICKSHOT PACHE       5.99         OUICKSHOT PRIZE       0.59       OUICKSHOT PRIZE       5.99       OUICKSHOT PRIZE       5.99         All items are subject to availability. Prices can be subject to change. E & O E       Post and packing: UK = 75p per item 2nd Class; £1.30 per item 1st Class Recorded.       EEC post = £2.75 per item, non-EEC = £3.75 per item;       Moster Code         Titles marked with a * are available at price shown while stock last.       Moster Code       Post and conditions. </td <td>COMBAT AIR PATROL</td> <td>19.99</td> <td></td> <td></td> <td></td> <td></td>                                                                                                    | COMBAT AIR PATROL                                                                                                    | 19.99          |                                  |                                                                                                    |                                                                                                    |                                 |  |  |  |
| COLUC WORLD       9.99         CREATURES       15.99         CAYSTALS OF ARBOREA       4.99         CURSE OF ENCHANTIA       15.99         CURSE OF ENCHANTIA       15.99         MORPH       15.99         MORPH       15.99         DUICKSHOT PACHE       5.99         OUICKSHOT PACHE       5.99         MORPH       16.92         Mall terms are subject to availability. Prices can be subject to change. E & O E         Post and packing: UK = 759 per item: non-EC = 61.75 per item:         Titles marked with a * may not be released at time of going to press. Please                                                                                                    |                                                                                                    | 19.99          |                                  |                                                                                                    | WORLDS OF LEGEND                                                                                                    |                                 |  |  |  |
| CREATURES       15.99       MONKEY ISLAND 2       25.50       YOJO       16.99         CRYSTALS OF ARBOREA       4.99       MONOPOLY       17.99       JOYSTICKS         CURSE OF ENCHANTIA       15.99       MONPH       15.99       JOYSTICKS         CYTRON       119.99       MORPH       15.99       JOYSTICKS         DALEK ATTACK       11.99       MORPH       15.99       JUICKSHOT APACHE       5.99         DALEK ATTACK       11.99       MONE FOR A COMPLETE       JUICKSHOT APACHE       5.99         DALEK ATTACK       11.99       PHONE FOR A COMPLETE       JUICKSHOT APACHE       5.99         DUICKSHOT PYTHON       8.99       PHONE FOR A COMPLETE       JUICKSHOT APACHE       5.99         DUICKSHOT PYTHON       8.99       PHONE FOR A COMPLETE       JUICKSHOT APACHE       5.99         Post and packing: UK = 75p per item Pad Class; for 150 per item 1st Class floate for tem; completer tem; completer tem; com; completer tem; completer tem; completer tem; c                                                                                                    |                                                                                                    | 9.99           |                                  |                                                                                                    |                                                                                                    |                                 |  |  |  |
| CHYSTALS OF ARBOREA       4.99       15.99         CURSE OF ENCHANTIA       15.99         CYTRON       10.99         DALEK ATTACK       11.99         DARKSEED       11.99         DARKSEED       19.99         O480 498889       PHONE FOR A COMPLET         DARKSEED       0480 498889         PHONE FOR A COMPLET       0480 496837         All items are subject to availability. Prices can be subject to change. E & O E.         Post and packing: UK = 75p per item 2nd Class; £1.80 per item 1st Class; £1.80 per item 1st Class for OVER 600 TITLES         VISA       These marked with a * may not be released at time of going to press. Please telephone for availability and a full copy of our terms and conditions.         Titles marked with a * are available at price shown while stocks last.         NAME         ADDRESS         POSTCODE       PHONE         PHONE       PRICE         PRICE       PRICE         Visa/Mastercard/Switch Number:       OSTAGE         Switch issue No:       Card Expiry Date:         SIGNATURE:       Card Expiry Date:         Signature       Card Expiry Date:         Signature       Card Expiry Date:         Signature       Card Expiry Date:         Signature       Card Expir                                                                                                    |                                                                                                    | 15.99          |                                  | 25.50                                                                                                    |                                                                                                    | Contraction of the local sector |  |  |  |
| CVTRON       15.99       MORPH       15.99       JOYSTICKS         DALEK ATTACK       11.99       NO SECOND PRIZE       15.99       DUCKSHOT APACHE       5.99         DARKSEED       19.99       PHONE FOR A COMPLETE       DUSK MAREARERS MUSINMED       5.99         DARKSEED       19.99       PHONE FOR A COMPLETE       DUCKSHOT APACHE       5.99         DARKSEED       0480 498889       PHONE FOR A COMPLETE       DUCKSHOT APACHE       5.99         All items are subject to availability. Prices can be subject to change. E & O.E.       0480 49637         Post and packing: UK = 75p per item 2nd Class; 1.30 per item 1st Class flag per item 1st Class Recorded.       EEC post = £2.75 per item; non-EEC = £3.75 per item; Express Air Mail = £4.75 per item.       Moster Cord         VISA       Titles marked with a * mar not be released at time of going to press. Please telephone for availability and a full copy of our terms and conditions. Titles marked with a * are available at price shown while stocks last.       Moster Cord         NAME       POSTCODE       PHONE       PRICE       PRICE         Visa/Mastercard/Switch Number:       Card Expiry Date:       Make cheques payable to: European Computer User & s send to :       Units A2/A3 Edison Rd, St Ives,         Switch issue No:       Card Expiry Date:       Units A2/A3 Edison Rd, St Ives,       Units A2/A3 Edison Rd, St Ives,                                                                                                    |                                                                                                    | 4.99           |                                  |                                                                                                    |                                                                                                    |                                 |  |  |  |
| DALEK ATTACK       11.99       NO SECOND PRIZE       15.99       DUICKSHOT APACHE       5.99         DARKSEED       19.99       PHONE FOR A COMPLETE       DUICKSHOT APACHE       5.99         O480 498839       PHONE FOR A COMPLETE       O480 49637         All items are subject to availability. Prices can be subject to change. E & O E.       Post and packing: UK = 75p per item 2nd Class; £1.50 per item 1st Class; £1.80 per item 1st Class Recorded.         EC post = £2.75 per item; non-EEC = £3.75 per item; Express Air Mail = £4.75 per item.       Tites marked with a may not be released at time of going to press. Please telephone for availability and a full copy of our terms and conditions. Titles marked with a may not be released at time of going to press. Please         POSTCODE       PHONE         POSTCODE       PHONE         PRICE       PRICE         ITEM       PRICE         POSTAGE       PRICE         Visa/Mastercard/Switch Number:       Card Expiry Date:         Switch issue No:       Card Expiry Date:         SIGNATURE:       Units A2/A3 Edison Rd, St Ives,                                                                                                    |                                                                                                    | 15.99          | MORPH                            | 15.99                                                                                                    |                                                                                                    | 10.00                           |  |  |  |
| DALEK ATTACK       11.99       NO SECOND PRIZE       15.99       QUICKSHOT APACHE       5.99         DARKSEED       19.99       PHONE FOR A COMPLETE       QUICKSHOT PYTHON       8.99         All items are subject to availability. Prices can be subject to change. E & O E.       0480 496837         All items are subject to availability. Prices can be subject to change. E & O E.       0480 49637         Post and packing: UK = 75p per item 2nd Class; £1.50 per item 1st Class; £1.80 per item 1st Class; £1.80 per item 1st Class; £1.80 per item 1st Class; £1.80 per item 1st Class; £1.80 per item 1st Class; £1.80 per item 1st Class; £1.80 per item; Express Air Mail = £4.75 per item.         Titles marked with a * may not be released at time of going to press. Please telephone for availability and full copy of our terms and conditions.       Moster Cord         NAME       ADDRESS       PHONE       PRICE         Post CODE       PHONE       PRICE         ITEM       PRICE       PRICE         Visa/Mastercard/Switch Number:       POSTAGE       TOTAL         Switch issue No:       Card Expiry Date:       Make cheques payable to: European Computer User & send to : Units A2/A3 Edison Rd, St Ives,                                                                                                    |                                                                                                    | 10.99          | MYTH                             | 7.99                                                                                                    |                                                                                                    | 5.99                            |  |  |  |
| DARKSEED       19.99       OBITUS       10.99       OUICKSHOT PYTHON       8.99         O480 498839       PHONE FOR A COMPLETE<br>UIST OF OVER 600 TITLES       O480 496337         All items are subject to availability. Prices can be subject to change. E & 0 E.<br>Post and packing: UK = 75p per item 2nd Class; £1.50 per item 1st Class, £1.80 per item 1st Class Recorded.         EEC post = £2.75 per item; non-EEC = £3.75 per item;<br>Express Air Mail = £4.75 per item.       Moster Cord         Tites marked with a * may non be released at time of going to press. Please<br>telephone for availability and a full copy of our terms and conditions.<br>Titles marked with a * are available at price shown while stocks last.       Moster Cord         NAME       POSTCODE       PHONE       PRICE         ITEM       PRICE       PRICE         ITEM       PRICE       PRICE         ITEM       PRICE       PRICE         ITEM       PRICE       PRICE         ITEM       PRICE       PRICE         ITEM       PRICE       PRICE         ITEM       PRICE       PRICE         ITEM       PRICE       PRICE         ITEM       PRICE       PRICE         ITEM       PRICE       PRICE         ITEM       PRICE       PRICE         ITEM       PRICE       PRICE                                                                                                    | DALEK ATTACK                                                                                                    | 11.99          | NO SECOND PRIZE                  | 15.99                                                                                                    |                                                                                                    |                                 |  |  |  |
| 0480 498889       PHONE FOR A COMPLETE<br>LIST OF OVER 600 TITLES       0480 49637         All items are subject to availability. Prices can be subject to change. E & O E.       0480 49637         Post and packing: UK = 75p per item 2nd Class; £1.50 per item 1st Class Recorded.       EEC post = £2.75 per item; non-EEC = £3.75 per item;<br>Express Air Mail = £4.75 per item.       Odago 49637         VISA       Tites marked with a * may not be released at time of going to press. Please<br>telephone for availability and a full copy of our terms and conditions<br>Titles marked with a * are available at price shown while stocks last.       Moster Cord         NAME       POSTCODE       PHONE       PRICE         POSTCODE       PHONE       PRICE         Visa/Mastercard/Switch Number:       POSTAGE       POSTAGE         Visa/Mastercard/Switch Number:       Card Expiry Date:       Make cheques payable to:<br>European Computer User<br>& send to :<br>Units A2/A3 Edison Rd,<br>St Ives,                                                                                                    | DARKSEED                                                                                                    | 19.99          | OBITUS                           | the second second second second second second second second second second second second second second second se |                                                                                                    | COLOR DOCT                      |  |  |  |
| All items are subject to availability. Prices can be subject to change. E & O E. Post and packing: UK = 75p per item 2nd Class; £1.50 per item 1st Class, £1.80 per item 1st Class Recorded. EEC post = £2.75 per item; non-EEC = £3.75 per item; Express Air Mail = £4.75 per item. Titles marked with a * may not be released at time of going to press. Please telephone for availability and a full copy of our terms and conditions. Titles marked with a * are available at price shown while stocks last. NAME ADDRESS POSTCODE PHONE PHONE PRICE PRICE PRICE PRICE PRICE PRICE PRICE POSTAGE TEM Switch issue No: Card Expiry Date: SIGNATURE: TICK THIS BOX IF YOU DO NOT WISH TO TICK THIS BOX IF YOU DO NOT WISH TO                                                                                                    | 0480                                                                                                    | 408880         | PHONE FOR A COMPL                | ETE                                                                                                    | CONTRACTOR OF THE OWNER WATCHING TO BE AND ADDRESS OF THE OWNER OF THE OWNER OWNER OWNER OWNER OWNER OWNER OWNER OWNER OWNER OWNER OWNER OWNER OWNER OWNER OWNER OWNER OWNER OWNER OWNER OWNER OWNER OWNER OWNER OWNER OWNER OWNER OWNER OWNER OWNER OWNER OWNER                                                                                                    | COLUMN TWO IS NOT               |  |  |  |
| Prost and packing: UK = /Sp per item 2nd Class; £1.50 per item 1st Class; £1.80 per item 1st Class Recorded.         EEC post = £2.75 per item; Express Air Mail = £4.75 per item;         Titles marked with a may not be released at time of going to press. Please telephone for availability and a full copy of our terms and conditions.         Titles marked with a may not be released at time of going to press. Please telephone for availability and a full copy of our terms and conditions.         NAME         ADDRESS         POSTCODE       PHONE         PRICE       PRICE         PRICE       PRICE         PRICE       PRICE         Visa/Mastercard/Switch Number:       POSTAGE         Switch issue No:       Card Expiry Date:         SIGNATURE:       Card Expiry Date:         TICK THIS BOX IF YOU DO NOT WISH TO       WISH TO                                                                                                    |                                                                                                    |                | LIST OF OVER 600 TITI            | ES                                                                                                    | 0480 4                                                                                                    | 96379                           |  |  |  |
| EEC post = £2/5 per item; Express Air Mail = £4.75 per item;         Titles marked with a * may not be released at time of going to press. Please telephone for availability and a full copy of our terms and conditions. Titles marked with a * are available at price shown while stocks last.         NAME         ADDRESS         POSTCODE       PHONE         PRICE         PRICE         PRICE         PRICE         PRICE         PRICE         PRICE         PRICE         PRICE         PRICE         PRICE         PRICE         PRICE         PRICE         PRICE         PRICE         POSTAGE         TEM         Switch issue No:         Card Expiry Date:         Signature:         Signature:         Tick THIS BOX IF YOU DO NOT WISH TO                                                                                                    | Post and packing: LIK                                                                                                    | ns are subject | t to availability. Prices can be | e subject to ch                                                                                                 | ange. E & O E.                                                                                                    | A STATE                         |  |  |  |
| VISA       Titles marked with a * may not be released at time of going to press. Please telephone for availability and a full copy of our terms and conditions. Titles marked with a * are available at price shown while stocks last         NAME         ADDRESS         POSTCODE       PHONE         POSTCODE       PHONE         ITEM       PRICE         POSTCODE       PHONE         POSTCODE       PHONE         ITEM       PRICE         ITEM       PRICE         ITEM       PRICE         ITEM       PRICE         ITEM       PRICE         ITEM       PRICE         ITEM       PRICE         ITEM       PRICE         ITEM       PRICE         ITEM       PRICE         ITEM       PRICE         ITEM       PRICE         ITEM       PRICE         Switch issue No:       Card Expiry Date:         SWitch issue No:       Card Expiry Date:         SIGNATURE:       Units A2/A3 Edison Rd, St Ives,                                                                                                    | Tox and packing. Or -                                                                                                    | EEC not        | t = f2.75 per item: non-FF       | 1st Class; £1.8                                                                                                 | U per item 1st Class Record                                                                                                    | ed.                             |  |  |  |
| VISA       Titles marked with a * may not be released at time of going to press. Please telephone for availability and a full copy of our terms and conditions. Titles marked with a * are available at price shown while stocks last.         NAME         ADDRESS         POSTCODE       PHONE         ITEM       PRICE         PRICE       PRICE         ITEM       PRICE         ITEM       PRICE         Switch issue No:       Card Expiry Date:         SWitch issue No:       Card Expiry Date:         SIGNATURE:       Units A2/A3 Edison Rd, St Ives,         TICK THIS BOX IF YOU DO NOT WISH TO       Units A2/A3 Edison Rd, St Ives,                                                                                                    |                                                                                                    |                | Express Air Mail - £4.75 r       | nor itom                                                                                                    |                                                                                                    |                                 |  |  |  |
| Titles marked with a * are available at price shown while stocks last.     NAME   ADDRESS   POSTCODE PHONE PRICE PRICE PRICE PRICE PRICE PRICE PRICE PRICE PRICE PRICE Signature: SIGNATURE: TICK THIS BOX IF YOU DO NOT WISH TO TICK THIS BOX IF YOU DO NOT WISH TO TICK THIS BOX IF YOU DO NOT WISH TO TICK THIS BOX IF YOU DO NOT WISH TO                                                                                                    | VISA Titles                                                                                                    | marked with    | a may not be released at 1       | time of going                                                                                                   | to press. Please Master                                                                                                    | Card                            |  |  |  |
| NAME<br>ADDRESS<br>POSTCODE PHONE<br>TEM PRICE<br>ITEM PRICE<br>PRICE<br>PRIC                                                    | ten                                                                                                    | ephone for a   | valiability and a full conv of   | our terms and                                                                                                   | conditions                                                                                                    | 1                               |  |  |  |
| ADDRESS POSTCODE PHONE PHONE PRICE PRICE PRICE PRICE PRICE PRICE PRICE PRICE PRICE PRICE PRICE PRICE PRICE PRICE PRICE PRICE PRICE PRICE PRICE POSTAGE TOTAL Make cheques payable to: European Computer User & send to : Units A2/A3 Edison Rd, St Ives,                                                                                                    | Ittes marked with a 🛎 are available at price shown while stocks last.                                                                                                    |                |                                  |                                                                                                    |                                                                                                    |                                 |  |  |  |
| POSTCODE PHONE PRICE PRICE PRICE PRICE PRICE PRICE PRICE PRICE PRICE PRICE PRICE PRICE PRICE PRICE POSTAGE TOTAL Wake cheques payable to: European Computer User & SIGNATURE: Units A2/A3 Edison Rd, St Ives, St Ives, St I                                                                                                    | NAME                                                                                                    |                |                                  |                                                                                                    |                                                                                                    |                                 |  |  |  |
| POSTCODE PHONE PRICE PRICE PRICE PRICE PRICE PRICE PRICE PRICE PRICE PRICE PRICE PRICE PRICE PRICE POSTAGE TOTAL Wake cheques payable to: European Computer User & SIGNATURE: Units A2/A3 Edison Rd, St Ives, St Ives, St I                                                                                                    | ADDRESS                                                                                                    |                |                                  |                                                                                                    |                                                                                                    |                                 |  |  |  |
| TEM       PRICE         TEM       PRICE         TEM       PRICE         TEM       PRICE         Visa/Mastercard/Switch Number:       POSTAGE         Visa/Mastercard/Switch Number:       POSTAGE         Visa/Mastercard/Switch Number:       POSTAGE         Switch issue No:       Card Expiry Date:         Switch issue No:       Card Expiry Date:         SIGNATURE:       Units A2/A3 Edison Rd, St Ives,                                                                                                    | IDDITE35                                                                                                    |                |                                  |                                                                                                    |                                                                                                    |                                 |  |  |  |
| TEM       PRICE         TEM       PRICE         TEM       PRICE         TEM       PRICE         Visa/Mastercard/Switch Number:       POSTAGE         Visa/Mastercard/Switch Number:       POSTAGE         Visa/Mastercard/Switch Number:       POSTAGE         Switch issue No:       Card Expiry Date:         Switch issue No:       Card Expiry Date:         SIGNATURE:       Units A2/A3 Edison Rd, St Ives,                                                                                                    | Man and and                                                                                                    |                |                                  |                                                                                                    |                                                                                                    |                                 |  |  |  |
| TEM       PRICE         TEM       PRICE         TEM       PRICE         TEM       PRICE         Visa/Mastercard/Switch Number:       POSTAGE         Visa/Mastercard/Switch Number:       POSTAGE         Visa/Mastercard/Switch Number:       POSTAGE         Switch issue No:       Card Expiry Date:         Switch issue No:       Card Expiry Date:         SIGNATURE:       Units A2/A3 Edison Rd, St Ives,                                                                                                    | POSTCODE                                                                                                    |                | PHONE                            | -                                                                                                    | Philip Philipping                                                                                                    |                                 |  |  |  |
| TEM       PRICE         TEM       PRICE         Visa/Mastercard/Switch Number:       POSTAGE         Visa/Mastercard/Switch Number:       POSTAGE         Switch issue No:       Card Expiry Date:         Switch issue No:       Card Expiry Date:         SIGNATURE:       Make cheques payable to:         TICK THIS BOX IF YOU DO NOT WISH TO       Units A2/A3 Edison Rd, St Ives,                                                                                                    | and the second second se |                | THONE                            | A Carlo                                                                                                    |                                                                                                    |                                 |  |  |  |
| TEM       PRICE         TEM       PRICE         Visa/Mastercard/Switch Number:       POSTAGE         Visa/Mastercard/Switch Number:       POSTAGE         Switch issue No:       Card Expiry Date:         Switch issue No:       Card Expiry Date:         SIGNATURE:       Make cheques payable to:         TICK THIS BOX IF YOU DO NOT WISH TO       Units A2/A3 Edison Rd, St Ives,                                                                                                    | ADDRESS PHONE PRICE PRICE PRICE                                                                                                    |                |                                  |                                                                                                    |                                                                                                    |                                 |  |  |  |
| TEM       PRICE         Visa/Mastercard/Switch Number:       POSTAGE         Visa/Mastercard/Switch Number:       POSTAGE         Switch issue No:       Card Expiry Date:         Switch issue No:       Card Expiry Date:         SWItch issue No:       Card Expiry Date:         SIGNATURE:       Units A2/A3 Edison Rd, St Ives,                                                                                                    | ITEM                                                                                                    |                |                                  |                                                                                                    |                                                                                                    |                                 |  |  |  |
| Visa/Mastercard/Switch Number:<br>Visa/Mastercard/Switch Number:<br>POSTAGE<br>TOTAL<br>Switch issue No: Card Expiry Date:<br>SIGNATURE:<br>TICK THIS BOX IF YOU DO NOT WISH TO<br>TICK THIS BOX IF YOU DO NOT WISH TO<br>TICK THIS BOX IF YOU DO NOT WISH TO<br>TICK THIS BOX IF YOU DO NOT WISH TO<br>TICK THIS BOX IF YOU DO NOT WISH TO<br>TICK THIS BOX IF YOU DO NOT WISH TO                                                                                                    | PRICE                                                                                                    |                |                                  |                                                                                                    |                                                                                                    |                                 |  |  |  |
| Visa/Mastercard/Switch Number:<br>Visa/Mastercard/Switch Number:<br>Switch issue No: Card Expiry Date:<br>SIGNATURE:<br>TICK THIS BOX IF YOU DO NOT WISH TO<br>TICK THIS BOX IF YOU DO NOT WISH TO<br>TICK THIS BOX IF YOU DO NOT WISH TO<br>TICK THIS BOX IF YOU DO NOT WISH TO<br>TICK THIS BOX IF YOU DO NOT WISH TO<br>TICK THIS BOX IF YOU DO NOT WISH TO<br>TICK THIS BOX IF YOU DO NOT WISH TO<br>TICK THIS BOX IF YOU DO NOT WISH TO                                                                                                    | PRICE                                                                                                    |                |                                  |                                                                                                    |                                                                                                    |                                 |  |  |  |
| Switch issue No:       Card Expiry Date:         SIGNATURE:       Make cheques payable to:         TICK THIS BOX IF YOU DO NOT WISH TO       Units A2/A3 Edison Rd, St Ives,                                                                                                    | DOCTACE                                                                                                    |                |                                  |                                                                                                    |                                                                                                    |                                 |  |  |  |
| Switch issue No:       Card Expiry Date:         SIGNATURE:       Make cheques payable to:<br>European Computer User<br>& send to :         TICK THIS BOX IF YOU DO NOT WISH TO       Units A2/A3 Edison Rd,<br>St Ives,                                                                                                    |                                                                                                    |                |                                  |                                                                                                    |                                                                                                    |                                 |  |  |  |
| Switch issue No:       Card Expiry Date:         SIGNATURE:       Make cheques payable to:<br>European Computer User<br>& send to :         TICK THIS BOX IF YOU DO NOT WISH TO       Units A2/A3 Edison Rd,<br>St Ives,                                                                                                    | ΤΟΤΑΙ                                                                                                    |                |                                  |                                                                                                    |                                                                                                    |                                 |  |  |  |
| SIGNATURE:     European Computer User       TICK THIS BOX IF YOU DO NOT WISH TO     St Ives,                                                                                                    |                                                                                                    |                |                                  |                                                                                                    |                                                                                                    |                                 |  |  |  |
| SIGNATURE:     European Computer User       TICK THIS BOX IF YOU DO NOT WISH TO     St Ives,                                                                                                    | Switch issue No:                                                                                                    | Carde          | nin Date                         | Make                                                                                                    | cheques payable to:                                                                                                    |                                 |  |  |  |
| TICK THIS BOX IF YOU DO NOT WISH TO St Ives,                                                                                                    | inten issue ivo.                                                                                                    | Card E         | piry Date:                       | Europ                                                                                                    | ean Computer User                                                                                                    |                                 |  |  |  |
| TICK THIS BOX IF YOU DO NOT WISH TO Units A2/A3 Edison Rd,<br>St Ives,                                                                                                    | SICNATURE.                                                                                                    |                |                                  |                                                                                                    |                                                                                                    |                                 |  |  |  |
| DE FLITEDER OLEE ELLE ELLE                                                                                                    | SIGNATURE:                                                                                                    |                |                                  |                                                                                                    | A COLUMN PRODUCT OF A                                                                                                    |                                 |  |  |  |
|                                                                                                    |                                                                                                    | E YOU DO       | NOT WISH TO                      |                                                                                                    |                                                                                                    |                                 |  |  |  |
| BE ENTERED ONTO THE ECU DATABASE Huntingdon, CAMBS PE17 4LF                                                                                                    | TICK THIS BOX I                                                                                                    | F YOU DO       | NOT WISH TO                      | St Ive                                                                                                    | s,                                                                                                    |                                 |  |  |  |

# **New Horizon Computers**

**The Hard Drive Specialist** 

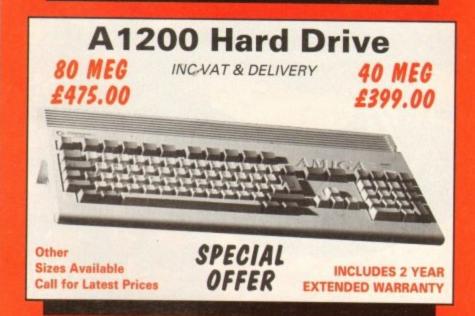

# HARD DRIVE DIY KITS FOR A1200 OR A600

**INCLUDES HDTOOLBOX AND INSTALL3.0/2.0** 

# PHONE FOR LATEST LOW LOW PRICES

20, 40, 63, 80, 85, 128, 137 & 210 Meg in stock now!!!

公公公 INSTALLATION 公公公

New Horizon will collect your Amiga, fit the drive of your choice and deliver it back to you within 48 hours. Full 12 month RTB Warranty on your Computer when we install the drive. Wang UK carry out our repairs. Phone our Sales Hotline for further details.

公立公 SPECIAL OFFER 公公公

# A1200 BLIZZARD 32 BIT TRAPDOOR MEMORY AND FPU ACCELERATORS

Includes Real Time Clock and Zero Wait State Memory

| MODEL    | CONFIGURATION            | PRICE   |
|----------|--------------------------|---------|
| A1200/4  | 4 MEG 32 BIT FAST MEMORY | £169.00 |
| A1200/4A | 4 MEG PLUS 14 MHZ 68881  | £218.00 |
| A1200/4B | 4 MEG PLUS 20 MHZ 68882  | £248.00 |
| A1200/4C | 4 MEG PLUS 33 MHZ 68882  | £268.00 |
| ADD4     | ADDITIONAL 4 MEG MEMORY  | £149.00 |

# HOW TO ORDER

C

1. By Phone. Next day delivery on small items please add £5.00. Next day delivery on Computers, Monitors and Printers add £12.00.

2. By Post. Send a cheque or Postal Order made payable to New Horizon Computers and post with your order to

New Horizon Computers (Mail Order) High Hope, Lea, Ross on Wye, Herefordshire, HR9 7LN

VISA

# CREDIT CARDS WELCOME

SALES HOTLINE 0989 750260 TECH SUPPORT 0989 750337

# Coming in AMIGA next month's AMIGA

Not just one, but **two disks**, full to the brim with, among other great programs, **CALIGARI**, a fully-functioning solid 3D modeller and animation system that you can't afford to miss

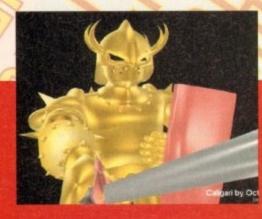

Caligari offers unrivalled ease of use, powerful object creation tools plus sophisticated shading and rendering – it's

all to be found on one of Amiga Computing's CoverDisks\_\_\_\_\_\_\_next month!

Make sure you don't miss out on this fantastic issue On sale Aug 26

Keeping you right up to date, we take a first good look at the Amiga CD32, the world's first 32bit CD console, and Video Toaster, the television studio in a box which produces digital video effects. Thanks to the new PAL version, it can at last be used on British systems.

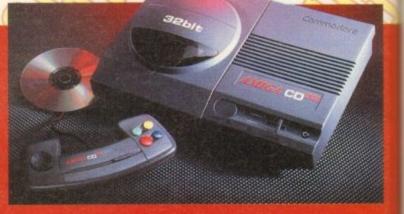

We also give you the low-down on **Brilliance**, the latest paint and animation package for the new AGA chip set. And don't miss our **Survival guide to modems** – it's got everything you'll ever need to know.

Two disks - Caligari, the full program - Video Toaster - Amiga CD32

## TECHNICAL HELP

#### **High hard** drive transfer rate

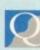

Like Martin Grundy (ACAS issue 61), I too couldn't get MaxiPlan4 to

work from my A1200 hard drive, in spite of copying all the files and using an assign statement in my startupsequence.

When I read his letter in the June magazine, I tried your solution and MaxiPlan came to life from my hard drive so I suspect that I used improper syntax in my original assign statement.

While the main program now worked, the Help function for each menu still wouldn't work. Each time I tried to access Help, the screen would flash and the main screen would return.

The reason I'm writing this note is to offer some advice that may help some of your readers with this and possibly other problems with software on their hard drives.

I had an earlier problem getting Pacific Islands to work from my hard drive in that the opening animation played most of the way through and when it got to the end it simply quit.

When I checked at the local Commodore dealer, the salesman suggested that the maximum transfer rate on my drive might need to be changed.

He gave me a number to try and sure enough it worked. I only changed this number on my games partition, since the programs on other partitions worked fine.

When the Help function of MaxiPlan wouldn't work, I tried it on the partition containing MaxiPlan and once again it worked. Here's the information that may help some frustrated hard drive users:

From Workbench 3, double click on the tools drawer, double click on the HDToolBox icon, click on Partition Drive, click on Advanced Options then click on Change. This will allow access to a box labelled Max Transfer

This was set at 0xffffff and the rate I was advised to use is 0x1fe00. After changing the Max Transfer click on OK, Save Changes To Drive then Exit and reboot.

Bob Stinson, Maple Ridge, Canada

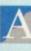

Many thanks for the information regarding hard drive transfer rates. I am sure that there are other readers who will find this knowledge useful.

We would like to answer your unpublished questions regarding reader offers but have misplaced your address. Please drop us a line and we'll forward the information.

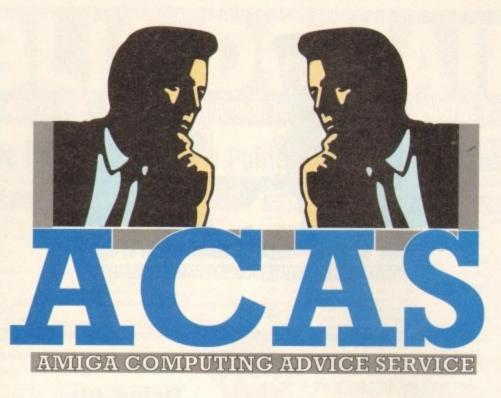

Beginners' questions galore this month with advice on dodgy drives, A1200 compatibility, using CoverDisks and more

#### **Binary basher**

I have had an Amiga for some years now and have all the issues of Amiga Computing, but I have never seen an explanation of the code which appears onscreen when a binary file is read. The attached sheet shows what I mean, and is a part of the WB2.0:utilities/display file. It looks like the higher numbers of the Ascii code and is obviously related to machine code.

I would very much like to see an article on this subject which would explain what it is and how it is related to machine code.

The same query applies to hexidecimal code and its relationship to machine code. A tree diagram showing all of the high level codes and the stages they go through to actually operate the Amiga would, I am sure, take a lot of the confusion out of coding.

#### D J Lewis, Newbury

It is unlikely that you will ever see an explanation of binary files such as the one you refer to as they are executable programs and meaningless to humans when displayed using a command such as Type. The way to go about producing such files is to write a program, using a text editor, then compile it using a compiler or assembler. Finally the resulting object code may be linked with the system libraries to produce a program that is executable.

It is however possible to decode executable files using a tool known as a disassembler. The result is a screen full of strange looking characters and a translation into more readable ones.

Trying to work backwards is not a good way to learn how to code. If you are serious about learning how to program the Amiga, forget about binary files and take a look at assembly language, C, Pascal, Amos or any other language.

Once you have gained some fundamental programming knowledge it is also advisable to obtain the ROM Kernel Reference Manuals which explain how the Amiga's operating system works.

#### CoverDisk Calamity

I carried out the instructions for decrunching the CoverDisk as described in the magazine and finished up with two separate disks; one for Infofile and the other for Scala.

When loading Scala the program continually crashed and on one occasion the computer went completely dead until I switched off and rebooted. I am now too scared of trying that one again.

When the Infofile is selected a requester appears with the following information:

Type can't open sys:INFOFILEBLARB object not found Do you wish to continue

I replied YES, then this was opened onto the screen:

Can't open format for input Can't open lz for input Can't open Endif for input Can't open Echo for input Can't open Failat for input Can't open Endcli for input Can't open Infofile.lzh for input

I am a beginner having had this A1200, my first computer, for only three weeks and the above information is so much Greek to me. Nothing in any of the manuals helps.

I've sent the disk back in order to check whether that is at fault but have not yet had it returned. Any help you can give me will be greatly appreciated.

F R Fisher, Dover

The error messages that you have told us about are generated because the Amiga could not find the files that our program asked it to access. The program tries to execute commands which it looks for on the system disk - the one that was used to boot the system.

As you probably used the Workbench disk, it became the system disk and hence our program couldn't find the files it needs to unarchive Infofile. The solution is to boot your Amiga using our CoverDisk before trying to run any programs that are on it.

Quite a few novices have contacted us

# Floppy failure

I am a computer novice. I put software in the disk drive and let the machine do the rest! I have come across an annoying trait when attempting to load legitimate disk copies.

This has developed gradually over a period of time. I place the copy in the internal disk drive, a whirring noise accompanies the disk drive light, to be followed by the message Not a DOS Disk in DF0:

When I use the original disk in DF0: it works fine. It also doesn't make any difference which way the copy is made, eg Workbench or MiniOffice disk utilities.

However, when I use DF1: the offending copy works perfectly. This results in me working predominantly in

DF1:, using repeated disk changes, a thing I had hoped to avoid by buying an extra drive.

Mike Birch, Lincolnshire

The good news is that the problem is not due to a virus, although regularly checking for these is always a good idea. The bad news, however, is that the read/write heads in your internal drive may have become mis-aligned.

If this is the case, your local Commodore dealer should be able to re-align them. It is also possible that the heads are dirty, so ask your dealer to check this too.

# TECHNICAL HELP

regarding similar problems in using programs on Amiga Computing CoverDisks. They have received messages that files are missing when they do actually exist on our disk.

Further problems can arise if the CoverDisk has not been used to boot the system. As part of the boot procedure, the Amiga reads a file called the startup-sequence. This file often contains AmigaDOS commands to tailor the computer system and prepare it for some of the programs that appear on our disks.

This is also true of the disks that we archive in order to give away more programs. In order to use our disks it is always necessary to boot from the disk which contains the program that you want to run, rather than from the Workbench disk.

While on the subject of Infofile, some readers have discovered that it is only possible to store a limited number of records. The reason for this is that they are saving to the unarchived disk which is already quite full. It is advisable to format a blank floppy and use this for data.

When saving an infofile, delete the text in the file requester and enter the data disk name followed by a colon (:) then the file name which should end in dot FLR (.FLR).

To load an infofile from the data disk, insert it in any drive and select the Open option. Click on the Drive gadget until the name of the data disk appears then select the file that you wish to load.

#### A1200 compatibility

I was very pleased to get Pacman as a CoverDisk program but after all the trouble it has caused me, I wish I'd never seen it.

I loaded the Pacman program onto the hard disk of my A1200 and to run it I had to use Enhanced Chipset but I didn't mind that. What I did mind was the game crashing on me and the screen going back to the

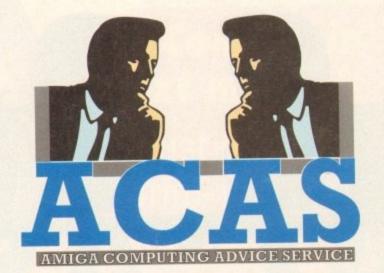

way it appears if one tries loading straight from disk.

I immediately thought it was a hardware fault and duly got Wang down to sort it out. Their engineer thought it was a machine fault and replaced the machine, reinstalling my hard drive. He went away and I thought the problem was solved so I played the game. It crashed again.

I phoned Wang but after explaining the problem, they felt it was most probably a software fault. I rang to speak to David Dibnah but was told the bad news that he had left. I was then told to write in and hope to get my answer that way.

I hope you can help. Is this a software or a hardware problem raised when the enhanced chipset is selected on the A1200?

Mr B K Oliff, Cardiff.

This is a software problem caused by the programmer failing to follow the programming guidelines laid down by Commodore.

In order to play the CoverDisk Pacman, disable the CPU cache as well as selecting enhanced chip set from the boot options.

New A1200 owners, who are wondering how to access these options, should hold down

# Inter-machine file transfer

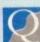

Here's one I bet you can't help me with! A long time ago I had a 520ST (well wash my mouth out) and produced many pictures using Neochrome.

Eventually, having come to my senses, I sold off the Atari and bought an Amiga (1.2) A500. I have now worn that one out and bought an A500 Plus rather than an A1200 which sounds great but would not load most of my software.

Anyway, what I need to do is load the Neochrome pics into a program that will convert them into IFF picture files. There must be a way. I have tried some programs that say they can convert (such as Grinder) but they hang up as soon as the Atari disk is put into the machine.

Please help as I wish to compile a book featuring these pictures and with luck make loads money!

Tony Adams, Gillingham

This problem breaks down into two smaller ones. One is to convert the file format, and the other to transfer a file from an ST disk to an Amiga one.

I am reliably informed that ST disks use the same format as IBM ones. If you still had access to an ST, the file format could be changed using GemView and then read by the Amiga using Dos-to-Dos, MessyDOS or any similar utility.

As you have sold the ST (good move), the way to proceed is to copy the files to an Amiga disk, using one of the above utilities, then change the file format using one of your file transfer programs.

I suspect that the reason Grinder failed is because you asked it to read from an ST format disk, which it was unable to do.

both mouse buttons while booting their machine.

#### Dried up Fountain

I own an Amiga 600 and I have just got another disk drive. My problem is that when I try to use the Fountain program on the Extras 2.0 disk, it comes up with:

Cannot Open Diskfont.library version 37.

In the manual it says to enter this line in the User-Startup file:

Assign font: AmigaFonts2.0 DEFER

but that makes no difference. V Horton, Rochdale

There are actually two problems here, the first is that you have mistyped the AmigaDOS command. There should be an s after the word "font".

The other problem is that the system cannot find the file Diskfont.library which should be present in the Libs directory of your system disk (ie the disk you booted from).

It can be found in the Libs directory of the Workbench disk so booting from this disk should sort matters out. If not, the file is missing and you need to copy it across from the original Workbench disk.

To do this, boot from the original, insert your boot disk in DF1: and open a shell window. Now enter the AmigaDOS command:

#### Copy df0:Libs/Diskfont.library to df1:Libs

When you boot from your usual work disk, you should find that Fountain runs correctly.

#### Maxiplan saving

I bought a copy of your Maxiplan 4 book, but cannot save any work. I chose save from the profect menu and entered "one" into the edit box above the words Maxiplan:4/maxiplan worksheets. On being told the disk was full, I tried a formatted disk to be told that it cannot be created and "Please check the the format of your file name". When I changed to DFO: I was told: Not a DOS disk in device DFO: The computer is a 500 Plus and I would be very pleased to hear from you regarding what is probably a simple matter but for my computer inexperience. *Alan Feldman, Middlesex* 

When a requester appears telling you that a disk is not a DOS disk it means that it has not been formatted (or is commercial software that is copy protected).

The first thing to do is to load Workbench, then format a disk by clicking on its icon and select Initialise (WB1.3) or Format Disk... (WB2.0 and higher). Use the rename option to change the disk name to something useful like MyMaxFiles.

Now when you want to save from Maxiplan you should specify the disk and file names in the requester, for example:

MyMaxFiles:FileOn

# Modem

I have been given a modem made by Master Systems (Data Products) Ltd. The person who gave me the modem has lost the manual.

I have tried getting a replacement manual for the modem but the company wants £30 for one (which is a bit expensive for me). I was wondering if you may have come across the modem or if a reader has any details about it?

All I need to know is the DIP switch settings, the commands necessary for use on a BBS and what the nine modes are. I would be very grateful if you could help me with this problem. Below are all the details about the modem that I know:

Master Systems (Data Products) Ltd MSI 2123 Revision: REV 2 UK Model 21/23

Peter Thomas, Slough

Unfortunately we don't have any details of this modem so we are unable to tell you what the nine modes on the dial are. Perhaps one of our readers has this model and will be able to help you out. Comms software and related topics are covered regularly in Amiga Computing's Amiga Insight section. Basically you will need some terminal emulation software, such as Ncomm, which is available in the public domain.

The actual commands that are entered to navigate a particular BBS will depend upon the software that the board is using. However, all good boards have a help facility and are quite easy to use.

You got problems too? Then drop a line to Amiga Computing Advice Service, Europa House, Adlington Park, Macclesfield SK10 4NP and we'll move heaven and earth to help in these columns. But sorry, we cannot reply personally, so save those SAEs.

# PUBLIC DOM **NOW ALSO** AVAILABLE FROM HARGWARE IN STRICTLY PD, Dept AC, 11 YORK PLACE, NR BRANDON HILL, HOTWELLS, BRISTOL BS1 5UT AUSTRALIA All disks are compatible with the A500, those marked with '+' are also compatible with the A500 (+) and A600

# **Keeping Public Domain at Strictly Public Domain Prices**

#### LATEST DISKS

- UUD48 A1200 DEGRADER - Makes some A1200 incompatible
- software operational C-MANUAL (4 disks) Hundreds of examples of source UU034
- code etc (+) BASIC TUTOR The first steps to learning how to UU035 program Amiga Basic (+) TEXT ENGINE V3.4 - The latest version of this commercial
- UU036
- quality wordprocessor (+) C64 EMULATOR (2 Disks) Emulates the C64 UU037
- SPECTRUM EMULATOR Now comes complete with UU038
- UU039
- sound (\*) POWERLOGO VI.2 The best logo package in P.D. (+) AMIGADEX Keep your addresses etc on computer (\*) FORMS REALLY UNLMITED Create your own forms, UU040 UU041
- Invoices etc (+) COMPOSER V2.0 Create your own musical masterpieces with staws + notes (+) CAPTIONATOR Produce scrolling messages for video UUM2 UU043
- ng (+)

L002 CELEBRITY IMPERSONATIONS - Ever had ns leaving a message on your answer phone, this cenceware set features recorded messages from re Edna, Bob Geldorf, The Queen, Robin Day, Ester Rantzen and costs £6.00 (+) disk lice Dame

TYPING TESTER - 5 tests to theck your typing capability UU044

- UU045 MAGNUM VI.0 - Create a brilliant disk magazine lice
- UU044
- Physicial for the entry of the second second UU047
- UU049 Included (+) STOCK BROKER – Keep tabs on fluctuations on the money UU050

L003 THE FINAL FRONTIER - Having recently received a 10/10 rating this superb Star Trek Fanzine is now licenceware and costs just 66.00 for the 4 disk set

#### CLIP ART

- The clip art in this collection is v.high quality Huge bitmaps, many greater than an Amiga Hires screen. For use in Dpaint/DTP packages Each disk autoboots as a sildeshow allowing you to view the entire bitmap by moving the moving the mouse kin disk autoboots as a sildeshow allowing ; e entire bitmap by moving the moving the 11 Weddings clip art (2 diska) + 21 Houses – pictures of marxions (2 disks) + 32 Religious – full of holy clip art (3 disks) + 43 Well Aircraft (1 disk) + 54 WWI Aircraft (1 disk) + 54 WWI Aircraft (1 disk) + 54 WWI Aircraft (1 disk) + 54 Women 2 disks full of women! + 54 Business – office clip art (2 disks) + 7 Kids clip art (2 disks) + 54 Office – mone of the same + 55 Students clip art + 54 Students clip art + 54 Students clip art + 54 Students clip art + 54 Students clip art + 54 Students - 18 Bics + 55 Chools (2 disks) + 55 Chools (2 disks) + 55 Soorts - (2 disks) + 55 Soorts - (2 disks) + 56 Soorts - (2 disks) + 56 Soorts ART02 ART03 ART04 ART05 ART05 ART06 ART08 ART07 ART09 ART10 ARTII ARTI2 ARTI3 ARTI4 ARTI5 ARTI6 ARTI6 ART17 ART18 ART18 ART20 ART21 ART22 ART23 ART24 rosoliys + Banners (2 disks) Art Nouveau – floral art + Butterflies + Food – culinary clips(2 diska Colouring Book – Colouring ART25 ART26 ART27 ART28 ART29 ART30 ART31 ART32 ART33 ART34 Art Nouveau - hora art + Brotarfles + Food - cuinary clipi(2 disks) + Colouring Book - Colour in Dpaint Borders - for use in DTP (2 disks) + Mac Clip - quility macart (2 disks) + Hornback - scenic clip art + Teddy's Bears (2 disks) + Teddy's Bears (2 disks) + Yanty Fair - fashion clips (2 disks) + Halloween clips art + Browtime - dancing, singing etc + Vegetarian clip art + Browtime - dancing, singing etc + Vegetarian clip art + Browtime - dancing, singing etc + Vegetarian - tarts and zooliacs + Dog woodcuts + Cat woodcuts + Artic an woodcuts + Artic woodcuts + Artic woodcuts + Artic woodcuts + Brow woodcuts + Brow woodcuts + Brow woodcuts + ART35 ART36 ART37 ART38 ART39 ART40 ART41 ART42 ART42 ART43 ART44 ART45 ART46 ART46 ART47 ART48 ART49 ART50 Arbc woodcuts + Farm woodcuts + Mixed animal woo Birds woodcuts + More animals + Animal lineart + Botanical lineart + odouts + ARTSI ARTSI ARTSI ARTSI ARTSI ARTSI ARTSI ARTSI
  - Family scenes (2 disks) + Golf humour (2 disks) + Space and transport + Softscene2 - rural clip art + Sports 3 + Navy - lots of navy type pics + Travel (2 disks) + Border and alphabet clips + Acents and flashes +

ARTST

ARTS

ART59 ART60

# We now have FRED FISH 1-750

#### **USEFUL UTILITIES**

# UU027 Filofax - Reminds you of important appointments (+). UU028 Bible (4 disks) – The complete King James Bible. UU029 Tarot II – Read your own stars (2 disks) U384 Cyclops VI.0. Art creation package. Create Plasmas

- etc. (+).
- U527 Professional D-Copy V3.0 - As good as most commercial copiers
- Intro Makers Kit Make own intro screens with IFF U524 pics, digitised samples and vertical/horizontal scrolled messages. (+). Multiplayer - Claims to be the most powerful. U528
- versatile music player for the Amiga (+) Kefrens Font Editors and Boot Menu U517
- Maker U325 Label Maker - Make your own
- UU030
- Understanding Amos tutorial (+). 175 Utilities The most on U508
- ne disk U531 Powerbase V3.2 - Powerful and user friendly
- U\$33
- database (+). Thrallbound Contains spellcheck VI.3 and Examiner VI.0 which help you to learn and tests you on foreign
- U534
- VI.0 which help you to learn and tests you on foreign words. Also a good text adventure game (+). The main event set a date and your Amiga will remind you cross between calendar/lalarn clock (+). Wordpower VI.3 Word Utility, Spell Checking, Crosswords, Anagram solving (+), P.C. Emulator Runs most P.C. Business Software, + Bud (12, disk), 12 Dith 20 Dither Business Software, + U\$35
- Plus! (13 disks) 13 Disks crammed with programs info etc. Entirely for A500 (+) and A600 users (+), TDH Vol 1. Magazine aimed at Amos users. U385 UU032
- U306
- Recommended (+), Strictly P.D. Essential Collection (4 disks) Jam packed with utilities, games, music creators and printer utils. UU001 A-Graph - Very easy to use - Make bar & line graphs + pie charts (+) UU002 CLI Tutorial – Learn all about the CLI. Given 70%
- rating in magazine (+) UU003 MESSYSID V2 Reads and writes PC disks. Given
- magazine rating of 95% (+) UU004 Pools Predictor Increase your chances of becoming a

- UU005 Disk Optimiser Brilliandy simplet Any disk loads up to 15 times faster. Mag rating of 93% (+)
   UU006 A500 Plus Emulator Emulate the Amiga plus on your 1.3 Amiga. Really works (Imag req)
   UU007 Freecopy VI.1 Removes password protection to a blow cancing Alexandrone and plus and plus and
- allow copying (+) UU008 Cursor VI.0 Compiler for Amiga basic programs (+) UU009 Browser II An alternative to SID. Some may find it
- easier and better. Very popular! (+) UU010 PC Task VI.04 Powerful multitasking PC emulator, supports CGA graphics, MS DOS, Floppies and even
- your Hard Drive (+) UU011 NIB V2.0 Removes protection and copies. Very
- powerful (+) UU012 Gators Graphic Gallery Examples and step by step tutorials on how to create professional logos like ones found in demos (+)
- UU013 Fish Tank Sim Simulates an aquarium (+)
- UU014 Anabical: Spread (2 disks) This is the best spreadsheet program to date on the Amiga (+) UU015 Amiga Punt Program Predict which horse will win from past form (+) UU016 jR Comm v1.02 Latest version of this
- useful modern program (+) UU017 Beatrix Potter Clip Art An excellent collection of clip art for any DTP program or D-Paint (+)
- UU018 Plotting and Graphics (2 disks) Contains a powerful full featured plotting prog. and a uter aided drafting prog. (+)
- UU019 D8 A database with up to 50 fields, max of about 1.2
- UU019 DB A database with up to 50 fields, max of about 1.2 million records (+)
   UU020 Home Manager A great all in one address book with an inventory database + to do list (+) ·
   UU021 Astro Pro Astrology -The best astrology program on the Amiga by far. (+)
   UU022 Multidos VI.12 After this disk has been installed your
- Amigi drives can read IBM disks (+) UO024 Texplus V4.0 (E) Latest update of this excellent word processor program. Now compatible with Tex, the professional typesetting prog. Found in the Fish reflection (4).
- collection (+) UO025 Amos Lesson I Find out how to get the most out of
- Amos. Had good review (+) UO026 Edword 2.2 Best text editor around. Received 9/10 from Amiga Shopper (+)
- UO027 Megacolour VI.0 A program which transforms a b/w screen into a full colour screen (+)

We now have T-BAG 1-61

**GAMES & EDUCATION** 

VIDEO PRODUCTION

S-Movie - Smooth scrolling video titler (+)

V001

V007

V003

V004

V005

V005

¥007

800V

V009

VOOID

VOOL

VO012

CR002

CR003

CR004

CR005

CR006

CR007

CR008

CR009

U237

U299

U084

U082

U312

U315

U321

U079

U078

U331

U346

U364

U366

11500

£2.99 each

machines (+)

colour bars & grey bars (+)

nserts like the 9 o'clock news

Video Production Package (4 disks). Given 10/10 rating, complete with 50 page instruction manual - £10.00 (+).

Turbotitier - Add subtities to your videos (+) TV & Video Graphics (8 disks) - Packed with background

screens for your video productions, different types of graphic styles. Peel takes an IFF pic and peels it down the screen (+)

Video Production (2 disks) - Packed with video + Genlock

Video Screens 1 - Background pictures for video production

Video & Anim: Video DB - keeps track of your video tape

Image Lab - Like a mini art dept. Tools on tap - does fades.

Video: Stillstore - used to create over the shoulder graphic

Shades & Fades Animfader - A utility to fade screens in & out.

Superview will display IFF pics. Turbotitle creates subtides (+)

Androids Back Video Grounds - Selection of B/G pictures (+) Harlequin Video Art & Font Disks (3 disks) - After its review

Arrigzventure & Advsys (+) make your own text adventure

Vertex Modelling - Allows you to create 3D-objects without using the X, Y & Z views. Loads Sculpt 3D/4D & Turbo

Modelling Objects - Contains over 20 vector objects in

Magnetic Pages VI.30 - Create your own disk magazine. Received I0/10 in review by Amigs Shopper mag (+) Strata VI.0 - Landscape Generator which allows printing of them from any angle, any position & any magnification (+)

Amosbrot VI.I(A) - This update has even more Fractal types which include Logistic Equation, Coast Lines & Trees -

Received good reviews (+) Graphic Production – Utilities collection which contains

scenery VI.0, Landscape, Landbuild V3.2, CLoud 9, Genetis Demo (+) FONTSILOGOS - Masses for use with D-Paint (+)

PROFESSIONAL DEMO MAKER - Create your own demo

MANDLEBROTS - The best Mandlebrot generator around

ULTIMATE ICONS - Includes Icon Lab, Icon Master & Icon

Meister - spiendid disk (+) SUPA FONTS - Masses of them for use with D-Paint etc. (+) ELECTROCAD - Impressive package (+) MCAD - Great 3D Design Package (+)

LAND BUILD 3.2 - Generate landscapes and view from any

SCREEN MOD - Customise the way programs and screens

DEMO CREATOR PACK (6 DISKS) - Get the most out of

SHADOW DEMO MAKER - 3 Brilliant demo making

SLIDESHOW MAKER - Shows how to present slidesho

in different ways (+) SPEECH TOY - Get your Amiga talking (+)

angle. Amazing! (+) ULTRAPAINT - Fab paint package (+)

your Amiga - Get creat

Please add £1 to all UK orders for first class postage. Orders

from Europe please add 25p per disk and Rest of World add

Catalogue disk available only £1. Reviews of well over 1000

Australia. To order a catalogue please send cheque or postal

The complete Strictly P.D. library is now available in

order for \$2.00 to Hargware, Dept AC, 29 Woralu St, Waramanga, ACT 2611, Australia.

CHEQUES/P.O's payable to STRICTLY PD

 Buy 30 or more disks for just 75p each Over 21 disks ONLY 85p EACH

Orders of 10 or less pay £1.25 per disk

50p per disk for extra postage costs

disks + loads more

Only 99p per disk when you order 11 or more!

U491 DKB TRACE - Excellent Ray Trace prog (+)

VOICES - Add speech to your demos etc. (+)

Image format. Perfect for use with CR004 (+)

games with these progs (+) Print Studio - Excellent for printing pictures or text (+)

Animation Studio - A brilliant anim creator for you to

in CU Arriga shot to No 1 in sales chart. Excellent (+)

**CREATIVE UTILITIES** 

your own animations (+)

Silver (+)

collection. RTAP lets you run large anims on small mem

- We now have Assassins compilation games 1-41. N001
- Total Concepts (2 diski) Very well presented story books about Astronomy and Dinosturs (+) American Football Coach Pby the role of an American football N082
- American Football Coach Pity the role of an American football marager (+) Bardements Similar to Hunchback on the Spectrum and CL4 (+) Othelo The best PD version of this classic board game, Adjust skill level and facility to review where you went wong (+) Crazy Sue The best public domain platform game, Superlaque Manager Football management game (+) 0007 Mero Hini Sim CDg (+) NG08 Smarkh V'the Rijo CH Great studi (+) NG09 Meror J V'the Rijo CH Great studi (+) NG10 Misser & Missis Amosing and cate platformiancade adventure with two characters to costrol. Excellent Sint (+) NG12 Calorietose Received 97% in CU Amigs, Keep a daily drabase of your calorie intake. Useful for deters (+) N004
- N005

- 75p
  - N013
  - deters (+) Back Talk Discusses common lower back problems, the causes and treatments given. Uses detailed pics + anims (+) Training Log - Make a detailed log of your fitness N014
  - oraining (+) Spanish, French, German, Italian Tutors Four great language tutors NOIS
  - (\*) A Visit to the Red Planet Guided tour of Mars fascinating! (+) ADDAMS FAMILY Help rescue the family in this spiendid playt N016 G509
  - caper (+) DELUXE PACMAN v.12 Excellent version of the G502
  - ord cassic (\*) WAGGLE AWAY Bizzare joyntick wagging games DECENDER GAME Clone of a old arcade classic tempest with G503 G504
  - vectorised graphics (+) ACT OF WAR This risk clone recieved a storking review from GSDS
  - Arrigg Format (\*) GRAND PRIX SIM See if youv'e got the brain to be the next Nigel GIM
  - miniser A.N.N.B. Adolescent Mutant Ninja Bedsprings Leep into action in G507
  - dis amusing game (\*) GENERAL ELECTION Take part in ageneral election with this G508
  - superts simulation workbench 2 cnly SUPER SKODA CHALLENGE Smart car driving game with guns (+) FORMULA ONE CHALLENGE 4 people can play in this excellent
  - management strategy game (\*). TANK ATTACK Attempt to storm H.Q. avoiding enemy tanks -G397
  - good shoot em up (+). TOP SECRET Great text adventure with cute graphics. Given 100% G398
  - in magazine review (+). TOMCAT Fly your F-15 against enemy planes, ships and gun G399
  - towers (+), RGMTER PLIOT Superb 1st World War fighter shoot em up (+), CARD, BOARD AND ARCADE GAMES 13 great games on 1 dak. P.D. PLIZZLE Includes puzzle pro + puzzle maker. Highly G400 G380 G381

#### DEMOS & MUSIC

- D480 D483 FRACTALE - Excellent demo of the history of fractals. ALCATRAZ ODYSSEY (5 disks) - Probably the best demo this
- D487
- year. WWF PICS The cleanest Hi-Res pics ('ve seen. RAUNCHY SUDES Pictures of pretty girls. SCHWARZTOONS (3 dsks) Packed with superb cartoon demos D499 D507
- D130 D129 D470 D316 D170 D500

5

- M374 M376
- SCHWARZTOONS (3 data) Packed with superb cartoon de by Eric Schwarz. SAM FOX SUDEHOW. MARIA WHITAKER SLIDESHOW. MARIA WHITAKER SLIDESHOW. MARIA WHITAKER ANM GRLS OF SPORT ILLUSTRATED. DIGITAL DAYSELS. MARDCORE II Pumping rave music and graphics. MARDCORE II Pumping rave music and graphics. I TECHNOMANIA 91 Wire this into your H-FI excellent. 078. NEW WAYE Slip on your slip-ons and boogle down. M405 EXPRESSIONS 3 3 Tracks with 27 minutes worth of brilliant house/rave music. M378
  - brillant house/rave music. M365 ALCATRAZ More than music Highly original
- masic and demo. M352 CHART TECHNO I 25 mits of abern-8 remixes. M356 BANGING RAVES The 2nd Coming, 11 Bands in this 0

great remix. M359 SUPERSYNTHS VOL 1+2 (1Mb) - Great graphics and music

**BLANK DISKS** 

.£40.00 M

STRICTLY

pd

DEPT AC, 11 YORK PLACE,

NR BRANDON HILL,

HOTWELLS, BRISTOL BS1 5UT

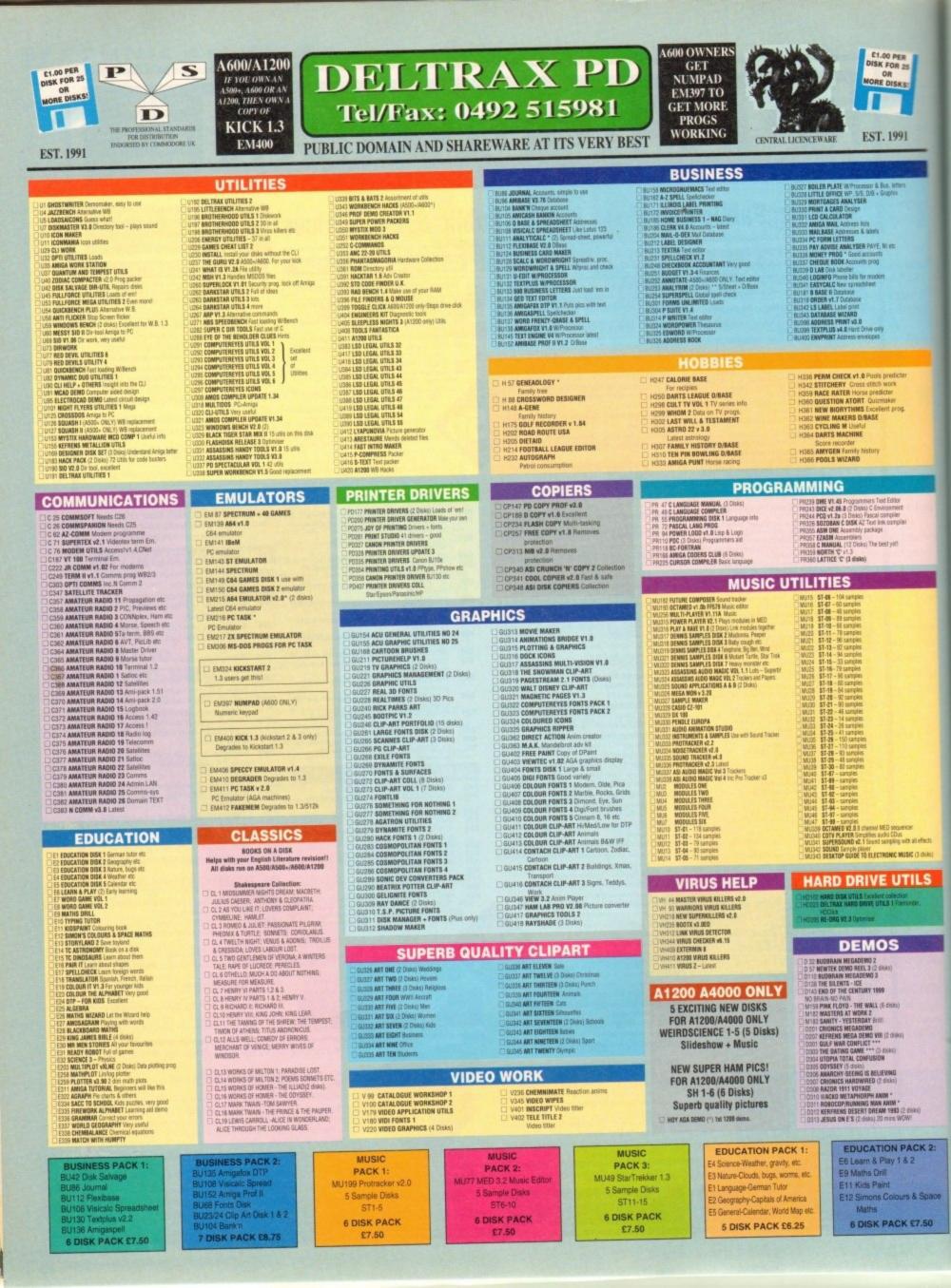

# **NO FRILLS - NO GIMMICKS - JUST GREAT PD - WYSIWYG!!**

2 WASTELANDS Adventure 3 SEVEN TILES Football game futuristic 4 MEGABALL Broakout – very addictive 5 STAT TERE I (2) Space 6 PIPELINE Phentrania type 7 BREAKOUT CONS SET 50 invels B BLIZZARD Musit-feven inactional scröß BLEZARD Multi-level horizontal so MORIA \* Dungson & Oragen Arti-COLOSSAE WORLD Adventure CASTLE OF DODM Adventure HOLY GRAIL Text only adventure ODLOEN FLEECE Text only advent 5 DOLERN FLEEE Text only adventure LANN DALORE VOLUME 1 11 games DRUCKIN (2) (2 Drives) Stategy CRAD GAVES Harry, Patt Caesen en: SUPER TWINTINS Stage dropping excitent SUPER TWINTINS Stage dropping excitent SUPACE TWINTINS Stage of the drop SPACEBUTZ Involves etc. GAVES DISK 5 Gaves on this drop GAVES DISK 3 Cachgammon etc MENTAL IMAGES GAVES DISK 1 3 games SMANGHA (Crean) Thes SHANGHAI (Cerne) Tiles I WIZZYS GUEST \* Anade patzle, good graphix RETURN TO EARTH Bite type, space adventure LUMANTRON 512K & TIMS Shoot 'em up DRIP \* Anade type, avoid the nasise! BUG BASH Shoot 'em up PBUG BASH Shoot in map I SETERDIGS Accode classic I ESCAPE FROM JOW Space Arcade I ESCAPE FROM JOW Space Arcade I ESCAPE FROM JOW Space Arcade I DOWNHILL CHALLENGE Tactics ski to win BATTLEFORCE Fastasy roll playing game DMAGDIN CAPE Toungoon Maker type THE J.A.R. Accade 1/2 pipyer THES J.F. 2004 Arcade no slaying game I MATHEM Space Adventure - good INFERFEIDT ERE Dad I relation around

8 MAYNEW Space Adventur—good 9 MECHTERY THE Red paying game 0 THE TENNIS GAME \* (POILLY) Accode 1 BUCK RODERS (POILANE) Space shoot im up 2 GERYSLAYER Acade adventure 3 SCIUM EATERS Shoot em up 4 STAR TREX 2 \* (J) Acade adventure 9 FOM POIS GUINNER \* Acade shoot em up 6 FRUIT MACHINE \* Excellent

I

I

L

------

 G57 MICHPORCE (2 Disks) RPG
 G58 ELBANCE \* Submarine Simulation
 G58 ELBANCE Cards
 G63 FLLDBUILE Cards
 G60 TBEX THIVEA Data for Trekles
 G63 SUBAVIOUS Space adverture
 D72 ARF ACE II Wondt War 2 S.E.L.
 G63 SUBAVIOUS Space Adverture
 G64 COMP ADV SOLUTIONS DISK 8
 G64 COMP ADV SOLUTIONS DISK 8
 G64 COMP ADV SOLUTIONS DISK 8
 G65 SNACEFUL TAsk The shale growth for the kid
 G65 SNACEFUL Thask The shale growth for the kid
 G65 SNACEFUL Thask The shale growth for the kid
 G65 SNACEFUL RUINT (66 ymb) Help Long John Silver
 G68 WACKO JOHN IN WONGERLAND Kids will love this
 G70 CMTSTAL LAVEENS Arcade adv. spells & combart
 G72 TORESTAL LAVEENS Arcade adv.
 Spells Advecture
 J72 TORE - TABLE Advecture C PHANACHIDE 2005/ 10000 properties C PHANACHIDE 2005/ 10000 properties 2 TREK-73 Space tase adv 2 TREK-73 Space tase adv 2 TREK-73 Space tase adv 2 TREK-73 Space tase adv 4 OUNGEN OFLIVER (2 Disks) Jagsave 5 PICK OF A PUZZE \* (2 Disks) Jagsave 5 PICK OF A PUZZE \* (2 Disks) Jagsave 5 PICK OF A PUZZE \* (2 Disks) Jagsave 5 PICK OF A PUZZE \* (2 Disks) Jagsave 5 PICK OF A PUZZE \* (2 Disks) Jagsave 5 PICK OF A PUZZE \* (2 Disks) Jagsave 5 PICK OF A PUZZE \* (2 Disks) Jagsave 5 PICK OF A PUZZE \* (2 Disks) Jagsave 5 PICK OF A PUZZE \* (2 Disks) Jagsave 5 PICK \* Exoliment for Kds 5 BALLODINGC\* \* Bornb the Soverspect 6 WODDEN BALL, Murble type 6 PICFER'S OUEST Arcado – Rescae the Maiden 5 KIDS PAMIT Colouring book 8 PICFER'S LANS theore tope 6 BUDICKS CHALLENGE II Good 0 SWAFFE Very Daysbe for Kads 10 DIOUX 5 LI. Good praphx 8 SILOS CHALLENGE II Good 0 SWAFFE Very Daysbe for Kads 10 DIOUX 5 LI. Good praphx 8 SILOR TREK THE KTHE HEXT GENERATION 8 SILORT TOpe Vapity - Ace IS BLOCKIT Good graphic - Ace 64 HACK Test adv 16 ONADO THES Great Nes game 16 BOARD GAMES 107 ATK ATAK CS4 game 188 AVALARCE Carth the balls 189 BART SIMPSON Scrolling S.E.U. 1724 PIPE RIDER Space Invader S.E.U 1725 RAMIETY Paving

#### GAMES

RUSH HOUR Fragger – Gel across the road 7 TOMTESPELET Speed bill type NET BEATER GAMES Prog WIZARD WORLD S E.U. Pattorn WORLD OF FOOLS S E.U. collection – Excel CARD SHARP 5 and games TOTAL WAR Risk type TOTAL WAR Risk type AIRMANIA Platform SKYFLYER WWI S.E.U. PUGGLES 0 bert brill SQUATS REVENSE Wolf clone PAIR IT Stapes GAMES COMPILATION 1.6 parters ATLANTIS I Strategy ATLANTIS I Strategy NAPOLEONIC WAR SIMULATION Strategy MISSION RAID PART II S.E.U. SNAKES & LADDERS Good GAMES GALORE VOL 7 For the young AIR WARHIDR Flight simulation CAR INETHACK (2 Disks) D+D Adx E-TYPE Arcade S.E.U. DUNGEONS OF NADROJ Hacktype DUNGEONS OF NADROJ Hacktype OUICK & SILVER Platform. Excellent WASTER OF THE TOWN Shoot the sign posts BRAINBALL Pricial type BEINOS Text and v pics SETINOS Text and v pics SETINOS SToct and v pics SETINOS STOCTARS STOCTARS SET CATACOMUS Graphic and v — very well done CATACOMUS Graphic and v — very well done STONDORN AT WAR WAY gramens SEMASH TV RIPOFF SELU. Futuristic 14 SMARH TY RIPOFT S E.U. Futuristic 55 ODDITY Murch pipe platform 56 PIDX OUT Pair Ir. V. good 57 No-SentOT EM LP Space 58 Stulle Quady - Racing --Rath 59 STIRLE BALL Baschall. Brill 19 STIRLE BALL Baschall. Brill 19 STIRLE BALL Baschall. Brill 10 FMARGOM Mathie Stude 10 FMARGOM Mathie Stude 10 FMARGOM MATHICMaris (Miner - very addictive 14 CONCENTRATION NO 3 Pair II -- amazing graphix 15 DESTINATION MODIFIES. 50 ESTINATION MODIFIES. 50 ESTINATION MODIFIES. 50 ESTINATION MODIFIES. 51 DOMINIOES V. Good

ASSASSINS

99 RAPNARLS REVENSE Turtis S.E.U.
100 MINIGHT TRIEF GAME Adv
11 LANEER GAME Wolftype shoot the beaches
100 ELETTRIE Shupes with time time!
100 GRUB GRABEER if help Eliviti Avoid grantile
100 GRUB GRABEER if help Eliviti Avoid grantile
100 GRUB GRABEER if help Eliviti Avoid grantile
100 GRUB GRABEER if help Eliviti Avoid grantile
100 GRUB GRABEER if help Eliviti Avoid grantile
100 GRUB CAT THE TOP Tenotifs adv
100 RUBHT AT THE TOP Tenotifs adv
100 RUBHT AT THE TOP Tenotifs adv
100 RUBHT AT THE TOP Tenotifs adv
100 RUBHT AT THE TOP Tenotifs adv
100 RUBHT AT THE TOP Tenotifs adv
100 RUBHT AT Pactnam
100 REVENGE MUTANT CAMELS S.E.U.
11 BATTLEINENTS Hurstback publifsm
100 REVENGE MUTANT CAMELS S.E.U.
12 LEMMINGOURD Stast time1
13 RAART MOMEN Pattorn—oute
13 RAART MOMEN Pattorn—oute
13 RAART MOMEN Pattorn—oute
14 PDRX A PORK Pop the tailoons—stag the taxes
14 PDRX A PORK Fop the tailoons—stag the taxes
15 RM BRUCK - Marin type Buildr
14 VOTENTSANARE Date
15 TETREM—timis
15 TUREN IN SALU - wicked
15 TETREM—timis
15 TUREN IN THE ALIEN INVADERS TUREN INTER TETREN - totris NUMPTY & THE ALIEN INVADERS Manic Miner LOTHIAN Graphic adv OMEGA RACE S.E.U. Great MENTAL INAGES DISK 2.3 games MR & MRS Young platform – very TANX Great 98% SATES SAUGE TO SEA SAUGET AND PRAS SAULATOR Moga SES GRAND PRAS SAULATOR Moga SE GRAND PRAS SAULATOR Moga SE AUMEET A TURNELTR Avorther puzzle ST LEMMINICATOR Blast away IS GRANTE PROJECT 1 LAXER ZONE LEMMINICS BALL LEMMINGS PACK THE MAZE GAME 14 SUBCULTUR 15 APIOYA 16 SHOOT OUT

SUPER SKODA CHALLENCE ANTEP & SLOT CARS GAME RPG TRICKY & THE TURN GAME CARD GAMES 2 MIND GAMES 21 HYPER TEXT CHEATS to infrem LEA CHEATS 17 ECHNORAM Fuzzle game IS LORD OF HOSTS IS THE BEAST Massien to kill IS ADBLOT FUNCE AS 4000 Chase I GUICH Cooker those mokes I GUICH Cooker those mokes I GUICH COOKER SACK Maps etc. I GANGS CHICKER SACK Maps etc. I GANGS CHICKER SACK Maps etc. I GANGS CHICKER SACK Maps etc. I GANGS CHICKER SACK Maps etc. I GANGS CHICKER SACK Maps etc. I GANGS CHICKER SACK Maps etc. I GANGS CHICKER SACK Maps etc. I GANGS CHICKER SACK Maps etc. I GANGS CHICKER SACK Maps etc. I GANGS CHICKER SACK Maps etc. I GANGS CHICKER SACK MAPS etc. I GANGS CHICKER SACK MAPS etc. I GANGS CHICKER SACK MAPS etc. I GANGS CHICKER SACK MAPS etc. I GANGS Etc. I GANGS Etc. GHOSTSHIP Crossmaze/Crypto King Words INTERLOCK (AMOS) 25 levels TANK ATTACK & MOUTHMAN 9 TANK KITTACK & WOUTHMAAN
9 TANK KITTACK & WOUTHMAAN
80UNGE AND BLAST Platform
50CEER CANDS Han the club
CVSERNETT KIS test action
51TAR MIX 2 3 games
9 FLAG CATCHER Squares
17L0 SECRET Excellent graphics platform
INADOMNA Jipcan
INADOMNA Jipcan
INADOMNA Jipcan
INADOMNA Jipcan
INADOMNA Jipcan
INADOMNA Jipcan
INADOMNA Jipcan
INADOMNA Jipcan
INADOMNA Jipcan
INADOMNA Jipcan
INADOMNA Jipcan
INADOMNA Jipcan
INADOMNA Jipcan
INADOMNA Jipcan
INADOMNA Jipcan
INADOMNA Jipcan
INADOMNA Jipcan
INADOMNA Jipcan
INADOMNA Jipcan
INADOMNA Jipcan
INADOMNA Jipcan
INADOMNA Jipcan
INADOMNA Jipcan
INADOMNA Jipcan
INADOMNA Jipcan
INADOMNA Jipcan
INADOMNA Jipcan
INADOMNA Jipcan
INADOMNA Jipcan
INADOMNA Jipcan
INADOMNA Jipcan
INADOMNA Jipcan
INADOMNA Jipcan
INADOMNA Jipcan
INADOMNA Jipcan
INADOMNA Jipcan
INADOMNA Jipcan
INADOMNA Jipcan
INADOMNA Jipcan
INADOMNA Jipcan
INADOMNA Jipcan
INADOMNA Jipcan
INADOMNA Jipcan
INADOMNA Jipcan
INADOMNA Jipcan
INADOMNA Jipcan
INADOMNA Jipcan
INADOMNA Jipcan
INADOMNA Jipcan
INADOMNA Jipcan
INADOMNA Jipcan
INADOMNA Jipcan
INADOMNA Jipcan
INADOMNA Jipcan
INADOMNA Jipcan
INADOMNA Jipcan
INADOMNA Jipcan
INADOMNA Jipcan
INADOMNA Jipcan
INADOMNA Jipcan
INADOMNA Jipcan
INADOMNA Jipcan
INADOMNA Jipcan
INADOMNA Jipcan
INADOMNA Jipcan
INADOMNA Jipcan
INADOMNA Jipcan
INADOMNA Jipcan
INADOMNA Jipcan
INADOMNA Jipcan
INADOMNA Jipcan
INADOMNA Jipcan
INADOMNA Jipcan
INADOMNA Jipcan
INADOMNA Jipcan
INADOMNA Jipcan
INADOMNA Jipcan
INADOMNA Jipcan
INADOMNA Jipcan
INADOMNA Jipcan
INADOMNA Jipcan
INADOMNA Jipcan
INADOMNA
INADOMNA
INADOMNA
INADOMNA
INADOMNA
INADOMNA
INADOMNA
INADOMNA
INADOMNA
INADOMNA
INADOMNA
INADOMNA
INADOMNA
INADOMNA
INADOMNA
INADOMNA
INADOMNA
INADOMNA
INADOMNA
INADOMNA
INADOMNA
INADOMNA
INADOMNA
INADOMNA
INADOMNA
INADOMNA
INADOMNA
INADOMNA
INADOMNA
INADOMNA
INADOMNA
INADOMNA
INADOMNA
INADOMNA
INADOMNA
INADOMNA
INADOMNA
INADOMNA
INADOMNA
INADOMNA
INADOMNA
INADOMNA
INADOMNA
INADOMNA
INADOMNA
INADOMNA
INADOMNA
INADOMNA
INADOMNA
INADOMNA
INADOMNA
INADOMNA
INADOMNA
INADOMNA
INADOMNA
INADOMNA
INADOMNA
INADO 45 CHEATS Codes etc TOMCAT F15 shoot 'ern up SUPER QUIZ POWER PONG Boing E POWER PONG Bong D MAHJONE Tiles MAHJONE Tiles MESTER Cards E STARFLEET Shoot inn up E EXCALIBER Shoot inn up O IMPERIUM ROMANUM Battle I SOUAMBLE Very Space/11 2 JETMAN Good shoot em up

CLR LICEN

3 NECHFORCE v 3.71 Latest update 4 PROPERTY MARKET GAME Strateg 4 PROPERTY MAAKET GAME Stor 5 HOLL ON & LANCEN Pusting 5 HACKLITE # 1.0 Moria & Hack Hellattans S EU, game 8 DIE FILTH (2) Grill like Swir 9 ULTIMATE HINT KIT # 1.0 THE ACE CHEATS DISK 2 Lots BATTLE OF BRITAIN Strategy THE SECRET OF MONKEY ISLAND A must WAGELE-AWAY HIRD WITH games Intervention
 Intervention
 Intervention
 Intervention
 Intervention
 Intervention
 Intervention
 Intervention
 Intervention
 Intervention
 Intervention
 Intervention
 Intervention
 Intervention
 Intervention
 Intervention
 Intervention
 Intervention
 Intervention
 Intervention
 Intervention
 Intervention
 Intervention
 Intervention
 Intervention
 Intervention
 Intervention
 Intervention
 Intervention
 Intervention
 Intervention
 Intervention
 Intervention
 Intervention
 Intervention
 Intervention
 Intervention
 Intervention
 Intervention
 Intervention
 Intervention
 Intervention
 Intervention
 Intervention
 Intervention
 Intervention
 Intervention
 Intervention
 Intervention
 Intervention
 Intervention
 Intervention
 Intervention
 Intervention
 Intervention
 Intervention
 Intervention
 Intervention
 Intervention
 Intervention
 Intervention
 Intervention
 Intervention
 Intervention
 Intervention
 Intervention
 Intervention
 Intervention
 Intervention
 Intervention
 Intervention
 Intervention
 Intervention
 Intervention
 Intervention
 Intervention
 Intervention
 Intervention
 Intervention
 Intervention
 Intervention
 Intervention
 Intervention
 Intervention
 Intervention
 Intervention
 Intervention
 Intervention
 Intervention
 Intervention
 Intervention
 Intervention
 Intervention
 Intervention
 Intervention
 Intervention
 Intervention
 Intervention
 Intervention
 Intervention
 Intervention
 Intervention
 Intervention
 Intervention
 Intervention
 Intervention
 Intervention
 Intervention
 Intervention
 Intervention
 Intervention
 Intervention
 Intervention
 Intervention
 Intervention
 Intervention
 Intervention
 Intervention
 Intervention
 Intervention
 I 9 UNACONIN (2) HE ORDE SHE O LAST REFUGE Invaders 1 ZINGGER GAME Karate game 2 UCHESS (AGA – A1200/44000 DM(Y) Chess game (req 4Mb RAM) (Ing 4MB RAW) G383 THE NIRVANA GAME Platform speccy type G385 MORIA 45.4 Latest G385 FRUIT INACHINE II AMOS good G387 OBLIVION Defenda clane 87 OBLIVION Defenda 88 BOMB JACKY Plan 350 BOWN AWAY Fraction 350 BOWN AWAY Fraction 351 SOLITAIRE SAMPLER Cards 352 WILLY IN THE CASTLE Excellent platform 353 FRUIT SALAO Platform, Benieved in Format 356 AGAN THIN WONGERLAND Brit clone - Megal 356 AGAN TETRIS A1200 Magic! 5396 BIDDY Great new platform game 5397 ZALYCON (2 disks) Shoot Iem up 5398 ATOMS Weing! EWARE

1001352

solve: 1 disa

#### BOULDERDASH

ASI 47 Elevation, Furmyre, Crave, Areea, ASI 48 Point to point, Psycho sareta etc. ASI 49 Deathtringer in space Sue 1+2 etc. ASI 50 Eugnotion, Rusch Monti, Eaders groue, ASI 51 Limers, Trighting Warrier Stages, LAS 52 Proclarks, Mostherna, 8 Hu. ASI 52 Origina, Steine II & Carl Wars, ASI 54 Germa, Steine II & Carl Wars, ASI 55 Origin, Paratar & Anterencia, ASI 55 Origin, Externer Volces & Taist. BD 44 - ADVENTURES OF MR 8 - Part 2 New most work as ASUE+ ASUE & A1208 EDUCATION DIMOSAURS Learn III about Cortain types of Divosaurs Le Jurassie, Trassie Distributions, 2 disks (E-USE) C EEDUER Wort to know all about the Violcance and their substances then try or even is A.V. WORD FINDER Solve the creasewords easily, 2 data S4.50. PLAY AND RAVE 2 A music module linker to create mass. 2 data 54.50. POWER ACCOUNTS Keep accounts of your expenditure with password Please note all titles run on A500 o run games on A500+/A600/A1200 BD 45 - EAT MINES 1 all New collectice! All ta RIX DISK (for older game); All Tam, Robrydd, Audini, Amgolds etc. All 2 Wunders, Baly 2 Missile Command etc. All 2 Wunders, Baly 2 Missile Command etc. All 3 Forgare So Moka, Cracker Jumpy etc. All 5 Forgare So Moka, Cocker Jumpy etc. All 5 Paceas, Downlichtallenge, Wiltim etc. All 7 Moohtans, Tris, Nightwerks, Datateursee BD 46 - EAT MINES 2 80 46 - EAT MINES 2 80 47 - EAT MINES 3 80 48 - EAT MINES 10 80 49 - NO ONE MINES 1 80 50 - NO ONE MINES 2 Use KICK 1.3 Degrader (E400) CALC V1.3 An excellent spreadsheet for those cross calculations. 1 disk 53.50 VETTAK, WINDOWS 1.4 callection of utilities like address book, sclepad, deels calad. SOLAR STISTEM Know more about the Solar system with info on Planets etc. 1 - FLASCHBIER I ve cals etc. 1 dex E3.56 DATES Eacy to use very soverhal database. 1 disk E3.58 STRCC CONTRACT, Reps vals to date with your sock cantral. 1 disk E3.58 EFECT imp poenting calendar utility. 1 disk E3.59 COSS STRCC HARMEN interactions water in the second LOTE FORTS DIfferent interaction your LCDO Protest. 1 disk E3.58 LEDRE FORTS Different forts for your LCDO Protest. 1 disk E3.58 LEDRE FORTS Different forts for your LCDO Protest. 1 disk E3.50 LEDRE FORTS Different forts for your LCDO. CARLIS LUTD FORTS Different forts for your LCD. BD Ictures: 3 disks £4.99. COLDERING PAD A unique colouring book to keep the kids amused for hours. FLASCHBIER II FLASCHBIER II BOULDERDASH COLLECTION I BOULDERDASH COLLECTION II BOULDERDASH COLLECTION III A CHORD Learn to play the goltar by listening to nearly every since chend BD 51 - NO ONE MINES 3 A MARK Law 2017 MARKS INSTRUCTOR Get through the GCSE's with this Maths instructor. Trig. MARK, Ans etc. 7 doi:10.2017 FRESHWATER FORMO Think you know all about flating? Try this. 2 doks. BD 51 - NO ONE MINES 3 BD 52 - NO ONE MINES 5 BD 53 - NO ONE MINES 6 BD 54 - NO ONE MINES 7 BD 55 - NO ONE MINES 8 BD 56 - NO ONE MINES 9 ASI 56 Stormeagle, Extreme Violence & Tiles ASI 57 Poo-poo Dominoes Dizzy Diamonds ASI & Airace2, Hball, Snakepit & 1.451 # Anno2: Healt strateget a Northertamble: AGI 9 Factories Battle peop & Bilizzent AGI 9 Ecoper, Papeline, Polocial & Sys. AGI 11 Dat Conson, Revent Toorne & Engapo AGI 12 Lamatron, Car, Provepong XFI Fab. AGI 12 Lamatron, Car, Phovepong XFI Fab. AGI 13 Trivinis, Squarefie, Block e, Bail Hot, AGI 14 Detailinger 2 & Anga Columns. AGI 15 Bittinizen Lathrik & Mantaamovel AGI 16 Wastelanch, Mission X, Dellemea, Paranan. BD 6 - BOULDERDASH COMPILATION Spoirm. ASI 58 Super raid 4 Magnatron & Malessae. ASI 59 Turbo thrust GK200 & Leedings. ASI 60 Pipe Master2 Allen Hunter & Checkers ASI 61 Rattlemuke Running Chaser Soud NIGHT SKY Look at the stars, planets etc from anywhere and click on an object INVOICE MARTER Son your invoices out easily with this one. 1 disk (3.50, R.D.M. H.T.A. Noz's drive multitaxing menu system. 1 disk (3.50, F-15 ANIMERUSHES Anim Druckles for use with part packages. 1 disk (2.5 RED LOTUS ANIMERUSHES More anim thrushes for part packages. 1 disk EMERALD FAT MINI 0.2 Olives (4-50). WORDS + LADDERS A word speking game for 1 or 2 players. 1 disk C3-58. ASSCALLY AMERA Set to innov your Amiga to the full. 2 disks 54.08. LETE LEARN VT.1 Lawn sams, twee codes 40 or this learning aid. Age range 1 - 1 disks mill. 8 - EMERALD MINE TOOLS EDITOR v 4 - NO ONE MINES 10 Biaster. ASI 62 Pipeline 2 Mazemen & Up and Down. ASI 63 Naudius Fresty & Drive H. ASI 64 Oblivion (Walt) Breskout Con Kit etc. ASI 65 Paranoids Chess Word Puzzle Word Sword. BD 58 - SPUD MINES 3 EMERALD MINES CAVE EDITOR F. T. des 15.50. ALPHABET TEACH Thy to spall what you see on the scheet. 1 diak 25.50. More TEACH Thy the spall is instructions on formenting etc. Learn how the school maked wink, 1 diak 23.50. EXECUTED 1.100 and the scheet teaching with this chill program. 3 diaks 12.49. FART TREE care scheet on the guidar and become as good as the best justifi in a scheet. BD 59 - ENEMY MINES BD 59 - ENEMY MINES BD 60 - 6089 VDASH BD 61 - DENMINE 1 BD 62 - LADYBIRD MINE - KIDS BD 63 - INTO THE FUTURE FIELDS BD 64 - INTO THE FRUSTY FIELDS BD 64 - INTO THE COLD CAVES BD 66 - LABAN MANY STAR FIGHTER ANOMORIZENES Even more union brushes for paint packages. EMERALD PRO EMERALD PRO 3 A 30. STRE WOYAGER ANIMORIUSHES Yet more animibrushes for paint packages. 3 inter-12 - EMERALD PRO 3 13 - EMERALD PRO 4 13 - EMERALD PRO 4 EXTRA 14 - LAZERS EMERALD MINE 2 15 - EMERALD MINES TUTORIAL - 2nd search. ABI 65 Conversion As mastermind & Asokalse ABI 67 Singe of the Basis, E Type II & Vietz ABI 68 Demolition Massion, Bounder & Aton ABI 69 Nonthik, Calestati Apoler Brotge et ABI 70 Digstati Tartini, Wangle & Tortos pro ABI 71 Numerix, Battleships & Vir Tarks. ABI 72 Escape pre, Boulderdisch (not 1200) Carl. ASI 17 Tomcat, Defenda, Jetman Bugblaster ASI 18 Henry in Paris: Skyttyer Gmega racel ASI 19 Growth, FrantisFreddy, Biplane & more IMAGEBASE A very powerful image database to store pictures text and sound. T 000 12:30. ENGS AND QUEENS Find out all the Monarchy's history with this program CE SO. GAMES MORRE A very addictive game set in the medieval erg 11 data 52.50. DARE THENGE A high plantrum scorely game. 1 data 52.50. PAREZ 2 An excellent ideverys score brother on op game. 1 data 52.50. & OTITEM A very addictive game with the usual end of level monoters. 1 data ucche type ASI 20 Microbes Hollywood trivia Coin drop. ASI 21 Zeus Tettrix Battlements & Draportias ASI 22 Lemmingoids, Wiczys quest Duel BD 66 - LABAN MINE nthis pergram, 1 daik 21.50. 19 WBR, And PLAY 3 inducational cards to help children fram easily, 1 daik 23.50. 9 PLAY IT SAFE This will fauch children what safety is inside and outside. 1 daik 6 - EMERALD MINES 2 - LABAN MINE - FUN MINE 1 - ACE MINE 1 - SUPER AMIDASH - ROCKNUTS 1 - ROCKNUTS 2 EMERALD MINES 3 EMERALD MINES 4 TRUCKING ON Thy and manage your own track feet, excellent, 2 disks 54,50. OBUITENATION Another tast shoet em up type game. 1 disk 53.50 (Act plus Mouthman, ASI 23 Quick money, BIP, Interteron Arcadia, ASI 24 Revenge of camelo Dux Croak 3Dmare Cart. ASI 78 Lesess, Concentration & Challenge ASI 74 Crazy pipes II, Bombiacky & Chute ASI 75 Double-squares Colours & Diamor BIG TOP FEW Another 4 programs to help the children. 1 dex E3.50. JEMARIK 7 ligitian type educational programs on this disk. 1 disk E3.50. CHESS TEACHER Learn how to play chess the saty way with this leaching EMERALD MINES 10 EMERALD MINES 10 EMERALD MINES 11 EMERALD MINES 12 EMERALD MINES 13 el. BRAGON TILES DIE Jaconese type making style game. 1 das 23 50. MOTER OLES, Diver 30 der stoneting auf tacing with opponents. 1 das 23 50. FRITURE SERCEX A case of getting the ball through the mace. 1 das 23 50. ALL GIRB NAZING Car game for 2 players with the overhead when theme. 1 58. ASI 25 Mr Brick, Copper, Hem BOULDERDASH C64 there.
 ASI 75 Gnu Chess, Cubus & Bert.
 ASI 75 Gnu Chess, Cubus & Bert.
 ASI 77 Ballooracy, Cliff Hanger & Descender.
 ASI 78 Liftle Boulder, Headgames, Fuit Panic.
 ASI 78 Gas Attack, Vektor Storm, Aones.
 ASI 80 Army Wree, Fig-1, Golf, W. Seitaire,
 The Gallows, Wots its Name.
 ASI 81 Anos Defence, Thurder Tree,
 Garsenduls. E-Type. ASI 25 Supe E-mouth 4 et E3.50. MIND YOUR LANGUAGE Like a dictionary this explains word meanings but PROFESSIONAL BOULDERDASH 1 PROFESSIONAL BOULDERDASH 1 PROFESSIONAL BOULDERDASH 2 FIRST CLASS BOULDERDASH BOULDERDASH CONSTRUCTION oman 92 Smash TV Ashier **EMERALD MINES 14** INCL. 1 CORE 12, 50 SPEED READING Learn the art of foot reading if you have problems. 3 doks. 1.50. BALLDOZER BOB Wipe out the screen of coloured Books. 1 disk E2350. PRABOUX A pactic game to lest those powers of scriving. 1 disk E2350. SONC SMARTIEHERD Another platform style game. 1 disk E2350. SPLOGE THE REVENCE Another platform game with puzzles to solve. System 4 etc. ASI 27 Addictive card games. Really good. ASI 28 Doody, Or Mario, Invaders 2. BD 24 - EMERALD MINES 15 CHORD COACH VE.1 Least how to play different chords on the plane. 1 disk - EMERALD MINES 18 EMERALD MINES 18
 SUPER EMERALD MINE
 EMERALD RUNNER MINE 1
 EMERALD RUNNER MINE 2
 EMERALD EATER
 THE NEW EMERALD MINES ASI 28 DOUGS, On Marco Investment 4. Mathematical and Anne, Neve, 3-Bal, Azak, Quadrali, ASI 28 DOG, Home, Neve, 3-Bal, Azak, Quadrali, ASI 29 Douce & Blast, Total Film Taiw Attack, ASI 21 Annual, Coxy pipe, revolution etc. ASI 22 Bioth, Sector and & Finelighter, ASI 28 Dist, Sector and & Finelighter, ASI 28 Totalisev, Velo, Obe Rasteur, ASI 25 Poling, Srakept, Cybernetik Jampin reli ASI 25 Poling, Srakept, Cybernetik Jampin reli ASI 26 Mitcher Jobr, Wonderland, Kong Turte. SHAP Much silliouettes with the colour pictures on screen. Ass 3+ 1 disk BD 77 - OFFICIAL BOULDERDASH INBRUM DAY OF RECKONING One of those graphic adventure type games CATT. A complete Tartit card translator for the phychics emong us (Not 1.3 Gergandisk ASI 82 Antilerus, Shufferun, Arcade Volksyb ASI 83 Loads-a-money, Pong, Spider IASI 84 Enigma, Atabea, Zerberk ASI 85 Paradox Preview, Matchcards, Rubic, BD 78 - MEGA BOULDERDASH lent 1 disk 53.50. 8 SKAN 29 Brill platformer with 229 levels and end of level monsters. 1 disk Colling 3 data \$4.90 FIGN WITH CUBBY 3 programmes to help the children learn with fun. 1 data 79 - STONEAGE BD 79A- STONEAGE (PLUS COMPATIBLE) PREHISTORIC FUN Learn about the diressaurs with 4 prior pames. 1 data 80 80 - LITTLE BOULDER 80 81 - BOULDERS GROVE/B G EDITOR RECYCLED EMERALD MINES 1 RECYCLED EMERALD MINES 2 PEG A PICTURE Draw pictures with either pega or shapes, excellent for Bagit Man ASI 85 Smurthunt, Lord of Hosts, Leger - EMERALD HEAD EMERALD HEAD DANMARK II MARATHON MINES 1 MARATHON MINES 2 MARATHON MINES 3 en. 1 Dox 12:30. UNDERSTANDING AMOS 2 Houtro protitional learning Amon, set advenues with BD 82 - CAVE RUNNER ASI 37 Klaktris, Ghostohip, Paccer etc. ASI 38 One on One, Bakty, Skyther2, ASI 87 Artec Challenge, Jonas Full Strand, opram. 2 disks 54.50. MESSERSCHMITT BF108 Learn about different parts of this plane with Landmines ASI 88 Defenda, Relayer, Moziac ASI 89 Megoball II, X-Fire, Cluedo ASI 90 Flaschbier, Startans, Mine Transplant, ASI 39 Lots of card games on this disk, ASI 40 bits hit of siding pazzle games, ASI 41 Pacman feluxe, Helzone Loga II etc. ASI 41 Pacman feluxe, Helzone Loga II etc. ASI 42 Interior. Routeth Octamilio etc. ASI 44 Nietole, Mouse Impossible Folio on et Asi 44 Nietole, Mouse Impossible Folio on et Asi 44 Nietole, Mouse Impossible Folio on et Asi 44 Nietole, Mouse Impossible Folio on et Asi 44 Nietole, Mouse Impossible Folio on et Asi 44 Nietole, Mouse Impossible Folio on et Asi 44 Nietole, Mouse Impossible Folio on et Asi 44 Nietole, Mouse Impossible Folio on et Asi 44 Nietole, Mouse Impossible Folio on et Asi 45 Nietole, Mouse Impossible Folio on et Asi 45 Nietole, Mouse Imposs es. 2 deals 54.50. YOUR FIRST PORY What to look for and how to look after your first pony. BOULDERDASH PACKS 4) 2 dives 54 50 UTILITIES IN VERD TITLER Make your volves look professional, scrulers etc. 1 disk 51 50. C MSN MODERN A full distable of the First First Interny. 1 disk 51 50. D FMMO TUDIN Titler Tipling data the interne profession water this 1 disk 51 50. C SAM MIRAN MAKER Make memora to surgice. 1 disk 51 50. S SAM MIRAN MAKER Make memora to surgice. 1 disk 51 50. C FIRST SOURCE 3 C surgicity our onto the work this maker. 1 disk 51 50. I FMMIC An easy to use but powerful disblase system. 1 disk 51 50. BOND MINES 1 Any 10 = £12.50 Any 20 = £20.00 BOND MINES & - BUPPLE MINES - RUPPLE MINES - EASY RUPPLE MINES - RUPPLE MINES - WATER MINES ASSASSING PACKS Any 50 = £47.50 Any 10 = £12.50 Any 20 = £20.80 Any 50 = £47.50 Or singly at PD Price ASI 44 Nibbler, Mouse Impossible Roll or ASI 45 Dris, Paccheese, B-Castle, Tesera ASI 45 Amga Q, City, Checkers, Ouch rtc **Or Singly at PD Prices GAMES PACK 1: GAMES PACK 2:** GAMES PACK 3: **BLANK DISKS** GAMES PACK 4: G95 Dragon 10 Bulk di G11 Moria **G9** Flaschbier G22 Card Games

G53 Scum Haters Collosal World G12 **G6** Pipeline G59 Klondike G55 Pom Pom Gunners G13 Castle of World G26 Space Blitz G82 Black Jack G04 Megaball G15 Golden Fleece G45 Dragon Cave G33 Whizzy's Quest G75 Pick Up A Puzzle (2) G133 Card Sharp G38 Drin 5 DISK PACK £6.25 5 DISK PACK £6.25 **5 DISK PACK £6.25** 6 DISK PACK £7.50 -----------------PRIORITY ORDER: **CLIP & POST CLIP & POST CLIP & POST** 1-2 Disks = £2.00 each, 3-15 Disks = £1.59 each 16-24 Disks = £1.25 each, 25+ Disks = £1.00 each DELTRAX PD (AC), A500 OWNERS GET Name SAME DAY DESPATCH 36 Bodelwyddan Ave, **EM324 KICK 2 TO** Address. GET LATEST Old Colwyn, parable to "DELTRAX PD POSTAGE & PACKIN PROGS WORKING Postcode .... .... Tel .

----

Clwyd LL29 9NP

£4 99 25 Bulk disks £11.99 £23.50 POST & PACKING: 10% per orde

+20% per order Europe +30% per order ROW

□ A500 □ A500+ □ A600FD □ A600HD □ A1200 □ A1200 □ A2000 □ A3000 □ A4000

| Lo 19 & TELLAR ESGAPE VIETLES SCHIMUS STOOT HIT SE GEME, 3 disks 14.39.               |
|---------------------------------------------------------------------------------------|
| COD JUNGLE BUNGLE A mouse icon driven adventure that will have you playing for        |
| ours 1 disk£3.50                                                                      |
| 621 FLOWER POWER Try and prow forwers before the bugs eat them. 1 disk £3.58          |
| .622 \$TOCKING FILLERS'S parties all with Christmas themes. 1 disk £3.50              |
| .523 MARKIN THE MARTIAN A matche mate type game where you collect things to           |
| tay alive. 1 disk \$3.50                                                              |
| .G24 EAGY MONEY Excellent thuit machine (net plus campad). 1 disk 93.50.              |
| G25 WHITE RABBITS Another puzzle type game. 1 disk (2.50.                             |
| G28 MONSTER ISLAND A strategy type adventure along the lines of Dungwons and          |
| racente. 1 disk (13.50                                                                |
| GO'S THE RAFT Excellent platform adventure along the lines of Turnican. 1 disk E3.50. |
| G29 NLLY MALL Guide Billy through 5 worlds of muzes. Excellent game, 1 disk           |
| 15                                                                                    |
| E30 CAPTAIN & Collect flowers and kill baddles to move to next level. Good funt 1     |
| 12 CT 50                                                                              |
| 1 Disk Programs = £3.58.                                                              |
| 2 Disk Programs = £4.50.                                                              |
| 3 Disk Programs = £4.99                                                               |
| o bran Programs = 14.89                                                               |
|                                                                                       |

# PD and SHAREWARE

There is a comprehensive contents file detailing each program in Workbench 2 Utilities 2

## Workbench **Utilities 2**

#### Kew II, U1053

A well presented suite of utilities, which open with a window displaying neatly and clearly the contents of the entire disk. Each utility has its own doc file, and there's a list of contents which includes a well-written, short description of each utility, along with useful information such as the amount of memory the utility occupies and its level of compatibility as regards different Workbench variants and machine models.

One of the more useful programs from this disk is AppMenu, which from its title will be familiar to anyone who's used an Apple Macintosh before.

Using AppMenu, the names of any programs you wish can be added to the Tools menu on Workbench, and when selected from this menu, the aforesaid program(s) will run - just like the same thing using the App(le) Menu on the Macintosh.

To use a program in this manner, all the user need do is drop its icon into the AppMenu folder; paths are remembered automatically

As well as this useful utility (it's great for accessing a calculator or address book from your favourite wordprocessor or spreadsheet, for instance, or to cut into, say, a sample editor from your sequencer) there are a host of other interesting programs.

One little routine entitled Close All Windows allows you to define a hotkey to do just that - if you've ever clicked half a

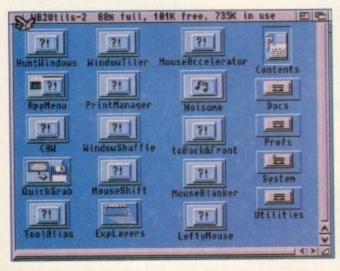

A varied selection of high quality freebies and cheapies come under the microscope

in the most up-front PD column around. **Phil Morse tears** open your Jiffy bags...

WARREN WORLD DOSH 01 LIMES 04 MIBBLE MANIL

#### Chunky platforming in Giddy

dozen times in order to tidy up your Workbench, you'll see the value in a utility such as this.

Another item of interest is Mouse Shift, as program invented for those who write a lot with a wordprocessor. This neat little number converts the right-hand mouse

button into a Shift key, allowing the user to use it for multi-selection of text/items instead of keeping one hand on the keyboard's Shift while moving the mouse to do the highlighting.

It's a simple idea, but it works without fuss and would be a genuine time-saver for the word-crunching junkie.

From the sublime to the ridiculous now. PrintManager is a print spooler designed to work with every printing device going, whether it attaches to the serial or the parallel port; and

The many neatly presented and useful utilities on Workbench 2 Utilities 2

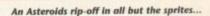

渝

Exploding Windows is a decorative program which makes Workbench windows "explode" in a fancy fashion on opening or closing, a little like some Mac windows.

As you might have guessed, this is one of the best utility disks I've seen in a while, and one which comes highly recommended to Workbench 2 and above readers wishing to give their front-ends a bit of a tweak ...

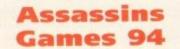

#### **Roberta Smith PD**

The latest in a long line of credible PD game releases, this latest compilation from Assassins brings three games, two of which are new to this page.

Giddy is a typical PD platforming

affair, featuring cute and highly colourful graphics, unfeasibly blocky animation and your usual Amos-style speed of play - not very fast, in other words.

It's a little (all right, very) derivative, but it's nicely done, and it has got that "one more time" factor. Still, how many more platformers such as this can we take?

The next game, Mechanoids, is a curious beast indeed. Boldly "dedicated to the good people of Arizona", it's basically a complete rip-off of Asteroids (I think the author prefers to call it a "tribute" ... ) which runs in Interlace and, as far as I can tell, is uncannily like the real thing.

Except, that is, that the author has redrawn the asteroids and ship, thereby personalising it while at the same time adding some kind of dubious justification for such a large-scale rip-off.

So the algorithms, gameplay and peripheries are identical to Asteroids, but

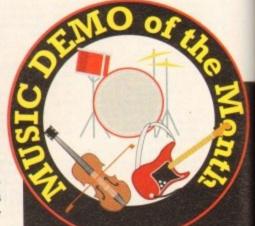

# Danco Classics

#### Andrew McEniry

The other two disks in this series were extremely well done, and this is no exception, hence its claim to the top Amiga music accolade merely minutes after I got my sweaty paws on it

As usual the disk contains three pieces of music, and is presented neatly and stylishly.

Eschewing any kind of screen animation (the author wisely knows where his strengths lie, or where his memory does, at least!) for simple but attractive stills,

the sprites are unique to this version – something which you forget very quickly as you battle to finish the first, highly authentic-feeling sheet.

One tip, though; get yourself a monitor which can handle Productivity mode, or you'll be saucer-eyed from watching what is effectively a strobe light as your monitor/TV flickers trying to display more than it can handle. Not good for the eyes...

The final game, the previously reviewed Super Skoda Challenge, completes another interesting Assassins release.

## Captain K CLG30

This is one of those platformers which come with an extremely limp and unlikely scenario. Wrap your head around this: You're Captain K, a peaceful character

# **Calling all PD libraries...**

...and individuals with anything remotely worth my while having a peek at. If you want something released as PD, or you're a library with stacks of hot new stuff that you haven't seen reviewed in these pages yet, why not drop me a line with a copy, full documentation and everything clearly labelled? I promise I'll at least look at your work.

From music to education, business to utilities – anything you felt deserved your shoving onto a floppy disk, lemme at it and I'll do the rest. Address?

#### Phil Morse, PD submissions, Amiga Computing Europa House, Adlington Park, Macclesfield SK10 4NP

who is, erm, forced to leave his jungle hide-out due to his learning the devastating knowledge that aliens are invading the earth.

This unlikeliness leads to a platformer that errs on the puzzly side more than the

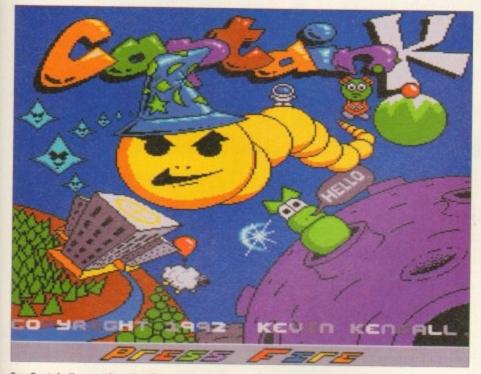

Can Captain K remember what he's trying to do?

these mixes are faithful in feel to the original tunes, but the subtle remixing and rejigging adds the life to them which justifies the sometimes rather mystifying reasoning behind rejigging music and releasing it on floppy format.

Contained within are How's Gee, a slab of pure funk madness from a couple of years back coming to you courtesy of Black Machine, which had a friend of mine babbling at hyperspeed about how he'd pay *serious* money to own an original copy; the mad disco sound of Hell's Party by Glam, thankfully still resplendent with far-from-immortal line: "If there's Hell below, we're all gonna' go..."; and possibly the most innovative dance record of last year (certainly one of the most danced to) in TC1992's Funky Guitar – all skippy breakbeats and seesaw guitar riffs designed to get even the most lead-like feet at least tapping.

Sounding (rather unfathomably) a little quiet and muffled on my machine, this disk is nevertheless up to the author's usual high standard, and comes with my strong recommendation.

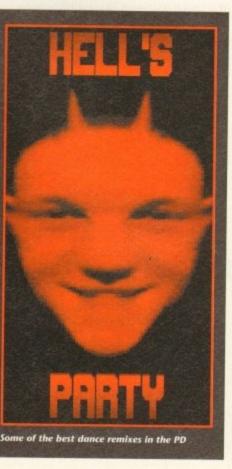

arcadey, and contains the usual PD trappings of lots of colours, disjointed and "unique" sound effects and highly unrealistic animation – cheap and cheerful.

What Captain K is, though, which a lot of similar efforts aren't, is highly addictive; it had us grappling for the joystick long after it should have been put away so that something else could be reviewed.

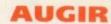

#### Computer and Design Services

This is a very good idea – a list of bulletin boards, user groups and other contacts of note in places as far apart as the USA, Canada and Europe. Oh, and before you start to feel left out, there's a section for the Rest of the World, too.

It's all arranged in separate folders to make it easy for you to access exactly what you want from Workbench, and is very friendly in its approach, giving small descriptions and a general feel of helpfulness rather that cold authority!

As the authors say, there's nothing else like this, and it's an idea worth supporting, if only to help those unfortunate enough not to live near a large Amiga user

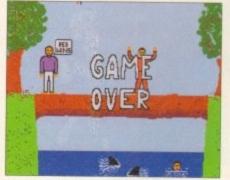

Defeated fair and square...

base to keep in contact with the outside world.

Put together by a group formed from those disillusioned with the level of support for the Amiga on the enthusiasts' level, this is the kind of shareware/PD-led pursuit which keeps the breads-and-butter user base alive. Worthy of your support.

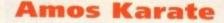

#### **R** Warner

I can't recall having ever seen a karate simulation before, either full priced or PD/shareware. That being said, some of the fight routines in the more arcadey platformers bear a lot in common with this, but here we have a game based entirely on such fight sequences...

The karate takes place on a log, which has fallen over a stretch of water contain-

# Virus alert!

After nearly having a nervous breakdown thanks to the presence of a nasty virus alongside the pictures and words for this very article on my hard drive, I feel obliged to give some timely advice.

I was lucky in having a lot of highly knowledgeable people to help me rid my Amiga of its unwanted infection. You mightn't be so fortunate. Either way, it makes great sense to make sure you have a good virus killer and keep it updated.

A virus killer will check every disk the second it slots into your machine. It's not failsafe, but update it regularly and it's the best defence going against the crippling little blighters.

And if you still think "it'll never happen to me", I came across two viruses while sifting through disks for review for the very feature you're reading now, so believe me, they're still alive and spreading. PD fans are particularly at risk, for a virus can copy itself to a PD floppy without the distributor ever knowing – although the larger the PD house you buy from, the less likely that a virus will have slipped through the net.

You'll only have yourself to blame if you get caught out.

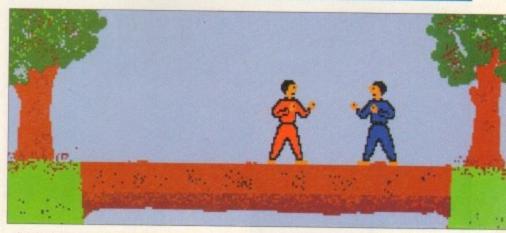

... but he still comes back for more

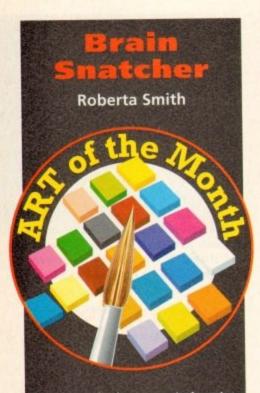

This is a nicely presented, outrageously sick but ultimately credible demo charting the tragic existence of one Oscar, the baby with the saddest life history going.

After contracting almost every cranium-related disease known to man and living (and he lives through some corkers, I can tell you), Oscar's brain simply grows and grows, and he gets brighter and brighter. The only visible sign of his catalogue of unfortunate and highly coincidental medical history is his oversized head.

Being a normal kid underneath, he joins a rock band as a bassist, and this is an excuse for some very well done and amusing "on-stage" footage.

Poor Oscar's enemies have designs on him which are highly incompatible with his pending rock career, however, and he ends up in an alien space ship, miles away from home, accompanied by the, um, essences of Hitler, Galileo, Newton, Einstein and more luminaries from our intellectual (in some of their cases) history. Intrigued?

This is an original, fun and heartwarming (sort of) demo, although don't order it unless you can stand a healthy bit of gore! Recommended.

ing two circling sharks. Mmmm, it was never a fight to the death at the local leisure centre when I was a nipper, that's for sure.

Before you start, you get the chance to select what belt (profi-

ciency level) the computer is to have, thereby defining the quality of vour opposition.

Scoring is by a tugo'-war-style method, whereby a bar is displayed with a marker which moves towards your end of the bar if

you're winning and vice versa.

After a while you see limitations in the moves and strategies available to you, but having said that there's some pretty spectacular coding going on which belies the simple look of the whole thing.

So it is that you can jump, crouch, kick, punch and do that really good, Sonic-style backflip/roll, catapulting you from one end of the screen to another in record time

With the option of replacing the computer with another human opponent, this is the best fighting game I've come across in the public domain for a long time.

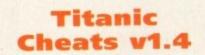

#### The Middle Men

This is a real labour of love, containing a massive A to Z directory of hundreds of games, many I know you'll have and even more I could guarantee you've forgotten

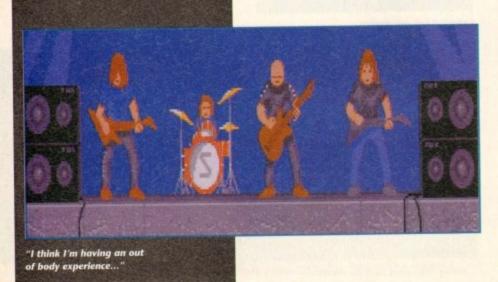

FullView v3.84 (c) Copyright 1991 by Jonathan Potter

s the first driver to participate in 188 W.C.R. events? nu Mikola

won the Monte Carlo Rally with Hereia in?

the sheep jump when you click on them? The draft that a Wake-up draft, so use it to wake up Rusty.

THE ISLEND: At the beginning you will be summoned by the rs of the village. Make your way to the village and into the tent to left. Once inside the tent walk to the far right and listen to the ersation for a bit of background. Once the people have stopped talking up the Distaff and cast the Open draft on the egg. istee to what Metchel has to say and then leave his tent and go to tent on the far right. Inside, take the book leven though you won't it), and examine the flask to find out the Emptying draft. Also ine the dye-pot to learn the notes to the Dyeing spell, and try it out me while wool.

leave the village and go through the forest to the cenetery. Take of 1168 78 % AVUDTBSPQ > 829 888 Llist.pp

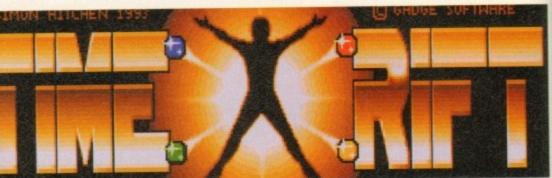

about. Under each game are listed whatever tips, cheats and short-cuts are available to the compilers, and it's the kind of information that's guaranteed to have you digging out old, forgotten games where you've been unable to get past a certain point for months or years!

**Every cheat** you could

imagine on

possibly

one disk!

The only problem is, of course, that you really need another Amiga to look at your cheats on while you play the games on the first one, but that would really be asking for too much.

The author updates his list regularly, and there's even a selectable form on the disk which you print out and fill in to let him know of any cheats you've come across, and to obtain updates yourself. One for those who take their games-playing seriously.

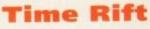

CLG28

Another platformer, but this one positively demands review due to the absolutely amazing animation of the main character.

It's a slick, well presented, stylish game anyway, but when you see your sprite walking, climbing, jumping and crawling you realise how much work has gone into what must be the most realistically animated character in a PD game ever.

I'm hesitant to mention Flashback, due to the huge price difference between the two and the absurdity of comparing Amiga PD with a full-priced, frontierbreaking masterpiece, but there are definite parallels to be drawn between the presentation of the main characters of both of these games. The rest of the

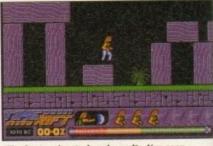

The best animated main sprite I've seen anywhere for a long time in Time Rift

sprites are pretty simple, but nevertheless they add up to a hard and challenging platformer. One to see.

# Contact addresses

Computer and Design Services, Dept PD, 24 Blackmoor Croft, Tile Cross, **Birmingham B33 OPE** 

Kew II, PO Box 672, South Croydon CR2 9YS

Andrew McEniry, 9 Leyton Cross Road, Wilmington, Dartford DA2 7AP

17 Bit, 1st Floor Offices, 2/8 Market Street, Wakefield WF1 1DH

Roberta Smith PD, 190 Falloden Way, Hampstead Garden Suburb, London NW11 6JE

R Warner, The Middle Men PO Box 8253 Allenstown 4700 Australia

Central Licenceware Register (CLR, CLE, CLU ... ) disks are available from most major PD libraries.

# VIRUS FREE PD, 31 Faringdon Rd, Swindon, Wilts. Tel: 0793 432176

|                                                                                                    | CLA                                                                                                    |
|----------------------------------------------------------------------------------------------------|----------------------------------------------------------------------------------------------------|
| and the second                                                                                                    | EDUCATIONAL                                                                                                    |
| CLEOOL-3                                                                                                    |                                                                                                    |
| TI CI DOGO O                                                                                                    | Very informative £4.50                                                                                                    |
| CLE002-2                                                                                                    |                                                                                                    |
| L'ernero.                                                                                                    | (3 Disks) £4.99                                                                                                    |
| CLE004                                                                                                    | COLOURING PAD £3.50                                                                                                    |
| CLE005                                                                                                    | A-CHORD £3.50                                                                                                    |
| CLE006                                                                                                    | TAMLE3.50                                                                                                    |
| CLE007-2                                                                                                    |                                                                                                    |
| TICIDAN                                                                                                    | (2 Disks) £4.50                                                                                                    |
| CLE008                                                                                                    | NIGHT SKY £3.50<br>WORDS & LADDERS                                                                                                    |
| L'etterer                                                                                                    | Snakes & Ladders for kids £3.50                                                                                                    |
| CLEOIO-3                                                                                                    | BASICALLY AMIGA                                                                                                    |
|                                                                                                    | Tutorial for beginners                                                                                                    |
|                                                                                                    | (3 Disks) £4,99                                                                                                    |
| CLEDII                                                                                                    | LET'S LEARN £3.50                                                                                                    |
| CLE012<br>CLE013                                                                                                    | ALPHABET TEACH £3.50                                                                                                    |
| CIENT 3                                                                                                    | HOME BREW £3.50<br>ECOLOGY (3 Disks) £4.99                                                                                                    |
| CLED15                                                                                                    | FAST FRET £3.50                                                                                                    |
| CLE016-2                                                                                                    | KINGS & QUEENS Very                                                                                                    |
|                                                                                                    | informative (2 Disks) £4.50                                                                                                    |
| CLE017                                                                                                    | THINGAMAJIG £3.50                                                                                                    |
| CLEDIS                                                                                                    | WORK & PLAY E3.50                                                                                                    |
| CLE019                                                                                                    | WORK & PLAY £3.50<br>BIG TOP FUN £3.50                                                                                                    |
| CLEO2I                                                                                                    | JIG MANIA £3.50                                                                                                    |
| CLE025                                                                                                    | CHORD COACH £3.50                                                                                                    |
|                                                                                                    | UTILITIES                                                                                                    |
| CLU001                                                                                                    | VIDEO TITLES £3.50                                                                                                    |
| CLU002                                                                                                    | FISH INDEXER £3.50                                                                                                    |
| CLU003                                                                                                    | TYPING TUTOR £3.50                                                                                                    |
| CLU004                                                                                                    | ALPHA GRAPH £3.50<br>SAS MENUMAKER £3.50                                                                                                    |
| CLU007                                                                                                    | PHILO E3.50                                                                                                    |
| CLU008-2                                                                                                    | WORDFINDER PLUS Solves                                                                                                    |
|                                                                                                    | crosswords etc (2 Disks) E4.50                                                                                                    |
| CLU009-2                                                                                                    | PLAY N RAVE V2                                                                                                    |
| marine                                                                                                    | Module linkers (2 Disks) £4.50                                                                                                    |
| CLU010                                                                                                    | POWER ACCOUNTS                                                                                                    |
|                                                                                                    | Powerful accounting software<br>£3.50                                                                                                    |
| CLUMI                                                                                                    | CALC £3.50                                                                                                    |
| CLU012                                                                                                    | VIRTUAL WINDOWS                                                                                                    |
|                                                                                                    | PC Windows Clone E3.50                                                                                                    |
| CLU013                                                                                                    | DATOS £3.50                                                                                                    |
| CLU014                                                                                                    | STOCK CONTROLLER                                                                                                    |
| □ CLU015                                                                                                    | Keeps stock under compol £3.50                                                                                                    |
| CLUOIS                                                                                                    | EPOCH DIARY £3.50<br>CROSS STITCH £3.50                                                                                                    |
| CLU017                                                                                                    | LC10 FONTS £3.50                                                                                                    |
| CLUOIS                                                                                                    | LC200 FONTS £3.50                                                                                                    |
| CLU019                                                                                                    | LC200 FONTS £3.50<br>LC24 FONTS £3.50                                                                                                    |
| CLU020                                                                                                    | CANON BJ SUPER FONTS                                                                                                    |
|                                                                                                    | A collection of fonts for your                                                                                                    |
| CLU021                                                                                                    |                                                                                                    |
|                                                                                                    | BJ £3.50                                                                                                    |
| Dermit                                                                                                    | IM £3.50<br>INVOICE MASTER £3.50                                                                                                    |
| Drugon                                                                                                    | BJ £3.50<br>INVOICE MASTER £3.50<br>GAMES                                                                                                    |
| CLG001                                                                                                    | IM £3.50<br>INVOICE MASTER £3.50                                                                                                    |
| CLG001<br>CLG002<br>CLG003                                                                                                    | BJ £3.50<br>INVOICE MASTER £3.50<br>GAMES<br>NORRIS £3.50<br>DARK THENGS £3.50<br>PHASE 2 £3.50                                                                                                    |
| CLG001<br>CLG002<br>CLG003<br>CLG004                                                                                                    | III E 30<br>INVOICE MASTER £3.50<br>GAMES<br>NORRIS £3.50<br>DARK THENGS £3.50<br>PHASE 2 £3.50<br>X-SYSTEM V2 £3.50                                                                                                    |
| CLG001<br>CLG002<br>CLG003                                                                                                    | IJ £3.50<br>INVOICE MASTER £3.50<br>GAMES<br>NORRIS £3.50<br>DARK THENGS £3.50<br>PHASE 2 £3.50<br>X-SYSTEM V2 £3.50<br>TRUCK 'N ON 2                                                                                                    |
| CLG001<br>CLG002<br>CLG003<br>CLG004                                                                                                    | III (23.50)<br>INVOICE MASTER (23.50)<br>GAMES<br>NORRIS (25.50)<br>DARK THINGS (23.50)<br>PHASE 2 (23.50)<br>X-SYSTEM V2 (23.50)<br>TRUCK 'N ON 2<br>Manigement game (2 Doks)                                                                                                    |
| CLG001<br>CLG002<br>CLG003<br>CLG004                                                                                                    | IJ £3.50<br>INVOICE MASTER £3.50<br>GAMES<br>NORRIS £3.50<br>DARK THENGS £3.50<br>PHASE 2 £3.50<br>X-SYSTEM V2 £3.50<br>TRUCK 'N ON 2                                                                                                    |
| CL.G001<br>CL.G002<br>CL.G003<br>CL.G004<br>CL.G005-2<br>CL.G006<br>CL.G006                                                                                                    | III (13.90<br>INVOICE MASTER (3.50<br>GAMES<br>NORRIS (5.50<br>DARK THINGS (5.50<br>PHASE 2.5.50<br>X-SYSTEM V2 (2.50<br>TRUCK 'N ON 2<br>Management game (2 Doks)<br>(4.50<br>OBLITERATION (3.50<br>DBAGON TILES (3.50                                                                                                    |
| CL.G001<br>CL.G002<br>CL.G003<br>CL.G004<br>CL.G005-2<br>CL.G006<br>CL.G008<br>CL.G008                                                                                                    | III (13.90<br>INVOICE MASTER (3.50<br>GAMES<br>NORRIS (5.50<br>DARK THINGS (5.50<br>PHASE 2: 25.50<br>X-SYSTEM V2 (3.50<br>TRUCK 'N ON 2<br>Manigement game (2 Disks)<br>(4.50<br>OBLITERATION (5.50<br>DRAGON TILES (5.50<br>MOTOR DUEL (2.50                                                                                                    |
| CL.G001<br>CL.G002<br>CL.G003<br>CL.G004<br>CL.G004<br>CL.G005-2<br>CL.G006<br>CL.G006<br>CL.G009<br>CL.G010                                                                                                    | III (23.50)<br>INVOICE MASTER (3.50)<br>GAMES<br>NORRIS (5.50)<br>DARK THENGS (53.50)<br>PHASE 2 (3.50)<br>PHASE 2 (3.50)<br>PHASE 2 (3.50)<br>PHASE 2 (3.50)<br>PHASE 2 (3.50)<br>Manigement game (2 Disks)<br>44.50<br>ORLITERATION (2.50)<br>DRAGCON TLES (2.50)<br>MOTOR DUEL (2.50)<br>PHTURE SHOCK (2.50)                                                                                                    |
| CL.G001<br>CL.G002<br>CL.G003<br>CL.G004<br>CL.G005<br>CL.G005<br>CL.G005<br>CL.G008<br>CL.G009<br>CL.G009<br>CL.G009                                                                                                    | IN ELSO<br>INVOICE MASTER E3.50<br>GAMES<br>DARK THINGS E3.50<br>DARK THINGS E3.50<br>PHASE 2.0.50<br>X-SYSTEM V2 E3.50<br>TRUCK 'N ON 2<br>Management game (2 Doks)<br>E4.50<br>OBLITERATION E3.50<br>DRAGON TILES E3.50<br>MOTOR DUEL E3.50<br>FUTURE SHOCK £3.50<br>ALL GUNS Blazing £1.50                                                                                                    |
| CL.G001<br>CL.G002<br>CL.G003<br>CL.G004<br>CL.G005<br>CL.G005<br>CL.G008<br>CL.G009<br>CL.G009<br>CL.G009<br>CL.G010<br>CL.G011                                                                                                    | III (130)<br>INVOICE MASTER (350)<br>GAMES<br>NORRIS (550)<br>DARK THINGS (550)<br>PHASE 2 (550)<br>X-SYSTEM V2 (350)<br>TRUCK 'N ON 2<br>Manigement game (2 Disks)<br>(450)<br>OBLITERATION (550)<br>DRAGON TLES (150)<br>MOTOR DUEL (550)<br>FUTURE SHOCK (150)<br>BULLDOZER BOB (150)<br>BULLDOZER BOB (150)                                                                                                    |
| CL.G001<br>CL.G002<br>CL.G003<br>CL.G004<br>CL.G005<br>CL.G005<br>CL.G005<br>CL.G008<br>CL.G009<br>CL.G009<br>CL.G009                                                                                                    | IN ELSO<br>INVOICE MASTER E3.50<br>GAMES<br>NORRIS E3.50<br>DARK THROS E3.50<br>PHASE 2 £3.50<br>PHASE 2 £3.50<br>PHASE 2 £3.50<br>PHASE 2 £3.50<br>PHASE 2 £3.50<br>PHASE 2 £3.50<br>Manigement game (2 Disks)<br>£4.50<br>ORLITERATION £3.50<br>DRAGON TILES £3.50<br>MOTOR DEEL £3.50<br>PHTURE SINGCK £3.50<br>BULLDOZER BOB £3.50<br>PARADOX £3.50                                                                                                    |
| CLG001<br>CLG002<br>CLG002<br>CLG005<br>CLG005<br>CLG005<br>CLG005<br>CLG006<br>CLG000<br>CLG010<br>CLG011<br>CLG014                                                                                                    | IN ELSO<br>INVOICE MASTER E3.50<br>GAMES<br>NORRIS E3.50<br>DARK THINGS E3.50<br>PHASE 2 £3.50<br>X-SNSTEM V2 £3.50<br>TRUCK 'N ON 2<br>Manigement game (2 Disks)<br>£4.50<br>OBLITERATION £3.50<br>DRAGON TILES £3.50<br>MOTOR DUEL £3.50<br>FUTURE SHOCK £3.50<br>FUTURE SHOCK £3.50<br>FUTURE SHOCK £3.50<br>PARADOX £3.50<br>SONIC SMARTIE HEAD<br>Kiddise FHAlformer £3.50                                                                                                    |
| CL.6001<br>CL.6002<br>CL.6004<br>CL.6004<br>CL.6005-2<br>CL.6005-2<br>CL.6005<br>CL.6009<br>CL.6001<br>CL.6001<br>CL.6011<br>CL.6011<br>CL.6013                                                                                                    | IN ELSO<br>INVOICE MASTER E3.50<br>GAMES<br>NORRIS E3.50<br>DARK THENGS E3.50<br>PHASE 2 (3.50<br>X-8VSTEM V2 (2.50<br>TRUCK, 'N ON 2<br>Manigement game (2 Disks)<br>45.50<br>OBLITERATION E3.50<br>DRAGON TILES E3.50<br>MOTOR DEEL E3.50<br>MOTOR DEEL E3.50<br>FUTURE SHOCK £3.50<br>ALL GUNS Blazing £3.50<br>BLILLDOZER BOB E3.50<br>PARADOX (2.50<br>SONIC SMARTIE HEAD<br>Kiddiss Platformer £3.50<br>SULOCEE E3.50                                                                                                    |
| CLG001<br>CLG002<br>CLG002<br>CLG005-2<br>CLG005-2<br>CLG005-2<br>CLG005<br>CLG005<br>CLG005<br>CLG005<br>CLG005<br>CLG001<br>CLG012<br>CLG013<br>CLG015<br>CLG015                                                                                     | IN ELSO<br>INVOICE MASTER E3.50<br>GAMES<br>ODRES<br>DARK THENGS E3.50<br>DARK THENGS E3.50<br>PHASE 2.5.50<br>X-SYSTEM V2.61.50<br>TRUCK 'N ON 2<br>Management game (2 Disks)<br>£4.50<br>OBLITERATION E3.50<br>DRAGON TILES E3.50<br>MOTOR DUEL E3.50<br>FUTURE SHOCK £3.50<br>ALL GUNS Blazing £1.50<br>BULLDDZER BOB £1.50<br>PARADOX £3.50<br>SONIC SMARTIE HEAD<br>Kiddis-Platformer £3.50<br>SPLODCE £3.50<br>INDRREM £3.50                                                                                                    |
| CLG001<br>CLG002<br>CLG002<br>CLG004<br>CLG005<br>CLG005<br>CLG005<br>CLG005<br>CLG000<br>CLG010<br>CLG011<br>CLG011<br>CLG011<br>CLG011<br>CLG015<br>CLG015                                                                                           | IN ELSO<br>INVOICE MASTER E3 50<br>GAMES<br>NORRIS E3 50<br>DARK THROS E3 50<br>PHASE 2 £3.50<br>X-8V STEM V2 £3.50<br>TRUCK 'N ON 2<br>Management game (2 Disko)<br>£4.50<br>ORUTERATION £3.50<br>DRAGCON TILES £3.50<br>MOTOR DUEL £3.50<br>PLULDOZE £3.50<br>SONIC SMARTIE HEAD<br>KAIdas Platformer £3.50<br>SPLODZE £5.50<br>IMBRIEM £3.50<br>SKAN 29 £3.50                                                                                                    |
| CLG001<br>CLG002<br>CLG002<br>CLG004<br>CLG005<br>CLG005<br>CLG005<br>CLG005<br>CLG000<br>CLG010<br>CLG011<br>CLG011<br>CLG011<br>CLG011<br>CLG015<br>CLG015                                                                                           | IN 21.50<br>INVOICE MASTER 23.50<br>GAMES<br>NORRIS 25.50<br>DARK THENGS 23.50<br>PHASE 2 (3.50<br>X-8VSTEM V2 25.50<br>TRUCK 'N ON 2<br>Manigement game (2 Disks)<br>24.50<br>OBLITERATION 25.50<br>DRAGON TILES 25.50<br>MOTOR DEEL 25.50<br>MOTOR DEEL 25.50<br>MOTOR DEEL 25.50<br>ALL GUNS Blazing 21.50<br>BLILLDOZER BOB 25.50<br>SONIC SMARTIE HEAD<br>KIAdies Platformer 25.50<br>SILDOZE 25.50<br>IMBRIEM 25.50<br>SKAN 29 (21.50                                                                                                    |
| CLG001<br>CLG002<br>CLG002<br>CLG004<br>CLG005<br>CLG005<br>CLG005<br>CLG005<br>CLG000<br>CLG010<br>CLG011<br>CLG011<br>CLG011<br>CLG011<br>CLG015<br>CLG015                                                                                           | IN ELSO<br>INVOICE MASTER E3 50<br>GAMES<br>NORRIS E3 50<br>DARK THROS E3 50<br>PHASE 2 £3.50<br>X-8V STEM V2 £3.50<br>TRUCK 'N ON 2<br>Management game (2 Disko)<br>£4.50<br>ORUTERATION £3.50<br>DRAGCON TILES £3.50<br>MOTOR DUEL £3.50<br>PLULDOZE £3.50<br>SONIC SMARTIE HEAD<br>KAIdas Platformer £3.50<br>SPLODZE £5.50<br>IMBRIEM £3.50<br>SKAN 29 £3.50                                                                                                    |
| CLG001<br>CLG002<br>CLG004<br>CLG005-2<br>CLG005-2<br>CLG005-2<br>CLG008<br>CLG008<br>CLG009<br>CLG010<br>CLG011<br>CLG012<br>CLG013<br>CLG017<br>CLG017<br>CLG019-3<br>CLG019-3                                                                       | IN 21.50<br>INVOICE MASTER 23.50<br>GAMES<br>NORRIS 25.50<br>DARK THENGS 23.50<br>PHASE 2.0.50<br>X-SYSTEM V2 25.50<br>TRUCK 'N ON 2<br>Management game (2 Disks)<br>24.50<br>ORLITERATION 25.50<br>DRAGON TILES 25.50<br>MOTOR DUEL 25.50<br>DRAGON TILES 25.50<br>MOTOR DUEL 25.50<br>FUTURE SHOCK 42.50<br>SUNIC SMARTIE HEAD<br>Kiddiss Platformer 25.50<br>SONIC SMARTIE HEAD<br>Kiddiss Platformer 25.50<br>SNAN 29.25.50<br>INHERICA 25.50<br>SNAN 29.25.50<br>TELLAR ESCAPE Brilliant<br>vertical Bas, 'en (5 Disks) 24.90<br>JUNGLE BUNGLE 25.50                                                                                                    |
| CLG001<br>CLG002<br>CLG003<br>CLG004<br>CLG006<br>CLG006<br>CLG006<br>CLG001<br>CLG011<br>CLG011<br>CLG011<br>CLG011<br>CLG011<br>CLG011<br>CLG011<br>CLG011<br>CLG013<br>CLG017<br>CLG018<br>CLG001-3<br>CLG021                                       | IN ELSO<br>INVOICE MASTER E3.50<br>GAMES<br>NORRIS E3.50<br>DARK THINOS E3.50<br>PHASE 2 £3.50<br>X-SN3TEM V2 £3.50<br>TRUCK NO N2<br>Manigement game (2 Disks)<br>£4.50<br>OBLITERATION £3.50<br>DRAGON TILES £3.50<br>MOTOR DUEL £3.50<br>FUTURE SIROCK £3.50<br>FUTURE SIROCK £3.50<br>FUTURE SIROCK £3.50<br>SONIC SMARTIE HEAD<br>Kiddise Flatformer £3.50<br>SFLDDZE £3.50<br>STELLAR ESCAPE Brilliant<br>seriad Maxims (5 Disks) £4.99<br>R/NGLE BU/NGLE £3.50<br>FLOWER POWER 53.50                                                                                                    |
| CLG001<br>CLG002<br>CLG004<br>CLG004<br>CLG005<br>CLG005<br>CLG006<br>CLG000<br>CLG010<br>CLG010<br>CLG011<br>CLG011<br>CLG011<br>CLG013<br>CLG013<br>CLG013<br>CLG013<br>CLG013<br>CLG013<br>CLG013<br>CLG013<br>CLG013<br>CLG013<br>CLG013<br>CLG023 | IN 21.50<br>INVOICE MASTER 23.50<br>GAMES<br>NORRIS 25.50<br>DARK THINOS 23.50<br>PHASE 2 23.50<br>PHASE 2 23.50<br>PHASE 2 23.50<br>PHASE 2 23.50<br>PHASE 2 23.50<br>PHASE 2 23.50<br>Manigement game (2 Disks)<br>24.50<br>OBLITERATION 23.50<br>DRAGON TLES 25.50<br>MOTOR DIEL 23.50<br>FUTURE SHOCK 23.50<br>SONIC SMARTEL HEAD<br>SONIC SMARTEL HEAD<br>SONIC SMARTEL HEAD<br>SONIC SMARTEL HEAD<br>SONIC SMARTEL HEAD<br>SONIC SMARTEL HEAD<br>SONIC SMARTEL HEAD<br>SONIC SMARTEL HEAD<br>SONIC SMARTEL HEAD<br>SONIC SMARTEL HEAD<br>SONIC SMARTEL HEAD<br>SONIC SMARTEL HEAD<br>SONIC SMARTEL HEAD<br>SONICE SA 50<br>STELLAR ESCAPE Builtiant<br>vertical Mat' res (3 Disks) 24.99<br>INGLE BUNGLE 25.50<br>HLOWER POWER 23.50<br>STOLENT HE MARTIAN                                                                                                    |
| CLG001<br>CLG002<br>CLG005<br>CLG005<br>CLG005<br>CLG006<br>CLG009<br>CLG009<br>CLG001<br>CLG011<br>CLG013<br>CLG013<br>CLG017<br>CLG018<br>CLG019<br>CLG013<br>CLG017<br>CLG013<br>CLG013<br>CLG013<br>CLG013<br>CLG013<br>CLG013                     | IN 21.50<br>INVOICE MASTER 23.50<br>GAMES<br>NORRIS 25.50<br>DARK THENGS 23.50<br>PHASE 2.0.50<br>X-SYSTEM V2 25.50<br>TRUCK 'N ON 2<br>Management game (2 Disks)<br>24.50<br>ORLITERATION 25.50<br>DRAGON TILES 23.50<br>MOTOR DUEL 23.50<br>PAGONT DUEL 25.50<br>FUTURE SHOCK 42.50<br>ALL GUNS Blazing 23.50<br>BULLDOZER BOB 23.50<br>SONIC SMARTIE HEAD<br>Kiddiss Platformer 23.50<br>SONIC SMARTIE HEAD<br>Kiddiss Platformer 23.50<br>SNAN 29 23.50<br>SNAN 29 23.50<br>TSTELL AR ESCAPE Brilliant<br>vertical BAS, 'en (5 Disks) 24.90<br>UNICLE BUNGLE 23.50<br>STOCKING Filles 23.50<br>STOCKING Filles 23.50<br>STOCKING Filles 23.50<br>STOCKING Filles 23.50<br>MARVIN THE MARTIAN<br>Platform Game 23.50                                                                                                    |
| CLG001<br>CLG002<br>CLG003<br>CLG004<br>CLG006<br>CLG006<br>CLG006<br>CLG000<br>CLG010<br>CLG011<br>CLG011<br>CLG011<br>CLG011<br>CLG011<br>CLG013<br>CLG013<br>CLG013<br>CLG013<br>CLG023<br>CLG023<br>CLG024                                         | IN ELSO<br>INVOICE MASTER E350<br>GAMES<br>NORRIS E350<br>DARK THINGS E330<br>PHASE 2 £130<br>TRUCK 'NO 12<br>Manigement game (2 Disks)<br>£450<br>OBLITERATION E350<br>DRAGON TILES (1350<br>MOTOR DUEL E1350<br>FUTURE SHOCK £130<br>ALL GUNS Blazing £130<br>BULLDUZE E430<br>FUTURE SHOCK £130<br>SONIC SMARTIE HEAD<br>Kiddise Platformer £130<br>SONIC SMARTIE HEAD<br>Kiddise Platformer £130<br>SKAN 29 £130<br>STELLAR ESCAPE Brilliant<br>vertial Mast 'no 15 Disks £1499<br>UNGLE BUNGLE £130<br>FLOWER POWER £130<br>FLOWER POWER £130<br>FLOWER POWER £130<br>FLOWER POWER £130<br>FLOWER POWER £130<br>FLOWER POWER £130<br>SNARTAN FLOSO                                                                                                    |
| CLG001<br>CLG002<br>CLG003<br>CLG003<br>CLG006<br>CLG006<br>CLG006<br>CLG000<br>CLG011<br>CLG011<br>CLG011<br>CLG011<br>CLG011<br>CLG011<br>CLG011<br>CLG013<br>CLG017<br>CLG018<br>CLG007<br>CLG021<br>CLG023<br>CLG024                               | IN 21.50<br>INVOICE MASTER 23.50<br>GAMES<br>NORRIS 25.50<br>DARK THENGS 23.50<br>PHASE 2.0.50<br>X-SYSTEM V2 25.50<br>TRUCK 'N ON 2<br>Management game (2 Disks)<br>24.50<br>ORLITERATION 25.50<br>DRAGON TILES 23.50<br>MOTOR DUEL 23.50<br>PAGONT DUEL 25.50<br>FUTURE SHOCK 42.50<br>ALL GUNS Blazing 23.50<br>BULLDOZER BOB 23.50<br>SONIC SMARTIE HEAD<br>Kiddiss Platformer 23.50<br>SONIC SMARTIE HEAD<br>Kiddiss Platformer 23.50<br>SNAN 29 23.50<br>SNAN 29 23.50<br>TSTELL AR ESCAPE Brilliant<br>vertical BAS, 'en (5 Disks) 24.90<br>UNICLE BUNGLE 23.50<br>STOCKING Filles 23.50<br>STOCKING Filles 23.50<br>STOCKING Filles 23.50<br>STOCKING Filles 23.50<br>MARVIN THE MARTIAN<br>Platform Game 23.50                                                                                                    |
| CLG001<br>CLG002<br>CLG003<br>CLG004<br>CLG006<br>CLG006<br>CLG006<br>CLG000<br>CLG010<br>CLG011<br>CLG011<br>CLG011<br>CLG011<br>CLG011<br>CLG013<br>CLG013<br>CLG013<br>CLG013<br>CLG023<br>CLG023<br>CLG024                                         | IN ELSO<br>INVOICE MASTER E350<br>GAMES<br>NORRIS E350<br>DARK THINGS E330<br>PHASE 2 £130<br>TRUCK 'NO 12<br>Manigement game (2 Disks)<br>£450<br>OBLITERATION E350<br>DRAGON TILES (1350<br>MOTOR DUEL E1350<br>FUTURE SHOCK £130<br>ALL GUNS Blazing £130<br>BULLDUZE E430<br>FUTURE SHOCK £130<br>SONIC SMARTIE HEAD<br>Kiddise Platformer £130<br>SONIC SMARTIE HEAD<br>Kiddise Platformer £130<br>SKAN 29 £130<br>STELLAR ESCAPE Brilliant<br>vertial Mast 'no 15 Disks £1499<br>UNGLE BUNGLE £130<br>FLOWER POWER £130<br>FLOWER POWER £130<br>FLOWER POWER £130<br>FLOWER POWER £130<br>FLOWER POWER £130<br>FLOWER POWER £130<br>SNARTAN FLOSO                                                                                                    |
| CLG001<br>CLG002<br>CLG003<br>CLG004<br>CLG006<br>CLG006<br>CLG006<br>CLG000<br>CLG010<br>CLG011<br>CLG011<br>CLG011<br>CLG011<br>CLG011<br>CLG013<br>CLG013<br>CLG013<br>CLG013<br>CLG023<br>CLG023<br>CLG024                                         | IN ELSO<br>INVOICE MASTER E3.50<br>GAMES<br>NORRIS E3.50<br>DARK THINOS E3.50<br>PHASE 2 £1.50<br>X-SNSTEM V2 £3.50<br>TRUCK 'N ON 2<br>Manigement game (2 Disks)<br>£4.50<br>OBLITERATION E3.50<br>DRAGON TILES £3.50<br>MOTOR DUEL £3.50<br>FUTURE SHOCK £3.50<br>FUTURE SHOCK £3.50<br>PARADOX £3.50<br>SONIC SMARTIE HEAD<br>Kiddise Platformer £3.50<br>SPLODCKE £3.50<br>SMAND SE3.50<br>SREAD 52.50<br>STELLAR ESCAPE Brilliant<br>serial Mast'ms (5 Disks) £4.99<br>JUNGLE BUNGLE £3.50<br>STOCKING FILES £3.50<br>STOCKING FILES £3.50<br>STOCK |

|            | the second second second second second second second second second second second second second second second se |
|------------|----------------------------------------------------------------------------------------------------|
| +3350      | STAR PRINTER DRIVERS*                                                                                           |
|            | A collection of printer drivers                                                                                 |
|            | for the range of Star printers                                                                                  |
|            | including 9 & 24 pin                                                                                            |
|            | mono/colour & Bubblejet                                                                                         |
| +3351      | PANASONIC DRIVERS*                                                                                              |
|            | Supports 9 pin & 24 pin                                                                                         |
|            | pointers                                                                                                    |
| 1+3421     | PROFESSIONAL DRIVERS*                                                                                           |
|            | A selection of primer drivers                                                                                   |
|            | for the more professional user.                                                                                 |
|            | ie. Laser, HP etc. Like all our                                                                                 |
|            | driver disks, easy to install                                                                                   |
| +3352      | CITIZEN DRIVERS <sup>4</sup>                                                                                    |
|            | Enhance the quality of your                                                                                     |
|            | print with the drivers on this disk.                                                                            |
| - +3352    | CANON DRIVERS*                                                                                                  |
|            | Essentially for the BJ series of                                                                                |
|            | Canon printers, including the                                                                                   |
|            | new BJ10sx & the classic                                                                                        |
|            | BJ10es                                                                                                    |
| +3408      | HP550C PRINTER DRIVER*                                                                                          |
|            | At last a driver for the HP550C                                                                                 |
| +3409      | SEIKOSHA DRIVERSA                                                                                               |
| 1. Carlos  | for 9 pin and 24pin printers                                                                                    |
|            | HP PRENTER DRIVERSA                                                                                             |
| The second | A miscellaneous collection of                                                                                   |
|            | HP drivers, including the 500                                                                                   |
|            | & 500C                                                                                                    |
| +3033      | DYNAMITE DRIVERS*                                                                                               |
|            | A huge collection of nearly                                                                                     |
|            | 100 different drivers, if you've                                                                                |
|            | got a weird printer you'll most                                                                                 |
|            | likely find a weind driver to                                                                                   |
|            | much on this disk.                                                                                              |
|            |                                                                                                    |
|            |                                                                                                    |
| 31         | "DISKS                                                                                                    |
|            | 0 branded diskettes for only                                                                                    |
|            |                                                                                                    |
| L.         | 4.95*                                                                                                    |
| L          | 4.75                                                                                                    |
| Parith or  | ry purchase of PD disks.                                                                                        |
| with an    | sy purchase of PD disks.                                                                                        |

| NE                          | WTITLES                                                                                                    |
|-----------------------------|----------------------------------------------------------------------------------------------------|
|                             | W TITLES                                                                                                    |
| ]+.3086                     | VIEW 3.2 (ANIM PLAYER) <sup>6</sup><br>Well upto date anim player,                                                               |
|                             | even plays HAME.                                                                                                    |
| ]+3087-2                    | JESUS ON E's (2 Disks)<br>WOW factor of 10, over 20 mins.                                                                        |
| +3088-3                     | THE AD (3 disk anim) (3meg)                                                                                                    |
| +3093-2                     | Sounds Of Science (2 Disks)*<br>ROAD HOG (2 Disks)*                                                                              |
| +3095-2                     | TOTAL CHAOS MUSIC (2D)                                                                                                    |
| +3096                       | BADBOYZ AGA Art disk 1 <sup>ns</sup>                                                                                             |
| +3106                       | MIX ONE EP*<br>FEEL LISTEN CARE EP*                                                                                              |
| +3111E                      | OUTERIM (Melenium 2.2)*                                                                                                    |
| ]+3112                      | ADDRESS PRINT v3^ Useful                                                                                                    |
| 3+3114-2                    | address printing stillity<br>2UNLIMITED "Get Ready"*                                                                             |
| +3116                       | ZINGER GAME*                                                                                                    |
| ]+3117                      | Tales of a time traveller* Disk<br>1, 3 Megabyte comical                                                                         |
|                             | animation                                                                                                    |
| 1+3195                      | WFILE* (ASCII transferer)                                                                                                    |
| ] +3196<br>] +3197          | VIRUS Z V2.27*<br>ABACKUP V2.00*                                                                                                 |
| 3198                        | NTSC/PAL SWITCHER++*                                                                                                    |
| +3200                       | BOOT JOB*                                                                                                    |
| +3203<br>+3205              | THRUST <sup>A</sup><br>BOOTX 5.23 ++ <sup>A</sup>                                                                                |
| +3206                       | MORIA V5.4^                                                                                                    |
| ]+3207<br>]3208             | ASSORTED UTILITIES*<br>VIEWTEK VL02(**)                                                                                          |
| 7 . 2 3 (9)                 | WB3 RAINBOW(**)                                                                                                    |
| +3210                       | NEWPOP                                                                                                    |
| 3211-5                      | Weind Science (5 disks)(**)<br>AGA IMACIES (9 disks)(**)                                                                         |
| 3225-6                      | Super HAM Pics (6 disks)(**)                                                                                                    |
| 143231                      | TRONI-CAD                                                                                                    |
| ]+3261-5<br>]+3266          | HINTS & CHEATS <sup>A</sup> (5 disks)<br>FAST INTROMAKERV1.0 <sup>A</sup>                                                        |
| +3367                       | GIGA-TETRES*                                                                                                    |
| ]+3268                      | Polished Tetris clone<br>IRON CLADS^ DISK A                                                                                      |
| ]+3269                      | IRON CLADS* DISK B                                                                                                    |
| +3270<br>  3271             | RE-ORG V2.33^                                                                                                    |
| 19211                       | GIF DATATYPE** (WB3)<br>Put in workbench 3 Datatypes.                                                                            |
| +3272                       | DIGITAL ILLUSIONS VI.04                                                                                                    |
| 1+3672                      | SAMPLE FACTORY VOL 14                                                                                                    |
| +3122<br>+3123.             | ATOMS* weird game<br>PAY ADVICE ANALYZER                                                                                         |
|                             | Useful program for keeping                                                                                                    |
| +3125.                      | track of pay, tax, & NI<br>T.A.C.K. <sup>4</sup> v12 The Animation                                                               |
|                             | Construction Kit.                                                                                                    |
| +3128.                      | MATCHSTICK MAN                                                                                                    |
| ]+3128.<br>]+3290<br>]+3292 | NEW AMOS GAMES*<br>ULTIMATE CHEATS &                                                                                             |
|                             | Solutions*                                                                                                    |
| 13294                       | MAGIC MENU <sup>AA</sup>                                                                                                    |
| +3297<br>+3298              | A.C.E.S. DATABASE V2*<br>GRAMMAR CHECKER*                                                                                        |
| +3299                       | CLUB MIX 3                                                                                                    |
| +3300                       | ACTION REPLAY* for 600<br>WB3 HACKS**                                                                                            |
| +3308                       | AMOS FRUIT MACHINE IP                                                                                                    |
| +3309                       | ASI MULTIVISION*                                                                                                    |
| +3310<br>+3311              | CLUEDO <sup>4</sup><br>FILE-O-FAX                                                                                                |
| +3322                       | TOP OF THE LEAGUE*                                                                                                    |
| +3324                       | ASTEROIDS 92*                                                                                                    |
| +3326<br>+3329              | CHINESE CHECKERS<br>ABASE V1.33 (BRILL)                                                                                          |
| +3391-1                     | ADOBEFONTS*                                                                                                    |
| +3393, +3394.               | CG FONTS<br>JOYSTICK TESTER*                                                                                                    |
| +3.995.                     | INTERACTIVE danontrash*                                                                                                    |
| +3396.                      | SANITY JESTERDAY*                                                                                                    |
| +3,397                      | JELLY "global chusas"4 rave<br>demo, great munic.                                                                                |
| +3398.                      | HEADLINE Mask chergy"                                                                                                    |
| +3399.<br>+3400             | FREESTYLE 'PERFECT 3**<br>COMPLEX 'DELIRIUM'*                                                                                    |
| +3400                       | PEICE O MIND <sup>A</sup>                                                                                                    |
| +3402                       | Andromedia "point break"<br>MORE WB3 HACKS**                                                                                     |
| 3403, +3404.                | MORE WB3 HACKS** .<br>CHILDREN'S favorites*                                                                                      |
|                             | Nursery shymes for children.                                                                                                    |
| 3405.                       | WINBLENDER**                                                                                                    |
| +3407<br>+3408              | EXCEL DATABASE*<br>HP550C PRINTRTDRIVER*                                                                                         |
| +3455.                      | GNU CHESS <sup>4</sup>                                                                                                    |
| +3456.                      | FRUTTPANIC <sup>a</sup> Pacman cleine                                                                                            |
| +3457.                      | with a difference<br>VECTOR STORM* brill new                                                                                     |
|                             | Tempest clone, very fast_                                                                                                    |
| +3458.                      | ARTILLERUS*<br>BAGETMAN* Excellent                                                                                               |
| a set                       | Platform game                                                                                                    |
| +3460                       | AZTEC CHALLENGE*                                                                                                    |
| +3461.                      | A blast from the past,<br>MEGABALL 2.1*                                                                                          |
|                             |                                                                                                    |
|                             |                                                                                                    |
|                             |                                                                                                    |
| IT                          | TILITIES                                                                                                    |
| +3336                       |                                                                                                    |
| 433,30                      | FRACSCAPE V1.0*<br>Create with ease Vista type                                                                                   |
|                             | hackdrops                                                                                                    |
| +3346                       | AMOS PRO UPDATE V1.124<br>Upgrade your Amos Pro so                                                                               |
|                             | you can use the Amos                                                                                                    |
|                             | compiler and Amos 3D                                                                                                    |
| +3311<br>+3309              | FILE-O-FAX* Sort your life<br>ASI MULTIVISION* A huge                                                                            |
|                             | collection of very useful                                                                                                    |
|                             | graphics tools including                                                                                                    |
| +3301                       | nppers.<br>BETTER BENCH* New WB                                                                                                  |
|                             | replacement                                                                                                    |
| +3288                       | A1200 VIRUS KILLERS**<br>A selection of virus Lillers that                                                                       |
|                             | A selection of virus killers that<br>work on the new A1200                                                                       |
| +3295                       | SYS INFO 3.11 FOR A1200                                                                                                    |
|                             | Test the performance of your<br>new A1200 or A4000                                                                               |
| +2934                       | FREE COPY 1.8*                                                                                                    |
| +2879                       | ATARI ST EMULATOR (++)                                                                                                    |
|                             | ESSENTIAL UTILITIES                                                                                                    |
| +0659-4                     |                                                                                                    |
|                             | A four disk collection of<br>essential tools, including virus                                                                    |
|                             | A four disk collection of<br>essential tools, including virus<br>killers, directory tools, test                                  |
|                             | A four disk collection of<br>essential tools, including virus<br>killers, directory tools, test<br>editors, bootblock tools etc. |
|                             | A four disk collection of<br>essential tools, including virus<br>killers, directory tools, test                                  |

| NE                        | W TITLES                                                                                                    |   |    |
|---------------------------|----------------------------------------------------------------------------------------------------|---|----|
| +3334-2                   | Scenery Animator Anim <sup>4</sup> 2d                                                                            | 1 |    |
| +3336                     | FRACSCAPE V1.0 <sup>A</sup><br>RPG ADVENTURE creator <sup>A</sup>                                                |   |    |
| +3339                     | AMIGA BEGINNERS guide*<br>CASH FRUIT*                                                                            |   |    |
| +3342                     | ESCAPE from a Very Large<br>Cave*                                                                                |   |    |
| +3345                     | CASTLE NOMIS*<br>AMOS PRO UPDATE 1.12*                                                                           |   |    |
| +3129-3                   | NEW BATMAN ANIM*                                                                                                 |   |    |
| +3132                     | (3 disks)<br>CRAZEE GLOO <sup>A</sup> 3 part anim                                                                |   |    |
| +3133-5                   | DUNCS Back <sup>4</sup> (5 Disks)<br>(4Meg)                                                                      |   |    |
| +3138                     | LIBERATOR GAME*<br>Great shoot 'em up action.                                                                    |   |    |
| +3139                     | STARWARS II* 2meg anim<br>A re-vamp of a Tobias anim                                                             |   |    |
| -+3140                    | BATTLE OF BRITAIN <sup>a</sup> atoms                                                                             |   |    |
| +3141<br>+3142-2          | WBASE 1.31*<br>RED SECTOR "time zone"                                                                            |   | 1  |
| +3144<br>+3145            | CDTV MUSIC DEMO*<br>SPACEDOUT II* MUSIC                                                                          |   |    |
| +3146                     | ERIK THE WARRIOR*<br>Very similar to Gauntlet.                                                                   |   | 1  |
| +3147                     | FURMYRE* Shoot 'em up<br>TOGGLE CLICK ++*                                                                        |   |    |
|                           | Stops your drive clicking on                                                                                     |   |    |
|                           | A600 & the new Amiga T200.<br>TOOLS FANTASIA*                                                                    |   |    |
| □+3155<br>Quit            | X-KOPIA v6.5* disk copier<br>e possibly the most powerful PD                                                     |   |    |
|                           | er available, features various<br>-modes (not in English)                                                        |   |    |
| +3151<br>+3153            | TEXT ENGINE v4.0*<br>WB3 SCREENS**                                                                               |   |    |
| +3154                     | SPECCY EMULATOR v1.4*                                                                                            |   |    |
| +3155                     | X-KOPIA v6.5*<br>WORLD GEOGRAPHY*                                                                                |   |    |
| +3159-2                   | QL EMULATOR (2 Disks)<br>SLEEPLESS NIGHTS 3 <sup>44</sup>                                                        |   |    |
|                           | A collection of utilities that<br>work on the new A1200.                                                         |   |    |
| +3162                     | "World OF COMMODORE"*                                                                                            |   |    |
| An a<br>+3164             | Extreme VIOLANCE GAME*                                                                                           |   |    |
| +3165                     | RAGING HOREMONE II*<br>GIF GRAPHICS SHOW*                                                                        |   |    |
| +3169                     | BOMB JACKY GAME*                                                                                                 |   |    |
| +3170<br>+3175            | SAS UTILITY collection 2**<br>UCHESS** (AGA only)                                                                |   |    |
| A gn                      | eat new chess gatte only for the 00/A4000, amazing graphics. It                                                  |   |    |
|                           | however require 4nseg of turn.                                                                                   |   |    |
| 143182412                 | The latest version of the C                                                                                      |   |    |
|                           | manual the whole package<br>comes on a total of 12 disks.                                                        |   | 1  |
|                           | which includes full<br>documentation (12 disks)                                                                  |   | 1  |
| +3232                     | SPACEBALLS 1.3                                                                                                   |   | 1  |
| +3234.                    | Very popular rave demo.<br>DATA ANAYST program*                                                                  |   | 1  |
| 3+3236                    | V-MORPH 25 <sup>4</sup><br>Super duper morphing utility.                                                         | 1 | 1  |
| -+3237                    | LAST WILL & Testament*<br>Write your own will!                                                                   |   | 1  |
| -+3240                    | THE FIREWORK alphabet*                                                                                           |   | 1  |
| ]+3256                    | FREE PAINT REVISION 374                                                                                          |   | 1  |
| 3+9121                    | Polished Dpaint clone,<br>NUMPAD FOR A600                                                                        |   | 1  |
|                           | pad is a great new utility for the<br>. It makes your Amiga think it's                                           |   | 1  |
| 2013                      | numeric keypad.<br>LOCKPICK2* WOW!                                                                               |   | 1  |
| 1101                      | program comes supplied with a                                                                                    |   | 1  |
| avaih                     | f over 400 of the latest games<br>ible and can remove password                                                   |   |    |
| prote                     | otion, disk copy protection or<br>by copy original as seen. This is                                              |   | 1  |
| the ul                    | timate backup tool get it now                                                                                    |   | h  |
| ]+3411.                   | TITANICS CHEATS <sup>4</sup> Over 4<br>hundred cheats for games                                                  |   | ł  |
| 3416                      | QUALITY Time 5 meg 4 disks<br>KILLAGA V2** latesr version                                                        |   |    |
| = +3417.                  | BADFORMAT <sup>®</sup> hides bad<br>tracks on floppy disks so you                                                |   |    |
| 1.111                     | cort still use them                                                                                              |   |    |
| ] +3418.<br>] +3419-2     | NFA A1200TOOLS<br>FIT CHICKS <sup>MA</sup> (2 disks)                                                             |   | 1  |
|                           | Excellant collection of girly<br>pictures for A1200 only                                                         |   |    |
| +3421.                    | Professional printer drivers*                                                                                    |   |    |
|                           | RETINA BURN RAVE**<br>Beilliant new A1200 rave demo                                                              |   | 1  |
| +3423-2<br>+3425          | AGA SLIDESHOW <sup>AS</sup> 2 disks<br>FREAKSBODY SHOP <sup>AS</sup>                                             |   | 1  |
|                           | A small selection of A1200 girl piccies                                                                          |   | 1  |
| ]+3426.                   | BAITMASKING*                                                                                                    |   |    |
| ] +3427.                  | New Erik Swatz animation<br>HARD DISK UTILITIES*                                                                 |   | 1  |
| A.col<br>]+3436.          | lection of utilities for HD users<br>JPEG UTILS <sup>AA</sup>                                                    |   |    |
| +3462,                    | STARIANS^ Amazing new pd<br>im up cam platform game                                                              |   |    |
| +3463.                    | THE DISK MAG ISSUEI^                                                                                             |   |    |
| ]+3461,<br>contai         | UNDERCOVER* BRILL!<br>ns some really great sound                                                                 |   |    |
| tracks<br>house           | and our favorite "The jack that                                                                                  |   |    |
|                           |                                                                                                    |   |    |
| UT                        | TILITIES                                                                                                    |   |    |
| 1+2919                    | AMIGAPUNT* Horsenace                                                                                             |   |    |
|                           | prediction software                                                                                              |   |    |
| ] +2841.<br>educe the flu | ANTI-FLICKER Said to<br>sker on Interfaced software<br>DUNKSDTP* Kids DTP                                        |   |    |
| ]+2790.                   | DUNKSDTP* Kids DTP<br>software                                                                                   |   |    |
| +29(4).                   | LITTLE OFFICEA WP,DB,SP                                                                                          |   |    |
| 2997.<br>MSDOS            | IBM EMULATOR (++)<br>MSDOS for IBM emulator                                                                      |   |    |
| +3002                     | SHELL/CLI TUTORIAL<br>PASCAL LANGUAGE                                                                            |   |    |
| ]+3021<br>]+3034          | FORTRAN COMPILER                                                                                                 |   |    |
| arous collars?            | SCREEN BALNKERS*<br>on of WB screenblatkers                                                                      |   |    |
| ] +3084<br>ssential for p | CANON PRINT STUDIO <sup>A</sup><br>reat results with canon printers                                              |   | 11 |
| ]+659                     | BOOTBLOCK CHAMPION <sup>A</sup><br>Store your game booblocks                                                     |   | 0  |
|                           | for save keep'r                                                                                                  |   |    |
|                           | and the second second second second second second second second second second second second second second second |   | 11 |

| +1547                                                                                                    | TILITIES                                                                                                    |
|----------------------------------------------------------------------------------------------------|----------------------------------------------------------------------------------------------------|
| -+2919                                                                                                    | ADVENTURE WRITER*<br>RE-ORG 2.3*                                                                                                    |
|                                                                                                    | A powerful hard disk<br>optimizer.                                                                                                    |
| +2927                                                                                                    | MULTI DOS 1.124                                                                                                    |
| +3155                                                                                                    | Great file transfer.<br>X-KOPIA*                                                                                                    |
| +2409                                                                                                    | 203 UTILITIES (++) A hoge<br>collection of 203 utilities, WOW                                                                                                    |
| +3151                                                                                                    | TEXT ENGINE 4*                                                                                                    |
| +3272                                                                                                    | DIGITAL ILLUSIONS VL04<br>AMIGA FOX DTP4                                                                                                    |
| +1938                                                                                                    | 600 BUSINESS LETTERS*<br>A collection of 600 pre-written                                                                                                    |
| +3236                                                                                                    | business letters.<br>V-MOTPH*                                                                                                    |
| T                                                                                                    | Complete Morphing package.                                                                                                    |
| +2420                                                                                                    | NCOMM V2.0 <sup>4</sup><br>Very popular Comms package.                                                                                                    |
| +2635                                                                                                    | ESSENTIAL UTILITIES 4<br>KICKSTART2 EMULATOR                                                                                                    |
| 3148                                                                                                    | TOGGLE CLICK FOR A1200                                                                                                    |
| 1 47099                                                                                                    | EDWORD V2.2<br>A very competitive word                                                                                                    |
| +2698                                                                                                    | VIDEO EDITORS KIT                                                                                                    |
| +2701                                                                                                    | SHOWGIF & IFF2GIF<br>VIEWTEK 1.03**                                                                                                    |
|                                                                                                    | An essential purchase for you<br>to display the A1200 aga                                                                                                    |
|                                                                                                    | graphics.                                                                                                    |
| +2700                                                                                                    | SURFACE PLOT*<br>LYUPUNOVIA (2 DISKS)^                                                                                                    |
| □+3347                                                                                                    | EXTERMIN8*                                                                                                    |
| WO                                                                                                    | RKBENCH                                                                                                    |
| WBL3                                                                                                    | WORKBENCH 1.3 £3.50                                                                                                    |
|                                                                                                    | Replacement workbench for the A500                                                                                                    |
| 🗍 WB2.04                                                                                                    | WORKBENCH 2.04 £3.50                                                                                                    |
| -                                                                                                    | Replacement copy of WB for<br>A500+                                                                                                    |
| WB2.05                                                                                                    | WORKBENCH 2.05 £3.50<br>Replacement for A600                                                                                                    |
| □ WB3.00                                                                                                    | WORKBENCH 3.00 £3.50<br>Replacement for the new A1200                                                                                                    |
| AllWB                                                                                                    | fisks are subject to availability                                                                                                    |
| ROD                                                                                                    | DY'S ANIMS                                                                                                    |
| -2892                                                                                                    | DUNCAN THE DUNG Beatle*                                                                                                    |
| The served                                                                                                    | Comical animation introducing                                                                                                    |
| -                                                                                                    | Duncan in his first feature<br>length anim                                                                                                    |
| □ +2935-2                                                                                                    | LEMMINGS REVENCE*<br>This is the follow up to the                                                                                                    |
|                                                                                                    | Anti-Lemmings demo by<br>Swartz, It's a great laugh and                                                                                                    |
|                                                                                                    | features some of the best                                                                                                    |
| -                                                                                                    | (2meg RAM reqd 2 DISKS)                                                                                                    |
| +2933-2                                                                                                    | THE KING FISHER (2 meg)<br>A classic piece of animation by                                                                                                    |
| +2939                                                                                                    | Roddy McMillan (2 Disks)<br>KNIGHTY NIGHT NORMAN                                                                                                    |
|                                                                                                    | Very funny animation (2meg)<br>Part 1*                                                                                                    |
| = #2953                                                                                                    | KNIGHTY NIGHT NORMAN                                                                                                    |
| = +3090-8                                                                                                    | (2meg) Part 2*<br>THE HAUNTED (2 meg)*                                                                                                    |
|                                                                                                    | An eight disk epic of<br>animation 14 meg of graphics                                                                                                    |
|                                                                                                    | & sound. This is definitely not<br>to be missed                                                                                                    |
| +3133.5                                                                                                    | DANCAN'S BACK (4 meg)<br>Five disks long. Another truly                                                                                                    |
|                                                                                                    | brilliant and funny animation<br>by Roddy                                                                                                    |
| +3139                                                                                                    | STAR WARS II* (2 meg)                                                                                                    |
|                                                                                                    | A jurzed up Swartz animation                                                                                                    |
| JU                                                                                                    | JST IN                                                                                                    |
| = +3357-2<br>Easta                                                                                                    | KEFRENS Desert Dreams <sup>A</sup>                                                                                                    |
| Funta                                                                                                    | tic new demo by Kefrens (2 disks)<br>SANITY INTERFERENCE*                                                                                                    |
| +3360                                                                                                    | NEW RSI DEMOMAKER<br>Modified disk so it now works on                                                                                                    |
|                                                                                                    | AS00+ & A1200 the best demo<br>maker available                                                                                                    |
|                                                                                                    | THE GATHERING GEX*                                                                                                    |
| - +3361                                                                                                    | Amazing hardwan pictures<br>BETTER BENCH 1.2*                                                                                                    |
| +3362                                                                                                    | CIPADENTIATE STATE OF PLAN                                                                                                    |
| +3362<br>+3363-3                                                                                                    | GRAPEVINE #15* (3 Disks)<br>REPLAYER GAME*                                                                                                    |
| +3362                                                                                                    | REPLAYER GAME*<br>'AMIGA E* V2.1                                                                                                    |
| +3362<br>+3363-3<br>+3366<br>+3367<br>+3371                                                                                                    | REPLAYER GAME*<br>'AMIGA E* V2.1<br>New programming language<br>BOP N PLOP*                                                                                                    |
| +3362<br>+3363-3<br>+3366<br>+3367                                                                                                    | REPLAYER GAME*<br>'AMIGA E* V2.1<br>New programming language<br>BOP N PLOP*<br>ADDRESS PRINT 3.1*                                                                                                    |
| +3362<br>+3363-3<br>+3366<br>+3367<br>+3371<br>+3372<br>+3373<br>+3374                                                                                                    | REPLAYER GAME*<br>'AMIGA E* V2.1<br>New programming language<br>BOP N PLOP*<br>ADDRESS PRINT 3.1*<br>OLTERIM V2<br>MODE SWITCH* 50/60Mbz                                                                                                    |
| +3362<br>+3363-3<br>+3366<br>+3367<br>+3371<br>+3372<br>+3373<br>+3374<br>+3375<br>+3376                                                                                                    | REPLAYER GAME*<br>'AMIGA E* V2.1<br>New programming language<br>BOP NPLOP*<br>ADDRESS PRINT 3.1*<br>OUTERIN V2<br>MODE SWITCH* SUMMAR<br>DOS DRIVERS (++*)<br>ASTRO 22 V3*                                                                                                    |
| +3362<br>+3363-3<br>+3366<br>+3367<br>+3367<br>+3367<br>+3377<br>+3377<br>+3373<br>+3375                                                                                                    | REPLAYER GAME*<br>'AMIGA E* V2.1<br>New programming language<br>BOP N PLOP*<br>ADDRESS PRINT 3.1*<br>OUTERIM V2<br>MODE SWITCH* S000Minz<br>DOS DRIVERS (++*)<br>ASTRO 22 V3*<br>NEW SOLITAIRE*<br>Great new shareware card game                                                                                                    |
| +3362<br>+3363-3<br>+3366<br>+3367<br>+3371<br>+3372<br>+3373<br>+3375<br>+3376<br>+3376<br>+3377                                                                                                    | REPLAYER GAME*<br>'AMIGA E* V2.1<br>New programming language<br>BOP NPLOP*<br>ADDRESS PRINT 3.1*<br>OUTERIN V2<br>MODE SWITCH* S000Miz<br>DOS DRIVERS (++*)<br>ASTRO 22 V3*<br>NEW SOLITAIRE*<br>Great new shareware card game.<br>by Tower Software. Lore it!                                                                                                    |
| +3362<br>+3363.3<br>+3366<br>+3367<br>+3371<br>+3372<br>+3373<br>+3375<br>+3376<br>+3375<br>+3376<br>+3377                                                                                                    | REPLAYER GAME*<br>'AMIGA E* V2:1<br>New roognomming language<br>BOP N PLOP*<br>ADDRESS PRINT 3:1*<br>OUTERIM V2<br>MODE SWITCH* S000Mine<br>DOS DRIVERS (++*)<br>ASTRO 22 V3*<br>NEW SOLITAIRE*<br>(reat new shareware can game<br>by Tower Software, Love it!<br>AIB8*<br>OCTAMED SAMPLES*                                                                                                    |
| +3362<br>+3363-3<br>+3366<br>+3367<br>+3367<br>+3371<br>+3373<br>+3374<br>+3375<br>+3374<br>+3375<br>+3374<br>+3377<br>+3378<br>+3378<br>+3378<br>+3378                                                                                                    | REPLAYER GAME*<br>AMIGA E* V2.1<br>New programming language<br>BOP N PLOP*<br>ADDRESS PRINT 3.1*<br>OUTERIM V2<br>MODE SWITCH* 5000Min.<br>DOS DRIVERS (++*)<br>ASTRO 22 V3*<br>NEW SOLITAIRE*<br>Great new shareware card game<br>by Tower Software. Lore it<br>ABB*<br>OCTAMED SAMPLES*<br>LSD LEGAL TOOLS #89*<br>Superb collection of utilines.                                                                                                    |
| +3362<br>+3363-3<br>+3366<br>+3367<br>+3367<br>+3371<br>+3373<br>+3374<br>+3375<br>+3374<br>+3375<br>+3374<br>+3377<br>+3378<br>+3378<br>+3378<br>+3378                                                                                                    | REPLAYER GAME*<br>'AMIGA E* V2.1<br>New programming language<br>BOP N PLOP*<br>ADDRESS PRINT 3.1*<br>OUTERIN V2<br>MODE SWITCH* S000Mhz<br>DOS DRIVERS (++*)<br>ASTRO 22 V3*<br>NEW SOLITAIRE*<br>Great new shareware card game<br>by Tower Software. Lore it!<br>AMB*<br>OCTAMED SAMPLES*<br>LSD LEGAL TOOLS #95*<br>Superb collection of utilities.<br>ANDY'S WB3 UTILS**<br>This is the best collection of                                                                                                    |
| +3362<br>+3363-3<br>+3366<br>+3367<br>+3372<br>+3372<br>+3372<br>+3374<br>+3376<br>+3376<br>+3376<br>+3376<br>+3376<br>+3378<br>+3378<br>+3378<br>+3378<br>+3378<br>+3382<br>+3382                                                                                                    | REPLAYER GAME*<br>AMIGA E* V2.1<br>New programming language<br>BOP N PLOP*<br>ADDRESS PRINT 3.1*<br>OUTERIM V2<br>MODE SWITCH* S000Mine<br>DOS DRIVERS (++*)<br>ASTRO 22 V3*<br>NEW SOLITAIRE*<br>Great new shareware card game<br>by Tower Software. Lore #1<br>ABR*<br>OCTAMED SAMPLES*<br>LSD LEGAL TOOLS #89*<br>LSD LEGAL TOOLS #89*<br>LSD LEGAL TOOLS #89*<br>LSD LEGAL TOOLS #89*<br>This is the bast collection of<br>A1209 1008 wive ever seen.                                                                                                    |
| +3362<br>+3363-3<br>+3366<br>+3367<br>+3372<br>+3372<br>+3372<br>+3372<br>+3375<br>+3376<br>+3376<br>+3376<br>+3376<br>+3376<br>+3376<br>+3378<br>+3378<br>+3378<br>+3378<br>+3382<br>+3428                                                                                                    | REPLAYER GAME*<br>AMIGA E* V2.1<br>New programming language<br>BOP N PLOP*<br>ADDRESS PRINT 3.1*<br>OUTERIM V2<br>MODE SWITCH* 50060Mize<br>DOS DRIVERS (++*)<br>ASTRO 22 V3*<br>NEW SOLITAIRE*<br>Great ness shareware card game<br>by Tower Software. Lone #<br>AIB#*<br>OCTAMED SAMPLES*<br>LSD LEGAL TOOLS #89*<br>Superb collection of utilines.<br>ANDY'S WB3 UTILS**<br>This is the bast collection of<br>A1200 tools we've ever supen.<br>PLASMA CLOUDS 256*3<br>g parabic effects on the A1200                                                                                                    |
| +3362<br>+3363-3<br>+3366<br>+3367<br>+3371<br>+3372<br>+3372<br>+3372<br>+3375<br>+3376<br>+3376<br>+3376<br>+3378<br>+3376<br>+3378<br>+3378<br>+3378<br>+3378<br>+3378<br>+3382<br>+3428<br>+3428<br>+3428                                                                                                    | REPLAYER GAME <sup>5</sup><br>'AMIGA E <sup>6</sup> V2.1<br>New programming language<br>BOP N PLOP <sup>5</sup><br>ADDRESS PRINT 3.1 <sup>6</sup><br>OUTERM V2<br>MODE SWITCH <sup>6</sup> S000Mhz<br>DOS DRIVERS (++* <sup>3</sup> )<br>ASTRO 22 V3 <sup>6</sup><br>NEW SOLITAIRE <sup>6</sup><br>Grean new ahareware card game<br>by Tower Software. Love at<br>AIBR <sup>6</sup><br>OCTAMED SAMPLES <sup>6</sup><br>LSD LEGAL TOOLS #89 <sup>6</sup><br>Superb collection of utilities.<br>AND <sup>6</sup> S WEN SUTLS <sup>56</sup><br>This is the bost collection of<br>A1200 Icols are very seen.<br>PLASMA CLOUDS 256 <sup>66</sup><br>ig graphic effects on the A1200<br>RUSSIAN ADOBE FONTS <sup>56</sup>                                                                                                    |
| +3362<br>+3363-3<br>+3266<br>+3367<br>+3372<br>+3372<br>+3372<br>+3375<br>+3375<br>+3375<br>+3375<br>+3375<br>+3375<br>+3375<br>+3375<br>+3375<br>+3375<br>+3382<br>+3382<br>+3428<br>+3428<br>+3428                                                                                                    | REPLAYER GAME <sup>5</sup><br>AMIGA E <sup>6</sup> V2.1<br>New programming language<br>BOP N PLOP <sup>8</sup><br>ADDRESS PRINT 3.1 <sup>6</sup><br>OUTERIM V2<br>MODE SWITCH <sup>6</sup> 50060Miz<br>DOS DRIVERS (++* <sup>1</sup> )<br>ASTRO 22 V3 <sup>6</sup><br>NEW SOLITAIRE <sup>6</sup><br>Great new shareware card game<br>by Tower Software. Lone it<br>ABB <sup>6</sup><br>OCTAMED SAMPLES <sup>6</sup><br>LSD LEGAL TOOLS #89 <sup>6</sup><br>Superb collection of atilities.<br>AND <sup>7</sup> S WB3 UTLES <sup>65</sup><br>This is abe bost collection of<br>A1200 isos we've ever segn.<br>PLASMA CLOUDS 256 <sup>65</sup><br>graphic effects on the A1200<br>RUSSIAN ADOBE FONTS <sup>65</sup><br>TECHNOLOGICAL death<br>patchills you'll love this                                                                                                    |
| +3362<br>+3363-3<br>+3366<br>+3367<br>+3371<br>+3372<br>+3372<br>+3375<br>+3375<br>+3375<br>+3375<br>+3375<br>+3376<br>+3377<br>+3382<br>+3382<br>+3428<br>+3428<br>+3428<br>+3428                                                                                                    | REPLAYER GAME <sup>5</sup><br>AMIGA E <sup>6</sup> V2.1<br>New programming language<br>BOP N PLOP <sup>8</sup><br>ADDRESS PRINT 3.1 <sup>6</sup><br>OUTERIM V2<br>MODE SWITCH <sup>9</sup> 50/60/Miz<br>DOS DRIVERS (++*)<br>ASTRO 22 V3 <sup>4</sup><br>NEW SOLITA/RE <sup>6</sup><br>Great new shareware card game<br>by Tower Software. Love 81<br>AIB8 <sup>4</sup><br>OCTAMED SAMPLES <sup>4</sup><br>LSD LEGAL TOOLS 80/9<br>Sopeth collection of utilities.<br>ANDV'S WB3 UTILS <sup>56</sup><br>This is the bast collection of<br>A1200 tools we've ever seen.<br>PLASMA CLOUDS 256 <sup>40</sup><br>graphic effects on the A1200<br>RUSSIAN ADOBE FONTS <sup>4</sup><br>TECHNOLOGICAL death<br>parchalls you'll love this<br>re mega demo. WOW                                                                                                    |
| +3362<br>+3363-3<br>+3366<br>+3367<br>+3371<br>+3372<br>+3372<br>+3372<br>+3375<br>+3376<br>+3375<br>+3376<br>+3376<br>+3376<br>+3378<br>+3378<br>+3378<br>+3378<br>+3378<br>+3378<br>+3382<br>+3428<br>+3428<br>+3428<br>+3428<br>+3431<br>if you liked S<br>create stantin<br>+3432<br>The yi<br>for fix                                                                                                    | REPLAYER GAME <sup>5</sup><br>'AMIGA E <sup>6</sup> V2.1<br>New rogramming language<br>BOP N PLOP <sup>5</sup><br>ADDRESS PRINT 3.1 <sup>6</sup><br>OUTERIM V2<br>MODE SWITCH <sup>6</sup> S000Mine<br>DOS DRIVERS (++ <sup>6</sup> )<br>ASTRO 22 V3 <sup>6</sup><br>NEW SOLITAIRE <sup>6</sup><br>Great new sharewate card game<br>by Tiwer Software. Love 8!<br>ABB <sup>6</sup><br>OCTAMED SAMPLES <sup>6</sup><br>LSD LEGAL TOOLS 899 <sup>6</sup><br>Sopeth collection of utilities.<br>AND <sup>5</sup> S WB3 UTILS <sup>56</sup><br>This is de beat collection of<br>A1200 tools we've ever seen.<br>PLASMA CLOUDS 256 <sup>66</sup><br>ig graphic effects on the A1200<br>RUSSIAN ADOBE FONTS <sup>8</sup><br>TFCHNOLOGICAL death<br>pacehalis you'll hove this<br>re mega denn. WOW<br>ACTION Replay IV <sup>56</sup> (A1200)<br>ry latex version of Accounterplay<br>A1200 tools teckin tor games                                                             |
| +3362<br>+3363-3<br>+3266<br>+3367<br>+3372<br>+3372<br>+3372<br>+3372<br>+3375<br>+3375<br>+3375<br>+3375<br>+3375<br>+3375<br>+3375<br>+3382<br>+3375<br>+3382<br>+3382<br>+3428<br>+3428<br>+3428<br>+3428<br>+3428<br>+3428<br>+3428                                                                                                    | REPLAYER GAME <sup>5</sup><br>'AMIGA E <sup>6</sup> V2.1<br>New regramming language<br>BOP N PLOP <sup>8</sup><br>ADDRESS PRINT 3.1 <sup>6</sup><br>OUTERIM V2<br>MODE SWITCH <sup>6</sup> S000Mine<br>DOS DRIVERS (++*)<br>ASTRO 22 V3 <sup>6</sup><br>NEW SOLITAIRE <sup>6</sup><br>Great new shareware card game<br>by Tower Software. Lone it<br>ABB <sup>6</sup><br>OCTAMED SAMPLES <sup>6</sup><br>LSD LEGAL TOOLS #89 <sup>6</sup><br>Soperb collection of atlines.<br>ANDY'S WB3 UTLS <sup>6</sup><br>This is the best collection of<br>A1200 iools we've ever seen.<br>PLASMA CLOUDS 256 <sup>67</sup><br>TECHNOLOGICAL death<br>prechalls you're low<br>ACTION Replay IV <sup>66</sup><br>AL200 iool Acoas replay                                                                                                    |
| +3362<br>+3363-3<br>+3366<br>+3367<br>+3372<br>+3372<br>+3373<br>+3375<br>+3375<br>+3375<br>+3375<br>+3376<br>+3377<br>+3375<br>+3376<br>+3377<br>+3378<br>+3378<br>+3378<br>+3382<br>+3428<br>+3428<br>+3428<br>+3428<br>+3428<br>+3428<br>+3428                                                                                                    | REPLAYER GAME*<br>AMIGA F* V2.1<br>New programming language<br>BOP N PLOP*<br>ADDRESS PRINT 3.1*<br>OUTERIM V2<br>MODE SWITCH* 50060Mize<br>DOS DRIVERS (++*)<br>ASTRO 22 V3*<br>NEW SOLITAIRE*<br>Great new shareware card game<br>by Tower Software. Lone it<br>ABR*<br>OCTAMED SAMPLES*<br>LSD LEGAL TOOLS 809<br>Soperb collection of utilines.<br>ANDY'S WB3 UTILS**<br>This is the beat collection of<br>A1200 lools we've ever usen.<br>PLASMA CLOUDS 256**<br>graphic effects on the A1200<br>RUSSIAN ADOBE PONTS*<br>TECHNOLOGICAL death<br>pacchalls you'll love this<br>re maga deno. WW<br>ACTON Reps (IV* A1200)<br>ry laset version of Action replay<br>A1200 ohy. Hack into games,<br>flocs and sound, give yourself<br>fives. very cary to use includes a<br>te machine code moeiter                                                                                                    |
| +3362<br>+3363-3<br>+3366<br>+3367<br>+3376<br>+3372<br>+3372<br>+3373<br>+3375<br>+3376<br>+3376<br>+3376<br>+3376<br>+3376<br>+3376<br>+3376<br>+3376<br>+3378<br>+3378<br>+3376<br>+3376<br>+337 | REPLAYER GAME*<br>'AMIGA E* V2:1<br>New rogramming language<br>BOP N PLOP*<br>ADDRESS PRINT 3.1*<br>OUTERIM V2<br>MODE SWITCH* 50/60/Miz-<br>DOS DRIVERS (++*)<br>ASTRO 22 V3*<br>NEW SOLITAIRE*<br>Great new shareware card game<br>by Tower Software. Love it!<br>ABR*<br>CTAMED SAMPLES*<br>LSD LEGAL TOOLS #89*<br>Superb collection of atlinities.<br>ANDY'S WB3 UTLS**<br>This is de best collection of<br>A1209 Io01s we're ever seen.<br>PLASMA CLOUDS 256**<br>ig arphic effects on the A1200<br>graphic effects on the A1200<br>RUSSIAN ADDRE FONTS*<br>TECHNOLOGICAL death<br>paechalis you'll love this<br>menga deno. WOW<br>ACTION Replay IV** (ALDOD<br>y laset version of Action replay<br>A1209 only. Hack into games,<br>floss, and wond, give yourself<br>cives, very ray to use incides a<br>ne makine cole monitor<br>PC TASK V2* latest version<br>NCOMM V3*, communications                                                                      |
| +3362<br>+3363-3<br>+3366<br>+3367<br>+3372<br>+3372<br>+3373<br>+3375<br>+3375<br>+3375<br>+3375<br>+3375<br>+3375<br>+3375<br>+3375<br>+3375<br>+3375<br>+3382<br>+3382<br>+3428<br>+3428<br>+3428<br>+3428<br>+3428<br>+3429<br>maile summin<br>+3432<br>The vitage summin<br>+3432<br>+3432<br>+3428<br>+3428<br>+3428<br>+3429<br>+3428<br>+3429<br>+3429<br>+34          | REPLAYER GAME <sup>5</sup><br>'AMIGA E <sup>6</sup> V2.1<br>New regamming language<br>BOP N PLOP <sup>5</sup><br>ADDRESS PRINT 3.1 <sup>6</sup><br>OUTERIM V2<br>MODE SWITCH <sup>6</sup> S000Min.<br>DOS DRIVERS (++*)<br>ASTRO 22 V3 <sup>6</sup><br>NEW SOLITAIRE <sup>6</sup><br>Great new shareware card game<br>by Tower Software. Love at<br>ABB <sup>6</sup><br>OCTAMED SAMPLES <sup>6</sup><br>LSD LEGAL TOOLS 889 <sup>6</sup><br>LSD LEGAL TOOLS 889 <sup>6</sup><br>LSD LEGAL TOOLS 889 <sup>6</sup><br>ABB <sup>6</sup><br>OCTAMED SAMPLES <sup>6</sup><br>LSD LEGAL TOOLS 889 <sup>6</sup><br>Superb collection of atlines.<br>ANDY'S WR3 UTLS <sup>56</sup><br>g graphic effects on the A1200<br>RUSSIAN ADDBE FONTS <sup>6</sup><br>TECHNOLOGICAL death<br>prechalls your of Accoureplay<br>A1200 rolls and of Accoureplay<br>A1200 rolls and of Accoureplay<br>A1200 rolls and yourself<br>flows. new Jays to use incides a<br>ne machine code monitor |
| +3362<br>+3363-3<br>+3366<br>+3367<br>+3372<br>+3372<br>+3373<br>+3375<br>+3376<br>+3376<br>+3376<br>+3376<br>+3376<br>+3376<br>+3376<br>+3376<br>+3376<br>+3376<br>+3378<br>+3378<br>+3382<br>+3428<br>+3438<br>+3438<br>+3448<br>+3448<br>+3448<br>+3448<br>+3448<br>+3468<br>+346 | REPLAYER GAME*<br>'AMIGA E* V2:1<br>New rogramming language<br>BOP N PLOP*<br>ADDRESS PRINT 3.1*<br>OUTERIM V2<br>MODE SWITCH* S000Mine<br>DOS DRIVERS (++*)<br>ASTRO 22 V3*<br>NEW SOLITAIRE*<br>Great new shareware card game<br>by Tower Software. Love at<br>ABR*<br>OCTAMED SAMPLES*<br>LSD LEGAL TOOLS #89*<br>Sogerb collection of atlinities.<br>ANDY'S WR3 UTLS**<br>This is de bast collection of<br>A1209 Io08 we're ever seen.<br>PLASMA CLOUDS 256*<br>or graphic effects on the A1200<br>RUSSIAN ADDBE FONTS*<br>TECHNOLOGICAL death<br>patchall south fast<br>mega demo. WOW<br>ACTION Replay IV** (ALDO)<br>y laset version of Action replay<br>A1209 ools us us scienches a<br>ne makine cole moeitie<br>PC TASK V2* lassi version<br>NCOMM V3* communications<br>DEVWARE IPEGUTLS<br>A collection of Ipeg utilines                                                                                                    |
| +3362<br>+3363-3<br>+3366<br>+3367<br>+3372<br>+3373<br>+3372<br>+3373<br>+3375<br>+3375<br>+3375<br>+3375<br>+3376<br>+3377<br>+3376<br>+3377<br>+3376<br>+3376<br>+3372<br>+3382<br>+3382<br>+3432<br>+3432<br>+3428<br>+3428<br>+3428<br>+3435                                                                                                    | REPLAYER GAME*<br>'AMIGA E* V2:1<br>New regamming language<br>BOP N PLOP*<br>ADDRESS PRINT 3.1*<br>OUTERIM V2<br>MODE SWITCH* S000Mine<br>DOS DRIVERS (++*)<br>ASTRO 22 V3*<br>NEW SOLITAIRE*<br>Great new shareware card game<br>by Tower Software. Lone it!<br>AMBA*<br>OCTAMED SAMPLES*<br>LSD LEGAL TOOLS #89*<br>Soperb collection of atilities.<br>ANDY'S WEB UTLS**<br>This is the best collection of<br>A1200 1008 we've ever seen.<br>PLASMA CLOUDS 256*<br>graphic effocts on the A1200<br>RUSSIAN ADOBE PONTS*<br>TECHNOLOGICAL death<br>prochasty or way to use includes a<br>the maga demn. WOW<br>ACTION Replay IV** (A1200)<br>by last version of Accounterplay<br>A1200 only. Back into games,<br>files and sound, give yourself<br>tives, new yay to use includes a<br>the mathine collection of<br>NCOMM V3* communications<br>DEVWARE PEGUTULS<br>A collection of Jpg utilities                                                                      |
| +3362<br>+3363-3<br>+3366<br>+3367<br>+3372<br>+3372<br>+3372<br>+3373<br>+3375<br>+3375<br>+3375<br>+3375<br>+3375<br>+3375<br>+3382<br>+3382<br>+3382<br>+3382<br>+3428<br>+3428<br>+3428<br>+3428<br>+3432<br>+3433<br>+3434<br>+3433<br>+3434<br>+3435<br>+3425<br>Conference<br>+3429<br>Conference<br>+3429<br>Conference<br>+3429<br>Conference<br>+3429<br>Conference<br>+3429<br>Conference<br>+3429<br>Conference<br>+3433<br>+3434<br>+3433<br>+3434<br>+3435<br>+3425<br>Conference<br>+3429<br>Conference<br>+3429<br>Conference<br>+3429<br>Conference<br>+3429<br>Conference<br>+3429<br>Conference<br>+3429<br>Conference<br>+3433<br>+3434<br>+3433<br>+3434<br>+3435<br>+3425<br>Conference<br>+3429<br>Conference<br>+3429<br>Conference<br>+3428<br>Conference<br>+3428<br>Conference<br>+3438<br>Conferen                                                                                                    | REPLAYER GAME*<br>'AMIGA E* V2:1<br>New rogramming language<br>BOP N PLOP*<br>ADDRESS PRINT 3.1*<br>OUTERIM V2<br>MODE SWITCH* 5000Mine<br>DOS DRIVERS (++*)<br>ASTRO 22 V3*<br>NEW SOLITAIRE*<br>Great new haterware can game<br>by Tower Software. Love it!<br>AIB8*<br>OCTAMED SAMPLES*<br>LSD LEGAL TOOLS #89*<br>Superb collection of utilities.<br>ANDY'S WB3 UTILS**<br>This is the best collection of<br>A1209 Poly we've ever segn.<br>PLASMA CLOUDS 256*<br>graphic effects on the A1200<br>graphic effects on the A1200<br>graphic effects on the A1200<br>pueshallowe this<br>me magai dent. WOW<br>ACTION Replay TV* (A1200)<br>ny laset version of Actuar replay<br>A1209 Polys us us includes a<br>ris and sound, give yourself<br>clives. very zay to use includes a<br>ris machine code moving<br>PC TASK V2* Last version<br>DCOMM V1* communications<br>DEVWARE IPECUTILS<br>A collection of Jpg utilities                                           |

| 1  | 100 0000             | Gianna                                                                      |        | LAR                      | cor a ore                                                                                                    |
|----|----------------------|-----------------------------------------------------------------------------|--------|--------------------------|----------------------------------------------------------------------------------------------------|
|    | +2820                | PETER'S QUEST 20 level<br>platform game                                     |        | 3432.                    | ACTION REPLA<br>THE HAUNTED                                                                                                    |
|    | +3291                | EGG BLASTERS* Avenge                                                        |        | -+2934.                  | FREE COPY 1.8/                                                                                                    |
|    |                      | shoot 'em up, with music by<br>INXS                                         |        | -+3434                   | PC TASK V2. Ex<br>PC emulator. If y                                                                                                    |
|    | -+3303               | SLAMBALL* Football manage                                                   |        | 1.00                     | A1200 you can et                                                                                                    |
|    | +3285                | VENUS INVADERS*<br>Excellent new version of space                           |        | -                        | VGA software.                                                                                                    |
|    |                      | invaders                                                                    |        | -2968                    | THE NIB V2.0 "I<br>HELLZONE                                                                                                    |
|    | +2824                | MENTAL IMAGE GAMES 1                                                        |        | +3121.                   | NUMPAD FOR /                                                                                                    |
|    | □+3283               | PSYCHO SANTA<br>Take control of a Psychotic                                 |        | +3199                    | OCTAMED 484                                                                                                    |
|    |                      | - Santa                                                                     |        | 3467.                    | PPSHOW 3.0a D<br>powerpacked pict                                                                                                    |
|    | +3308                | FRATT MACHINE IP                                                            |        | +2524                    | SUPER POWER                                                                                                    |
|    | = +2830              | BALOONACY* Bomb blitz<br>type of game                                       |        | +2474                    | BANKN & CLEF                                                                                                    |
|    | = +2990              | BOUNCE N BLAST                                                              |        | +3197                    | ABACKUP*<br>KIDSPAINT*                                                                                                    |
|    |                      | Addictive Mario type game                                                   |        | +2361                    | TYPING TUTOR                                                                                                    |
|    | +3282                | ELEVATION<br>Very addictive platform game                                   |        | +2357                    | DISK REPAIRER                                                                                                    |
|    | +3281                | CAR WARS*                                                                   |        | +2409                    | 203 UTILITIES*                                                                                                    |
|    | +2831                | LAME ST PORTS                                                               |        | -+3410                   | X-KOPIA 16.5 <sup>A</sup><br>LOCKPICK 26.8                                                                                                    |
|    | -+2952               | Ataci ST game port overs<br>GAMEBOY TETRIS                                  |        |                          | new disk copier th                                                                                                    |
|    | -                    | Play a game of gameboy Terris                                               |        |                          | actually remove a                                                                                                    |
|    |                      | on the Amiga!                                                               |        |                          | games. Over 400                                                                                                    |
|    | +3.324               | ASTEROIDS '92^ Very Nice<br>Asternids variant                               |        | -2997.                   | IBM EMULATOR                                                                                                    |
|    |                      | SPLASH* Is Battleships                                                      |        |                          | CLUDEO <sup>A</sup>                                                                                                    |
|    | +2833                | SHOOT 'EM UP'S vol 1                                                        |        | +3032                    | EANCY DISK L/<br>WONDERLAND                                                                                                    |
|    |                      | Compilation of shoot 'em up's great.                                        |        | -3058                    | SPACEBALLS++                                                                                                    |
| 14 | +3310                | CLUEDO* Amiga version of                                                    |        | +3194                    | ENGINEERS KIT                                                                                                    |
|    | -                    | the classic board game                                                      |        | DIA                      | anoa                                                                                                    |
|    | □ +3276              | DOMINOES<br>ARENA* Beat 'em up                                              |        | DIA                      | GNOST                                                                                                    |
|    | +2880                | TETRIX Tetris clone                                                         |        | No los                   |                                                                                                    |
|    | = +2836              | KAMAKAZI CHESS                                                              |        | +3378                    | AIBB V54                                                                                                    |
|    | -+3325               | DIZZY DIAMONDS* New<br>version of Tetris cum columns                        |        | +3194                    | SYS INFO 3.114<br>ENGINEERS KIT                                                                                                    |
|    | +2881                | Invaders from space                                                         |        | +2357                    | DISK REPAIRER                                                                                                    |
|    | = = 3275             | OUCH* Belt the moles on the                                                 |        |                          | AMIGA DIAGNO                                                                                                    |
|    | -+2843               | head with a mallet<br>FULL HOUSE POKER                                      |        | □ +3347<br>□ +3201       | EXTERMINS" Vi<br>UNDELETE* get                                                                                                    |
|    | L                    | The best poker game available                                               |        |                          | files from your do                                                                                                    |
|    | []+2715              | TETREN One of the best 2                                                    |        | +3394                    | JOYSTICK TEST                                                                                                    |
|    | CT. 1176             | player latris clones                                                        |        | - Certana                | little joystick testin                                                                                                    |
|    | +3326                | CHINESE CHECKERS*<br>CASTLEKUMQUAT*                                         | 23     | TET                      | RIS GA                                                                                                    |
|    | -                    | Addictive new platformer                                                    |        |                          |                                                                                                    |
|    | 1+3267               | GIGA TETRIS*                                                                |        | TETOI                    | TETREN<br>SUPER TWINTRI                                                                                                    |
|    | +3045                | Very polished Tetras close<br>MARIO'S WONDERLAND*                           |        | TET03                    | TRITRIS 3 players                                                                                                    |
|    | PT LIGHT             | Fast paced Mario platformer                                                 |        | TET04                    | CLI-TRIS                                                                                                    |
|    |                      | clone                                                                       |        | TET05                    | DIGITAL TETRIS<br>A1200 TETRIS (N                                                                                                    |
|    | 1+3119               | Mutant Ninja Bed Springs*<br>Really Weird Gume                              |        | TET07                    | TETRIS PRO (NE                                                                                                    |
|    |                      | RPG ADVENTURE maker*                                                        |        | TET08                    | GAMEBOY TETH                                                                                                    |
|    |                      | CLI-TRIS*                                                                   |        | TET10                    | KLAKTRIS                                                                                                    |
|    |                      | The latest in a long line of TRIS<br>games, and this one has to be at       |        | TETII                    | DEZZY DIAMONI                                                                                                    |
|    | 1.12.2.2.1.12        | the top of the best of 'em.                                                 |        | TET12                    | AMIGA COLUMN                                                                                                    |
|    | ☐+3048               | KLAKTRIS* Fab new Tris                                                      |        | TET14                    | GIGA TETRIS<br>SHAPES                                                                                                    |
|    |                      | game, very addictive<br>SILVERBLADE^ Run of the                             |        | TETIS                    | TETRIX                                                                                                    |
|    | L'entre.             | mill shoot 'em up                                                           |        | TETIA                    | TETRIS METALI                                                                                                    |
|    | 1+3340               | CASH FRUIT* new fruit                                                       |        | TETIS                    | AVATRIS<br>D-TRIS                                                                                                    |
|    |                      | machine simulator                                                           |        | TET19                    | TETRIS 2 The orig                                                                                                    |
|    | Classifie.           | OBLIVION* fast paced<br>Defender clone, Brill!!                             |        | TET20                    | SUPER BLOCKO<br>WELLTRIX                                                                                                    |
|    | +2838                | CYBERTEK GAMES Vol1                                                         |        | TET22                    | DR MARIO                                                                                                    |
|    | 0+3342-2             | Compilation of games, great                                                 |        | TET23                    | TETRACOPY                                                                                                    |
|    | [] +Downe            | OLEMIAD <sup>4</sup> (2 Disks)<br>Play Decathlon with lemmings              |        | TET24                    | COLOURS<br>CUBUS 3D version                                                                                                    |
|    | +3345                | CASTLENOMIS^ Run of the                                                     |        | DE                       | CDADI                                                                                                    |
|    |                      | mill Dangeon Master clone<br>THINK TWICE* Very good                         |        | DE                       | GKADE                                                                                                    |
|    | [] sinte             | masternind clone                                                            | 1      | 3375                     | DOS DRIVERS (4                                                                                                    |
|    | -+2K39               | FWUFF* Save the poor fwuffs                                                 |        |                          | With this disk in ya                                                                                                    |
|    | -+2811               | HEMERIODS Brilliant arcade<br>conversion of the Asteroids                   |        |                          | you can select from<br>Amiga's kickstarts                                                                                                    |
|    |                      | game                                                                        |        |                          | great compatibility                                                                                                    |
|    | +3045                | MOTHERLOAD* is the                                                          |        | 3356                     | games etc<br>FAKEMEM (++*)                                                                                                    |
|    | □ +3025              | Amiga version of Load Ranner<br>SPACE INVADERS II (+*)                      |        |                          | Fakemen gives yo                                                                                                    |
|    |                      | Great new version of the                                                    |        |                          | 1200 512k of chip<br>1.5meg fast thus m                                                                                                    |
|    |                      | classic Invaders                                                            |        |                          | 99.9% of all softw                                                                                                    |
|    | +2884<br>+2899       | SUPER QUIZ<br>MIDDLE EAST MANIA*                                            |        | 2957                     | THE DEGRADER                                                                                                    |
|    | +2900                | GRAY SLAYER                                                                 |        |                          | Another superb dis<br>even allow you to o                                                                                                    |
|    | 2+2901               | THE HACKER Simulator                                                        |        |                          | floppy drives; men                                                                                                    |
|    | -                    | TA 14 17                                                                    | 5      |                          | can also tell it how                                                                                                    |
|    | 1                    | EAM 17                                                                      |        | 3057                     | RICK 1.3 (++*) Is                                                                                                    |
| 1  | ALIEN B              | (19.99 E9.99 E9.99                                                          |        |                          | most as the best de                                                                                                    |
|    | PROJECT              | X new version £11.99                                                        |        | 13416                    | Available<br>KILL AGA V2(++                                                                                                    |
|    |                      | ROG £18.99<br>Norw sension £11.99x                                          |        |                          | your AGA chipset                                                                                                    |
|    | BODY BL              | OWS EIR.99                                                                  |        | WOR                      | D FIND                                                                                                    |
|    | BODY BL              | OWS 2* (A1200) £19.99                                                       |        | the second second second |                                                                                                    |
|    | ALIEN BR             | REED 2* (A1200) £19.99                                                      |        |                          | Powerful crossword<br>am solver, 2 disk set of                                                                                                    |
| F  | -                    |                                                                             | F      |                          | and the local data and the second data and the second data and the |
|    | FREE CO              | OMMERCIAL GAMES                                                             |        | COM<br>= Kickst          | PATIBILITY CE                                                                                                    |
|    |                      | away hundreds of free games                                                 |        |                          | art 1.3 & 2.xx (A500-                                                                                                    |
|    | throughout           | Sept All you need to do is                                                  |        | ++ = Kickst              | art 2.xx.                                                                                                    |
|    |                      | ce an order for £10 or more<br>ind you a free mystery game                  |        |                          | orks on Kickstart 3 n<br>art 3 machines only (7                                                                                                    |
|    |                      | works on all Amigas.                                                        |        |                          | wrare full compatibil                                                                                                    |
|    | * While stocks       | r Ausr                                                                      |        |                          | 0 order a copy of Kit                                                                                                    |
| ī  |                      |                                                                             |        |                          |                                                                                                    |
| 1  | PRIORIT              | Y ORDER FORM (AMC)                                                          |        | PDP                      | rices per disk                                                                                                    |
|    |                      | 6-                                                                          | 10 dis | iks £1.75 eau            | each 2-5 disks £<br>ch 11-20 disks £                                                                                                    |
|    |                      |                                                                             | 1997   | 21+ di                   | sks £1.25 each                                                                                                    |
| 1  | Address              |                                                                             |        |                          |                                                                                                    |
| 1  |                      |                                                                             |        |                          |                                                                                                    |
| 1  | Tel                  | ***************************************                                     |        |                          | *****                                                                                                    |
| i  | Amias 14             | odel                                                                        |        |                          |                                                                                                    |
| i  | Cradit O             | odel                                                                        | 1      | ayment                   | method                                                                                                    |
|    | Credit Ca            | rd No                                                                       | E      | xpiry dat                | е                                                                                                    |
| 1  | Total disk           | ks ordered                                                                  | T      | otal price               | e: £                                                                                                    |
| 1  |                      | ue disk available only £1.00                                                |        |                          |                                                                                                    |
| ł  |                      |                                                                             | -      |                          |                                                                                                    |
| 1  | State for the bear   | RDERING BY POST<br>es of the titles you require, fill in your name &        | 0      | UV                       | ERSEAS ORDERS                                                                                                    |
| i  | address, remove or   | r Photocopy this page and send it to: VIRUS                                 | - 10   | ered, and a minim        | um of 5 disks apply. All ten                                                                                                    |
|    | FREE PD, 31 Faring   | den Rd. Swinden, Wilts SM1 54R. Please make<br>Iders payable to VIRUS FREE. |        | t by first class, Air I  | Wal                                                                                                    |
|    |                      | RDERING BY PHONE                                                            |        |                          | I FARMER FILE                                                                                                    |
| 1  |                      | RUCHING BY PHUNE<br>or the phone simply call any time between 9.30          | -      | CO CO                    | LLECTING DISKS                                                                                                    |
| 1  | & 5 JOpt: Manday 1   | to Saturday with your credit said details and the                           |        | e please phone in        | ected same day, but if your<br>a day previous to pickup                                                                                                    |
| L  | disks you would like | to orbit.                                                                   | -      | 1000 C                   |                                                                                                    |
|    |                      |                                                                             |        |                          |                                                                                                    |
|    |                      |                                                                             |        |                          |                                                                                                    |

GAMES

| Lat                                                | est & Greatest                                                           |
|----------------------------------------------------|--------------------------------------------------------------------------|
| 1 3432                                             | ACTION REPLAY IV A1200                                                   |
| +3090,                                             | THE HAUNTED (8 DESKS)^<br>FREE COPY 1.8^                                 |
| +3434                                              | PC TASK V2. Excellant new                                                |
|                                                    | PC emulator. If you have an<br>A1200 you can even nin PC                 |
| -2605.                                             | VGA software.                                                            |
| = +2968.                                           | THE NIB V2.0 "UPDATE"<br>HELLZONE                                        |
| +3121.                                             | NUMPAD FOR A600<br>OCTAMED 48 <sup>4</sup>                               |
| 3467.                                              | PPSHOW 3.0a Displays AGA                                                 |
| +2524                                              | powerpacked picture files<br>SUPER POWER PACKERS                         |
| +2474                                              | BANKN & CLERK*                                                           |
| +3197<br>+2303                                     | ABACKUP*<br>KIDSPAINT*                                                   |
| +2361                                              | TYPING TUTOR*                                                            |
| +2357                                              | DISK REPAIRERS<br>203 UTILITIES*                                         |
| +3155                                              | X-KOPIA v6.5 <sup>A</sup><br>LOCKPICK 2/s a fantastic                    |
| 143410                                             | new disk copier that can                                                 |
| 11.12                                              | actually remove any form of,<br>protection from a number of              |
| -                                                  | games. Over 400 games listed                                             |
| = #2997.<br>= #3310.                               | IBM EMULATOR WB2<br>CLUDEO <sup>A</sup>                                  |
| +3032                                              | FANCY DISK LABELLER                                                      |
| = +3058                                            | WONDERLAND<br>SPACEBALLS++*                                              |
| +3194                                              | ENGINEERS KIT*                                                           |
| DIA                                                | GNOSTICS                                                                 |
| NURSES!                                            |                                                                          |
| +3378                                              | AIBB V54<br>SYS INFO 3.114                                               |
| +3194                                              | ENGINEERS KIT*<br>DISK REPAIRERS*                                        |
|                                                    | AMIGA DIAGNOSTICS^                                                       |
| +3347                                              | EXTERMINS* Virus Killers<br>UNDELETE* get back deleted                   |
| +3394                                              | files from your dak                                                      |
| 1 45394                                            | JOYSTICK TESTER* great<br>little joystick testing program                |
| TET                                                | RIS GAMES                                                                |
| L TETOI                                            | TETREN                                                                   |
| TET02                                              | SUPER TWINTRIS ON                                                        |
| TET03                                              | TRITRIS 3 players Amiga's                                                |
| TETUS                                              | DIGITAL TETRIS (NEW)<br>A1200 TETRIS (NEW)                               |
| TET07                                              | TETRIS PRO (NEW)                                                         |
| TET08                                              | GAMEBOY TETRIS<br>LETTRIX                                                |
| TET10                                              | KLAKTRIS                                                                 |
| ETETIZ                                             | DIZZY DIAMONDS (NEW)<br>AMIGA COLUMNS                                    |
| TETIA                                              | GIGA TETRIS<br>SHAPES                                                    |
| TETIS                                              | TETRIX                                                                   |
| TETI6<br>TETI7                                     | TETRIS METALICA<br>AVATRIS                                               |
| TET18                                              | D-TRES                                                                   |
| TET20                                              | TETRIS 2 The original<br>SUPER BLOCKOUT                                  |
| TET21<br>TET22                                     | WELLTRIX<br>DR MARIO                                                     |
| TET23                                              | TETRACOPY                                                                |
| TET25                                              | COLOURS<br>CUBUS 3D version of tetris                                    |
| DE                                                 | GRADERS                                                                  |
| 13375                                              | DOS DRIVERS (++^)                                                        |
|                                                    | With this disk in your collection                                        |
| 1.12                                               | you can select from any of the<br>Amiga's kickstarts to use, gives       |
| R. Martin                                          | great compatibility with old games etc.                                  |
| 3356                                               | FAKEMEM (++*)                                                            |
| 1.1.1.1.1                                          | Fakemen gives your Amiga<br>1200 512k of chip mem &                      |
|                                                    | 1.5meg fast this making 1<br>99.9% of all software work                  |
| 2957                                               | THE DEGRADER (++*)                                                       |
| and the second                                     | Another superb disk that will<br>even allow you to disable               |
| 1                                                  | floppy drives, memory etc, you<br>can also tell it how much              |
| TT MET                                             | memory you wish to use                                                   |
| 3057                                               | KICK 1.3 (++*) Is regarded by<br>most as the best degrader               |
| 3416                                               | available<br>KILL AGA V2(++) Tumoff                                      |
| -                                                  | your AGA chipset                                                         |
| WOR                                                | D FINDER +                                                               |
| C1.U08                                             | Powerful crossword &                                                     |
| -                                                  | am solver, 2 disk set only £4.50                                         |
| - = Kickst                                         | PATIBILITY CHART<br>at 1.3                                               |
| + = Kickst                                         | art 1.3 & 2.xx (A500+/A600)                                              |
| ++ = Kickst<br>^ = Also w                          | orks on Kickstart 3 machines                                             |
| AA = Kickst                                        | art 3 machines only (AGA)<br>many full computibility on                  |
| A120                                               | 0 order a copy of Kick 1.3                                               |
|                                                    |                                                                          |
| ple disk £3.00                                     | rices per disk<br>sach 2-5 disks £2.00 each                              |
| 21+ d                                              | each 2-5 disks £2.00 each<br>ch 11-20 disks £1.50 each<br>sks £1.25 each |
|                                                    | i                                                                        |
|                                                    | i                                                                        |
| ************                                       |                                                                          |
| Payment                                            | method                                                                   |
| Expiry dat                                         |                                                                          |
| Total price                                        |                                                                          |
| Pris                                               | i                                                                        |
| 04                                                 | ERSEAS ORDERS                                                            |
| lverseas orders are                                | welcome, but please add 25p to each dwx                                  |
| indered, and a minure<br>ent by first class. Air I | iom of 5 disks apply. All toreign orders are<br>Mail                     |
| test by raise cases we                             |                                                                          |

order is tash

# JUST COMPLETE THIS COUPON - WE'LL DO THE REST!

Please enrol me as a subscriber to the magazine(s) ticked below:

|                                 | ue/credit card<br>ext 12 issues | Quarterly<br>Direct Debit |      |
|---------------------------------|---------------------------------|---------------------------|------|
| Acorn Computing (3.5 disk only) | £35.40                          | £7.49                     | 2576 |
| Amiga Action                    | £47.40                          | £10.49                    | 8258 |
| Amiga Computing                 | £38.99                          | £8.49                     | 9537 |
| Atari ST User                   | £39.99                          | £8.49                     | 9413 |
| PC Home                         | £47.40                          | £10.49                    | 1621 |
| PC Today                        | £47.40                          | £10.49                    | 5388 |

## Which vouchers?

| Please send me my voucher for: |                 |        | Tick one box only |       |
|--------------------------------|-----------------|--------|-------------------|-------|
| Boots                          | Marks & Spencer | Virgin | Argos             | Tesco |

#### For payment by cheque

Cheque enclosed payable to Europress Direct

#### For payment by credit card

Please debit my credit card:

Expiry date

#### For payment by Direct Debit

Complete this section ONLY if you wish to take the Direct Debit option. AUTHORITY TO YOUR BANK/BUILDING SOCIETY TO PAY DIRECT DEBITS

| Name of bank/building society               | Your instructions to the bank/building society:                                                                  |
|---------------------------------------------|----------------------------------------------------------------------------------------------------|
| Address                                     | • I instruct you to pay Direct Debits from my account at the request of Europress Ltd.                           |
|                                             | <ul> <li>The amounts are variable and may be debited on various dates.</li> </ul>                                |
|                                             | No acknowledgement required.                                                                                     |
| Name of account                             | • I understand that Europress may change the amounts                                                             |
| Your account no.                            | and dates only after giving me prior notice.                                                                     |
| Sert code                                   | <ul> <li>I will inform the bank/building society in writing if I<br/>wish to cancel this instruction.</li> </ul> |
| Signature(s)                                | • Lunderstand that if any Direct Debit is paid which                                                             |
| Date                                        | breaks the terms of the instruction, the bank/<br>building society will make a refund.                           |
| Originator's Identification No. 8 5 1 4 1 2 |                                                                                                    |
| For affice use only Ref No.                 | Bank/building society may decline to occept instructions<br>to pay Direct Debit from some types of occounts.     |

### Your address label

Please mail my magazines(s) to:

Name Tel No Address

Post Code

Please return the whole of this form to:

Europress Direct, PO Box 2, Ellesmere Port L65 3EA

You can also take out a subscription (and win those vouchers!) by ringing our 24-hour hotline:

> 051-357 1275 Or FAX it to: 051-357 2813 (Not applicable to Direct Debits)

If you would like to participate in the allocation of £10 and £25 vouchers without taking out a subscription simply complete the name and address section of this form and return it to the address shown above. Tick this box if you do not wish to receive promotional material from other companies Volid to 30.9.93

This form is for use ONLY in the UK. Photocopies are not accepted.

# Now thei when you your favo

As a thank you to our ever-growing army of regular readers we's arranged with some of the top names in Britain's High Streets to send £5 cash vouchers to EVERYONE who takes out a subscription

But that's not all. EVERY reader who returns the form stands a big chance of getting back even more – £10 for every 10th form we receive and £25 for every 25th!

You can use them at any of the shops listed below.

And being a regular subscriber brings you many other benefits:

You receive your magazine days before it reaches the shops – , which means you'll be first with all the latest news and reviews

You benefit from our regular money-saving offers - ONLY available to subscribers

• We pay for the postage

Use your vouchers at any of these

High Street giants...

# MARKS & SPENCER

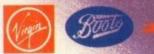

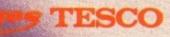

Boots vouchers can also be used at Halfards, Children's World and Fads Homecare Centres

# es mone SUDE 6

1294273

QUALITY ANE

A2831460

TEXPOUN

BE64962.

IWIDE

# This is how you can benefit from our unique cash-back scheme

Every subscriber will automatically receive a £5 voucher of their choice

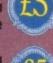

Subscribe for an extra magazine and you'll get an additional £5 voucher

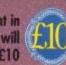

Every TENTH name sent in on the form on the left will receive a voucher for £10

PLUS! Every TWENTY-FIFTH name that comes out of our postbag can expect to receive a voucher for £25

# Now you can save even more!

WAR CIEN

Tella Se

It's much cheaper to pay by quarterly Direct Debit. Not only are payments spread over the year but each year you'll also receive one extra issue free

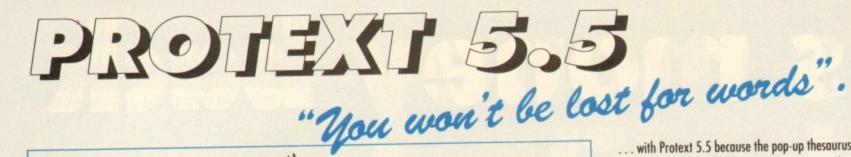

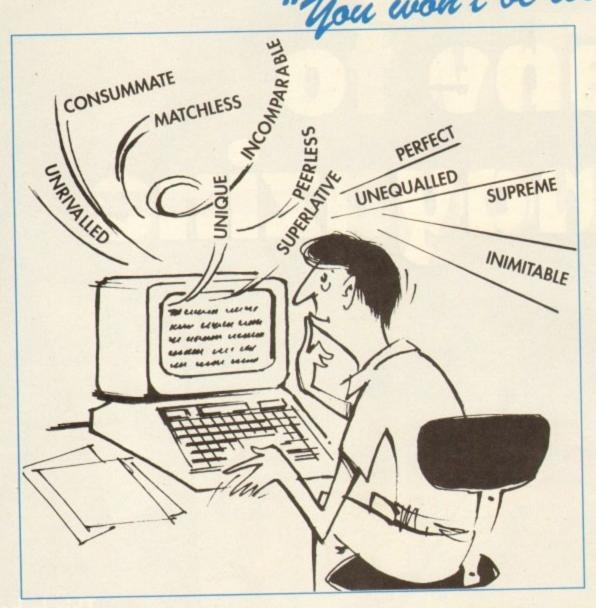

# "it's bloody brilliant" "one hell of a performer"

"if you need a professional word processor Protext is perfect"

"nothing else available comes close"

# i in the

COMPUTER SHOPPER

ST FORMAT

AMIGA COMPUTING

now £80

£30

£40

# PRODATA 1.2

New version of Prodata now with pull-down menus, mouse or keyboard operation, automatic record numbering, merge database, instantaneous filtering, prologue form, edit fields in any order, 2-across label printing. Full details available from Arnor.

#### Price: £40

A Both Protext 5.5 and Prodata require 1Mb of memory

... with Protext 5.5 because the pop-up thesaurus will provide you with inspiration whenever you need it. With words provided by Collins the thesaurus has 43,000 main entries and 827,000 responses!

Protext 5.5 introduces enhanced text formatting options. Automatic hyphenation lets you produce a well-spaced page layout without the bother of manually putting in soft hyphens. Protext determines the correct hyphenation points by algorithms and look-up tables. Elimination of widows and orphans is also provided. You will no longer need to worry about those infuriating single lines at the top or bottom of pages. Protext formats the text to avoid these as you edit the text. Extra blank lines at the top of a page can be suppressed.

New document analysis features provide a wealth of information about your text. You can examine a list of all the words used - alphabetically or by the number of occurrences. Other statistics shown include average word length, average sentence length and a table of the number of lines on each page.

# Plus many more improvements . . .

- Enhanced file selector with different sorting methods, bulk copy and erase.
- Prodata users mail merge directly from Prodata files, no need to export.
- Aail merge: nested repeat loops.
- A New window-based help facilities.
- A Improved line drawing.
- Spelling checker finds repeated word and missing capital letters.
- Conversion to and from WordStar 5.5 and Microsoft RTF
- \* Full printed documentation of new features.

Of course Protext still includes . . .

Choice of pull-down menu or keyboard operation, extensive printer font support and proportional formatting while editing, up to 36 files open, split screen editing, characters for 30 languages, index and contents, footnotes, newspaper column printing, file sorting, macros, indent tabs, mail merge programming language, exec files and the fastest search and replace around. Altogether the most comprehensive word processing software for your Amiga or ST.

Arnor Ltd (Ac), 611 Lincoln Road, Peterborough PE1 3HA. Tel: (0733) 68909. Fax (0733) 67299

SE ST APPLICATIONS

PRICES (including VAT and delivery)

For Commodore Amiga, Atari ST or TT.

Please return your original discs when upgrading

French or German spelling dictionary £35.25

When upgrading please return any extra spell checking dictionaries for a free update to the revised version.

Protext 5.5

Upgrade from 5.0 to 5.5

Upgrade from 4.2/4.3 to 5.5

I'm over the moon Brian, it's...

they think it's all over... is it now?

**PLANE REVIEWS...** THE LOST VIKINGS • DUNE 2 • GLOBAL GLADIATORS SCRABBLE • ROBOCOD A1200 • ISHAR 2 AND MUCH MORE! **ALSO...** THE SECOND AND FINAL PART OF OUR ISHAR CHEAT MODE • ALL THE LATEST BUDGETS REVIEWED • ON THE DRAWING BOARD: BRUTAL SPORTS FOOTBALL AND DIGGERS HOT NEWS FROM THE WORLD OF AMIGA GAMES...

# Domark in pole position

Domark have just released details of their next game F1. In a major deal with Fuji Television Network Inc, Domark have secured the rights to publish a series of official Formula One games for the '93 and '94 F1 seasons across all major games formats including the ST.

Domark's Managing Director Mark Strachan commented on the deal: "This is the most important title Domark has ever published.

"The game's a winner on all counts – the licence is unbeatable, the program is superb and we will use all of our development and marketing expertise to ensure that F1 is our biggest ever hit."

"F1 is so fast that even Damon Hill in a hurry will have trouble keeping up with it!" he said.

In addition to the blistering pace, the game will have a wide range of set-up options including wing settings, gear boxes, tyres and much more. F1 also allows its players to compete in an entire world championship campaign where you will have to master the world's toughest Grand Prix tracks. It has been in research for almost two

It has been in research for almost two years and has been thoroughly tested by professional drivers to help capture the excitement and detail of the real thing. Developed by the makers of Vroom, it will

Developed by the makers of Vroom, it will be officially launched at the British Grand Prix, held at Silverstone. The game will be available in the shops in September for £25.99.

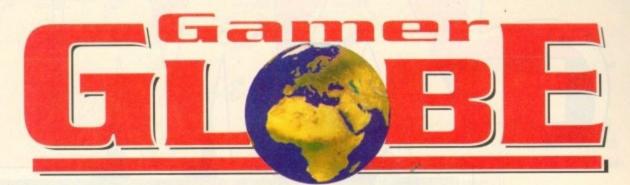

# Amiga Computing's review team report on the games scene and goodies yet to come

# Titus in the fast lane

Cast your mind back to last year and you'll remember the abundance of car racing games. One which shone like a bright light out of an otherwise pretty dull pack was Crazy Cars 3 from Titus.

Crazy Cars 3 was a firm office fave, but it did lack a two-player mode. Well all that can now be put to rights with Titus' next release, Lamborghini American Challenge.

Titus own the exclusive rights to the Lamborghini licence and to cut a long story short they have rewritten Crazy Cars 3 and improved it ten-fold including the much wanted two-player mode.

This time you are at the wheel of a fabled

Lamborghini Diablo as you speed through the crazy world of Saturday Night Races. The tournament is composed of illegal races across 60 routes of American highways.

There are plenty of features such as the ability to buy options for your car like turbo boosts and radar detectors. The competition is

tough: Not only are the police out to nick you, but each race includes 20 artificially intelligent competitors. Lamborghini American Challenge is looking good and will cost £25.99 when it arrives at your local computer game emporium in early October.

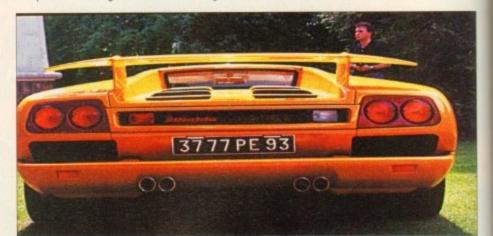

# No Campaign, no gain...

Empire are just about ready to release the Campaign mission disk, the latest addition to this incredibly popular warfare simulation. The demand for Campaign has proved overwhelming with an amazing eight-month stand in the Gallup Charts to date. Empire say that sales are going from strength to strength.

The mission disk is a must for all Campaign enthusiasts and brings you yet another 25 maps covering most of the major land conflicts of the Second World War.

Microprose are back in the

skies with yet another flight sim

- a flight sim with a difference

though. They've been tinkering

around and come up with a

game of air-to-air combat, or

dog fighting as it is more com-

The game is entitled Dogfight

monly known.

The highly detailed and exciting missions from Northern Europe to North Africa will challenge your strategic abilities as well as testing your tactical skills.

The Campaign mission disk will available by the time you read this for £15.99 – a bargain and no mistake. Remember, in order to use the disk you must already own the full version of Campaign.

# You're gonna touch the sky

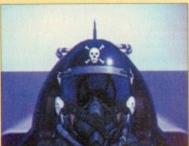

and the player will be able to select from 12 different aeroplanes, ranging from your good old Sopwith Camel through to the modern day fighter jets such as a F-16A Fighting Falcon. Whichever aircraft you choose you will be able to duel with enemy aircraft from

the same era. Alternatively you can choose any aeroplane from any era to battle it out with.

This will enable you to engage in some pretty good dogfights. For example you could have the agility of early Second World War planes such as the Spitfire against the high technology of the modern

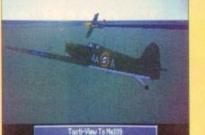

jets such as a Harrier.

Dogfight is not only a dogfighting flight sim, it also gives the opportunity to fly realistic missions, like defending the skies from the infamous Red Baron or protecting the Falklands from the Argentinian air force.

Those of you who fancy a flight sim game but are completely useless at them will take pleasure in the fact that Dogfight has been designed with the beginner in mind enabling those lesser flight buffs to enjoy it within minutes of loading.

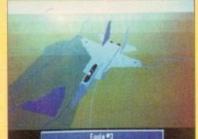

Dogfight will be released later in the year for the Amiga and at the time of going to press, prices and exact dates are yet to be confirmed. Our only advice is for you to keep watching the skies because Microprose are out to prove that they are the flight sim kings.

Inverse Tacti-View From Tunkers 1088 #1

# Microprose fly to the moon

Microprose are aiming their sights a lot higher than just the skies for their next product. Starlord is their latest epoch-making game set in space where the object is to become emperor of the galaxy.

The game combines sci-fi with combat in a universe where Starlords are ranked in five levels of seniority, from Lord, Earl, Duke and King to your final objective, Emperor. Your task is formidable one with one thousand stars to conquer.

As Starlord you have to call upon the junior ranking Starlords to serve you in battle or provide you with money or other assets. Each Starlord has his own personality, characteristics and traits which are governed by genes generated by the computer.

Thus some are aggressive, some greedy, some unselfish and so on. Part of the gameplay involves working out how each individual is likely to behave. Skill is also required to plan battles, strategy and even marriage as you aim towards your ultimate target.

The game contains a mixture of pace, excitement, energy and strategy all of its own which adds up to some exciting entertainment. Well, that's what the press release says; we'll find out whether it's true when it arrives later in the year.

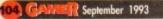

# **Grandslam's grandslam**

After the success of Nick Faldo's Golf and Beavers, Grandslam are once more infiltrating the Amiga games world with more than a couple of stunners this autumn. Grandslam have four releases planned, but precise release dates are yet to be announced.

Realms of Darkness is billed as the role-playing game for those people who hate role-playing games! The game features a hero who leaves the safety of his sheltered home and travels the land, a lonely figure with the whole world against him. Aww. What all this means I don't know, but we'll find out soon enough.

Realms features a "mutilating" landscape

Tensai looks like a platform/beat-'em-up/arcade adventure and features Tensai, the hero of the

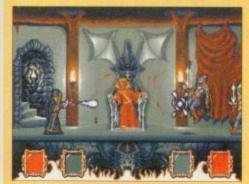

**Realms of Darkness** 

Realms of Darkness

beautiful graphics, an atmospheric soundtrack, arcade adventure sections with devious puzzles and promises hundreds of hours of intense challenge and entertainment.

> game, battling against the evil tyrant Arashi. It features stylish graphics set in a post-apocalyptic landscape and beautifully animated characters and monsters.

> There are plenty of logical puzzles to solve while admiring the realistic sampled sound effects and eight-way scrolling parallax backdrops.

> Tensai is looking very nice indeed and will feature in these pages very soon Meanwhile, two other releases from Grandslam are Reunion and The Seventh Sword of Mendor.

> Reunion promises to be a strategy adventure game set in space where you must take the role

of soldier, politician, economist and diplomat. Seventh Sword is yet another adventure game where you have a complete 3D world to explore. The game uses the friendly "point and click" control interface and features real-time combat sequences. For the A1200, a special 256-colour enhanced version is promised. As you can see, Grandslam are working double overtime at the moment and all the games

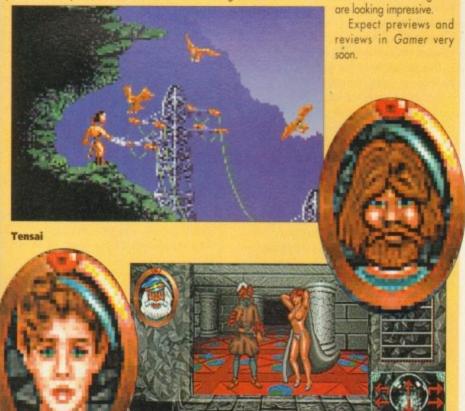

The Seventh Sword of Mendor

# **Boom time!**

Last year there was a game called Nicky Boom which, despite the highly humorous title, was quite good. Paul Roundell (ex-Gamer ed) fell in love with it and they got married, living happily ever after.

Well, it's time he got a divorce because news of Nicky Boom 2 has just arrived. At the end of the first game peace had returned to the quiet woods. Well peace has quit the scene and brothers in arms evil and danger are back.

Nicky, the star of this addictive little platformer, must once more make his way through the world until his objective of peace throughout the land is achieved. The game includes four graphic worlds of forest, jungle, volcano and cloud.

There are more puzzles, traps and animation than in the original. Nicky Boom 2 will cost you £25.99 and is planned for release on August 26. There's precision for you!

# Let's take a look through the round window at...

# REVIEWS • REVIEWS • REVIEWS

106 Virgin runs down the wing, crosses a cultured swinging ball and scores with this the third instalment in the Kick Off series

Three Nordic Vikings in horny helmets get lost in space in Interplay's brilliant platform/puzzle 'em up

new lick of paint and let it loose on all those A1200 owners

Daze hit the adventure trail in this sequel to last year's big hit smash, Ishar – Legend of the Fortress

be used for a multitude of applications, or so Dave says

US Gold convert the board game that uses words in a sort of horizontal/vertical/linking kind way. Err, yes.

platform scene with this cutesy MegaDrive conversion

# REGULARS • REGULARS • REGULARS

Drawing Board: Brutal Sports Football...117

Possibly the most violent sports game ever, it's sure to outrage a few grannies. Simon goes to Millennium to smell the blood

The next Lemmings? Could well be and Millennium are the lucky people who have a classic on their hands

Cheap Seats ..... 120 Are you poor? Do you want some games? Well, turn to page 120 and dribble all over the latest cheapies and budgies

The second and final instalment of our complete guide to Ishar - Legend of the Fortress

|                                                                                                    |                                 |                 |                | PLOYER 1                                                                                                    |        |
|----------------------------------------------------------------------------------------------------|---------------------------------|-----------------|----------------|----------------------------------------------------------------------------------------------------|--------|
| HD.)                                                                                                    | PLAVER                          | 1995            |                | 1                                                                                                    |        |
| 1                                                                                                    | D. SOMETONE                     | 9               |                | 1. S                                                                                                    |        |
| 2                                                                                                    | O, PRIMER                       |                 | 1989.00        | Concernant State                                                                                                    | ALC: N |
| 3                                                                                                    | D. BLACKNINSE                   |                 | Carlos         |                                                                                                    | 1000   |
| 4                                                                                                    | S, BAUDE                        |                 | 1              |                                                                                                    | 1000   |
| 5                                                                                                    | D, THE DE                       |                 | 1 March        |                                                                                                    | 1000   |
| -                                                                                                    | OF DESCRIPTION                  |                 | 10300          | шш                                                                                                    | 1 COL  |
| 2                                                                                                    | 9. KENDRE SKILS                 |                 | 1000           | 8 8 7                                                                                                    | 1000   |
| -                                                                                                    | 27 1162                         |                 | 1 25           | 1.4.8.2                                                                                                    | 1000   |
| 3                                                                                                    | R. HEOLENER                     | 7               | 1000           | 4 2 5                                                                                                    | 1100   |
| 10                                                                                                    | No.11.01.25                     | 7               | 1 State        |                                                                                                    | 186    |
| 10.0                                                                                                    | R. 01005                        | 100             | -              | and the second second                                                                                                    | 1      |
| 12                                                                                                    | E CHRIDHA                       | 7               | 11             | 5-3-2                                                                                                    |        |
| 14                                                                                                    | H. DHELAN                       |                 |                |                                                                                                    | 1000   |
| 1220                                                                                                    |                                 | States - States | 1 9            | test filmer                                                                                                    |        |
| THE .                                                                                                    | A CONTRACTOR OF THE OWNER       | 5.000 (CO.00)   | PLH            | VERS A                                                                                                    | *      |
| (Children of the local division of the local division of the local | The second second second second | States States   | And in case of | And a state of the state of the |        |

#### You can play Alex Ferguson, selecting your players and tactics before the match

es, it's finally here. Stop worrying, settle down, make yourself a brew, perhaps treat yourself to a choccie biccy or two and read on. Let me cast your mind back by more than a few years and remember the game that was Kick Off.

Kick Off was a revolutionary product, and every man and his pet whippet loved it. I remember that fateful day when I first played it. There I was – and as I recall it was a Wednesday morning – and unfortunately I was bed-ridden thanks to a flu-bug flying around.

I had mail ordered Kick Off and as if by magic the postie arrived that fateful morn and guess what popped through the letter-box?

Yep, all thoughts of flu rapidly disappeared as I slapped the disk in the drive. Not only had I got the day off school, the world's greatest football game had just landed in my sweaty palms. My luckiest day ever? Yes indeedy.

As many of you know, Kick Off works twice as

well if you happen to have an eager chum to play it with. Another heavy dose of luck was the fact that my kid brother had also

contracted the dreaded flu, so it was two-player heaven. As for the game, it was quite simply one of the

As for the game, it was quite simply one of the best I had ever played. You can look back now and it's a different kettle of fish altogether the S HRIGHT Spot the ball and win huge cash prizes

graphics aren't good and these days even Jimmy Hill could beat the computer 10-0. It had arrived, though, and back then I was the envy of all my friends.

A year or so passed and things were beginning to hot up on the Kick Off front because news had filtered through to every kid's grubby ears, including mine, that a sequel was forthcoming. The sequel did indeed arrive, and to much critical acclaim from the computer game press who heralded it as the best football game for any computer ever.

I naturally ran down to the shops and bought it

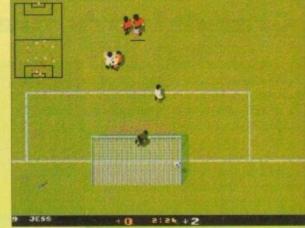

In the midst of a goalmouth tussle, the ball finds the back of the net

# They think it's all over? Well Goal is here at long last, but will it take its place back on the footy game throne?

as soon as it was out and found out that was indeed ten times better than the original. Happy faces all round, but happiest of all was Dino Dini's, the creator of Kick Off 1 and 2. Another year had passed and talk of yet another Kick Off game was surfacing – Kick Off 3.

Everybody who thought Kick Off 2 was the best it could possibly be had to have a re-think. In the meantime people had enjoyed the Kick Off spin-offs such as Player Manager, Kick Off Extra Time, Final Whistle and the super abundance of data disks.

Then just as the rumour of Kick Off 3 was on the verge of being realised, a new, young and pushy football game has forced its way onto the scene. Its name was Sensible Soccer, and that, my friends, is where all the trouble started.

What is now known as the Sensi v Kick Off war erupted and it was so bad that even Kate Adie was reporting from the war zone. There were many casualties, some of which are still too disturbing to talk about.

There were the Kick Off die-hards camped on one side while the Sensible Soccer young bloods were assembling on the other. In the middle there

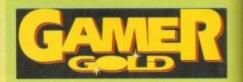

were several youngsters who were just plain confused and didn't know which game to turn to thanks to misinformed friends and hapless games reviewers.

I myself loved both Sensible and Kick Off and I just couldn't choose between the two no matter how I tried. Other people condemned me instantly and said that I must choose one of them and declare it the best.

Why? Why must I choose between them? Well the simple fact is that I didn't choose. They are both different and they each have their merits and downfalls. There you have it... the truth.

I don't want to see any kind of argument over which one is best ever again. If you really want to keep me happy then I suggest you buy both of them and hey, you never know, it might bring the world that step closer to global peace.

Rumours were confirmed that Kick Off 3 was indeed arriving. And we waited, and waited and then waited some more until we could wait no

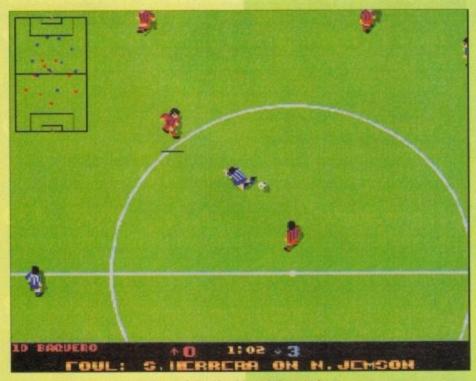

A brutal foul that must surely result in a booking at the very least

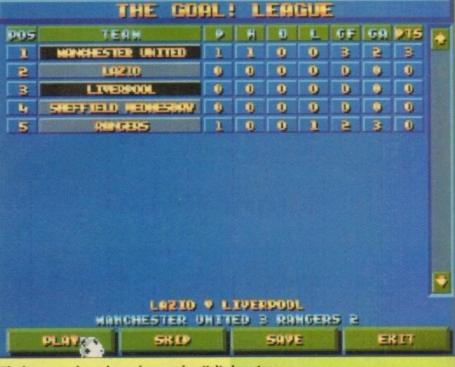

The league mode, and surprise surprise, United are top

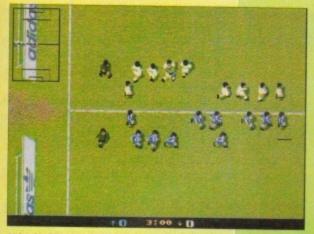

It looks like the early part of one of those Halifax adverts. You know the ones, where lots of people form a giant X

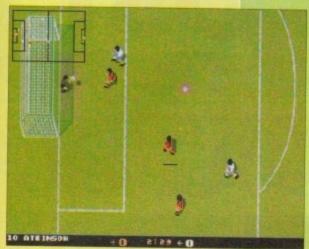

You can play horizontally if you want. It's totally different · you could say it's a whole new ball game

longer. Virgin Games must have got a bit bored waiting as well, so they decided to buy it off the original company and give it the new moniker of Goal

On the surface Goal, for all intents and purposes, looks identical to its Kick Off predecessors. Let's take a little look under that surface and see what new features we can dig up.

#### DIFFERENT MODES

First thing you notice is the graphics and the fact that there are three different modes. There is the normal zoomed in view and also a wider zoomed out view, plus the standard setting where the computer swaps between the two views. Zoomed in view is the one you will use the most and the closest to the one used in Kick Off 2.

An interesting feature is the ability to play Goal horizontally rather than vertically. This virtually

creates a brand new football game and for us Kick Off die-hards and it takes a bit of getting used to.

Goal's graphics are noticeably better with improved animated players that are positioned in a well-drawn football stadium complete with athletic running track and Adidas sponsorship boards. The goals are also better defined and you get a

more realistic feeling of scoring. The free kicks, corners, goal kicks and throw-ins have also been changed for the better. By moving a dotted line you are able to select the direction, length and height of the ball.

The control system as a whole seems to have changed slightly, but it still keeps the simplicity and playability that was such a feature of Kick Off 2. Obviously it helps to have played its predecessors,

THE TENDS BUFFER ENDTH: DELETE HOBE 1221123 SPOLT. STLETICO HE MARGINE ARCHDE Distances. EHOL ISH ST GERMANN EUROPEAN 93 99929 10000 FRANCE GERMAN 12709 931 U.C HIREIN TTHLY F.G. MINHL HE TRONGL BORID 9.F. SCOTLOND P.G. BRIVERH H SPAIN ST. SI ISEL SORRESTOR DOR D PERMESON 82.110 IN RUSESOR Ð -----TITIC STREET ED TREAT FOR GOAL ! CUETON TENNE SAVE DONE TEAMS

There are oodles of teams, including ones from English, French, Italian and German leagues

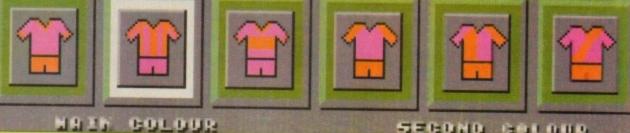

Ooh I say, very fetching pink and orange kits

#### SECOND COLOUR

| PLAYER                                                                                                    | 1 0 1 COMPUTER                                                                                                  |    |
|----------------------------------------------------------------------------------------------------|----------------------------------------------------------------------------------------------------|----|
| •                                                                                                    | CORNERS                                                                                                    |    |
| •                                                                                                    | the second second second second second second second second second second second second second second second se | 0  |
| 1                                                                                                    | THROATINS                                                                                                    | 0  |
| •                                                                                                    | FORL RICKS                                                                                                    | 0  |
| •                                                                                                    | FOULS                                                                                                    | 0  |
|                                                                                                    | DENALTIES                                                                                                    | 0  |
|                                                                                                    | RED CARDS                                                                                                    | 0  |
| and the owner of the owner of the owner, where the owner, where the owner, | VELLON CORDS                                                                                                    | 0  |
| •                                                                                                    | LINURICES                                                                                                    | 0  |
| •                                                                                                    | SUBTITUTIONS                                                                                                    | 0  |
| 5                                                                                                    | 58YE5                                                                                                    | 0  |
| •                                                                                                    | SHOTS ON GOOL                                                                                                   | 3  |
| 34.000                                                                                                    | PERCENTAGE PLAY                                                                                                 | 65 |

ponent or your-If depending on e scoreline. The atch stats tell u just how well r how badly you've done

mbarass your

but even for the beginner Goal is one of those footy games that takes a minute to play, but a lot longer to master

Now I could be accused for being really crap, but when you put the computer at the hardest level it's bloody hard to beat it. Four people played the game and all failed miserably, so that means it should also give you a bit of challenge over the months ahead. Unless of course you are all God-like computer games-playing prodigies

Replays have also been given a new look with the ability to play, stop, rewind and fast forward the action. You can also watch it slow motion if the desire takes you. A new innovation is the introduction of the match report which appears at half and full time.

#### STATISTICS

You can look at it and it'll tell you how many shots on goal you had, how many saves you made, the number of corners, throw-ins, penalties and how much percentage possession you had. It's very useful for solving those depressing arguments that constantly rage when playing it with a chum or indeed a chum-ess

There are a few more options, but I haven't simply got the space to explain them all. You'll be able to find out all about them when you buy it, because believe you me if you don't you will be laughed at in the street by small children

Goal is similar to Kick Off in many ways, yet totally different in others. For instance you do feel as if you're playing a brand new and totally origi-nal game, but it still has that feel of Kick Off about

The new graphics are a definite improvement over its predecessors and the sound effects have been improved to further enhance the atmosphere of the game.

The playability remains as fast and frantic as usual and the addiction factor is still at a danger level. It's a wonder how any of you lot managed to get your copy of Gamer this month because we've had to be physically prised away from our joysticks.

Goal is a classic computer game and I personally would recommend it to everyone, whether they'd be young, old, small, big, large or skinny

If you are a Sensible Soccer fan then ignore Goal at your peril - you won't know what you're missing. Goal isn't better or worse than Sensible, it's just different... and very, very good,

#### JONATHAN MADDOCK

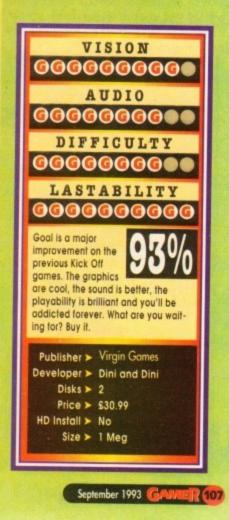

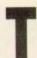

he Norse culture has always been a great mystery to me. There are elements of their lives that I find bizarre, to say the least. I do speak from experience as well. I have

a mate who is half Norwegian and he's an odd kettle of fish. Always running around half naked shouting "elske!" and "toske!".

I mean, let's examine the facts. Vikings were allegedly this bunch of ale swilling, debaucherous, roughneck, sex maniac marauders. OK. We'll take it that that bit's true. Why the hell did they have to sail around the known world to carry out their bawdy hell-raising?

What I'm getting at is, why bother sailing to monasteries to interfere with the

monks' tranquillity when they could just as well stay at home with their own womenfolk? Everybody the world over knows the reputation that the nubile Nordic naughties have for beauty.

I guess that this will remain one of the universe's unanswered questions until time immemorial, so with a Kenneth Williams-type "Ooohhh! No matron!", I shall return to the plot.

The Lost Vikings has its origins set in the lands of the midnight sun. Its stars are three Viking brothers, who interestingly enough, are not away raping and pillaging.

Instead, they are home for the much celebrated Autumn festival – which is a bit like Glastonbury with no police, and subsequently much better.

#### HURDY-GURDY

Anyway, the highlight of this Pagan pastime is the hunt. Here, our three heroes have the chance to excel at their particular skills – which is a good enough reason for the loading screen and also shows Joe Public what our little Scandi-friends are capable of.

However we're not the only ones privy to the Vikings' acts of physical dexterity. For, high above the fjords, intergalactic zoo-keeper and Johnny Morris lookalike Tomator lurks.

Being the villain of the piece, Tomator is on the look out for fresh specimens. Seeing the prowess of our boys, he decides they'd go down a treat in his alien menagerie.

So being a thoroughly nasty piece of work, Tomator proceeds to kidnap the Trondheim trio. Gasp! That's not the plot is it?

Why, yes. Steeped in Norse mythology that one, eh? Well so it's yet another cheesy, silly plot. But before I pass judgement too hastily, let's meet the hurdy-gurdy boys.

The first thing I should say about the chaps is

that they're brothers. The fact that they appear to bear no resemblance to one another, apart from full beards and spiky helmets, is beyond me.

The oldest of the trio is Baleog the Fierce. He's 25, fierce and according to the manual has an underwear fetish. Perhaps he should consider changing his name to Baleog the Frilly.

No, seriously. His particular skills lie in the swordsmanship department and he's also quite handy with a bow. He knows no fear, is somewhat of a bighead and likes to flex his muscles - that would explain the underwear! Next from the halls of Valhalla comes Olaf the Stout. Guess what? Olaf's the fatty of the three. He is jovial, fat, steadfast, tubby, and a stalwart in battle with an appetite for adventure almost as large as for a Danish – beer or pastries?

Olaf's talents lie in the defence department. He does a sterling job of blocking the enemies and their shots.

Last but by no means least is the youngest of the lads, Erik. Erik, or Erik the Swift as I should call him, is the nippy one of the bunch. He is the self-proclaimed leader of the pack, possesses

ELOSI

speed and agility, and can't half put the nut on things if he's in the mood.

So, you're probably sitting there thinking to yourself: "This is all very nice, but what's this character profile bit got to do with anything?" Well, bear with me and all will be revealed.

Having been kidnapped and zipped into a time vortex, your task is to control Sweden's answer to Aha on a bid to destroy Tomator and return home.

Now the game is definitely platform-oriented, but it has to be said that Lost Vikings is subtly different to many of the same genre. This is where my

Olaf sinks 25 pints of loopy juice and floats home (hic!)

By Odin's elbow! It's time to kiss Brunhilda goodbye, clamber aboard your longboat and let out a beserker's bloodcurdling bellow: "Rape and pillage! With the Lost Vikings!"

Norse to see you, to see you Norse!

Age: 25 Height: 6ft Oin Weight: 220 lbs Equipment: Bow, infinite arrows, sword, butch moustache, macho attitude Speciality: Fighting, chopping, general violence Favourite female: The blonde one in Abba

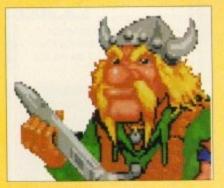

**Baleog the Fierce** 

Age: 19 Height: 5ft 8in Weight: 160 lbs Equipment: Spring loaded feet, concrete cranium Speciality: humaing, head-butting

Speciality: Jumping, head-butting Favourite female: The other one in Abba

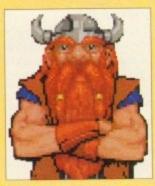

Erik the Swift

Age: 23 Height: 6ft 2in Weight: 320 lbs Equipment: Shield, large belly, silly laugh Speciality: Being fat and blocking everything Favourite female: Bella Emburg (sounds Scandinavian enough)

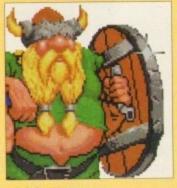

Olaf the Stout

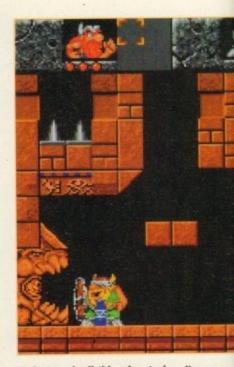

It's hot work all this adventuring. I'm sure someone just shouted " Get yer Isis!"

character profile link may appear to begin to have some relevance. You see the crux to success in Lost Vikings relies on teamwork.

Your three Norsemen must be controlled simultaneously to work your way around the traps, puzzles and nasties which occupy the levels.

For example, Olaf - being the shield-bearer absorbs all the incoming attacks from the level inhabitants, thus protecting his brothers.

Meanwhile Baleog can utilise his trusty bow and reign arrows down on the foe, while still safe from harm

### **HANDY NOGGIN**

Eric on the other hand comes into his own when performing jumps over objects. He is also adept at reaching artefacts otherwise out of reach, and his noggin comes in extremely handy for smashing walls apart.

Control of your three heroes sounds as though it should be tough, but it's far from it. The joystick controls their particular skills and toggling between characters is but a touch of the keyboard away as is using items and operating levers and switches. There's a fair amount of humour involved in

Vikings. The boys take every opportunity to bicker with each other, in a very brotherly way. They also like to chew the fat with some of the more happy-go-lucky characters around.

Another nice little humorous touch is that after

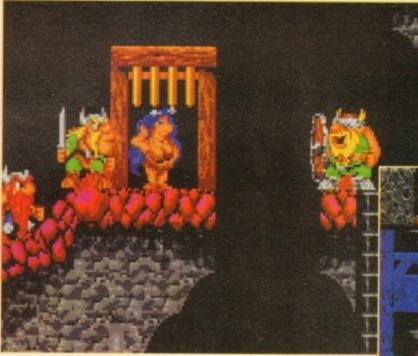

eating an item the boys let out a nice sampled belch - shot lads!

There are tons of levels divided into six worlds varying from the hi-tech spacecraft through to primeval dinosaur-infested lands, ancient Egypt and other bizarre places.

Erik's up a VCL THINK D DOING Aha?

gum tree and decides to chew the fat with the missing link - or is it Morten Haäket from

Your ultimate aim of course is to kill Tomator. This is easier said than done as he's one well 'ard sucker!

The level graphics are pretty enough, although the

backdrops on some levels seem to be non-existent. I can only imagine it was a very dark, starless night when the boys did their adventuring stint.

However, animation of the Norse nut-jobs is really nicely done. All three characters have definite personalities which come across to the player really effectively. They all perform idiosyncratic acts, particular to themselves while they are not in use

On the whole they come across as a half decent bunch and probably worth swigging a couple of pints of grog with

On the macabre side, there are some pretty cool animations when your characters meet with an untimely demise. Whether it's impaled on a stalagmite or frazzled in a forcefield, it's off to Valhalla to meet Thor.

The problem with this is that having lost one of the brothers it's impossible to complete the level. Fortunately on completion of a level you get an access code so it's not all doom and gloom

Overall, Lost Vikings is a very playable platform puzzler. It has fairly unique qualities, and it

The lads stop off in Denmark for a bit of titillation at Madame Ta-ta's strip joint

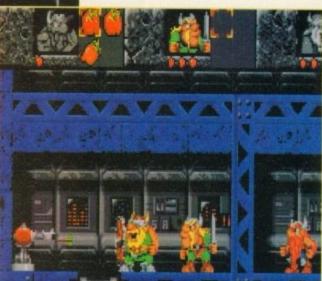

**The Norwegian Eurovision entrants** flop for the 25th year running, and once more face the firing squad!

makes a pleasant change to have to protect and nurture three characters.

Instead of your bog standard multi-talented Sonic-type chappie, these Scandie geezers have strengths and weaknesses.

This makes for much more interesting play having to work out who is best suited to get past different traps.

I've never been a great fan of arcade adventures, but in this case I have to say in my best Jimmy Swaggart voice "Lord! I've seen the light!"

I have to say I'm pretty addicted to this particular merging of puzzles and arcade frolics. So, as Norway's (well Iceland's but it's close enough for my bad joke) greatest troll, Magnus Magnusson would say. "I've started so I'll Finnish...

#### SIMON CLAYS

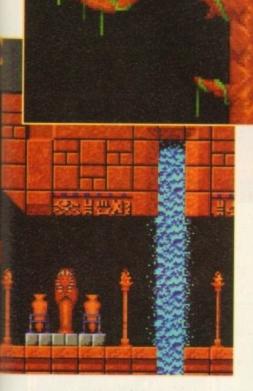

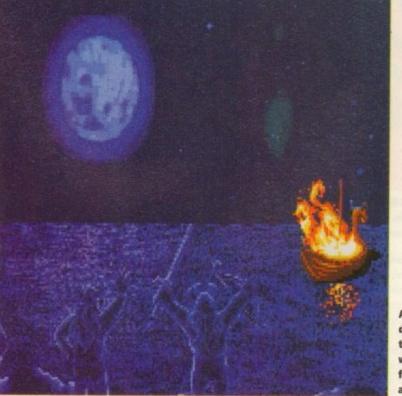

After your demise it's the full works with funeral arrangements

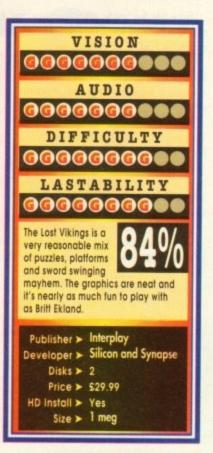

"Look! I'm a top spy. Licensed to kill, deadly missions... and I have to catch the bus!"

he re-emergence from the bottom of the aquarium of the most scaly sex symbol in the seven seas set my mind thinking about fish.

Well, really about fishing. You see I've never been fishing, and whenever I quiz the fishing fraternity about their nefarious hobby, they always reply how tranquil an activity it is. Sitting around calm waters in rural settings – relaxing.

Maybe I'm missing the point? I can understand the peace, and relative calm of sitting by still waters on a

warm summers' day with vast quantities of chilled beer - that I like.

But getting up at three in the morning, carrying 50ft poles around and dipping your hands into half a tonne of wriggling extras from a Hammer movie? No way!

Well enough of my fishy tales and back to Captain Birdseye's stunt man, our James. As you might have gathered, he's back in a remake of his classic, second mission.

Most gamers will remember with a tidal wave of nostalgia the original A500 version. Starting as a virtual unknown, Mr Pond was heralded as fresh (fish), unusual, and highly playable with no big money tie-ups or licence endorsements.

#### ENHANCED MOOD

Since then the "mean, green, part machine" tunatype chappie has become an overnight success, neigh a veritable "cod" of the platform world.

Well, after a while away swimming up the Gulf stream, James has cleaned his gills out, and is back in a refreshed, enhanced mood.

For those of you who don't recall the original plot, I shall refresh your protein-starved brains. The evil Doctor Maybe has hijacked good ol' Santa's toy factory. The nasty piece of work has been manufacturing a range of lethal playthings in an attempt to knacker up Crimbo for everybody.

Desperate governments eventually come up with the solution. Get in touch with F.I.5.H, who in turn will contact the only man for the job – James Pond.

Pond immediately reports to F. Instead of kitting out Jimbo with hi-tech gadgets like the homing condom, or a watch that turns into a space shuttle, F gives him a special robot suit, which enables our hake-like hero to breath on land.

It also enables him to expand his torso to preposterous lengths. This comes in extremely handy during play as very often Jim has to reach ledges and grip on with his fishy fingers.

This leads me rather neatly on to the play. The action is stereotypical platform mayhem. There are

the in area Pond, seducer of the world's most glamorous women, p-p-picks up a Penguin?

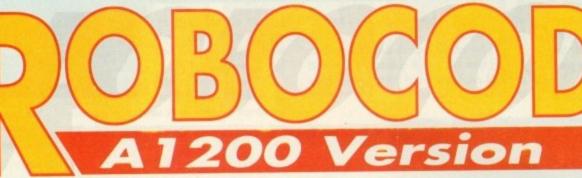

Splash down! He's back, licensed to gill and fresh from the set of Goldfishfinger... James Pond!

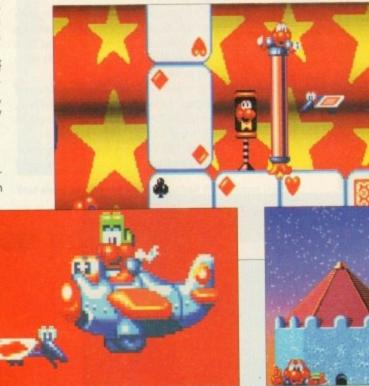

Dan-Air Flight 201 apologises for spiking everybody, and the captain says "boomshanka, purple haze... man"

loads of power ups that enable you to do silly things like fly – I ask you, who ever heard of a flying fish?

James can also waddle aboard numerous other modes of transport. These vary throughout, but don't be surprised to find yourself trundling across the screen in a bath tub or flying past in a plane.

If this wasn't surreal enough. Each level is played in weird rooms made up of various giant toys and games. Not many times in a gamer's life he'll get mugged by Sindy! – not really. There are nine levels

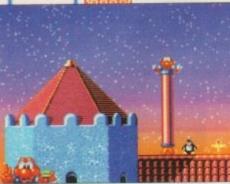

James gets a

stretch for

running an

illegal card

school

James Pond the man with deadly dandruff, shaken not stirred

in all, and they're all as wacky as each other. One moment you'll be flipping past giant, grinning tennis balls; the next confronted by irate golf clubs.

Some mornings it's the last thing you need. Honestly Millennium, what are you running down there, a home for acid casualties?

Anyway, basically you've got to jump, squash, stretch and generally splash your fins around, defeating baddies and killing massive level mothers every two stages.

#### James floats on air, after an encounter with Pussy Galore

111

But what of the enhancements, I hear you gargle from your padded bowl? Well, the 1200 version to all intents and purposes looks very similar.

The same beautifully stylised graphics haven't altered. They just seem more slick and polished. The animation is still spot on and there are loads of little touches which make for more titillating play.

The major improvements seem to be with such things as the backdrops. They've gained more depth, loads of colour and scroll more slickly.

There also appear to be a few more sections to contend with on each level on this version. But really after that, that's yer lot.

Now please, don't think of the previous comments as a criticism on my part. James Pond is brilliantly addictive and great fun to play. If you had it on your original Amiga and have just traded your trusty tool in for a 1200, I'm not sure. I'd buy it 'cos I think it's awesome, but obviously the choice is yours to ponder over.

However, if you've never got your fins wet before with the fishy one, don't delay, jump in at the deep end and enjoy endless fishmongering frolics with the hottest, halibut-type hunk in Hollywood.

### SIMON CLAYS

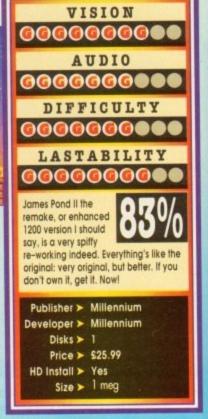

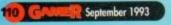

## Special Offer!

Ishar 2 - THE NEW **BLOCK BUSTER RPG** 

Chart Shooters price just £14.99 - save £15 Dark Seed £18.99 save £14

## Budget games at GIVE AWAY PRICES

Metal Mutant £3.99 Crystals of Arborea £3.99 Storm Master £6.99 Boston Bomb Club £3.99 Superski 2 £3.99 Starblade £3.99

| 1. Body Blows                                                                                                    | £15.49 | *rrp £26.99 |
|----------------------------------------------------------------------------------------------------|--------|-------------|
| 2. Chaos Engine                                                                                                    | £13.99 |             |
| 3. Alien Breed special ed '92                                                                                                    |        |             |
| 4. Lemmings 2                                                                                                    | £28.49 |             |
| 5. B17 Flying Fortress                                                                                                    | £21.99 |             |
| 6. Premiere Manager                                                                                                    | £14.99 |             |
| 7. Sensible Soccer '92                                                                                                    | £14.99 |             |
| 8. Superfrog                                                                                                    | £14.99 | rrp £26.99  |
| 9. Sleepwalker                                                                                                    | £15.99 |             |
| 10. Streetfighter 2                                                                                                    | £14.99 |             |
| 11. Curse of Enchantia                                                                                                    | £15.99 |             |
| 12. Zool                                                                                                    | £14.99 |             |
| 13. Ishar                                                                                                    | £ 9.99 |             |
| 14. Formula 1 Grandprix                                                                                                    | £17.99 | rrp £34.99  |
| 15. Transarctica (NEW A1200)                                                                                                    |        | rrp £29.99  |
| 16. Ishar (A1200 version)                                                                                                    | £14.99 | rrp £29.99  |
| 17. Civilisation                                                                                                    | £20.99 | rrp £34.99  |
| 18. Wing Commander                                                                                                    | £18.99 | rrp £34.99  |
| 19. Nick Faldo's Golf                                                                                                    | £19.99 |             |
| 20. History Line 1914-18                                                                                                    | £20.99 | rrp £34.99  |
| and the second second sec |        |             |

ER

Top 20 Amiga games

...rock bottom prices

## Your Chance to Win Ishar 2

Return the coupon below for the chance to win a free copy of Ishar 2

(Free prize draw - no purchase necessary)

Yes - I want the top games at the lowest ever prices. Please send me by return the following games:

Name

Address \_

Total Payment enclosed \_\_\_\_\_ (cheques and postal orders only - cheques payable to Chart Shooters)

Post to Chart Shooters, Freepost, NW6000, London NW6 6YG (enquiries tel 071 328 3144)

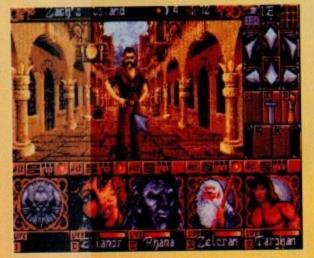

You won't tell me. Right, this calls for a bit of mouse pointer torture!

eality used to be a friend of mine. PM Dawn once sung that line in a song of theirs and even though they look quite stupid they were, in fact, correct. Reality is something we game reviewers don't get a taste of very often.

I know this opening sounds a bit deep and you're thinking that I've flipped my lid or been experimenting with funny smelling cigarettes, but I haven't, so stick with it!

Game reviewers are more lucky than most other games players because we get to play every game that comes out on the market and we get them all for free. I can hear you punters swearing under your breath even as I write this, and all I can say is "ha!".

Don't be too disheartened though because we have to play everything including all the bad

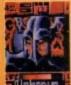

games and struggling through those is not a pleasant experience. Disorientation is also a major problem. In one day you may

galaxy shooting down waves of nasty alien beast-

ies from the Planet X. Ten minutes later you're a cutesy, happy-golucky dragon blowing bubbles at minions of evil in a world full of platforms, then you're playing football, then commanding a tank platoon, then flying a top secret government Stealth fighter, then you're a secret agent, then a terrorist, then a clown, then a superhero (yes, I think we get the idea – Ed).

Whatever you are, all these games are enough to give you a bad case of schizophrenia. One of

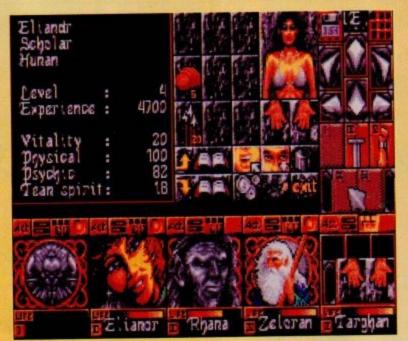

Here is an inventory from just one of your warriors who seems to be a bit sparse on the clothing front. Cover yourself up woman. Tutt, tutt

Silmarils return with another dose of Ishar. All adventure fans hold on to your maps and grip your spellbooks...

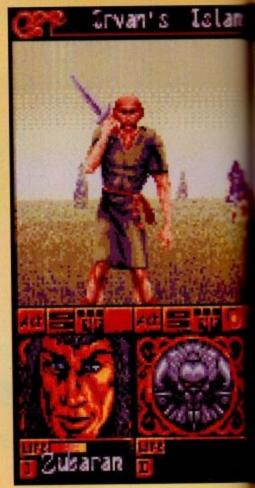

# ISHAR 2 MESSENGERS OF DOOM

the best types of games for you to lose yourself in is an adventure - see, told you I'd get there in the end. Here you can take the form of a warrior, wizard or whatever takes your fancy. Forget about modern day life and lose yourself in worlds of wonder and lands of fantasy. Last year Silmarils released Ishar and it received critical occlaim from games players and reviewers alike.

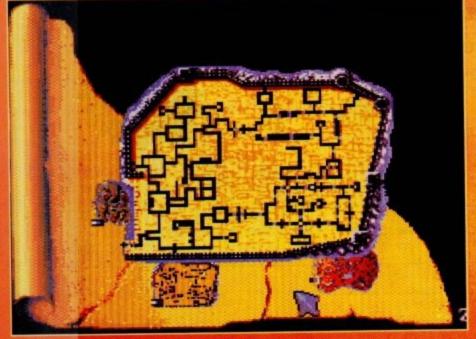

One of those ever so handy items that any decent adventure can't bare to be without... a map

In my best Jackanory story-telling voice I will present you with a short tale. After the defeat of Krogh and his Citadel of Evil the land of Ishar has

entered a new golden age of peace and prosperity. This is an adventure game though, so the golden

age doesn't last for very long. It wouldn't be much of an adventure if all you had to do was run around in fields, drink wine and be happy!

Anyway, news reaches you of a new evil demonic figure, who is incidentally the head of a spider-like network of malevolence.

Based on the islands surrounding Ishar, this evil organisation is supplying addictive mind-controlling drugs to the locals with the direct aim of unopposed power and conquest.

Once again you must strap on your sword, brush up on your spellcraft and pack your sandwiches as you head for the islands with a brand new and sparkling team of heroes.

Like its predecessor, Ishar 2 is entirely controlled via the mouse. The left-hand button is used to select and the right-hand can be used to cancel the current operation and also close the menus selected.

Most adventurers I know, like myself, prefer to use a combination between the mouse and the keyboard and Ishar 2 lets you do exactly this.

Thus the numeric pad emulate the movements of the mouse. Various other keys can be used instead of the left and right-hand mouse buttons.

As you wander around the world of Kendoria you will meet many people and your first job is to

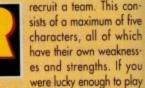

the first Ishar game and if you can still find your save disk, then you can re-use an old team from the game.

The characters will retain their characteristics, but they will lose their possessions and magic spells. Sometimes the characters' experience levels will be slightly altered to suit those present in Ishar 2.

I won't spend my time explaining every little detail about what you can do and how to control everything because it'll get very boring, plus I'll leave you to find it out yourself which will generate hours of fun for you, err probably. I'll go over

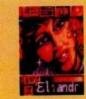

a few of the basics, though, in a short but informative manner. The first thing you need to learn is how to survive in the world of Kendoria, and this involves a quick lesson in the ancient art of fighting.

Fights in Ishar 2 take place in real time. The fight panel groups together the fight icons of each player with their active weapon. These icons are arranged in a quincunx – a very big and posh word which basically means that four of them are placed at the corners of a square with one in its centre.

These fight icons represent the five characters

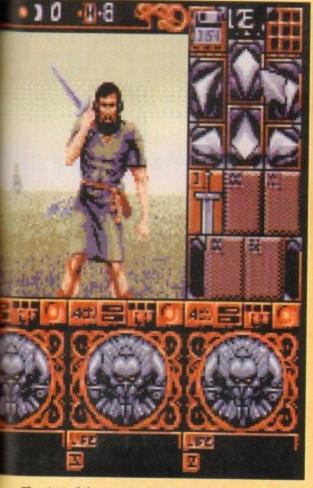

### The start of the game and already your one adventurer is taking a hell of a bashing!

in the team, each identified by their own Roman numeral. To make a team member strike an enemy all you have to do is click on the corresponding fight icon.

Hits that the enemy gives to your team are represented on the picture by a small patch of blood

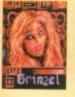

showing the damage points that your victim has lost. The damage depends on several parameters; the power of the

weapon, strength, agility, skill in weaponry and your enemy's constitution

Other features include options to enrol, dismiss and even assassinate members of your team. You can also give first aid to a person if they are badly injured.

To get around the world you have a compass positioned at the top of the screen, but what every

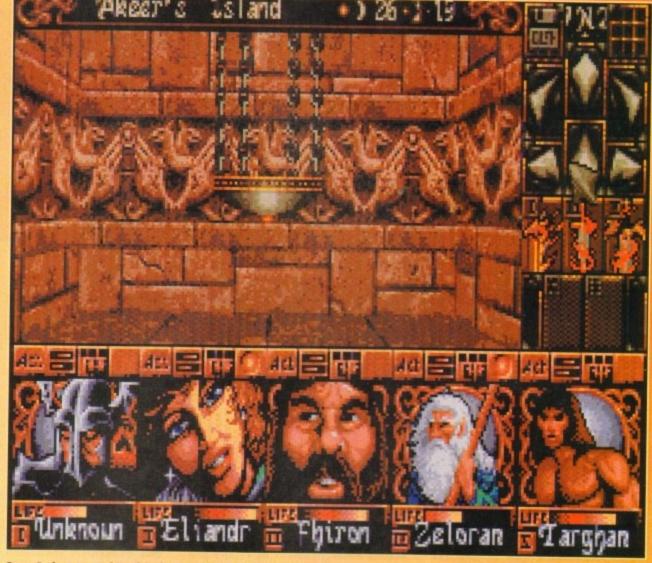

Gerry Anderson gets into the Ishar 2 adventure while providing the game with one of his delightful UFOs that comes complete with strings!

decent adventurer never leaves home without is a map

In Ishar 2 a map of the whole archipelago appears on the screen. By selecting one of the island, you will obtain a detailed map of it showing your actual position represented by a flashing dot. At the start of the game the map is incomplete, but as you progress throughout the world it will slowly become more complete.

In the world there are several different places that you can visit. First are the shops which there are three different kinds; animal traders, arms dealers and general merchants.

Inns play a major part in the game - they're where you pick up information, eat food and sleep. Houses are also dotted about and you can expect to meet other people who will give you valuable information or suggest missions to you. If you're lucky you might even find a few objects in there. To get from island to island you must find a harbour. Here you will find a boatman. He will

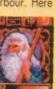

Zeloran

you can select other harbours to journey to. There are a whole wealth of options that I've not even bothered to tell you about due to

then take you to a ship where

lack of space, but no doubt you'll find all about them when you buy the game yourself.

Oops, in one cunning swoop I've just told you my opinion of it. Yes, I'm afraid to say that Ishar 2 is a must-buy and should get to the top of every decent gamer's shopping list.

The graphics are luscious and beat every other adventure game of this ilk down to the ground. Some of the later levels are a sight to behold and the sprites as just as fantastic.

The music is not too bad - quite atmospheric and what sound effects you hear are more than adequate.

I can't fault Ishar 2 on the playability and addiction front. The control and icon systems work brilliantly and even the most inadequate gamer will be adventuring before you know it.

Technically it beats all its competitors up with a big stick, but it is getting a very old and tired format, one of which I'm personally getting a bit sick of

You could compere it to Dungeon Master and you wouldn't find much difference apart from the improvements in the graphics and sound departments.

I wouldn't mind seeing something a little differ ent the next time around, possibly something as

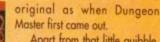

Apart from that little guibble, Ishar 2 really is a winner and previous owners of Ishar are probably placing advance orders even as we speak. If you want a little adventure and excitement in your life, you'd

do no wrong by getting to grips with this.

Tarqqan

### JONATHAN MADDOCK

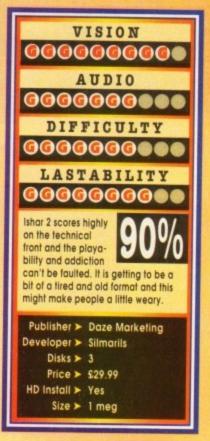

mber 1993 G ER (113

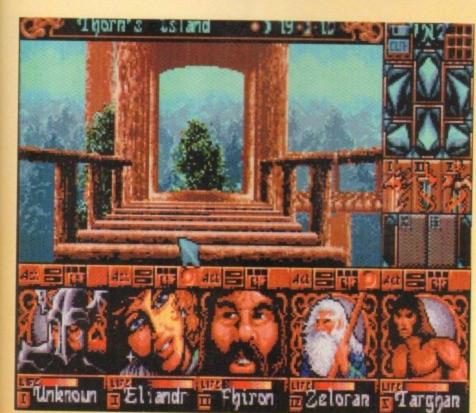

Our team of warriors take time out to play in Janet's superb tree-house ...

never saw the film Dune. Perhaps that was because when it came out back in 1984, it was in the middle of Star Wars fever. Being a cheeky young nipper-type person at the time I didn't care for strange sci-fi films with seemingly incomprehensible plots when I could marvel at the stunning special-effects masterpieces pouring out of Lucasfilm Productions on a regular basis.

For me, Tatooine was the ultimate desolate desert planet, and Dune was merely an inferior imitation.

Apparently, the film was very strange and very long. Nearly two-and-a-half hours, in fact, and perhaps the reason for its strangeness was that it was directed by a certain David Lynch. Well, you learn something every day.

Of course, whether or not this was a fair assumption I can't honestly tell. But now, a decade on, Virgin have seen fit to produce a second computer game based around the Dune universe. Unlike the first one, which was an adventure, Dune 2 is very much a strategy game.

Despite never having seen the film or read the books, I was the obvious choice to review Dune 2. Why? Because I'm the gullible chappy around here. It must be said that neither Biff nor Simon wanted to have the task of reviewing this, for some reason.

To be quite frank, I don't think they've got the necessary noggin to cope with it. You have to be prepared to spend time learning how to play games like this, although the lengthy manual is very helpful and easy to digest. Or perhaps they were put off by its initially unappealing nature.

Dune 2 is set on the world of Arrakis, commonly known as Dune. It appears that the situation on Arrakis is nothing short of critical. The planet is the only source of the spice which makes interstellar travel possible and can prolong human life. It's also a component of dermal unguents, if anybody

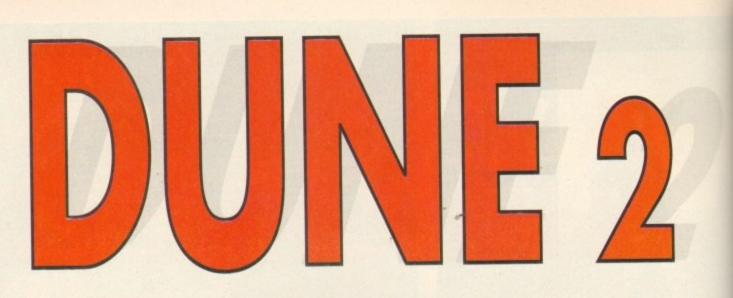

## In search of a little something to spice up your life? Maybe Virgin have the answer...

cares. Anyway, the point is, you need the stuff desperately. The problem is that you're not the only one who wants it. You represent one of three competing houses, and it's your job to make sure that you get the spice and they don't.

This desert planet boasts only two indigenous lifeforms; fremen and sand worms. The latter pose a threat to the average human, taking any opportunity to scoff them and their vehicles.

Basically, the ultimate objective of the game is

to take over the planet, although your first mission is simply to fill a spice quota.

Gameplay basically consists of constructing new buildings, repairing any existing and damaged buildings, scouting out new areas of the planet, harvesting spice and destroying the opposing forces.

The screen shows a section of the map, which is several screens in size. The map is not revealed until you have scouted out the area with a vehicle or person. Exploring is necessary to find new spice fields to harvest.

You will also find sandy areas (beware of Sand Worms here), sand dunes, rocky areas, and mountains which are impassable for vehicles.

The vehicles available include trikes, quads, tanks, ornithopters (a type of weird aircraft) and so on. Some are well armoured and effective in battle, whereas others are designed to be fast and are subsequently less well armoured.

You move your vehicles about by clicking on them, clicking on the action you wish them to perform in the command window on the right-hand side of the screen, and finally clicking on the place where the action will be performed.

For instance, if you wanted to attack an enemy

vehicle, you could click on one of your own trikes, then on ATTACK, then on the enemy. Clicking on your construction yard brings up the relevant menu in the command window. From here you can construct concrete foundations for buildings (this lessens the amount of repairs that will be needed later), and a variety of buildings.

Different buildings perform different functions – for example, a Wind Trap acts as a power plant, a Light Factory produces small vehicles, and so on.

Later in the game, buildings such as starports and research centres can be constructed, and this opens up new possibilities, such as trading and special new weapons.

The entire game can be controlled by the mouse, or by some well-thought out key-presses if you prefer. Throughout the game you can call upon this bloke (or bloke-ess, depending on your house) called a Mentat who bestows pearls of wisdom upon you and gives you updates on your progress.

The graphics aren't wonderful but they are functional enough. The digitised sound effects, however, saying things like "yes sir", "affirmative", and "enemy unit destroyed" complete with radio clicks, are really well done, and some atmospheric

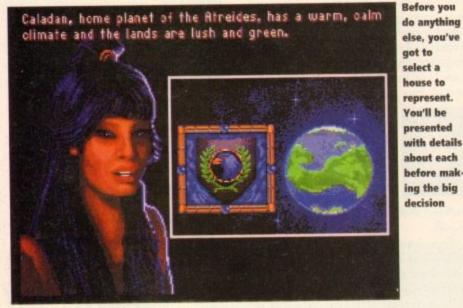

When you begin the game, you have but a single construction site. This could be a vast base, in dune course (sorry)

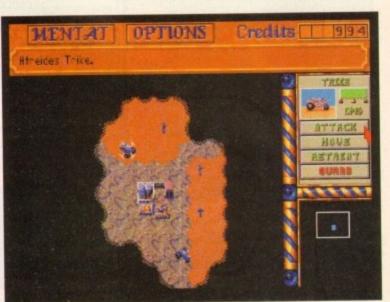

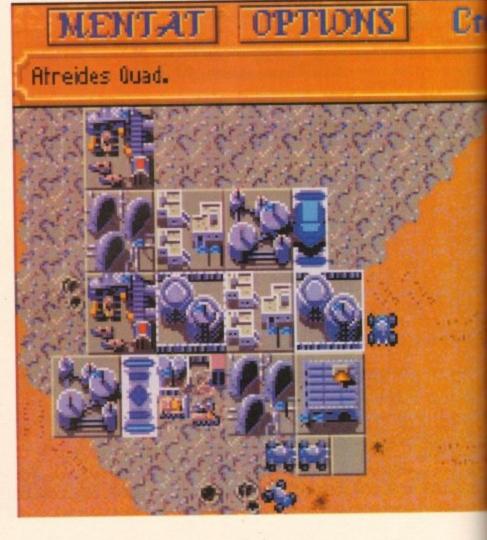

If you're going to get anywhere with this game, you've got to know what all the little icons do when you click on them. So here, courtesy of Gamer (the top magazine for the discerning spice harvester) is a guide to what does what on the screen:

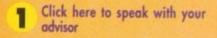

2 This lets you save and load games and change the speed of the game to suit your taste

**3** This is how much cash you've got

When you click on a vehicle, something like this will appear in the command window. It shows you the vehicle's damage status and allows you to give orders

5 The radar scanner

6 The main map window which scrolls around

Various messages appear here giving you news and information

music plays away in the background when it's not deafened by laser blasts. The soundtrack enhances the gameplay considerably. When you first begin, you may find it to be slightly confusing or dull, but as you play it more you'll find it becomes quite addictive.

It's not perfect, however. It can become a bit repetitive after a while, since the objective for each

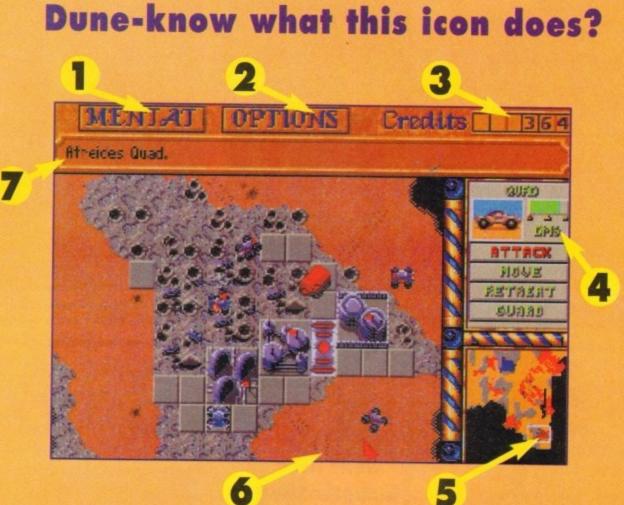

level is pretty much identical and the technique required to achieve it doesn't vary. It also seems to lack that certain indefinable something that truly classic games have. Beneath the rather dull facade there is actually quite a lot of depth and challenge, it's just that the challenges don't change as the game progresses – it's always just a race to build the best buildings and protect yourself against the enemy.

While this may all sound very similar to MegaLoMania, there are two significant differences. Firstly, MegaLoMania had better graphics and humorous sound which made it instantly accessible.

Secondly, in MegaLoMania, as the game progressed and the tech level changed, the methods of gameplay required to succeed changed considerably, whereas in Dune 2 the method stays the same.

Despite this, Dune 2 is a very competent attempt at the genre, but not up there with the classics. Were there a little more variety it could have been a Gamer Gold...

#### DAVE CUSICK

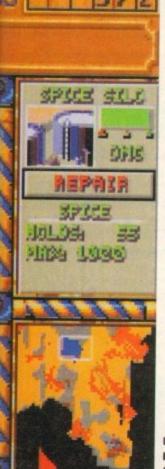

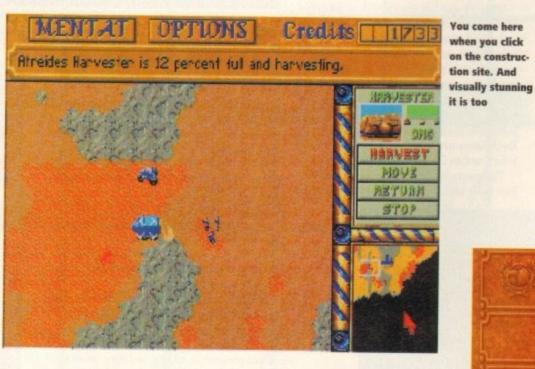

My home base. Everything needed for warmongering and self-sufficiency In some sectors of the planet there are plenty of spice fields. Once you've found one you can send out a harvester to do the biz

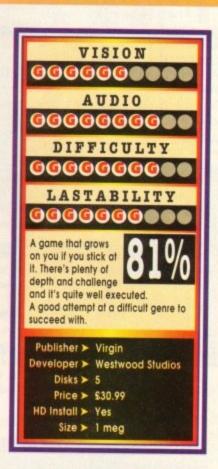

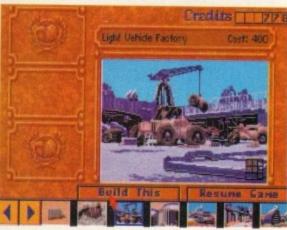

September 1993 GAUER (11

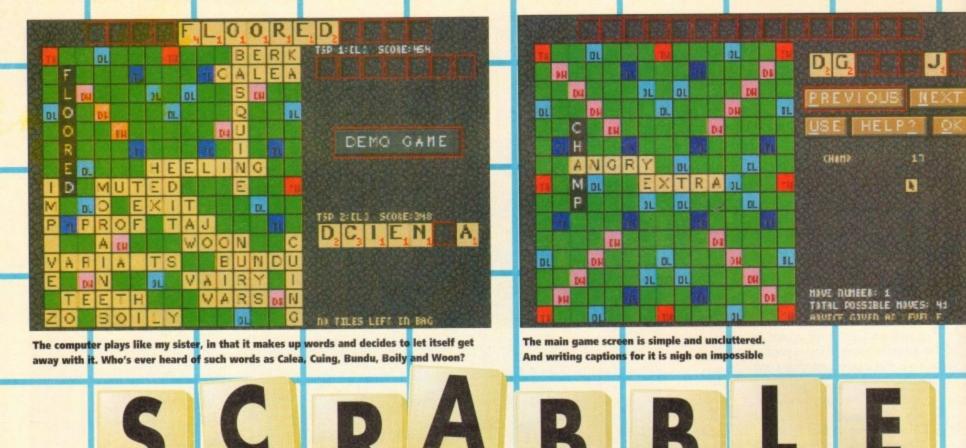

here was an immortal scene in The Tall Guy in which Jeff Goldblum and Emma Thompson stood alone in Thompson's shaddy flat in the early afternoon.

"Two people, alone, in the middle of the afternoon," murmured Thompson. "Yes," replied Goldblum, "Ideal conditions for Scrabble."

Needless to say, they got up to a good deal more than Scrabble that afternoon, but that's not the point. The game has proved fascinating to many people, although quite why I'm not exactly sure.

It's been around in this country since 1954, the manual says, and over 35 million copies have been sold in over 90 countries since its launch.

The basic objective is to create words from your seven letters and place them on the board so as to score as many points as possible. Certain squares on the board double or triple the amount of points scored.

I must admit I was sceptical when presented with Scrabble. When the game has already proved so popular in its original form, why convert it to a less portable and far more expensive computer format?

Well, I suppose the computer could at least settle disputes over allowable words. In addition, it provides an opponent of adjustable ability to challenge lonely Scrabble players with nobody to play against.

Boards can also be printed out for posterity, if you want, for example, to adorn your walls with poster-sized Scrabble boards.

The game is controlled via the mouse, and during

A captivating quasi-expressional diversion or an abominable and ineffective feigning of its table-based progenitor?

play the screen is composed simply of a board on the left-hand side and your letters and a few options to click on down the right-hand side.

When it's your turn; you can click on letters and they'll appear at the top of the screen. Here you can rearrange them and when you've got a word you think will score well, select whether the word will read across or down, and drag this to the position on the board where you want to place it.

If you're stumped as to what moves you could possibly make with your selection of letters, there's a built-in help mode which makes suggestions to you. The dictionary runs to over 134,000 words, as listed in the Chambers Official Scrabble Words book.

The help mode can be set up to suggest anything from really basic low-scoring words to whopping

The game

has built-in

help screens

so that even

player won't

feel lost

great killer-moves. Apparently the record word score in Scrabble competitions is held by Dr Karl Khoshnaw of Manchester, who scored 392 points for "Caziques" (which, also apparently, is the plural for a West Indian chief). Whether the help-mode could offer moves quite like that I don't know, but it's still very useful.

C

H

A

M

P

VGRY

HERD

E

Q

L

XTRA

n

DL

0.

11

-

-

G.

SCOLE: 04

EJ

Scrabble fans might be disappointed that a player's letters are displayed on-screen for all to see, although I really can't see any way of avoiding this. When it's another player's turn they do disappear pagain.

Graphically the game is about as exciting as Scrabble ever could be – that is to say, not very – and the sound consists of an irritating tune and not a lot else. However, this is excusable in a game of this type, since the emphasis is purely on making the gameplay as good as possible.

What else is there to say? Scrabble is Scrabble, and the computer version is a perfectly competent attempt at converting the game to a new media.

The problem is that traditionalists will prefer the board game version anyway, and many people won't want to shell out £25 in these financially bleak times, when they could buy the original for a tenner.

The only disappointment for me is that in the computer version you can't cheat and swap your letters for more useful ones when the other players aren't looking.

DAVID CUSICK

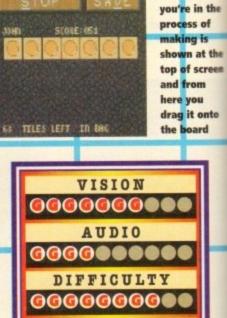

The word

A good conversion, but I can't see it appealing to all that many people. It deserves more success than it's likely

LASTABILITY

to get, because it's a very involving and brain-taxing game. As close to the real thing as it could be.

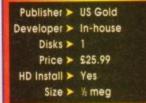

THE DICTIONARY USED BY TSP IS OFFICIAL STRABBLE WARS PAIR ISNER BY CHARGERS THE OSH AS IT IS ALSO KAUN. CONTACT ALL THE DE THE ALLETER ENGLISH KONDS FOUND IN CHARBERS ENGLISH OUT OWNER AND THE DE THE ALLETER UNDER THAN A LETTERS. THISE FORMS ARE INCLUDED AS INFLECTED FORMS THAT ARE CONTACTS OVER LINL, OCO MARDS. E E ATURES DICTIONARY SHORTCUTS

TSP HELPS DECTIONARY

hen the letter turned up in the post offering a sneaky look at Millennium's forthcoming attractions, it didn't take many minutes to reach a decision.

What, nice ride out to scenic Cambridge, spot of lunch, few coldies and a preview of Brutal Sports Footy with those pleasant chappies who brought you Robocod and Rome AD92? I'll think about it. Not!

Before we go any further however, I've got to get this out of my system. Somebody for Heaven's sake build a bloody motorway to Cambridge! That or move it further north! Honestly, what a trek

Anyway, you didn't start reading this column to listen to my moans about the state of Britain's road network. What about Brutal Sports?

Well the first thing I can report back is that it will be the first in a series of titles under the banner of Brutal Sports. Millennium say with some confidence that there are ideas in the pipeline for a series of violent forays into futuristic sports.

Although there are no fixed plans, a little bird told me that Brutal Basketball could well feature the mind boggles!

However, first off the production line is Football. Well, I say it's football but the similarities are remote to say the least.

Set in the gloomy post-apocalyptic world of 2089, Brutal Sports Footy puts you in control of one of eight man-made mutant teams.

These vary between teams of sub-human muties like the Vikings through to the rather more bizarre teams of rhinos and lizards.

All the teams have different skills particular to their species. For example, the dragons have a nasty knack of breathing fire and toasting the opposition, whereas the rhinos favour the subtlety of the body stomp - nice bunch of lads the rhinos!

As for rules, well there aren't any. Basically it's every man for himself, in a survival of the maddest. However, there are a couple of ways to win.

Method one involves getting the rugby-shaped ball into the back of the goal (as one would expect). The other technique is to employ absolute blood-

lust mode and wipe out the opposition. This is sure to prove a popular option as there are so many gory ways to rid the turf of the opposition.

BRUTAL

You can slash large chunks out of each other by utilising a variety of swords that lie around the field of play. Or if you prefer, attempting a com-plete decapitation could be the order of the day!

There are also bags of other interesting modes of mutilation to occupy the psychotic mind and satiate the most sadistic tendencies.

These come in all forms from lightning bolts which totally immobilise the opposition to temporary ice prisons which trap your opponent.

It's really totally over-the-top carnage on a pitch which churns up the longer the play continues.

### **COMMENTARY JOCKS**

Watching over the bloodbath are Bob and Jim, the commentary jocks. There's no room for the suave, sophisticated Des Lynham types in the holocaust world of the future.

No, these guys are ex-pros, and they're both absolute beer-monsters, with the IQ of a jock strap and manners to match.

Their main contribution is to add some sickly spice in the commentary department. In fact, they converse in a very surreal, futuristic, slang lingo which describes certain moves and techniques involved in the play.

At the moment I'm still trying to get my battered bonce around getting "atomised" or "Jules Verned". But, watch this space for more linguistic

Anyone who thinks Sunday League footy is dirty, think again. Millennium are about to set new levels of OTT behaviour with their impending gore-bucket release. Simon Clays takes a look...

ON THE

Drawingboard

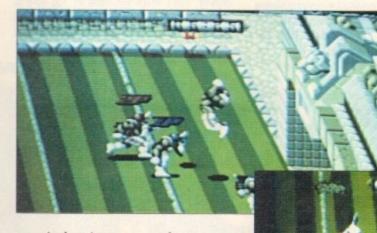

vernacular from the street game of tomorrow in the very near future. However, they are survivors and should be granted some respect. Well, they're hard cases who'll beat the crap out of you if you step out of line. Having played the "nearly com-

SPORTS

DOTBA

Another goalmouth scramble... let's hope they get the right ball

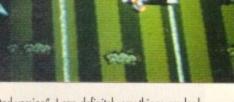

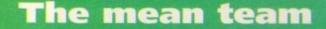

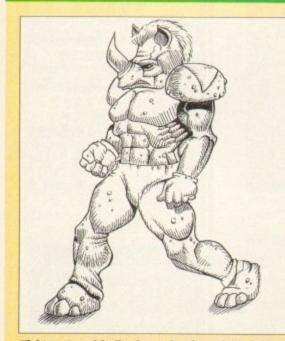

Tight pants and feeling horny, it's the rock hard rhinos

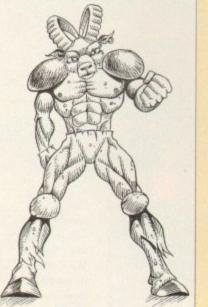

No butts, it's the wild goats

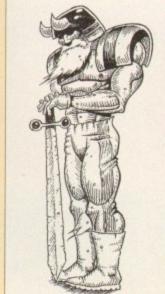

Norse nutters the Vikings

pleted version", I can definitely say things are looking good for its October release date.

Although I got totally taken to the cleaners, I have to say the gameplay is excellent. The graph-ics are nicely defined and everything moves at a frantic rate

The number of things going on in the play at once is ridiculous. While headless blood-coated carcasses lie redundant on the gore-soaked turf, some heartless ruffians welly their decapitated bonces around like coconuts!

Brutal Sports Footy looks set to be a biggy. It's the kind of game that's a great laugh to play with your mates. Loads of over-the-top violence that's far too stupid to take seriously coupled with compulsive gameplay. So if brain-crunching, ear-splitting, nose-

wrenching mindless violence and a slight touch of ball skill's your thing, better start brushing the old leather armour down because Brutal Sports' is definitely the one for you.

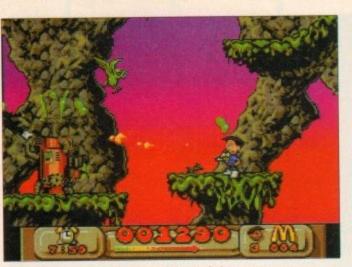

Mack blasts a generator and in doing so helps save the environment. Fine, if Virgin say so...

ow this is a strange cookie. Here we have possibly the world's biggest fast food chain, who every day produce millions of individually wrapped burgers and cardboard-packaged French fries, sponsoring a game about cleaning up the planet.

Is this an attempt to assuage a guilty conscience, or is there really something in their new-found "green"-ness?

About as close as most of us ever get to being environmentally friendly is recycling the odd aluminium can, or buying CFC-free aerosols. Global Gladiators takes it all a stage further.

While sitting in their local McDonald's reading the latest copy of Global Gladiators (the magazine for the truly sad burger junkies with no life whatsoever) our heroes Mick and Mack received a bizarre visitation. Nothing supernatural... just Ronald McDonald, that highly humorous clown who never fails to tickle one's fancy.

Ronald, kind soul that he is, zaps these two into this twisted slimeworld, the only provocation for this being Mick (or possibly Mack)'s words "I wish I was a Global Gladiator."

Whether he actually wanted to experience gladiating of the global kind for himself is debatable. Perhaps there's a moral in this story... being a McDonald's burger junkie could be a serious threat to your health.

Anyway, whether or not they're as eager as Ronald thinks they are to

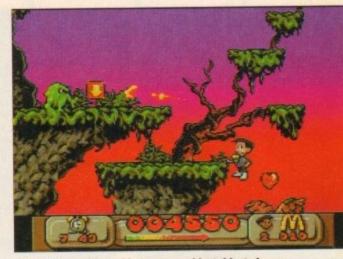

Jumpy jumpy, blasty blasty. Jumpy blast, blasty jump. Blasty jump, jumpy blast. (Sigh) I love platformers

slime generators, collecting McDonalds "M" signs, and avoiding falling in pools of some acidic substance. Yes readers, it's a platformer with shooty overtones.

Before you turn the page in disgust though, it's not as bad as it sounds, because Virgin have made quite a good job of it. The graphics are nicely done and your character is very well animated. He's also an athletic soul, being able to leap about, fire his blaster at all sorts of angles, and so on.

When you're not actually moving him around, he'll happily chew away on some bubble gum, or prime his gun for action, or spin it around on his finger. The nice backgrounds make the

whole game look stylish. The music's quite good too. The whole program is exceptionally well

presented. The levels are pretty large, in fact they're a lot burger (sorry) than you'd expect. Because you're also up against the clock, you'll probably find some of the levels pretty taxing.

You can't finish a level until you've collected a sizeable amount of "M" arches, so when you find yourself hunting for just one more arch with 30 seconds left the game can become quite frantic.

While not radically different in game style to any other platformer ever, it is a slick example of the genre and will certainly appeal to fans of arcadestyle romps.

DAVE CUSICK

Mack seems to be struggling more with his gum than he s with the slime. What a cool, calm and collected

guy he is

Without even breaking a sweat, Mick despatches some slime. What a bloke. It must be all those burgers he eats

Interesting - an

ecologically sound

game from

**McDonalds!** 

make amends for the masses of paper they've

wasted in their all-too-frequent forays to their

favourite fast food emporium, they've set out to

purge the earth of slime armed only with some

In exactly what way slime is contributing to

global environmental problems I'm not sure, but

anyway, that's where you come in. You have to

lead one or other of the cheeky chappies across

numerous scrolly landscapes, shooting slime and

weird green guns.

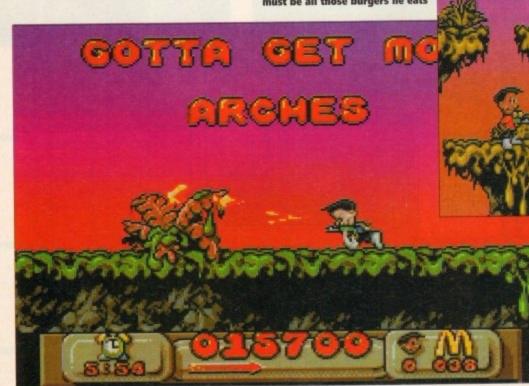

"Gotta"? No wonder the kids of today can't spell, if this is the sort of appalling American English they're exposed to

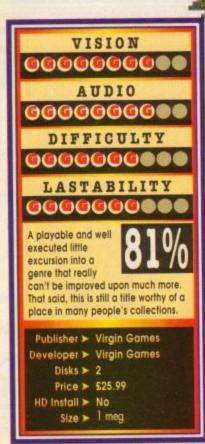

118 GAUER September 1993

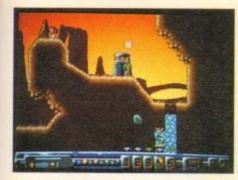

hen I found out that a title was in development for the A1200 that centred its attentions on mining, I was intrigued to say the least. Were you to take on the role of Michael Heseltine, whose mission it is to close down every profitable

pit on the planet without suffering a heart attack? Or, were you to play Arthur Scargill's wife campaigning against the fact that there is to be no more shafting?

Well, the thankful answer is neither of these. In fact Diggers has nothing to with any form of terrestrial mining as we know it. Instead, it's

set in the depths of space on the planet Zarg.

Here, on the glorious 412th, the planet's authorities allow a month of frenzied free mining and scavenging for all manner of precious gems. This probably does wonders for their tourist trade.

The problem is that it's awfully competitive, with many alien races converging on the place at the same time – sounds remarkably like Glastonbury.

You have two main routes to achieve success. Route one is to raise cash by running a successful operation. The second, probably more popular choice, is to knock the pit-props out of rival companies and lift all their goodies.

This would be a fairly straightforward exercise but for one thing. Diggers looks set to be absolutely huge – and that's with a double "oo".

I'm not one to get techy with you, but when a game boasts this much you can't just skip over it. Diggers' comprises of 33 huge levels, each made up of 72 screens. In fact, Millennium are claiming a total of some 30,000 locations throughout play.

Each level will relate to a different area on the planet surface. Subsequently, the terrain alters level to level, meaning having successfully quarried a forested area, your poor pit-ponies might land up in some Arctic zone, freezing their gem-stones off.

But what of the workforce, I hear you scream?

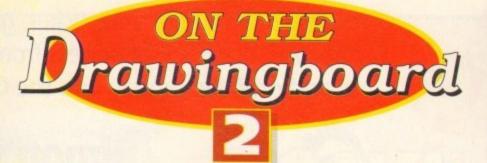

Hi-ho! Hi-ho! It's off to work we go... Simon Clays grabs his pit-boots and casts his open "mined" to matters

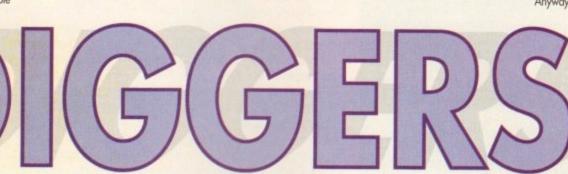

Well, this is where things look set to take on dimensions of even greater proportion.

You see, at the outset of each scenario you will be given the choice of four different groups of miners who operate in teams of five. Each race of diggers will have vastly different personal attributes and idiosynchracies. This is unlike English miners who now only have one personali-

ty – unemployed. You'll maybe fancy employing the Habbish, who though intelligent, get bored easily and down tools to have a pray. Or perhaps you'll take on the mantle of the Grablins. These critters dig fast but are incredibly cowardly. The strategical choice will be yours.

Control of your team will be via a number of icons. Just clicking on your hapless workers will send them off to do your dirty work.

If things weren't tough enough already, fighting and fending off

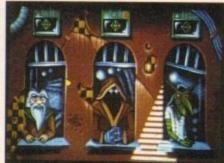

rival workers, there's more. The levels are full of all manner of nasties.

These vary from nasty toxic mushies (remember kids, don't do drugs!) through to zombie-type folk who inhabit subterranean caverns.

Anyway, after a hard day's slog down the pit,

what better way to wind down than a visit to the Zargon trading centre – better known as the corner shop?

Here you will be able to purchase all the goodies to make life down the mine a trifle easier. You'll be able to buy all manner of hardware, from supersized mining drills

through to lifts and mining carts. In fact, you can even buy teleporters to zap into rival territory and rob valuables.

Having been fortunate enough to see a close-tocompletion version of Diggers, it looks and plays as well as the hype might suggest. It's highly playable with acutely intelligent com-

It's highly playable with acutely intelligent computer opponents who really are out to get you. Also the graphics are impressive, especially the backdrops which are really neat.

Millennium have come up with a very intelligent, unique piece of software. There are so many facets to this title, whether it be the artificial intelligence of the different races, or just the vastness and variety of life on planet Zarg.

All in all, diggers looks set to become bigger than itself, and that's tough. It's going to appeal to both puzzlers and strategists alike. It even has aspects which could liken it to a platformer.

When this game hits the shelves I can see fellow reviewers making comparisons to Lemmings or indeed, Humans. However, the only true likeness I can see is that, like both of these titles, it's going to be massive.

So, with this in mind I heartily recommend that you stake your claim in the intergalactic Klondike and get digging!

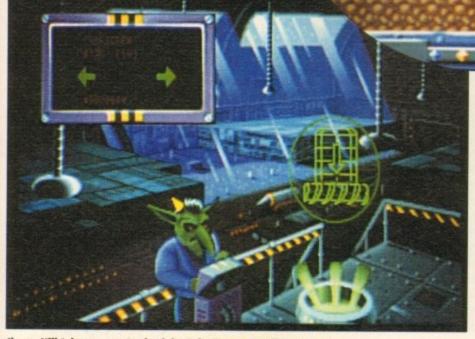

Jimmy Hill takes on a saturday job at the Zargon Trading Centre

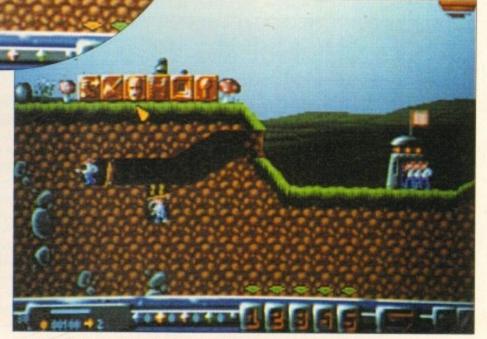

Just shove them in the right direction and these boys will dig all day

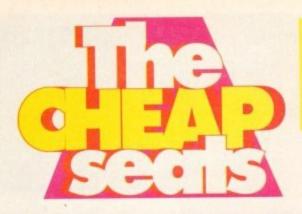

It's time to whip out your ticket, grab a bucket of popcorn, get torch blindness from the usherette and grope your way into the Cheap Seats!

# **Simon's selection**

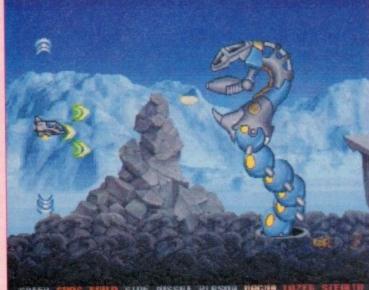

SPEED CORS BUILD STOP RUSSHE PLASOR NAGINA LAZER STERED

It wasn't many lunar cycles ago that I was playing the full price version of Team 17's foray into the world of space blasters.

Yet, no sooner am I just getting over a bad bout of space sickness, and it's back!

Now released on budget, Team 17 have trodden ground seldom trod by software houses. They've listened to the inane ramblings of the buying public and tweaked a product to suit.

Heralded as the Amiga's top shoot-'em-up, Project X has no pretensions about complicated story lines. Instead it's five levels of sizzling arcade action.

The gameplay is devastatingly rapid and not at the expense of the graphics. Project X boasts some massive sprites and some of the rockest level guardians I've come up against – honestly these dudes have tattoos, smoke bitter and drink tabs!

Boasting a shuttleful of features and more weapons than a Ronald Reagan peace-keeping force in Central America, Project X is a winner.

If you didn't buy it first time around you were foolish. Miss it this time on budget and you're a mutie who should be sucking vacuum in nether-space!

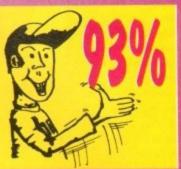

**Project X** 

Team 17 = £12.99

Man's quest for eternal youth has been with him for thousands of years. To be able to sink 25 pints of lager on a Saturday night, get up with no hangover and then run around for 90 minutes playing

## The Immortal The Hit Squad • £12.99

football for the Sunday team forever is the dream of many. However, The Immortal has nothing to do with such pipe dreams. Instead you are cast as the sucker who has to rescue his boss from the depths of a labyrinth. In this case your boss is a top wizard-type dude called Mordamir. To make matters worse the

dungeon is inhabited by the normal quota of nasties. Doesn't sound anything at all different yet does it?

Well actually it is! The display, rather than your bog standard Dungeon Master approach, is generated in a true 3D style. You control your character as one would in a hack-'em-up, interacting with others as you stumble haplessly around the labyrinth.

There are loads of traps and puzzles to contend with as well as a host of spells for your do-gooder adventurer to use. Immortal is a visually attractive, most playable, addictive game. It's guaranteed to hold your attention for eternity!

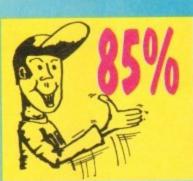

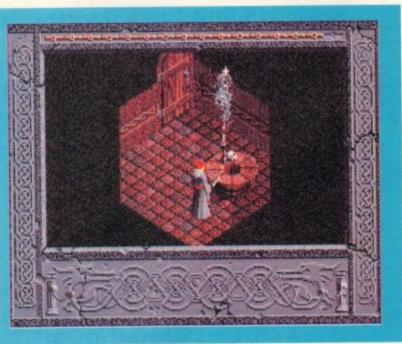

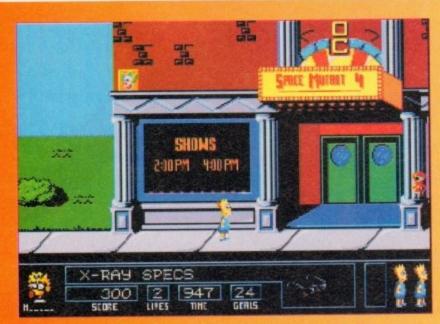

## Bart vs the Space Mutants Hit Squad • £9.99

Having invaded the TV screen, the charts and probably your sanity, the Bartman's back to annoy you in budget form.

To quote the ambassador of American youth culture, the plot goes something like this: "A bunch of totally gross and putrid monsters are taking over the bodies of the people of Springfield – Bart's home town. They wanna build a weapon that's gonna take over the planet!"

So, tooled up with X-ray specs, spray paint and a skateboard, your job is to rid the world of the belligerent body snatchers.

There are five levels in different areas of town and plenty of nasties like the Zebloid and the Glondip to keep you occupied on your tick-tocking travels. On the plus side, the animated intro is worth seeing once or twice and there are some pretty clever puzzle elements to the play.

But on the whole it's a fairly run of the mill platformy game riding on the back of the latest paper super brat.

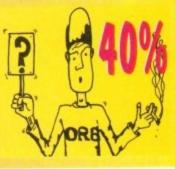

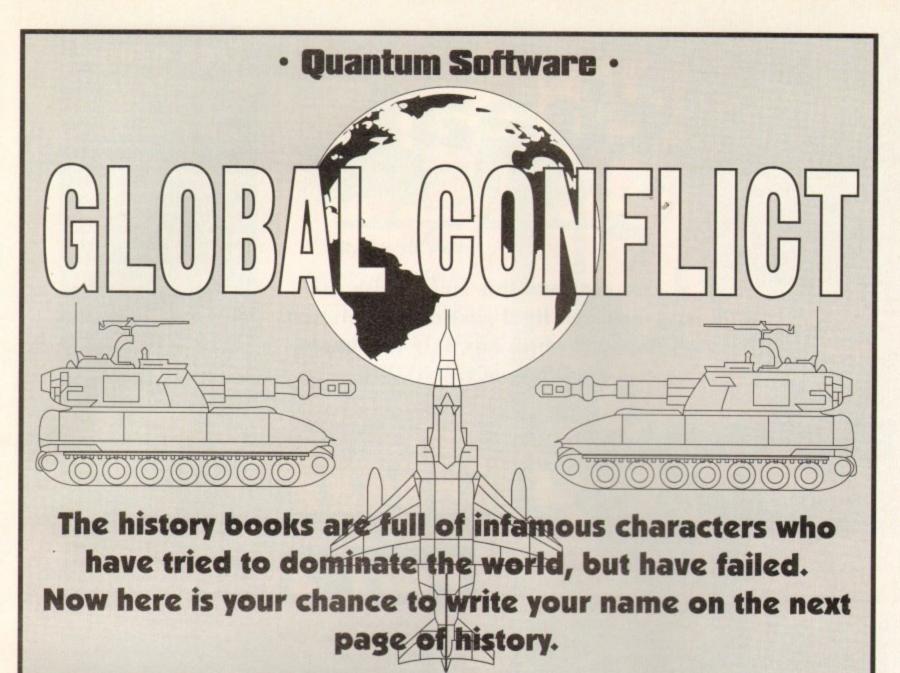

Quantum Software have developed a new game system enabling you to play against 5 other human players throughout the United Kingdom. This system is called Interactive Computer Play (I.C.P.). Although the origins of I.C.P. stem from Play By Mail, Quantum Software have taken this a step further. The game is played on your computer as in any other computer game, the difference being that in order to interact with other players all turns are saved to disk, forwarded to us for processing by our computers. All turns are on a seven to fourteen day basis.

Global Conflict is a contemporary strategic wargame for 6 players. The game is played on a world map consisting of 31 different countries. The computer will randomly choose 6 countries, one for each player. The remaining 25 countries are neutrals controlled by the computer. A player needs only to retain occupation of any one country to remain in the game.

### Features Include:

• Over 20 different types of Combat Aircraft • 6 different types of Armour • 6 different types of Artillery • Modern Stealth Aircraft • Recce Satellites • Modern Combat Infantry • Surface to Air Missile Batteries • Early Warning Radar Sites • Anti-Tank weaponry • Hand-Held Surface to Alr Missiles • Aerial Recce • Strategic Bombing Missions • Precision Bombing Missions • Ground Attack Missions • Over 12 different types of Aircraft Armament • Both NATO and Soviet weaponry used • Option to view air mission from Aircraft Cockpit • Option to view ground combat from Battle Command Centre • Detailed graphical and written information on any weaponry used in the game • Further Weaponry Data Disks to come • Intelligent behaviour by computer controlled neutral countries • Option to printout a copy of all reports • Player to Player Message facility • Realistic Sound Effects • User-friendly Game Interface • Hard Disk Installable.

Quantum Software will present a cheque for £500 to the player who wins the VERY FIRST game of Global Conflict. Thereafter any further winners will receive a Quantum Gift Voucher.

A boxed game containing Manual, Disks and 2 Free Turns for only £12.99. Further turns are charged at £2.95.

Due to the complexity involved in matching players to games, please allow approx 28 days for delivery.

| No RAM only (A1200 Compatible)                                | (AC)             |
|---------------------------------------------------------------|------------------|
|                                                               |                  |
|                                                               |                  |
|                                                               |                  |
| Post Code                                                     |                  |
| opy of Global Conflict<br>Order for the sum of £19.99 made pa | vable to Quantum |
|                                                               |                  |
| TEL: 0524 841616                                              | ER LA1 4JX.      |
|                                                               |                  |

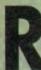

emember that in Elwingil lives Thorm, who has some monk's robes that you will need later on, so go up to Thorm and collect them. By now all your party should be on level ten and have collected

31,000 experience points - if not, it is a very good idea to go and collect them because they will be needed soon. You should also have four out of five

members of your team carrying runic tablets which in the later stages of Ishar will offer you all some form of protection. Head back towards to the Fhulbrod Forest and then head North.

Make sure that all of the team of brave adventurers can drink a "brainwash" potion and you can use a protection spell or something similar because you will meet a very powerful wizard who could blind, inverse and bind your party. Some effects wear off, but not inversion.

When you have despatched with the wicked wizard you will gain the entrance to the Valathar Dungeon. Make sure that

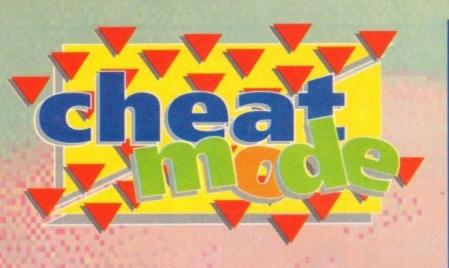

We continue this month with the second and final part of our solution to Ishar which has only just been released on the A1200

# Free drugs!

One last tip for Ishar – how to get your potions for free. First you have to click on the face pictures of every-body, then the hands picture of the member who has the potion to be copied, then pick someone who

would like the potion. The member who has the potion should be holding a two-handed weapon. Pick up the potion, click on the shaded hand and then click on the other member's hand. Now put the potion back in the first member's hand – he should now have two bottles

Pick up one and as soon as you click on the shaded hand the count should go up one. Now to finish, put the spare either in the first man's hand to boost his supply or the other man's hand.

gain an exit from these two corridors, at the end of which there is along corridor with a T-junction. Some Blue Ghouls will appear from nowhere and attack you; defeat them with your team. The left-hand exit has some oil to be collected.

The right-hand exit leads to some more ghouls and a spiral corridor which terminates with a key and a transporter which will take you to the next dungeon level. Now is the time to recharge again because there is plenty of work to be done before you complete the game.

Use the teleport to go to the second level, immediately go left and left again into a corridor with a lever and a door in it. This is the gas chamber, so give each of the party a drink of the "worgaz" potion to protect them. Once you've done that pull the lever, this will allow gas to enter the room, but the door will now open.

Search everywhere because there is a lot of treasure to be found. At the other end of the room is another lever; pull this and you are now through the gas chamber. There are two exits to this room, both of which are guarded by some very deadly skeletons.

Search both exits and you will gain more treasure and a key. Now head back to the

The Gamer guide to JJJJ

your team have been refreshed. If they haven't then now is a good time to refresh them

Having opened the door with Erwin's key you can enter the dungeon. The first few rooms contains zombies that you can burn quite easily. Be on the look-out for treasure and food, and most important of all, try to find a key.

Leave through the opening and you will find at the junction that there is a locked door. Turn right into a diamond-shaped room, this is where the Black Knight lives. Instead of swapping tales about good and evil and generally being polite, fireball him

Continue into the next room and then turn right and enter a maze that contains treasure, oil and yet another key. Open

the locked door in the Black Knight's room and follow the maze. Collect the oil and eventually you'll come to a T-junction. Turn left into a room with two levers and

a key in it. Operate the lever that was on the far wall as you first came in the room. This lever opens the barred gate at the other end of the T-junction. Going that way you will encounter a spider guarding some food, and you'll also come across yet another key.

Now go back to the locked door and open it. Collect the oil and travel up the top of the corridor. To the right is a giant to be sorted out. Once the giant is defeated you will gain

another key. Go through the

opening in the

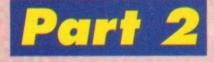

distance. You will be confronted by a baddie through the archway, so fireball him. If you are running low on energy at this point, go back and refuel - remember that the zombies you killed previously will regenerate. Find the correct combina-

tion of levers to

gas chamber - remember to use the correct potion again. Return to the teleport room that you first arrived at, strengthen your team and the head South. After not too long you will come across a treasure box and a corridor to the right. Contained within in is a Demon.

Protect your team of adventurers before attempting to kill it. This diamond-shaped room contains two doors for you to search behind. Travel East from the diamondshaped room and you will come across a lever. Pull the lever and travel down the corridor to the West and you will find some oil. Carry on West and then turn South and you will have a choice of three corridors. Each one leads to the same room.

This room contains the last runic tablet - however, it is guarded by lots of spiders. There are also two hidden rooms; one to the South and one to the North. Now go back to where you pulled the lever. It might be a good idea at this point in the game to go and recharge all the members of your team.

In the big room facing the lever is a maze complex containing more treasure, oil and another room containing a talisman (it looks like a jewelled broach). While you were wandering around you should have found a wall with three levers.

These levers operate the last barred gate - it is the outside two that need pulling. You can then travel up the last corridor and be met by Medusa. It would be a very good idea to use the "brain wash" potion again and then go and kill her.

Be extremely careful though because around the next corner is her pet dragon who will take some killing. Finish him off and then strengthen your team. You will now need to be wearing the monk's robes – after this transport there is no going back! Kill the monk and then use the transporter.

You will arrive in a very long corridor which is guarded by three powerful monks, if you've got the potions to recharge your team's psychic energy then now would be a good time to do it.

After this you will confront Krogh himself, so protect your team of adventurers and use the anti-Krogh spell, hit as often as you can with any weapon you can, because he has many hit points (the magic sword takes off 720 points) and with any luck you should survive having killed him.

The defeat of Krogh means that your adventure is at an end and Ishar is sadly long gone and completed. Have no fear though because Ishar 2 is out now and no doubt your thirst for adventuring will continue...

 A big, big thank you goes to David Wing for supplying Gamer with this full solution to Ishar He gets a lorryload of free software for his trouble.

## 'Ere, do ya want some free games?

Can you complete games in less than a nano-second? Are you a computer games God? Well, if you answered yes to these questions then why not write to us chaps at *Gamer*, so we can share your supreme intellect with all those other hapless gamers?

If your solution is used in the mag we will quite happily send you some software, but better than that you will receive a highly limited edition *Gamer* badge to impress your friends and family with.

We will accept the solutions sent in any media, such as computer printouts or even the actual text file on a disk. If possible a couple of maps would be immensely helpful, but make sure we can make sense of them.

Write to us and together we'll making the gaming world and happier and more peaceful place. Send your stuff to:

Gamer – It's the best mag ever and I applaud it, at Amiga Computing, Europress Enterprise, Adlington Park, Adlington, Macclesfield SK10 4NP

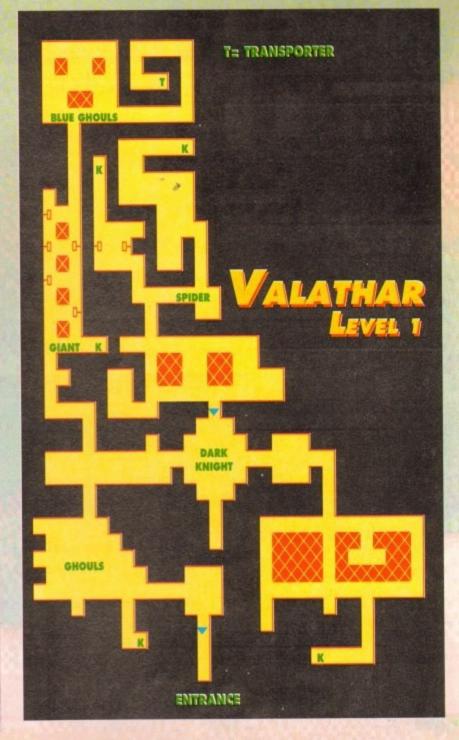

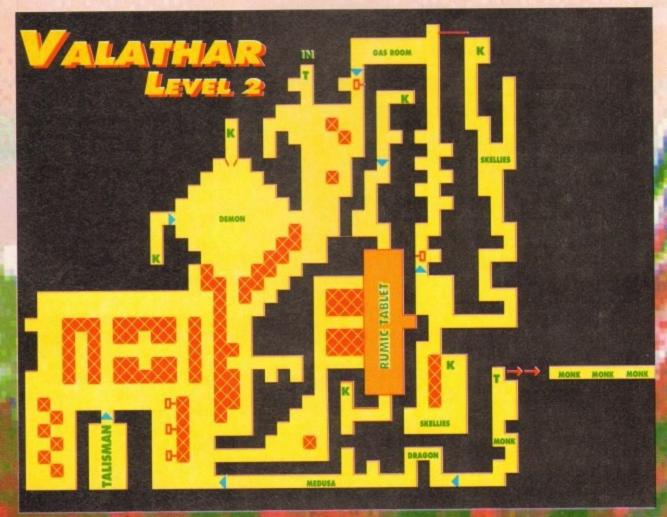

easonal Sale • Seasonal Sale • Seasonal Sale

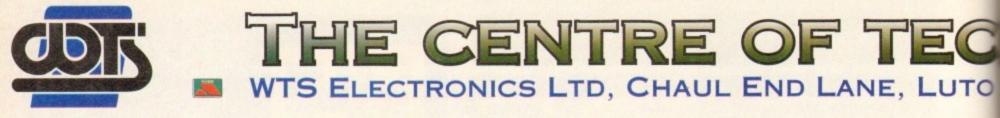

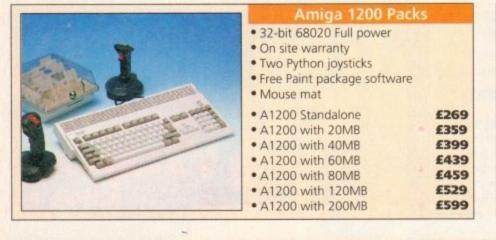

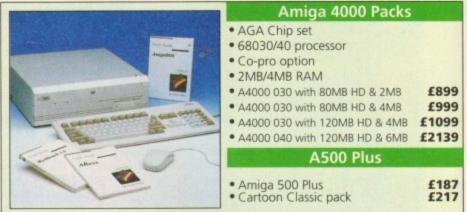

| A1200/A600 Hard Drives                                                                                                    | Amiga 500 Hard Drives                                                                                                    | Monitors                                                                                                    | SVGA Monitors                                                                                                    |  |
|----------------------------------------------------------------------------------------------------|----------------------------------------------------------------------------------------------------|----------------------------------------------------------------------------------------------------|----------------------------------------------------------------------------------------------------|--|
| <ul> <li>Easy to install upgrade kits</li> <li>Full instructions and cables where necessary</li> <li>All drives supplied with formatting<br/>instructions and software</li> <li>Free fitting available - phone for details</li> <li>20MB HD Upgrade Kit</li> <li>40MB HD Upgrade Kit</li> <li>60MB HD Upgrade Kit</li> </ul>                                                                              | A500         A1500           120MB         £429         £382           500MB         £989         £942           1GB         £1189         £1142                                                                                                    | <ul> <li>Philips 8833 MKII Monitor £219</li> <li>Commodore 1084s £194</li> <li>When purchasing with</li> </ul> | <ul> <li>• 14"/20" Super high resolution colour display</li> <li>• Professional IBM compatibility</li> <li>• Complete with cable</li> </ul>                                                                                               |  |
| Solid HD Upgrade Kit         £189           80MB HD Upgrade Kit         £269           120MB HD Upgrade Kit         £269           200MB HD Upgrade Kit         £329           Al200/A600 Upgrades           Al200 PC1204 4MB + clock (co-pro option)£178           ProRam 2MB PCM-CIA A600/A1200         £118           ProRam 4MB PCM-CIA A600/A1200         £172           ProRam 1MB A600         £39 | <ul> <li>Easy to install - Full instructions</li> <li>ICD technology</li> <li>Pro Internal 20MB hard drive <b>£175</b></li> <li>Pro Internal 40MB hard drive <b>£245</b></li> <li>Pro Internal 80MB hard drive <b>£325</b></li> <li>Pro Internal 120MB hard drive <b>£375</b></li> <li>Pro Internal 200MB hard drive <b>£475</b></li> <li>A570 CD drive <b>£149</b></li> </ul> | <ul> <li>an Amiga deduct £10 from above pricing</li> <li>Dust cover for the above £5</li> </ul>                | <ul> <li>A1200 SVGA Monitor (Displays high productivity modes) £228</li> <li>A1200 SVGA+ Monitor (Displays all modes high and low) £389</li> <li>A1200 SVGA plus 20* Monitor (Displays all modes ideal for DTP,CAD etc.) £1044</li> </ul> |  |

| Workstations                                                                                                    | Peripherals                                                                                                    | Scanners                                                                                                    | Pro ROM Swapper                                                                                                    |
|----------------------------------------------------------------------------------------------------|----------------------------------------------------------------------------------------------------|----------------------------------------------------------------------------------------------------|----------------------------------------------------------------------------------------------------|
| <ul> <li>Ergonomically sound</li> <li>Facilitates up to three external floppy drives</li> <li>Made in the UK</li> <li>Strong and robust</li> <li>Aesthetically pleasing</li> <li>Keep your desk neat and tidy</li> <li>Supplied complete and assembled with free mouse mat</li> <li>A500 Workstation</li> </ul> | <ul> <li>Interventional and the second state of the second state of the second sta</li></ul> | <ul> <li>Allows image processing in a useful and unique fashion</li> <li>Comes complete with operation manual</li> <li>One of the fastest growing applications for home and professional users</li> <li>High specification coupled with cost effective pricing</li> <li>Power Hand Scanner</li> <li>Fully compatible with Delux Paint 4, etc.</li> <li>Advanced software</li> <li>Power Hand Scanner v3.0</li> </ul> | <ul> <li>Swap between Kickstart chips</li> <li>Siwap between Kickstart chips</li> <li>Fits A500, A500+, A600, A1500</li> <li>Auto swapping via keyboard control</li> <li>Flexible cable allows the swapper to work in conjunction with accellerators etc.</li> <li>Simple to fit - full instructions</li> <li>Pro ROM Swapper £18</li> <li>Pro ROM Swapper + 1.3ROM £37</li> <li>Pro ROM Swapper + 2.04ROM £40</li> </ul> |
| Workstation Coverall dust covers £7                                                                                                    | Vast range of leads     Please call                                                                                                    | Power Hand Scanner Colour £229                                                                                                    | Workbench 2.04 plus manuals £49                                                                                                    |

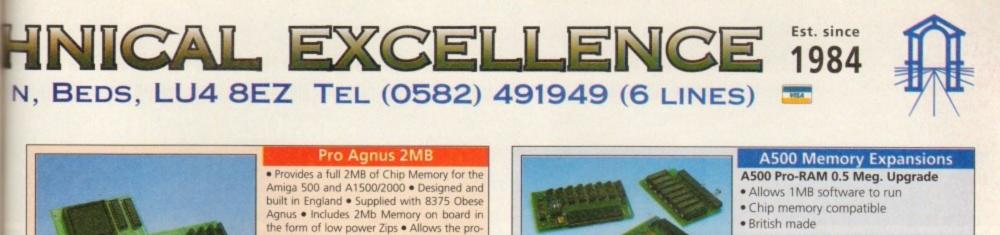

Without clock

A500 Pro-RAM 1.5 Meg Upgrade

· With clock

£16

£19

cessing of elaborate animation and sound

sampling . Provides the same max. chipmem-

ory as the A3000/A600 &500+ • Increases addressable memory space from 9MB to 10MB • Complete with full instructions and

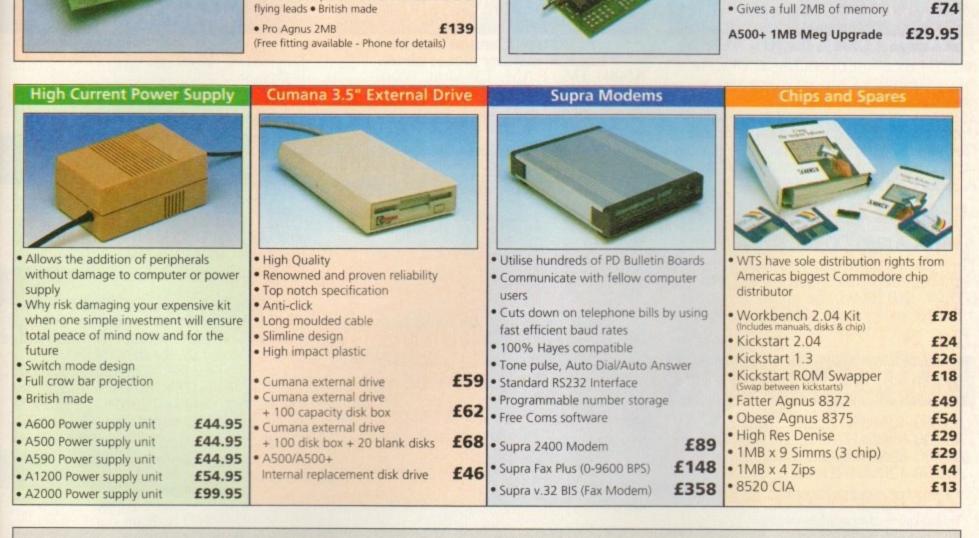

SALES HOTLINE 0582 491949 (6 LINES), 0480 471117 (24HR), FAX ON 0582 505900 Credit Card ordering by phone is easy. Simply phone our sales hotline quoting your credit card number., expiry date, name and address and the products you wish to order and we'll do the rest. Alternatively write the above details on your letter when ordering by post. When ordering by post in cheque form please write your cheque card guarantee number on the reverse of the cheque and send along with your order. Postal Orders are also accepted. NO DELIVERY CHARGES TO UK MAINLAND. MINIMUM ORDER AMOUNT £15.00. Should you wish your order to be sent by courier service please add £5. This method includes Comprehensive insurance. WARRANTY: One year return to base (excluding chips). ONE YEAR EXTENDED WARRANTY: Available on all products (excluding chips) at 10% of purchase price when ordering. WHERE TO FIND US! **Head Office Computer Mall Bedford Computer Mall St. Neots Computer Mall Hertford Computer Mall Dunstable** WTS Electronic Ltd 49 Railway St. **No.16 Downstairs** 84 High Street North No.6 **Chaul End Lane The Harpur Centre Priory Mall Shopping Centre** Hertford Dunstable Luton Bedford St. Neots 0992 503606 Bedfordshire 0582 491949 0234 218228 0480 471117 0582 475747 All prices quoted or products stocked are subject to stocking levels and availability. WTS cannot be held liable or supply reimbursement for force majeure, or items, which are out of stock due to demand or low stock at its suppliers which may result in delayed delivery or non delivery, payment with order, please allow 28 days for delivery. WTS reserve the right to ammend prices, revise packs, specifications and or substitute product without prior notice at any time without liability upon itself.

## UNIVERSAL COMPUTER MAIL ORDER 47 Oxford St. CALL OUR HOTLINES Whitstable Tel: 0227 773177 Kent CT5 1DB Fax: 0227 771076 and the second

# OPPENDER HOURS mon/fri.9.00-7.00 sat 9.00-5.3 FREE HOTEL ACCOMMODATION for two, with any standard AMIGA purchased

# The Best Value & Service Direct To Your Home

# AMIGA A1200

## The Amiga A1200 is the 90's AMIGA

68020 Processor operating at 14MHz, AGA Graphics Chip set gives you a palette of 16.8 MILLION Colours, so 256,000 colours on screen at any one time. The A1200 comes with 2Mb of Chip RAM as standard, and a 1 Year on site maintenance warranty FREE. A 32BIT HOME COMPUTER

## **U.C.S. PRICE £359.99**

## AMIGA A1200 COMIC RELIEF Pack

This A1200 comes to you with a free copy of Sleepwalker software worth: £25.99. £10.00 will be given to comic relief for every pack sold.

# U.C.S. PRICE £365.99

AMIGA 1200HD

| A1200-40MBHD  | £516.99 |
|---------------|---------|
| A1200-60MBHD  | £552.99 |
| A1200-80MBHD  | £564.99 |
| A1200-120MBHD | £634.99 |

# **ZOOL S/WARE PACK**

This amazing offer available with any amiga purchased, includes: Zool, Striker, Pinball Dreams & Transwrite normal retail price £127.92

U.C.S price £8.99

# AMIGA A600

The Amiga A600 Standard Pack Amiga A600 with single drive, 1Mb Chip RAM,Built in TV Modulator, Mouse & Manuals, Workbench 2.4 1 Year on site warranty.

## U.C.S. PRICE £189.99

A600 WILD, WEIRD & WICKED Amiga A600 as above With four excellent Titles: Deluxe Paint III, Formula one Grand Prix, Putty & Pushover.

## U.C.S. PRICE £284.99

A600HD Epic Hard Drive Pack Amiga A600 standard pack ,With four Software Titles: Dpaint III, Trivial-Pursuit, Epic & Rome. + An Int.Fitted HARD DRIVE. With 40MB Hard Drive..... £36999

# AMIGA 500+

A500 plus Cartoon Classic Limited number please phone A500+ 1Mb RAM, TV Mod, Workbench 2.4, Mouse & Manuals.

# U.C.S. PRICE £194.99

# AMIGA 4000-040

The ULTIMATE AMIGA 68040 blistering Processor 25Mhz, AGA chip set, 256,000 colours from 16.8 million, flicker free display, 3.5/1.76 MB 3.5"drive, Cross Dos, WB. 3 2Mb Chip Ram (32Bit) 4MbFast Ram (32Bit), 1200 HDD to be the Womenting 120Mb HD. 1 year on site Warranty ...

## U.C.S. PRICE £1975.99

# AMIGA 4000-030

68030 Processor-25MHz AGA Chip set as above. 4 Mb of RAM (32Bit) . WB.3 1 year on site Warranty

80MBHD-2+2 U.C.S. PRICE £1058.99

120MBHD-2+2 U.C.S. PRICE £1158.99

# **AMIGA 3000**

## The superb AMIGA 3000 52 Mb Hard Drive, 68030 Processor 25MHz, 3.5 880K FD, spare drive bay 512K 32Bit ROM, 4 Zorro III slots 52 Mb Hard Drive. 1Mb Chip, 1Mb Fast RAM. £877.99 Above with 105MBHD ......£959.99

# MONITORS

| 1960 multi-sync           | £377.99 |
|---------------------------|---------|
| Commodore 1084 S          | £189.99 |
| Phillips 8833-col         | £199.00 |
| Commodore 1084 ST         |         |
| Commodore 1940            | £289.99 |
| Commodore 1942 multi-sync | £289.99 |

# HARD DRIVES

## Commodore A590 20Mb

20Mb Hard Drive with sockets for up to 2Mb Fast RAM, ext.SCSI interface autoboots with Workbench 1.3+, builtin Fan,..... £174.99

GVP. Series II HD8+ Hard Drives

The A500-HD8+ provides the ultimate in hard disk performance for the Amiga 500/+ simply the best..

| GVP A500-HD8+ 42Mb                         | £269.99       |
|--------------------------------------------|---------------|
| GVP A500-HD8+ 80Mb                         | £349.99       |
| GVP A500-HD8+ 120Mb                        | £399.99       |
| GVP A500-HD controller                     | £174.99       |
| GVP IMPACT SERIES II hard drives, with     | game          |
| switch, SCSI port, Int.RAM expansion up to | 8Mb           |
| FAAASTROM SCSI Driver and a full 2 yea     | ir Guarantee. |

## **GVP Series II 1500/2000**

| GVP 42Mb HD & Ram card   | £274.99 |
|--------------------------|---------|
| GVP 80Mb HD & Ram card   | £329.99 |
| GVP120MbHD & Ram card    | £404.99 |
| GVP controler & Ram card | £119.99 |

ALL UCS PRICES INC. VAT. FAST UK DELIVERY. SAME DAY DESPATCH.

# **VIDEO TITLING & EDITING PACKS**

## BUDGET PACK

A500+ CartoonsClassic Ext Disk Drive Rocgen+ Genlock Scala or Videostudio 3

## UCS Price £473.99

## SEMI-PRO PACK

AMIGA A1200 Ext Disk Drive Rocgen+ Genlock Scala 100

UCS Price £649.99

## SEMI-PRO-PLUS.

AMIGA A1200-80MBHD Rocgen+ Genlock Scala 100 **DPAINT 4 AGA** 

UCS Price £1090.00

## PRO PACK

AMIGA A4000-030-80MBHD Scala VS 1.13 Pro Vidio Director (Edit Controler) DPaint 4 AGA. GVP Genlock.

# UCS Price £1670.00

HOW TO ORDER ALL MAJOR CREDIT CARDS ACCEPTED We offer same day despatch for credit card orders placed before 5pm, or send cheques, bankers draft, postal orders To UNIVERSAL COMPUTER SYSTEMS 47 Oxford st, Whitstable, Kent, CT5 1DB. Please allow 7 working days for personal/business cheques to clear. Send your Nane & address, along with your daytime Telephone number (if possible) and your order requirements. BY PHONE, phone our order hotlins with your credit card number, address & order, requirements, AND WE WILL DO THE REST. BE SURE TO MAKE THE RIGHT CHOICE Buying by mail order can be frought with problems, so making the right choice of mail order company is essential. We at UNIVERSAL are ourselves devoted Amiga users, and are therfore able to offer you the customer our full support. ALL U.C.S. Prices are inclusive of VAT. If you are looking to buy an item not listed in our current advertisement, please phone and ask, we will undoubtebly have it available. All offers are subject to availability. All prices are subject to change but are correct at time of going to press. days for personal/business cheques to clear. Send your Nane & address, along with your daytime Telephone number (if possible) and your order requirements. BY PHONE, phone our order hotlins with your credit card number, address & order requirements AND WE WILL DO THE REST. POST & PACKAGING Please add £1.00 per item of software & small periph. Add £5.00 per item for large Peripherals & Hardware

#### FREE P.D. SOFTWARE With any order over £100.00 SCANNERS

## CANON

PRINTERS

| $\begin{array}{cccccccccccccccccccccccccccccccccccc$                                                                                                    | CANON BJ 10SX Portable<br>CANON BJ 200 Desk Top<br>CANON BJ300DT/(80column)<br>CANON BJ330DT/130 " " )<br>CITIZEN | £289.99<br>£345.99<br>£374.99<br>£479.99 |
|----------------------------------------------------------------------------------------------------|----------------------------------------------------------------------------------------------------|------------------------------------------|
| CITIZEN Swift 240 colour       £262.99         CITIZEN Swift 240 mono       £249.99         SEIKOSHA      £249.99         SEIKOSHA SL95 colour       £209.99         SEIKOSHA FP 1900PLUS mon      £109.99         STAR       STAR         STAR LC 100 colour      £164.99         9 PIN coloar with paper parking, 8 fonts      £184.99         24 PIN PRINTER with compressed data-      £184.99         24 PIN PRINTER with compressed data-      £194.99         STAR LC 200 colour                                                                                       | CITIZEN Swift 200 colour.                                                                                         |                                          |
| CITIZEN Swift 240 mono                                                                                                    | CITIZEN Swift 240 colour                                                                                          |                                          |
| SEIKOSHA SL95 colour£209.99SEIKOSHA FP 1900PLUS mon£109.99STARSTARSTAR LC 100 colour£164.999 PIN coloar with paper parking, 8 fonts£164.99and DIP switches£184.9924 PIN PRINTER with compressed data£184.9924 PIN PRINTER with compressed data£129.99STAR LC 20£129.99STAR LC 200 colour£194.99STAR LC24-200 colour£209.99STAR LC24-200 colour£129.99STAR LC24-200 colour£194.99STAR LC24-200 colour£269.99STAR XB24-200 colour£14.99                                                                                                    | CITIZEN Swift 240 mono                                                                                            |                                          |
| SEIKOSHA FP 1900PLUS mon        £109.99           STAR        £109.99           STAR        £164.99           9 PIN coloar with paper parking, 8 fonts        £164.99           and DIP switches.        £184.99           24 PIN PRINTER with compressed data-        £184.99           24 PIN PRINTER with compressed data-        £129.99           STAR LC 20.        £194.99           STAR LC24-200 colour.        £194.99           STAR LC24-200 colour.        £269.99           STAR LC24-200 colour.        £214.99           STAR XB24-200 colour.        £179.99 | SEIKOSHA                                                                                                    |                                          |
| SEIKOSHA FP 1900PLUS mon        £109.99           STAR        £109.99           STAR        £164.99           9 PIN coloar with paper parking, 8 fonts        £164.99           and DIP switches.        £184.99           24 PIN PRINTER with compressed data-        £184.99           24 PIN PRINTER with compressed data-        £129.99           STAR LC 20.        £194.99           STAR LC24-200 colour.        £194.99           STAR LC24-200 colour.        £269.99           STAR LC24-200 colour.        £214.99           STAR XB24-200 colour.        £179.99 | SEIKOSHA SL95 colour.                                                                                             | £209.99                                  |
| STARf164.999 PIN colour with paper parking, 8 fonts<br>and DIP switchesf164.9924 PIN PRINTER with compressed data-<br>mode, 10 fonts, 16k bufferf184.9924 PIN PRINTER with compressed data-<br>mode, 10 fonts, 16k bufferf129.99STAR LC 20f129.99STAR LC 200 colourf194.99STAR LC24-200 colourf269.99STAR LC24-200 monof14.99STAR XB24-200 colourf179.99                                                                                                    | SEIKOSHA FP 1900PLUS mon                                                                                          |                                          |
| 9 PIN coloar with paper parking, 8 fonts<br>and DIP switches.<br>STAR LC24-100f184.99<br>24 PIN PRINTER with compressed data-<br>mode, 10 fonts, 16k buffer.<br>STAR LC 20f129.99<br>STAR LC 200 colourf194.99<br>STAR LC24-200 colourf269.99<br>STAR LC24-200 monof214.99<br>STAR XB24-200 colourf379 99                                                                                                    | STAR                                                                                                    |                                          |
| and DIP switches.<br>STAR LC24-100                                                                                                    | STAR LC 100 colour                                                                                                | £164.99                                  |
| 24 PIN PRINTER with compressed data-<br>mode, 10 fonts, 16k buffer.                                                                                                    | and DIP switches.                                                                                                 |                                          |
| 24 PIN PRINTER with compressed data-<br>mode, 10 fonts, 16k buffer.                                                                                                    | STAR LC24-100                                                                                                    | £184.99                                  |
| STAR LC 20.         £129.99           STAR LC 200 colour.         £194.99           STAR LC24-200 colour.         £269.99           STAR LC24-200 mono.         £214.99           STAR XB24-200 colour.         £379.99                                                                                                    | 24 PIN PRINTER with compressed data-                                                                              |                                          |
| STAR LC 200 colour                                                                                                    |                                                                                                    | £129.99                                  |
| STAR LC24-200 colour                                                                                                    | STAR LC 200 colour.                                                                                               | £194.99                                  |
| STAR LC24-200 mono£214.99<br>STAR XB24-200 colour                                                                                                    | STAR LC24-200 colour.                                                                                             | £269.99                                  |
| STAR XB24-200 colour                                                                                                    | STAR LC24-200 mono                                                                                                | £214.99                                  |
| STAR SJ48 bubble jet£209.99                                                                                                    | STAR XB24-200 colour                                                                                              | £379.99                                  |
|                                                                                                    | STAR SJ48 bubble jet                                                                                              | £209.99                                  |

## MICE & TRACKBALLS

| And in the other of the other of the other of the other of the other of the other of the other other o |        |
|----------------------------------------------------------------------------------------------------|--------|
| Roctec Mouse                                                                                                    | £13.99 |
| Power Mouse                                                                                                    | £17.99 |
| Alpha Data (Optical Mouse)                                                                                                    | £33.99 |
| GOLDEN IMAGE                                                                                                    |        |
| Mega Mouse                                                                                                    | £12.99 |
| AlfaOptic Optical Mouse                                                                                                    | £31.99 |
| Infrared-Cordless Mouse                                                                                                    | £47.99 |
| Optical Pen Mouse                                                                                                    | £39.99 |
| Crystall Trackball                                                                                                    | £35.99 |
| GI-600                                                                                                    | £14.50 |
| NEW 400 Dpi Mark 2                                                                                                    | £16.99 |
|                                                                                                    |        |

## JOYSTICKS

|                       | the second second second second second second second second second second second second second second second se |
|-----------------------|----------------------------------------------------------------------------------------------------|
| Cheetah Bug.          | £12.99                                                                                                    |
| Competition Pro 5000  | £13.99                                                                                                    |
| Cruiser (Black)       | <b>ÉPOA</b>                                                                                                    |
| QuickJoy Jetfighter   | £11.99                                                                                                    |
| QuickJoy 137 F Python | £0.00                                                                                                    |
| QuickJoy 155 Aviator  | £25.99                                                                                                    |
| QuickJoy TopStar      | £20.99                                                                                                    |
| Freewheel.            |                                                                                                    |
|                       | **************************************                                                                          |

## MEMORY

|  | )()) |  |  |
|--|------|--|--|
|  |      |  |  |
|  |      |  |  |
|  |      |  |  |

| PLC 1     | and the second second | and the second second se | TOTAL CONTRACTOR |
|-----------|-----------------------|----------------------------------------------------------------------------------------------------|------------------|
| 127 114   |                       | 2 - 2 - 1 - 2 - 2 - 2 - 2 - 2 - 2 - 2 -                                                                                                    | AN I TO TRYPIC   |
| 2 2 2 2 2 | ADA L                 | CALL IN A                                                                                                    | B.UNITS          |
|           |                       | LABLIE TOY                                                                                                    |                  |

|                                       | 2       |
|---------------------------------------|---------|
| 8Mb pop to 2Mb                        | £125.99 |
| and pop to 4Mb                        | £189.99 |
| 8Mb pop to 8Mb                        | £289.99 |
| 8Mb pop to 8Mb<br>TRAPDOOR EXPANSIONS |         |
| A500                                  |         |
| A500/ 512K with clock                 | £25.95  |
| A500/ 512K without clock              | £21.95  |
| A500 plus                             |         |
| A500+1Mb                              | £32.99  |
| A600                                  |         |
| A600 1Mb with clock                   | £44.95  |
| PCMCIA                                |         |
| A600/1200 PCMCIA card 2Mb             | £115.95 |
| A600/1200 PCMCIA card 4Mb             | £184.95 |
| A1200 Trap-Door Exp.                  |         |
| Microbatics                           |         |
| MBX Bare Board no FPU                 | £118.99 |
| MRY 14MIL 60001 OMD                   | £179.99 |
| MBX " " 4MB                           | £289.99 |
| MBX " " 4MB<br>MBX " " 8MB            | £389.99 |
| MBA 25MHz-68882- 0MB                  | £289.99 |
| MBX " " 4MB                           | £389.99 |
| and on D                              | £489.99 |
| MBX 50MHz-68882- 0MB                  | £389.99 |
| MBX " " " 4MB                         | £489.99 |
| MBX " " 8MB                           | £589.99 |
|                                       |         |

# GOLDEN IMAGE

| SPERING HWADD                                     |         |
|---------------------------------------------------|---------|
| Alfa Scan Hand scanner                            | £119.99 |
| Alfa Scan Plus H/Scanner                          | £139.99 |
| Alfa Scan OCR (inc. ocr.S/W.).                    | £269.99 |
| POWER                                             |         |
| Power Scanner Mon.v3 A500/+                       | £107.99 |
| Power Scanner Col. A500/+                         | £224.99 |
| Power Scanner Col. A1500                          | £224.99 |
| FLAT-BED                                          |         |
| Epson Flatbed 6500                                | £749.95 |
| apoon i hatoed obooninininini                     |         |
| DOM CITADI                                        | CID C   |
| ROM SHAR                                          | ERS     |
| AND THE OWNER WAS AND THE OWNER OF TAXABLE PARTY. |         |
| A600 Rom Sharer                                   | £28.50  |
| Rom Sharer Kickoff                                | £16.95  |
| 2.0 Rom                                           | POA     |
| 1.3 Rom                                           | POA     |

## ACCESSORIES

## LEADS & CARLES

| Amiga 8833 Mk.2                                | £8.99  |
|------------------------------------------------|--------|
| Amiga Multisync.                               | FPOA   |
| Amiga Scart.                                   | f8 90  |
| Disk Drive Extension                           | £9.99  |
| JoyStick Long Extension                        | £5.99  |
| Midi Midi 2M.                                  | £3.99  |
| Midi Midi 4M.                                  | £5.99  |
| Modulator Extension                            | £9.99  |
| Mouse & Joystick Ext                           | £5.99  |
| Mouse & Joystick Splitter                      | £18.99 |
| Printer 1.8M.                                  | £4.99  |
| Printer 1.8M.                                  | £7.99  |
| Bits & Thinps                                  |        |
| 14" Monitor Dust Cover                         | £5.99  |
| 14" Tilt & Swivel Stand                        | £15.95 |
| A500 Dust Cover.                               | £3.99  |
| A600 Dust Cover.                               | £3.99  |
| Anti Glare Screen Filter                       | £14.99 |
| Control Centre A500/+                          | £38.99 |
| Control Centre A600                            | F35 05 |
| Lockable Disk Box 100cap                       | £8.99  |
| Lockable Disk Box 80eap                        | £7.99  |
| Lockable Disk Box 40cap                        | £5.99  |
| Mouse Mat                                      | £3.49  |
| Stereo Speakers.                               | £14.99 |
| Stereo Speakers.<br>DISKS<br>Branded Box of 10 |        |
| Dianucu DOX UI TU                              | +445   |
| Unbranded Box of 50                            | £26.99 |
| MUSIC                                          |        |
| GVP Digital Sound Studio                       | £44.95 |
| Stereo Sampler.                                | £29.99 |
|                                                |        |

## **GENLOCKS**

| 011100110                                                                                |
|------------------------------------------------------------------------------------------|
| GVP<br>GVP G-Lock Genlock£331.95<br>ROCGEN<br>ROCGEN Plus£144.99<br>ROCGEN Rockey£279.99 |
| SUPER A1200s                                                                             |
| A1200- 6Mb-80MbHD-14MHz.<br>UCS PRICE £849,99                                            |
| A1200-10Mb-80MbHD-14MHz<br>UCS PRICE £949,99                                             |
| A1200- 6Mb-80MbHD-25MHz<br>UCS PRICE £949.99                                             |
| A1200-10Mb-80MbHD-25MHz<br>UCS PRICE £1049,99                                            |
| A1200- 6Mb-80MbHD-50MHz<br>UCS PRICE £1049,99                                            |
| A1200-10Mb-80MbHD-50MHz<br>UCS PRICE £1149,99                                            |

# SOFTWARE

| APPL   | ICAT | FON! | SAN ? |
|--------|------|------|-------|
| . arrs | 1-ni | 1011 | SI W  |

| AFFLICATION NW.                                                                                                    |                               |
|----------------------------------------------------------------------------------------------------|-------------------------------|
| Wordsworth 2.                                                                                                    | £87.99                        |
| Excellence 3                                                                                                    | £54.99                        |
| PenPal.                                                                                                    | £35.99                        |
| Final Copy 2.                                                                                                    | £69.99                        |
| The Publisher.                                                                                                    | £36.99                        |
| Home Accounts 2.                                                                                                    | £37.99                        |
| Mini Ofice Pro.                                                                                                    | £37.99                        |
| Hyper Book.                                                                                                    | £49.99                        |
| CanDo V2.                                                                                                    | £99.99                        |
| Amos,                                                                                                    | £36.00                        |
| Amos Pro                                                                                                    | £44.99                        |
| Amos Compiler.                                                                                                    | £19.49                        |
| Directory Opus IV.                                                                                                    | £40 00                        |
| Quarterback.<br>Quarterback Tools V5.                                                                                                    | £42.99                        |
| Quarterback Tools V5.                                                                                                    | £59.99                        |
| Cross Dos + V5.                                                                                                    | £21.00                        |
| Pro-Midi Interface.                                                                                                    | £17.99                        |
| VideoMaster.                                                                                                    | £44.99                        |
| D.Paint IV AGA.                                                                                                    | £69.99                        |
| Scala                                                                                                    | £74.00                        |
| Scala 1.3 Pro                                                                                                    | £165.00                       |
| Scroller 2                                                                                                    | £58.00                        |
| Video Studio 3                                                                                                    | £114.99                       |
| Mini Studio                                                                                                    | £50.00                        |
| Video Director                                                                                                    | £120.00                       |
| Vidi 12 AGA                                                                                                    | ÉPOA                          |
| Vidi 12 Real Time                                                                                                    | EPOA                          |
| Cine Morph                                                                                                    | £39.99                        |
| COMPACT DE LA COMPACTION DE LA COMPACTION DE LA COMPACTIO | NO RECEIPTION OF THE PARTY OF |

# Many more Titles in stock Please phone

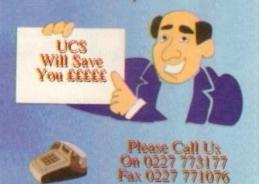

#### ORDER FORM

| £                         |
|---------------------------|
| Card                      |
| Card 1                    |
| Exp. 1<br>Card 1          |
| Addre                     |
|                           |
| n                         |
| Amou<br>Please<br>for the |
| Signed                    |
|                           |

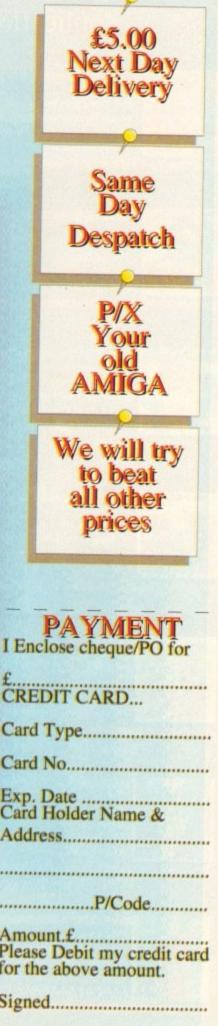

# amiga nsight

## Expert views on the latest applications

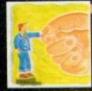

ARexx Alex Gian tells bow to use your Amiga by remote control. It's all down to the ARexx language, of course...

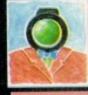

Paul Austin attempts to lead the chronically confused through the veritable minefield of renders and ray-tracers

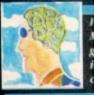

Programming Margaret Stanger belps you to get to the beart of your Amiga in ber final Programming column

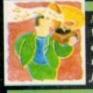

Music What does the latest generation of Amiga equipment offer the musician? Paul Austin finds out

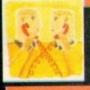

Comms Pbil South reports on recent improvements and service enhancements at The Direct Connection

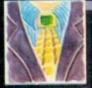

Amos Take a look at drawing techniques with Phil South, and read the latest on the Amos mailing list

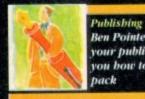

Ben Pointer belps to brush up your publishing skills by showing you how to create a stationery n previous issues I've mentioned that it is possible to remote control the Amiga using ARexx. In this issue we will look at ARexx programs that allow you to call up your Amiga from a distance, using a modem and another computer, and make it do useful tasks (no, you don't have to take your Amiga to a disused airfield...).

There are several areas in which the remote control of a computer could be useful. One of these is the collection of data that has to be relayed back to a base machine; another is the remote operation and monitoring of equipment.

There is also the more traditional use of a "bulletin board", which may serve several users as a common forum. All these require the host computer to act on the basis of information it receives externally.

In our overview, we will provide an outline of how ARexx scripts may be used for remote control with a terminal program, but we will not give any specific scripts (other than examples), as these will vary with different user setups.

You can use the ideas demonstrated here as a skeleton for your own custom requirements.

Before we go any further, please note that you should be familiar with three different subjects before you try operating your machine from a distance.

## Basic knowledge

Along with a reasonable understanding of ARexx, you will need a command of AmigaDOS (no pun intended), and a grasp of the bare essentials of communications, including the hardware involved.

You don't have to be an expert, but you should know the difference between the parallel and serial ports, and what a baud rate is.

Since this article is about ARexx automation, we cannot give the other two subjects anything but the briefest attention. I do not recommend a project like this for absolute beginners! On the other hand, it is not too difficult, and you can learn a lot about your machine by doing it.

There is a certain satisfaction in connecting up two machines successfully, and even if you only do it at an elementary level, it will give you an understanding of the principles involved, and demystify the whole field.

The requirements for a system like this are, firstly, two computers, with modems and terminal programs. The second computer need not be an Amiga; it could be a portable, an old 8-bit or a PC - anything really - but it must have a serial port that can support a modem.

If you are making a direct connection between the machines, then the port should be RS232 or compatible. You should check this, especially if you are using an old 8-bit machine. If you are in any doubt whatever check

## What you'll need..

To experiment with these ideas you'll need:

- An ARexx-compatible Amiga terminal: NComm, VLT, Term or TermII. All are available in the Fred Fish library.
- The fifo.library distribution, if you want to use VLT's pipes. It is available on Fred Fish 588
- A second computer, and a modem for each computer. The second machine need not be an Amiga.
- A null modem for initial experimenting.

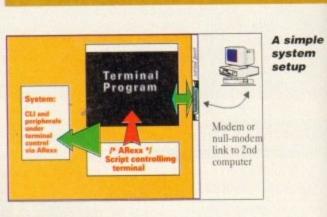

with a local comms expert.

We also need an ARexx-compatible terminal for the Amiga. This is the key to our setup, and we consider some suitable terminals below.

Our basic system is illustrated in Diagram I. Incoming signals from the modem arrive at the Amiga's serial port, and are received by the terminal program. The terminal itself is controlled by a script program (ARexx or otherwise), which does the actual processing of the incoming signals.

There are two loops in our program. First is an endless loop that waits for valid incoming signals; these could be things like the phone ringing, or the establishing of a connection.

Secondly, once the connection is established, we need a loop to process the commands that the Amiga receives. In addition to the above, you might want some form of password control.

There is one more important point to consider. When the

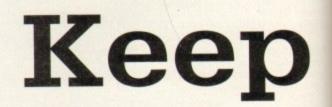

terminal is waiting for a call, we want it to continue waiting, no matter how long it takes! However once it answers a call, we require some sort of safeguard, that will allow it to shut down and go back into the "waiting for a call" loop.

This can be achieved by forcing a shutdown if there has been no activity for a certain length of time. We can then assume that the connection has been broken, and we should hang up. We therefore have to program two different reactions to prolonged periods of inactivity (this is the meaning of the two lines SET TIMEOUT and RESET TIMEOUT in our pseudo-code below).

The following pseudo-code shows a very simplified implementation:

```
LOOP 1 (wait for any signals)

IF incoming signal is valid THEN

SET TIMEOUT

ANSWER PHONE

CHECK PASSWORD(Break out if wrong)

Start processing:

LOOP 2

SEND A PROMPT

WAIT FOR INCOMING LINE

... Process incoming lines(commands)...

... (Break out if command is "BYE" )...

END Loop 2

HANG UP

RESET TIMEOUT

ENDIF

END Loop 1
```

For instance, suppose you have a hypothetical hardware device connected to your Amiga which makes coffee! Normally this device is activated by a CLI command, or an ARexx program called "coffee maker". The terminal could

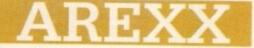

then be programmed to run the "coffee maker" program whenever it received a special command, eg "Make Coffee". You could then ring home, and have your coffee ready by the time you arrive. Of course, this is a trivial example, but it gives you the general idea.

Even if you do not have two modems, but you do have two computers, and you want to experiment with some of these ideas, you can do so using a so-called "null modem".

This is simply a cable for connecting two compatible serial ports, where the lines for sending and receiving data are switched around or "reversed".

## Terminal software

A suitable wiring diagram for connecting the serial ports of two Amigas is shown on this page, Alternatively, you can buy readymade null-modems off the shelf at your local electronic hobby/components shop. Make sure that they are compatible with your machine.

Finally, we get to the most important bit, the terminal software that will be running on the Amiga. As we have already seen, this program will perform the following functions:

- Monitor incoming information.
- Run our ARexx program that knits everything together.
- · Relay our commands to the system.

It will also probably run unattended for a lot of the time, so it should be reliable. There are a number of very good terminal programs available on the Amiga. Among them I would list NComm, VLT, Term and TermII. Most of them are available • An Amiga user is more likely to know ARexx, and does not have to learn yet another new syntax.

• ARexx is integrated with the system, so that you can control other programs that are multitasking on the Amiga, even from a remote location. This is probably the most powerful of the available features.

If you use ARexx as the script language, you also have the advantage of its excellent parsing facilities: for instance, in the example we mentioned above, it would be easy to handle a command like "Make Coffee with two sugars"!

ARexx also allows us to implement support for bulletin board systems (BBSs) at many different levels.

We now look at a simple code fragment for the NComm terminal. It checks the incoming data for the string SERVICE BUEASE followed has

string SERVICE PLEASE followed by a carriage return.

If it is found, the user is prompted to enter a command, which the program then repeats in uppercase. If the command "EXIT" is entered, then the terminal goes back to waiting for "SERVICE

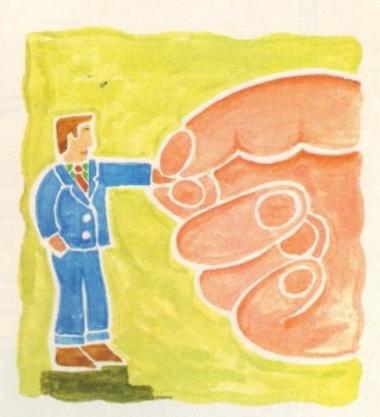

# your distance

under the shareware system and can be found in the Fred Fish library.

All of the above programs are well featured, and have good reputations. My personal favourite is VLT, because it allows sophisticated use of redirection pipes, which permit the running of a remote CLI. It is also free. It has, however, caused me some troubles with transfer protocols that I have not yet sorted out.

#### Script language

The most popular terminal is probably NComm, which is well known, stable and cheap, and is probably the best bet for a beginner. Try to ensure that you are using the latest version. My apologies if there are any other good terminal programs I have not mentioned. There could well be!

Most good terminal programs have some kind of script language for the purposes of automation. These languages control the input and output to the serial port, and other terminal-related functions, like downloading, uploading, protocol, speed settings, and so on.

They also have basic looping and decision (IF) control structures. On the Amiga, most of these script commands have a parallel ARexx version.

What, then, is the advantage of ARexx? Why not just use the regular script language? There are several reasons:

• ARexx is an established language, with powerful control structures and versatile commands. No matter how good a scripting language is, it will probably be more awkward and limited than ARexx.

 ARexx can provide access to facilities that a terminal language is unlikely to have, including numerical computation. PLEASE". NComm uses two commands for the serial port, WAIT and SEND.

/\* simple NComm loop \*/
OPTIONS RESULTS
ADDRESS 'ncomm'
D0 FOREVER
test = ''
WAIT 'SERVICE PLEASE' || 'Od'x
D0 FOREVER WHILE test "= 'EXIT' || 'Od'x
SEND 'Command PLease:\r'
WAIT 'Od'x
test = RESULT
SEND Upper(RESULT)'\r'
EN0
EN0

Alex Gian tells how to use your Amiga by remote control. It's all down to ARexx, of course...

A code fragment like the above gives the simplest view of the communication possible between two machines. If you link up the two computers with a null modem, you can try this for yourself.

You can also use this as a test to make sure that the two termi-

nal settings are synchronised - refer to your terminal's documentation.

Next time we will go into some of the more, technical details, including remote control over the phone and an overview of BBSs.

> Wiring for an Amiga null modem

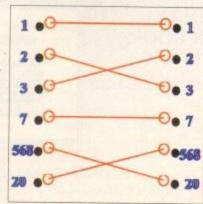

| AII AII AII AII A<br>AUTHORISED DEALER                          | FOR * AMIGA * STA                                                                                                    | R*                                         |                                                                                                    |                                                                                                    |
|-----------------------------------------------------------------|----------------------------------------------------------------------------------------------------|--------------------------------------------|----------------------------------------------------------------------------------------------------|----------------------------------------------------------------------------------------------------|
| AMI<br>miga 600 Wild, Weird & Wicked Pack (Add £1               | IGA                                                                                                    |                                            | Amiga 4000/                                                                                                    | 30 120Mb £1039                                                                                                    |
|                                                                 |                                                                                                    |                                            | 80Mb V                                                                                                    | ersion £949                                                                                                    |
| miga 500 Base Pack                                              | TERS                                                                                                    |                                            |                                                                                                    | 0 CPU 2Mb Chip                                                                                                    |
| ar LC-20                                                        | IERS                                                                                                    |                                            | Mouse + Worl                                                                                                    | kbench 3 + Manuals                                                                                                    |
| lar I C 100 Colour                                              |                                                                                                    | 155.00                                     | Mouse + wor                                                                                                    | Ab Chia & OMb East                                                                                                    |
| tar LC-200 Colour                                               | All printers                                                                                                    |                                            | Add £85 for 21                                                                                                    | Mb Chip & 2Mb Fast                                                                                                    |
| tar I C24-20 Mkli                                               | parallel cable                                                                                                    |                                            |                                                                                                    |                                                                                                    |
| La LOOA 000 Calour                                              |                                                                                                    | 209.00                                     | Amilda 1000 No                                                                                                    | w Low Price £289                                                                                                    |
| tar StarJet SJ-48 Bubble Jet                                    | TOPS                                                                                                    | 219.00                                     | Amiga 1200 Ne                                                                                                    | ew Low Price £289                                                                                                    |
| Billion 8833-II + Game                                          |                                                                                                    |                                            | A1200 80Mb £48                                                                                                    | 9 - A1200 120Mb £569                                                                                                    |
| ommodore 1084ST inc Swivel Stand                                | All monitors                                                                                                    | 169.00                                     | A1200 00110 210                                                                                                    |                                                                                                    |
| ommodore 1940 Dual Sync Stereo 0.39 Dot                         | include Amiga h                                                                                                    | 00.613.00                                  |                                                                                                    |                                                                                                    |
| ommodore 1942 Dual Sync Stereo 0.28 Dot                         | DRIVES                                                                                                    |                                            | Amiga 600/1200                                                                                                    | <b>Internal Hard Drives</b>                                                                                                    |
| ddup 3.5" External Drive Slim Metal Passthru                    | + On/Off                                                                                                    | (p&p £2) 54.95                             | 95Mb C215 * 127                                                                                                    | Mb £289 * 209Mb £475                                                                                                    |
| 500 or A2000 Internal 3.5" Drives                               | Larger drives                                                                                                    | 189.00                                     | 05WD 1215 121                                                                                                    | ND L205 205110 2410                                                                                                    |
| WP A500 42/80Mb Hard Drive                                      | available                                                                                                    |                                            | Including Cable, Softw                                                                                                    | are & Full Fitting Instructions                                                                                                    |
| VP A2000 42/80Mb Hard Drive                                     |                                                                                                    |                                            | Add £23 for Fitting Se                                                                                                    | ervice & Warranty Retention                                                                                                    |
| 600/1200 Smartcard FASTRAM 2/4Mb                                | LANEOUS (fro                                                                                                    | n n&n) 129 00/199.00                       |                                                                                                    |                                                                                                    |
| 4BY 12007 32, bit BAM + 14MHz 68881 4Mb w                       | ith Clock                                                                                                    | (tree pap) 209.00                          |                                                                                                    |                                                                                                    |
| IDV1000- 22-bit RAM + 25MHz 68882 4Mb w                         | ath Clock                                                                                                    | (free p&p) 439.00                          | Amiga 386SX 25M                                                                                                    | AHz Bridgeboard £199                                                                                                    |
| ON CHARTER ON DOADD CDEAKED! Kaubo                              | ard Switched                                                                                                    | (free p&p) 29.95                           | This new fast Commo                                                                                                    | odore Bridgeboard uses your                                                                                                    |
| 4000 32-bit SIMMs - 2Mb/4Mb                                     | 11PS                                                                                                    | 100 pap/ 00.001 100.00                     | This new last commit                                                                                                    | nou drive and is supplied                                                                                                    |
| intertant V2 04 POM for A500/2000                               |                                                                                                    | (free p&p) 27.50                           | existing Amiga flo                                                                                                    | ppy drive and is supplied                                                                                                    |
| Intrated V/1 2 DOM for A500/2000                                |                                                                                                    | (free p&p) 27.00                           | complete with cabl                                                                                                    | es, MS-DOS 5 & Manuals                                                                                                    |
| Super Denise 8373 (For New Graphics Modes)<br>Mb Fat Agnus 8372 |                                                                                                    | (free pap) 37.00                           | Ontional 1 44Mb PC 3                                                                                                    | 3.5" FDD in 5.25" Frame £69                                                                                                    |
| NA Chip 9520                                                    |                                                                                                    | (free pop) 14.50                           | optional 1.44Mb PO S                                                                                                    |                                                                                                    |
| ALL PRICES INCLUDE 17.5% VAT, CARRIAGE                          | *******                                                                                                    | (tree p&p) 119.00                          | (All A4000/600/1200 Pr                                                                                                    | ices include Home Maintenance)                                                                                                    |
| <u>V/SA</u> 8 F                                                 | ΤΕL/FA                                                                                                    | Х: 0947 60<br>ПАПАП                        | 0065 (9am - 7pm)<br><u>АПАПАПАП</u> А                                                                                                    |                                                                                                    |
|                                                                 | ΙΔΠΔΠΔ                                                                                                    | ΠΑΠΔΠ                                      | RS &                                                                                                    | SPARES                                                                                                    |
| AITA ITA ITA ITA ITA ITA ITA ITA ITA ITA                        | IA HA HA<br>RE<br>TIMATES *<br>RD CHARGE<br>HOUR TURN/<br>WARRANTY<br>LIVERY ARR<br>CAL HELPLI<br>MONITOR<br>WE NOW RE<br>AMIGA COM<br>MONIT                                                       | TATIATI<br>PATIBLE<br>(PATIBLE<br>TORS     | A HA HA HA HA HA<br>RSS &<br>FREE SPAR<br>Gree Spar<br>A Bare produced<br>the A500, which in<br>Keys to com<br>PLEASE CA<br>SOD POWER SUPPLY<br>A500 POWER SUPPLY<br>A500 POWER SUPPLY<br>A50 | ATATIATIATIA<br>ATATIATIATIATIA<br>SPARES<br>SPARES |
| A HA HA HA HA HA HA HA HA HA HA HA HA HA                        | IA HA HA<br>RE<br>TIMATES *<br>RD CHARGE<br>HOUR TURNA<br>WARRANTY<br>LIVERY ARR<br>CAL HELPLI<br>MONITOR<br>WE NOW RE<br>AMIGA COM<br>MONIT<br>INCLUDING CO<br>1084 & THE<br>PHILIPS F            | TATIATI<br>PATIBLE<br>OMMODORE<br>E ENTIRE | A HA HA HA HA HA<br>RSS &<br>FREE SPAR<br>Gree Spar<br>We have produced<br>the A500, which in<br>Keys to com<br>PLEASE CA<br>Soo POWER SUPPLY<br>A500 POWER SUPPLY<br>A500 POWER SUPPLY<br>A5 | Inannannanna         Spares         Spares                                                                                                    |
| AITA ITA ITA ITA ITA ITA ITA ITA ITA ITA                        | TATATA<br>REE<br>TIMATES *<br>RD CHARGE<br>HOUR TURN/<br>WARRANTY<br>LIVERY ARR<br>CAL HELPLI<br>MONITOR<br>WE NOW RE<br>AMIGA CON<br>MONIT<br>INCLUDING CO<br>1084 & THE<br>PHILIPS F<br>CT<br>DR | TATIATI<br>PATIBLE<br>OMMODORE<br>E ENTIRE | A HA HA HA HA HA<br>RSS &<br>FREE SPAR<br>Gree Spar<br>We have produced<br>the A500, which in<br>Keys to com<br>PLEASE CA<br>Soo POWER SUPPLY<br>A500 POWER SUPPLY<br>A500 POWER SUPPLY<br>A5 | ATATIATIATIA<br>ATATIATIATIATIA<br>SPARES<br>SPARES |

ith the huge array of renders and ray tracers flooding the market, picking the right package has become increasingly difficult; a factor that's been compounded further by the degree of excellence inherent within all the recent releases.

In a nutshell, the choice boils down to differences between ease of use, realism and animating potential. Obviously there are other factors such as speed and flexibility, but the big three tend to sway the average buying decision.

In this month's column the aim is to side-step the technicalities and concentrate on practical application - hopefully targeting the perfect solution to your particular videographic problem.

## Imagine2

To be honest I must admit to being biased towards Imagine courtesy of prolonged use. However considering I've had the opportunity to twiddle extensively with every package on the market it's perhaps a testament to the staying power of this truly excellent program.

However if we put the back-slapping aside it must be said that Imagine2 isn't without its faults, most obvious of which is the program's fairly poor anti-aliasing.

In addition, the accompanying manual is also something of a disappointment which potters along in a narrative rather than informative style making comprehending this already complex and somewhat idiosyncratic package even more daunting.

However even with these drawbacks Imagine2 offers a

primarily due to the added flexibility offered by Imagine's Cycle editor.

However it must be stressed that Real Classic is by no means basic when it comes to animation and when this is combined with the best anti-aliasing on the market, the program's appeal for corporate applications is pretty hard to ignore.

## Caligari 24

Due to the three pages devoted to Caligari 24 in the main mag, a detailed analysis would be a bit silly. However a quick "in a nutshell" overview might be useful.

Unlike the other packages, Caligari is a renderer, not a ray tracer. This simply means objects will reflect the sky and the ground but not other objects in the scene.

In practice, the end result is that real world emulation doesn't match up to the others - but to be fair that isn't what Caligari is intended to do. In short, Caligari is the ultimate corporate anim generator. Courtesy of the program's relatively basic rendering and mapping options, it will never match up

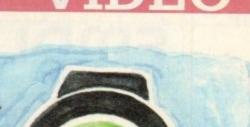

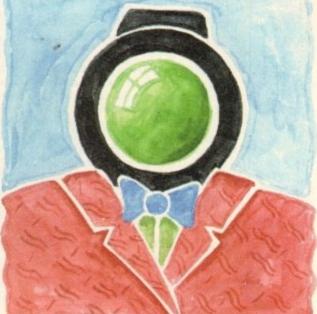

# **Multiple choice**

degree of modelling, mapping and animating freedom that can only be matched by Real3D v2 - a program which is at least three times as expensive and much more difficult to master.

Another bonus for Imagine is its ever-increasing third-party support which includes the excellent Understanding Imagine2 reference manual, which for around £20 will solve the aforementioned manual problem instantly.

In a nutshell, Imagine2 is probably best described as perhaps the ultimate enthusiasts' package capable of startling animation and photo-realistic imitation of the real or virtual worlds.

However be warned that there's a rather steep learning curve that demands dedication - but in return can provide award-winning results.

## **Real3D Classic**

Formerly known as Real3D Turbo - prior to the release of Real3D v2 - Real3D Classic was the main contender against the onslaught of Imagine2. Being a convert from Real3D to Imagine2 I can see the relative benefits of both systems.

Although both are employed by professionals with equal relish I'd say that Imagine2 would be more to the taste of the purist who wants believability and doesn't mind investing time and effort to get it, while Real Classic provides a somewhat easier method of producing very high quality corporate logo material, which although excellent lacks the subtlety of a similar Imagine image.

The primary cause of this slightly artificial look is Real's dependence on primitives which tend to lend to a slightly Legoesque look to the final image or anim - a factor which isn't helped by the relatively basic mapping options that don't allow the multiple maps of Imagine, Aladdin 4D or Real3D v2.

Animation is again slightly lacking in comparison to Imagine

when it comes to clever images.

However that's probably a fair price to pay for the best modelling and animation environment on the market. If you're purely interesting in graphics that will animate beautifully but always look computer-generated, Caligari is the perfect combination of ease of use and power animation.

## Aladdin 4D

Although very respectable as an all-rounder, it must be said Aladdin doesn't really justify its rather inflated asking price of £255 - a figure which is roughly double that of both Imagine2 and Real 3D Classic.

In addition to the financial insult, modelling is fairly basic in comparison to its counterparts with the most damning blow being struck by the totally lack of freeform editing - which again is offered by both of the above.

On the animation side it's pretty much the same story with good but certainly not spectacular results which lack the intuitive touches offered by Caligari and to a lesser extent Real and Imagine.

Having said that, Aladdin isn't without strong points, with the most notable being the generation of gases; a feature which can produce very impressive static and animated images.

However as seems to be case throughout Aladdin, there is a compromise - which in this case takes the form of very slow rendering.

Continuing in an animated vein, it must be stressed that mapping isn't one of the program's faults thanks to an unlimited number of textures, which can be morphing and animated as and when required.

All in all the bottom line points to a pretty good package which unfortunately suffers badly when it comes to value for money when compared to the majority of the opposition.

**Paul Austin** attempts to lead the chronically confused through the veritable minefield of renders and ray tracers

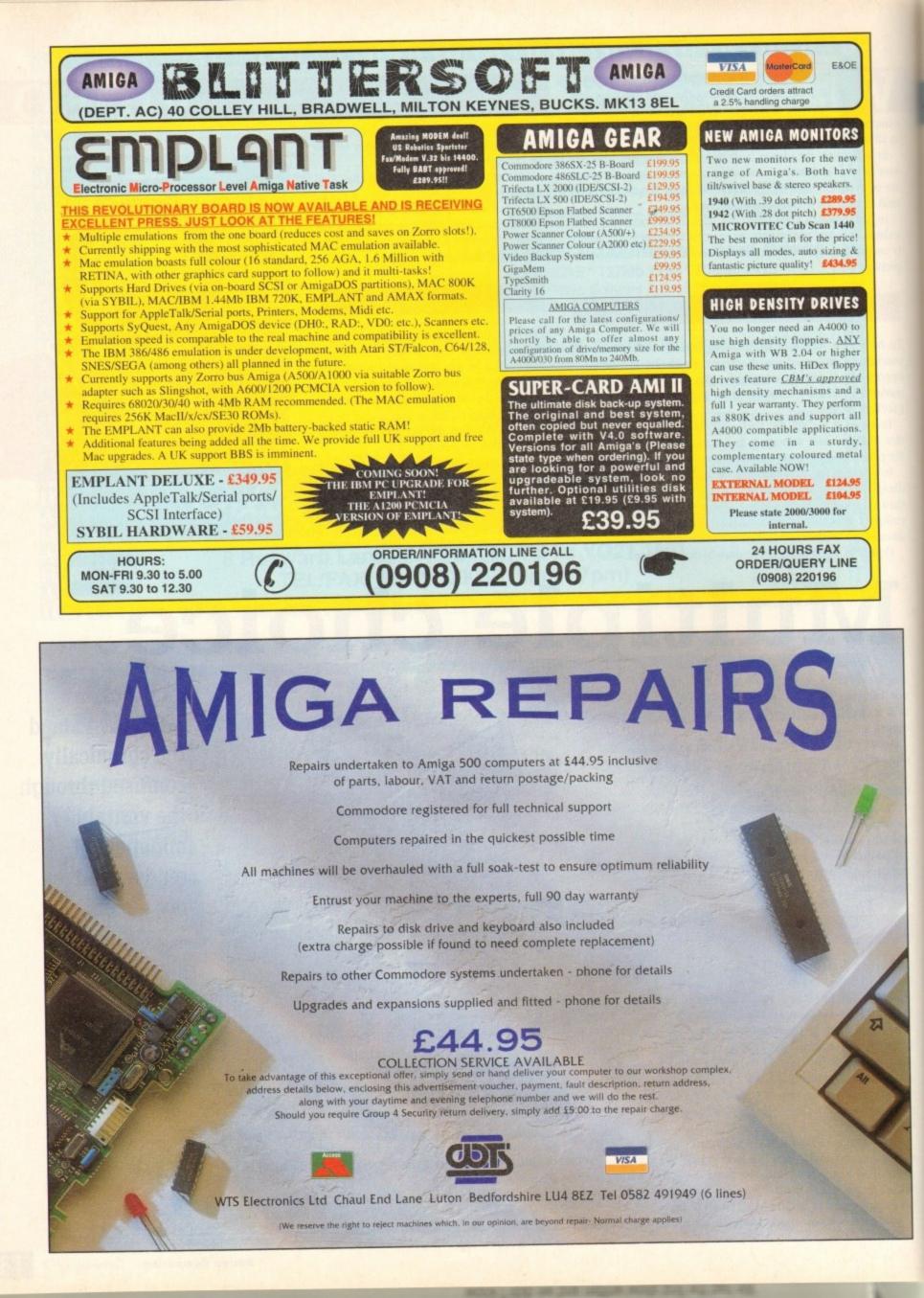

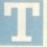

his article concentrates on Amiga speech. The demonstration program converts Ascii text files into words spoken out loud by the computer.

This is a two-stage process. First the text is translated into unique sounds or "phonemes". During the second stage each phoneme is narrated as an audible sound by the Amiga.

The Amiga phoneme notation has symbols to represent each possible unique sound (part of a word). These phonemes are similar in principle to those used by linguists in the study of phonetics.

There are separate symbols for each vowel, consonant, and any special modification resulting from other sounds in the syllable. The symbols used by the Amiga phonemes are restricted by the use of the Ascii character set, and made up of capital letters and numbers.

### Haphazard translation

The disk-based Translator library consists of the routine Translate() which reads text and outputs the corresponding phonemes.

Some words are not pronounced as they are spelled; the results can be incorrect for the less common anomalous words. For example, the Amiga pronounces "could" to rhyme with "wood", but pronounces "pearl" to rhyme with "heel".

The Amiga does not contain phonemes that are not present in American speech, and translation from non-English text can be a bit haphazard.

The narrator device is a program package, constructed to

# PROGRAMMING

monotone (robotic) mode.

As with any audio request, it is possible to vary the volume, pitch, and sample frequency of the sound. In addition, the rate, or number of words per minute can also be varied.

If these parameters are not specified in the write request block, the Amiga defaults to a male voice speaking at full volume in natural mode at a pitch of 110, a sample frequency of 22,200, and a rate of 150 words per minute.

These defaults, and the range of each parameter, can be obtained from the header include files narrator.h and narrator.i.

It is necessary to specify which combinations of sound channels are to be used, and how many combinations. The demonstration program uses four possible twochannel combinations.

For each write request it is also necessary to specify the address and length of the input buffer containing the phonemes.

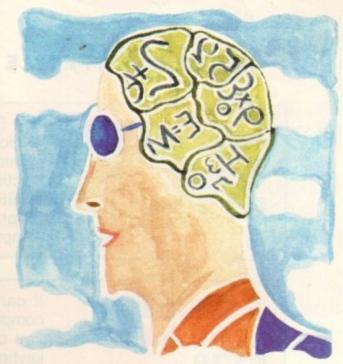

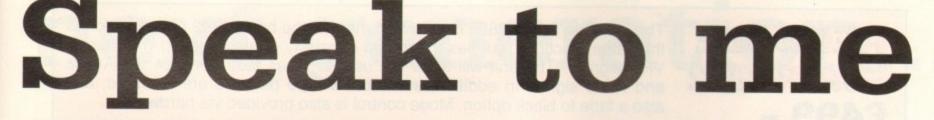

allow the Amiga to express itself verbally. A device communicates with the program using a IOStdReq structure, or input/output request parameter block, containing a reply port for the message from the device.

The parameters for the desired function are entered in the structure, then the device operation is started with the SendIO() or DoIO() function.

The narrator has its own extended IOStdReq, the narrator\_rb. For the demonstration program the device is opened first, and then the message port and I/O block initialised. The Exec Support Library functions CreatePort() and CreateStdIO() available to C programmers were not used.

The device is opened using the OpenDevice() function with a pointer to the name of the device, and a pointer to the I/O structure. The I/O structure contains a reply port – this reply port should be set up as a message port, with no flags, and should have a signal bit allocated.

### Narrator structure

The SigTask structure member must be the pointer to the current task, and the message list header should be initialised with NewList(). The I/O structure node should be given a pointer to this reply port ( mn\_ReplyPort), and the total length of the extended I/O block (mn\_Length).

Programming is similar to that for other devices. The read request can return the relative width and height of a mouth producing the current sound, into an extended narrator structure, or mouth\_rb.

The write request will result in an audible sound for each phoneme in the data buffer. It does this by either sending a write request to the audio device, or programming the audio registers directly.

Two separate audio channels are used to make the sound. The narrator device contains sound samples for each phoneme, for male and female voices speaking in natural (inflected) or A non zero return code from the write indicates an error, there is useful list of the codes in the header files, and the structure member, io\_Actual, gives the position of the offending phoneme in the buffer.

For Assembler programmers, there is no handy formatted print routine, so a programmer would have to provide his own. Also the user would need to be prompted for the text file name, instead of using an extra argument on the command line.

#### Library routines

The narrator device, the Narrator input block and the message port would be opened and used in exactly the same way as for the C program. Translating the text into phonemes, and speaking the result, would be done by the same Library routines as in the C program.

Computer speech can be useful for educational programs aimed at young children who would not be able to read text from the screen. Visually handicapped people who work with computers also need the Computer speech facility, and speech can also be used to enhance multimedia computer-based training.

Computer speech can be very valuable to enable some handicapped people communicate with the rest of the world; they can input via the keyboard or graphics pad, and the computer can speak the words for them.

Amiga speech featured in earlier Amigas, but not in later versions because the disk space was needed for other features. The translator library and narrator device can be found on upwardscompatible assemblers and compilers like Devpac and SAS Lattice C.

Due to pressure of other commitments, I will not have enough free time to write any more Programming pages. I have very much enjoyed writing for *Amiga Computing*, and I wish *AC* staff and readers all the best for the future.

Margaret

Margaret Stanger has some useful advice on how to teach your Amiga to answer back!

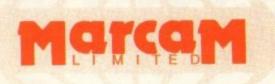

Do you want to overlay computer graphics or titles onto your videos? If so, you will need a Genlock. Rendale Genlocks are built to a very high standard, and are used widely in the professional environment. 62 Tenter Road, Moulton Park Business Centre, Northampton, NN3 1AX, England. Tel: (0604) 790466 Fax: (0604) 647403

## THE GENLOCK PEOPLE

| <b>RENDALE</b> | The Rendale range of Amiga Genlocks begins with the 8802. This is a Genlock, which, when attached to an Amiga computer and a suitable video system, will allow you to mix video and computer graphics. It offers all the functions that you need, such as: |
|----------------|----------------------------------------------------------------------------------------------------|
| 8802           | * RGB feed through, allowing for a preview monitor.                                                                                                    |
| £139 -         | * High quality output video, which in default mode provides video with overlaid computer graphics.                                                                                                    |

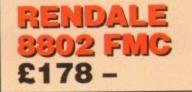

It can be supplied with a device which will allow you to fade between computer graphics and the video source, and also a mode control unit so that you can move between Amiga only, video only, background mode and keyhole modes 1 & 2.

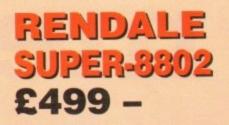

The Rendale Super-8802 is a development of the basic 8802 unit, it performs the same functions, but has the added capability of also working with Super-VHS signals. The unit will allow the user to cross fade between the Amiga and video signal. In addition, some basic wipe patterns are provided, and also a fade to black option. Mode control is also provided via hardware.

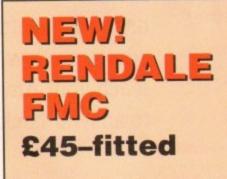

### 8802 FMC Unit

This is a brand new piece of kit which will improve the capabilities of the popular Rendale 8802 Genlock. This unit allows you to cross fade between the Amiga and video signals, so that you can gently fade computer titles in and out. Also, the ability to switch between the various modes offered by the 8802 is provided. The required mode is selected by a push switch, giving smooth, flicker free transformations.

The FMC unit does need to be soldered into the 8802, we can do this at our factory if required.

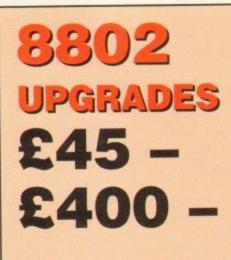

## **UPGRADE PATHS**

Rendale Genlocks are designed to be flexible, and the ability of your Genlock to grow with your system was deemed to be of paramount importance in our design process.

As a consequence, existing 8802 users can follow one of two upgrade paths. The fade and mode control unit (FMC unit) can be purchased independently, and fitted to your 8802 genlock by our engineer. We would only require your unit for around two days.

The other upgrade path is the move from a purely composite 8802 to the Super-8802. This can also be done simply, although we do have to perform the upgrade work at our factory. We would only require your unit for around two days.

PRICES INCLUDE VAT AND DELIVERY. ACCESS AND MASTERCARD ACCEPTED.

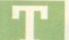

he release of the long awaited mid-range Amiga has been the event many a serious muso has been longing for since the terrifyingly expensive A4000

hit the streets.

Although this new machine has no obvious link to music it does provide a platform - which the serious user can firstly afford, and more importantly expand upon.

Although the A1200 has great potential as a first step, the lack of Zorro slots does present a flexibility problem which only an ageing 1500 can really provide a cure for.

On the other side of the coin comes the aforementioned A4000/040, a machine with all the flexibility and speed you could ask for but slapped with a price tag that simply doesn't justify the investment - if your exploits are primarily musical.

Enter the new A4000/030, housed in exactly the same box as its bigger brother but boasting an 030 CPU as opposed to an 040. For most musical endeavours the effect of a slower CPU will be negligible while the expansion slots offered by the desktop design means that you won't be left out as the technological advance marches ever onward.

Apart from the infinitely more attractive price tag and easy expansion the new machine also offers a potentially unlimited

The

# **IUSIC** upgrade path - at least as far as the CPU is

concerned. Like the A4000, the existing CPU sits astride a daughter board which when you decide to upgrade could be easily popped out and swapped with an 040 or perhaps 060 replacement.

However even with its advantages, this apparent dream machine isn't without its problems - most notable of which is the lack of a monitor as part of the £1,000 asking price.

In addition in its standard form there's no FPU provided - which means heavy number crunching applications such as ray tracing suffer quite badly.

On top of that you only get 2Mb of RAM as standard, which isn't very much considering the potential of the machine. However it must be said there is a silver lining in the form of an 80Mb hard disk as standard - which should be more than enough for the average muso.

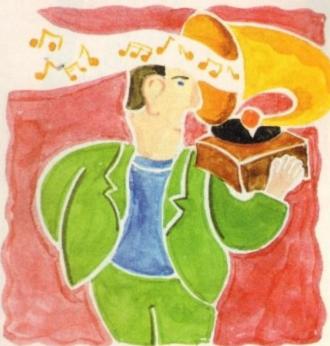

# next generation.

# The DSP returns

After the rumours surrounding the release of a DSP -digital signal processor - within the A4000, and the sub-sequent disappointment as it failed to appear, I've become very sceptical about the entire subject

However according to a confidant of the Commodore hierarchy the aforesaid chip is already up and running and more than ready to make its debut in the autumn. As yet it's still unclear how existing machines will be upgraded but the most likely option will be to add the chip to the existing CPU daughter board – perhaps through a trade in offer. It's over below through a trade in offer. It's even being rumoured that

next year, boasting a DSP as standard along with true 24-bit graphics all based around an 060 processor. Even more bizarre are the whispers of an A5000, which according to industry gossip will boast a RISC-based CPU alongside a pentium chip – which of course powers a killer PC that will consummate a harmonious marriage between the two machines. marriage between the two machines

A commodore spokesman went on to add: "Yes I have indeed smoked pot

ve indeed smoked pot. 'But of course, I didn't inhale any..."

Paul Austin looks at the latest releases and upgrades in the Amiga music scene

# **Upgrades a-go-go** Blue Ribbon bug fix

With the profusion of hardware and software releases in recent months, the inevitable barrage of upgrades are well on the way, with perhaps the most notable being an array of add-ons and updates to Bars & Pipes Pro2.

Although still in the pipeline, the first update has already arrived offering an assortment of minor bug fixes. However the aforesaid fix will not be sent out automatically, so if you're an existing user and feel the need for the update contact the new Blue Ribbon technical support on 081-332 6959.

All upgrades and postage are free of charge - all you need do is drop the coil and dial.

In addition to the bug fix, Blue Ribbon are in the process of releasing a new collection of tools designed directly for Media Madness, as well as additional standard tools for the program's Midi exploits.

## SunRize samplers

On the harder side of life, rumour has it that SunRize are in the process of developing a cheap and cheerful variation on their rather pricey 16-bit direct-to-disk sampling system. Although nothing is confirmed the plan seems to revolve around removing some of the subtleties of the original such as SMPTE support and maybe the built-in DSP.

The end result will be a basic but quality product which should retail around the £300 mark. As ever things may change dramatically as time passes but if you're in the market for an affordable direct-to-disk system it may be worth contacting Meridian Distribution for more details.

As existing users may be aware HB Marketing - the original suppliers of the SunRize range - are now no more. As a result Meridian have taken on sole distributors of both the 12 and 16-bit samplers - and will no doubt follow suit with the new cut-down 16-bit system when available.

## OFFERS

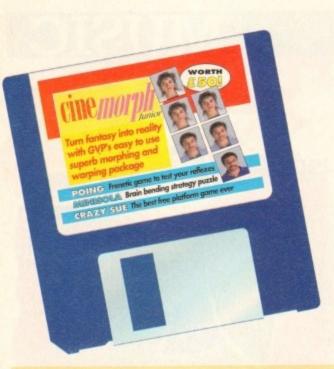

# Don't miss out on these super AMIGA COMPUTING

## **CINEMORPH MANUAL**

You've got the program and you've read the tutorial, all you need now to make the most of last month's CoverDisk product is the manual containing over 50 pages of tutorials, tips and instructions. Now you can really start using CineMorph to the full.

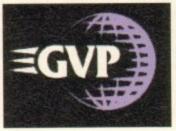

## GET SEQUENCING!

The CoverDisk version of CineMorph was complete except for one major feature, Sequence Morphing, which allows you to transform one moving sequence of frames into another. The upgrade includes the full version of CineMorph and manual.

Order code: ASC4422 Price £24.95

## INACE EN C

Order code: ASC4420 Price: £14.95

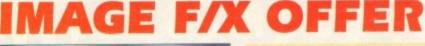

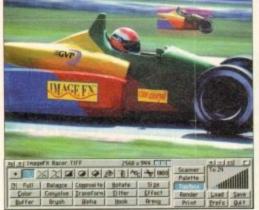

## IMAGE FX UPGRADE

ImageFX is reckoned by most users as being an invaluable tool for image processing.

Now we can offer you this powerful program at a special upgrade price of £149.95, saving you £100 from the RRP.

Image processing is serious business, and serious business calls for value and power, so ImageFX holds nothing back. Look over all these integrated features:

JX-100 scanner support • regionalised processing • virtual memory • edge feathering • complete painting tools • brush handling • real-time WYSIWYG preview • AA/AGA support (as well as most popular 24-bit boards) • colour transparencies • dual image buffers • separate RGB masking • alpha

## IMAGE FX v ART DEPARTMENT PRO

Just look at all the built-in features Image FX gives you, for no extra cost

| FEATURE                                | IMAGE FX 1.03 | ART DEPARTMENT<br>PROFESSIONAL 2.1.5 |
|----------------------------------------|---------------|--------------------------------------|
| Image Processing                       | £149.95 *     | £199.95 *                            |
| Morphing                               | Built-in      | £199 *                               |
| Targa, TIFF, Rendition<br>File Support | Built-in      | £59.95 *                             |
| Epson GT Scanner<br>Support            | Built-in      | £145*                                |
| Total                                  | £149.95 *     | £603.90 *                            |

\* Price based on CoverDisk upgrade offer.

channel • CMY/YIQ operation • Undo/Redo • YUV/YIQ operation. ImageFX is truly integrated image processing... a reality here and now!

Normal RRP: £249.95 Price: £149.95 Order Code: ASI2000

Please note that Image FX requires a minimum of 3Mb of RAM.

| Please send me:                                                                                                    | Please deliver my goods to:                                                           |
|----------------------------------------------------------------------------------------------------|---------------------------------------------------------------------------------------|
| CineMorph manual at £14.95                                                                                                 | Name:                                                                                 |
| CineMorph upgrade at £24.95                                                                                                | Address:                                                                              |
| ImageFX upgrade at £149.95                                                                                                 |                                                                                       |
| I wish to pay by:                                                                                                    |                                                                                       |
| Cheque (enclosed)                                                                                                    | Postcode: Phone number:                                                               |
| Credit card                                                                                                    |                                                                                       |
| Card number                                                                                                    | Allow 28 days for delivery Doc Ref:1345                                               |
| Expiry date /                                                                                                    | Tick this box if you do not wish to receive promotional material from other companies |
| These offers are available from all good GVP dealers. Alternatively, you can fill in the order form and send it to: Silico | a Systems, CineMorph Offer, 1-4 The Mews, Hatherley Road, Sidcup DA14 4DX             |
| E anime Computing Contember 1993                                                                                           |                                                                                       |

systems. Considering the often tetchy nature of telephones in general, and computer communications in particular, I was half prepared to spend an entire day struggling with baud rates, phone line initialisation, voltage disparities, and so on, but PhonePak provided a pleasant surprise by way of its smooth, trouble-free installation.

After only half an hour or so, the first time user should be well on his or her way to setting up their first infuriatingly nice computer receptionist.

This is achieved via the VFX control panel and its built-in Operator script language. The user creates mailboxes (in reality these are sub-directories on hard drive), then proceeds to the Switchboard screen to form the links between them and group them into systems.

Each mailbox has its own particular characteristics, its own greeting and other system messages, and its own status. Mailboxes can be either message receiving (in which case the user specifies a maximum message length when creating the mailbox) or the information-only variety, which do not record a caller's messages (message length set to zero).

### SWITCHBOARD

Routes from one mailbox to another are also set in the Switchboard screen, and as there are up to four digits to play with, each mailbox can theoretically have as many as 9,999 links to other boxes.

The user need only specify which number is to be keyed in and click on the mailbox to which the caller will be transferred, making it easy to quickly set up the links for a complex chain.

Each mailbox can be set as IN or OUT at any time, so that during busy periods it is possible to shut certain boxes off or, if PhonePak is controlling an internal phone system, close down certain extensions.

In this case it is possible to set a default

**Hello? Operator?** 

used and can be deleted.

Storage space really

begins to bulge when

more than one mailbox in

a system contains long

sampled messages. Using

the control panel, owners

can move samples across

from mailbox to mailbox.

but it would have been

better if this sort of dupli-

cation could have been

A simple assign to

ness calls would be a simple matter.

user's husiness

should be few problems.

From the initial mailbox, a sample offer-

ing two choices (business or private) filters

off the messages into their relevant mail-

boxes, while a third option leads to a box

with no message facility and a simple message giving more information about the

SAMPLES

match the routes he or she has created in

the Switchboard screen (pressing "1" really

does take you to the business mailbox) there

messages into the correct mailbox is a god-

send. Password protection - a four-digit

dial tone can be assigned to each mailbox -

makes it impossible for one family member

to listen to the other's calls, and the business

messages can be kept separate from every-

thing else. No more playing through inter-

minable messages from the kids' friends in

search of that important call from the boss!

dle the user's demands, PhonePak is hard to

beat, but there are drawbacks. A hard drive

is an essential, and setting up the more com-

plex or advanced features can be a pain.

In terms of flexibility and power to han-

In many ways, the advantages of putting

So long as the user ensures all samples

order the Amiga to look in a set directory

for all samples would have been a more

economical solution to

Setting up an

answering phone sys-

tem which would

enable the owner to

phone and listen to his

or her messages,

record the voices of

anyone who phones,

and have a separate

sub-system for busi-

the problem.

avoided.

PhonePak's built in power comes in the shape of the Operator script language which can be used for just about every operation one might want to carry out with a telephone, with the obvious exception of the 3am phone call. I mean, try getting an Amiga to throw the phone across the room and out the window.

Operator scripts are called from the transfer function which can either be set when a mailbox is created or when the user updates the box.

Typing a string of commands might sound an old-fashioned and clumsy way to control a modern piece of telephonic electronics, and it is, but the flexibility which

route which a call will take if a mailbox is closed, so that the caller hears a "sorry, too busy to bother with you" recording instead of the usual answering message.

All system messages, assuming the user doesn't want to use the pre-recorded American voice, can be recorded (sampled) directly from the phone attached to PhonePak into any mailbox list of system messages, so any and all sorts of customisation is possible.

Samples from other sources can, of course, be used, so the prospect of Bogey answering the phone with the line "Spit it out, wise guy" is all too terrifyingly real.

Music, either as background or for hold

tunes, can be incorporated as long as it is in standard IFF 8SVX format, so no two PhonePak systems should ever sound the same.

A drawback with when a system uses

many different samples the strain on a

small hard drive can begin to show. The default messages supplied with PhonePak won't leave much change out of 1.5Mb storage, but some of these will never be

PhonePak SwitchBoard: Click to toggle in/out, Shift+Click to open Switchboard enables the creation and management of whole systems

# **Fax needs fixing**

The way PhonePak handles faxes is probably its weakest link, in software terms at least. In common with Supra fax modems, it utilises either a straight import of Ascii text and IFF graphics or a faxprinter in the shape of the PPakFax printer driver, but the resemblance ends there.

When printing from any program which uses the faxprinter, a high definition mage of the printed page is saved in a mailbox of the user's choice, but the awkward way of attaching a phone number to the fax when printing it causes frustration.

Most fax users will create a fax then scribble the number on it before shoving it in the fax machine rather than sit with an address book open in front of them all day.

Finished faxes are sharp and detailed, but the software by which they are created and despatched could do with some extra work. Given that faxes with voice messages attached are one of the supposedly hot new items for these systems, the clunky fax function is a bit of a disappointment, though not exactly catastrophic in extent.

Operator brings to PhonePak makes this exercise in tedium worthwhile. Commands cover everything from making a line off or on-hook, waiting for dial tones, dialling numbers, playing messages, and so on, and the manual is full of examples of how this power can be utilised.

Paging a person who isn't at his or her desk is one excellent example. Using a script which plays a ring tone to the caller while playing a sample along the lines of "Call for you!" from the Amiga's monitor or TV speakers, then waiting for a certain length of time before playing an apologetic sample and hanging up should demonstrate how much flexibility there is in this system.

|                                         |       | 6   | :51 | AM   |     |     |  |
|-----------------------------------------|-------|-----|-----|------|-----|-----|--|
|                                         |       |     |     |      |     |     |  |
| 200000000000000000000000000000000000000 |       |     |     |      |     |     |  |
|                                         |       |     |     |      |     |     |  |
|                                         |       |     |     |      |     |     |  |
|                                         | Janua | ary |     | 1978 |     |     |  |
| Sun                                     | Mon   | Tue | Wed | Thu  | Fri | Sat |  |
| 1                                       | 2     | 3   | 4   | 5    | 6   | 7   |  |
| 8                                       | 9     | 10  | 11  | 12   | 13  | 14  |  |
| 15                                      | 16    | 17  |     | 19   | 20  | 21  |  |
| 22                                      | 23    | 24  | 25  | 26   | 27  | 28  |  |
| 29                                      | 30    | 31  |     |      |     |     |  |

#### Faxes can be sent immediately or scheduled to arrive in the early hours (he! he!)

mentioned, well nigh incomprehensible and split over three different chapters, though this will hopefully be fixed when the planned manual rewrite takes place.

When the price of £399 is taken into account and weighed against the cost of a fax and answering machine, PhonePak becomes a realistic option for businesses or those who work at home.

Bringing with it as it does the power to automate information systems, answering services, paging, faxes, and call transfers, there is precious little else for it to do except perhaps put its human counterpart (the receptionist - less efficient but friendlier and more flexible) out to seed.

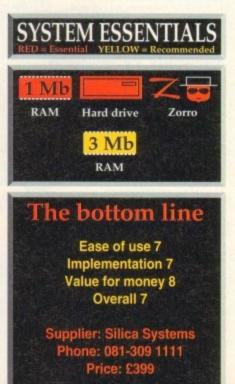

#### The manual section covering faxes is, as

The script language is tedious, but flexible such messages is that and effective

13

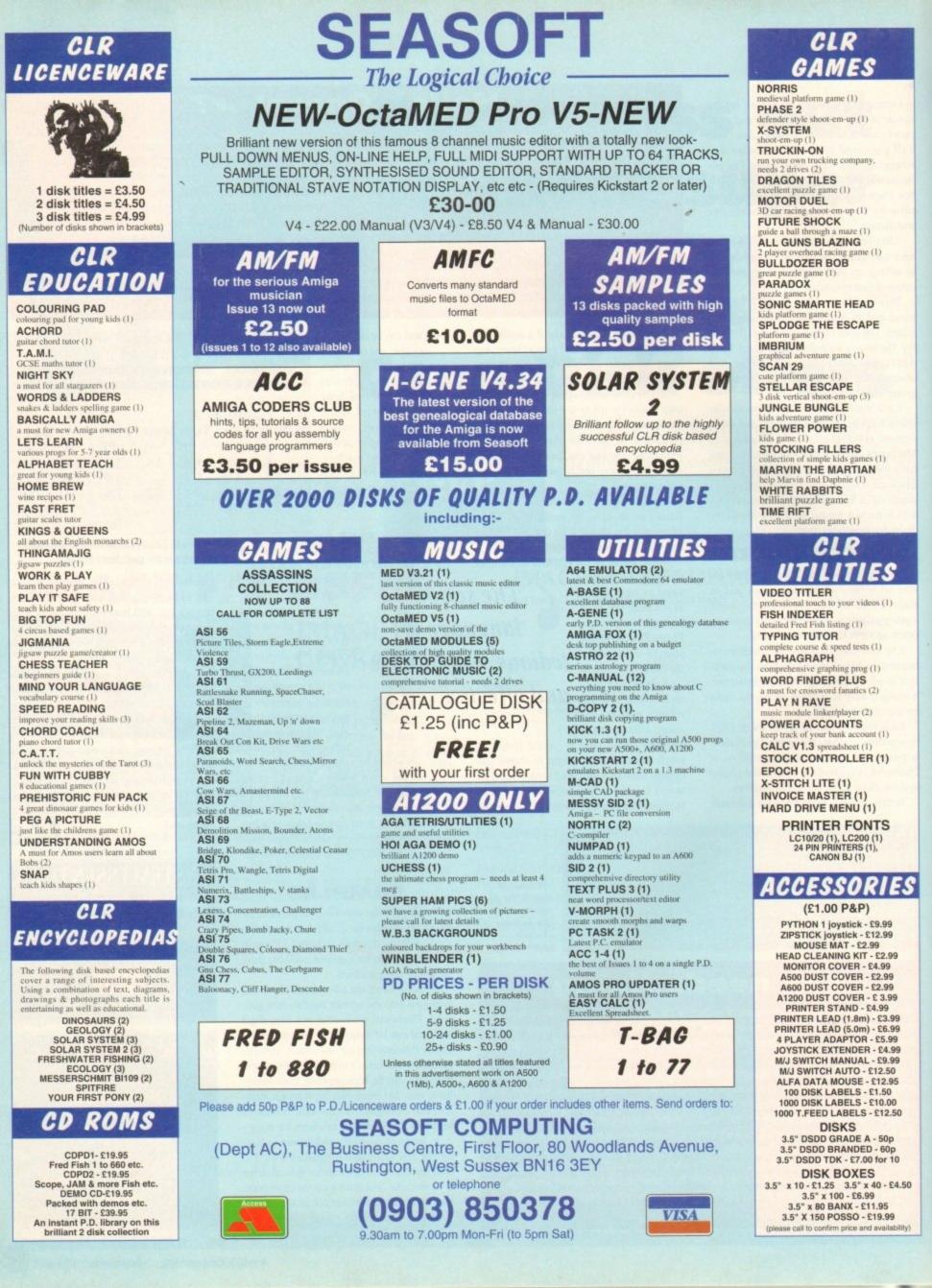

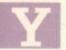

ou've probably never really used the drawing capability of Amos before, which can be used for all manner of things, like this example which is a quick and

easy way of creating a title for your programs:

| raper U                                |
|----------------------------------------|
| Box 0,0 To 319,100                     |
| Box 2,2 To 317,98                      |
| Locate ,4 : Centre "Amos ALMANAC"      |
| Locate ,6 : Centre "by Phil South"     |
| Locate ,12 : Centre " Snouty (c)1993 " |
|                                        |

It draws a couple of boxes, with a two-pixel gap between them, and it then positions a few lines of text with the last line overlapping the box at the bottom.

Simply type your program's title and your name into the Centre print strings, and you're away. You can go further with this kind of thing:

```
Curs Off : Flash Off : Cls O
Paper 6
Ink 2 : Bar 0,0 To 319,100
Ink 6 : Bar 2,2 To 317,98
Locate ,4 : Centre "Amos is Way Cool"
Locate ,6 : Centre "Did you know that?"
Locate ,10 : Pen 0 : Centre " Amiga Computing "
```

This time instead of using the box we've used a bar, with one bar smaller than the other to make a border. You could make it 3D like so:

```
Curs Off : Flash Off : Cls O

Paper 7

Ink 2 : Bar 0,0 To 319,100

Ink 8 : Bar 2,2 To 319,100

Ink 7 : Bar 2,2 To 317,98

Locate ,4 : Centre "Title"

Locate ,6 : Centre "by <insert name>"

Locate ,10 : Pen 0 : Centre " oddsoft (c)1993 "
```

Make one bar form the highlight on the top and left, and another form the shadow bottom and right. Draw one bar from 0,0 to 319,100, then the next one over that from 2,2 down to 319,100.

Finally the last one in a medium shade over both the others, leaving a two-pixel gap all around the outside to show the high-lights and shadows.

Patterns make a splash too:

```
Curs Off : Flash Off : Cls O
Paper 7
Ink 2 : Bar 0,0 To 319,100
Ink 8 : Bar 2,2 To 319,100
Set Pattern 5 : Ink 8,7 : Bar 2,2 To 317,98
Locate ,4 : Centre "Yes indeed"
Locate ,6 : Centre "A patterned fill"
Locate ,10 : Pen 0 : Centre " and no mistake "
```

Note that in order to get the Amos patterns, you must have the MOUSE.ABK file loaded into a bank, as this contains all the patterns. You'll find it in your Amos\_SYSTEM drawer on the Amos disk.

Ink and paper colours must be set to suit the background that the pattern is going on. If you wanted to edit the patterns, you can do so in any sprite editor like SpriteX.

Plotting and line drawing are something else again. You can use plotting single pixels to produce anything from starfields and fractals to ray-traced images – all you need are the algorithms. Polygons are easy to handle in the same way as boxes and bars:

Curs Off : Flash Off : Cls D Paper 7 : Ink 7 Polygon 0,20 To 20,0 To 299,0 To 319,20 To 319,80 To 299,100 To 20,100 To 0,80 To 0,20 Ink 2 Polyline 0,20 To 20,0 To 299,0 To 298,1 To 20,1 To 1,20 Ink 8 Polyline 319,20 To 319,80 To 299,100 To 20,100 To 21,99 To 299,99 To 318,80 To 318,20 Locate ,4 : Centre "Who is this" Locate ,6 : Centre "Polly anyway?"

Locate ,10 : Centre " Unaware (c)1992 "

# <u>AMOS</u>

So experiment with all the various combinations of these commands to produce lively backgrounds for your text. Note also you can draw simple shapes to grab as BOBs too, if you want to create a simple game that people can type in, without the need for IFF graphics.

Moving on, the Amos mailing list is still alive and kicking – I'm getting about 10 or 20 messages a week in my electronic mailbox on CIX.

Subjects in recent weeks include how to do plasma (it's not easy, in case you're wondering), how to password-protect your Amos programs by disabling the interrupts, and someone even asked about reading text in formats other than Amiga. Most of the questions get answered, but more than anything it's thought provoking If you're not a member of the Amos mail-

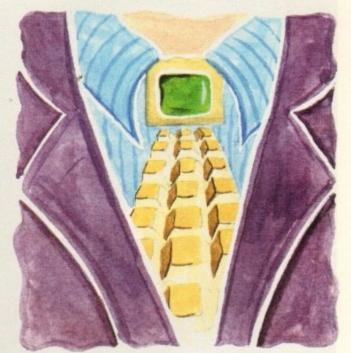

# The plot thickens

ing list, join as soon as possible! Simply log on to your BBS and send a message via external mail on Internet to:

#### Amos-list@access.digex.net

with the word SUBSCRIBE ME in the text. And you're away ...

Next time you log on there will be a stream of text. To send messages to the stream just use the same address. To unsubscribe you just send a message to that effect. No costs are involved, just the cost of your message service – CIX or whatever. Phil South looks at drawing techniques and the Amos mailing list, plus all the latest news

## **Amos news**

#### Where's Dave?

David Lazarek was the person to contact in order to buy things like Ctext, TOME and so on if you lived in the USA. The Amos mailing list says he no longer does this, so it looks as though we may have to look to the UK for these things. It's not known if he still handles the updates from Amos Classic to Amos Pro, but this is doubtful as at least one person has reported that it has been nine weeks since he sent his money in and David has not responded in any way. If you live in the US and need a contact for buying Amos goodies from the UK get in touch with Michael Cox:

Email Work: mcox@access.digex.com Email Play: aj639@cleveland.freenet.edu

#### Amos AGA delayed

Francois Lionet, says he has been pressed to get the Pro Compiler finished, which has forced him to delay Amos AGA until September. He wants it to be a complete upgrade, not a quick patch.

### Mastering Amiga Amos 2

The second edition of *Mastering Amiga Amos* is out now. This book is a companion to the Amos manual, giving you a load of examples to type in and hints and tips on all aspects of coding using the Amos system, from beginners to advanced.

For more details about this and other Bruce Smith Books call (0923) 894355.

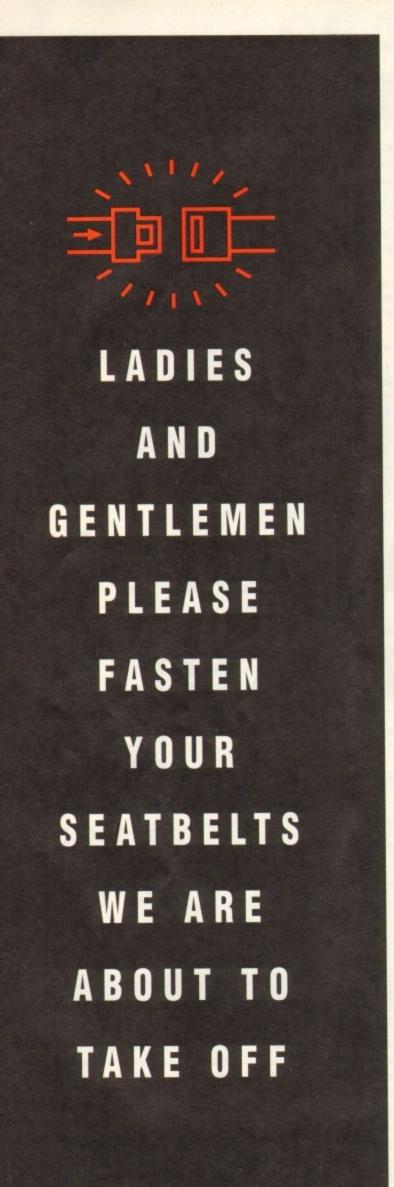

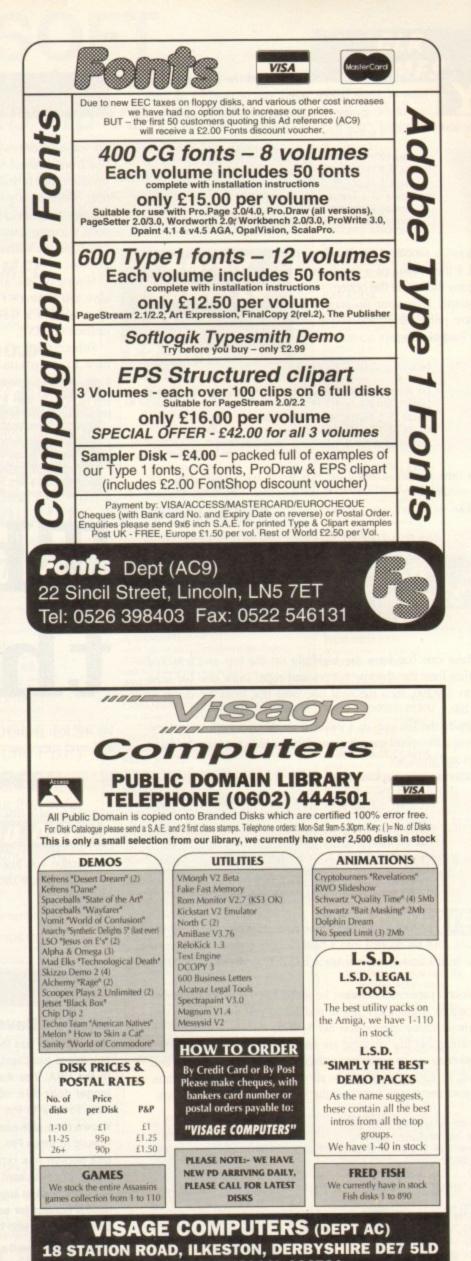

TELEPHONE (0602) 444501

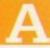

stationery pack consists of the "forms" that a business would use from day to day. The three most common forms are the letterhead, business card and compliment slip.

The design stage of even a small project like this is labour intensive, creative process for which a copy shop would charge upwards of £40.

Some will do a plain text design for around £10, but why let them make up something drab when you create something that will sparkle?

In the first of these two articles, we'll take a look at the preparation required and note a few guidelines. The first point to look at is the overall image.

By "overall image" I mean a combination of a number of elements which convey a message about the company they represent, which will include the name of the company, a simple graphic perhaps, and the address details.

Many clients will give you a rough sketch or a vague concept of what they want in the way of company image, but taking that and converting it in to something tangible is going to require thought.

As the designer, the responsibility will be on you to ensure that the image the stationery projects gives the correct impression to the type of customer your client is trying to attract.

Even if your client tells you what they want, and you do what

# PUBLISHIN

ness like a fashion house or shop ...

It wouldn't help a jewellery firm if the image its letterheads projected gave the impression that it was a building contractor! Above all it must readable - and keep it simple.

We are surrounded by images which represent the way company logos have progressed over the years, so to get a feel for how modern logos are being designed, look at every advertisement you can find.

Try to use a simple two-colour image not necessarily black and white, it could be red and green, or blue and pink - but it would be best if you designed it in a structured drawing package so that it can reproduce smoothly at high resolution.

Drawing it in a bitmap painting program and "auto-tracing" it is a route to disaster unless the graphic is very simple indeed - structured drawings created in

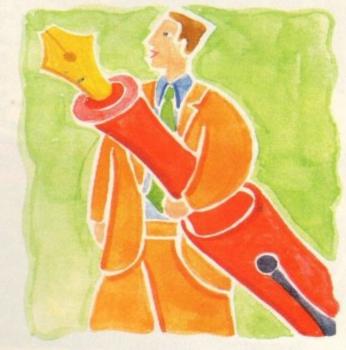

# **Doing the business**

they want, and then when they see it they decide that what they want isn't really what they want, it will be your fault.

How do you avoid this? You can't. The best thing is to point out to your client that the estimate you have given them for the job is to do it one time. If they want revisions, they will cost more.

Once you have invented this company image it will be used on all the pieces of stationery, with only the size of the items changing.

Think carefully about what elements, or "page furniture" as it is often called, you are going to mix and match.

Designing a company logo is a big job, often the most timeconsuming task in the creation of a stationery pack. The logo could be in some typeface, or it could be a graphic, or it could be a combination of the two.

Take a look at a catalogue of fonts and find one that will suit the type of company for which you are designing - a stencil font for a packaging firm, a delicate script font for a jewellers or perfumery, a serif font for a more traditional business like a solicitor or doctor, a modern sans-serif font for a forward looking busithis way tend to contain more points that the PostScript output device can handle.

Keep in mind that detailed graphics can often be distracting there's a danger that if the image is too detailed or convoluted it will make the person looking at it feel tired or bored, emotions that will reflect on the image of your client.

The last piece of furniture to discuss is the text for your client's address. Over the three pieces of stationery you will have a number of pieces of text that will have to be added. It is important they fit in, so choose your fonts carefully.

To a certain degree, the rules discussed above for choosing a font for a company logo apply to choosing a font for the address, phone number and so on.

If you want to use normal, bold and italic styles, make sure you use those styles of the same font. Mixing three or four fonts for the company details will only result in those details being difficult to read.

Design concepts clear in our heads, next month we will get

**Ben Pointer helps** to brush up your publishing skills by showing you how to create a stationery pack

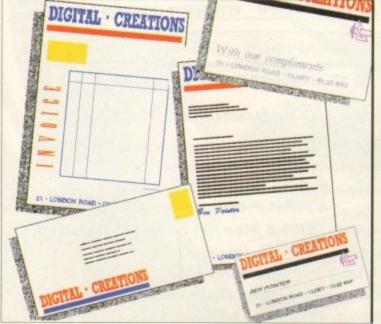

down to actually producing the stationery.

stationary pack can consist of many items, but we will concentrate on looking at the design aspect of three of the most used pieces: business card. letter head and compliment slip

A typical

Make sure to leave room within your letterhead design for the addressee and the letter itself. Fairly large margins all round will look better than smaller ones

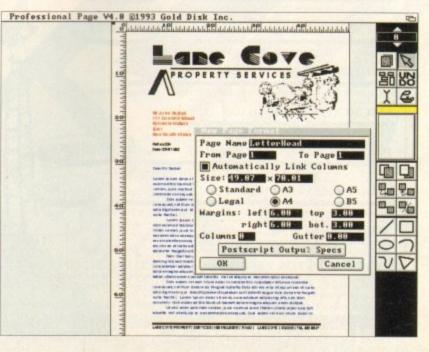

141

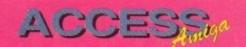

Amigamaniac have been around for some time now, offering Amiga owners the chance to save money on computer software & hardware simply by becoming a member of their club. For a small annual membership fee you not only saved money, but also received a bi-monthly publication. Well, the people behind the

club magazine have been very busy indeed, and now produce a monthly magazine that contains news of the latest Amiga products, software & hardware reviews, some very interesting articles, tutorials, letters, and some brilliant competitions.

Additionally each issue also carries a coverdisk, sometimes even two. Onto the important news,

latest issue the of

Amigamaniac is available now (No.6), and contains some excellent material. The main feature concentrates on the future of CD, with opposing views from different

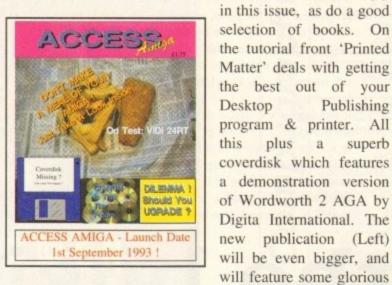

colour. Exclusive to both magazines is Super Snake who appears in a humourous comic strip & some of the animation

ew magazine !

From The Publishers of Amigamaniac

people in the industry. Products reviewed

include Personal Paint, Amiback Tools,

Wordworth 2 AGA, Studio, Typesmith,

and hopefully reviews of both GVPs'

DSS+ Sampler & Technosound 2, but this

only touches the surface of the content

Educational reviews also feature strongly

Publishing

superb

because there is too much to list here.

disks that are produced. Details of how to get hold of Amigamaniac are below. If you do decide to subscribe rest assured that you will get value for money, the publishers Weekend Developments are putting the finishing touches to a new semi-colour magazine called 'Access Amiga' (Price £1.75), this is included in the prices on the coupon which has been printed for your covenience, plus you can cancel your subscription at any time and a full refund will be given for set

any outstanding issues !

| _     |                                                                            |
|-------|----------------------------------------------------------------------------|
| S     | UBSCRIPTION FORM                                                           |
| Pease | Tick                                                                       |
|       | Trial Issue (Amigamaniac) - £1.59.                                         |
|       | 6 Issues (1 Issue of Amaniac, 5 of Access Amiga.) £10.00.                  |
|       | 12 Issues (1 Issue of Amaniac, 11 of<br>Access Amiga.) £18.00 (Save £2.50) |
|       | Years Membership to Amigamaniac<br>Includes 12 magazines - £28.00.         |
| lame  |                                                                            |
| ddre  | SS:                                                                        |
|       |                                                                            |
|       | PCode:                                                                     |
|       |                                                                            |
| C     | heques / P.O's payable to Weekend                                          |
|       | heques / P.O's payable to Weekend<br>velopments & send to: PO Box 208,     |

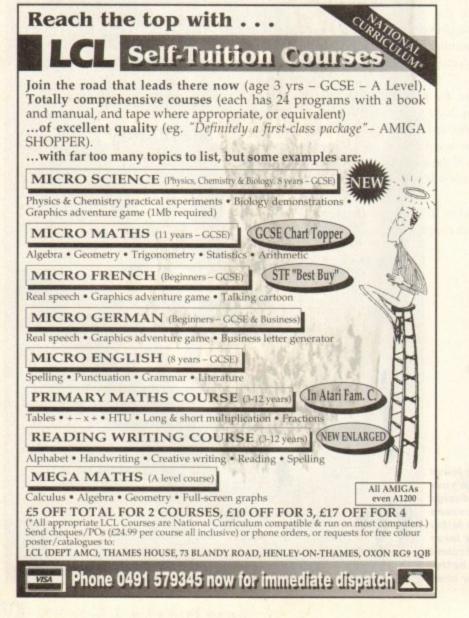

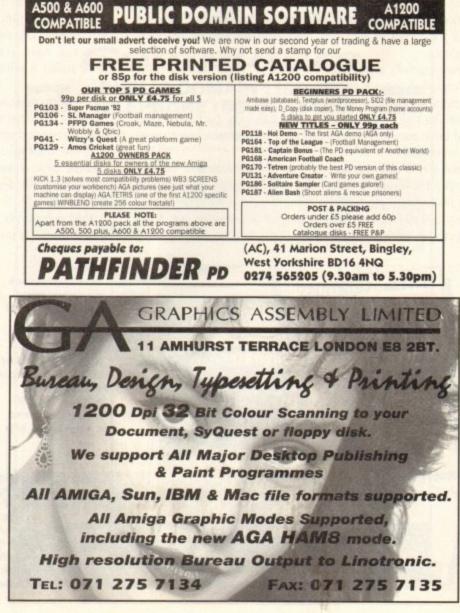

# Shop Window..14

thelocotor

1111

1995

Clossifieds

Shop window

Reviews of the latest hardware and software releases including X-Copy Pro

# Software Spotlight...149

DTP packages go under the Amiga Microscope

# classifieds.. 150

Dozens of second hand Amiga bargains to save you a fortune

Logafor

# E.M.COMPUTERGRAPHIC SPECIALISING IN THE PROMOTION OF DTP ON THE AMIGA WINNERS OF THE 1992 AMIGA SHOPPER TOP TYPEFACE AWARD

| WINNERS OF THE 1992 AMIGA SHOPPER TOP TYPEFACE AWARD                                                                                                    |                                                                                                    |  |  |  |  |  |
|----------------------------------------------------------------------------------------------------|----------------------------------------------------------------------------------------------------|--|--|--|--|--|
| <text></text>                                                                                                    | <section-header><section-header><text><text><text><text><text><text><text><text><text><text><text><text><text><text><text><text><text><text><text></text></text></text></text></text></text></text></text></text></text></text></text></text></text></text></text></text></text></text></section-header></section-header> |  |  |  |  |  |
| EMC Volume 21 - 6 Disks - £16.50 - PCX Clipart<br>Animals, Birds, Cartoons, Cats, Computers, Old Line Art, School, Sports, Water Animals etc.                                                                                                    | MovieStarSpur                                                                                                    |  |  |  |  |  |
| **NEW Volume 32 - 6 Disks - £16.50 - IMG ClipArt<br>Lots of HIGH QUALITY Animals, Flowers, Food, Cartoon Characters, Plants, Insects and Drinks<br>**NEW Volume 33 - 6 Disks - £16.50 - IMC Clipart<br>Lots of HIGH QUALITY People, Christmas, Books, Buildings, Sports, Electronics and Transport | ATYCOANUS                                                                                                    |  |  |  |  |  |
| Have you thought about purchasing either Pagestream or TypeSmith?<br>Want to see if these programs are suitable for you?<br>Well what are you waiting for? Here's your chancetry the demos<br>Typesmith Demo Disk £3.50 Pagestream2 Demo Disks £6.99                                               | ATYCORMUSOUTLINE                                                                                                    |  |  |  |  |  |
| OPALVISION UPDATE DISKS £6.99                                                                                                    | Safari fonts are now also available in compilation packs :                                                                                                    |  |  |  |  |  |
| These disks contain all the very latest Opalvision programs, direct for Centaur<br>Developments USA. The disks are updated constantly so you are assured of<br>receiving all the latest Opalvision Software!                                                                                       | SERIOUS, SCRIPT, FUTURE, DISPLAY<br>AND STARFONTS                                                                                                    |  |  |  |  |  |
| For more information on EMC's PD/Shareware library and Comput                                                                                                    | ter Safari Fonts, including prices and printed typeface sheets PLEASE send us a SAE                                                                                                    |  |  |  |  |  |
| <b>E.M.C</b> OMPUTERGRAPHIC                                                                                                    |                                                                                                    |  |  |  |  |  |
| Credit Cards Welcomed - £10 min. order<br>Cheques / Postal Orders to:<br>B Edith Road, Clacton, Essex. CO15 1JU<br>Tel : 0255 431389<br>Fax: 0255 428666                                                                                                    |                                                                                                    |  |  |  |  |  |

10

Disk backup cartridge and software Supplier: Siren Software Phone: 061-724 7572 Price: £39.99

n the past the phrase X-Copy has been enough to send a shiver down the spine of even the most manly software developer. However, in an attempt to come clean - or at least clean-ish - the latest version of the X-Copy compendium boasts a commendable collection of tools in among the parrot droppings, pieces of eight and hardcore copiers.

At the forefront of the non-copiers comes the Xlent file manager, which although basic nevertheless offers an easy method of copying, moving, renaming and deleting files and directories

As far as a straight comparison is concerned, XLent is blown away by PD and shareware offerings such as SID II and TDM, but having said that, both of the above will cost at least couple of quid each, plus the inevitable wait for delivery - whilst XLent is more or less a freebie and more than adequate for basic disk management.

Next stop on the utility trail is the XPress hard disk back-up utility. Again there are more powerful packages out there but unlike Xlent you'd need to spend serious cash on commercial software such as Quarterback or Ami-Back to gain any real benefit.

Like its commercial counterparts, Xpress offers a variety of subtle options including definition of multiple back-up devices, DF0: DF1: and so on.

In addition there's the usual selection of beeps and flashes for disk changes plus the essential verification, with the highlight being the ability to set an archive option which when applied allows you to restore only the files which have been altered since the last back-up.

Continuing in a selective vein it's also possible to select and

START

oo ô

STOP

79

0123

Otica

Disalities Dise Tony

UPPER SIDE

30000000000

0 0 0 0 0 0 0 0 0 0 0 0 0

0000000

волн

**4489** 

SHEET BELLER

400000

5

HOT

\* COPY \* TOCLS

STATT REPEAT

IRNE

SOURCE DRIVE

TARGET DRIVES

FORMAT

DRIJE

Ð

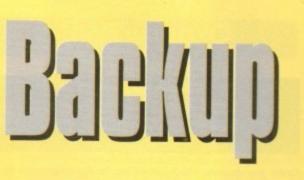

Shop Window

X-Copy is the best known Amiga backup cartridge system, so does the new Professional version live up to the reputation?

de-select individual files and directories prior to backing-up. Better still a variety of filters can also be applied which will automatically choose files according to archive, data or pattern - yet another feature which is usually only found on commercial back-up utilities.

Following up the impressive Xpress comes a rather curious utility entitled X-IT, a program which offers the fairly unique ability to encrypt floppies.

Quite why the average punter would want such a facility is a mystery, but if you feel the need to hide sensitive information or more likely dubious graphics, X-IT offers a solution.

The program actually works by copying the files from one disk to the next but during duplication a variety of encryption options make the copy impossible to read without first

D1988-1993

ODEVISE

RAM

8年初117

LOWER SIDE

100000000000

20000000000000

TIME: 00:42

decrypting back onto another disk

However in order to restore a disk to its original state you must first have the password plus the original parameters used during encryption. These include settings such as the cylinder presets, bit rotation, reverse track, and whether or not the sides of the disk have been swapped.

Needless to say with such thorough precautions hacking into the disk is impossible without the password and presets. But be warned, if either the password or presets are misplaced there's no way to

Arrhhh... Jim lad, it be X-Copy Pro: "All that software for just £39.99, It's a crime!"

READ DINIZ

retrieve your secret software from the floppy

Last on the utility rundown comes an old favourite entitled QED - a text editor which older Amiga fans will know from the PD where it's still going strong. Perhaps the best description would be functional rather than spectacular - nevertheless its still a big improvement on the rather lacklustre Commodore offerings.

As the old guard will we be well aware, X-Copy - in its various forms - has been around almost as long as the Amiga itself.

Now available in the latest "Professional" revision, Cache have given the package a facelift with some glamorous new graphics plus the odd new function.

On the duplication side the program retains the usual collection of four copying formats including Doscopy, Doscopy+, Bamcopy+ and Nibble.

In descending order, Doscopy does exactly as the name suggest - but faster - while Doscopy+ works similarly but attempts to correct any errors on the original disk during duplication.

The rather oddly titled Bamcopy+ is an even faster and achieves its impressive speed by ignoring unused areas of the disk.

#### Duplication

Finally Nibble provides a rather plodding but effective copier which will back up some protected disks but more importantly duplicate floppies from other machines such as the IBM, Atari, Acorn and Archimedes...

On the utility side there's a reasonable selection of tools including, optimise, format, Qformat, Erase, install, and Speedcheck, Checkdisk, Drives-on and Killsys,

As you are probably aware, Optimise will simply rearrange the data on the disk to provide the best possible performance and access time - never use on commercial software. Format and Qformat emulate AmigaDOS formats but take less time to do it. Erase does exactly what you'd expect and simply scrubs the disk clean of all data.

Speedcheck is again self explanatory while Drives-on will allow you to add external drives to your system without the need for a reboot, and finally killsys is just another name for Close Workbench

On the copying side all the usual options are covered including start and end track adjustment, side selection, whether or not to use a sync during duplication as well as a toggle to copy into RAM or onto the selected floppy/s.

As far as an opinion is concerned its hard to complain about a product that's fast, flexible and reliable as well as boasting the rare ability of work on all revisions of AmigaDos including Workbench 3. Finally we're arrived at the black sheep of the X-

Copy collection, namely Cyclone. Unlike all the other programs Cyclone is unique in its need for external help in the form of a special dongle which fits between the external drive and its input.

Needless to say Cyclone has only one aim in life – and to achieve it five copying formats are provided plus yet another speed checker and disk wiping function.

#### Stringent

With the assistance of the special dongle you'd expect that the copying of commercial software would be a breeze. However nothing is ever simple and in the case of Cyclone backing-up such software requires a completely clean high density disk.

And even with this fairly stringent criterion adhered too, the program will only guarantee a reasonable degree of success when duplicating from originals. In fact this dependency on originals is in keeping with Cache's claim that the package is designed solely to make backups of protected software for their original owners.

In fact the cheap stapled manual that accompanies the software states that under EEC law the original owner is allowed to make one copy of any commercial release as long as it is strictly for his or her own use.

Leaving the legal aspects aside it must be said that the X-Copy & Tools is not only a nice collection of powerful copiers and useful utilities but a veritable bargain at just £39.99.

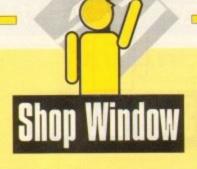

#### Order v2.51

Relational database Supplier: South Hams Software Phone: 0752 880906 Price: £19.95

Order is a database which just refuses to die, despite the fact that on its first release it seemed to suffer from a number of major handicaps. Its author, however, has persevered with it and refined the program in several areas.

Hard disk installation has been introduced and vastly improved, and in the latest version there is the inclusion of relational report fields, adding a great deal of flexibility to the way in which users collate and export their data.

The main database program itself has been split into a user's and a developer's section so that the creation of databases can be kept in a module of its own. This is a sound move and makes the process of setting up a database that much easier by concentrating the user's mind on the job at hand.

Once a project (database) is up and running, complete with its multiple reports, forms, and so on, it can be accessed via the user module – an ideal way to create standalone information systems. Ideal, that is, until one presents an Order database to

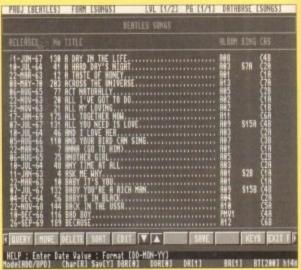

Not graphically inspiring, perhaps, but quite powerful

the public. This package has never suffered much from speed problems, and at its present price is very good value for money, but it is still encumbered with an ugly, non-Amiga, unintuitive interface of the kind most PC owners had to suffer before the advent of Windows.

Steps have been taken to improve things, and Order is now no worse off than, say, Prodata in this respect, but it is still a point worth bearing in mind if considering a purchase.

For £20 you'll get a database which can handle a great deal of data and which has some surprisingly powerful features. Just don't expect too much of the user interface.

#### Invoice-It!

Supplier: Legendary Design Technologies Inc. Phone: 0101 519 753 6120 Price: £TBA

If you're self-employed or run a small business then you would've realised by now that for the business to run smoothly you need to have your accounts in order. Invoicing can be right pain at the best of times and also a slow and tiring process.

Most people who do a lot of invoicing know that the process can be speeded up and made more efficient by using a computer. The problem lies in the software, because decent productivity software for your Amiga can be hard to find.

As if by chance, what should arrive in the post this month but Invoice-It!, an inexpensive and powerful invoicing program that promises to give you more than just an invoice package.

Invoice-It! is entirely designed with the self-employed and those who run small businesses in mind. It has been developed to be friendly and easy to use, yet still powerful at the same time.

Invoice-It! allows the user to enter and track invoices and also includes powerful reports normally found in much more expensive software of this type.

Invoice-It! can work as a stand-alone program or you can interface it with other application programs you might own. For example, you can use it with on of Legendary's previous products, Address-It!

All reports that you generate can be sent to disk in Ascii format. This will allow you to import the information into a wordprocessor or spreadsheet for generating more comprehensive reports or sales graphs.

Legendary Technologies are based in Canada, so you will first have to set up the program to run using the British tax system. Once this is done, though, you will be free to start invoicing; the change is only minor and won't take long.

Now to start your invoice. You can enter information virtually in any order, although it is recommended that you start at the top and work your way down otherwise you're likely to get confused. The first thing to

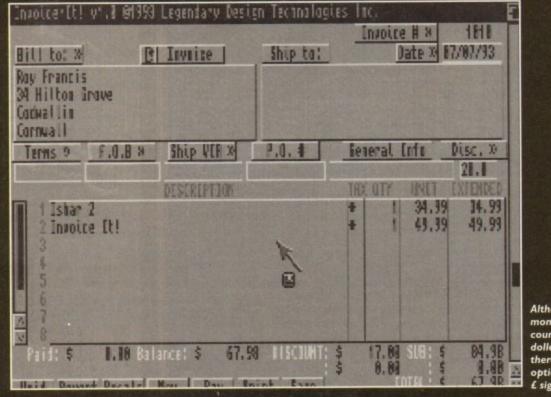

Although the money is counted in dollers here, there is an option to use £ signs instead!

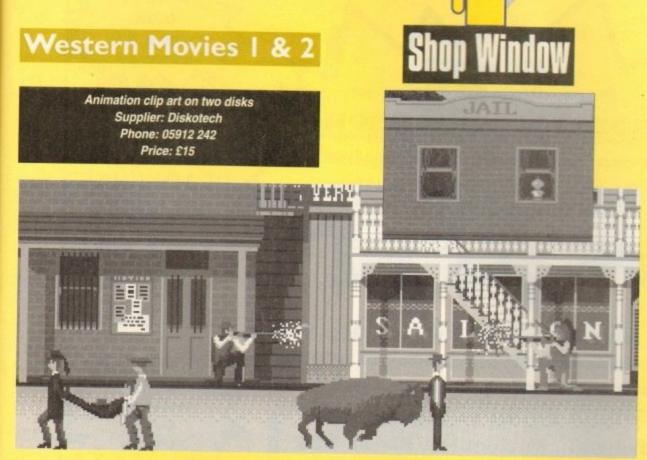

We've seen several attempts to make money from DPaint animations, some more successful than others, but this collection is a little bit different.

Rather than put together a disk full of disparate animations which are supposed to be realistic, Diskotech have gone for a

| C Edd Dette Close Files Text Files                                               | ine frank je 65 je 1         |
|----------------------------------------------------------------------------------|------------------------------|
| 1 6 h la Maria Maria                                                             | 1. Production the State Back |
| Aniga Pailarde- Games<br>Earopa House<br>Adlington Park<br>Macclesticid SK10 ANP | No.                          |
| all fe                                                                           | Ro Discount :                |
| Description of Item(s)                                                           | luantity UnitPrice Fotal     |

Invoice It! has simple to use layout tools

fill out is the "Bill To" fields. Here you have 4 lines by 40 characters to type who the invoice is billed to. Here you'd put the name of the company, the address and so on. The rest of the invoice is just as easy to fill out. Anyone with a basic knowledge of invoicing is likely to pick up the program with ease.

This is due to the fact that Invoice-It! is extremely easy to use and for such a comprehensive package everything is very straightforward. It's literally packed with features such as a ready available calculator and the option to print out mini-statements and the unique ability to actually design your own invoice layout on blank paper or pre-printed forms.

Invoice-It! is a really good invoicing package and is a lot better than some of its more expensive rivals. It is the perfect solution to your accounting and invoicing worries.

#### Watch out! Behind you!

cartoon approach. Western Movies holds dozens of animations crammed full of animbrushes ready to be cut out for use in a new "movie". Each separate example has a single extra frame containing crop marks to make exact cutting and pasting easier, but this sort of operation is a doddle without such aids.

A quick browse reveals the presence of cowboys, Indians, cavalry, wagons, horses and a variety of backdrops showing town and desert scenes. The mixture is excellent, and includes figures shooting from horseback and from foot, men running, walking, riding, and jumping fences - even bandits shooting over their shoulders at some pursuing posse.

By just clipping and pasting in DPaint it is possible to quickly run up an animation including anything from a classic Indians vs cavalry shoot-out to a high noon duel. Memory is the only real restraint on the user, but as the individual brushmaps are often quite small, even 1Mb users should see some action.

Well drawn and offering plenty of fun, the Western Movies collection is good value for money at its present price. It is, of course, useless if you're not a fan of the Wild West, but those frustrated cowboys among us will let rip a yee-haaaa at the thought of trying their hands at an Amiga spaghetti western.

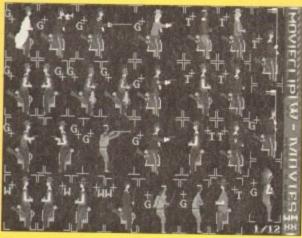

More animbrushes than you can shake a Winchester at

## Powerbase v3.30

Non-relational database Supplier: Amivision Software Phone: 0922 414731 Price: £14.95

|                                                           |                                                                                                    | A help strees                                          | •                                                                                                    |
|-----------------------------------------------------------|----------------------------------------------------------------------------------------------------|--------------------------------------------------------|----------------------------------------------------------------------------------------------------|
| HELP kry =<br>kight curs. =<br>tp cursor =<br>Space bar = | Resbard<br>This screen<br>Next record<br>First record<br>Edit current rec.                                            | shertcats<br>EEL tos =<br>Left cars. =<br>Loun cars. = | Preferences<br>Pres, recard<br>Last record                                                                                  |
|                                                           | Lawest first sant<br>Desart recercs<br>Calaur patette<br>Save database<br>Noor PaterBase<br>Gate score<br>Prist isbel |                                                        | Highest first sort<br>Hew database<br>Lead database<br>Status report<br>Field utility<br>Insert record<br>Print this record |
| Far r<br>Est.more recs.=                                  | ore held road the Power                                                                                               | Base instructions                                      | deciment.                                                                                                    |

rbase offers easy VCR-style controls

In great contrast with Order v2.51, Powerbase is a program designed with ease of use in mind, and though it sacrifices certain more complex and powerful features such as relational data fields, Powerbase manages at the same time to be easy and meaty

Controlled to a great extent by VCR-style buttons, the program has more in common with Mini Office or Superbase than more traditional databases like Order, but this doesn't mean it cuts corners on advanced features.

For example, the user can specify many different types of data field including the usual date, time, and numerical data, but in addition there is an IFF data type so that pictures can be attached to records and calculation across fields is possible. The latter feature is surprising not only in its inclusion, but in the fact that it is so very quick.

Searches are equally fast, and the filtering options are extensive, enabling data filtering using the standard Boolean-style filters (LIKE, EQ< and so on).

These are common enough that many database users will find them familiar, but I would have liked a simple linear fast find option for those one record searches in the quest for the elusive phone number.

There can be few other gripes about this package, though, and when the user discovers how feature-packed it is, the grin of delight will surely be wide. The usual form and report editing functions are available, but in addition Powerbase offers table and page record layouts for numeric or large record viewing respectively

Top this off with well thought out printer control, on-line help, and the facility to create one's own macros, and this has to be about the best value user-friendly database on the Amiga.

Not as many power features as some other programs, perhaps, and it won't allow relational operations. Powerbase is

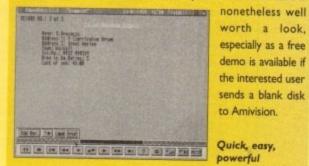

worth a look, especially as a free demo is available if the interested user sends a blank disk to Amivision.

Quick, easy, powerful

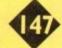

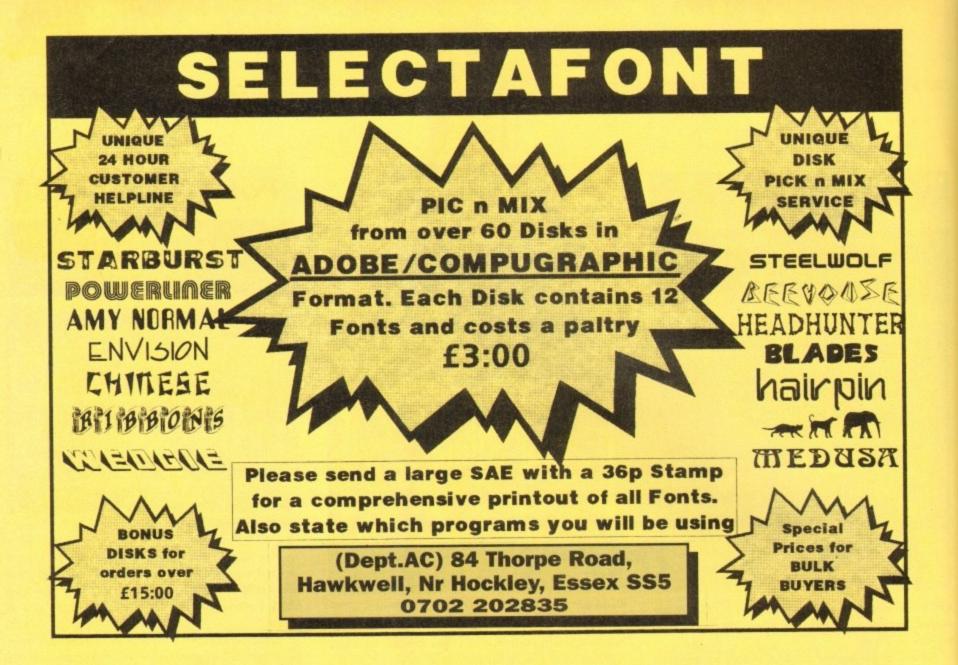

| ary, Mail,<br>tional acco | lable information system. A Sequence, and Work record                                                                                                    |                                                                                                    | 500 still plant images so                                                                                                    | far. Suiti                                                                                                    | able for multi-media work, (                                                                                                    | or for                                                                                                    |
|---------------------------|----------------------------------------------------------------------------------------------------|----------------------------------------------------------------------------------------------------|----------------------------------------------------------------------------------------------------|----------------------------------------------------------------------------------------------------|----------------------------------------------------------------------------------------------------|----------------------------------------------------------------------------------------------------|
| tional acce               |                                                                                                    | TUS COL                                                                                                    |                                                                                                    |                                                                                                    |                                                                                                    |                                                                                                    |
|                           |                                                                                                    |                                                                                                    |                                                                                                    |                                                                                                    | s'. Most file formats support<br>r. For personal use, images (                                                                                                    |                                                                                                    |
|                           | ess between databases. Req<br>rives minimum, £49.95.                                                                                                    | unes                                                                                                    |                                                                                                    |                                                                                                    | sive of VAT, discs, and pos                                                                                                    |                                                                                                    |
| a z alsk a                | nves minimum, 149.95.                                                                                                    |                                                                                                    | Derween zop and oop e                                                                                                    | ata tatu                                                                                                    | are or errer, unes, and pro-                                                                                                    |                                                                                                    |
|                           | IBM PC Keyboard                                                                                                    | £5.64                                                                                                    | Sculpt 3D XL                                                                                                    | £49.82                                                                                                    | Epson LX800 Unbr.                                                                                                    | £1.88                                                                                                    |
| £19.74                    |                                                                                                    |                                                                                                    |                                                                                                    | £14.57                                                                                                    |                                                                                                    | £2.82                                                                                                    |
|                           |                                                                                                    | 10.58                                                                                                    |                                                                                                    | 10.74                                                                                                    |                                                                                                    | £1.88                                                                                                    |
|                           |                                                                                                    | 111.57                                                                                                    |                                                                                                    |                                                                                                    |                                                                                                    | £6.58<br>£3.29                                                                                                    |
| 19.87                     |                                                                                                    |                                                                                                    |                                                                                                    |                                                                                                    |                                                                                                    | £5.64                                                                                                    |
| (11.05                    |                                                                                                    |                                                                                                    |                                                                                                    |                                                                                                    |                                                                                                    |                                                                                                    |
|                           |                                                                                                    |                                                                                                    |                                                                                                    |                                                                                                    |                                                                                                    |                                                                                                    |
|                           | monane (assire)                                                                                                    |                                                                                                    |                                                                                                    |                                                                                                    |                                                                                                    | \$3.76                                                                                                    |
|                           | Alan                                                                                                    |                                                                                                    | and Aix                                                                                                    | -                                                                                                    |                                                                                                    |                                                                                                    |
| £14.95                    | Clear                                                                                                    | ian                                                                                                    | ice La                                                                                                    | C                                                                                                    |                                                                                                    | 15.64                                                                                                    |
| er£18.95                  |                                                                                                    |                                                                                                    | Contraction of Contract                                                                                                    |                                                                                                    | SOUND                                                                                                    |                                                                                                    |
| £4.95                     | Mailshot Plus                                                                                                    | £29.61                                                                                                    |                                                                                                    | £11.75                                                                                                    |                                                                                                    | £9.87                                                                                                    |
| £24.95                    | Organiser (MSS)                                                                                                    |                                                                                                    |                                                                                                    |                                                                                                    | Sequencer One                                                                                                    | £29.61                                                                                                    |
| £19.95                    |                                                                                                    | £39.95                                                                                                    |                                                                                                    |                                                                                                    | Sonix 2                                                                                                    | £39.95                                                                                                    |
|                           |                                                                                                    | -                                                                                                    |                                                                                                    |                                                                                                    | Studio Magic                                                                                                    | £9.87                                                                                                    |
|                           |                                                                                                    |                                                                                                    |                                                                                                    | 114.90                                                                                                    | UTILITIES                                                                                                    |                                                                                                    |
|                           |                                                                                                    | 149.82                                                                                                    |                                                                                                    | 629.61                                                                                                    | B.A.D. Disk Optimiser                                                                                                    | £24.91                                                                                                    |
|                           |                                                                                                    | 619.74                                                                                                    |                                                                                                    |                                                                                                    |                                                                                                    | £9.87                                                                                                    |
|                           |                                                                                                    |                                                                                                    |                                                                                                    | arour .                                                                                                    |                                                                                                    | £9,87                                                                                                    |
|                           |                                                                                                    | £13.63                                                                                                    |                                                                                                    | £29.61                                                                                                    |                                                                                                    | £14.57                                                                                                    |
|                           |                                                                                                    | £18.80                                                                                                    | CanDo 2                                                                                                    | £79,90                                                                                                    |                                                                                                    | £24.91                                                                                                    |
|                           | Target Maths                                                                                                    | £13.63                                                                                                    | PROGRAMMING                                                                                                    |                                                                                                    |                                                                                                    | -                                                                                                    |
| all!                      | GRAPHICS                                                                                                    |                                                                                                    | AMOS 3D                                                                                                    | £14.57                                                                                                    |                                                                                                    | £29.61                                                                                                    |
|                           | Art Department 1                                                                                                    | £39.95                                                                                                    |                                                                                                    |                                                                                                    |                                                                                                    |                                                                                                    |
| £64.86                    | C Light                                                                                                    |                                                                                                    |                                                                                                    | 19.87                                                                                                    |                                                                                                    |                                                                                                    |
|                           |                                                                                                    |                                                                                                    |                                                                                                    | (2.20)                                                                                                    |                                                                                                    | £49.82                                                                                                    |
| d £7.05                   | Delaxe Paint 3 Full                                                                                                    | £24.91                                                                                                    | CBM MPS 1230 Unbr.                                                                                                    | £3.29<br>£4.24                                                                                                    | Final Copy (Softwood)                                                                                                    | 129.61                                                                                                    |
|                           | Graphics Statter Kit                                                                                                    | £39.95<br>£7.99                                                                                                    | CBM MPS 1500 Unbr.<br>Citizen 120D Unbranded                                                                                                    | £2.35                                                                                                    | Protest 5.5 (Amor)                                                                                                    | 179.90                                                                                                    |
| s £7.52                   | Barrow Darlant                                                                                                    |                                                                                                    | CHIEFE 12010 CHIEF210002                                                                                                    | 10.00                                                                                                    |                                                                                                    |                                                                                                    |
| £6.11                     | Icon Paint<br>ISed 3D 2                                                                                                    |                                                                                                    |                                                                                                    | 64.23                                                                                                    | ProWrite 3.1 (NH)                                                                                                    | 144 X                                                                                                    |
| £6.11<br>£5.64            | Pixel 3D 2                                                                                                    | £49.82                                                                                                    | Citizen Swift 24 Branded                                                                                                    |                                                                                                    | ProWrite 3.1 (NH)<br>OuickWrite (NH)                                                                                                    |                                                                                                    |
| £6.11                     |                                                                                                    |                                                                                                    |                                                                                                    | £9.87                                                                                                    | ProWrite 3.1 (NH)<br>QuickWrite (NH)<br>Scribble Platinum 2 (MSS)                                                                                                    | £49.82<br>£29.61<br>£29.61                                                                                                    |
|                           | E34.78<br>49.87<br>49.87<br>414.95<br>44.95<br>44.9544.95<br>44.95<br>44.9544.95<br>44.9 | £19.74     Parasonic KXP1081 Prof.       £34.78     Star LC24-10 Printer       £9.87     DATABASES       £9.87     HorneBase       ±14.95     InfoFile       £12.95     InfoMaster (IBM PC)       £4.95     E14.95       £14.95     E14.95       £14.95     E14.95       £14.95     E14.95       £19.95     Prodza (Amor)       £19.95     DTP       £9.95     Gold Disk Type; Decor       £14.95     Dirosant Discovery Kit       £19.95     Dinosant Discovery Kit       £19.95     Prinary Maths Course       £19.95     Prinary Maths       £19.95     Prinary Maths       £18.95     Prinary Maths       £18.95     Prinary Maths       £18.95     Prinary Maths       £18.95     Prinary Maths       £18.95     Prinary Maths       £18.95     Prinary Maths       £18.95     Prinary Maths       £18.95     Prinary Maths       £18.95     Prinary Maths       £18.95     Prinary Maths       £18.95     Prinary Maths       £18.95     Prinary Maths       £18.95     Prinary Maths       £18.95     Prinary Maths       £19.95     Prinary Maths <td>E19.74         Parasseric KXP1081 Prnr         £6.58           E34.78         Star LC24-10 Printer         £6.58           £9.87         DATABASES         £14.57           £9.87         HorneBase         £14.57           £14.95         InfoFile         £14.57           £12.95         InfoFile         £14.57           £12.95         InfoFile         £14.57           £12.95         InfoMaster (IBM PC)         £19.74           £4.95         Corganiser (MBN)         £19.95           £19.95         Prodza (Amor)         £19.95           £19.95         DTP         £9.95           £19.95         BTO         £19.95           £19.95         DTP         £9.95           £19.95         DTP         £0.61           £19.95         DTP         £0.61           £19.95         BTO         £19.95           £19.95         DTP         £0.61           £19.95         DTP         £0.61           £19.95         Dinosart Discovery Kit         £19.74           £19.95         Prinary Maths Course         £18.80           £18.95         Priture Book         £13.63           £19.95         Prinary Maths</td> <td>E19.74         Parasonic KXP1081 Print         56.58         Spritz Paint           E34.78         Star LC24-10 Printer         26.58         HARDWARE           E9.87         DATABASES         Cleaner For 3.5° Drives           19.87         HomeBase         E14.57         Cleaner For 3.2° Drives           19.87         InfoTile         E14.57         Cleaner For 3.2° Drives           12.95         InfoTile         E14.57         Cleaner For 3.2° Drives           12.95         InfoTile         E14.57         Cleaner For 3.2° Drives           12.95         InfoMaster (IBM PC)         £19.74         Flicker Master Screen           14.95         Corpaniser (MSS)         17.99         Naksha A500 Scanner           219.95         Organiser (MSS)         £7.99         Naksha A500 Scanner           219.95         Organiser (MSS)         £7.99         Naksha A500 Scanner           219.95         Gold Disk Type: Decor         £24.91         ROM Share/Switched           19.95         DIP         Rendale 8802 Genlock         E0UCATION           219.95         Money Matters         £13.63         MULTIMEDIA           219.95         Money Matters         £13.63         AntigaVision           219.95         Money Matter<td>[19,74]         Parassonic KXP1081 Print         26.58         Spritz Paint         £14.57           [23,78]         Star LC24-10 Printer         26.58         HARDWARE         Cleaner For 3.5° Drives         £3.76           [49,87]         DATABASES         Cleaner For 3.5° Drives         £3.76           [49,87]         DATABASES         Cleaner For 3.5° Drives         £3.76           [49,87]         InfoFile         £14.57         Cleaner For 3.5° Drives         £3.76           [41,95]         InfoFile         £14.57         Cleaner For 3.5° Drives         £3.76           [12,95]         InfoMaster (IBM PC)         £19.74         Flicker Master Screen         £9.87           [14.95]         Corpaniser (MSS)         £7.99         Nakkha A500 Scamer         £9.69           [14.95]         Organiser (MSS)         £7.99         Nakkha A500 Scamer         £9.69           [19.95]         DTP         Rendale 800 Cenlock         £9.64           [19.95]         Gold Disk Type: Decor         £24.91         ROM Share/Switched         £14.95           [14.95]         Gold Disk Type: Decor         £24.91         ROM Share/Switched         £14.95           [14.95]         Gold Disk Type: Decor         £49.92         HurteGRATED         £14.95     &lt;</td><td>[19,74]       Parassonic KXP1081 Print       65.8       Spritz Paint       £14.57       Epson LX8000RX80 Br.         [23,78]       Star LC24-10 Printer       65.8       HARDWARE       Epson LX8086 Unite.         [29,87]       DATABASES       Cleaner For 3.5* Drives       63.76       NEC P6 (P60) Branded         [29,87]       DATABASES       Cleaner For 5.25* Drives       63.76       NEC P6 (P60) Branded         [14.95]       InfoFile       £14.57       Coss Over Boars       £14.57       Star LC20824-10/15 Br.         [14.95]       InfoFile       £14.57       Coss Over Boars       £14.57       Star LC20NX 1000 Clear         [14.95]       InfoFile       £14.57       Coss Over Boars       £14.57       Star LC20NX 1000 Clear         [14.95]       InfoMaster (IBM PC)       £19.74       Ficker Master Screen       £9.37       Star LC20NX 1000 Unite.         [14.95]       Organiser (MSS)       £7.99       Naksha A500 Scanner       £9.69       SouID ClonX 1000 Unite.         [19.95]       DrD       Gold Disk Type; Decor       £24.91       Monitor Station 14 Inch.       £11.57       Souis 2         [19.95]       DrD       Gold Disk Type; Decor       £24.91       Nortestwitched       £14.92         [19.95]       Gold Disk Type; Decor&lt;</td></td> | E19.74         Parasseric KXP1081 Prnr         £6.58           E34.78         Star LC24-10 Printer         £6.58           £9.87         DATABASES         £14.57           £9.87         HorneBase         £14.57           £14.95         InfoFile         £14.57           £12.95         InfoFile         £14.57           £12.95         InfoFile         £14.57           £12.95         InfoMaster (IBM PC)         £19.74           £4.95         Corganiser (MBN)         £19.95           £19.95         Prodza (Amor)         £19.95           £19.95         DTP         £9.95           £19.95         BTO         £19.95           £19.95         DTP         £9.95           £19.95         DTP         £0.61           £19.95         DTP         £0.61           £19.95         BTO         £19.95           £19.95         DTP         £0.61           £19.95         DTP         £0.61           £19.95         Dinosart Discovery Kit         £19.74           £19.95         Prinary Maths Course         £18.80           £18.95         Priture Book         £13.63           £19.95         Prinary Maths | E19.74         Parasonic KXP1081 Print         56.58         Spritz Paint           E34.78         Star LC24-10 Printer         26.58         HARDWARE           E9.87         DATABASES         Cleaner For 3.5° Drives           19.87         HomeBase         E14.57         Cleaner For 3.2° Drives           19.87         InfoTile         E14.57         Cleaner For 3.2° Drives           12.95         InfoTile         E14.57         Cleaner For 3.2° Drives           12.95         InfoTile         E14.57         Cleaner For 3.2° Drives           12.95         InfoMaster (IBM PC)         £19.74         Flicker Master Screen           14.95         Corpaniser (MSS)         17.99         Naksha A500 Scanner           219.95         Organiser (MSS)         £7.99         Naksha A500 Scanner           219.95         Organiser (MSS)         £7.99         Naksha A500 Scanner           219.95         Gold Disk Type: Decor         £24.91         ROM Share/Switched           19.95         DIP         Rendale 8802 Genlock         E0UCATION           219.95         Money Matters         £13.63         MULTIMEDIA           219.95         Money Matters         £13.63         AntigaVision           219.95         Money Matter <td>[19,74]         Parassonic KXP1081 Print         26.58         Spritz Paint         £14.57           [23,78]         Star LC24-10 Printer         26.58         HARDWARE         Cleaner For 3.5° Drives         £3.76           [49,87]         DATABASES         Cleaner For 3.5° Drives         £3.76           [49,87]         DATABASES         Cleaner For 3.5° Drives         £3.76           [49,87]         InfoFile         £14.57         Cleaner For 3.5° Drives         £3.76           [41,95]         InfoFile         £14.57         Cleaner For 3.5° Drives         £3.76           [12,95]         InfoMaster (IBM PC)         £19.74         Flicker Master Screen         £9.87           [14.95]         Corpaniser (MSS)         £7.99         Nakkha A500 Scamer         £9.69           [14.95]         Organiser (MSS)         £7.99         Nakkha A500 Scamer         £9.69           [19.95]         DTP         Rendale 800 Cenlock         £9.64           [19.95]         Gold Disk Type: Decor         £24.91         ROM Share/Switched         £14.95           [14.95]         Gold Disk Type: Decor         £24.91         ROM Share/Switched         £14.95           [14.95]         Gold Disk Type: Decor         £49.92         HurteGRATED         £14.95     &lt;</td> <td>[19,74]       Parassonic KXP1081 Print       65.8       Spritz Paint       £14.57       Epson LX8000RX80 Br.         [23,78]       Star LC24-10 Printer       65.8       HARDWARE       Epson LX8086 Unite.         [29,87]       DATABASES       Cleaner For 3.5* Drives       63.76       NEC P6 (P60) Branded         [29,87]       DATABASES       Cleaner For 5.25* Drives       63.76       NEC P6 (P60) Branded         [14.95]       InfoFile       £14.57       Coss Over Boars       £14.57       Star LC20824-10/15 Br.         [14.95]       InfoFile       £14.57       Coss Over Boars       £14.57       Star LC20NX 1000 Clear         [14.95]       InfoFile       £14.57       Coss Over Boars       £14.57       Star LC20NX 1000 Clear         [14.95]       InfoMaster (IBM PC)       £19.74       Ficker Master Screen       £9.37       Star LC20NX 1000 Unite.         [14.95]       Organiser (MSS)       £7.99       Naksha A500 Scanner       £9.69       SouID ClonX 1000 Unite.         [19.95]       DrD       Gold Disk Type; Decor       £24.91       Monitor Station 14 Inch.       £11.57       Souis 2         [19.95]       DrD       Gold Disk Type; Decor       £24.91       Nortestwitched       £14.92         [19.95]       Gold Disk Type; Decor&lt;</td> | [19,74]         Parassonic KXP1081 Print         26.58         Spritz Paint         £14.57           [23,78]         Star LC24-10 Printer         26.58         HARDWARE         Cleaner For 3.5° Drives         £3.76           [49,87]         DATABASES         Cleaner For 3.5° Drives         £3.76           [49,87]         DATABASES         Cleaner For 3.5° Drives         £3.76           [49,87]         InfoFile         £14.57         Cleaner For 3.5° Drives         £3.76           [41,95]         InfoFile         £14.57         Cleaner For 3.5° Drives         £3.76           [12,95]         InfoMaster (IBM PC)         £19.74         Flicker Master Screen         £9.87           [14.95]         Corpaniser (MSS)         £7.99         Nakkha A500 Scamer         £9.69           [14.95]         Organiser (MSS)         £7.99         Nakkha A500 Scamer         £9.69           [19.95]         DTP         Rendale 800 Cenlock         £9.64           [19.95]         Gold Disk Type: Decor         £24.91         ROM Share/Switched         £14.95           [14.95]         Gold Disk Type: Decor         £24.91         ROM Share/Switched         £14.95           [14.95]         Gold Disk Type: Decor         £49.92         HurteGRATED         £14.95     < | [19,74]       Parassonic KXP1081 Print       65.8       Spritz Paint       £14.57       Epson LX8000RX80 Br.         [23,78]       Star LC24-10 Printer       65.8       HARDWARE       Epson LX8086 Unite.         [29,87]       DATABASES       Cleaner For 3.5* Drives       63.76       NEC P6 (P60) Branded         [29,87]       DATABASES       Cleaner For 5.25* Drives       63.76       NEC P6 (P60) Branded         [14.95]       InfoFile       £14.57       Coss Over Boars       £14.57       Star LC20824-10/15 Br.         [14.95]       InfoFile       £14.57       Coss Over Boars       £14.57       Star LC20NX 1000 Clear         [14.95]       InfoFile       £14.57       Coss Over Boars       £14.57       Star LC20NX 1000 Clear         [14.95]       InfoMaster (IBM PC)       £19.74       Ficker Master Screen       £9.37       Star LC20NX 1000 Unite.         [14.95]       Organiser (MSS)       £7.99       Naksha A500 Scanner       £9.69       SouID ClonX 1000 Unite.         [19.95]       DrD       Gold Disk Type; Decor       £24.91       Monitor Station 14 Inch.       £11.57       Souis 2         [19.95]       DrD       Gold Disk Type; Decor       £24.91       Nortestwitched       £14.92         [19.95]       Gold Disk Type; Decor< |

## CONDIM MULTAFFILM

DISCOUNT MAIL ORDER COMPUTER SUPPLIES THIS IS ONLY A SMALL SELECTION OF OUR STOCK – SO IF YOU CAN'T FIND WHAT YOU WANT BELOW – PHONE

PHONE

£159

£959

£149 £179 £249

£275 £319 £405

1250

£655 £389

£679

coder/Encoder/Mult

| 100 01111 1 1 111                |                 |
|----------------------------------|-----------------|
| Amiga 1200/2MB/14MHz/AGA Grap    |                 |
| Amiga 1500/1MB/WB 2/The Works/I  | Deluxe Paint 3/ |
| Home Accounts/Elf/Toki/Puzznic   | PHONE           |
| Amiga 4000 030/80 MB Hard Drive  | £929            |
| Amiga 4000 030/120 MB Hard Drive |                 |
| Amiga 4000 040/120 MB Hard Drive |                 |
| Many other 3000/4000 configura   |                 |

VIDEO DIGITISERS & ENHANCEMENTS palvision 24 Bit Graphics card & video system \_\_\_\_\_\_60 palvision Frame grabber/Genlock module \_\_\_\_\_PHON

lvision Scan rate Converter (De-interlacer).

ivision Quad Input production switcher ....

Harlequin 3000 Frame Buffer Harlequin VLAB/par for Amiga 500/600/1200.... Harlequin VLAB Real Time YUV Digitiser.....

standard/Linear plus digital keyer (19' rack) £2429 Harlequin TV Paint 32 Bit Graphics Package £799

Scala Presentation system software... GVP Impact Vision 24 Bit Colour..... Harlequin 1500 Frame Buffer .....

equin MS-P3400/Genlock/De

ACCELERATORS SOLID STATE LEISURE

SOLID STATE LEISORE. A5000 68020/68881 16.67MHz/1MB Ram. A5000 68020/68881 16.67MHz/2MB Ram. A5000 68020/68881 16.67MHz/4MB Ram.

85000 68030/68882 25MHz/1MB Ram.

55000 68030/68882 25MHz/2MB Ram 55000 68030/68882 25MHz/4MB Ram 55000 68030/68882 25MHz/6MB Ram 55000 68030/68882 33MHz/1MB Ram 55000 68030/68882 33MHz/1MB Ram

B5000 68030/68882 33MHz/4MB Ram. B5000 68030/68882 33MHz/8MB Ram. GVP G-Force 68030EC/68882 25MHz/1Mb Ram.

/P G-Force 68030EC/68882 40MHz/4Mb Ram

CONTRACTOR CODES CONTRACTOR

Harleguin 2000 Frame Buffer ...

vision Roaster

 GVP G-Force 68040 33MHz/2MB Ram
 £1279

 GVP A530 Combo 68030EC 40MHz/1Mb/42Mb HD£469
 GVP A530 Combo as above but with 80MB HD
 £559

 GVP A530 Combo as above but with 120MB HD
 £559
 FUSION 68040/28Mhz/4MB Ram
 £1149

 Commodore A2630/2MB
 £309
 £309
 £309
 £309

| HARD CARDS                                 |     |
|--------------------------------------------|-----|
| GVP Impact Series 2 HC8+ No Hard Drive     | £11 |
| GVP Impact Series 2 HC8+ 42Mb Hard Drive   | £27 |
|                                            | E32 |
|                                            |     |
| GVP Impact Series 2 HC8+ 213Mb Hard Drive_ | £53 |
|                                            |     |
| HARD DRIVES                                |     |
| GVP Series 2 HD8+ No Hard Drive (A500)     | £16 |
| GVP Series 2 HD8+ 42Mb Hard Drive (A500)   | £30 |
| GVP Series 2 HD8+ 80Mb Hard Drive (A500)   | £43 |
| GVP Series 2 HD8+ 120Mb Hard Drive (A500)  |     |
| QUANTUM 42MB Hard Drive (No Controller)    | £20 |
| MAXTOR 120MB Hard Drive (No Controller)    |     |
|                                            |     |

#### RAM EXPANSION/BOARDS/SIMMS

| GVP Series 2 RAM 8/0 Mb populated            | £95  |
|----------------------------------------------|------|
| GVP Series 2 RAM 8/2 Mb populated            | £139 |
| SIMM 32-1MB 60ns Ram upgrade (A530/GF-030)   | £65  |
| SIMM 32-4MB 60ns Ram upgrade (A530/GF-030)   | £159 |
| SIMM 32-1MB 40ns Ram upgrade (G-Force 040) . | £149 |
| SIMM 9 Bit/1MB 80ns (HC8+/HD8+/RAM8)         | £29  |
| SIMM 9 Bit/4MB 80ns (HD8+)                   | £129 |
| SMARTCARD For A600/1200 - 2MB                | £115 |
| SMARTCARD For A600/1200 - 4MB                | £179 |

All prices include VAT and full warranty. Postage £8 (up to 6 items). Credit/Debit Card Orders 081-546 4522. 9am – 8pm 7 days. Cheque/Postal Orders to:

Millenium Micros, 30 Fernhill Gardens, Kingston, Surrey KT2 5DL

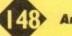

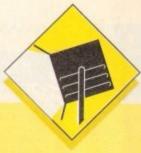

## **Professional Page 4.0**

In its latest version, Gold Disk's Professional Page is an extremely powerful package offering both flexibility to the advanced user and ease of use to the beginner.

Its ARexx-based Genie functions make possible the automated design of pages and quick control of box and text effects, and its direct hot links to ProDraw, the Article Editor (a bundled text editor), and ProCalc give it an integrated power, albeit mostly with Gold Disk products.

Drawbacks include the program's sometimes less than intuitive keyboard short-cuts and its strict adherence to boxes, which can restrict design flexibility a little.

In addition, ProPage continues to rely exclusively on CompuGraphic fonts, despite the abundance of excellent Adobe Type I shareware fonts, and although Gold Disk have tried to address this problem with a font converter utility, the conversion process will not work with fonts which have .PFM files, insisting instead on the .AFM files found in official (and expensive) Adobe fonts.

These grumbles aside, ProPage 4.0 is a powerful top-end Amiga DTP package which always deserves long and thoughtful consideration before the user plumps for a package. For AGA users, it has to be the only choice, offering full support for all new screen modes and full on-screen 256 colour previews of any graphic.

> Supplier: Silica Systems Phone: 081-309 1111 Price: £249.95

## PageStream 2.22

SoftLogik's ugly duckling has, over the last year, swanned its way to the top in the battle with ProPage due to several bug-fixing revisions and a totally new look and feel with v2.2.

In terms of features, little now remains to choose between the top packages, but in certain areas, PageStream has a definite edge.

User friendliness is the program's first advantage. Version 2.2 has been thoroughly designed with a Workbench 2.04 look and feel, leading to very intuitive keyboard controls – everything does what you'd expect it to do – and clean, simple requesters. All these design shenanigans, though not a big issue with prospective buyers, tends to really hit home once the package is used for any length of time.

PageStream is also rather more flexible than its main rival in the range of fonts and artwork it will accept. Both CompuGraphic and Adobe Type I fonts are instantly usable, and the package has a font converter to enable the use of Apple Macintosh non-standard Adobe fonts.

When purchased with the Hotlinks Editions package, PageStream has instant Dynamic Data Exchange capabilities to match those offered by ProPage's ARexx Genies, with the added advantage that the system is open-ended.

Hotlinks has still to be taken on board by other major softwarehouses, but if it does take off, PageStream's support for it will give the SoftLogik product a whole new dimension.

> Supplier: Meridian Distribution Phone: 081-543 3500 Price: £199

# Spichard

This month's concise roundup concentrates on DTP packages, from the cheapest to the most expensive and sophisticated

### PageSetter

An old, non-PostScript program for the amateur user, PageSetter 2 is restricted to simple documents and has few of the powerful features found on the high end packages.

It is affordable and easy to use, but for anything other than low quality fanzines or the ubiquitous parish newsletter it is a DTP no-go.

PageSetter is best looked upon as a purchase for those wishing to dabble in DTP or who want better layout options than those offered by their wordprocessors. A good introduction to Amiga DTP but not a package with which to make your fortune.

> Supplier: Silica Systems Phone: 081-309 1111 Price: £50

## PageSetter 3

The first AGA-compatible DTP package, PS3 offers a ProPagelike interface with the basic DTP tools and a very colourful display. The result is a slick, easy to use package capable of a variety of simple DTP tasks.

Though not one for the professional or those looking to produce multi-page documents, PageSetter 3 should be perfectly adequate for the needs of most home and enthusiast users.

> Supplier: First Computer Centre Phone: 0532 319444 Price: £42.99

# PostScript fonts Agfa starter pack

The first commercial release of Agfa format fonts on the Amiga, the starter pack contains 12 high quality fonts ranging from the sober Times Bold to the more inebriated Branding Iron. The typefaces are clean and well formed at all sizes and have a touch of class missing from many shareware fonts.

For the price, the user could buy many more shareware examples, but professional users might be happier with a smaller, but better quality, font library.

> Supplier: Megatype Phone: 0759 58988 Price: £32

## EM Computergraphic

The range of shareware PostScript fonts offered by EMC has expanded rapidly from a good selection of SoftLogik-style fonts exclusively for use within PageStream to a large collection of Type I and CompuGraphic fonts for use in all packages. The quality can vary, but as each five-disk selection costing only £12.50 can contain dozens of typefaces, there are usually plenty to suit all tastes.

Some exceptional general purpose fonts can be found among the usual one-off occasionals you'd use for one party invitation and never look at again, and when the minimum  $\pounds 60$  asking fee for an official Adobe or CompuGraphic font is considered, it is well worth paying £12.50 for only one font you actually like.

In addition, the company stocks the Safari range of fonts, including the excellent Star Trek font collection – an absolute must for all Trekkies.

Supplier: E.M Computergraphic Phone: 0255 431389 Price: £12.50 per volume

## George Thompson Services

The GTS range of fonts is not as wide as that offered by EMC, but the quality of what is on offer is every bit as good. The 37 fonts available on the first GTS font pack, available in CompuGraphic or Adobe Type I format, can be used within all the major DTP packages, and contains a couple of useful standard fonts as well as the more whack occasional typefaces.

More font packs are on the way as the shareware fonts war heats up, so the next few months should be a good time for Amiga DTP users..

> Supplier: George Thompson Services Phone: 0707 664654 Price: £9.99

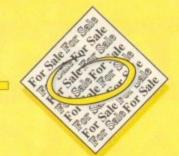

 2000HD Monitor 3Mb 1.3/2.0, £350, External 286Mb SCSI HD, £250, Action Replay III 1500/2000, £25,4Mb 32BIT Simms, £60. Tel 081 845 8065.

 Amiga 1500 2.05/1.3 6Mb Philips Monitor, Rocgen+Genlock, Act.Replay Mk III, £600. Tel 0924 240518.

 170Mb fully loaded Hard drive with case+ PSU GVPSCSI Controller. £350. Tel 0924 240518.

 Populus and Under Pressure, £15. Burndale, Sands Road, Hunmanby, Gap, N.Yorks, YO14
 90W.

 40Mb Hard drive + controller 1500/2000, £150. Tel, Adrian: 0252 511201.

 Amiga contacts wanted! Peter Norin, Bjorkgatan 35, 82060, Delsbo, Sweden.

 GVP 52 Meg Hard drive (A500+), £200. Tel 0483 726885.

A2000 ECS £400, A500 IMb CHIP,£150.
 VXL030 40MHZ 2MbRAM, £400, GVP HD +
 82Mb Quantum 2Mb RAM Fastrom Upgrade,
 £300, AT Bridgeboard, £150, CM8833 Monitor,
 £150, Hardframe SCSI £75. Tel: 0524 417687.

200 Amiga PD disks for sale. Tel 0745 334035.
Swap CDPD1 for any CDTV title. Tel 0254 823012.

 A1200+box set+ Wing Commander+ Desert Strike, £299.Tel, 0903 770012.

 IDE 2.5in 20MB H/D, Install 3.0 disk, instructions, £50. Tel: 0235 868303.

♦ A500+, 2Mb RAM, Power 2nd Drive, Action Replay MkIII boxed, £150 o.n.o. GVP A530, 120Mb HDisk, 2Mb 32BIT RAM, boxed £600 o.n.o. All V.G.C. Everything £700. Tel: 0752 343119.

Amiga 500 5Mb RAM 80MbH/D 030,40MHZ
 Accelerator K.S.2.0 Flicker Fixer. £750. Tel: 0847
 820008.

 Wanted, Miracle Keyboard Teaching System for Amiga. Tel: 0603 407150.

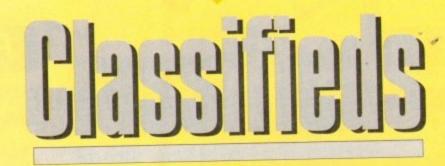

s long as your ad is five words or less, it's absolutely free! Should you want more space, you'll find unrivalled value-formoney – for instance, 25 words cost just £10. Fill in the form on this page and send it to us with your payments (if applicable) – and remember to include your telephone number!

 Wanted R/C Aerochopper Flight Simulation System for Amiga. Tel 0603 407150.

 Wanted urgently: BBS numbers. If you run a BBS or know of any please send numbers and details to: Paul Fawcett; 2 Coronation Gardens; Staindrop; Darlington; Co.Durham; DI2 3JZ.

 A500 owner seeks cheap accelerator (68020/30) Tel, Phil: 0392 78616

 Amiga A1500 complete System 52Mb Quantum 2Mb RAM 1081 monitor. Free Easy Amos included total package. Tel, Mark: 0452 855558, after 6pm.

A500 1.3/2.04, GVP 52Mb HD, £400. Tel: 0509
 814800

 Wanted R.C Simulations Mouse Yolk for Flight Simulator 2. Tel: 0603 407150.

 Amiga 1500+ monitor 52mbHD 3mb RAM Amplifier speakers, £850. Tel: 0253 394364...

 GVP A500-HD 52Mb RAM, £250. Tel Neil: 0850 211087  A1200 +Zool AGA £300.ono .BATTLE ISLE £10. TEL: 081 954 9531.3

 P.D contacts wanted: Frits; 26 Waterloo Road; Huddersfield; HD5 0AF.

 Bodega Bay RRP £299 only £150. Tel, Lance: 081 294 1276.

A4000 contacts wanted. Giorgio Piazza, Via
 Vecello No.21, Monza(MI) Italy.

 Wanted; Cabaret Plus Superpic software. Tel, Juan C. Souto: Spain; 928 683339.

 Superpic Digitiser Genlock and software, £400, Tel: 081 764 0298.

 Amiga A500, Megabyte Perfect, ten top games, W.P. £185. Tel: 081 3637796.

 A2000 WB1.3 2 Drives UP Pop. 2Mb RAM Microway Flicker Fixer, £400. Tel: 0494 765324.
 Help needed with Pagestream and Canon BJ10EX Tel, Steve 0284 725306.

For sale CDTV, keyboard 11 CDs £330 o.n.o.
 Tel: 0782 328305.

<form><form>

 A500 (1MB) + games £165, A590HD (+IBM) £185, Tel: 0726 67189.

♦ VIDI digitiser £40 cost £179. Scroller £25
 Tel, 081 3032151.

 Wanted 1.5Meg Upgrade for A500. Will pay £30. Tel: 0203 466216.

 A570CD with Sim City, CDPD, CD-Remix, boxed with guarrantee. Three months old, £135 o.n.o. Tel: 0602 395147.

 GVP 52Mb Hard drive, 2Mb RAM 500/+. Tel 0709 867029(evenings).

A600, Joystick, 6 months old, £180. Tel:0252
 871269.

 Miracle Keyboard Teaching system, new and unused. £250. Tel: 0689 873431.

 Wanted DR.T Copyist, or Copyist Apprentice, Tel: 0243 543545.

 For sale, Scala 500(as new) £50 plus other software. Tel 0923 854248.

 A1500 WB2 5Meg, two 52Mb Hard drives, Philips monitor manuals, utilities, year old. £775. Tel: 0332 571177.

 GVP 52 Mb HD with 8 meg memory, KCSAAT Emulator. £475 ono. Will split.Tel 0493 663246.

 A2000 30Mb H.D 3Mb RAM Bridgeboard manuals, £200, Tel 0227 793430.

 Amiga software games, books, D-Paint III, Amos.etc. Tel 0273 728369.

 Amiga contacts, all kinds of swaps. Chris W, 281 Bolton Road, Radcliffe, Manchester.

CSA-MMR Accelerator 68030 68882 512K
 SRAM £210. Tel: 0424 851612.

Amiga 1200, 80 meg disk, games, scanner etc.
 Tel: 0732 823025.

A1200 contacts wanted, 100% reply. 104
 Sheldon Close, Hull, HU7 4RX.

2 meg Amiga 500+, 100+, disks £250 ono.
 Tel: 021 3535586.

 Amiga contacts wanted. Steven: 565 Heathway, Dagenham, Essex, England, RM9 5AZ.
 Vidi Amiga 12 (AGA) in-built sampler £70. Tel Julian : 0742 438542.

 Super pic frame grabber Colour Video digitising, new. £150 ono. Tel: 0614379477.

 Canon LBP-8A1 Laser printer, £400 ono. Tel: Scott, 0744 37621.

 Amiga 500, Star LC-10 printer, Workbench 1.2, 'Digi Paint' program, over 30 games, Dust covers, £350 ono. Tel: 068 481387.

 A4000/040 6Mb/HD120Mb with Multi-scan Monitor and software, £1999 ono. Tel: 0480462776.

 P.D contacts wanted! John Svendsen, P.O Box 6765, Rodelokka, N-0503 Oslo, Norway.

 Wanted Flexi Dump 2 for Amiga 1200 urgently must be cheap. Tel: 081 7154355

#### PLEASE NOTE: We can

only accept classified advertisements from bona fide private sellers/buyers. We reserve the right to – and will – refuse to print any advertisement from any company or individual masquerading as such. Don't waste your time and money!

150

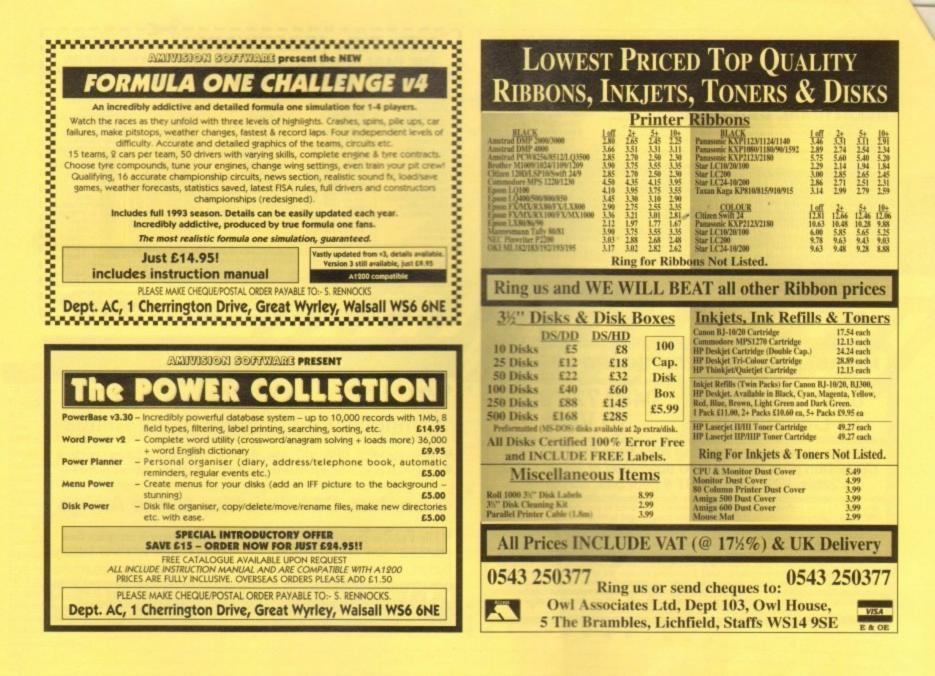

## **BOOKS FOR THE AMIGA**

| C: A Dabhand Guide 3rd Ed.       | £16.95  | Mastering Amiga C (d)£19.95               |
|----------------------------------|---------|-------------------------------------------|
| Amiga Gamer's Guide              |         | Mastering Amiga Printers (d)£19.95        |
| Inside Amiga with C              |         | Mastering Amiga System (d)£29.95          |
| Corish's Computer Games Guide    |         | Amiga ROM Kernal: Libraries£32.95         |
| Amiga for Beginners              |         | Amiga ROM Kernal: Devices                 |
| Amiga BASIC Inside & Out         |         | Amiga Hardware Ref. Manual                |
| Amiga Machine Language           |         | Amigo Interface Style Guide£18.95         |
| Amiga 3D Graphics in BASIC       |         | Amiga DOS: Dabhand Guide£14.95            |
| Amiga Intern (d)                 |         | Get the Most from Your Amiga              |
| Amiga C for Beginners            |         | 2 Companion Disks for above               |
| Mastering Amiga Workbench        |         | Mastering Amiga Assembler (d)             |
| Amiga DOS Inside & Out (d)       |         | Becoming an Amiga Artist                  |
| Best Amiga Tricks & Tips (d)     | \$24.95 | Amigo Game Makers Manual                  |
| Amiga Printers Inside & Out (d)  |         | Amiga BASIC: Dabhand Guide£15.95          |
| Amiga Desktop Video Power (d)    |         | Little Blue Workbench 2 Book              |
| Using Arexx on the Amigo (d)     | \$29.95 | Program Design Techniques                 |
| The Amiga DOS Manual 3rd Edition | £21.95  | Commercial Games Prog. Guide              |
| Kids & The Amiga 2nd Edition     | £15.95  | Amiga World Amiga DOS 2 Companion£22.95   |
| Amiga Graphics Inside & Out      | \$29.95 | Amiga Microsoft BASIC Prog. Guide£10.00   |
| Amiga Desktop Video 2nd Edition  | £18.95  | Amigo DOS Ref Guide 2nd Ed (WB 1.2) £5.00 |
| Amiga ROM Kernal: Includes       | \$32.95 | Amiga Hardware Ref. Manual 2nd Ed£10.00   |
| Amiga Made Easy                  | £12.95  | Amiga Desktop Video (Computel)            |
| Little Red Workbench 1.3 Book    | £14.95  | Mastering Amiga Arexx                     |
| Intuition Practical Guide        | £16.95  | A600 Insider Guide                        |
| Official Amiga Vision Handbook   | \$20.95 | A1200 Insider Guide                       |
| Mastering Amiga Beginners        | £19.95  | Amiga Five-Five-O £9.95                   |
| Mastering Amiga DOS 2 Vol 1 (d)  | £21.95  | Adventure Gamers Manual                   |
| Mastering Amiga DOS 2 Vol 2      | £19.95  | Amigo Real Time 3d Graphic                |
| Mastering Amiga DOS 3 Vol 2      | £21.95  | Computers and Chaos - Amiga Ed£14.95      |
|                                  |         |                                           |

Prices include postage in U.K. Europe add £1 per book. Airmail outside Europe add 259 Access & Viso cards accepted. Tel/Fax 0706-715028. Cheques/Postal Orders payable to DTBS. Descriptive catalogue available on request. Orders normally processed within 24 hours.

SPECIAL OFFER TO AMIGA COMPUTING READERS: 10% discount on orders over £35. You MUST quote Dept AC09 to claim dis nt. Orders not ally processed on day of receipt Price match - we will match any lower prices affered in this issue

DTBS (Dept AC09), 18 Norwich Avenue, Rochdale, Lancs OL11 5JZ NEW SHOWROOM now open - 413 Manchester Road, Rochdale OL11 3PG (Phone to check opening hours)

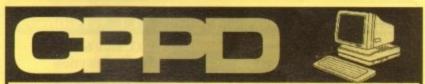

#### ALL AMIGA PUBLIC DOMAIN SOFTWARE

GAMES

Lemmingoids

UTILITIES Text Engine V4.0 Epoch V C Manual V3 - 12D V Morph WB2 Utils - 14D Kick 1.3 Amos Updates 1.36 - 2D CPPD Utilities - 13D **DPaint 3 Tutorial** Anti Virus Disks Amos Pro Update 1.1 Clip Art Disks - 9D Ham Lab 2 (WB2+3 only) Hard Drive Utils Set Up Disk PC Task (WB3) Amiga Tutorial **CLI** Tutorial Lyapunov Comms Pack-2D Edword V2.2 Label Designer Messysid 2 D Copy V2.0

Tetris Gameboy Numerix Donkey Kong Chess.Aga -4Mb Star Trek - 2D Crazy Sue II Soccer Cards Super Prix Hellzone Klaktris 21 Games Roulette Super Pacman 92 CPPD Games - 9D Wizzys Quest Parachute Joust Airmania Kids Disk Packs Amos Coin Drop Chess Tutor Pick a Puzzle - 3D Llamatron

Ham Slides Lemming Revenge 2Mb-2D J Peg 24 Bit Pics - 9D Gulf War Anim - 2Mb Anti Gameboy Anim WWF Slides **Dolphin Dreams Anim** Star Trek Anims - 5D **Dracula Animation** CPPD Demos - 9D Med V3.21 Jesus on E's - 2D Spaceballs - 1Mb Chip Samples Disks - 5D At the Movies 2 - 4D Walker 1+2 (1+2 Mb) Unsporting (2Mb) Puggs in Space Alcatraz Odyssey - 5D Sword of Tipu Sultan **Cinemorph Demo** Perfect Sound - 4D Music Modules - 6D Coyote 2 (1.5Mb)

OTHERS

Just a small selection of disks - 100's more available

Send two 1st class stamps to receive catalogue disk with all the latest titles \* Ask about Special A1200 Disks \*

Disk prices £1.25 per disk with free postage - no hidden charges Please make Cheques/Postal Orders payable to Chris Price Telephone Chris on 0283 516736 - 7 days a week - 9am to 10pm or write to:

CPPD, 3 Dunedin Crescent, Winshill, Burton upon Trent, Staffordshire DE15 OEJ. Tel: 0283 516736

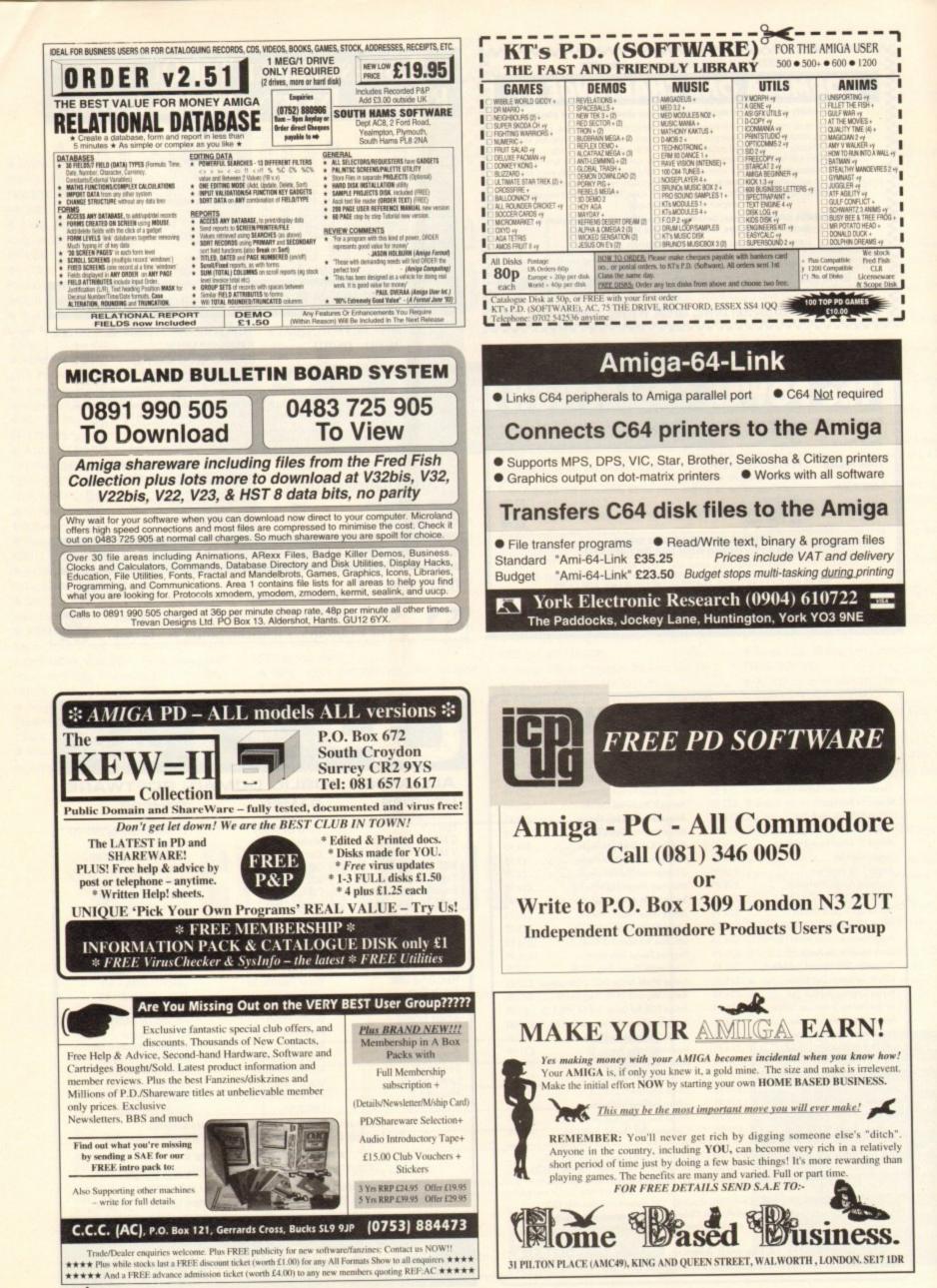

152

Amiga Market September 1993

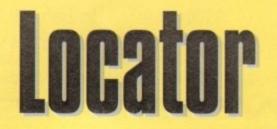

our at-a-glance guide to shopping through the pages of AC. All our advertisers, all their products, and all in an easy to find format. Your Amiga Market Locar makes finding that bargain infinitely easier.

SOFTWARE

| COMPANY                  |                                         |
|--------------------------|-----------------------------------------|
| 1st Computer Centre      |                                         |
| 17-bit Software          |                                         |
| ACS                      |                                         |
| Arnor                    |                                         |
| ASDG Inc                 | ••                                      |
| Ashcom                   |                                         |
| Battleaxe PD             |                                         |
| Bitcon Devices           |                                         |
| Calculus                 |                                         |
| Checkmate                |                                         |
|                          |                                         |
| Database Direct Delta Pi |                                         |
| Deltrax P.D.             |                                         |
|                          |                                         |
| Digita International     | • • • •                                 |
| Eagle Software           |                                         |
| EM Computergraphic       |                                         |
| Europress Software       |                                         |
| Evesham Micros           | ••••••••••••••••••••••••••••••••••••••• |
| Gasteiner                | • • • •                                 |
| Gordon Harwood           |                                         |
| Hawkwell Electronics     |                                         |
| ніо                      | ••                                      |
| HiSoft                   |                                         |
| Hobbyte                  | * * * * * * * * * * * * * * * * * * * * |
| Indie                    |                                         |
| Ladbroke                 |                                         |
| Mailbyte                 | • • • • • • • • • • • • • • •           |
| Marcam                   |                                         |
| Millenium Micros         | * * * * * * * * * * * * * * * * *       |
| Power Computing          |                                         |
| Reflex Technology        |                                         |
| Rombo                    |                                         |
| Silica Systems           | * * * * * * * * * * * * * * *           |
| SoftLogik                |                                         |
| Special Reserve          |                                         |
| Systec P.D.              |                                         |
| The Disc Company         |                                         |
| Virus Free PD            |                                         |
| West Midland Computers   |                                         |
| White Knight Technology  | * * * * * * * * * * * * * * * * * * *   |

PRINTERS

| 1st Computer Centre     |     |
|-------------------------|-----|
| Amivision Software      | 151 |
| Antic                   | 62  |
| Applied Research Kernal | 148 |
| Arnor                   | 102 |
| Battleaxe PD            | 58  |
| Biggin Computer Systems | 154 |
| Bitcon Devices          |     |
| Blittersoft             |     |
| Blue Ribbon Soundworks  | 7   |
| C.C.C                   |     |
| C.P.P.D                 |     |
| Care Electronics        | 72  |
| Combe Valley Software   | 57  |
| D.T.B.S                 |     |
| Daze Marketing          |     |
| Delta PI Software       |     |
| Deltrax PD              |     |
|                         |     |

## ADVERTISERS' INDE

| Diskovery PD             | 68            |
|--------------------------|---------------|
| E.M. Computergraphic     | 144           |
| ECU                      |               |
| Epic Marketing           | 42            |
| Europress Direct         | 76, 77, 78    |
| Europress Software       |               |
| Evesham                  |               |
| Fonts                    | 140           |
| Futuretech               |               |
| Gasteiner                |               |
| Gordon Harwood10, 12     | 2, 39, 40, 41 |
| Graphics Assembly Ltd    | 142           |
| HCS                      |               |
| Handisoft                |               |
| Hawkwell Electronic Serv |               |

| Homebased Business;     | 2, 15 |   |
|-------------------------|-------|---|
| I.C.P.U.G               | 15    | 2 |
| Indie Direct Mail       | 4.5   | 6 |
| Kew = II                |       | 2 |
| KTS                     |       |   |
| Ladbroke Computing      |       |   |
| LCL                     | 142   | 2 |
| Marcam                  | 134   |   |
| Millenium               | 48    |   |
| Mindscape International |       |   |
| New Horizon Computers   |       |   |
| Owl Associates          | 1     |   |
| Pathfinder PD           |       |   |
| PD Direct               | -     |   |
| PD Soft                 |       |   |
|                         |       |   |

| Power Computing              |   |
|------------------------------|---|
| Quantum Software121          |   |
| RomboOBC                     |   |
| Seasoft Computing            |   |
| Selectafont Company          |   |
| Silica Systems               |   |
| South Hams Software152       |   |
| Special Reserve              |   |
| Strictly PD                  | I |
| Trevan Designs Ltd           | I |
| Trevan Designs Ltd           | l |
| United Public Domain         | l |
| Universal Computer Systems   |   |
| Virus Free PD                |   |
| Visage Computers             |   |
| Weekend Developments142      |   |
| White Knight Technology      |   |
| VIS Electronics124, 125, 132 |   |
| ork Electronic Research152   |   |
|                              |   |

Amiga Market Septembr 1993

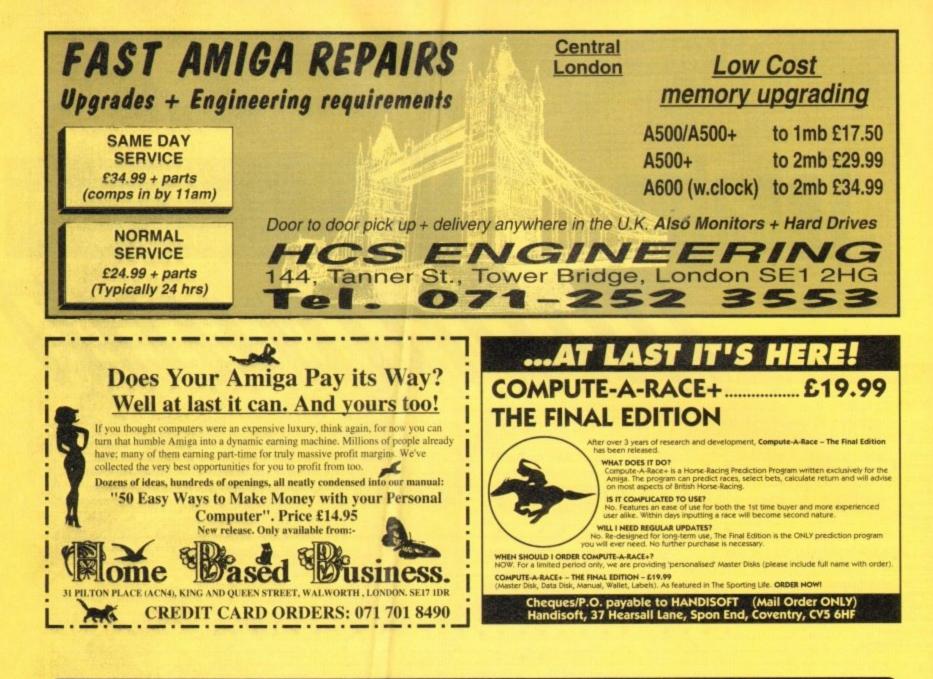

| COMPUTERS                                                                                                    | BIGGIN                                                                                                    | EXPANSIONS                                                                                                    |
|----------------------------------------------------------------------------------------------------|----------------------------------------------------------------------------------------------------|----------------------------------------------------------------------------------------------------|
|                                                                                                    | BIGGIN                                                                                                    | THE NEW DISCOUNTS OF THE OWNER OF THE OWNER OF THE OWNER OF THE OWNER OF THE OWNER OF THE OWNER OF THE OWNER OF |
| A500+ Stand alone£199.99                                                                                                    | BCC                                                                                                    | MBX1200 A1200 isn't complete without one!!!                                                                     |
| A500+ Cartoon Classics + Zool                                                                                                    | DUJ                                                                                                    | 14MHz, 68881 co-pro£144.95                                                                                      |
| A500+ Cartoon Classics + Zool + 2Mb£259.99                                                                                                    | COMPUTER                                                                                                    | 25MHz, 68882 co-pro£214.95                                                                                      |
| A600 "Lemmings" + Zool                                                                                                    | SUPPLIES                                                                                                    | 32 Bit RAM memory for MBX1200<br>1Mb SIMM£72.95                                                                 |
| A1200 Comic Relief + Zool                                                                                                    |                                                                                                    | 2Mb SIMM£132.95                                                                                                 |
| A4000-030 inc 80Mb HD£999.99                                                                                                    |                                                                                                    | 4Mb SIMM                                                                                                    |
| A570 CDTV ROM Drive + Sim City£149.99                                                                                                    |                                                                                                    | MBX1200 does not invalidate your warranty in any way                                                            |
| If you cannot see what you want - PLEASE PHONE NOW                                                                                                    | 56 Oaklands Lane                                                                                                    |                                                                                                    |
| DICK DDIVEC                                                                                                    |                                                                                                    | NEW PC1204 for A1200 includes 4Mb of 32 bit memory,                                                             |
| DISK DRIVES                                                                                                    | Biggin Hill                                                                                                    | battery backed clock, fits very easily and does not                                                             |
| External Dual Drive£124.99                                                                                                    | Kent TN16 3DP                                                                                                    | invalidate your warranty.                                                                                       |
| External Drive PC880E                                                                                                    | Rent Hillo obi                                                                                                    | A1200 4Mb with clock                                                                                            |
| External Drive PC880B£72.95                                                                                                    | INCOMENDATION OF THE OWNER OF THE OWNER OWNER OF THE OWNER OF THE OWNER OF THE OWNER OF THE OWNER OF THE OWNER OF THE OWNER OF THE OWNER OF THE OWNER OF THE OWNER OF THE OWNER OF THE OWNER OF THE OWNER OF THE OWNER OF THE OWNER OF THE OWNER OF THE OWNER OF THE OWNER OWNER OF THE OWNER OWNER OWNE | As above with 20MHz 68881 co-pro£295.00                                                                         |
| Roctek Drive£74.95                                                                                                    |                                                                                                    | As above with 25MHz 68882 co-pro£319.00                                                                         |
| Internal replacement for A500/A500+£44.99                                                                                                    | TEL/FAX 9am-6pm                                                                                                    | As above with 33MHz 68882 co-pro£329.00                                                                         |
| Internal replacement for A1500/A2000£49.99                                                                                                    |                                                                                                    | As above with 40MHz 68882 co-pro£339.00                                                                         |
| DISKS & LABELS                                                                                                    |                                                                                                    | As above with 50MHz 68882 co-pro£389.00                                                                         |
| 3.5* Disk Labels1 pence each                                                                                                    | 0050                                                                                                    |                                                                                                    |
| 3.5° Floppy Disks x 25£11.50 x 50£21.00                                                                                                    | 0959                                                                                                    | HARD DRIVES                                                                                                    |
| x 100£36.95 x 200£69.95                                                                                                    | 0000                                                                                                    | 2.5" IDE internal hard drives for A600 and A1200, comes                                                         |
| x 300£104.95 x 500£168.95                                                                                                    |                                                                                                    | complete with fixings, cable and install software.                                                              |
| 3.5" KAO Disks (X10)£7.99                                                                                                    |                                                                                                    | 60Mb£194.99                                                                                                    |
| CONTRACTOR DESIGNATION OF A DESIGNATION OF A DESIGNATIONO OF A DESIGNATION OF A DESIGNATION OF A DESIGNATION OF A DESIGNATION OF A DESIGNATION OF A DESIGNATION OF A DESIGNATION OF A DESIGNATION OF A DESIGNATION OF A DESIGNATION OF A DESIGNATION OF A DESIGNATION OF A DESIGNATION OF A DESIGNATION OF A DESIGNATION OF A DESIGNATION OF | 570757                                                                                                    | 80Mb£229.99                                                                                                    |
| PRINTERS                                                                                                    | 「「「「「「「「」」」、「「」」、「「」」、「」、「」、「」、「」、「」、「」、                                                                                                    | 120Mb£329.99                                                                                                    |
| Citizen Swift 240 Mono£399.99                                                                                                    | out of hours ansaphone                                                                                                    | 170Mb£384.99                                                                                                    |
| Colour£424.99                                                                                                    | for your convenience.                                                                                                    | 212Mb£459.99                                                                                                    |
| Citizen 120D+ Mono£124.99                                                                                                    |                                                                                                    |                                                                                                    |
| Seikosha SP1900+ Mono£119.99                                                                                                    | Concerning Some Support of the support                                                                                                    | OTHER MACHINES ON OFFER                                                                                         |
| Please add £10 for printer starter kit                                                                                                    | Please make cheques payable to                                                                                                    | Sega Megadrive£129.99                                                                                           |
| Please phone for any more details on printers                                                                                                    | BIGGIN COMPUTER SUPPLIES                                                                                                    | Amstrad PC7286, includes VGA Monitor£649.99                                                                     |
| MISC                                                                                                    | including cheque card number                                                                                                    | Amstrad PC7386, includes VGA Monitor£699.99                                                                     |
| Fast Mice (290dpi)£14.95                                                                                                    | on the reverse of the cheque.                                                                                                    | Amstrad PC7486, includes VGA Monitor£899.99                                                                     |
| Material Mouse Mat                                                                                                    | Allow 5 working days                                                                                                    |                                                                                                    |
| Seal-n-Type Keyboard Covers for                                                                                                    | for cheque clearance.<br>Parcel post adds £3.00 P&P                                                                                                    | All Amstrad PC7 series include MS-DOS v5 and Lotus 3                                                            |
| A500/A500+/A600/A1200£12.95                                                                                                    | Courier £6.00                                                                                                    | Amstrad MEGAPC, includes built-in Sega Megadrive, Ad-                                                           |
| Cheetah Bug Joystick£14.95                                                                                                    | Prices subject to change                                                                                                    | Lib sound card VGA Monitor with built-in stereo                                                                 |
| Python 1M Joystick                                                                                                    | without notice.                                                                                                    | speakers, MS-DOS v5 and Lotus 3.                                                                                |
| Many more joysticks are available – PLEASE PHONE                                                                                                    | All goods subject to availability                                                                                                    | All the above for only£999.99                                                                                   |
| Construction of the second second second second second second second second second second second second second                                                                                                    |                                                                                                    |                                                                                                    |
|                                                                                                    |                                                                                                    |                                                                                                    |

Power Computing's innovative 4MB 32-bit memory expansion for the Amiga 1200 is now available. The PC1204 includes these many features:

Zero Wait State - Unlike some other expansions the PC1204 never leaves the processor waiting around for data, which means that your A1200 can run at its maximum speed.

Ultra Fast FPU - An optional maths co-processor speeds up intensive calculations. A 50MHz chip will speed up operations by up to fifty times.

Real-Time Battery Backed Clock - Allows files to be date-stamped with the correct time and date so that you know exactly when they were created.

Low Power - High density RAMs means low power consumption.

Easy To Fit - Fitted in minutes without the need to remove the computer's case.

Optional FPU Disable Switch - Disable the FPU instantly for software that will not run with a maths co-processor installed.

|                         | Power PC1204      | A leading competitor |
|-------------------------|-------------------|----------------------|
| Speed Vs standard A600  | 4.84 times faster | 4.79 times faster    |
| Speed Vs standard A1200 | 2.19 times faster | 2.17 times faster    |
| CPU MIPS                | 2.96              | 2.93                 |

 PC1204 4MB with clock, no FPU Processor
 £185.95

 PC1204 4MB with clock, 20MHz 68881 FPU
 £219.95

 PC1204 4MB with clock, 25MHz 68882 FPU
 £279.95

 PC1204 4MB with clock, 33MHz 68882 FPU
 £289.95

 PC1204 4MB with clock, 40MHz 68882 FPU
 £289.95

 PC1204 4MB with clock, 50MHz 68882 FPU
 £299.95

 PC1204 4MB with clock, 50MHz 68882 FPU
 £299.95

 PC1204 4MB with clock, 50MHz 68882 FPU
 £339.95

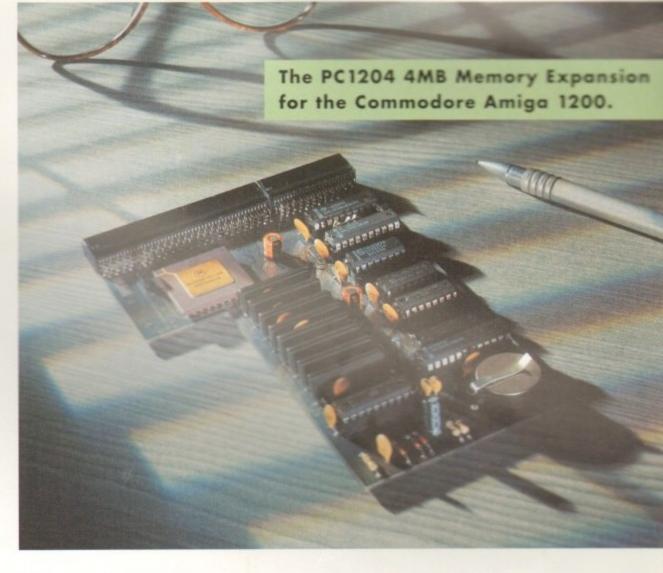

Power Computing's XL 1.76MB Drive\* for an Commodore Amiga is now available. The XL Driv includes these many features:

Formats to 1.76MB - Using high density disk you can fit a massive 1.76MB on each disk.

Acts as a standard drive - Insert an 880 Amiga disk and the drive behaves like any othe Amiga drive.

Fully compatible - Will read and write disks we ten on an Amiga 4000 internal high density drive.

Compatible with PC disks\* - Also read an write high density PC disks using a suitable device driver

Compact size - No larger than a standard BBO floppy disk drive.

High quality design - Uses a high quality Sor high density mechanism.

Comes complete with disable switch and through port.

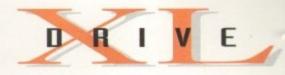

#### XL Drive £99.95

\*Requires Kickstart 2 or above.\*Requires Workbench 2.1 or above.

48Hr delivery £2.50, 24Hr delivery £4.50 Parcel Post delivery £1 (Orders under £50 & UK mainland only) Specifications and prices subject to change without notice All Trademarks acknowledged. VAT included

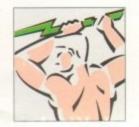

Power Computing Ltd Unit 8 Railton Road Woburn Road Industrial Estate Kempston Bedford MK42 7PN **Tel 0234 843388 Fax 0234 840234** 

Goods are sold subject to our standard terms and conditions of sale and are available on request

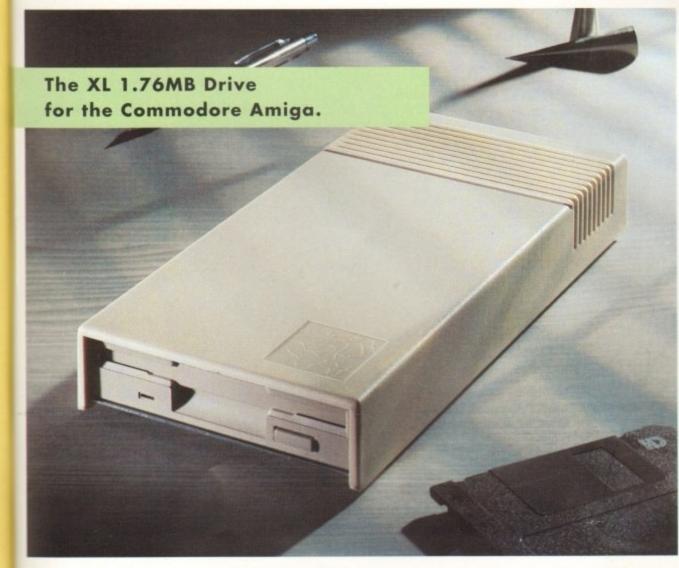

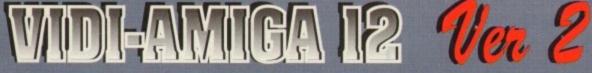

#### The all new Vidi-Amiga 12 (Ver. 2).

You may think our existing Vidi-Amiga 12 is a hard act to beat. but when you look closely at our newly designed ergonomic interface and interactive menu system you will surely agree that the impossible has been achieved !.

Whit Amiga 12 is now faster, smoother and even easier to use than before. It has specification levels unmatched by any other product, at any price !. With full A1200 and AGA chipset support. A summary of the specification is listed below... Many improvements have been as a direct result of customer feedback.... Thank You.

Rombo. the makers of .. Vidi, the best selling Digitiser in the World

#### Vidi-Amiga 12 V2.00 Specification

| Composite, S-Video or SVHS inputs.                                                                                                  |                         |                    |                        |                                  |  |  |
|----------------------------------------------------------------------------------------------------|-------------------------|--------------------|------------------------|----------------------------------|--|--|
| Digitise in 320 X 20<br>320 X 40                                                                                                    | DO NTSC                 | or                 | 320 X 250<br>320 X 512 | S PAL                            |  |  |
| Supports the followi                                                                                                    | na screer               | mod                | 84                     |                                  |  |  |
| *262000 HAM-8                                                                                                    | *4096 H                 |                    |                        | COLOUR                           |  |  |
| *128 COLOUR                                                                                                    | *64 CO                  | LOUR               | *64 E                  | HB MODE                          |  |  |
| *32 COLOUR                                                                                                    | *16 CO                  | LOUR               | *8 CC                  | DLOUR                            |  |  |
| *4 COLOUR                                                                                                    | *2 COL                  | OUR                | *HAN                   | 1-Е (*)                          |  |  |
| Display resolution u                                                                                                    | p to 704 x              | 566:               |                        |                                  |  |  |
| 320 X 256<br>320 X 512<br>384 X 283                                                                                                 | 320 X<br>320 X<br>384 X | 400                | 70                     | 10 X 512<br>04 X 240<br>04 X 283 |  |  |
| 384 X 566<br>640 X 256                                                                                                    | 640 X<br>640 X          | 240                | 70                     | 04 X 480<br>04 X 566             |  |  |
| SUPPORTS FULL OVE                                                                                                    | RSCAN/I                 | NTERL              | ACE/ HI-R              | ES MODES                         |  |  |
| Other Footures Inclu                                                                                                    | de:                     |                    |                        |                                  |  |  |
| Other Features Inclu<br>M <sup>200</sup>                                                                                            | ide.                    |                    |                        |                                  |  |  |
| *SWIPE & PLAY ANIMATION WORKSTATION. *IMPROVED COMPLEX ALGORYTHM.<br>*LOAD & SAVE 12 & 24 BIT IFF FILES. *ADVANCED ERROR DIFFUSION. |                         |                    |                        |                                  |  |  |
| *LOAD & SAVE IFF ILBM & ANIM FILES. *USER DEFINABLE WINDOW.<br>*CUT & PASTE BETWEEN FRAMES. *FLIP IMAGES ON X OR Y AXIS.            |                         |                    |                        |                                  |  |  |
| *TIME LAPSE REMOTE GRABBING. *DYNAMIC MIX DOWN PALETTE.                                                                             |                         |                    |                        |                                  |  |  |
| AIPY                                                                                                    |                         | *MOSAI             |                        | ABOSS                            |  |  |
| Man Dracewain *SHA                                                                                                    | NTISE                   | *THRESH<br>*SMOOT  | H *C                   |                                  |  |  |
| gmage *SILK<br>*SOF                                                                                                    |                         | *EDGE D<br>*PSYCHE |                        | ASTE<br>AME SELECT               |  |  |

 Compatible with all Amiga's Including Workbench 3.0

 TEL: (44) 0506 414631
 FAX: (44) 0506 414634

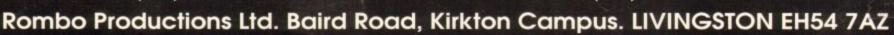

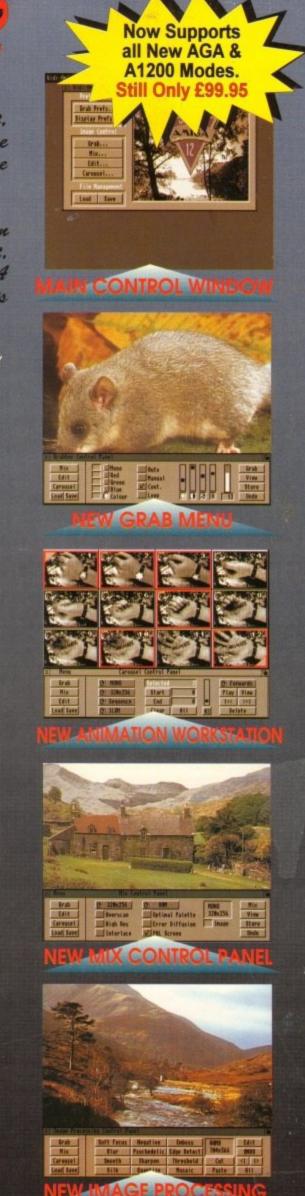